Maxima Manual

Maxima is a computer algebra system, implemented in Lisp.

Maxima is derived from the Macsyma system, developed at MIT in the years 1968 through 1982 as part of Project MAC. MIT turned over a copy of the Macsyma source code to the Department of Energy in 1982; that version is now known as DOE Macsyma. A copy of DOE Macsyma was maintained by Professor William F. Schelter of the University of Texas from 1982 until his death in 2001. In 1998, Schelter obtained permission from the Department of Energy to release the DOE Macsyma source code under the GNU Public License, and in 2000 he initiated the Maxima project at SourceForge to maintain and develop DOE Macsyma, now called Maxima.

# Short Contents

| 1  | Introduction to Maxima      | . 1 |
|----|-----------------------------|-----|
| 2  | Bug Detection and Reporting | • 5 |
| 3  | Help                        | . 7 |
| 4  | Command Line                | 13  |
| 5  | Operators                   | 27  |
| 6  | Expressions                 | 51  |
| 7  | Simplification              | 83  |
| 8  | Plotting                    | 91  |
| 9  | Input and Output            | 113 |
| 10 | Floating Point              | 139 |
| 11 | Contexts                    | 141 |
| 12 | Polynomials                 | 147 |
| 13 | Constants                   | 169 |
| 14 | Logarithms                  | 171 |
| 15 | Trigonometric               | 175 |
| 16 | Special Functions           | 181 |
| 17 | Elliptic Functions          | 189 |
| 18 | Limits                      | 195 |
| 19 | Differentiation             | 197 |
| 20 | Integration                 | 207 |
| 21 | Equations                   | 229 |
| 22 | Differential Equations      | 247 |
| 23 | Numerical                   | 251 |
| 24 | Statistics                  | 259 |
| 25 | Arrays                      | 261 |
| 26 | Matrices and Linear Algebra | 269 |
| 27 | Affine                      | 291 |
| 28 | itensor                     | 293 |
| 29 | ctensor                     | 325 |
| 30 | atensor                     | 351 |
| 31 | Series                      | 355 |
| 32 | Number Theory               | 367 |
| 33 | Symmetries                  | 375 |
| 34 | Groups                      | 391 |
| 35 | Runtime Environment         | 393 |

| 36 | Miscellaneous Options | 397 |
|----|-----------------------|-----|
| 37 | Rules and Patterns    | 405 |
| 38 | Lists                 | 421 |
| 39 | Sets                  | 427 |
| 40 | Function Definition   | 455 |
| 41 | Program Flow          | 481 |
| 42 | Debugging             | 491 |
| 43 | augmented_lagrangian  | 499 |
| 44 | bode                  | 501 |
| 45 | cholesky              | 503 |
| 46 | descriptive           | 505 |
| 47 | diag                  | 527 |
| 48 | distrib               | 535 |
| 49 | dynamics              | 571 |
| 50 | eval_string           | 581 |
| 51 | f90                   | 583 |
| 52 | ggf                   | 585 |
| 53 | impdiff               | 587 |
| 54 | interpol              | 589 |
| 55 | lbfgs                 | 593 |
| 56 | lindstedt             | 599 |
| 57 | linearalgebra         | 601 |
| 58 | lsquares              | 613 |
| 59 | makeOrders            | 617 |
| 60 | mnewton               | 619 |
| 61 | numericalio           | 621 |
| 62 | opsubst               | 625 |
| 63 | orthopoly             | 627 |
| 64 | plotdf                | 639 |
| 65 | simplex               | 645 |
| 66 | simplification        | 647 |
| 67 | solve_rec             | 657 |
| 68 | stats                 | 661 |
| 69 | stirling              | 677 |
| 70 | stringproc            | 679 |
| 71 | unit                  |     |
| 72 | zeilberger            |     |
| 73 | Indices               |     |

| А | Function and | Variable Index | <br> | • 707 |
|---|--------------|----------------|------|-------|

# Table of Contents

| 1        | Introduction to Maxima                    |                                               |  |
|----------|-------------------------------------------|-----------------------------------------------|--|
| <b>2</b> | Bug                                       | Detection and Reporting 5                     |  |
|          | 2.1                                       | Definitions for Bug Detection and Reporting 5 |  |
| 3        | Help                                      |                                               |  |
|          | 3.1                                       | Introduction to Help                          |  |
|          | 3.2                                       | Lisp and Maxima                               |  |
|          | 3.3                                       | Garbage Collection                            |  |
|          | 3.4                                       | Documentation                                 |  |
|          | 3.5                                       | Definitions for Help                          |  |
| 4        | Com                                       | mand Line 13                                  |  |
|          | 4.1                                       | Introduction to Command Line                  |  |
|          | 4.2                                       | Definitions for Command Line 17               |  |
| <b>5</b> | Ope                                       | rators                                        |  |
|          | 5.1                                       | nary                                          |  |
|          | 5.2                                       | nofix                                         |  |
|          | 5.3                                       | operator                                      |  |
|          | 5.4                                       | postfix                                       |  |
|          | 5.5                                       | prefix                                        |  |
|          | 5.6                                       | Definitions for Operators 28                  |  |
| 6        | Expi                                      | ressions 51                                   |  |
|          | 6.1                                       | Introduction to Expressions                   |  |
|          | 6.2                                       | Assignment 51                                 |  |
|          | 6.3                                       | Complex                                       |  |
|          | 6.4                                       | Nouns and Verbs                               |  |
|          | 6.5                                       | Identifiers                                   |  |
|          | 6.6<br>6.7                                | Strings                                       |  |
|          | $\begin{array}{c} 6.7 \\ 6.8 \end{array}$ | Inequality                                    |  |
|          | 6.9                                       | Definitions for Expressions                   |  |
| 7        | Sim                                       | olification                                   |  |
| •        | 7.1                                       |                                               |  |
|          | 1.1                                       | Deminions for Simplification                  |  |
| 8        | Plot                                      | ting                                          |  |
|          | 8.1                                       | Definitions for Plotting                      |  |

| 9   | Input and Output 113                                                 |
|-----|----------------------------------------------------------------------|
|     | 9.1 Introduction to Input and Output 113                             |
|     | 9.2 Comments                                                         |
|     | 9.3 Files1139.4 Definitions for Input and Output113                  |
|     | or Dominions for input and Output                                    |
| 10  | Floating Point 139                                                   |
|     | 10.1 Definitions for Floating Point 139                              |
| 11  | Contexts 141                                                         |
|     | 11.1 Definitions for Contexts                                        |
| 10  |                                                                      |
| 12  | Polynomials 147                                                      |
|     | 12.1Introduction to Polynomials14712.2Definitions for Polynomials147 |
|     |                                                                      |
| 13  | Constants 169                                                        |
|     | 13.1 Definitions for Constants 169                                   |
| 1 / |                                                                      |
| 14  | Logarithms                                                           |
|     | 14.1 Definitions for Logarithms 171                                  |
| 15  | Trigonometric 175                                                    |
|     | 15.1 Introduction to Trigonometric                                   |
|     | 15.2 Definitions for Trigonometric                                   |
| 16  | Special Functions 181                                                |
|     | 16.1 Introduction to Special Functions                               |
|     | 16.2 specint                                                         |
|     | 16.3 Definitions for Special Functions 182                           |
| 17  | Elliptic Functions 189                                               |
|     | 17.1 Introduction to Elliptic Functions and Integrals 189            |
|     | 17.2 Definitions for Elliptic Functions                              |
|     | 17.3 Definitions for Elliptic Integrals 192                          |
| 18  | Limits 195                                                           |
|     | 18.1 Definitions for Limits 195                                      |
| 19  | Differentiation 197                                                  |
| -   | 19.1 Definitions for Differentiation                                 |

vi

| <b>20</b> | Inte | gration                                                     | . 207 |
|-----------|------|-------------------------------------------------------------|-------|
|           | 20.1 | Introduction to Integration                                 | 207   |
|           | 20.2 | Definitions for Integration                                 |       |
|           | 20.3 | Introduction to QUADPACK                                    |       |
|           |      | 20.3.1 Overview                                             |       |
|           | 20.4 | Definitions for QUADPACK                                    | 219   |
| <b>21</b> | Equ  | ations                                                      | . 229 |
|           | 21.1 | Definitions for Equations                                   | 229   |
| <b>22</b> | Diff | erential Equations                                          | . 247 |
|           | 22.1 | Definitions for Differential Equations                      | 247   |
| <b>23</b> | Nur  | nerical                                                     | . 251 |
|           | 23.1 | Introduction to Numerical                                   | 251   |
|           | 23.2 | Fourier packages                                            |       |
|           | 23.3 | Definitions for Numerical                                   |       |
|           | 23.4 | Definitions for Fourier Series                              | 256   |
| <b>24</b> | Stat | tistics                                                     | . 259 |
|           | 24.1 | Definitions for Statistics                                  | 259   |
| <b>25</b> | Arra | ays                                                         | . 261 |
|           | 25.1 | Definitions for Arrays                                      | 261   |
| 26        | Mat  | trices and Linear Algebra                                   | . 269 |
|           | 26.1 | Introduction to Matrices and Linear Algebra                 | 269   |
|           |      | 26.1.1 Dot                                                  |       |
|           |      | 26.1.2 Vectors                                              |       |
|           | 26.2 | 26.1.3 eigen<br>Definitions for Matrices and Linear Algebra |       |
|           | 20.2 | Deminitions for Matrices and Linear Algebra                 | 210   |
| <b>27</b> | Affi | ne                                                          | . 291 |
|           | 27.1 | Definitions for Affine                                      | 291   |

| <b>28</b> | iten         | sor                                                                                                    |
|-----------|--------------|----------------------------------------------------------------------------------------------------|
|           | 28.1         | Introduction to itensor                                                                                                    |
|           |              | 28.1.1 New tensor notation                                                                                                    |
|           |              | 28.1.2 Indicial tensor manipulation                                                                                                    |
|           | 28.2         | Definitions for itensor 296                                                                                                    |
|           |              | 28.2.1 Managing indexed objects 297                                                                                                    |
|           |              | $28.2.2  \text{Tensor symmetries} \dots \dots \dots \dots \dots \dots \dots \dots \dots \dots \dots \dots \dots \dots \dots \dots \dots \dots \dots$        |
|           |              | 28.2.3 Indicial tensor calculus                                                                                                    |
|           |              | $28.2.4  \text{Tensors in curved spaces} \dots \dots \dots \dots \dots \dots \dots \dots \dots \dots \dots \dots \dots \dots \dots \dots \dots \dots \dots$ |
|           |              | $28.2.5 Moving frames \dots 314$                                                                                                    |
|           |              | 28.2.6 Torsion and nonmetricity                                                                                                    |
|           |              | 28.2.7 Exterior algebra 319                                                                                                    |
|           |              | 28.2.8 Exporting TeX expressions 322                                                                                                    |
|           |              | 28.2.9 Interfacing with ctensor                                                                                                    |
|           |              | 28.2.10 Reserved words                                                                                                    |
| 29        | cten         | 325                                                                                                    |
| 20        | 29.1         | Introduction to ctensor                                                                                                    |
|           | 29.1<br>29.2 | Definitions for ctensor                                                                                                    |
|           | 29.2         | 29.2.1    Initialization and setup    327                                                                                                    |
|           |              | 29.2.2 The tensors of curved space                                                                                                    |
|           |              | 29.2.3Taylor series expansion332                                                                                                    |
|           |              | 29.2.4         Frame fields         335                                                                                                    |
|           |              | 29.2.5 Algebraic classification                                                                                                    |
|           |              | 29.2.6 Torsion and nonmetricity                                                                                                    |
|           |              | 29.2.7 Miscellaneous features                                                                                                    |
|           |              | 29.2.8 Utility functions                                                                                                    |
|           |              | 29.2.9 Variables used by ctensor                                                                                                    |
|           |              | 29.2.10 Reserved names                                                                                                    |
|           |              | 29.2.11 Changes                                                                                                    |
| 20        | otor         | 951                                                                                                    |
| 30        |              | $\operatorname{nsor} \ldots \ldots \ldots \ldots 351$                                                                                                    |
|           |              | Introduction to atensor 351                                                                                                    |
|           | 30.2         | Definitions for a tensor 352                                                                                                    |
| <b>31</b> | Seri         | $es \dots \dots 355$                                                                                                    |
| 01        | 31.1         | Introduction to Series                                                                                                    |
|           | 31.1<br>31.2 | Definitions for Series                                                                                                    |
|           | 01.2         |                                                                                                    |
| <b>32</b> | Nun          | nber Theory 367                                                                                                    |
|           | 32.1         | Definitions for Number Theory 367                                                                                                    |
| 33        | Svm          | $metries \dots 375$                                                                                                    |
|           | ·            | Definitions for Symmetries                                                                                                    |
|           | 00.1         |                                                                                                    |

| 34        | Gro  | ups                                   | 391 |
|-----------|------|---------------------------------------|-----|
|           | 34.1 | Definitions for Groups                | 391 |
| <b>35</b> | Run  | time Environment                      | 393 |
|           | 35.1 | Introduction for Runtime Environment  | 393 |
|           | 35.2 | Interrupts                            | 393 |
|           | 35.3 | Definitions for Runtime Environment   | 393 |
| 36        | Mise | cellaneous Options                    | 397 |
|           | 36.1 | Introduction to Miscellaneous Options |     |
|           | 36.2 | Share                                 |     |
|           | 36.3 | Definitions for Miscellaneous Options | 397 |
| 37        | Rule | es and Patterns                       | 405 |
|           | 37.1 | Introduction to Rules and Patterns    | 405 |
|           | 37.2 | Definitions for Rules and Patterns    | 405 |
| 38        | List | S                                     | 421 |
|           | 38.1 | Introduction to Lists                 | 421 |
|           | 38.2 | Definitions for Lists                 | 421 |
| 39        | Sets |                                       | 427 |
|           | 39.1 | Introduction to Sets                  | 427 |
|           |      | 39.1.1 Usage                          | 427 |
|           |      | 39.1.2 Set Member Iteration           |     |
|           |      | 39.1.3 Bugs                           |     |
|           | 20.0 | 39.1.4 Authors                        |     |
|           | 39.2 | Definitions for Sets                  | 431 |
| 40        | Fune | ction Definition                      | 455 |
|           | 40.1 | Introduction to Function Definition   |     |
|           | 40.2 | Function                              |     |
|           |      | 40.2.1 Ordinary functions             |     |
|           | 40.3 | 40.2.2 Array functions                |     |
|           | 40.4 | Definitions for Function Definition   |     |
| 41        | Prog | gram Flow                             | 481 |
|           | 41.1 | Introduction to Program Flow          |     |
|           | 41.2 | Definitions for Program Flow          |     |
| 42        | Deb  | ugging                                | 491 |
|           | 42.1 | Source Level Debugging                |     |
|           | 42.2 | Keyword Commands                      |     |
|           | 42.3 | Definitions for Debugging             | 493 |

| 43 | augmented_lagrangian49943.1Definitions for augmented_lagrangian499                                                                                                    |
|----|----------------------------------------------------------------------------------------------------|
| 44 | bode         501           44.1         Definitions for bode         501                                                                                                    |
| 45 | cholesky         503           45.1         Definitions for cholesky         503                                                                                                    |
| 46 | descriptive50546.1Introduction to descriptive50546.2Definitions for data manipulation50746.3Definitions for descriptive statistics51046.4Definitions for specific multivariate descriptive statistics51846.5Definitions for statistical graphs522 |
| 47 | diag       527         47.1       Definitions for diag         527                                                                                                    |
| 48 | distrib53548.1Introduction to distrib48.2Definitions for continuous distributions48.3Definitions for discrete distributions561                                                                                                    |
| 49 | dynamics57149.1Introduction to dynamics57149.2Definitions for dynamics571                                                                                                    |
| 50 | eval_string58150.1Definitions for eval_string581                                                                                                    |
| 51 | <b>f90</b>                                                                                                    |
| 52 | ggf       585         52.1       Definitions for ggf         585                                                                                                    |
| 53 | impdiff                                                                                                    |
| 54 | interpol58954.1Introduction to interpol58954.2Definitions for interpol589                                                                                                    |

х

| 55        | lbfgs                                                 | 593        |
|-----------|-------------------------------------------------------|------------|
|           | 55.1 Introduction to lbfgs                            | 593        |
|           | 55.2 Definitions for lbfgs                            |            |
| 56        | lindstedt                                             | 599        |
| 50        |                                                       |            |
|           | 56.1 Definitions for lindstedt                        | 599        |
| <b>57</b> | linearalgebra                                         | <b>301</b> |
|           | 57.1 Introduction to linearalgebra                    | 601        |
|           | 57.2 Definitions for linearalgebra                    | 603        |
| <b>58</b> | lsquares                                              | 613        |
|           | 58.1 Definitions for lsquares                         |            |
|           |                                                       | 010        |
| <b>59</b> | makeOrders 6                                          | <b>617</b> |
|           | 59.1 Definitions for makeOrders                       | 617        |
| 60        | mnewton                                               | <b>619</b> |
|           | 60.1 Definitions for mnewton                          |            |
|           |                                                       |            |
| 61        | numericalio 6                                         |            |
|           | 61.1 Introduction to numericalio                      |            |
|           | 61.2 Definitions for numericalio                      | 621        |
| <b>62</b> | opsubst                                               | <b>325</b> |
|           | 62.1 Definitions for opsubst                          | 625        |
| <u> </u>  |                                                       |            |
| 63        | orthopoly (                                           |            |
|           | 63.1 Introduction to orthogonal polynomials           |            |
|           | 63.1.1Getting Started with orthopoly63.1.2Limitations |            |
|           | 63.1.3 Floating point Evaluation                      |            |
|           | 63.1.4 Graphics and orthopoly                         |            |
|           | 63.1.5 Miscellaneous Functions                        |            |
|           | 63.1.6 Algorithms                                     |            |
|           | 63.2 Definitions for orthogonal polynomials           |            |
| 64        | plotdf                                                | <u> </u>   |
| 0 -       | 64.1 Introduction to plotdf                           |            |
|           | 64.2 Definitions for plotdf                           |            |
| 65        | simploy                                               | 315        |
| 65        | simplex 6                                             |            |
|           | 65.1 Introduction to simplex                          |            |
|           | 65.2 Definitions for simplex                          | 645        |

| 66        | $\operatorname{simp}$ | olification 64                                                                                                    | <b>47</b>   |
|-----------|-----------------------|----------------------------------------------------------------------------------------------------|-------------|
|           | 66.1                  | Introduction to simplification                                                                                                    | 647         |
|           | 66.2                  | 1                                                                                                    | 647         |
|           |                       | 66.2.1 Package absimp 6                                                                                                    |             |
|           |                       | 66.2.2 Package facexp 6                                                                                                    |             |
|           |                       | 66.2.3 Package functs                                                                                                    |             |
|           |                       | 66.2.4 Package ineq                                                                                                    |             |
|           |                       | 66.2.5 Package rducon                                                                                                    |             |
|           |                       | 66.2.6 Package scifac                                                                                                    |             |
|           |                       | 66.2.7 Package sqdnst 6                                                                                                    | )54         |
| 67        | solve                 | e_rec 68                                                                                                    |             |
|           | 67.1                  | Introduction to solve_rec                                                                                                    |             |
|           | 67.2                  | Definitions for solve_rec                                                                                                    | 357         |
| 68        | stats                 | 5                                                                                                    | <b>31</b>   |
|           | 68.1                  | Introduction to stats                                                                                                    | 61          |
|           | 68.2                  | Definitions for inference_result                                                                                                   | 61          |
|           | 68.3                  | Definitions for stats                                                                                                    | 663         |
|           | 68.4                  | Definitions for special distributions                                                                                              | 574         |
| 69        | stirl                 | ing                                                                                                    | 77          |
|           | 69.1                  | Definitions for stirling                                                                                                    | 577         |
| <b>70</b> | strin                 | ngproc                                                                                                    | 79          |
|           | 70.1                  | Introduction to string processing                                                                                                  | 579         |
|           | 70.2                  | Definitions for input and output                                                                                                   | <b>580</b>  |
|           | 70.3                  | Definitions for characters                                                                                                    |             |
|           | 70.4                  | Definitions for strings                                                                                                    | 585         |
| 71        | unit                  |                                                                                                    | 91          |
|           | 71.1                  | Introduction to Units                                                                                                    | 591         |
|           | 71.2                  | Definitions for Units                                                                                                    | <i>5</i> 92 |
| 72        | zeilb                 | oerger                                                                                                    | <b>)1</b>   |
|           | 72.1                  | Introduction to zeilberger772.1.0.1The indefinite summation problem772.1.0.2The definite summation problem772.1.1Verbosity levels7 | 701<br>701  |
|           | 72.2                  | Definitions for zeilberger                                                                                                    |             |
|           | 72.3                  | General global variables                                                                                                    |             |
|           | 72.4                  | Variables related to the modular test                                                                                              |             |
| 73        | Indi                  | ces                                                                                                    | )5          |
| App       | oendi                 | x A Function and Variable Index 70                                                                                                 | <b>)7</b>   |

xii

## 1 Introduction to Maxima

Start Maxima with the command "maxima". Maxima will display version information and a prompt. End each Maxima command with a semicolon. End the session with the command "quit();". Here's a sample session:

```
[wfs@chromium]$ maxima
Maxima 5.9.1 http://maxima.sourceforge.net
Using Lisp CMU Common Lisp 19a
Distributed under the GNU Public License. See the file COPYING.
Dedicated to the memory of William Schelter.
This is a development version of Maxima. The function bug_report()
provides bug reporting information.
(%i1) factor(10!);
                          8 4 2
(%01)
                         2 3 5 7
(%i2) expand ((x + y)^6);
     6 5 2 4 3 3 4 2
                                                    5
(%o2) y + 6 x y + 15 x y + 20 x y + 15 x y + 6 x y + x
(%i3) factor (x<sup>6</sup> - 1);
                            2
           (x - 1) (x + 1) (x - x + 1) (x + x + 1)
(%o3)
(%i4) quit();
[wfs@chromium]$
```

Maxima can search the info pages. Use the *describe* command to show all the commands and variables containing a string, and optionally their documentation. The question mark ? is an abbreviation for describe:

(%i1) ? integ

0: (maxima.info)Introduction to Elliptic Functions and Integrals. 1: Definitions for Elliptic Integrals. 2: Integration. 3: Introduction to Integration. 4: Definitions for Integration. 5: askinteger : Definitions for Simplification. 6: integerp :Definitions for Miscellaneous Options. 7: integrate :Definitions for Integration. 8: integrate\_use\_rootsof :Definitions for Integration. 9: integration\_constant\_counter :Definitions for Integration. Enter space-separated numbers, 'all' or 'none': 6 5 Info from file /usr/local/info/maxima.info: - Function: integerp (<expr>) Returns 'true' if <expr> is an integer, otherwise 'false'. - Function: askinteger (expr, integer) - Function: askinteger (expr) - Function: askinteger (expr, even)

```
- Function: askinteger (expr, odd)
 'askinteger (expr, integer)' attempts to determine from the
 'assume' database whether 'expr' is an integer. 'askinteger' will
 ask the user if it cannot tell otherwise, and attempt to install
 the information in the database if possible. 'askinteger (expr)'
 is equivalent to 'askinteger (expr, integer)'.
 'askinteger (expr, even)' and 'askinteger (expr, odd)' likewise
 attempt to determine if 'expr' is an even integer or odd integer,
 respectively.
```

(%o1)

false

To use a result in later calculations, you can assign it to a variable or refer to it by its automatically supplied label. In addition, % refers to the most recent calculated result:

Maxima knows about complex numbers and numerical constants:

```
(%i1) cos(%pi);
(%o1) - 1
(%i2) exp(%i*%pi);
(%o2) - 1
```

Maxima can do differential and integral calculus:

(%i1) u: expand  $((x + y)^{6});$ 6 5 2 4 3 3 4 2 5 6 (%o1) y + 6 x y + 15 x y + 20 x y + 15 x y + 6 x y + x (%i2) diff (%, x); 5 4 2 3 3 2 4 5 (%o2) 6 y + 30 x y + 60 x y + 60 x y + 30 x y + 6 x (%i3) integrate (1/(1 + x^3), x); 2 x - 1 2 atan(-----) log(x - x + 1) sqrt(3) log(x + 1)(%o3)  $-\frac{log(x - x + 1)}{6}$  sqrt(3) 3

Maxima can solve linear systems and cubic equations:

(%i1) linsolve ([3\*x + 4\*y = 7, 2\*x + a\*y = 13], [x, y]); 7 a - 52 25 (%o1) [x = ------, y = -----]3 a - 8 3 a - 8 (%i2) solve ( $x^3 - 3*x^2 + 5*x = 15, x$ );

2

(%o2) [x = - sqrt(5) %i, x = sqrt(5) %i, x = 3]

Maxima can solve nonlinear sets of equations. Note that if you don't want a result printed, you can finish your command with \$ instead of ;.

(%i1) eq\_1:  $x^2 + 3*x*y + y^2 = 0$ \$  $(\%i2) eq_2: 3*x + y = 1$ (%i3) solve ([eq\_1, eq\_2]); 3 sqrt(5) + 7 sqrt(5) + 3 (%o3)  $[[y = -\frac{1}{2}, x = ----], x = ----], 2$ 3 sqrt(5) - 7 sqrt(5) - 3 [y = -----, x = - -----]] 2 2 Maxima can generate plots of one or more functions: (%i1) eq\_1:  $x^2 + 3*x*y + y^2 = 0$ \$  $(\%i2) eq_2: 3*x + y = 1$ (%i3) solve ([eq\_1, eq\_2]); (%o3) [[y = - -----, x = -----], 2 2 23 sqrt(5) - 7 sqrt(5) - 3 [y = -----, x = - -----]] 2 2 (%i4) kill(labels); (%00) done (%i1) plot2d (sin(x)/x, [x, -20, 20]); (%01) (%i2) plot2d ([atan(x), erf(x), tanh(x)], [x, -5, 5]); (%02) (%i3) plot3d (sin(sqrt(x<sup>2</sup> + y<sup>2</sup>))/sqrt(x<sup>2</sup> + y<sup>2</sup>), [x, -12, 12], [y, -12, 12]); (%o3)

## 2 Bug Detection and Reporting

## 2.1 Definitions for Bug Detection and Reporting

run\_testsuite ()

run\_testsuite (boolean)
run\_testsuite (boolean, boolean)
run\_testsuite (boolean, boolean, list)

Run the Maxima test suite. Tests producing the desired answer are considered "passes," as are tests that do not produce the desired answer, but are marked as known bugs.

run\_testsuite () displays only tests that do not pass.

run\_testsuite (true) displays tests that are marked as known bugs, as well as failures.

run\_testsuite (true, true) displays all tests.

If the optional third argument is given, a subset of the tests is run. The subset of the tests to run is given as a list of the names of the tests. The complete set of tests is specified by testsuite\_files.

run\_testsuite changes the Maxima environment. Typically a test script executes
kill to establish a known environment (namely one without user-defined functions
and variables) and then defines functions and variables appropriate to the test.

run\_testsuite returns done.

#### testsuite\_files

Option variable

testsuite\_files is the set of tests to be run by run\_testsuite. It is a list of names of the files containing the tests to run. If some of the tests in a file are known to fail, then instead of listing the name of the file, a list containing the file name and the test numbers that fail is used.

For example, this is a part of the default set of tests:

["rtest13s", ["rtest14", 57, 63]]

This specifies the testsuite consists of the files "rtest13s" and "rtest14", but "rtest14" contains two tests that are known to fail: 57 and 63.

### bug\_report ()

#### Function

Function

Prints out Maxima and Lisp version numbers, and gives a link to the Maxima project bug report web page. The version information is the same as reported by build\_info. When a bug is reported, it is helpful to copy the Maxima and Lisp version information into the bug report.

bug\_report returns an empty string "".

#### build\_info ()

Prints out a summary of the parameters of the Maxima build. build\_info returns an empty string "". 5

Function

Function

Function

Function

## 3 Help

## 3.1 Introduction to Help

The primary on-line help function is describe, which is typically invoked by the question mark ? at the interactive prompt. ? foo (with a space between ? and foo) is equivalent to describe ("foo"), where foo is the name or part of the name of a function or topic; describe then finds all documented items which contain the string foo in their titles. If there is more than one such item, Maxima asks the user to select an item or items to display.

```
(%i1) ? integ
0: (maxima info)
```

```
0: (maxima.info)Introduction to Elliptic Functions and Integrals.
 1: Definitions for Elliptic Integrals.
 2: Integration.
 3: Introduction to Integration.
 4: Definitions for Integration.
 5: askinteger :Definitions for Simplification.
 6: integerp :Definitions for Miscellaneous Options.
 7: integrate :Definitions for Integration.
 8: integrate_use_rootsof :Definitions for Integration.
 9: integration_constant_counter :Definitions for Integration.
Enter space-separated numbers, 'all' or 'none': 7 8
Info from file /use/local/maxima/doc/info/maxima.info:
 - Function: integrate (expr, var)
 - Function: integrate (expr, var, a, b)
     Attempts to symbolically compute the integral of 'expr' with
     respect to 'var'. 'integrate (expr, var)' is an indefinite
     integral, while 'integrate (expr, var, a, b)' is a definite
     integral, [...]
```

In this example, items 7 and 8 were selected. All or none of the items could have been selected by entering all or none, which can be abbreviated a or n, respectively.

## 3.2 Lisp and Maxima

Maxima is written in Lisp, and it is easy to access Lisp functions and variables from Maxima and vice versa. Lisp and Maxima symbols are distinguished by a naming convention. A Lisp symbol which begins with a dollar sign \$ corresponds to a Maxima symbol without the dollar sign. A Maxima symbol which begins with a question mark ? corresponds to a Lisp symbol without the question mark. For example, the Maxima symbol foo corresponds to the Lisp symbol \$foo, while the Maxima symbol ?foo corresponds to the Lisp symbol foo, Note that ?foo is written without a space between ? and foo; otherwise it might be mistaken for describe ("foo").

Hyphen -, asterisk \*, or other special characters in Lisp symbols must be escaped by backslash \ where they appear in Maxima code. For example, the Lisp identifier \*foo-bar\* is written ?\\*foo\-bar\\* in Maxima.

Lisp code may be executed from within a Maxima session. A single line of Lisp (containing one or more forms) may be executed by the special command :lisp. For example,

#### (%i1) :lisp (foo \$x \$y)

calls the Lisp function foo with Maxima variables x and y as arguments. The :lisp construct can appear at the interactive prompt or in a file processed by batch or demo, but not in a file processed by load, batchload, translate\_file, or compile\_file.

The function to\_lisp() opens an interactive Lisp session. Entering (to-maxima) closes the Lisp session and returns to Maxima.

Lisp functions and variables which are to be visible in Maxima as functions and variables with ordinary names (no special punctuation) must have Lisp names beginning with the dollar sign \$.

Maxima is case-sensitive, distinguishing between lowercase and uppercase letters in identifiers, while Lisp is not. There are some rules governing the translation of names between Lisp and Maxima.

- 1. A Lisp identifier not enclosed in vertical bars corresponds to a Maxima identifier in lowercase. Whether the Lisp identifier is uppercase, lowercase, or mixed case, is ignored. E.g., Lisp \$foo, \$F00, and \$Foo all correspond to Maxima foo.
- 2. A Lisp identifier which is all uppercase or all lowercase and enclosed in vertical bars corresponds to a Maxima identifier with case reversed. That is, uppercase is changed to lowercase and lowercase to uppercase. E.g., Lisp |\$F00| and |\$foo| correspond to Maxima foo and F00, respectively.
- 3. A Lisp identifier which is mixed uppercase and lowercase and enclosed in vertical bars corresponds to a Maxima identifier with the same case. E.g., Lisp |\$Foo| corresponds to Maxima Foo.

The #\$ Lisp macro allows the use of Maxima expressions in Lisp code. #\$expr\$ expands to a Lisp expression equivalent to the Maxima expression expr.

(msetq \$foo #\$[x, y]\$)

This has the same effect as entering

```
(%i1) foo: [x, y];
```

The Lisp function displa prints an expression in Maxima format.

```
(%i1) :lisp #$[x, y, z]$
((MLIST SIMP) $X $Y $Z)
(%i1) :lisp (displa '((MLIST SIMP) $X $Y $Z))
[x, y, z]
NIL
```

Functions defined in Maxima are not ordinary Lisp functions. The Lisp function **mfuncall** calls a Maxima function. For example:

(%i1) foo(x,y) := x\*y\$
(%i2) :lisp (mfuncall '\$foo 'a 'b)
((MTIMES SIMP) A B)

Some Lisp functions are shadowed in the Maxima package, namely the following.

complement, continue, //, float, functionp, array, exp, listen, signum, atan, asin, acos, asinh, acosh, atanh, tanh, cosh, sinh, tan, break, and gcd.

## 3.3 Garbage Collection

Symbolic computation tends to create a good deal of garbage, and effective handling of this can be crucial to successful completion of some programs.

Under GCL, on UNIX systems where the mprotect system call is available (including SUN OS 4.0 and some variants of BSD) a stratified garbage collection is available. This limits the collection to pages which have been recently written to. See the GCL documentation under ALLOCATE and GBC. At the Lisp level doing (setq si::\*notify-gbc\* t) will help you determine which areas might need more space.

## 3.4 Documentation

The Maxima on-line user's manual can be viewed in different forms. From the Maxima interactive prompt, the user's manual is viewed as plain text by the ? command (i.e., the describe function). The user's manual is viewed as info hypertext by the info viewer program and as a web page by any ordinary web browser.

example displays examples for many Maxima functions. For example,

```
(%i1) example (integrate);
```

## 3.5 Definitions for Help

### demo (filename)

Function

Evaluates Maxima expressions in *filename* and displays the results. **demo** pauses after evaluating each expression and continues after the user enters a carriage return. (If running in Xmaxima, **demo** may need to see a semicolon ; followed by a carriage return.)

demo searches the list of directories file\_search\_demo to find filename. If the file has the suffix dem, the suffix may be omitted. See also file\_search.

demo evaluates its argument. demo returns the name of the demonstration file. Example:

(%i1) demo ("disol");

batching /home/wfs/maxima/share/simplification/disol.dem

```
At the _ prompt, type ';' followed by enter to get next demo
(%i2)
                        load(disol)
(%i3)
              exp1 : a (e (g + f) + b (d + c))
                a (e (g + f) + b (d + c))
(‰3)
(%i4)
                   disolate(exp1, a, b, e)
(%t4)
                           d + c
(%t5)
                           g + f
(%05)
                     a (%t5 e + %t4 b)
(%i5) demo ("rncomb");
batching /home/wfs/maxima/share/simplification/rncomb.dem
At the _ prompt, type ';' followed by enter to get next demo
(%i6)
                        load(rncomb)
_
                         Z
                               x
                  exp1 : ----- + ------
(%i7)
                       y + x 2 (y + x)
                       z x
(%07)
                      ----- + ------
                      y + x = 2 (y + x)
(%i8)
                      combine(exp1)
                      z x
                      ----- + ------
(%08)
                      y + x 2 (y + x)
(%i9)
                       rncombine(%)
                         2 z + x
(%09)
                         _____
                         2 (y + x)
-
                         d c b a
                    exp2 : - + - + - + -
(%i10)
                         3 3 2
                                     2
                        d c b a
                        - + - + - + -
(%010)
```

3 3 2 2

| _<br>(%i11)           | combine(exp2)<br>2 d + 2 c + 3 (b + a)  |
|-----------------------|-----------------------------------------|
| (%o11)                | 6                                       |
| -<br>(%i12)<br>(%o12) | rncombine(exp2) $2 d + 2 c + 3 b + 3 a$ |
|                       | 6                                       |
|                       |                                         |

(%i13)

### describe (string)

describe (string, exact)

Function Function

describe(string) finds all documented items which contain string in their titles. If there is more than one such item, Maxima asks the user to select an item or items to display.

describe(string, exact) finds an item with title equal (case-insensitive) to string, if there is any such item.

At the interactive prompt, ? foo (with a space between ? and foo) is equivalent to describe("foo"), and ?! foo is equivalent to describe("foo", exact).

describe("") yields a list of all topics documented in the on-line manual.

describe quotes its argument. describe returns true if some documentation is found, otherwise false.

Example:

```
(%i1) ? integ
0: (maxima.info)Introduction to Elliptic Functions and Integrals.
 1: Definitions for Elliptic Integrals.
 2: Integration.
 3: Introduction to Integration.
 4: Definitions for Integration.
 5: askinteger :Definitions for Simplification.
 6: integerp :Definitions for Miscellaneous Options.
 7: integrate :Definitions for Integration.
 8: integrate_use_rootsof :Definitions for Integration.
 9: integration_constant_counter :Definitions for Integration.
Enter space-separated numbers, 'all' or 'none': 7 8
Info from file /use/local/maxima/doc/info/maxima.info:
 - Function: integrate (expr, var)
 - Function: integrate (expr, var, a, b)
    Attempts to symbolically compute the integral of 'expr' with
    respect to 'var'. 'integrate (expr, var)' is an indefinite
```

integral, while 'integrate (expr, var, a, b)' is a definite integral, [...]

In this example, items 7 and 8 were selected. All or none of the items could have been selected by entering all or none, which can be abbreviated a or n, respectively. see Section 3.1 [Introduction to Help], page 7

### example (topic) example ()

Function Function

example (*topic*) displays some examples of *topic*, which is a symbol (not a string). Most topics are function names. example () returns the list of all recognized topics. The name of the file containing the examples is given by the global variable manual\_demo, which defaults to "manual.demo".

**example** quotes its argument. **example** returns **done** unless there is an error or there is no argument, in which case **example** returns the list of all recognized topics. Examples:

```
(%i1) example (append);
(%i2) append([x+y,0,-3.2],[2.5E+20,x])
(%o2) [y + x, 0, - 3.2, 2.5E+20, x]
(%o2) done
(%i3) example (coeff);
(%i4) coeff(b+tan(x)+2*a*tan(x) = 3+5*tan(x),tan(x))
(%o4) 2 a + 1 = 5
(%i5) coeff(1+x*%e^x+y,x,0)
(%o5) y + 1
(%o5) done
```

,

## 4 Command Line

## 4.1 Introduction to Command Line

Operator

The single quote operator ' prevents evaluation.

Applied to a symbol, the single quote prevents evaluation of the symbol.

Applied to a function call, the single quote prevents evaluation of the function call, although the arguments of the function are still evaluated (if evaluation is not otherwise prevented). The result is the noun form of the function call.

Applied to a parenthesized expression, the single quote prevents evaluation of all symbols and function calls in the expression. E.g., '(f(x)) means do not evaluate the expression f(x). 'f(x) (with the single quote applied to f instead of f(x)) means return the noun form of f applied to [x].

The single quote does not prevent simplification.

When the global flag **noundisp** is **true**, nouns display with a single quote. This switch is always **true** when displaying function definitions.

See also the quote-quote operator '' and nouns.

Examples:

Applied to a symbol, the single quote prevents evaluation of the symbol.

| (%i1) | aa: 1024; |         |
|-------|-----------|---------|
| (%01) |           | 1024    |
| (%i2) | aa^2;     |         |
| (%o2) |           | 1048576 |
| (%i3) | 'aa^2;    |         |
|       |           | 2       |
| (%o3) |           | aa      |
| (%i4) | · '%;     |         |
| (%o4) |           | 1048576 |

Applied to a function call, the single quote prevents evaluation of the function call. The result is the noun form of the function call.

| (%i1)<br>(%o1) | x0: 5;                                             |
|----------------|----------------------------------------------------|
|                | x1: 7;                                             |
| (////          | integrate (x <sup>2</sup> , x, x0, x1);<br>218     |
| (%o3)          |                                                    |
| (%i4)          | 3<br>'integrate (x <sup>2</sup> , x, x0, x1);<br>7 |
|                | /<br>[ 2                                           |
| (%o4)          | I x dx                                             |

|                 | ]<br>/<br>5 |
|-----------------|-------------|
| (%i5) %, nouns; | 0           |
|                 | 218         |
| (%o5)           | <br>3       |
|                 |             |

Applied to a parenthesized expression, the single quote prevents evaluation of all symbols and function calls in the expression.

| (%i1)<br>(%o1) | aa: 1024;                    | 1024          |
|----------------|------------------------------|---------------|
| (// /          | bb: 19;                      | 1021          |
| (%o2)          |                              | 19            |
| (%i3)          | <pre>sqrt(aa) + bb;</pre>    |               |
| (%o3)          |                              | 51            |
| (%i4)          | <pre>'(sqrt(aa) + bb);</pre> |               |
| (%o4)          |                              | bb + sqrt(aa) |
| (%i5)          | › ›%;                        |               |
| (%o5)          |                              | 51            |
|                |                              |               |

The single quote does not prevent simplification.

| (%i1) | sin ( | (17 * | %] | pi) | +  | со | s ( | (17  | *  | %F | pi); |     |
|-------|-------|-------|----|-----|----|----|-----|------|----|----|------|-----|
| (%o1) |       |       |    |     |    |    |     |      | -  | 1  |      |     |
| (%i2) | '(sir | n (17 | *  | %pi | L) | +  | COS | s (1 | 17 | *  | %pi) | )); |
| (%o2) |       |       |    |     |    |    |     |      | _  | 1  |      |     |

"

Operator

The quote-quote operator '' (two single quote marks) modifies evaluation in input expressions.

Applied to a general expression expr, quote-quote causes the value of expr to be substituted for expr in the input expression.

Applied to the operator of an expression, quote-quote changes the operator from a noun to a verb (if it is not already a verb).

The quote-quote operator is applied by the input parser; it is not stored as part of a parsed input expression. The quote-quote operator is always applied as soon as it is parsed, and cannot be quoted. Thus quote-quote causes evaluation when evaluation is otherwise suppressed, such as in function definitions, lambda expressions, and expressions quoted by single quote '.

Quote-quote is recognized by batch and load.

See also the single-quote operator ' and nouns.

Examples:

Applied to a general expression expr, quote-quote causes the value of expr to be substituted for expr in the input expression.

(%i1) expand ((a + b)^3); 3 2 2 3 (%o1) b + 3 a b + 3 a b + a (%i2) [\_, ',']; 3 3 2 2 3 [expand((b + a) ), b + 3 a b + 3 a b + a ] (%02) (%i3) [%i1, ''%i1]; 3 3 2 3 2 [expand((b + a)), b + 3 a b + 3 a b + a](%03) (%i4) [aa : cc, bb : dd, cc : 17, dd : 29]; (%o4) [cc, dd, 17, 29] (%i5) foo\_1 (x) := aa - bb \* x;  $foo_1(x) := aa - bb x$ (%05) (%i6) foo\_1 (10); (%06) cc - 10 dd (%i7) ''%; (%07) - 273 (%i8) ''(foo\_1 (10)); (%08) - 273 (%i9) foo\_2 (x) := ''aa - ''bb \* x; (%09)  $foo_2(x) := cc - dd x$ (%i10) foo\_2 (10); (%010) - 273 (%i11) [x0 : x1, x1 : x2, x2 : x3]; (%011) [x1, x2, x3] (%i12) x0; (%012) x1(%i13) ''x0; (%013) x2 (%i14) ', ', x0; (%o14) xЗ

Applied to the operator of an expression, quote-quote changes the operator from a noun to a verb (if it is not already a verb).

(%i1) sin (1); (%01) sin(1)(%i2) ''sin (1); 0.8414709848079 (%02) (%i3) declare (foo, noun); (%o3) done (%i4) foo (x) := x - 1729; ''foo(x) := x - 1729 (%04) (%i5) foo (100); (%05) foo(100) (%i6) ''foo (100); (%06) - 1629

The quote-quote operator is applied by the input parser; it is not stored as part of a parsed input expression.

Quote-quote causes evaluation when evaluation is otherwise suppressed, such as in function definitions, lambda expressions, and expressions quoted by single quote '.

(%i1) foo\_1a (x) := ''(integrate (log (x), x)); (%01)  $foo_1a(x) := x log(x) - x$ (%i2) foo\_1b (x) := integrate (log (x), x); (%o2) foo\_1b(x) := integrate(log(x), x) (%i3) dispfun (foo\_1a, foo\_1b);  $foo_1a(x) := x log(x) - x$ (%t3) (%t4) foo\_1b(x) := integrate(log(x), x) (%04) [%t3, %t4] (%i4) integrate (log (x), x); (%04)  $x \log(x) - x$ (%i5) foo\_2a (x) := ''%: (%05)  $foo_2a(x) := x log(x) - x$ (%i6) foo\_2b (x) := %; (%06) foo\_2b(x) := % (%i7) dispfun (foo\_2a, foo\_2b); (%t7)  $foo_2a(x) := x log(x) - x$ foo\_2b(x) := % (%t8) (%08) [%t7, %t8] (%i8) F : lambda ([u], diff (sin (u), u)); (%08) lambda([u], diff(sin(u), u)) (%i9) G : lambda ([u], ''(diff (sin (u), u))); lambda([u], cos(u)) (%09) (%i10) '(sum (a[k], k, 1, 3) + sum (b[k], k, 1, 3)); (%o10) sum(b , k, 1, 3) + sum(a , k, 1, 3) k k

(%i11) '(''(sum (a[k], k, 1, 3)) + ''(sum (b[k], k, 1, 3))); (%o11) b + a + b + a + b + a 3 3 2 2 1 1

## 4.2 Definitions for Command Line

alias (new\_name\_1, old\_name\_1, ..., new\_name\_n, old\_name\_n) Function provides an alternate name for a (user or system) function, variable, array, etc. Any even number of arguments may be used.

#### debugmode

Default value: false

When a Maxima error occurs, Maxima will start the debugger if debugmode is true. The user may enter commands to examine the call stack, set breakpoints, step through Maxima code, and so on. See debugging for a list of debugger commands. Enabling debugmode will not catch Lisp errors.

ev (expr, arg\_1, ..., arg\_n)

Evaluates the expression *expr* in the environment specified by the arguments *arg\_1*, ..., *arg\_n*. The arguments are switches (Boolean flags), assignments, equations, and functions. **ev** returns the result (another expression) of the evaluation.

The evaluation is carried out in steps, as follows.

- 1. First the environment is set up by scanning the arguments which may be any or all of the following.
  - simp causes *expr* to be simplified regardless of the setting of the switch simp which inhibits simplification if false.
  - noeval supresses the evaluation phase of ev (see step (4) below). This is useful in conjunction with the other switches and in causing expr to be resimplified without being reevaluated.
  - nouns causes the evaluation of noun forms (typically unevaluated functions such as 'integrate or 'diff) in *expr*.
  - expand causes expansion.
  - expand (m, n) causes expansion, setting the values of maxposex and maxnegex to m and n respectively.
  - detout causes any matrix inverses computed in *expr* to have their determinant kept outside of the inverse rather than dividing through each element.
  - diff causes all differentiations indicated in expr to be performed.
  - derivlist (x, y, z, ...) causes only differentiations with respect to the indicated variables.
  - float causes non-integral rational numbers to be converted to floating point.
  - numer causes some mathematical functions (including exponentiation) with numerical arguments to be evaluated in floating point. It causes variables in *expr* which have been given numervals to be replaced by their values. It also sets the **float** switch on.

Function

Option variable

- pred causes predicates (expressions which evaluate to true or false) to be evaluated.
- eval causes an extra post-evaluation of expr to occur. (See step (5) below.) eval may occur multiple times. For each instance of eval, the expression is evaluated again.
- A where A is an atom declared to be an evaluation flag (see evflag) causes A to be bound to true during the evaluation of expr.
- V: expression (or alternately V=expression) causes V to be bound to the value of expression during the evaluation of expr. Note that if V is a Maxima option, then expression is used for its value during the evaluation of expr. If more than one argument to ev is of this type then the binding is done in parallel. If V is a non-atomic expression then a substitution rather than a binding is performed.
- F where F, a function name, has been declared to be an evaluation function (see evfun) causes F to be applied to expr.
- Any other function names (e.g., sum) cause evaluation of occurrences of those names in *expr* as though they were verbs.
- In addition a function occurring in expr (say F(x)) may be defined locally for the purpose of this evaluation of expr by giving F(x) := expression as an argument to ev.
- If an atom not mentioned above or a subscripted variable or subscripted expression was given as an argument, it is evaluated and if the result is an equation or assignment then the indicated binding or substitution is performed. If the result is a list then the members of the list are treated as if they were additional arguments given to ev. This permits a list of equations to be given (e.g. [X=1, Y=A\*\*2]) or a list of names of equations (e.g., [%t1, %t2] where %t1 and %t2 are equations) such as that returned by solve.

The arguments of ev may be given in any order with the exception of substitution equations which are handled in sequence, left to right, and evaluation functions which are composed, e.g., ev (expr, ratsimp, realpart) is handled as realpart (ratsimp (expr)).

The simp, numer, float, and pred switches may also be set locally in a block, or globally in Maxima so that they will remain in effect until being reset.

If expr is a canonical rational expression (CRE), then the expression returned by ev is also a CRE, provided the numer and float switches are not both true.

- 2. During step (1), a list is made of the non-subscripted variables appearing on the left side of equations in the arguments or in the value of some arguments if the value is an equation. The variables (subscripted variables which do not have associated array functions as well as non-subscripted variables) in the expression expr are replaced by their global values, except for those appearing in this list. Usually, expr is just a label or % (as in %i2 in the example below), so this step simply retrieves the expression named by the label, so that ev may work on it.
- 3. If any substitutions are indicated by the arguments, they are carried out now.

- 4. The resulting expression is then re-evaluated (unless one of the arguments was noeval) and simplified according to the arguments. Note that any function calls in *expr* will be carried out after the variables in it are evaluated and that ev(F(x)) thus may behave like F(ev(x)).
- 5. For each instance of eval in the arguments, steps (3) and (4) are repeated.

Examples

An alternate top level syntax has been provided for ev, whereby one may just type in its arguments, without the ev(). That is, one may write simply

expr, arg\_1, ..., arg\_n

This is not permitted as part of another expression, e.g., in functions, blocks, etc. Notice the parallel binding process in the following example.

| (%03) false<br>(%i4) x+y, x: a+y, y: 2;<br>(%o4) $y + a + 2$<br>(%i5) 2*x - 3*y = 3\$<br>(%i6) -3*x + 2*y = -4\$<br>(%i7) solve ([%o5, %o6]);<br>Solution<br>(%t7) $y = -\frac{1}{-5}$<br>(%t8) $x = -\frac{6}{5}$<br>(%v8) [[%t7, %t8]] |    |
|----------------------------------------------------------------------------------------------------|----|
| $(\% 04) 	 y + a + 2 (\% 15) 2*x - 3*y = 3$ (\% 16) -3*x + 2*y = -4$ (\% 17) solve ([\% 05, \% 06]); Solution (\% 17) 	 y = -\frac{1}{-5} (\% 17) 	 y = -\frac{1}{-5} (\% 18) 	 x = -\frac{6}{5} (\% 18) 	 [[\% 17, \% 18]]$             |    |
| $(\%i5) 2*x - 3*y = 3$ (\%i6) -3*x + 2*y = -4$ (\%i7) solve ([\%o5, \%o6]); Solution (%t7) y = -\frac{1}{-5}(%t8) x = -\frac{6}{-5}(%v8) [[%t7, %t8]]$                                                                                   |    |
| $(\%i6) -3*x + 2*y = -4$ (\%i7) solve ([\%o5, \%o6]); Solution (\%t7) y = -\frac{1}{-5}(%t8) x = -\frac{6}{-5}(%v8) [[%t7, %t8]]$                                                                                                    |    |
| (%i7) solve ([%o5, %o6]);<br>Solution<br>(%t7) $y = -\frac{1}{-5}$<br>(%t8) $x = -\frac{6}{5}$<br>(%o8) [[%t7, %t8]]                                                                                                    |    |
| Solution<br>(%t7) $y = -\frac{1}{-5}$<br>(%t8) $x = -\frac{6}{-5}$<br>(%o8) [[%t7, %t8]]                                                                                                    |    |
| (%t7)<br>$y = -\frac{1}{-5}$<br>(%t8)<br>$x = -\frac{6}{-5}$<br>(%o8)<br>[[%t7, %t8]]                                                                                                    |    |
| (%t7) $y = -\frac{1}{5}$<br>(%t8) $x = -\frac{6}{5}$<br>(%o8) [[%t7, %t8]]                                                                                                    |    |
| 5<br>(%t8)<br>(%o8)<br>5<br>(%o8)<br>5<br>[[%t7, %t8]]                                                                                                    |    |
| 5<br>(%t8)<br>(%o8)<br>5<br>(%o8)<br>5<br>[[%t7, %t8]]                                                                                                    |    |
| (%t8) x = -<br>5<br>(%o8) [[%t7, %t8]]                                                                                                    |    |
| (%t8) x = -<br>5<br>(%o8) [[%t7, %t8]]                                                                                                    |    |
| 5<br>(%o8) [[%t7, %t8]]                                                                                                    |    |
| (%o8) [[%t7, %t8]]                                                                                                    |    |
|                                                                                                    |    |
|                                                                                                    |    |
| (%i8) %o6, %o8;                                                                                                    |    |
| (%08) - 4 = - 4                                                                                                    |    |
| (%i9) x + $1/x$ > gamma (1/2);                                                                                                    |    |
| 1                                                                                                    |    |
| (%09) x + - > sqrt(%pi)                                                                                                    |    |
| x                                                                                                    |    |
| (%i10) %, numer, x=1/2;                                                                                                    |    |
| (%o10) 2.5 > 1.7724538509055                                                                                                    | 16 |
| (%i11) %, pred;                                                                                                    |    |
| (%o11) true                                                                                                    |    |

### evflag

Property

When a symbol x has the evflag property, the expressions ev(expr, x) and expr, x (at the interactive prompt) are equivalent to ev(expr, x = true). That is, x is bound to true while expr is evaluated.

The expression declare(x, evflag) gives the evflag property to the variable x.

The flags which have the evflag property by default are the following: algebraic, cauchysum, demoivre, dotscrules, %emode, %enumer, exponentialize, exptisolate, factorflag, float, halfangles, infeval, isolate\_wrt\_times, keepfloat, letrat, listarith, logabs, logarc, logexpand, lognegint, lognumer, m1pbranch, numer\_pbranch, programmode, radexpand, ratalgdenom, ratfac, ratmx, ratsimpexpons, simp, simpsum, sumexpand, and trigexpand. Examples:

(%i1) sin (1/2); 1 sin(-)(%01) 2 (%i2) sin (1/2), float; (%02) 0.479425538604203 (%i3) sin (1/2), float=true; (‰3) 0.479425538604203 (%i4) simp : false; (%04) false (%i5) 1 + 1; (%05) 1 + 1 (%i6) 1 + 1, simp; (%06) 2 (%i7) simp : true; (%07) true (%i8) sum (1/k<sup>2</sup>, k, 1, inf); inf ==== / 1 (%08) > \_\_\_ 2 / ==== k k = 1(%i9) sum (1/k<sup>2</sup>, k, 1, inf), simpsum; 2 %pi (%09) 6 (%i10) declare (aa, evflag); (%010) done (%i11) if aa = true then YES else NO; (%011) NO (%i12) if aa = true then YES else NO, aa; (%012) YES

### $\mathbf{evfun}$

Property

When a function F has the evfun property, the expressions ev(expr, F) and expr, F (at the interactive prompt) are equivalent to F(ev(expr)).

If two or more evfun functions F, G, etc., are specified, the functions are applied in the order that they are specified.

The expression declare(F, evfun) gives the evfun property to the function F.

The functions which have the evfun property by default are the following: bfloat, factor, fullratsimp, logcontract, polarform, radcan, ratexpand, ratsimp, rectform, rootscontract, trigexpand, and trigreduce. Examples:

 $(\%i1) x^3 - 1;$ 3 x - 1 (%01) (%i2) x<sup>3</sup> - 1, factor; 2 (x - 1) (x + x + 1)(%02) (%i3) factor  $(x^3 - 1);$ 2 (x - 1) (x + x + 1)(%03) (%i4)  $\cos(4 * x) / \sin(x)^4$ ;  $\cos(4 x)$ (%04) \_\_\_\_\_ 4 sin (x) (%i5) cos(4 \* x) / sin(x)<sup>4</sup>, trigexpand; 4 2 2 4 sin(x) - 6 cos(x) sin(x) + cos(x)-----(%05) 4 sin (x) (%i6)  $\cos(4 * x) / \sin(x)^4$ , trigexpand, ratexpand; 2 4 6 cos (x) cos (x) - ----- + ----- + 1 (%06) 2 4 sin (x) sin (x) (%i7) ratexpand (trigexpand ( $\cos(4 * x) / \sin(x)^4$ )); 4 2  $6 \cos(x) \cos(x)$ (%07) - ----- + ----- + 1 2 4 sin (x) sin (x) (%i8) declare ([F, G], evfun); (%08) done (%i9) (aa : bb, bb : cc, cc : dd); (%09) dd (%i10) aa; (%010) bb

| (%i11) | aa, F;           |          |
|--------|------------------|----------|
| (%o11) |                  | F(cc)    |
| (%i12) | F (aa);          |          |
| (%o12) |                  | F(bb)    |
| (%i13) | F (ev (aa));     |          |
| (%o13) |                  | F(cc)    |
| (%i14) | aa, F, G;        |          |
| (%o14) |                  | G(F(cc)) |
| (%i15) | G (F (ev (aa))); |          |
| (%o15) |                  | G(F(cc)) |
|        |                  |          |

### infeval

Option variable

Enables "infinite evaluation" mode. ev repeatedly evaluates an expression until it stops changing. To prevent a variable, say X, from being evaluated away in this mode, simply include X='X as an argument to ev. Of course expressions such as ev (X, X=X+1, infeval) will generate an infinite loop.

| kill            | (a_1,, a_n)                       | Function |
|-----------------|-----------------------------------|----------|
|                 |                                   | Function |
| kill            | (inlabels, outlabels, linelabels) | Function |
| $\mathbf{kill}$ | (n)                               | Function |
| kill            | ([m, n])                          | Function |
| kill            | (values, functions, arrays,)      | Function |
| kill            | (all)                             | Function |
| kill            | (allbut (a_1,, a_n))              | Function |

Removes all bindings (value, function, array, or rule) from the arguments  $a_1, ..., a_n$ . An argument  $a_k$  may be a symbol or a single array element. When  $a_k$  is a single array element, kill unbinds that element without affecting any other elements of the array.

Several special arguments are recognized. Different kinds of arguments may be combined, e.g., kill (inlabels, functions, allbut (foo, bar)).

kill (labels) unbinds all input, output, and intermediate expression labels created so far. kill (inlabels) unbinds only input labels which begin with the current value of inchar. Likewise, kill (outlabels) unbinds only output labels which begin with the current value of outchar, and kill (linelabels) unbinds only intermediate expression labels which begin with the current value of linechar.

kill (n), where n is an integer, unbinds the n most recent input and output labels.

kill ([m, n]) unbinds input and output labels m through n.

kill (*infolist*), where *infolist* is any item in infolists (such as values, functions, or arrays) unbinds all items in *infolist*. See also infolists.

kill (all) unbinds all items on all infolists. kill (all) does not reset global variables to their default values; see reset on this point.

kill (allbut  $(a_1, \ldots, a_n)$ ) unbinds all items on all infolists except for  $a_1, \ldots, a_n$ . kill (allbut (*infolist*)) unbinds all items except for the ones on *infolist*, where *infolist* is values, functions, arrays, etc.

The memory taken up by a bound property is not released until all symbols are unbound from it. In particular, to release the memory taken up by the value of a symbol, one unbinds the output label which shows the bound value, as well as unbinding the symbol itself.

kill quotes its arguments. The quote-quote operator '' defeats quotation.

kill (symbol) unbinds all properties of symbol. In contrast, remvalue, remfunction, remarray, and remrule unbind a specific property.

kill always returns done, even if an argument has no binding.

## labels (symbol)

## labels

Returns the list of input, output, or intermediate expression labels which begin with symbol. Typically symbol is the value of inchar, outchar, or linechar. The label character may be given with or without a percent sign, so, for example, i and %i yield the same result.

If no labels begin with symbol, labels returns an empty list.

The function labels quotes its argument. The quote-quote operator '' defeats quotation. For example, labels (''inchar) returns the input labels which begin with the current input label character.

The variable labels is the list of input, output, and intermediate expression labels, including all previous labels if inchar, outchar, or linechar were redefined.

By default, Maxima displays the result of each user input expression, giving the result an output label. The output display is suppressed by terminating the input with \$ (dollar sign) instead of ; (semicolon). An output label is constructed and bound to the result, but not displayed, and the label may be referenced in the same way as displayed output labels. See also %, %%, and %th.

Intermediate expression labels can be generated by some functions. The flag programmode controls whether solve and some other functions generate intermediate expression labels instead of returning a list of expressions. Some other functions, such as ldisplay, always generate intermediate expression labels.

See also inchar, outchar, linechar, and infolists.

#### linenum

The line number of the current pair of input and output expressions.

## myoptions

Default value: []

myoptions is the list of all options ever reset by the user, whether or not they get reset to their default value.

## nolabels

Default value: false

When nolabels is true, input and output result labels (%i and %o, respectively) are displayed, but the labels are not bound to results, and the labels are not appended to

System variable

System variable

Option variable

Function

System variable

the labels list. Since labels are not bound to results, garbage collection can recover the memory taken up by the results.

Otherwise input and output result labels are bound to results, and the labels are appended to the labels list.

Intermediate expression labels (%t) are not affected by nolabels; whether nolabels is true or false, intermediate expression labels are bound and appended to the labels list.

See also batch, load, and labels.

#### optionset

Default value: false

When optionset is true, Maxima prints out a message whenever a Maxima option is reset. This is useful if the user is doubtful of the spelling of some option and wants to make sure that the variable he assigned a value to was truly an option variable.

| playback ()       | Function |
|-------------------|----------|
| playback (n)      | Function |
| playback ([m, n]) | Function |
| playback ([m])    | Function |
| playback (input)  | Function |
| playback (slow)   | Function |
| playback (time)   | Function |
| playback (grind)  | Function |

Displays input, output, and intermediate expressions, without recomputing them. playback only displays the expressions bound to labels; any other output (such as text printed by print or describe, or error messages) is not displayed. See also labels.

playback quotes its arguments. The quote-quote operator '' defeats quotation. playback always returns done.

playback () (with no arguments) displays all input, output, and intermediate expressions generated so far. An output expression is displayed even if it was suppressed by the \$ terminator when it was originally computed.

playback (n) displays the most recent n expressions. Each input, output, and intermediate expression counts as one.

playback ([m, n]) displays input, output, and intermediate expressions with numbers from m through n, inclusive.

playback ([m]) is equivalent to playback ([m, m]); this usually prints one pair of input and output expressions.

playback (input) displays all input expressions generated so far.

playback (slow) pauses between expressions and waits for the user to press enter. This behavior is similar to demo. playback (slow) is useful in conjunction with save or stringout when creating a secondary-storage file in order to pick out useful expressions.

playback (time) displays the computation time for each expression.

Option variable

playback (grind) displays input expressions in the same format as the grind function. Output expressions are not affected by the grind option. See grind.

Arguments may be combined, e.g., playback ([5, 10], grind, time, slow).

## printprops (a, i) **printprops** ( $[a_1, ..., a_n], i$ ) **printprops** (all, i)

Displays the property with the indicator i associated with the atom a. a may also be a list of atoms or the atom all in which case all of the atoms with the given property will be used. For example, printprops ([f, g], atvalue). printprops is for properties that cannot otherwise be displayed, i.e. for atvalue, atomgrad, gradef, and matchdeclare.

## prompt

Default value: \_

prompt is the prompt symbol of the demo function, playback (slow) mode, and the Maxima break loop (as invoked by break).

#### quit ()

Terminates the Maxima session. Note that the function must be invoked as quit(); or quit()\$, not quit by itself.

To stop a lengthy computation, type control-C. The default action is to return to the Maxima prompt. If **\*debugger-hook\*** is nil, control-C opens the Lisp debugger. See also debugging.

## remfunction $(f_1, ..., f_n)$ remfunction (all)

Unbinds the function definitions of the symbols  $f_1, \ldots, f_n$ . The arguments may be the names of ordinary functions (created by := or define) or macro functions (created by ::=).

remfunction (all) unbinds all function definitions.

remfunction quotes its arguments.

remfunction returns a list of the symbols for which the function definition was unbound. false is returned in place of any symbol for which there is no function definition.

#### reset ()

Resets many global variables and options, and some other variables, to their default values.

reset processes the variables on the Lisp list \*variable-initial-values\*. The Lisp macro defmvar puts variables on this list (among other actions). Many, but not all, global variables and options are defined by defmvar, and some variables defined by defmvar are not global variables or options.

25

Function

Function Function

Option variable

Function

Function

Function

# showtime

26

Default value: false

When showtime is true, the computation time and elapsed time is printed with each output expression.

The computation time is always recorded, so time and playback can display the computation time even when showtime is false.

See also timer.

## sstatus (feature, package)

Sets the status of *feature* in *package*. After **sstatus** (*feature*, *package*) is executed, **status** (*feature*, *package*) returns **true**. This can be useful for package writers, to keep track of what features they have loaded in.

## to\_lisp ()

Enters the Lisp system under Maxima. (to-maxima) returns to Maxima.

## values

Initial value: []

values is a list of all bound user variables (not Maxima options or switches). The list comprises symbols bound by : , ::, or :=.

#### Function

Function

## System variable

. . . .

Option variable

# **5** Operators

## 5.1 nary

An nary operator is used to denote a function of any number of arguments, each of which is separated by an occurrence of the operator, e.g. A+B or A+B+C. The nary("x") function is a syntax extension function to declare x to be an nary operator. Functions may be declared to be nary. If declare(j,nary); is done, this tells the simplifier to simplify, e.g. j(j(a,b),j(c,d)) to j(a, b, c, d).

See also syntax.

# 5.2 nofix

**nofix** operators are used to denote functions of no arguments. The mere presence of such an operator in a command will cause the corresponding function to be evaluated. For example, when one types "exit;" to exit from a Maxima break, "exit" is behaving similar to a **nofix** operator. The function **nofix("x")** is a syntax extension function which declares x to be a **nofix** operator.

See also syntax.

## 5.3 operator

See operators.

## 5.4 postfix

postfix operators like the prefix variety denote functions of a single argument, but in this case the argument immediately precedes an occurrence of the operator in the input string, e.g. 3! . The postfix("x") function is a syntax extension function to declare x to be a postfix operator.

See also syntax.

# 5.5 prefix

A prefix operator is one which signifies a function of one argument, which argument immediately follows an occurrence of the operator. prefix("x") is a syntax extension function to declare x to be a prefix operator.

See also syntax.

# 5.6 Definitions for Operators

!

Operator

The factorial operator. For any complex number x (including integer, rational, and real numbers) except for negative integers, x! is defined as gamma(x+1).

For an integer x, x! simplifies to the product of the integers from 1 to x inclusive. 0! simplifies to 1. For a floating point number x, x! simplifies to the value of gamma (x+1). For x equal to n/2 where n is an odd integer, x! simplifies to a rational factor times sqrt (%pi) (since gamma (1/2) is equal to sqrt (%pi)). If x is anything else, x! is not simplified.

The variables factlim, minfactorial, and factcomb control the simplification of expressions containing factorials.

The functions gamma, bffac, and cbffac are varieties of the gamma function. makegamma substitutes gamma for factorials and related functions.

See also binomial.

The factorial of an integer, half-integer, or floating point argument is simplified unless the operand is greater than factlim.

The factorial of a complex number, known constant, or general expression is not simplified. Even so it may be possible simplify the factorial after evaluating the operand.

The factorial of an unbound symbol is not simplified.

| (%i1) | kill (foo); |      |
|-------|-------------|------|
| (%o1) |             | done |
| (%i2) | foo!;       |      |
| (%o2) |             | foo! |

Factorials are simplified, not evaluated. Thus x! may be replaced even in a quoted expression.

2432902008176640000]

Operator

# !!

The double factorial operator.

For an integer, float, or rational number n, n!! evaluates to the product n (n-2) (n-4) (n-6) ... (n - 2 (k-1)) where k is equal to entier (n/2), that is, the largest integer less than or equal to n/2. Note that this definition does not coincide with other published definitions for arguments which are not integers.

For an even (or odd) integer n, n!! evaluates to the product of all the consecutive even (or odd) integers from 2 (or 1) through n inclusive.

For an argument n which is not an integer, float, or rational, n!! yields a noun form genfact (n, n/2, 2).

# #

Represents the negation of syntactic equality =.

Operator

Note that because of the rules for evaluation of predicate expressions (in particular because not expr causes evaluation of expr), not a = b is equivalent to is(a # b), instead of a # b.

Examples:

| (%i1)          | a = b;             |          |
|----------------|--------------------|----------|
| (%01)          |                    | a = b    |
| (%12)          | is (a = b);        | false    |
| (// /          | a # b;             | Tarse    |
| (%03)          |                    | a # b    |
|                | not a = b;         |          |
| (%04)          |                    | true     |
|                | is (a # b);        | <b>.</b> |
| (%o5)<br>(%i6) | is (not $a = b$ ); | true     |
| (%10)          | 15 (1100 a - D),   | true     |

### Operator

The dot operator, for matrix (non-commutative) multiplication. When "." is used in this way, spaces should be left on both sides of it, e.g. A . B. This distinguishes it plainly from a decimal point in a floating point number.

See also dot, dotOnscsimp, dotOsimp, dot1simp, dotassoc, dotconstrules, dotdistrib, dotexptsimp, dotident, and dotscrules.

### Operator

Operator

The assignment operator. E.g. A:3 sets the variable A to 3.

::

:

Assignment operator. :: assigns the value of the expression on its right to the value of the quantity on its left, which must evaluate to an atomic variable or subscripted variable.

Operator

Macro function definition operator. ::= defines a function (called a "macro" for historical reasons) which quotes its arguments, and the expression which it returns (called the "macro expansion") is evaluated in the context from which the macro was called. A macro function is otherwise the same as an ordinary function.

macroexpand returns a macro expansion (without evaluating it). macroexpand (foo (x)) followed by ''% is equivalent to foo (x) when foo is a macro function.

::= puts the name of the new macro function onto the global list macros. kill, remove, and remfunction unbind macro function definitions and remove names from macros.

fundef or dispfun return a macro function definition or assign it to a label, respectively.

Macro functions commonly contain buildq and splice expressions to construct an expression, which is then evaluated.

Examples

A macro function quotes its arguments, so message (1) shows y - z, not the value of y - z. The macro expansion (the quoted expression '(print ("(2) x is equal to", x)) is evaluated in the context from which the macro was called, printing message (2).

```
(%i1) x: %pi;
(%01)
                                %pi
(%i2) y: 1234;
(%02)
                               1234
(%i3) z: 1729 * w;
(%o3)
                              1729 w
(%i4) printq1 (x) ::= block (print ("(1) x is equal to", x), '(print ("(2) x i
(%o4) printq1(x) ::= block(print("(1) x is equal to", x),
                                 '(print("(2) x is equal to", x)))
(%i5) printq1 (y - z);
(1) x is equal to y - z
(2) x is equal to %pi
(%05)
                                %pi
```

An ordinary function evaluates is arguments, so message (1) shows the value of y - z. The return value is not evaluated, so message (2) is not printed until the explicit evaluation ''%.

::=

30

(%o5) print((2) x is equal to, x)
(%i6) ''%;
(2) x is equal to %pi
(%o6) %pi

macroexpand returns a macro expansion. macroexpand (foo (x)) followed by ''% is equivalent to foo (x) when foo is a macro function.

(%i1) x: %pi; (%01) %pi (%i2) y: 1234; (%02) 1234 (%i3) z: 1729 \* w; (%o3) 1729 w (%i4) g (x) ::= buildq ([x], print ("x is equal to", x)); g(x) ::= buildq([x], print("x is equal to", x)) (%04) (%i5) macroexpand (g (y - z)); (%05) print(x is equal to, y - z) (%i6) ''%: x is equal to 1234 - 1729 w (%06) 1234 - 1729 w (%i7) g (y - z);x is equal to 1234 - 1729 w 1234 - 1729 w (%07)

:=

=

Operator

Operator

The function definition operator. E.g. f(x) := sin(x) defines a function f.

The equation operator.

An expression a = b, by itself, represents an unevaluated equation, which might or might not hold. Unevaluated equations may appear as arguments to solve and algsys or some other functions.

The function is evaluates = to a Boolean value. is(a = b) evaluates a = b to true when a and b are identical. That is, a and b are atoms which are identical, or they are not atoms and their operators are identical and their arguments are identical. Otherwise, is(a = b) evaluates to false; it never evaluates to unknown. When is(a = b) is true, a and b are said to be syntactically equal, in contrast to equivalent expressions, for which is(equal(a, b)) is true. Expressions can be equivalent and not syntactically equal.

The negation of = is represented by #. As with =, an expression a # b, by itself, is not evaluated. is(a # b) evaluates a # b to true or false.

In addition to is, some other operators evaluate = and # to true or false, namely if, and, or, and not.

Note that because of the rules for evaluation of predicate expressions (in particular because not expr causes evaluation of expr), not a = b is equivalent to is(a # b), instead of a # b.

**rhs** and **lhs** return the right-hand and left-hand sides, respectively, of an equation or inequation.

See also equal and notequal.

Examples:

An expression a = b, by itself, represents an unevaluated equation, which might or might not hold.

 $(\%i1) eq_1 : a * x - 5 * y = 17;$ ax - 5y = 17 (%01) (%i2)  $eq_2 : b * x + 3 * y = 29;$ 3 y + b x = 29 (%02) (%i3) solve ([eq\_1, eq\_2], [x, y]); 196 29 a - 17 b (%o3) [[x = -----]] 5 b + 3 a 5 b + 3 a (%i4) subst (%, [eq\_1, eq\_2]); 196 a 5 (29 a - 17 b) (%04) [----- = 17. 5b+3a 5b+3a 196 b 3 (29 a - 17 b) ----- + ----- = 29] 5 b + 3 a 5 b + 3 a (%i5) ratsimp (%); [17 = 17, 29 = 29](%05) is(a = b) evaluates a = b to true when a and b are syntactically equal (that is, identical). Expressions can be equivalent and not syntactically equal. (%i1) a : (x + 1) \* (x - 1);(x - 1) (x + 1)(%01) (%i2) b :  $x^2 - 1;$ 2 (%02) x - 1 (%i3) [is (a = b), is (a # b)]; [false, true] (%03) (%i4) [is (equal (a, b)), is (notequal (a, b))]; (%04) [true, false] Some operators evaluate = and # to true or false. (%i1) if expand ((x + y)^2) = x^2 + 2 \* x \* y + y^2 then FOO else BAR; (%01) FOO (%i2) eq\_3 : 2 \* x = 3 \* x; (%02) 2 x = 3 x(%i3) eq\_4 : exp (2) =  $%e^2$ ; 2 2 (%o3) %e = %e (%i4) [eq\_3 and eq\_4, eq\_3 or eq\_4, not eq\_3]; (%04) [false, true, true] Because not expr causes evaluation of expr, not a = b is equivalent to is (a # b). (%i1) [2 \* x # 3 \* x, not (2 \* x = 3 \* x)]; (%01) [2 x # 3 x, true]

#### and

The logical conjunction operator. **and** is an n-ary infix operator; its operands are Boolean expressions, and its result is a Boolean value.

and forces evaluation (like is) of one or more operands, and may force evaluation of all operands.

Operands are evaluated in the order in which they appear. and evaluates only as many of its operands as necessary to determine the result. If any operand is false, the result is false and no further operands are evaluated.

The global flag prederror governs the behavior of and when an evaluated operand cannot be determined to be true or false. and prints an error message when prederror is true. Otherwise, and returns unknown.

and is not commutative: a and b might not be equal to b and a due to the treatment of indeterminate operands.

#### or

#### Operator

The logical disjunction operator. **or** is an n-ary infix operator; its operands are Boolean expressions, and its result is a Boolean value.

or forces evaluation (like is) of one or more operands, and may force evaluation of all operands.

Operands are evaluated in the order in which they appear. or evaluates only as many of its operands as necessary to determine the result. If any operand is true, the result is true and no further operands are evaluated.

The global flag **prederror** governs the behavior of **or** when an evaluated operand cannot be determined to be **true** or **false**. **or** prints an error message when **prederror** is **true**. Otherwise, **or** returns **unknown**.

or is not commutative: a or b might not be equal to b or a due to the treatment of indeterminate operands.

#### $\mathbf{not}$

#### Operator

The logical negation operator. **not** is a prefix operator; its operand is a Boolean expression, and its result is a Boolean value.

not forces evaluation (like is) of its operand.

The global flag prederror governs the behavior of not when its operand cannot be determined to be true or false. not prints an error message when prederror is true. Otherwise, not returns unknown.

## abs (expr)

#### Function

Returns the absolute value *expr*. If *expr* is complex, returns the complex modulus of *expr*.

## additive

If declare(f,additive) has been executed, then:

(1) If f is univariate, whenever the simplifier encounters f applied to a sum, f will be distributed over that sum. I.e. f(y+x) will simplify to f(y)+f(x).

(2) If f is a function of 2 or more arguments, additivity is defined as additivity in the first argument to f, as in the case of sum or integrate, i.e. f(h(x)+g(x),x) will simplify to f(h(x),x)+f(g(x),x). This simplification does not occur when f is applied to expressions of the form sum(x[i],i)-limit,upper-limit).

#### allbut

Keyword

Keyword

works with the part commands (i.e. part, inpart, substpart, substinpart, dpart, and lpart). For example,

while

allbut is also recognized by kill.

kill(allbut(a\_1, a\_2, ...)) has the effect of kill(all) except that it does not kill the symbols a\_1, a\_2, ....

## antisymmetric

If declare(h,antisymmetric) is done, this tells the simplifier that h is antisymmetric. E.g. h(x,z,y) will simplify to -h(x, y, z). That is, it will give (-1)<sup>n</sup> times the result given by symmetric or commutative, where n is the number of interchanges of two arguments necessary to convert it to that form.

#### cabs (expr)

Returns the complex absolute value (the complex modulus) of expr.

# ceiling (x)

When x is a real number, return the least integer that is greater than or equal to x. If x is a constant expression (10 \* %pi, for example), ceiling evaluates x using

big floating point numbers, and applies ceiling to the resulting big float. Because ceiling uses floating point evaluation, it's possible, although unlikely, that ceiling

Function

Declaration

could return an erroneous value for constant inputs. To guard against errors, the floating point evaluation is done using three values for **fpprec**.

For non-constant inputs, **ceiling** tries to return a simplified value. Here are examples of the simplifications that **ceiling** knows about:

```
(%i1) ceiling (ceiling (x));
(%01)
                            ceiling(x)
(%i2) ceiling (floor (x));
(%02)
                             floor(x)
(%i3) declare (n, integer)$
(%i4) [ceiling (n), ceiling (abs (n)), ceiling (max (n, 6))];
(%04)
                     [n, abs(n), max(n, 6)]
(%i5) assume (x > 0, x < 1)$
(%i6) ceiling (x);
(%06)
                                 1
(%i7) tex (ceiling (a));
$$\left \lceil a \right \rceil$$
(%07)
                               false
```

The function **ceiling** does not automatically map over lists or matrices. Finally, for all inputs that are manifestly complex, **ceiling** returns a noun form.

If the range of a function is a subset of the integers, it can be declared to be integervalued. Both the ceiling and floor functions can use this information; for example:

## charfun (p)

Return 0 when the predicate p evaluates to false; return 1 when the predicate evaluates to true. When the predicate evaluates to something other than true or false (unknown), return a noun form.

## Examples:

## commutative

Declaration

If declare(h, commutative) is done, this tells the simplifier that h is a commutative function. E.g. h(x,z,y) will simplify to h(x, y, z). This is the same as symmetric.

Function

## compare (x, y)

Return a comparison operator op (<, <=, >, >=, =, or #) such that is (x op y) evaluates to true; when either x or y depends on %i and x # y, return notcomparable; when there is no such operator or Maxima isn't able to determine the operator, return unknown.

### Examples:

| (%i1) | compare | (1, 2);       |
|-------|---------|---------------|
| (%o1) |         | <             |
| (%i2) | compare | (1, x);       |
| (%o2) |         | unknown       |
| (%i3) | compare | (%i, %i);     |
| (%o3) |         | =             |
| (%i4) | compare | (%i, %i + 1); |
| (%o4) |         | notcomparable |
| (%i5) | compare | (1/x, 0);     |
| (%05) |         | #             |
| (%i6) | compare | (x, abs(x));  |
| (%06) |         | <=            |

The function **compare** doesn't try to determine whether the real domains of its arguments are nonempty; thus

(%i1) compare (acos (x^2 + 1), acos (x^2 + 1) + 1); (%o1) <

The real domain of  $acos(x^2 + 1)$  is empty.

## entier (x)

Function

Function

Returns the largest integer less than or equal to x where x is numeric. fix (as in fixnum) is a synonym for this, so fix(x) is precisely the same.

## equal (a, b)

Represents equivalence, that is, equal value.

By itself, equal does not evaluate or simplify. The function is attempts to evaluate equal to a Boolean value. is(equal(a, b)) returns true (or false) if and only if a and b are equal (or not equal) for all possible values of their variables, as determined by evaluating ratsimp(a - b); if ratsimp returns 0, the two expressions are considered equivalent. Two expressions may be equivalent even if they are not syntactically equal (i.e., identical).

When is fails to reduce equal to true or false, the result is governed by the global flag prederror. When prederror is true, is complains with an error message. Otherwise, is returns unknown.

In addition to is, some other operators evaluate equal and notequal to true or false, namely if, and, or, and not.

The negation of equal is notequal. Note that because of the rules for evaluation of predicate expressions (in particular because not expr causes evaluation of expr), not equal(a, b) is equivalent to is(notequal(a, b)) instead of notequal(a, b). Examples:

By itself, equal does not evaluate or simplify.

The function is attempts to evaluate equal to a Boolean value. is(equal(a, b)) returns true when ratsimp(a - b) returns 0. Two expressions may be equivalent even if they are not syntactically equal (i.e., identical).

(%i1) ratsimp  $(x^2 - 1 - (x + 1) * (x - 1));$ (%01) 0 (%i2) is (equal  $(x^2 - 1, (x + 1) * (x - 1)));$ (%o2) true (%i3) is  $(x^2 - 1 = (x + 1) * (x - 1));$ (%o3) false (%i4) ratsimp (x - (x + 1));(%04) - 1 (%i5) is (equal (x, x + 1)); (%05) false (%i6) is (x = x + 1);(%06) false (%i7) ratsimp (x - y);(%07) x - y (%i8) is (equal (x, y)); Maxima was unable to evaluate the predicate: equal(x, y) -- an error. Quitting. To debug this try debugmode(true); (%i9) is (x = y);(%09) false

When is fails to reduce equal to true or false, the result is governed by the global flag prederror.

```
(%i1) [aa : x<sup>2</sup> + 2*x + 1, bb : x<sup>2</sup> - 2*x - 1];
                  2
                         2
(%01)
                 [x + 2x + 1, x - 2x - 1]
(%i2) ratsimp (aa - bb);
(%02)
                            4 x + 2
(%i3) prederror : true;
(‰3)
                             true
(%i4) is (equal (aa, bb));
Maxima was unable to evaluate the predicate:
      2 2
equal(x + 2 x + 1, x - 2 x - 1)
-- an error. Quitting. To debug this try debugmode(true);
(%i5) prederror : false;
(%05)
                             false
(%i6) is (equal (aa, bb));
(%06)
                            unknown
```

Some operators evaluate equal and notequal to true or false.

(%i1) if equal (a, b) then FOO else BAR; Maxima was unable to evaluate the predicate: equal(a, b) -- an error. Quitting. To debug this try debugmode(true); (%i2) eq\_1 : equal (x, x + 1); (%o2) equal(x, x + 1) (%i3) eq\_2 : equal ( $y^2 + 2*y + 1$ , (y + 1)<sup>2</sup>); 2 (%o3) equal(y + 2 y + 1, (y + 1)) (%i4) [eq\_1 and eq\_2, eq\_1 or eq\_2, not eq\_1]; (%o4) [false, true, true]

Because not expr causes evaluation of expr, not equal(a, b) is equivalent to is(notequal(a, b)).

```
(%i1) [notequal (2*z, 2*z - 1), not equal (2*z, 2*z - 1)];
(%o1) [notequal(2 z, 2 z - 1), true]
(%i2) is (notequal (2*z, 2*z - 1));
(%o2) true
```

#### floor (x)

Function

When x is a real number, return the largest integer that is less than or equal to x.

If x is a constant expression (10 \* %pi), for example), floor evaluates x using big floating point numbers, and applies floor to the resulting big float. Because floor uses floating point evaluation, it's possible, although unlikely, that floor could return an erroneous value for constant inputs. To guard against errors, the floating point evaluation is done using three values for fpprec.

For non-constant inputs, floor tries to return a simplified value. Here are examples of the simplifications that floor knows about:

```
(%i1) floor (ceiling (x));
(%01)
                            ceiling(x)
(%i2) floor (floor (x));
(%02)
                             floor(x)
(%i3) declare (n, integer)$
(%i4) [floor (n), floor (abs (n)), floor (min (n, 6))];
(%04)
                      [n, abs(n), min(n, 6)]
(%i5) assume (x > 0, x < 1)$
(%i6) floor (x);
(%06)
                                 0
(%i7) tex (floor (a));
$$\left \lfloor a \right \rfloor$$
(%07)
                               false
```

The function floor does not automatically map over lists or matrices. Finally, for all inputs that are manifestly complex, floor returns a noun form.

If the range of a function is a subset of the integers, it can be declared to be integervalued. Both the ceiling and floor functions can use this information; for example:

## **notequal** (a, b)

Represents the negation of equal(a, b).

Function

Note that because of the rules for evaluation of predicate expressions (in particular because not expr causes evaluation of expr), not equal(a, b) is equivalent to is(notequal(a, b)) instead of notequal(a, b).

#### Examples:

(%i1) equal (a, b); (%01) equal(a, b) (%i2) maybe (equal (a, b)); (%o2) unknown (%i3) notequal (a, b); (%o3) notequal(a, b) (%i4) not equal (a, b); Maxima was unable to evaluate the predicate: equal(a, b) -- an error. Quitting. To debug this try debugmode(true); (%i5) maybe (notequal (a, b)); (%05) unknown (%i6) maybe (not equal (a, b)); (%06) unknown (%i7) assume (a > b);[a > b] (%07) (%i8) equal (a, b); (%08) equal(a, b) (%i9) maybe (equal (a, b)); (%09) false (%i10) notequal (a, b); (%010) notequal(a, b) (%i11) not equal (a, b); (%011) true (%i12) maybe (notequal (a, b)); (%012) true (%i13) maybe (not equal (a, b)); (%013) true

#### eval

Operator

As an argument in a call to ev (expr), eval causes an extra evaluation of expr. See ev.

## evenp (expr)

Function

Returns true if expr is an even integer. false is returned in all other cases.

fix (x)

A synonym for entier (x).

## fullmap (*f*, *expr\_1*, ...)

Similar to map, but fullmap keeps mapping down all subexpressions until the main operators are no longer the same.

fullmap is used by the Maxima simplifier for certain matrix manipulations; thus, Maxima sometimes generates an error message concerning fullmap even though fullmap was not explicitly called by the user.

Examples:

## fullmapl (f, list\_1, ...)

Similar to fullmap, but fullmapl only maps onto lists and matrices. Example:

(%i1) fullmapl ("+", [3, [4, 5]], [[a, 1], [0, -1.5]]); (%o1) [[a + 3, 4], [4, 3.5]]

is (expr)

Function

Function

Attempts to determine whether the predicate *expr* is provable from the facts in the **assume** database.

If the predicate is provably true or false, is returns true or false, respectively. Otherwise, the return value is governed by the global flag prederror. When prederror is true, is complains with an error message. Otherwise, is returns unknown.

ev(expr, pred) (which can be written expr, pred at the interactive prompt) is equivalent to is(expr).

See also assume, facts, and maybe.

Examples:

is causes evaluation of predicates.

| (%i1) %pi > %e;   |          |
|-------------------|----------|
| (%o1)             | %pi > %e |
| (%i2) is (%pi > % | e);      |
| (%o2)             | true     |

is attempts to derive predicates from the assume database.

| (%i1) | assume | (a | > | b); |      |    |
|-------|--------|----|---|-----|------|----|
| (%o1) |        |    |   |     | [a > | b] |
| (%i2) | assume | (b | > | c); |      |    |
| (%o2) |        |    |   |     | [b > | c] |

40

Function

| (%i3) i | .s (a < b);        |       |
|---------|--------------------|-------|
| (%o3)   |                    | false |
| (%i4) i | .s (a > c);        |       |
| (%o4)   |                    | true  |
| (%i5) i | .s (equal (a, c)); |       |
| (%o5)   | -                  | false |

If is can neither prove nor disprove a predicate from the **assume** database, the global flag **prederror** governs the behavior of **is**.

```
(%i1) assume (a > b);
(%o1) [a > b]
(%i2) prederror: true$
(%i3) is (a > 0);
Maxima was unable to evaluate the predicate:
a > 0
-- an error. Quitting. To debug this try debugmode(true);
(%i4) prederror: false$
(%i5) is (a > 0);
(%o5) unknown
```

## maybe (expr)

Function

Attempts to determine whether the predicate *expr* is provable from the facts in the **assume** database.

If the predicate is provably true or false, maybe returns true or false, respectively. Otherwise, maybe returns unknown.

maybe is functionally equivalent to is with prederror: false, but the result is computed without actually assigning a value to prederror.

See also assume, facts, and is.

Examples:

| (%i1) | maybe $(x > 0);$  |         |
|-------|-------------------|---------|
| (%o1) |                   | unknown |
| (%i2) | assume $(x > 1);$ |         |
| (%o2) |                   | [x > 1] |
| (%i3) | maybe $(x > 0);$  |         |
| (%o3) |                   | true    |

## isqrt (x)

Function

Function

Function

Returns the "integer square root" of the absolute value of x, which is an integer.

#### lmax(L)

When L is a list or a set, return apply ('max, args (L)). When L isn't a list or a set, signal an error.

## lmin (L)

When L is a list or a set, return apply ('min, args (L)). When L isn't a list or a set, signal an error.

## **max** (x\_1, ..., x\_n)

Return a simplified value for the maximum of the expressions  $x_{-1}$  through  $x_{-n}$ . When get (trylevel, maxmin), is 2 or greater, max uses the simplification max (e, -e) --> |e|. When get (trylevel, maxmin) is 3 or greater, max tries to eliminate expressions that are between two other arguments; for example, max (x, 2\*x, 3\*x) - -> max (x, 3\*x). To set the value of trylevel to 2, use put (trylevel, 2, maxmin).

### min $(x_1, ..., x_n)$

Return a simplified value for the minimum of the expressions  $x_1$  through  $x_n$ . When get (trylevel, maxmin), is 2 or greater, min uses the simplification min (e, -e) --> -|e|. When get (trylevel, maxmin) is 3 or greater, min tries to eliminate expressions that are between two other arguments; for example, min (x, 2\*x, 3\*x) - -> min (x, 3\*x). To set the value of trylevel to 2, use put (trylevel, 2, maxmin).

# polymod (p)

polymod (p, m)

Converts the polynomial p to a modular representation with respect to the current modulus which is the value of the variable modulus.

polymod (p, m) specifies a modulus m to be used instead of the current value of modulus.

See modulus.

## mod(x, y)

If x and y are real numbers and y is nonzero, return x - y \* floor(x / y). Further for all real x, we have mod (x, 0) = x. For a discussion of the definition mod (x, 0) = x, see Section 3.4, of "Concrete Mathematics," by Graham, Knuth, and Patashnik. The function mod (x, 1) is a sawtooth function with period 1 with mod (1, 1) = 0and mod (0, 1) = 0.

To find the principal argument (a number in the interval (-%pi, %pi]) of a complex number, use the function  $x \mid -> \%pi - mod$  (%pi - x, 2\*%pi), where x is an argument. When x and y are constant expressions (10 \* %pi, for example), mod uses the same big float evaluation scheme that floor and ceiling uses. Again, it's possible, although unlikely, that mod could return an erroneous value in such cases.

For nonnumerical arguments x or y, mod knows several simplification rules:

#### oddp (expr)

is true if expr is an odd integer. false is returned in all other cases.

#### pred

Operator

Function

As an argument in a call to ev (expr), pred causes predicates (expressions which evaluate to true or false) to be evaluated. See ev.

Function When

Function

Function

Function

make\_random\_state (n) returns a new random state object created from an integer seed value equal to  $n \mod 2^32$ .  $n \mod 2$  and  $n \mod 2$ .

make\_random\_state (s) returns a copy of the random state s.

make\_random\_state (true) returns a new random state object, using the current computer clock time as the seed.

make\_random\_state (false) returns a copy of the current state of the random number generator.

#### set\_random\_state (s)

Copies s to the random number generator state.

set\_random\_state always returns done.

## random (x)

Returns a pseudorandom number. If x is an integer, random (x) returns an integer from 0 through x - 1 inclusive. If x is a floating point number, random (x) returns a nonnegative floating point number less than x. random complains with an error if x is neither an integer nor a float, or if x is not positive.

The functions make\_random\_state and set\_random\_state maintain the state of the random number generator.

The Maxima random number generator is an implementation of the Mersenne twister MT 19937.

Examples:

| (%i1) s1: make_random_state (654321)\$                                                                                                    |
|----------------------------------------------------------------------------------------------------|
| (%i2) set_random_state (s1);                                                                                                    |
| (%o2) done                                                                                                    |
| (%i3) random (1000);                                                                                                    |
| (%o3) 768                                                                                                    |
| (%i4) random (9573684);                                                                                                    |
| (%04) 7657880                                                                                                    |
| (%i5) random (2^75);                                                                                                    |
| (%o5) 11804491615036831636390                                                                                                    |
| $(\%, c)$ and make mendion state $(f_{c}) = 0$                                                                                                    |
| (%i6) s2: make_random_state (false)\$                                                                                                    |
| (%i7) random (1.0);                                                                                                    |
| (%i7) random (1.0);<br>(%o7) .2310127244107132                                                                                                    |
| (%i7) random (1.0);<br>(%o7) .2310127244107132<br>(%i8) random (10.0);                                                                                |
| (%i7) random (1.0);<br>(%o7) .2310127244107132<br>(%i8) random (10.0);<br>(%o8) 4.394553645870825                                                     |
| (%i7) random (1.0);<br>(%o7) .2310127244107132<br>(%i8) random (10.0);<br>(%o8) 4.394553645870825<br>(%i9) random (100.0);                            |
| (%i7) random (1.0);<br>(%o7) .2310127244107132<br>(%i8) random (10.0);<br>(%o8) 4.394553645870825<br>(%i9) random (100.0);<br>(%o9) 32.28666704056853 |
| (%i7) random (1.0);<br>(%o7) .2310127244107132<br>(%i8) random (10.0);<br>(%o8) 4.394553645870825<br>(%i9) random (100.0);                            |

| (%i11) | random | (1.0);   |                   |
|--------|--------|----------|-------------------|
| (%o11) |        |          | .2310127244107132 |
| (%i12) | random | (10.0);  |                   |
| (%o12) |        |          | 4.394553645870825 |
| (%i13) | random | (100.0); |                   |
| (%o13) |        |          | 32.28666704056853 |

## rationalize (expr)

Function

Convert all double floats and big floats in the Maxima expression expr to their exact rational equivalents. If you are not familiar with the binary representation of floating point numbers, you might be surprised that rationalize (0.1) does not equal 1/10. This behavior isn't special to Maxima – the number 1/10 has a repeating, not a terminating, binary representation.

| 0)                                      |                        |
|-----------------------------------------|------------------------|
| (%i1) rationalize                       | (0.5);                 |
|                                         | 1                      |
| (%01)                                   | _                      |
|                                         | 2                      |
|                                         | —                      |
| (%i2) rationalize                       | (0.1);                 |
|                                         | 1                      |
| (%o2)                                   |                        |
| (1102)                                  | 10                     |
|                                         | 10                     |
| (%i3) fpprec : 5\$                      |                        |
| (%i4) rationalize                       | (0.1b0);               |
|                                         | 209715                 |
| (%04)                                   |                        |
| (%04)                                   | 0007450                |
|                                         | 2097152                |
| (%i5) fpprec : 20\$                     | 3                      |
| (%i6) rationalize                       | (0.1b0):               |
| (,,,,,,,,,,,,,,,,,,,,,,,,,,,,,,,,,,,,,, | 236118324143482260685  |
|                                         | 230110324143402200003  |
| (%06)                                   |                        |
|                                         | 2361183241434822606848 |
| (%i7) rationalize                       | (sin (0.1*x + 5.6));   |
| (,,,,,,,,,,,,,,,,,,,,,,,,,,,,,,,,,,,,,, |                        |
|                                         |                        |
| (%07)                                   | sin( +)                |
|                                         | 10 5                   |
|                                         |                        |

Example use:

|                                        | r                            |
|----------------------------------------|------------------------------|
| reverse(uf))<br>(%i2) unitfrac (9/10); | 1 1 1                        |
| (%02)                                  | [-, -,]<br>2 3 15            |
| (%i3) apply ("+", %);                  | 9                            |
| (%o3)                                  | 10                           |
| (%i4) unitfrac (-9/10);                | 1                            |
| (%o4)                                  | [- 1,]<br>10                 |
| (%i5) apply ("+", %);                  | 9                            |
| (%05)                                  | 10                           |
| (%i6) unitfrac (36/37);                | 1 1 1 1 1                    |
| (%06)                                  | [-, -, -,,]<br>2 3 8 69 6808 |
| (%i7) apply ("+", %);                  | 36                           |
| (%07)                                  | <br>37                       |

## sign (expr)

Function

Attempts to determine the sign of expr on the basis of the facts in the current data base. It returns one of the following answers: **pos** (positive), **neg** (negative), **zero**, **pz** (positive or zero), **nz** (negative or zero), **pn** (positive or negative), or **pnz** (positive, negative, or zero, i.e. nothing known).

### signum (x)

Function

Function

Function

For numeric x, returns 0 if x is 0, otherwise returns -1 or +1 as x is less than or greater than 0, respectively.

If x is not numeric then a simplified but equivalent form is returned. For example, signum(-x) gives -signum(x).

## sort (L, P)

sort (L)

Sorts a list L according to a predicate P of two arguments, such that P(L[k], L[k + 1]) is true for any two successive elements. The predicate may be specified as the name of a function or binary infix operator, or as a lambda expression. If specified as the name of an operator, the name is enclosed in "double quotes".

The sorted list is returned as a new object; the argument L is not modified. To construct the return value, **sort** makes a shallow copy of the elements of L.

If the predicate P is not a total order on the elements of L, then **sort** might run to completion without error, but the result is undefined. **sort** complains if the predicate evaluates to something other than **true** or **false**.

sort (L) is equivalent to sort (L, orderlessp). That is, the default sorting order is ascending, as determined by orderlessp. All Maxima atoms and expressions are comparable under orderlessp, although there are isolated examples of expressions for which orderlessp is not transitive; this is a bug.

Examples:

(%i1) sort ([11, -17, 29b0, 7.55, 3, -5/2, b + a, 9 \* c, 19 - 3 \* x]); (%o1) [- 17, - -, 3, 7.55, 11, 2.9b1, b + a, 9 c, 19 - 3 x] (%i2) sort ([11, -17, 29b0, 7.55, 3, -5/2, b + a, 9 \* c, 19 - 3 \* x], ordergre (%o2) [19 - 3 x, 9 c, b + a, 2.9b1, 11, 7.55, 3, - -, - 17] (%i3) sort ([%pi, 3, 4, %e, %gamma]); [3, 4, %e, %gamma, %pi] (‰3) (%i4) sort ([%pi, 3, 4, %e, %gamma], "<"); [%gamma, %e, 3, %pi, 4] (%04) (%i5) my\_list : [[aa, hh, uu], [ee, cc], [zz, xx, mm, cc], [%pi, %e]]; (%o5) [[aa, hh, uu], [ee, cc], [zz, xx, mm, cc], [%pi, %e]] (%i6) sort (my\_list); (%o6) [[%pi, %e], [aa, hh, uu], [ee, cc], [zz, xx, mm, cc]] (%i7) sort (my\_list, lambda ([a, b], orderlessp (reverse (a), reverse (b)))); (%o7) [[%pi, %e], [ee, cc], [zz, xx, mm, cc], [aa, hh, uu]]

#### sqrt (x)

(x) Function The square root of x. It is represented internally by  $x^(1/2)$ . See also rootscontract.

radexpand if true will cause nth roots of factors of a product which are powers of n to be pulled outside of the radical, e.g.  $sqrt(16*x^2)$  will become 4\*x only if radexpand is true.

# sqrtdispflag

Default value: true

When sqrtdispflag is false, causes sqrt to display with exponent 1/2.

#### sublis (list, expr)

Makes multiple parallel substitutions into an expression.

The variable sublis\_apply\_lambda controls simplification after sublis.

Example:

Option variable

#### sublist (list, p)

Returns the list of elements of *list* for which the predicate **p** returns **true**. Example:

```
(%i1) L: [1, 2, 3, 4, 5, 6];
(%o1) [1, 2, 3, 4, 5, 6]
(%i2) sublist (L, evenp);
(%o2) [2, 4, 6]
```

# sublis\_apply\_lambda

Option variable

Default value: true - controls whether lambda's substituted are applied in simplification after sublis is used or whether you have to do an ev to get things to apply. true means do the application.

subst (a, b, c)

Function

Substitutes a for b in c. b must be an atom or a complete subexpression of c. For example, x+y+z is a complete subexpression of 2\*(x+y+z)/w while x+y is not. When b does not have these characteristics, one may sometimes use substpart or ratsubst (see below). Alternatively, if b is of the form e/f then one could use subst (a\*f, e, c) while if b is of the form  $e^{(1/f)}$  then one could use subst (a^f, e, c). The subst command also discerns the  $x^y$  in  $x^-y$  so that subst (a, sqrt(x), 1/sqrt(x)) yields 1/a. a and b may also be operators of an expression enclosed in double-quotes " or they may be function names. If one wishes to substitute for the independent variable in derivative forms then the at function (see below) should be used.

subst is an alias for substitute.

subst  $(eq_1, expr)$  or subst  $([eq_1, \ldots, eq_k], expr)$  are other permissible forms. The  $eq_i$  are equations indicating substitutions to be made. For each equation, the right will be substituted for the left in the expression expr.

exptsubst if true permits substitutions like y for %e^x in %e^(a\*x) to take place.

When opsubst is false, subst will not attempt to substitute into the operator of an expression. E.g. (opsubst: false, subst (x^2, r, r+r[0])) will work. Examples:

For further examples, do example (subst).

## substinpart (x, expr, $n_1, ..., n_k$ )

Function

Similar to substpart, but substinpart works on the internal representation of *expr*. Examples:

(%i1) x . 'diff (f(x), x, 2); 2 d

| (%o1) |             | x . ( (f(x)))         |
|-------|-------------|-----------------------|
|       |             | 2                     |
|       |             | dx                    |
| (%i2) | substinpart | (d^2, %, 2);          |
|       |             | 2                     |
| (%o2) |             | x . d                 |
| (%i3) | substinpart | (f1, f[1](x + 1), 0); |
| (%o3) |             | f1(x + 1)             |

If the last argument to a part function is a list of indices then several subexpressions are picked out, each one corresponding to an index of the list. Thus

(%i1) part (x + y + z, [1, 3]); (%o1) z + x

piece holds the value of the last expression selected when using the part functions. It is set during the execution of the function and thus may be referred to in the function itself as shown below. If partswitch is set to true then end is returned when a selected part of an expression doesn't exist, otherwise an error message is given.

(%i1) expr: 27\*y<sup>3</sup> + 54\*x\*y<sup>2</sup> + 36\*x<sup>2</sup>\*y + y + 8\*x<sup>3</sup> + x + 1; 2 2 3 3 27 y + 54 x y + 36 x y + y + 8 x + x + 1 (%01) (%i2) part (expr, 2, [1, 3]); 2 (%02) 54 y (%i3) sqrt (piece/54); (%o3) abs(y) (%i4) substpart (factor (piece), expr, [1, 2, 3, 5]); 3 (3 y + 2 x) + y + x + 1(%04) (%i5) expr: 1/x + y/x - 1/z; 1 у 1 (%05) Z X х (%i6) substpart (xthru (piece), expr, [2, 3]); y + 1 1 (%06) \_\_\_\_ \_ x 7

Also, setting the option inflag to true and calling part or substpart is the same as calling inpart or substinpart.

#### substpart (x, expr, $n_1, ..., n_k$ )

#### Function

Substitutes x for the subexpression picked out by the rest of the arguments as in part. It returns the new value of expr. x may be some operator to be substituted for an operator of expr. In some cases x needs to be enclosed in double-quotes " (e.g. substpart ("+", a\*b, 0) yields b + a).

Also, setting the option inflag to true and calling part or substpart is the same as calling inpart or substinpart.

#### subvarp (expr)

Returns true if expr is a subscripted variable, for example a[i].

## symbolp (expr)

Returns true if expr is a symbol, else false. In effect, symbolp(x) is equivalent to the predicate atom(x) and not numberp(x).

See also Section 6.5 [Identifiers], page 53.

#### unorder ()

Disables the aliasing created by the last use of the ordering commands ordergreat and orderless. ordergreat and orderless may not be used more than one time each without calling unorder. See also ordergreat and orderless.

Examples:

| (%i1) unorder();<br>(%o1)                        | []        |
|--------------------------------------------------|-----------|
| (%i2) b*x + a^2;                                 | 2         |
| (%o2)                                            | bx+a      |
| (%i3) ordergreat (a);<br>(%o3)                   | done      |
| (%i4) b*x + a <sup>2</sup> ;<br>%th(1) - %th(3); |           |
|                                                  | 2         |
| (%o4)<br>(%i5) unorder();                        | a +bx     |
| (%o5)                                            | 22<br>a-a |
| (100)                                            | u u       |

#### vectorpotential (givencurl)

Returns the vector potential of a given curl vector, in the current coordinate system. **potentialzeroloc** has a similar role as for **potential**, but the order of the left-hand sides of the equations must be a cyclic permutation of the coordinate variables.

Function

Function

Function

#### Function

## xthru (expr)

Combines all terms of *expr* (which should be a sum) over a common denominator without expanding products and exponentiated sums as **ratsimp** does. **xthru** cancels common factors in the numerator and denominator of rational expressions but only if the factors are explicit.

Sometimes it is better to use **xthru** before **ratsimping** an expression in order to cause explicit factors of the gcd of the numerator and denominator to be canceled thus simplifying the expression to be **ratsimped**.

## **zeroequiv** (*expr*, *v*)

Function

Tests whether the expression expr in the variable v is equivalent to zero, returning true, false, or dontknow.

**zeroequiv** has these restrictions:

- 1. Do not use functions that Maxima does not know how to differentiate and evaluate.
- 2. If the expression has poles on the real line, there may be errors in the result (but this is unlikely to occur).
- 3. If the expression contains functions which are not solutions to first order differential equations (e.g. Bessel functions) there may be incorrect results.
- 4. The algorithm uses evaluation at randomly chosen points for carefully selected subexpressions. This is always a somewhat hazardous business, although the algorithm tries to minimize the potential for error.

For example zeroequiv  $(\sin(2*x) - 2*\sin(x)*\cos(x), x)$  returns true and zeroequiv (%e<sup>x</sup> + x, x) returns false. On the other hand zeroequiv (log(a\*b) - log(a) - log(b), a) returns dontknow because of the presence of an extra parameter b.

# 6 Expressions

# 6.1 Introduction to Expressions

There are a number of reserved words which cannot be used as variable names. Their use would cause a possibly cryptic syntax error.

| integrate | next    | from   | diff |
|-----------|---------|--------|------|
| in        | at      | limit  | sum  |
| for       | and     | elseif | then |
| else      | do      | or     | if   |
| unless    | product | while  | thru |
| step      |         |        |      |

Most things in Maxima are expressions. A sequence of expressions can be made into an expression by separating them by commas and putting parentheses around them. This is similar to the C comma expression.

Even loops in Maxima are expressions, although the value they return is the not too useful done.

```
(%i1) y: (x: 1, for i from 1 thru 10 do (x: x*i))$
(%i2) y;
(%o2) done
```

whereas what you really want is probably to include a third term in the *comma expression* which actually gives back the value.

# 6.2 Assignment

There are two assignment operators in Maxima, : and ::. E.g., a: 3 sets the variable a to 3. :: assigns the value of the expression on its right to the value of the quantity on its left, which must evaluate to an atomic variable or subscripted variable.

# 6.3 Complex

A complex expression is specified in Maxima by adding the real part of the expression to i times the imaginary part. Thus the roots of the equation  $x^2 - 4*x + 13 = 0$  are 2 + 3\*i and 2 - 3\*i. Note that simplification of products of complex expressions can be effected by expanding the product. Simplification of quotients, roots, and other functions

of complex expressions can usually be accomplished by using the realpart, imagpart, rectform, polarform, abs, carg functions.

# 6.4 Nouns and Verbs

Maxima distinguishes between operators which are "nouns" and operators which are "verbs". A verb is an operator which can be executed. A noun is an operator which appears as a symbol in an expression, without being executed. By default, function names are verbs. A verb can be changed into a noun by quoting the function name or applying the nounify function. A noun can be changed into a verb by applying the verbify function. The evaluation flag nouns causes ev to evaluate nouns in an expression.

The verb form is distinguished by a leading dollar sign \$ on the corresponding Lisp symbol. In contrast, the noun form is distinguished by a leading percent sign % on the corresponding Lisp symbol. Some nouns have special display properties, such as 'integrate and 'derivative (returned by diff), but most do not. By default, the noun and verb forms of a function are identical when displayed. The global flag noundisp causes Maxima to display nouns with a leading quote mark '.

See also noun, nouns, nounify, and verbify.

Examples:

```
(%i1) foo (x) := x^2;
                                        2
(%01)
                            foo(x) := x
(%i2) foo (42);
(%02)
                                1764
(%i3) 'foo (42);
                               foo(42)
(%03)
(%i4) 'foo (42), nouns;
                                1764
(%04)
(%i5) declare (bar, noun);
(%05)
                                done
(%i6) bar (x) := x/17;
                                        х
                           ''bar(x) := --
(%06)
                                        17
(%i7) bar (52);
(%07)
                               bar(52)
(%i8) bar (52), nouns;
                                 52
(%08)
                                 ___
                                 17
(%i9) integrate (1/x, x, 1, 42);
(%09)
                               log(42)
(%i10) 'integrate (1/x, x, 1, 42);
                               42
                              /
                              [
                                  1
                              Ι
(%010)
                                  - dx
```

```
] x
/
1
(%i11) ev (%, nouns);
(%o11) log(42)
```

# 6.5 Identifiers

Maxima identifiers may comprise alphabetic characters, plus the numerals 0 through 9, plus any special character preceded by the backslash  $\$  character.

A numeral may be the first character of an identifier if it is preceded by a backslash. Numerals which are the second or later characters need not be preceded by a backslash.

A special character may be declared alphabetic by the declare function. If so declared, it need not be preceded by a backslash in an identifier. The alphabetic characters are initially A through Z, a through z, %, and \_.

Maxima is case-sensitive. The identifiers foo, FOO, and Foo are distinct. See Section 3.2 [Lisp and Maxima], page 7 for more on this point.

A Maxima identifier is a Lisp symbol which begins with a dollar sign \$. Any other Lisp symbol is preceded by a question mark ? when it appears in Maxima. See Section 3.2 [Lisp and Maxima], page 7 for more on this point.

Examples:

```
(%i1) %an_ordinary_identifier42;
                    %an_ordinary_identifier42
(%01)
(%i2) embedded | spaces | in | an | identifier;
(%02)
                embedded spaces in an identifier
(%i3) symbolp (%);
(%03)
                               true
(%i4) [foo+bar, foo\+bar];
(%04)
                       [foo + bar, foo+bar]
(%i5) [1729, \1729];
                           [1729, 1729]
(%05)
(%i6) [symbolp (foo\+bar), symbolp (\1729)];
(%06)
                           [true, true]
(%i7) [is (foo\+bar = foo+bar), is (\1729 = 1729)];
                          [false, false]
(%07)
(%i8) baz\~quux;
(%08)
                             baz~quux
(%i9) declare ("~", alphabetic);
(%09)
                               done
(%i10) baz~quux;
(%010)
                             baz~quux
(%i11) [is (foo = FOO), is (FOO = Foo), is (Foo = foo)];
                       [false, false, false]
(%011)
(%i12) :lisp (defvar *my-lisp-variable* '$foo)
*MY-LISP-VARIABLE*
(%i12) ?\*my\-lisp\-variable\*;
(%012)
                                foo
```

# 6.6 Strings

Strings (quoted character sequences) are enclosed in double quote marks " for input, and displayed with or without the quote marks, depending on the global variable stringdisp.

Strings may contain any characters, including embedded tab, newline, and carriage return characters. The sequence " is recognized as a literal double quote, and  $\$  as a literal backslash. When backslash appears at the end of a line, the backslash and the line termination (either newline or carriage return and newline) are ignored, so that the string continues with the next line. No other special combinations of backslash with another character are recognized; when backslash appears before any character other than ",  $\$ , or a line termination, the backslash is ignored. There is no way to represent a special character (such as tab, newline, or carriage return) except by embedding the literal character in the string.

There is no character type in Maxima; a single character is represented as a one-character string.

Maxima strings are implemented as Lisp symbols, not Lisp strings; that may change in a future version of Maxima. Maxima can display Lisp strings and Lisp characters, although some other operations (for example, equality tests) may fail.

The stringproc add-on package contains many functions for working with strings.

Examples:

```
(%i1) s_1 : "This is a Maxima string.";
(%01)
                     This is a Maxima string.
(%i2) s_2 : "Embedded \"double quotes\" and backslash \ \ characters.";
(%o2) Embedded "double quotes" and backslash \ characters.
(%i3) s_3 : "Embedded line termination
in this string.";
(%o3) Embedded line termination
in this string.
(%i4) s_4 : "Ignore the \setminus
line termination \setminus
characters in \setminus
this string.";
(%04) Ignore the line termination characters in this string.
(%i5) stringdisp : false;
(%05)
                                false
(%i6) s_1;
(%06)
                     This is a Maxima string.
(%i7) stringdisp : true;
(%07)
                                true
(%i8) s_1;
(%08)
                    "This is a Maxima string."
```

# 6.7 Inequality

Maxima has the inequality operators <, <=, >=, >, #, and notequal. See if for a description of conditional expressions.

# 6.8 Syntax

It is possible to define new operators with specified precedence, to undefine existing operators, or to redefine the precedence of existing operators. An operator may be unary prefix or unary postfix, binary infix, n-ary infix, matchfix, or nofix. "Matchfix" means a pair of symbols which enclose their argument or arguments, and "nofix" means an operator which takes no arguments. As examples of the different types of operators, there are the following.

unary prefix

negation – a

unary postfix

factorial a!

binary infix

exponentiation a<sup>b</sup>

n-ary infix addition a + b

matchfix list construction [a, b]

(There are no built-in nofix operators; for an example of such an operator, see nofix.)

The mechanism to define a new operator is straightforward. It is only necessary to declare a function as an operator; the operator function might or might not be defined.

An example of user-defined operators is the following. Note that the explicit function call "dd" (a) is equivalent to dd a, likewise "<-" (a, b) is equivalent to a <- b. Note also that the functions "dd" and "<-" are undefined in this example.

| (%i1) prefix ("dd");      |           |
|---------------------------|-----------|
| (%o1)                     | dd        |
| (%i2) dd a;               |           |
| (%o2)                     | dd a      |
| (%i3) "dd" (a);           |           |
| (%o3)                     | dd a      |
| (%i4) infix ("<-");       |           |
| (%04)                     | <-        |
| (%i5) a <- dd b;          |           |
| (%05)                     | a <- dd b |
| (%i6) "<-" (a, "dd" (b)); |           |
| (%06)                     | a <- dd b |

The Maxima functions which define new operators are summarized in this table, stating the default left and right binding powers (lbp and rbp, respectively). (Binding power determines operator precedence. However, since left and right binding powers can differ, binding power is somewhat more complicated than precedence.) Some of the operation definition functions take additional arguments; see the function descriptions for details.

| prefix  | rbp=180          |
|---------|------------------|
| postfix | lbp=180          |
| infix   | lbp=180, rbp=180 |
| nary    | lbp=180, rbp=180 |

matchfix (binding power not applicable)

**nofix** (binding power not applicable)

For comparison, here are some built-in operators and their left and right binding powers.

| Operator | lbp | rbp |
|----------|-----|-----|
| :        | 180 | 20  |
| ::       | 180 | 20  |
| :=       | 180 | 20  |
| ::=      | 180 | 20  |
| !        | 160 |     |
| !!       | 160 |     |
| ^        | 140 | 139 |
|          | 130 | 129 |
| *        | 120 |     |
| /        | 120 | 120 |
| +        | 100 | 100 |
| -        | 100 | 134 |
| =        | 80  | 80  |
| #        | 80  | 80  |
| >        | 80  | 80  |
| >=       | 80  | 80  |
| <        | 80  | 80  |
| <=       | 80  | 80  |
| not      |     | 70  |
| and      | 65  |     |
| or       | 60  |     |
| ,        | 10  |     |
| \$       | -1  |     |
| •        | -1  |     |

remove and kill remove operator properties from an atom. remove ("a", op) removes only the operator properties of a. kill ("a") removes all properties of a, including the operator properties. Note that the name of the operator must be enclosed in quotation marks.

```
(%i1) infix ("@");
(%o1)
                                 0
(%i2) "@" (a, b) := a^b;
                                       b
(%02)
                            a @ b := a
(%i3) 5 @ 3;
(%o3)
                                125
(%i4) remove ("@", op);
(%o4)
                               done
(%i5) 5 @ 3;
Incorrect syntax: @ is not an infix operator
5_0
(%i5) "@" (5, 3);
```

(%05) 125 (%i6) infix ("@"); (%06) 0 (%i7) 5 @ 3; (%07) 125 (%i8) kill ("@"); (%08) done (%i9) 5 @ 3; Incorrect syntax: @ is not an infix operator 50 (%i9) "@" (5, 3); (%09) @(5, 3)

# 6.9 Definitions for Expressions

- at (expr, [eqn\_1, ..., eqn\_n])
- at (expr, eqn)

Evaluates the expression expr with the variables assuming the values as specified for them in the list of equations  $[eqn_1, \ldots, eqn_n]$  or the single equation eqn.

If a subexpression depends on any of the variables for which a value is specified but there is no atvalue specified and it can't be otherwise evaluated, then a noun form of the **at** is returned which displays in a two-dimensional form.

at carries out multiple substitutions in series, not parallel.

See also **atvalue**. For other functions which carry out substitutions, see also **subst** and **ev**.

Examples:

(%i1) atvalue (f(x,y), [x = 0, y = 1], a^2); 2 (%01) (%i2) atvalue ('diff (f(x,y), x), x = 0, 1 + y); @2 + 1 (%02) (%i3) printprops (all, atvalue); d I ---- (f(@1, @2))! = @2 + 1 d@1 1 !@1 = 0 2 f(0, 1) = a(‰3) (%i4) diff (4\*f(x, y)^2 - u(x, y)^2, x); d d (%o4) 8 f(x, y) (-- (f(x, y))) - 2 u(x, y) (-- (u(x, y))) Function

box (expr)

box (expr, a)

Returns *expr* enclosed in a box. The return value is an expression with **box** as the operator and *expr* as the argument. A box is drawn on the display when **display2d** is **true**.

**box** (*expr*, *a*) encloses *expr* in a box labelled by the symbol *a*. The label is truncated if it is longer than the width of the box.

box evaluates its argument. However, a boxed expression does not evaluate to its content, so boxed expressions are effectively excluded from computations.

boxchar is the character used to draw the box in box and in the dpart and lpart functions.

Examples:

| T      |                                        |                                            |
|--------|----------------------------------------|--------------------------------------------|
| (%i1)  | box (a^2 + b^2)                        | •<br>ን                                     |
|        |                                        |                                            |
|        |                                        | " 2 2"                                     |
| (%o1)  |                                        | "b + a "                                   |
|        |                                        |                                            |
|        | a : 1234;                              |                                            |
| (%02)  |                                        | 1234                                       |
|        | b : c - d;                             |                                            |
| (%03)  |                                        | c – d                                      |
| (%i4)  | box (a <sup>2</sup> + b <sup>2</sup> ) | ;                                          |
|        |                                        | "                                          |
| (0, 1) |                                        | Z                                          |
| (%o4)  |                                        | "(c - d) + 1522756"                        |
| (%;5)  | box $(a^2 + b^2)$ ,                    |                                            |
| (%10)  | DUX (a 2 + D 2,                        | term_1"""""""""""""""""""""""""""""""""""" |
|        |                                        | " 2 "                                      |
| (%05)  |                                        | "(c - d) + 1522756"                        |
| (%00)  |                                        |                                            |
| (%i6)  | 1729 - box (1729                       | 9):                                        |
|        | • • • • •                              |                                            |
| (‰6)   |                                        | 1729 - "1729"                              |
|        |                                        |                                            |
| (%i7)  | <pre>boxchar: "-";</pre>               |                                            |
| (%07)  |                                        | -                                          |
| (%i8)  | box $(sin(x) + co)$                    | os(y));                                    |
|        |                                        |                                            |

58

Function Function (%08)  $-\cos(y) + \sin(x) -$ 

#### boxchar

Default value: "

boxchar is the character used to draw the box in the box and in the dpart and lpart functions.

All boxes in an expression are drawn with the current value of **boxchar**; the drawing character is not stored with the box expression.

#### carg (z)

Function

Returns the complex argument of z. The complex argument is an angle theta in (-%pi, %pi] such that  $r \exp(\text{theta \%i}) = z$  where r is the magnitude of z.

carg is a computational function, not a simplifying function.

carg ignores the declaration declare (x, complex), and treats x as a real variable. This is a bug.

See also abs (complex magnitude), polarform, rectform, realpart, and imagpart. Examples:

| (%i1)<br>(%o1) | carg | (1);  |                      |         | 0            |
|----------------|------|-------|----------------------|---------|--------------|
| (%01)<br>(%i2) | carg | (1 +  | %i);                 |         | 0            |
| (%02)          |      |       |                      |         | %pi<br>      |
| (%02)          |      |       |                      |         | 4            |
| (%i3)<br>(%o3) | carg | (exp  | (%i));               |         | 1            |
|                | carg | (exp  | (%pi *               | %i));   | -            |
| (%o4)<br>(%i5) | carg | (evn  | (3/2 *               | %ni *   | %pi<br>%i))• |
| (//10)         | ourg | (oub  | (0/2                 | MPT .   | %pi          |
| (%05)          |      |       |                      |         | <br>2        |
| (%i6)          | carg | (17 * | <pre>« exp (2)</pre> | 2 * %i) | _            |
| (%06)          |      |       |                      |         | 2            |

#### $\mathbf{constant}$

Special operator

declare (a, constant) declares a to be a constant. See declare.

## constantp (expr)

Returns true if expr is a constant expression, otherwise returns false.

An expression is considered a constant expression if its arguments are numbers (including rational numbers, as displayed with /R/), symbolic constants such as %pi, %e, and %i, variables bound to a constant or declared constant by declare, or functions whose arguments are constant.

constantp evaluates its arguments.

Examples:

59

Option variable

| (%i1) | constantp (7 * | <pre>sin(2));</pre> |             |
|-------|----------------|---------------------|-------------|
| (%o1) |                |                     | true        |
| (%i2) | constantp (rat | ; (17/29));         |             |
| (%o2) |                |                     | true        |
| (%i3) | constantp (%pi | 1 * sin(%e));       |             |
| (‰3)  |                |                     | true        |
| (%i4) | constantp (exp | o (x));             |             |
| (%o4) |                |                     | false       |
| (%i5) | declare (x, co | onstant);           |             |
| (%05) |                |                     | done        |
| (%i6) | constantp (exp | o (x));             |             |
| (%06) |                |                     | true        |
| (%i7) | constantp (for | o (x) + bar (%e) ·  | + baz (2)); |
| (%07) |                |                     | false       |
| (%i8) |                |                     |             |

declare (a\_1, p\_1, a\_2, p\_2, ...)

Function

Assigns the atom or list of atoms  $a_i$  the property or list of properties  $p_i$ . When  $a_i$  and/or  $p_i$  are lists, each of the atoms gets all of the properties.

declare quotes its arguments. declare always returns done.

As noted in the description for each declaration flag, for some flags featurep(object, feature) returns true if object has been declared to have feature. However, featurep does not recognize some flags; this is a bug.

See also features.

declare recognizes the following properties:

- evfun Makes a\_i known to ev so that the function named by a\_i is applied when a\_i appears as a flag argument of ev. See evfun.
- evflag Makes a\_i known to the ev function so that a\_i is bound to true during the execution of ev when a\_i appears as a flag argument of ev. See evflag.
- **bindtest** Tells Maxima to trigger an error when  $a_i$  is evaluated unbound.
- noun Tells Maxima to parse  $a_i$  as a noun. The effect of this is to replace instances of  $a_i$  with ' $a_i$  or nounify( $a_i$ ), depending on the context.
- constant Tells Maxima to consider a\_i a symbolic constant.
- scalar Tells Maxima to consider *a\_i* a scalar variable.

nonscalar

Tells Maxima to consider  $a_i$  a nonscalar variable. The usual application is to declare a variable as a symbolic vector or matrix.

mainvar Tells Maxima to consider *a\_i* a "main variable" (mainvar). ordergreatp determines the ordering of atoms as follows:

(main variables) > (other variables) > (scalar variables) > (constants) > (numbers)

## alphabetic

Tells Maxima to recognize *a\_i* as an alphabetic character.

feature Tells Maxima to recognize *a\_i* as the name of a feature. Other atoms may then be declared to have the *a\_i* property.

#### rassociative, lassociative

Tells Maxima to recognize  $a_i$  as a right-associative or left-associative function.

**nary** Tells Maxima to recognize *a\_i* as an n-ary function.

The nary declaration is not the same as calling the nary function. The sole effect of declare(foo, nary) is to instruct the Maxima simplifier to flatten nested expressions, for example, to simplify foo(x, foo(y, z)) to foo(x, y, z).

symmetric, antisymmetric, commutative
 Tells Maxima to recognize a\_i as a symmetric or antisymmetric function.
 commutative is the same as symmetric.

#### oddfun, evenfun

Tells Maxima to recognize *a\_i* as an odd or even function.

**outative** Tells Maxima to simplify *a\_i* expressions by pulling constant factors out of the first argument.

When *a\_i* has one argument, a factor is considered constant if it is a literal or declared constant.

When  $a_i$  has two or more arguments, a factor is considered constant if the second argument is a symbol and the factor is free of the second argument.

#### multiplicative

Tells Maxima to simplify  $a_i$  expressions by the substitution  $a_i(x * y * z * ...) \longrightarrow a_i(x) * a_i(y) * a_i(z) * ....$  The substitution is carried out on the first argument only.

- additive Tells Maxima to simplify  $a_i$  expressions by the substitution  $a_i(x + y + z + ...) \longrightarrow a_i(x) + a_i(y) + a_i(z) + ...$  The substitution is carried out on the first argument only.
- **linear** Equivalent to declaring *a\_i* both **outative** and **additive**.

#### integer, noninteger

Tells Maxima to recognize  $a_i$  as an integer or noninteger variable.

even, odd Tells Maxima to recognize a\_i as an even or odd integer variable.

#### rational, irrational

Tells Maxima to recognize  $a_i$  as a rational or irrational real variable.

#### real, imaginary, complex

Tells Maxima to recognize  $a_i$  as a real, pure imaginary, or complex variable.

## ${\tt increasing}, {\tt decreasing}$

Tells Maxima to recognize  $a_i$  as an increasing or decreasing function.

posfun Tells Maxima to recognize  $a_i$  as a positive function.

integervalued

Tells Maxima to recognize  $a_i$  as an integer-valued function.

Examples:

evfun and evflag declarations.

(%i1) declare (expand, evfun); (%01) done (%i2) (a + b)^3; 3 (%02) (b + a)(%i3) (a + b)^3, expand; 2 3 2 З (%o3) b + 3 a b + 3 a b + a (%i4) declare (demoivre, evflag); (%o4) done (%i5) exp (a + b\*%i); %i b + a (%05) %e (%i6) exp (a + b\*%i), demoivre; а (%06) %e (%i sin(b) + cos(b)) bindtest declaration. (%i1) aa + bb; (%01) bb + aa (%i2) declare (aa, bindtest); (%02) done (%i3) aa + bb; aa unbound variable -- an error. Quitting. To debug this try debugmode(true); (%i4) aa : 1234; (%04) 1234 (%i5) aa + bb; (%05) bb + 1234 noun declaration. (%i1) factor (12345678); 2 (%01) 2 3 47 14593 (%i2) declare (factor, noun); (%02) done (%i3) factor (12345678); (%03) factor(12345678) (%i4) '', nouns; 2 (%04) 2 3 47 14593

constant, scalar, nonscalar, and mainvar declarations.

alphabetic declaration.

```
(%i1) xx\~yy : 1729;
      (%01)
                                       1729
      (%i2) declare ("~", alphabetic);
      (%o2)
                                       done
      (%i3) xx<sup>~</sup>yy + yy<sup>~</sup>xx + <sup>~</sup>xx<sup>~~</sup>yy<sup>~</sup>;
                             ~xx~~yy~ + yy~xx + 1729
      (‰3)
feature declaration.
      (%i1) declare (FOO, feature);
      (%01)
                                       done
      (%i2) declare (x, FOO);
      (%o2)
                                       done
      (%i3) featurep (x, FOO);
     (‰3)
                                       true
rassociative and lassociative declarations.
nary declaration.
      (%i1) H (H (a, b), H (c, H (d, e)));
      (%01)
                           H(H(a, b), H(c, H(d, e)))
      (%i2) declare (H, nary);
      (%02)
                                       done
      (%i3) H (H (a, b), H (c, H (d, e)));
     (‰3)
                                H(a, b, c, d, e)
symmetric and antisymmetric declarations.
      (%i1) S (b, a);
      (%01)
                                      S(b, a)
      (%i2) declare (S, symmetric);
      (%02)
                                       done
      (%i3) S (b, a);
      (%o3)
                                      S(a, b)
      (%i4) S (a, c, e, d, b);
      (%04)
                                S(a, b, c, d, e)
      (%i5) T (b, a);
      (%05)
                                      T(b, a)
      (%i6) declare (T, antisymmetric);
      (%06)
                                       done
      (%i7) T (b, a);
                                     - T(a, b)
      (%07)
      (%i8) T (a, c, e, d, b);
      (%08)
                                 T(a, b, c, d, e)
oddfun and evenfun declarations.
      (\%i1) \circ (-u) + \circ (u);
      (%01)
                                   o(u) + o(-u)
      (%i2) declare (o, oddfun);
      (%o2)
                                       done
      (\%i3) \circ (-u) + \circ (u);
      (%o3)
                                          0
      (%i4) e (- u) - e (u);
                                   e(-u) - e(u)
     (%04)
```

(%i5) declare (e, evenfun); (%05) done (%i6) e (-u) - e (u);(%06) 0 outative declaration. (%i1) F1 (100 \* x); (%01) F1(100 x) (%i2) declare (F1, outative); (%o2) done (%i3) F1 (100 \* x); (‰3) 100 F1(x) (%i4) declare (zz, constant); (%04) done (%i5) F1 (zz \* y); (%05) zz F1(y) multiplicative declaration. (%i1) F2 (a \* b \* c);(%01) F2(a b c) (%i2) declare (F2, multiplicative); (%02) done (%i3) F2 (a \* b \* c);(%03) F2(a) F2(b) F2(c) additive declaration. (%i1) F3 (a + b + c);(%01) F3(c + b + a)(%i2) declare (F3, additive); (%02) done (%i3) F3 (a + b + c);F3(c) + F3(b) + F3(a)(‰3) linear declaration. (%i1) 'sum (F(k) + G(k), k, 1, inf); inf ==== \ (%01) (G(k) + F(k))> / ==== k = 1 (%i2) declare (nounify (sum), linear); (%02) done (%i3) 'sum (F(k) + G(k), k, 1, inf); inf inf ==== ==== /  $\backslash$ (‰3) G(k) + > F(k) > / / ==== ==== k = 1 k = 1

## disolate $(expr, x_1, ..., x_n)$

is similar to isolate (expr, x) except that it enables the user to isolate more than one variable simultaneously. This might be useful, for example, if one were attempting to change variables in a multiple integration, and that variable change involved two or more of the integration variables. This function is autoloaded from 'simplification/disol.mac'. A demo is available by demo("disol")\$.

## dispform (expr)

Returns the external representation of expr with respect to its main operator. This should be useful in conjunction with part which also deals with the external representation. Suppose expr is -A. Then the internal representation of expr is "\*"(-1,A), while the external representation is "-"(A). dispform (expr, all) converts the entire expression (not just the top-level) to external format. For example, if expr: sin (sqrt (x)), then freeof (sqrt, expr) and freeof (sqrt, dispform (expr)) give true, while freeof (sqrt, dispform (expr, all)) gives false.

## distrib (expr)

Distributes sums over products. It differs from expand in that it works at only the top level of an expression, i.e., it doesn't recurse and it is faster than expand. It differs from multthru in that it expands all sums at that level.

## Examples:

(%i1) distrib ((a+b) \* (c+d)); (%01) bd+ad+bc+ac (%i2) multthru ((a+b) \* (c+d)); (%02) (b + a) d + (b + a) c(%i3) distrib (1/((a+b) \* (c+d))); 1 (%03) \_\_\_\_\_ (b + a) (d + c)(%i4) expand (1/((a+b) \* (c+d)), 1, 0); 1 (%04) \_\_\_\_\_ bd+ad+bc+ac

## dpart (expr, $n_1, ..., n_k$ )

Function

Selects the same subexpression as **part**, but instead of just returning that subexpression as its value, it returns the whole expression with the selected subexpression displayed inside a box. The box is actually part of the expression.

Function

# Function

## exp(x)

Represents the exponential function. Instances of exp(x) in input are simplified to %e^x; exp does not appear in simplified expressions.

demoivre if true causes %e^(a + b %i) to simplify to %e^(a (cos(b) + %i sin(b))) if b is free of %i. See demoivre.

%emode, when true, causes %e<sup>(</sup>%pi %i x) to be simplified. See %emode.

%enumer, when true causes %e to be replaced by 2.718... whenever numer is true. See %enumer.

## %emode

Default value: true

When %emode is true, %e^(%pi %i x) is simplified as follows.

%e^(%pi %i x) simplifies to cos (%pi x) + %i sin (%pi x) if x is an integer or a multiple of 1/2, 1/3, 1/4, or 1/6, and then further simplified.

For other numerical x, %e^(%pi %i x) simplifies to %e^(%pi %i y) where y is x - 2 k for some integer k such that abs(y) < 1.

When %emode is false, no special simplification of %e^(%pi %i x) is carried out.

## %enumer

Default value: false

When %enumer is true, %e is replaced by its numeric value 2.718... whenever numer is true.

When **%enumer** is **false**, this substitution is carried out only if the exponent in **%e^x** evaluates to a number.

See also ev and numer.

#### exptisolate

Default value: false

exptisolate, when true, causes isolate (expr, var) to examine exponents of atoms (such as %e) which contain var.

## exptsubst

Default value: false

exptsubst, when true, permits substitutions such as y for %e^x in %e^(a x).

## **freeof** (*x*\_1, ..., *x*\_n, expr)

**freeof**  $(x_1, expr)$  Returns true if no subexpression of expr is equal to  $x_1$  or if  $x_1$ occurs only as a dummy variable in expr, and returns false otherwise.

freeof  $(x_1, \ldots, x_n, expr)$  is equivalent to freeof  $(x_1, expr)$  and  $\ldots$  and freeof (x\_n, expr).

The arguments  $x_1, ..., x_n$  may be names of functions and variables, subscripted names, operators (enclosed in double quotes), or general expressions. freeof evaluates its arguments.

## Option variable

Option variable

Function

Option variable

Option variable

**freeof** operates only on expr as it stands (after simplification and evaluation) and does not attempt to determine if some equivalent expression would give a different result. In particular, simplification may yield an equivalent but different expression which comprises some different elements than the original form of expr.

A variable is a dummy variable in an expression if it has no binding outside of the expression. Dummy variables recognized by **freeof** are the index of a sum or product, the limit variable in limit, the integration variable in the definite integral form of **integrate**, the original variable in laplace, formal variables in at expressions, and arguments in lambda expressions. Local variables in **block** are not recognized by **freeof** as dummy variables; this is a bug.

The indefinite form of integrate is not free of its variable of integration.

• Arguments are names of functions, variables, subscripted names, operators, and expressions. freeof (a, b, expr) is equivalent to freeof (a, expr) and freeof (b, expr).

(%i1) expr: z<sup>3</sup> \* cos (a[1]) \* b<sup>(c+d)</sup>; d + c 3 (%o1) cos(a ) b z 1 (%i2) freeof (z, expr); (%02) false (%i3) freeof (cos, expr); (%03) false (%i4) freeof (a[1], expr); (%04) false (%i5) freeof (cos (a[1]), expr); (%05) false (%i6) freeof (b<sup>(c+d)</sup>, expr); (%06) false (%i7) freeof ("^", expr); (%07) false (%i8) freeof (w, sin, a[2], sin (a[2]), b\*(c+d), expr); (%08) true

• freeof evaluates its arguments.

(%i1) expr: (a+b)^5\$
(%i2) c: a\$
(%i3) freeof (c, expr);
(%o3) false

• **freeof** does not consider equivalent expressions. Simplification may yield an equivalent but different expression.

(%i1) expr: (a+b)^5\$ (%i2) expand (expr); 5 2 3 3 2 4 5 b + 5 a b + 10 a b + 10 a b + 5 a b + a (%02) (%i3) freeof (a+b, %); (%03) true (%i4) freeof (a+b, expr); (%04) false

```
(%i5) exp (x);

(%o5) %e

(%i6) freeof (exp, exp (x));

(%o6) true
```

- A summation or definite integral is free of its dummy variable. An indefinite integral is not free of its variable of integration.

#### genfact (x, y, z)

Function

Function

Returns the generalized factorial, defined as x(x-z)(x-2z)...(x-(y-1)z). Thus, for integral x, genfact (x, x, 1) = x! and genfact (x, x/2, 2) = x!!.

## imagpart (expr)

Returns the imaginary part of the expression *expr*.

imagpart is a computational function, not a simplifying function.

See also abs, carg, polarform, rectform, and realpart.

| infix (op)                            | Function                                         |
|---------------------------------------|--------------------------------------------------|
| infix (op, lbp, rbp)                  | Function                                         |
| infix (op, lbp, rbp, lpos, rpos, pos) | Function                                         |
| Declares on to be an infix operator   | An infix operator is a function of two arguments |

Declares *op* to be an infix operator. An infix operator is a function of two arguments, with the name of the function written between the arguments. For example, the subtraction operator – is an infix operator.

infix (op) declares op to be an infix operator with default binding powers (left and right both equal to 180) and parts of speech (left and right both equal to any).

infix (op, lbp, rbp) declares op to be an infix operator with stated left and right binding powers and default parts of speech (left and right both equal to any).

infix (op, lbp, rbp, lpos, rpos, pos) declares op to be an infix operator with stated left and right binding powers and parts of speech.

The precedence of *op* with respect to other operators derives from the left and right binding powers of the operators in question. If the left and right binding powers of *op* are both greater the left and right binding powers of some other operator, then *op* takes precedence over the other operator. If the binding powers are not both greater or less, some more complicated relation holds.

The associativity of op depends on its binding powers. Greater left binding power (lbp) implies an instance of op is evaluated before other operators to its left in an expression, while greater right binding power (rbp) implies an instance of op is evaluated before other operators to its right in an expression. Thus greater lbp makes op

right-associative, while greater *rbp* makes *op* left-associative. If *lbp* is equal to *rbp*, *op* is left-associative.

See also Syntax.

Examples:

• If the left and right binding powers of *op* are both greater the left and right binding powers of some other operator, then *op* takes precedence over the other operator.

```
(%i1) "@"(a, b) := sconcat("(", a, ",", b, ")")$
(%i2) :lisp (get '$+ 'lbp)
100
(%i2) :lisp (get '$+ 'rbp)
100
(%i2) infix ("@", 101, 101)$
(%i3) 1 + a@b + 2;
(%o3) (a,b) + 3
(%i4) infix ("@", 99, 99)$
(%i5) 1 + a@b + 2;
(%o5) (a+1,b+2)
```

• Greater *lbp* makes *op* right-associative, while greater *rbp* makes *op* left-associative.

## inflag

Option variable

Default value: false

When inflag is true, functions for part extraction inspect the internal form of expr. Note that the simplifier re-orders expressions. Thus first (x + y) returns x if inflag is true and y if inflag is false. (first (y + x) gives the same results.)

Also, setting inflag to true and calling part or substpart is the same as calling inpart or substinpart.

Functions affected by the setting of inflag are: part, substpart, first, rest, last, length, the for ... in construct, map, fullmap, maplist, reveal and pickapart.

**inpart** (expr,  $n_1, ..., n_k$ )

#### Function

is similar to part but works on the internal representation of the expression rather than the displayed form and thus may be faster since no formatting is done. Care should be taken with respect to the order of subexpressions in sums and products (since the order of variables in the internal form is often different from that in the displayed form) and in dealing with unary minus, subtraction, and division (since these operators are removed from the expression). part (x+y, 0) or inpart (x+y, 0) yield +, though in order to refer to the operator it must be enclosed in "s. For example ... if inpart (%09,0) = "+" then ....

Examples:

```
(%i1) x + y + w z;
(%01)
                           w z + y + x
(%i2) inpart (%, 3, 2);
(%02)
                                z
(%i3) part (%th (2), 1, 2);
(%03)
(%i4) 'limit (f(x)^g(x+1), x, 0, minus);
                                  g(x + 1)
                      limit f(x)
(%04)
                      x -> 0-
(%i5) inpart (%, 1, 2);
                            g(x + 1)
(%05)
```

## isolate (expr, x)

Function

Returns expr with subexpressions which are sums and which do not contain var replaced by intermediate expression labels (these being atomic symbols like %t1, %t2, ...). This is often useful to avoid unnecessary expansion of subexpressions which don't contain the variable of interest. Since the intermediate labels are bound to the subexpressions they can all be substituted back by evaluating the expression in which they occur.

exptisolate (default value: false) if true will cause isolate to examine exponents of atoms (like %e) which contain var.

isolate\_wrt\_times if true, then isolate will also isolate with respect to products. See isolate\_wrt\_times.

Do example (isolate) for examples.

## isolate\_wrt\_times

Default value: false

When isolate\_wrt\_times is true, isolate will also isolate with respect to products. E.g. compare both settings of the switch on

|       | <pre>isolate_wrt_times: true\$ isolate (expand ((a+b+c)^2), c);</pre> |
|-------|-----------------------------------------------------------------------|
| (%t2) | 2 a                                                                   |
| (%t3) | 2 b                                                                   |
| (%t4) | 2 2<br>b + 2 a b + a                                                  |

Option variable

#### listconstvars

Default value: false

When listconstvars is true, it will cause listofvars to include %e, %pi, %i, and any variables declared constant in the list it returns if they appear in the expression listofvars is called on. The default is to omit these.

#### listdummyvars

Default value: true

When listdummyvars is false, "dummy variables" in the expression will not be included in the list returned by listofvars. (The meaning of "dummy variables" is as given in freeof. "Dummy variables" are mathematical things like the index of a sum or product, the limit variable, and the definite integration variable.) Example:

## listofvars (expr)

Returns a list of the variables in *expr*.

listconstvars if true causes listofvars to include %e, %pi, %i, and any variables declared constant in the list it returns if they appear in *expr*. The default is to omit these.

#### lfreeof (list, expr)

For each member m of list, calls freeof (m, expr). It returns false if any call to freeof does and true otherwise.

#### **lopow** (expr, x)

Returns the lowest exponent of x which explicitly appears in expr. Thus

(%i1) lopow ((x+y)^2 + (x+y)^a, x+y); (%o1) min(a, 2)

## lpart (label, expr, $n_1, ..., n_k$ )

is similar to **dpart** but uses a labelled box. A labelled box is similar to the one produced by **dpart** but it has a name in the top line.

Function

Function

Function

Function

Option variable

Option variable

## multthru (expr)

multthru (expr\_1, expr\_2)

Multiplies a factor (which should be a sum) of expr by the other factors of expr. That is, expr is  $f_1 f_2 \ldots f_n$  where at least one factor, say  $f_i$ , is a sum of terms. Each term in that sum is multiplied by the other factors in the product. (Namely all the factors except  $f_i$ ). multthru does not expand exponentiated sums. This function is the fastest way to distribute products (commutative or noncommutative) over sums. Since quotients are represented as products multthru can be used to divide sums by products as well.

multthru (expr\_1, expr\_2) multiplies each term in  $expr_2$  (which should be a sum or an equation) by  $expr_1$ . If  $expr_1$  is not itself a sum then this form is equivalent to multthru ( $expr_1*expr_2$ ).

(%i1)  $x/(x-y)^2 - 1/(x-y) - f(x)/(x-y)^3;$ 1 x f(x) (%01) x - y 2 3 (x - y) (x - y) (%i2) multthru ((x-y)^3, %); -(x - y) + x (x - y) - f(x)(%02) (%i3) ratexpand (%); (%03) -y + xy - f(x)(%i4) ((a+b)^10\*s^2 + 2\*a\*b\*s + (a\*b)^2)/(a\*b\*s^2); 10 2 2 2 (b + a) s + 2 a b s + a b (%04) \_\_\_\_\_ 2 a b s (%i5) multthru (%); /\* note that this does not expand (b+a)^10 \*/ 10 2 a b (b + a)(%05) - + --- + ------2 a b S S (%i6) multthru (a.(b+c.(d+e)+f)); (%06) a.f+a.c.(e+d)+a.b (%i7) expand (a.(b+c.(d+e)+f)); (%07) a.f+a.c.e+a.c.d+a.b

## **nounify** (f)

Function

Returns the noun form of the function name *f*. This is needed if one wishes to refer to the name of a verb function as if it were a noun. Note that some verb functions will return their noun forms if they can't be evaluated for certain arguments. This is also the form returned if a function call is preceded by a quote.

## nterms (expr)

Returns the number of terms that *expr* would have if it were fully expanded out and no cancellations or combination of terms occurred. Note that expressions like sin (*expr*), sqrt (*expr*), exp (*expr*), etc. count as just one term regardless of how many terms *expr* has (if it is a sum).

#### op (expr)

Function

Returns the main operator of the expression *expr*. op (*expr*) is equivalent to part (*expr*, 0).

op returns a string if the main operator is a built-in or user-defined prefix, binary or n-ary infix, postfix, matchfix, or nofix operator. Otherwise op returns a symbol.

op observes the value of the global flag inflag.

op evaluates it argument.

See also args.

Examples:

| (%i1) stringdisp: true\$          |       |
|-----------------------------------|-------|
| (%i2) op (a * b * c);             |       |
| (%02)                             | "*"   |
| (%i3) op (a * b + c);             | "+"   |
| (% 03)                            | "+"   |
| (%i4) op ('sin (a + b));<br>(%o4) | sin   |
| (%15) op (a!);                    | 5111  |
| (%05)                             | nin   |
| (%i6) op (-a);                    |       |
| (%06)                             | "_"   |
| (%i7) op ([a, b, c]);             |       |
| (%07)                             | "["   |
| (%i8) op ('(if $a > b$ then o     |       |
| (%08)                             | "if"  |
| (%i9) op ('foo (a));              |       |
| (%09)                             | foo   |
| (%i10) prefix (foo);              | "foo" |
| (%o10)<br>(%i11) op (foo a);      | 100   |
| (%011) op (100 a),                | "foo" |
|                                   | 100   |

## operatorp (expr, op)

**operatorp** (*expr*, [*op\_1*, ..., *op\_n*])

Function

operatorp (expr, op) returns true if op is equal to the operator of expr.

operatorp (expr, [op\_1, ..., op\_n]) returns true if some element op\_1, ..., op\_n is equal to the operator of expr.

## optimize (expr)

Function

Returns an expression that produces the same value and side effects as expr but does so more efficiently by avoiding the recomputation of common subexpressions.

optimize also has the side effect of "collapsing" its argument so that all common subexpressions are shared. Do example (optimize) for examples.

#### optimprefix

Default value: %

optimprefix is the prefix used for generated symbols by the optimize command.

#### ordergreat $(v_1, ..., v_n)$

Sets up aliases for the variables  $v_1, ..., v_n$  such that  $v_1 > v_2 > ... > v_n$ , and  $v_n >$  any other variable not mentioned as an argument.

See also orderless.

#### ordergreatp (expr\_1, expr\_2)

Returns true if expr\_2 precedes expr\_1 in the ordering set up with the ordergreat function.

#### orderless (*v*\_1, ..., *v*\_n)

Sets up aliases for the variables  $v_{-1}$ , ...,  $v_{-n}$  such that  $v_{-1} < v_{-2} < ... < v_{-n}$ , and  $v_{-n} <$  any other variable not mentioned as an argument.

Thus the complete ordering scale is: numerical constants < declared constants < declared scalars < first argument to orderless < ... < last argument to orderless < variables which begin with A < ... < variables which begin with Z < last argument to ordergreat < ... < first argument to ordergreat < declared mainvars. See also ordergreat and mainvar.

#### orderlessp (expr\_1, expr\_2)

Returns true if expr\_1 precedes expr\_2 in the ordering set up by the orderless command.

#### **part** (expr, $n_1, ..., n_k$ )

Returns parts of the displayed form of expr. It obtains the part of expr as specified by the indices  $n_1, ..., n_k$ . First part  $n_1$  of expr is obtained, then part  $n_2$  of that, etc. The result is part  $n_k$  of ... part  $n_2$  of part  $n_1$  of expr.

part can be used to obtain an element of a list, a row of a matrix, etc.

If the last argument to a part function is a list of indices then several subexpressions are picked out, each one corresponding to an index of the list. Thus part (x + y + z, [1, 3]) is z+x.

**piece** holds the last expression selected when using the part functions. It is set during the execution of the function and thus may be referred to in the function itself as shown below.

If partswitch is set to true then end is returned when a selected part of an expression doesn't exist, otherwise an error message is given.

Example: part (z+2\*y, 2, 1) yields 2.

example (part) displays additional examples.

Option variable

Function

Function

Function

Function

## **partition** (expr, x)

Returns a list of two expressions. They are (1) the factors of expr (if it is a product), the terms of expr (if it is a sum), or the list (if it is a list) which don't contain var and, (2) the factors, terms, or list which do.

## partswitch

Option variable

Default value: false

When partswitch is true, end is returned when a selected part of an expression doesn't exist, otherwise an error message is given.

## pickapart (expr, n)

Function

Assigns intermediate expression labels to subexpressions of expr at depth n, an integer. Subexpressions at greater or lesser depths are not assigned labels. pickapart returns an expression in terms of intermediate expressions equivalent to the original expression expr.

See also part, dpart, lpart, inpart, and reveal.

Examples:

 $(\%i1) \text{ expr: } (a+b)/2 + \sin (x^2)/3 - \log (1 + \text{sqrt}(x+1));$ 2 sin(x) b + a  $-\log(sqrt(x + 1) + 1) + ----- + -----$ (%01) 3 2 (%i2) pickapart (expr, 0); 2 sin(x) b + a - log(sqrt(x + 1) + 1) + ----- + -----(%t2) 3 2 (%02) %t2 (%i3) pickapart (expr, 1);  $-\log(sqrt(x + 1) + 1)$ (%t3) 2

b + a (%t5) 2 (%05) %t5 + %t4 + %t3 (%i5) pickapart (expr, 2); log(sqrt(x + 1) + 1)(%t6) 2 (%t7) sin(x ) (%t8) b+a %t8 %t7 (%08) ---- + ---- - %t6 3 2 (%i8) pickapart (expr, 3); (%t9) sqrt(x + 1) + 12 (%t10) х b + a sin(%t10) (%010) ----- - log(%t9) + -----2 3 (%i10) pickapart (expr, 4); (%t11) sqrt(x + 1)2 sin(x) b + a(%011)  $----- + ---- - \log(\%t11 + 1)$ 3 2 (%i11) pickapart (expr, 5); (%t12) x + 1 2 sin(x) b + a ----- + ----- - log(sqrt(%t12) + 1) (%o12) 3 2 (%i12) pickapart (expr, 6); sin(x) b + a

(%012) ------ + ----- - log(sqrt(x + 1) + 1) 3 2

## piece

System variable

Holds the last expression selected when using the **part** functions. It is set during the execution of the function and thus may be referred to in the function itself.

#### polarform (expr)

Returns an expression r %e<sup>(</sup>(i theta) equivalent to *expr*, such that r and theta are purely real.

#### **powers** (expr, x)

Gives the powers of x occuring in *expr*.

load (powers) loads this function.

#### **product** (*expr*, *i*, *i*\_0, *i*\_1)

Represents a product of the values of expr as the index *i* varies from  $i_0$  to  $i_1$ . The noun form 'product is displayed as an uppercase letter pi.

product evaluates expr and lower and upper limits  $i_0$  and  $i_1$ , product quotes (does not evaluate) the index i.

If the upper and lower limits differ by an integer, expr is evaluated for each value of the index i, and the result is an explicit product.

Otherwise, the range of the index is indefinite. Some rules are applied to simplify the product. When the global variable simpproduct is true, additional rules are applied. In some cases, simplification yields a result which is not a product; otherwise, the result is a noun form 'product.

See also nouns and evflag.

Examples:

(%i1) product (x + i\*(i+1)/2, i, 1, 4);(x + 1) (x + 3) (x + 6) (x + 10)(%01) (%i2) product (i<sup>2</sup>, i, 1, 7); (%02) 25401600 (%i3) product (a[i], i, 1, 7); (%o3) а a a а 1 2 3 4 5 6 7 (%i4) product (a(i), i, 1, 7); a(1) a(2) a(3) a(4) a(5) a(6) a(7) (%04) (%i5) product (a(i), i, 1, n); n /===\ !! (%05) !! a(i) !! i = 1 (%i6) product (k, k, 1, n); n

Function

Function

```
/===\
                                 !!
(%06)
                                 !! k
                                 !!
                                k = 1
(%i7) product (k, k, 1, n), simpproduct;
(%07)
                                  n!
(%i8) product (integrate (x<sup>k</sup>, x, 0, 1), k, 1, n);
                                n
                              /===\
                               !!
                                       1
(%08)
                                    ____
                               !!
                               !! k + 1
                              k = 1
(%i9) product (if k \le 5 then a<sup>k</sup> else b<sup>k</sup>, k, 1, 10);
                                 15 40
(%09)
                                а
                                   b
```

## realpart (expr)

```
Function
```

Returns the real part of *expr.* realpart and imagpart will work on expressions involving trigonometic and hyperbolic functions, as well as square root, logarithm, and exponentiation.

rectform (expr)

Function

Returns an expression **a** + **b** %i equivalent to expr, such that a and b are purely real.

| rembox (expr, unlabelled)<br>rembox (expr, label)<br>rembox (expr) | Function<br>Function<br>Function |
|--------------------------------------------------------------------|----------------------------------|
| Removes boxes from <i>expr</i> .                                   |                                  |
| rembox (expr, unlabelled) removes all unlabelled boxes from expr.  |                                  |
| rembox (expr, label) removes only boxes bearing label.             |                                  |
| rembox (expr) removes all boxes, labelled and unlabelled.          |                                  |
| Boxes are drawn by the box, dpart, and lpart functions.            |                                  |
| Examples:                                                          |                                  |
| (%i1) expr: (a*d - b*c)/h^2 + sin(%pi*x);<br>a d - b c             |                                  |
| (%o1) sin(%pi x) +                                                 |                                  |
| 2<br>h                                                             |                                  |
| (%i2) dpart (dpart (expr, 1, 1), 2, 2);<br>""""""" a d - b c       |                                  |
| (%o2) sin("%pi x") +                                               |                                  |
| " 2"                                                               |                                  |
| "h "                                                               |                                  |
|                                                                    |                                  |

| (%i3)<br>(%o3) | expr2: | <pre>lpart (BAR, lpart (F0         F00""""""""""""""""""""""""""</pre> | BAR"""""""""<br>"ad-bc"                         |
|----------------|--------|------------------------------------------------------------------------|-------------------------------------------------|
|                |        |                                                                        | " "2" "<br>" "h " "<br>" "n"" "                 |
| (%i4)          | rembox | <pre>(expr2, unlabelled); FOO"""""""""""""""""""""""""""""""""""</pre> | BAR""""""""                                     |
| (%o4)          |        | F00"""""""""""""""""""""""""""""""""""                                 | "ad-bc"<br>""<br>"2"<br>h"                      |
| (%i5)          | rembox | (expr2, F00);                                                          | BAR""""""""                                     |
| (%05)          |        | sin("%pi x") +                                                         | "ad-bc"<br>""<br>" " 2" "<br>" "h" "<br>" "h" " |
| (%i6)          | rembox | (expr2, BAR);<br>F00"""""""""                                          |                                                 |
| (%06)          |        | "sin("%pi x")"                                                         | a d - b c<br>+<br>""""<br>" 2"<br>"h "<br>""""  |
| (%i7)<br>(%o7) | rembox | (expr2);<br>sin(%pi x) +                                               | ad-bc<br><br>2<br>h                             |

#### sum (expr, $i, i_0, i_1$ )

Function

Represents a summation of the values of expr as the index *i* varies from *i\_0* to *i\_1*. The noun form 'sum is displayed as an uppercase letter sigma.

sum evaluates its summand expr and lower and upper limits  $i_0$  and  $i_1$ , sum quotes (does not evaluate) the index  $i_0$ .

If the upper and lower limits differ by an integer, the summand expr is evaluated for each value of the summation index i, and the result is an explicit sum.

Otherwise, the range of the index is indefinite. Some rules are applied to simplify the summation. When the global variable simpsum is true, additional rules are applied.

In some cases, simplification yields a result which is not a summation; otherwise, the result is a noun form 'sum.

When the evflag (evaluation flag) cauchysum is true, a product of summations is expressed as a Cauchy product, in which the index of the inner summation is a function of the index of the outer one, rather than varying independently.

The global variable **genindex** is the alphabetic prefix used to generate the next index of summation, when an automatically generated index is needed.

gensumnum is the numeric suffix used to generate the next index of summation, when an automatically generated index is needed. When gensumnum is false, an automatically-generated index is only genindex with no numeric suffix.

See also sumcontract, intosum, bashindices, niceindices, nouns, evflag, and zeilberger.

Examples:

(%i1) sum (i<sup>2</sup>, i, 1, 7); (%01) 140 (%i2) sum (a[i], i, 1, 7); (%02) a + a + a + a + a + a + a 5 2 7 6 4 3 1 (%i3) sum (a(i), i, 1, 7); a(7) + a(6) + a(5) + a(4) + a(3) + a(2) + a(1)(%03) (%i4) sum (a(i), i, 1, n); n ==== \ (%04) a(i) > / ==== i = 1 (%i5) sum (2<sup>i</sup> + i<sup>2</sup>, i, 0, n); n ==== / 2 i (%05) (2 + i ) > / ==== i = 0 (%i6) sum (2<sup>i</sup> + i<sup>2</sup>, i, 0, n), simpsum; 3 2 2 n + 3 n + n n + 1 ----- - 1 (%06) 2 + ----6 (%i7) sum (1/3<sup>i</sup>, i, 1, inf); inf ==== 1 / (%07) > i

==== 3 i = 1 (%i8) sum (1/3<sup>i</sup>, i, 1, inf), simpsum; 1 (%08) 2 (%i9) sum (i<sup>2</sup>, i, 1, 4) \* sum (1/i<sup>2</sup>, i, 1, inf); inf ==== \ 1 (%09) 30 \_\_\_ > 2 / ==== i i = 1 (%i10) sum (i<sup>2</sup>, i, 1, 4) \* sum (1/i<sup>2</sup>, i, 1, inf), simpsum; 2 (%010) 5 %pi (%i11) sum (integrate (x<sup>k</sup>, x, 0, 1), k, 1, n); n ==== \ 1 (%o11) \_\_\_\_ > / k + 1 k = 1 (%i12) sum (if k <= 5 then a^k else b^k, k, 1, 10)); Incorrect syntax: Too many )'s else b<sup>k</sup>, k, 1, 10)) (%i12) linenum:11; (%011) 11 (%i12) sum (integrate (x<sup>k</sup>, x, 0, 1), k, 1, n); n ==== \ 1 (%o12) > \_\_\_\_ k + 1 / ==== k = 1 (%i13) sum (if k <= 5 then a^k else b^k, k, 1, 10); 10 9 8 7 6 5 4 3 2 (%013) + b + b + b + a + a + a + a + a b

lsum (expr, x, L)

Represents the sum of expr for each element x in L.

Function

A noun form 'lsum is returned if the argument L does not evaluate to a list. Examples:

(%i1) lsum (x<sup>i</sup>, i, [1, 2, 7]);

## verbify (f)

Returns the verb form of the function name f.

See also verb, noun, and nounify.

Examples:

(%i1) verbify ('foo); (%o1) foo (%i2) :lisp \$% \$FOO (%i2) nounify (foo); (%o2) foo (%i3) :lisp \$% %FOO

# 7 Simplification

## 7.1 Definitions for Simplification

#### askexp

System variable

When asksign is called, askexp is the expression asksign is testing.

At one time, it was possible for a user to inspect **askexp** by entering a Maxima break with control-A.

askinteger (expr, integer)Functionaskinteger (expr)Functionaskinteger (expr, even)Functionaskinteger (expr, odd)Functionaskinteger (expr, integer) attempts to determine from the assume databasewhether expr is an integer. askinteger prompts the user if it cannot tell otherwise,and attempt to install the information in the database if possible.askinteger (expr) is equivalent to askinteger (expr, integer).

askinteger (expr, even) and askinteger (expr, odd) likewise attempt to determine if expr is an even integer or odd integer, respectively.

#### asksign (expr)

First attempts to determine whether the specified expression is positive, negative, or zero. If it cannot, it asks the user the necessary questions to complete its deduction. The user's answer is recorded in the data base for the duration of the current computation. The return value of asksign is one of pos, neg, or zero.

#### demoivre (*expr*) demoivre

The function demoivre (expr) converts one expression without setting the global variable demoivre.

When the variable demoivre is true, complex exponentials are converted into equivalent expressions in terms of circular functions: exp (a + b\*%i) simplifies to %e^a \* (cos(b) + %i\*sin(b)) if b is free of %i. a and b are not expanded.

The default value of demoivre is false.

**exponentialize** converts circular and hyperbolic functions to exponential form. **demoivre** and **exponentialize** cannot both be true at the same time.

## domain

Option variable

Default value: real

When domain is set to complex, sqrt  $(x^2)$  will remain sqrt  $(x^2)$  instead of returning abs(x).

Function

Function

Option variable

## expand (expr)

expand (expr, p, n)

Expand expression *expr*. Products of sums and exponentiated sums are multiplied out, numerators of rational expressions which are sums are split into their respective terms, and multiplication (commutative and non-commutative) are distributed over addition at all levels of *expr*.

For polynomials one should usually use **ratexpand** which uses a more efficient algorithm.

maxnegex and maxposex control the maximum negative and positive exponents, respectively, which will expand.

expand (expr, p, n) expands expr, using p for maxposex and n for maxnegex. This is useful in order to expand part but not all of an expression.

expon - the exponent of the largest negative power which is automatically expanded (independent of calls to expand). For example if expon is 4 then  $(x+1)^{(-5)}$  will not be automatically expanded.

expop - the highest positive exponent which is automatically expanded. Thus  $(x+1)^3$ , when typed, will be automatically expanded only if expop is greater than or equal to 3. If it is desired to have  $(x+1)^n$  expanded where n is greater than expop then executing expand  $((x+1)^n)$  will work only if maxposex is not less than n.

The expand flag used with ev causes expansion.

The file 'simplification/facexp.mac' contains several related functions (in particular facsum, factorfacsum and collectterms, which are autoloaded) and variables (nextlayerfactor and facsum\_combine) that provide the user with the ability to structure expressions by controlled expansion. Brief function descriptions are available in 'simplification/facexp.usg'. A demo is available by doing demo("facexp").

## expandwrt (expr, $x_1, ..., x_n$ )

## Function

Option variable

Expands expression expr with respect to the variables  $x_1, ..., x_n$ . All products involving the variables appear explicitly. The form returned will be free of products of sums of expressions that are not free of the variables.  $x_1, ..., x_n$  may be variables, operators, or expressions.

By default, denominators are not expanded, but this can be controlled by means of the switch expandwrt\_denom.

This function is autoloaded from 'simplification/stopex.mac'.

## $expandwrt_denom$

Default value: false

expandwrt\_denom controls the treatment of rational expressions by expandwrt. If true, then both the numerator and denominator of the expression will be expanded according to the arguments of expandwrt, but if expandwrt\_denom is false, then only the numerator will be expanded in that way.

Function Function

## expandwrt\_factored (expr, x\_1, ..., x\_n)

is similar to expandwrt, but treats expressions that are products somewhat differently. expandwrt\_factored expands only on those factors of expr that contain the variables x\_1, ..., x\_n.

This function is autoloaded from 'simplification/stopex.mac'.

## expon

Default value: 0

**expon** is the exponent of the largest negative power which is automatically expanded (independent of calls to expand). For example, if expon is 4 then (x+1)^(-5) will not be automatically expanded.

## exponentialize (expr)

## exponentialize

The function exponentialize (expr) converts circular and hyperbolic functions in expr to exponentials, without setting the global variable exponentialize.

When the variable exponentialize is true, all circular and hyperbolic functions are converted to exponential form. The default value is false.

demoivre converts complex exponentials into circular functions. exponentialize and demoivre cannot both be true at the same time.

#### expop

Default value: 0

expop is the highest positive exponent which is automatically expanded. Thus (x + 1)<sup>3</sup>, when typed, will be automatically expanded only if expop is greater than or equal to 3. If it is desired to have  $(x + 1)^n$  expanded where n is greater than expop then executing expand  $((x + 1)^n)$  will work only if maxposex is not less than n.

## factlim

Default value: -1

factlim specifies the highest factorial which is automatically expanded. If it is -1 then all integers are expanded.

#### intosum (expr)

Moves multiplicative factors outside a summation to inside. If the index is used in the outside expression, then the function tries to find a reasonable index, the same as it does for sumcontract. This is essentially the reverse idea of the outative property of summations, but note that it does not remove this property, it only bypasses it.

In some cases, a scanmap (multthru, expr) may be necessary before the intosum.

#### lassociative

declare (g, lassociative) tells the Maxima simplifier that g is left-associative. E.g., g (g (a, b), g (c, d)) will simplify to g (g (g (a, b), c), d).

## Option variable

Option variable

Function

Option variable

Option variable

Function

Declaration

Function

85

Declaration

Declaration

## linear

One of Maxima's operator properties. For univariate f so declared, "expansion" f(x + y) yields f(x) + f(y), f(a\*x) yields a\*f(x) takes place where a is a "constant". For functions of two or more arguments, "linearity" is defined to be as in the case of sum or integrate, i.e., f(a\*x + b, x) yields a\*f(x,x) + b\*f(1,x) for a and b free of x.

linear is equivalent to additive and outative. See also opproperties.

## mainvar

You may declare variables to be mainvar. The ordering scale for atoms is essentially: numbers < constants (e.g., &e, &pi) < scalars < other variables < mainvars. E.g., compare expand ((X+Y)^4) with (declare (x, mainvar), expand ((x+y)^4)). (Note: Care should be taken if you elect to use the above feature. E.g., if you subtract an expression in which x is a mainvar from one in which x isn't a mainvar, resimplification e.g. with ev (expr, simp) may be necessary if cancellation is to occur. Also, if you save an expression in which x is a mainvar, you probably should also save x.)

## maxapplydepth

Default value: 10000

maxapplydepth is the maximum depth to which apply1 and apply2 will delve.

#### maxapplyheight

Default value: 10000

maxapplyheight is the maximum height to which applyb1 will reach before giving up.

## maxnegex

Default value: 1000

maxnegex is the largest negative exponent which will be expanded by the expand command (see also maxposex).

#### maxposex

Default value: 1000

maxposex is the largest exponent which will be expanded with the expand command (see also maxnegex).

## multiplicative

Declaration

- declare (f, multiplicative) tells the Maxima simplifier that f is multiplicative.
  - If f is univariate, whenever the simplifier encounters f applied to a product, f distributes over that product. E.g., f(x\*y) simplifies to f(x)\*f(y).
- If f is a function of 2 or more arguments, multiplicativity is defined as multiplicativity in the first argument to f, e.g., f (g(x) \* h(x), x) simplifies to f (g(x), x) \* f (h(x), x).

This simplification does not occur when f is applied to expressions of the form product (x[i], i, m, n).

Option variable

Option variable

Option variable

Option variable

## negdistrib

Default value: true

When negdistrib is true, -1 distributes over an expression. E.g., -(x + y) becomes -y - x. Setting it to false will allow -(x + y) to be displayed like that. This is sometimes useful but be very careful: like the simp flag, this is one flag you do not want to set to false as a matter of course or necessarily for other than local use in your Maxima.

#### negsumdispflag

Default value: true

When negsumdispflag is true, x - y displays as x - y instead of as - y + x. Setting it to false causes the special check in display for the difference of two expressions to not be done. One application is that thus a + %i\*b and a - %i\*b may both be displayed the same way.

#### noeval

**noeval** suppresses the evaluation phase of **ev**. This is useful in conjunction with other switches and in causing expressions to be resimplified without being reevaluated.

#### noun

**noun** is one of the options of the **declare** command. It makes a function so declared a "noun", meaning that it won't be evaluated automatically.

## noundisp

Default value: false

When noundisp is true, nouns display with a single quote. This switch is always true when displaying function definitions.

#### nouns

nouns is an evflag. When used as an option to the ev command, nouns converts all "noun" forms occurring in the expression being ev'd to "verbs", i.e., evaluates them. See also noun, nounify, verb, and verbify.

#### numer

numer causes some mathematical functions (including exponentiation) with numerical arguments to be evaluated in floating point. It causes variables in expr which have been given numerals to be replaced by their values. It also sets the float switch on.

## numerval (x\_1, expr\_1, ..., var\_n, expr\_n)

Declares the variables  $x_1, ..., x_n$  to have numeric values equal to  $expr_1, ..., expr_n$ . n. The numeric value is evaluated and substituted for the variable in any expressions in which the variable occurs if the numer flag is true. See also ev.

The expressions expr\_1, ..., expr\_n can be any expressions, not necessarily numeric.

Option variable

Option variable

## Declaration

Special symbol

#### Option variable

# Special symbol

# Special symbol

## opproperties

opproperties is the list of the special operator properties recognized by the Maxima simplifier: linear, additive, multiplicative, outative, evenfun, oddfun, commutative, symmetric, antisymmetric, nary, lassociative, rassociative.

## opsubst

Default value: true

When opsubst is false, subst does not attempt to substitute into the operator of an expression. E.g., (opsubst: false, subst  $(x^2, r, r+r[0])$ ) will work.

#### outative

declare (f, outative) tells the Maxima simplifier that constant factors in the argument of f can be pulled out.

- If f is univariate, whenever the simplifier encounters f applied to a product, that product will be partitioned into factors that are constant and factors that are not and the constant factors will be pulled out. E.g., f(a\*x) will simplify to a\*f(x) where a is a constant. Non-atomic constant factors will not be pulled out.
- If f is a function of 2 or more arguments, outativity is defined as in the case of sum or integrate, i.e., f (a\*g(x), x) will simplify to a \* f(g(x), x) for a free of x.

sum, integrate, and limit are all outative.

## posfun

Declaration

Function

declare (f, posfun) declares f to be a positive function. is (f(x) > 0) yields true.

## radcan (expr)

Simplifies expr, which can contain logs, exponentials, and radicals, by converting it into a form which is canonical over a large class of expressions and a given ordering of variables; that is, all functionally equivalent forms are mapped into a unique form. For a somewhat larger class of expressions, radcan produces a regular form. Two equivalent expressions in this class do not necessarily have the same appearance, but their difference can be simplified by radcan to zero.

For some expressions **radcan** is quite time consuming. This is the cost of exploring certain relationships among the components of the expression for simplifications based on factoring and partial-fraction expansions of exponents.

When %e\_to\_numlog is true, %e^(r\*log(expr)) simplifies to expr^r if r is a rational number.

When radexpand is false, certain transformations are inhibited. radcan (sqrt (1-x)) remains sqrt (1-x) and is not simplified to %i sqrt (x-1). radcan (sqrt (x^2 - 2\*x + 11)) remains sqrt (x^2 - 2\*x + 1) and is not simplified to x - 1.

example (radcan) displays some examples.

## radexpand

Default value: true

Option variable

Declaration

System variable

radexpand controls some simplifications of radicals.

When radexpand is all, causes nth roots of factors of a product which are powers of n to be pulled outside of the radical. E.g. if radexpand is all, sqrt  $(16*x^2)$  simplifies to 4\*x.

More particularly, consider  $sqrt (x^2)$ .

- If radexpand is all or assume (x > 0) has been executed, sqrt(x<sup>2</sup>) simplifies to x.
- If radexpand is true and domain is real (its default), sqrt(x^2) simplifies to abs(x).
- If radexpand is false, or radexpand is true and domain is complex, sqrt(x<sup>2</sup>) is not simplified.

Note that domain only matters when radexpand is true.

#### radsubstflag

Default value: false

radsubstflag, if true, permits ratsubst to make substitutions such as u for sqrt (x) in x.

## rassociative

declare (g, rassociative) tells the Maxima simplifier that g is right-associative. E.g., g(g(a, b), g(c, d)) simplifies to g(a, g(b, g(c, d))).

#### scsimp (expr, rule\_1, ..., rule\_n)

Sequential Comparative Simplification (method due to Stoute). scsimp attempts to simplify *expr* according to the rules *rule\_1*, ..., *rule\_n*. If a smaller expression is obtained, the process repeats. Otherwise after all simplifications are tried, it returns the original answer.

example (scsimp) displays some examples.

#### simpsum

Default value: false

When simpsum is true, the result of a sum is simplified. This simplification may sometimes be able to produce a closed form. If simpsum is false or if the quoted form 'sum is used, the value is a sum noun form which is a representation of the sigma notation used in mathematics.

#### sumcontract (expr)

Combines all sums of an addition that have upper and lower bounds that differ by constants. The result is an expression containing one summation for each set of such summations added to all appropriate extra terms that had to be extracted to form this sum. sumcontract combines all compatible sums and uses one of the indices from one of the sums if it can, and then try to form a reasonable index if it cannot use any supplied.

It may be necessary to do an intosum (expr) before the sumcontract.

Function

Option variable

Option variable

Declaration

Option variable

## sumexpand

Default value: false

When sumexpand is true, products of sums and exponentiated sums simplify to nested sums.

See also cauchysum.

Examples:

(%i1) sumexpand: true\$ (%i2) sum (f (i), i, 0, m) \* sum (g (j), j, 0, n); m n ==== ==== \ \ (%o2) f(i1) g(i2) > > / ==== ==== i1 = 0 i2 = 0(%i3) sum (f (i), i, 0, m)^2; m m ==== ==== / \ (%03) f(i3) f(i4) > > / / ==== \_\_\_\_ i3 = 0 i4 = 0

## sumsplitfact

Default value: true

When sumsplitfact is false, minfactorial is applied after a factcomb.

## symmetric

declare (h, symmetric) tells the Maxima simplifier that h is a symmetric function. E.g., h (x, z, y) simplifies to h (x, y, z).

commutative is synonymous with symmetric.

## unknown (expr)

Returns **true** if and only if *expr* contains an operator or function not recognized by the Maxima simplifier.

Declaration

# Function

Option variable

# 8 Plotting

## 8.1 Definitions for Plotting

## $in\_netmath$

Default value: false

When in\_netmath is true, plot3d prints OpenMath output to the console if plot\_ format is openmath; otherwise in\_netmath (even if true) has no effect. in\_netmath has no effect on plot2d.

#### openplot\_curves (list, rest\_options)

Takes a list of curves such as

```
[[x1, y1, x2, y2, ...], [u1, v1, u2, v2, ...], ..]
```

or

```
[[[x1, y1], [x2, y2], ...], ...]
```

and plots them. It will only work if Xmaxima is installed. This is similar to xgraph\_curves, but uses the openmath routines.

Additional symbol arguments may be given such as "{xrange -3 4}" The following plots two curves, using big points, labeling the first one jim and the second one jane.

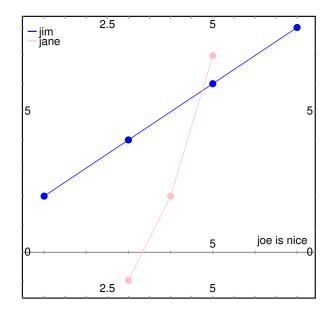

91

Function

Option variable

Some other special keywords are xfun, color, plotpoints, linecolors, pointsize, nolines, bargraph, labelposition, xaxislabel, and yaxislabel.

| plot2d | (expr, range,, options,)              | Function |
|--------|---------------------------------------|----------|
| plot2d | (parametric_expr)                     | Function |
| plot2d | (discrete_expr)                       | Function |
| plot2d | ([expr_1,, expr_n], x_range, y_range) | Function |
| plot2d | ([expr_1,, expr_n], x_range)          | Function |
| plot2d | (expr, x_range, y_range)              | Function |
| plot2d | (expr, x_range)                       | Function |
| plot2d | ([name_1,, name_n], x_range, y_range) | Function |
| plot2d | ([name_1,, name_n], x_range)          | Function |
| plot2d | (name, x_range, y_range)              | Function |
| plot2d | (name, x_range)                       | Function |
| <br>   |                                       |          |

Displays a plot of one or more expressions as a function of one variable.

In all cases, expr is an expression to be plotted on the vertical axis as a function of one variable. x\_range, the range of the horizontal axis, is a list of the form [variable, min, max], where variable is a variable which appears in expr. y\_range, the range of the vertical axis, is a list of the form [y, min, max].

plot2d (expr, x\_range) plots expr as a function of the variable named in x\_range, over the range specified in x\_range. If the vertical range is not otherwise specified by  $set_plot_option$ , it is chosen automatically. All options are assumed to have default values unless otherwise specified by  $set_plot_option$ .

plot2d (expr, x\_range, y\_range) plots expr as a function of the variable named in x\_range, over the range specified in x\_range. The vertical range is set to y\_range. All options are assumed to have default values unless otherwise specified by set\_plot\_ option.

plot2d ([expr\_1, ..., expr\_n], x\_range) plots expr\_1, ..., expr\_n as a function of the variable named in x\_range, over the range specified in x\_range. If the vertical range is not otherwise specified by set\_plot\_option, it is chosen automatically. All options are assumed to have default values unless otherwise specified by set\_plot\_option.

plot2d ([expr\_1, ..., expr\_n], x\_range, y\_range) plots expr\_1, ..., expr\_n as a function of the variable named in x\_range, over the range specified in x\_range. The vertical range is set to  $y_range$ . All options are assumed to have default values unless otherwise specified by set\_plot\_option.

A function to be plotted may be specified as the name of a Maxima or Lisp function or operator, a Maxima lambda expression, or a general Maxima expression. If specified as a name or a lambda expression, the function must be a function of one argument.

## **Examples:**

Plotting an expression, and setting some commonly-used parameters.

(%i1) plot2d (sin(x), [x, -5, 5])\$

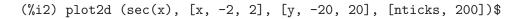

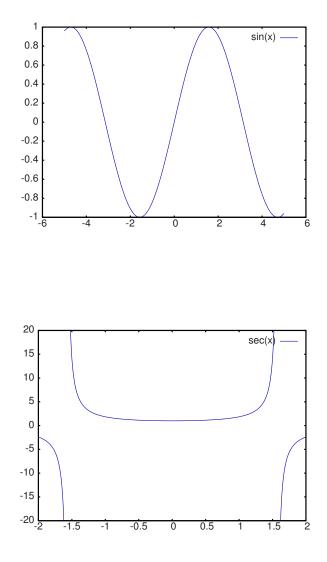

Plotting functions by name.

```
(%i1) F(x) := x<sup>2</sup> $
(%i2) :lisp (defun |$g| (x) (m* x x x))
$g
(%i2) H(x) := if x < 0 then x<sup>4</sup> - 1 else 1 - x<sup>5</sup> $
(%i3) plot2d (F, [u, -1, 1])$
```

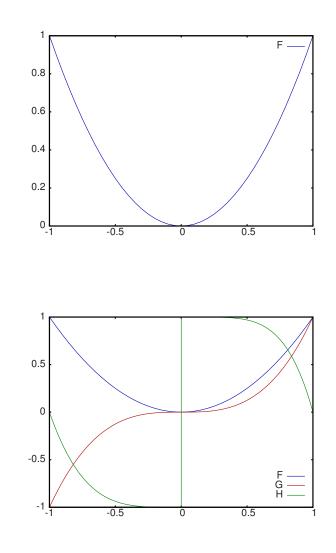

(%i4) plot2d ([F, G, H], [u, -1, 1])\$

Anywhere there may be an ordinary expression, there may be a parametric expression: parametric\_expr is a list of the form [parametric, x\_expr, y\_expr, t\_range, options]. Here x\_expr and y\_expr are expressions of 1 variable var which is the first element of the range trange. The plot is of the path traced out by the pair [x\_expr, y\_expr] as var varies in trange.

In the following example, we plot a circle, then we do the plot with only a few points used, so that we get a star, and finally we plot this together with an ordinary function of X.

#### Parametric plot examples:

• Plot a circle with a parametric plot.

(%i1) plot2d ([parametric, cos(t), sin(t), [t, -%pi\*2, %pi\*2],

[nticks, 80]])\$

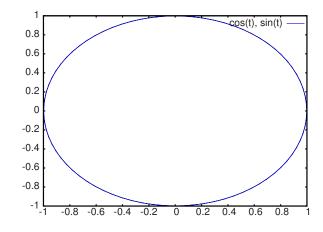

• Plot a star: join eight points on the circumference of a circle.

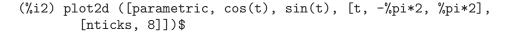

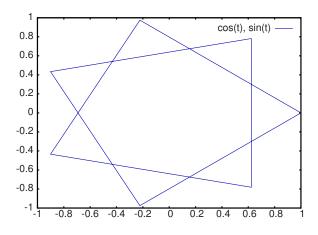

• Plot a cubic polynomial with an ordinary plot and a circle with a parametric plot.

(%i3) plot2d ([x^3+2, [parametric, cos(t), sin(t), [t, -5, 5],

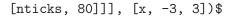

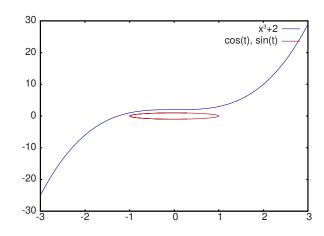

Discrete expressions may also be used instead or ordinary or parametric expressions:  $discrete\_expr$  is a list of the form [discrete, x\_list, y\_list] or [discrete, xy\_list], where  $xy\_list$  is a list of [x,y] pairs.

## Discrete plot examples:

- Create some lists.
  - (%i1) xx:makelist(x,x,0,10)\$
    (%i2) yy:makelist(exp(-x\*1.0),x,0,10)\$
    (%i3) xy:makelist([x,x\*x],x,0,5)\$
- Plot with line segments.

```
(%i4) plot2d([discrete,xx,yy])$
```

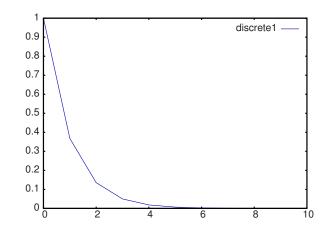

• Plot with line segments, using a list of pairs.

# (%i5) plot2d([discrete,xy])\$

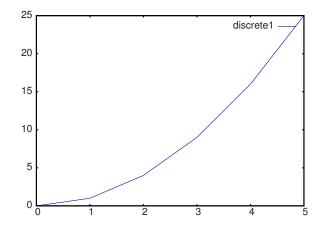

• Plot with points.

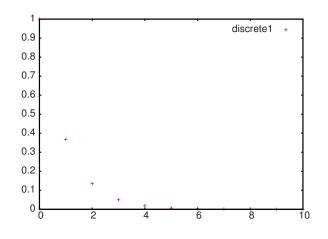

• Plot the curve cos(x) using lines and (xx,yy) using points.

(%i7) plot2d([cos(x),[discrete,xx,yy]],[x,0,10], [gnuplot\_curve\_styles,

["with lines", "with points pointsize 3"]])\$

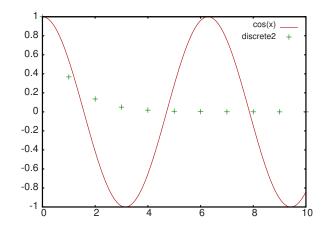

See also plot\_options, which describes plotting options and has more examples.

#### xgraph\_curves (list)

Function

graphs the list of 'point sets' given in list by using xgraph. If the program xgraph is not installed, this command will fail.

A point set may be of the form

[x0, y0, x1, y1, x2, y2, ...]

or

[[x0, y0], [x1, y1], ...]

A point set may also contain symbols which give labels or other information.

xgraph\_curves ([pt\_set1, pt\_set2, pt\_set3]);

graph the three point sets as three curves.

would make the point set [and subsequent ones], have no lines between points, and to use large pixels. See the man page on xgraph for more options to specify.

pt\_set: append ([concat ("\"", "x^2+y")], [x0, y0, x1, y1, ...]); would make there be a "label" of "x^2+y" for this particular point set. The " at the beginning is what tells xgraph this is a label.

pt\_set: append ([concat ("TitleText: Sample Data")], [x0, ...])\$

would make the main title of the plot be "Sample Data" instead of "Maxima Plot".

To make a bar graph with bars which are 0.2 units wide, and to plot two possibly different such bar graphs:

```
(%i1) xgraph_curves ([append (["BarGraph: true", "NoLines: true",
    "BarWidth: .2"], create_list ([i - .2, i^2], i, 1, 3)),
    append (["BarGraph: true", "NoLines: true", "BarWidth: .2"],
```

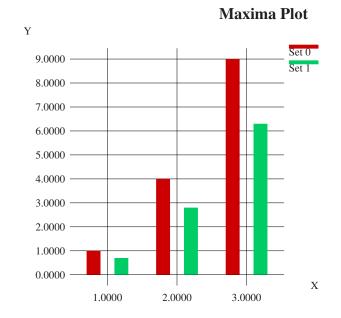

create\_list ([i + .2, .7\*i^2], i, 1, 3))]);

A temporary file 'xgraph-out' is used.

# plot\_options

System variable

Elements of this list state the default options for plotting. If an option is present in a plot2d or plot3d call, that value takes precedence over the default option. Otherwise, the value in plot\_options is used. Default options are assigned by set\_plot\_option.

Each element of plot\_options is a list of two or more items. The first item is the name of an option, and the remainder comprises the value or values assigned to the option. In some cases the, the assigned value is a list, which may comprise several items.

The plot options which are recognized by plot2d and plot3d are the following:

- Option: plot\_format determines which plotting package is used by plot2d and plot3d.
  - Default value: **gnuplot** Gnuplot is the default, and most advanced, plotting package. It requires an external gnuplot installation.
  - Value: mgnuplot Mgnuplot is a Tk-based wrapper around gnuplot. It is included in the Maxima distribution. Mgnuplot offers a rudimentary GUI for gnuplot, but has fewer overall features than the plain gnuplot interface. Mgnuplot requires an external gnuplot installation and Tcl/Tk.
  - Value: openmath Openmath is a Tcl/Tk GUI plotting program. This format is provided by Xmaxima, which is distributed together with Maxima; you should install Xmaxima in order to use this format.
  - Value: ps Generates simple PostScript files directly from Maxima. Much more sophisticated PostScript output can be generated from gnuplot, by

leaving the option plot\_format unspecified (to accept the default), and setting the option gnuplot\_term to ps.

- Option: **run\_viewer** controls whether or not the appropriate viewer for the plot format should be run.
  - Default value: true Execute the viewer program.
  - Value: false Do not execute the viewer program.
- gnuplot\_term Sets the output terminal type for gnuplot.
  - Default value: default Gnuplot output is displayed in a separate graphical window.
  - Value: dumb Gnuplot output is displayed in the Maxima console by an "ASCII art" approximation to graphics.
  - Value: ps Gnuplot generates commands in the PostScript page description language. If the option gnuplot\_out\_file is set to *filename*, gnuplot writes the PostScript commands to *filename*. Otherwise, it is saved as maxplot.ps file.
  - Value: any other valid gnuplot term specification Gnuplot can generate output in many other graphical formats such as png, jpeg, svg etc. To create plot in all these formats the gnuplot\_term can be set to any supported gnuplot term name (symbol) or even full gnuplot term specification with any valid options (string). For example [gnuplot\_term,png] creates output in PNG (Portable Network Graphics) format while [gnuplot\_term,"png size 1000,1000"] creates PNG of 1000x1000 pixels size. If the option gnuplot\_out\_file is set to filename, gnuplot writes the output to filename. Otherwise, it is saved as maxplot.term file, where term is gnuplot terminal name.
- Option: gnuplot\_out\_file Write gnuplot output to a file.
  - Default value: false No output file specified.
  - Value: *filename* Example: [gnuplot\_out\_file, "myplot.ps"] This example sends PostScript output to the file myplot.ps when used in conjunction with the PostScript gnuplot terminal.
- Option: **x** The default horizontal range.

[x, - 3, 3]

Sets the horizontal range to [-3, 3].

• Option: y The default vertical range.

[y, - 3, 3]

Sets the vertical range to [-3, 3].

• Option: t The default range for the parameter in parametric plots.

[t, 0, 10]

Sets the parametric variable range to [0, 10].

• Option: plot\_realpart When plot\_realpart is true, the real part of a complex value x is plotted; this is equivalent to plotting realpart(x) instead of x. Otherwise, only values with imaginary part equal to 0 are plotted, and complex values are ignored.

```
plot2d (log(x), [x, -5, 5], [plot_realpart, false]);
plot2d (log(x), [x, -5, 5], [plot_realpart, true]);
```

The default value is **false**.

• Option: nticks Initial number of points used by the adaptive plotting routine. [nticks, 20]

The default for nticks is 10.

• Option: adapt\_depth The maximum number of splittings used by the adaptive plotting routine.

[adapt\_depth, 5]

The default for adapt\_depth is 10.

• Option: grid Sets the number of grid points to use in the x- and y-directions for three-dimensional plotting.

[grid, 50, 50]

sets the grid to 50 by 50 points. The default grid is 30 by 30.

• Option: transform\_xy Allows transformations to be applied to threedimensional plots.

[transform\_xy, false]

The default transform\_xy is false. If it is not false, it should be the output of

```
make_transform([x,y,z], f1(x,y,z), f2(x,y,z), f3(x,y,z))$
```

The polar\_xy transformation is built in. It gives the same transformation as make\_transform ([r, th, z], r\*cos(th), r\*sin(th), z)\$

• Option: colour\_z is specific to the ps plot format.

[colour\_z, true]

The default value for colour\_z is false.

• Option: view\_direction Specific to the ps plot format.

[view\_direction, 1, 1, 1]

The default view\_direction is [1, 1, 1].

There are several plot options specific to gnuplot. All of these options (except gnuplot\_pm3d) are raw gnuplot commands, specified as strings. Refer to the gnuplot documentation for more details.

• Option: gnuplot\_pm3d Controls the usage PM3D mode, which has advanced 3D features. PM3D is only available in gnuplot versions after 3.7. The default value for gnuplot\_pm3d is false.

Example:

[gnuplot\_pm3d, true]

• Option: gnuplot\_preamble Inserts gnuplot commands before the plot is drawn. Any valid gnuplot commands may be used. Multiple commands should be separated with a semi-colon. The example shown produces a log scale plot. The default value for gnuplot\_preamble is the empty string "". Example: [gnuplot\_preamble, "set log y"]

• Option: gnuplot\_curve\_titles Controls the titles given in the plot key. The default value is [default], which automatically sets the title of each curve to the function plotted. If not [default], gnuplot\_curve\_titles should contain a list of strings, each of which is "title 'title\_string'". (To disable the plot key, add "set nokey" to gnuplot\_preamble.)

Example:

[gnuplot\_curve\_titles, ["title 'My first function'", "title 'My second function'"]]

• Option: gnuplot\_curve\_styles A list of strings controlling the appearance of curves, i.e., color, width, dashing, etc., to be sent to the gnuplot plot command. The default value is ["with lines 3", "with lines 1", "with lines 2", "with lines 5", "with lines 4", "with lines 6", "with lines 7"], which cycles through different colors. See the gnuplot documentation for plot for more information.

Example:

```
[gnuplot_curve_styles, ["with lines 7", "with lines 2"]]
```

• Option: gnuplot\_default\_term\_command The gnuplot command to set the terminal type for the default terminal. The default value is the empty string "", i.e., use gnuplot's default.

Example:

```
[gnuplot_default_term_command, "set term x11"]
```

• Option: gnuplot\_dumb\_term\_command The gnuplot command to set the terminal type for the dumb terminal. The default value is "set term dumb 79 22", which makes the text output 79 characters by 22 characters.

Example:

[gnuplot\_dumb\_term\_command, "set term dumb 132 50"]

• Option: gnuplot\_ps\_term\_command The gnuplot command to set the terminal type for the PostScript terminal. The default value is "set size 1.5, 1.5;set term postscript eps enhanced color solid 24", which sets the size to 1.5 times gnuplot's default, and the font size to 24, among other things. See the gnuplot documentation for set term postscript for more information.

Example:

[gnuplot\_ps\_term\_command, "set term postscript eps enhanced color solid 18"]

# Examples:

• Saves a plot of sin(x) to the file sin.eps.

• Uses the y option to chop off singularities and the gnuplot\_preamble option to put the key at the bottom of the plot instead of the top.

(%i2) plot2d ([gamma(x), 1/gamma(x)], [x, -4.5, 5], [y, -10, 10],

```
[gnuplot_preamble, "set key bottom"])$
```

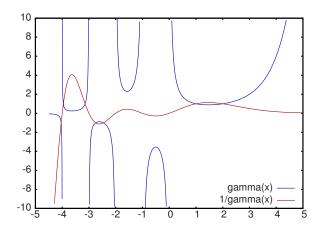

Uses a very complicated gnuplot\_preamble to produce fancy x-axis labels. (Note that the gnuplot\_preamble string must be entered without any line breaks.)
(%i3) my\_preamble: "set xzeroaxis; set xtics ('-2pi' -6.283, \ '-3pi/2' -4.712, '-pi' -3.1415, '-pi/2' -1.5708, '0' 0, \

```
'pi/2' 1.5708, 'pi' 3.1415, '3pi/2' 4.712, '2pi' 6.283)"$
```

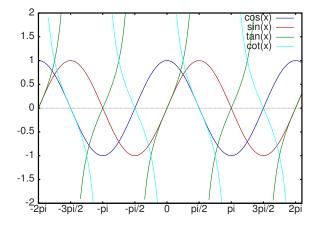

• Uses a very complicated gnuplot\_preamble to produce fancy x-axis labels, and produces PostScript output that takes advantage of the advanced text formatting available in gnuplot. (Note that the gnuplot\_preamble string must be entered without any line breaks.)

```
(%i5) my_preamble: "set xzeroaxis; set xtics ('-2{/Symbol p}' \
-6.283, '-3{/Symbol p}/2' -4.712, '-{/Symbol p}' -3.1415, \
'-{/Symbol p}/2' -1.5708, '0' 0,'{/Symbol p}/2' 1.5708, \
'{/Symbol p}' 3.1415,'3{/Symbol p}/2' 4.712, '2{/Symbol p}' \
```

```
6.283)"$
```

```
(%i6) plot2d ([cos(x), sin(x), tan(x)], [x, -2*%pi, 2*%pi],
    [y, -2, 2], [gnuplot_preamble, my_preamble],
    [gnuplot_term, ps], [gnuplot_out_file, "trig.eps"]);
```

• A three-dimensional plot using the gnuplot pm3d terminal.

```
(%i7) plot3d (atan (-x<sup>2</sup> + y<sup>3</sup>/4), [x, -4, 4], [y, -4, 4],
[grid, 50, 50], [gnuplot_pm3d, true])$
```

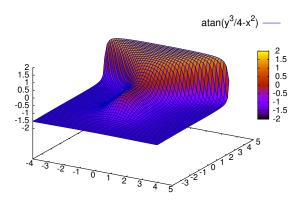

• A three-dimensional plot without a mesh and with contours projected on the bottom plane.

```
(%i8) my_preamble: "set pm3d at s;unset surface;set contour;\
set cntrparam levels 20;unset key"$
(%i9) plot3d(atan(-x^2 + y^3/4), [x, -4, 4], [y, -4, 4],
    [grid, 50, 50], [gnuplot_pm3d, true],
    [gnuplot_preamble, my_preamble])$
```

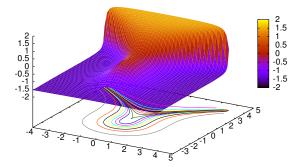

• A plot where the z-axis is represented by color only. (Note that the gnuplot\_preamble string must be entered without any line breaks.)

```
(%i10) plot3d (cos (-x^2 + y^3/4), [x, -4, 4], [y, -4, 4],
    [gnuplot_preamble, "set view map; unset surface"],
    [gnuplot_pm3d, true], [grid, 150, 150])$
```

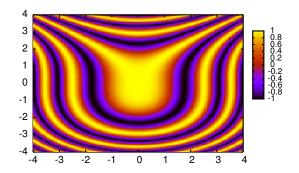

plot3d (expr, x\_range, y\_range, ..., options, ...)Functionplot3d (name, x\_range, y\_range, ..., options, ...)Functionplot3d ([expr\_1, expr\_2, expr\_3], x\_rge, y\_rge)Functionplot3d ([name\_1, name\_2, name\_3], x\_range, y\_range, ..., options, ...)FunctionDisplays a plot of one or three expressions as functions of two variables.Function

(%i1) plot3d (2<sup>(-u<sup>2</sup> + v<sup>2</sup>)</sup>, [u, -3, 3], [v, -2, 2]);

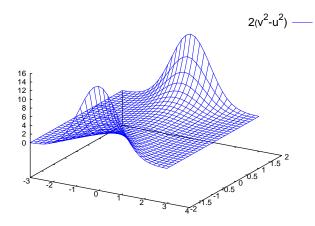

plots  $z = 2^{(-u^2+v^2)}$  with u and v varying in [-3,3] and [-2,2] respectively, and with u on the x axis, and v on the y axis.

The same graph can be plotted using openmath (if Xmaxima is installed):

(%i2) plot3d (2<sup>(-u<sup>2</sup> + v<sup>2</sup>)</sup>, [u, -3, 3], [v, -2, 2],

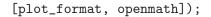

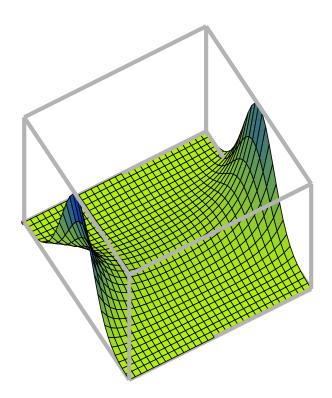

in this case the mouse can be used to rotate the plot to look at the surface from different sides.

An example of the third pattern of arguments is

(%i3) plot3d ([cos(x)\*(3 + y\*cos(x/2)), sin(x)\*(3 + y\*cos(x/2)), y\*sin(x/2)], [x, -%pi, %pi], [y, -1, 1], ['grid, 50, 15]);

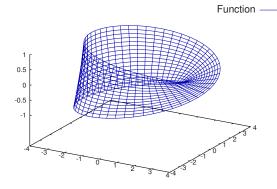

which plots a Moebius band, parametrized by the three expressions given as the first argument to plot3d. An additional optional argument ['grid, 50, 15] gives the grid number of rectangles in the x direction and y direction.

The function to be plotted may be specified as the name of a Maxima or Lisp function or operator, a Maxima lambda expression, or a general Maxima expression. In the form plot3d  $(f, \ldots)$  where f is the name of a function or a lambda expression, the function must be a function of two arguments. In the form plot3d ([f\_1, f\_2, f\_3], ...) where  $f_1$ ,  $f_2$ , and  $f_3$  are names of functions or lambda expressions, each function must be a function of three arguments.

This example shows a plot of the real part of  $z^1/3$ .

```
(%i4) plot3d (r<sup>.33*cos(th/3)</sup>, [r, 0, 1], [th, 0, 6*%pi],
     ['grid, 12, 80], ['transform_xy, polar_to_xy],
     ['view_direction, 1, 1, 1.4], ['colour_z, true]);
```

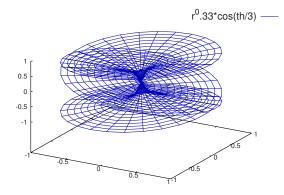

Here the view\_direction option indicates the direction from which we take a projection. We actually do this from infinitely far away, but parallel to the line from view\_direction to the origin. This is currently only used in ps plot\_format, since the other viewers allow interactive rotating of the object.

Other examples are the Klein bottle:

```
(%i5) expr_1: 5*cos(x)*(cos(x/2)*cos(y) + sin(x/2)*sin(2*y)
+ 3.0) - 10.0$
(%i6) expr_2: -5*sin(x)*(cos(x/2)*cos(y) + sin(x/2)*sin(2*y)
+ 3.0)$
(%i7) expr_3: 5*(-sin(x/2)*cos(y) + cos(x/2)*sin(2*y))$
(%i8) plot3d ([expr_1, expr_2, expr_3], [x, -%pi, %pi],
```

# [y, -%pi, %pi], ['grid, 40, 40]);

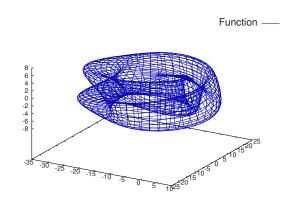

and a torus:

```
(%i9) expr_1: cos(y)*(10.0+6*cos(x))$
(%i10) expr_2: sin(y)*(10.0+6*cos(x))$
(%i11) expr_3: -6*sin(x)$
(%i12) plot3d ([expr_1, expr_2, expr_3], [x, 0, 2*%pi],
       [y, 0, 2*%pi], ['grid, 40, 40]);
```

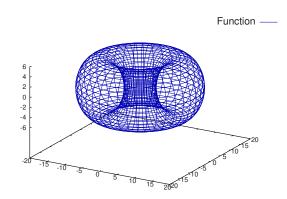

Sometimes it is necessary to define a function to plot the expression. All the arguments to plot3d are evaluated before being passed to plot3d, and so trying to make an expression which does just what is needed may be difficult, and it is just easier to make a function.

(%i15) plot3d (f, [x, 1, 4], [y, 1, 4], ['grid, 4, 4])\$

f –

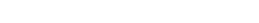

3.5 З 2.5 1.5

See plot\_options for more examples.

# make\_transform (vars, fx, fy, fz)

Returns a function suitable for the transform function in plot3d. Use with the plot option transform\_xy.

make\_transform ([r, th, z], r\*cos(th), r\*sin(th), z)\$

is a transformation to polar coordinates.

### plot2d\_ps (expr, range)

Writes to pstream a sequence of PostScript commands which plot expr over range. expr is an expression. range is a list of the form [x, min, max] in which x is a variable which appears in *expr*.

See also closeps.

### closeps ()

This should usually becalled at the end of a sequence of plotting commands. It closes the current output stream *pstream*, and sets it to nil. It also may be called at the start of a plot, to ensure pstream is closed if it was open. All commands which write to pstream, open it if necessary. closeps is separate from the other plotting commands, since we may want to plot 2 ranges or superimpose several plots, and so must keep the stream open.

#### set\_plot\_option (option)

Assigns one of the global variables for plotting. *option* is specified as a list of two or more elements, in which the first element is one of the keywords on the plot\_options list.

set\_plot\_option evaluates its argument. set\_plot\_option returns plot\_options (after modifying one of its elements).

See also plot\_options, plot2d, and plot3d.

Function

Function

Function

#### Function

#### Examples:

Modify the grid and x values. When a plot\_options keyword has an assigned value, quote it to prevent evaluation.

(%i1) set\_plot\_option ([grid, 30, 40]); (%o1) [[x, - 1.755559702014E+305, 1.755559702014E+305], [y, - 1.755559702014E+305, 1.755559702014E+305], [t, - 3, 3], [grid, 30, 40], [view\_direction, 1, 1, 1], [colour\_z, false], [transform\_xy, false], [run\_viewer, true], [plot\_format, gnuplot], [gnuplot\_term, default], [gnuplot\_out\_file, false], [nticks, 10], [adapt\_depth, 10], [gnuplot\_pm3d, false], [gnuplot\_preamble, ], [gnuplot\_curve\_titles, [default]], [gnuplot\_curve\_styles, [with lines 3, with lines 1, with lines 2, with lines 5, with lines 4, with lines 6, with lines 7]], [gnuplot\_default\_term\_command, ], [gnuplot\_dumb\_term\_command, set term dumb 79 22], [gnuplot\_ps\_term\_command, set size 1.5, 1.5; set term postscript # eps enhanced color solid 24]] (%i2) x: 42; (%02) 42 (%i3) set\_plot\_option (['x, -100, 100]); (%o3) [[x, - 100.0, 100.0], [y, - 1.755559702014E+305, 1.755559702014E+305], [t, - 3, 3], [grid, 30, 40], [view\_direction, 1, 1, 1], [colour\_z, false], [transform\_xy, false], [run\_viewer, true], [plot\_format, gnuplot], [gnuplot\_term, default], [gnuplot\_out\_file, false], [nticks, 10], [adapt\_depth, 10], [gnuplot\_pm3d, false], [gnuplot\_preamble, ], [gnuplot\_curve\_titles, [default]], [gnuplot\_curve\_styles, [with lines 3, with lines 1, with lines 2, with lines 5, with lines 4, with lines 6, with lines 7]], [gnuplot\_default\_term\_command, ], [gnuplot\_dumb\_term\_command, set term dumb 79 22], [gnuplot\_ps\_term\_command, set size 1.5, 1.5; set term postscript # eps enhanced color solid 24]]

#### psdraw\_curve (*ptlist*)

Function

Draws a curve connecting the points in *ptlist*. The latter may be of the form [x0, y0, x1, y1, ...] or [[x0, y0], [x1, y1], ...]

The function join is handy for taking a list of x's and a list of y's and splicing them together.

*psdraw\_curve* simply invokes the more primitive function *pscurve*. Here is the definition:

(defun \$psdraw\_curve (lis)
 (p "newpath")
 (\$pscurve lis)
 (p "stroke"))

# pscom (cmd)

Function

cmd is inserted in the PostScript file. Example: pscom ("4.5 72 mul 5.5 72 mul translate 14 14 scale");

# 9 Input and Output

# 9.1 Introduction to Input and Output

# 9.2 Comments

A comment in Maxima input is any text between /\* and \*/.

The Maxima parser treats a comment as whitespace for the purpose of finding tokens in the input stream; a token always ends at a comment. An input such as a/\* foo \*/b contains two tokens, a and b, and not a single token ab. Comments are otherwise ignored by Maxima; neither the content nor the location of comments is stored in parsed input expressions.

Comments can be nested to arbitrary depth. The /\* and \*/ delimiters form matching pairs. There must be the same number of /\* as there are \*/.

Examples:

# 9.3 Files

A file is simply an area on a particular storage device which contains data or text. Files on the disks are figuratively grouped into "directories". A directory is just a list of files. Commands which deal with files are: save, load, loadfile, stringout, batch, demo, writefile, closefile, and appendfile.

# 9.4 Definitions for Input and Output

System variable

\_\_ is the input expression currently being evaluated. That is, while an input expression *expr* is being evaluated, \_\_ is *expr*.

\_\_ is assigned the input expression before the input is simplified or evaluated. However, the value of \_\_ is simplified (but not evaluated) when it is displayed.

\_\_\_\_ is recognized by batch and load. In a file processed by batch, \_\_\_\_ has the same meaning as at the interactive prompt. In a file processed by load, \_\_\_\_ is bound to the input expression most recently entered at the interactive prompt or in a batch file;

\_\_\_\_ is not bound to the input expressions in the file being processed. In particular, when load (*filename*) is called from the interactive prompt, \_\_\_\_ is bound to load (*filename*) while the file is being processed.

See also  $\_$  and %.

Examples:

```
(%i1) print ("I was called as", __);
I was called as print(I was called as, __)
(%01)
                   print(I was called as, __)
(%i2) foo (__);
(%02)
                          foo(foo(__))
(%i3) g (x) := (print ("Current input expression =", __), 0);
(%o3) g(x) := (print("Current input expression =", __), 0)
(%i4) [aa : 1, bb : 2, cc : 3];
(%04)
                            [1, 2, 3]
(%i5) (aa + bb + cc)/(dd + ee + g(x));
                            cc + bb + aa
Current input expression = ------
                           g(x) + ee + dd
                                6
(%05)
                               ____
                             ee + dd
```

System variable

\_ is the most recent input expression (e.g., %i1, %i2, %i3, ...).

\_ is assigned the input expression before the input is simplified or evaluated. However, the value of \_ is simplified (but not evaluated) when it is displayed.

\_ is recognized by batch and load. In a file processed by batch, \_ has the same meaning as at the interactive prompt. In a file processed by load, \_ is bound to the input expression most recently evaluated at the interactive prompt or in a batch file; \_ is not bound to the input expressions in the file being processed.

See also \_\_ and %.

Examples:

```
(\%i1) 13 + 29;
(%01)
                                  42
(%i2) :lisp $_
((MPLUS) 13 29)
(%i2) _;
(%02)
                                  42
(%i3) sin (%pi/2);
(%03)
                                   1
(%i4) :lisp $_
((%SIN) ((MQUOTIENT) $%PI 2))
(%i4) _;
(%04)
                                   1
(%i5) a: 13$
(%i6) b: 29$
(\%i7) a + b;
```

| (%o7)             | 42    |
|-------------------|-------|
| (%i8) :lisp \$_   |       |
| ((MPLUS) \$A \$B) |       |
| (%i8)_;           |       |
| (%08)             | b + a |
| (%i9) a + b;      |       |
| (%09)             | 42    |
| (%i10) ev (_);    |       |
| (%010)            | 42    |

%

System variable

% is the output expression (e.g., %o1, %o2, %o3, ...) most recently computed by Maxima, whether or not it was displayed.

% is recognized by batch and load. In a file processed by batch, % has the same meaning as at the interactive prompt. In a file processed by load, % is bound to the output expression most recently computed at the interactive prompt or in a batch file; % is not bound to output expressions in the file being processed.

See also \_, %%, and %th.

%%

System variable In compound statements, namely block, lambda, or  $(s_1, \ldots, s_n)$ , %% is the value

of the previous statement. For example,

block (integrate (x^5, x), ev (%%, x=2) - ev (%%, x=1)); block ([prev], prev: integrate (x^5, x), ev (prev, x=2) - ev (prev, x=1));

yield the same result, namely 21/2.

A compound statement may comprise other compound statements. Whether a statement be simple or compound, %% is the value of the previous statement. For example,

block (block (a^n, %%\*42), %%/6)

yields 7\*a^n.

Within a compound statement, the value of %% may be inspected at a break prompt, which is opened by executing the **break** function. For example, at the break prompt opened by

block (a: 42, break ())\$

entering %; yields 42.

At the first statement in a compound statement, or outside of a compound statement, %% is undefined.

% is recognized by  $\verb+batch+$  and  $\verb+load+,$  and it has the same meaning as at the interactive prompt.

See also %.

# %edispflag

Option variable

Default value: false

When %edispflag is true, Maxima displays %e to a negative exponent as a quotient. For example, %e^-x is displayed as 1/%e^x.

Function

# %th (i)

The value of the *i*'th previous output expression. That is, if the next expression to be computed is the n'th output, %th (m) is the (n - m)'th output.

%th is useful in batch files or for referring to a group of output expressions. For example.

block (s: 0, for i:1 thru 10 do s: s + %th (i))\$

sets  $\mathbf{s}$  to the sum of the last ten output expressions.

%th is recognized by batch and load. In a file processed by batch, %th has the same meaning as at the interactive prompt. In a file processed by load, %th refers to output expressions most recently computed at the interactive prompt or in a batch file; **%th** does not refer to output expressions in the file being processed. See also %.

#### ?

Special symbol

As prefix to a function or variable name, ? signifies that the name is a Lisp name, not a Maxima name. For example, ?round signifies the Lisp function ROUND. See Section 3.2 [Lisp and Maxima], page 7 for more on this point.

The notation ? word (a question mark followed a word, separated by whitespace) is equivalent to describe("word"). The question mark must occur at the beginning of an input line; otherwise it is not recognized as a request for documentation.

#### ?!

Special symbol

The notation ?! word (?! followed a word, separated by whitespace) is equivalent to describe("word", exact). The question mark must occur at the beginning of an input line; otherwise it is not recognized as a request for documentation.

# absboxchar

Default value: !

absboxchar is the character used to draw absolute value signs around expressions which are more than one line tall.

# file\_output\_append

Default value: false

file\_output\_append governs whether file output functions append or truncate their output file. When file\_output\_append is true, such functions append to their output file. Otherwise, the output file is truncated.

save, stringout, and with\_stdout respect file\_output\_append. Other functions which write output files do not respect file\_output\_append. In particular, plotting and translation functions always truncate their output file, and tex and appendfile always append.

#### appendfile (filename)

Appends a console transcript to filename. appendfile is the same as writefile, except that the transcript file, if it exists, is always appended.

closefile closes the transcript file opened by appendfile or writefile.

#### 116

Option variable

Option variable

#### Function

# batch (filename)

Reads Maxima expressions from *filename* and evaluates them. batch searches for filename in the list file\_search\_maxima. See file\_search.

filename comprises a sequence of Maxima expressions, each terminated with ; or \$. The special variable % and the function %th refer to previous results within the file. The file may include :lisp constructs. Spaces, tabs, and newlines in the file are ignored. A suitable input file may be created by a text editor or by the stringout function.

batch reads each input expression from *filename*, displays the input to the console, computes the corresponding output expression, and displays the output expression. Input labels are assigned to the input expressions and output labels are assigned to the output expressions. batch evaluates every input expression in the file unless there is an error. If user input is requested (by asksign or askinteger, for example) batch pauses to collect the requisite input and then continue.

It may be possible to halt batch by typing control-C at the console. The effect of control-C depends on the underlying Lisp implementation.

batch has several uses, such as to provide a reservoir for working command lines, to give error-free demonstrations, or to help organize one's thinking in solving complex problems.

batch evaluates its argument. batch has no return value.

See also load, batchload, and demo.

#### batchload (filename)

Reads Maxima expressions from *filename* and evaluates them, without displaying the input or output expressions and without assigning labels to output expressions. Printed output (such as produced by print or describe) is displayed, however.

The special variable % and the function %th refer to previous results from the interactive interpreter, not results within the file. The file cannot include :lisp constructs.

batchload returns the path of filename, as a string. batchload evaluates its argument.

See also batch and load.

# closefile ()

Closes the transcript file opened by writefile or appendfile.

#### collapse (expr)

Collapses expr by causing all of its common (i.e., equal) subexpressions to share (i.e., use the same cells), thereby saving space. (collapse is a subroutine used by the optimize command.) Thus, calling collapse may be useful after loading in a save file. You can collapse several expressions together by using collapse ([expr\_1, ..., expr\_n]). Similarly, you can collapse the elements of the array A by doing collapse (listarray ('A)).

Function

Function

Function

Function

#### **concat** (arg\_1, arg\_2, ...)

Function

Concatenates its arguments. The arguments must evaluate to atoms. The return value is a symbol if the first argument is a symbol and a Maxima string otherwise.

concat evaluates its arguments. The single quote ' prevents evaluation.

| (%i1) | y: 7\$  |            |     |
|-------|---------|------------|-----|
| (%i2) | z: 88\$ |            |     |
| (%i3) | concat  | (y, z/2);  |     |
| (%o3) |         |            | 744 |
| (%i4) | concat  | ('y, z/2); |     |
| (%o4) |         |            | y44 |

A symbol constructed by **concat** may be assigned a value and appear in expressions. The :: (double colon) assignment operator evaluates its left-hand side.

| (%i5) | a: concat ('y, z/2); |     |
|-------|----------------------|-----|
| (%o5) |                      | y44 |
| (%i6) | a:: 123;             |     |
| (%06) |                      | 123 |
| (%i7) | y44;                 |     |
| (%07) |                      | 123 |
| (%i8) | b^a;                 |     |
|       |                      | y44 |
| (%08) |                      | b   |
| (%i9) | %, numer;            |     |
|       |                      | 123 |
| (%09) |                      | b   |

Note that although concat (1, 2) looks like a number, it is a Maxima string.

(%i10) concat (1, 2) + 3; (%o10) 12 + 3

# **sconcat** (*arg\_1*, *arg\_2*, ...)

#### Function

Concatenates its arguments into a string. Unlike concat, the arguments do *not* need to be atoms.

The result is a Lisp string.

disp (expr\_1, expr\_2, ...)

Function

Function

Function

is like display but only the value of the arguments are displayed rather than equations. This is useful for complicated arguments which don't have names or where only the value of the argument is of interest and not the name.

dispcon (tensor\_1, tensor\_2, ...) dispcon (all) Displays the contraction properties of its arguments as were given to defco

Displays the contraction properties of its arguments as were given to defcon. dispcon (all) displays all the contraction properties which were defined.

# display (expr\_1, expr\_2, ...)

Displays equations whose left side is *expr\_i* unevaluated, and whose right side is the value of the expression centered on the line. This function is useful in blocks and **for** statements in order to have intermediate results displayed. The arguments to **display** are usually atoms, subscripted variables, or function calls. See also **disp**.

(%i1) display(B[1,2]);

#### display2d

Default value: true

(%01)

When display2d is false, the console display is a string (1-dimensional) form rather than a display (2-dimensional) form.

# display\_format\_internal

Default value: false

When display\_format\_internal is true, expressions are displayed without being transformed in ways that hide the internal mathematical representation. The display then corresponds to what inpart returns rather than part.

Examples:

| User                | part    | inpart      |
|---------------------|---------|-------------|
| a-b;                | A – B   | A + (- 1) B |
|                     | ٨       | 1           |
| (1                  | А       | - 1         |
| a/b;                | -       | A B         |
|                     | В       |             |
|                     |         | 1/2         |
| <pre>sqrt(x);</pre> | sqrt(X) | Х           |
|                     |         |             |
|                     | 4 X     | 4           |
| X*4/3;              |         | - X         |
| ,                   | 3       | 3           |
|                     |         |             |

# dispterms (expr)

Function

Option variable

Displays expr in parts one below the other. That is, first the operator of expr is displayed, then each term in a sum, or factor in a product, or part of a more general expression is displayed separately. This is useful if expr is too large to be otherwise displayed. For example if P1, P2, ... are very large expressions then the display program may run out of storage space in trying to display P1 + P2 + ... all at once. However, dispterms (P1 + P2 + ...) displays P1, then below it P2, etc. When not using dispterms, if an exponential expression is too wide to be displayed as  $A^B$  it appears as expt (A, B) (or as ncexpt (A, B) in the case of  $A^B$ ).

## error\_size

Default value: 10

119

Option variable

error\_size modifies error messages according to the size of expressions which appear in them. If the size of an expression (as determined by the Lisp function ERROR-SIZE) is greater than error\_size, the expression is replaced in the message by a symbol, and the symbol is assigned the expression. The symbols are taken from the list error\_syms.

Otherwise, the expression is smaller than error\_size, and the expression is displayed in the message.

See also error and error\_syms.

Example:

The size of U, as determined by ERROR-SIZE, is 24.

(%i1) U:  $(C^D^E + B + A)/(\cos(X-1) + 1)$ \$ (%i2) error\_size: 20\$ (%i3) error ("Example expression is", U); Example expression is errexp1 -- an error. Quitting. To debug this try debugmode(true); (%i4) errexp1; Е D С + B + A (%04) cos(X - 1) + 1(%i5) error\_size: 30\$ (%i6) error ("Example expression is", U); Е D C + B + A Example expression is ------ $\cos(X - 1) + 1$ -- an error. Quitting. To debug this try debugmode(true);

#### error\_syms

Default value: [errexp1, errexp2, errexp3]

In error messages, expressions larger than error\_size are replaced by symbols, and the symbols are set to the expressions. The symbols are taken from the list error\_syms. The first too-large expression is replaced by error\_syms[1], the second by error\_syms[2], and so on.

If there are more too-large expressions than there are elements of  $error_syms$ , symbols are constructed automatically, with the *n*-th symbol equivalent to concat ('errexp, n).

See also error and error\_size.

# expt (a, b)

If an exponential expression is too wide to be displayed as  $a^b$  it appears as expt (a, b) (or as ncexpt (a, b) in the case of  $a^b$ ).

expt and ncexpt are not recognized in input.

# exptdispflag

Default value: true

When exptdispflag is true, Maxima displays expressions with negative exponents using quotients, e.g.,  $X^{(-1)}$  as 1/X.

#### filename\_merge (path, filename)

Constructs a modified path from *path* and *filename*. If the final component of *path* is of the form **###**.something, the component is replaced with *filename*.something. Otherwise, the final component is simply replaced by *filename*.

# file\_search (filename)

file\_search (filename, pathlist)

file\_search searches for the file filename and returns the path to the file (as a string)
if it can be found; otherwise file\_search returns false. file\_search (filename)
searches in the default search directories, which are specified by the file\_search\_
maxima, file\_search\_lisp, and file\_search\_demo variables.

file\_search first checks if the actual name passed exists, before attempting to match it to "wildcard" file search patterns. See file\_search\_maxima concerning file search patterns.

The argument *filename* can be a path and file name, or just a file name, or, if a file search directory includes a file search pattern, just the base of the file name (without an extension). For example,

file\_search ("/home/wfs/special/zeta.mac");
file\_search ("zeta.mac");
file\_search ("zeta");

all find the same file, assuming the file exists and /home/wfs/special/###.mac is in file\_search\_maxima.

file\_search (filename, pathlist) searches only in the directories specified by pathlist, which is a list of strings. The argument pathlist supersedes the default search directories, so if the path list is given, file\_search searches only the ones specified, and not any of the default search directories. Even if there is only one directory in pathlist, it must still be given as a one-element list.

The user may modify the default search directories. See file\_search\_maxima.

file\_search is invoked by load with file\_search\_maxima and file\_search\_lisp as the search directories.

Function

Option variable

Function Function

Function

# file\_search\_maxima file\_search\_lisp file\_search\_demo

Option variable Option variable Option variable

These variables specify lists of directories to be searched by load, demo, and some other Maxima functions. The default values of these variables name various directories in the Maxima installation.

The user can modify these variables, either to replace the default values or to append additional directories. For example,

replaces the default value of file\_search\_maxima, while

appends two additional directories. It may be convenient to put such an expression in the file maxima-init.mac so that the file search path is assigned automatically when Maxima starts.

Multiple filename extensions and multiple paths can be specified by special "wildcard" constructions. The string **###** expands into the sought-after name, while a commaseparated list enclosed in curly braces {foo,bar,baz} expands into multiple strings. For example, supposing the sought-after name is neumann,

```
"/home/{wfs,gcj}/###.{lisp,mac}"
```

expands into /home/wfs/neumann.lisp, /home/gcj/neumann.lisp, /home/wfs/neumann.mac, and /home/gcj/neumann.mac.

#### file\_type (filename)

Returns a guess about the content of *filename*, based on the filename extension. *filename* need not refer to an actual file; no attempt is made to open the file and inspect the content.

The return value is a symbol, either object, lisp, or maxima. If the extension starts with m or d, file\_type returns maxima. If the extension starts with l, file\_type returns lisp. If none of the above, file\_type returns object.

### grind (expr) grind

Function Option variable

Function

The function grind prints *expr* to the console in a form suitable for input to Maxima. grind always returns done.

When *expr* is the name of a function or macro, **grind** prints the function or macro definition instead of just the name.

See also string, which returns a string instead of printing its output. grind attempts to print the expression in a manner which makes it slightly easier to read than the output of string.

When the variable grind is true, the output of string and stringout has the same format as that of grind; otherwise no attempt is made to specially format the output of those functions. The default value of the variable grind is false.

grind can also be specified as an argument of playback. When grind is present, playback prints input expressions in the same format as the grind function. Otherwise, no attempt is made to specially format input expressions.

grind evaluates its argument.

Examples:

```
(%i1) aa + 1729;
(%01)
                            aa + 1729
(%i2) grind (%);
aa+1729$
(%02)
                              done
(%i3) [aa, 1729, aa + 1729];
(%o3)
                      [aa, 1729, aa + 1729]
(%i4) grind (%);
[aa,1729,aa+1729]$
(%04)
                              done
(%i5) matrix ([aa, 17], [29, bb]);
                           [aa 17]
(%05)
                                    ]
                           Γ
                           [29 bb]
(%i6) grind (%);
matrix([aa,17],[29,bb])$
(%06)
                              done
(%i7) set (aa, 17, 29, bb);
(%07)
                        {17, 29, aa, bb}
(%i8) grind (%);
{17,29,aa,bb}$
(%08)
                              done
(%i9) exp (aa / (bb + 17)^29);
                                aa
                                     29
                            (bb + 17)
(%09)
                          %e
(%i10) grind (%);
%e^(aa/(bb+17)^29)$
(%010)
                              done
(%i11) expr: expand ((aa + bb)^10);
         10
                      9
                                   8
                                             3
                                                 7
                                                            4
                                                                6
                               2
(\%011) bb + 10 aa bb + 45 aa bb + 120 aa bb + 210 aa bb
                                     7
                       6
                                         3
                                                  8
                                                       2
         5
            5
                         4
 + 252 aa bb + 210 aa bb + 120 aa bb + 45 aa bb
        9
                 10
+ 10 aa bb + aa
(%i12) grind (expr);
bb^10+10*aa*bb^9+45*aa^2*bb^8+120*aa^3*bb^7+210*aa^4*bb^6
     +252*aa^5*bb^5+210*aa^6*bb^4+120*aa^7*bb^3+45*aa^8*bb^2
     +10*aa^9*bb+aa^10$
(%012)
                              done
```

```
(%i13) string (expr);
(%013) bb^10+10*aa*bb^9+45*aa^2*bb^8+120*aa^3*bb^7+210*aa^4*bb^6
+252*aa^5*bb^5+210*aa^6*bb^4+120*aa^7*bb^3+45*aa^8*bb^2+10*aa^9*\
bb+aa^10
(%i14) cholesky (A):= block ([n : length (A), L : copymatrix (A),
p : makelist (0, i, 1, length (A))], for i thru n do for j : i thru n do
(x : L[i, j], x : x - sum (L[j, k] * L[i, k], k, 1, i - 1), if i = j then
p[i] : 1 / sqrt(x) else L[j, i] : x * p[i]), for i thru n do L[i, i] : 1 / p[i
for i thru n do for j : i + 1 thru n do L[i, j] : 0, L)$
(%i15) grind (cholesky);
cholesky(A):=block(
         [n:length(A),L:copymatrix(A),
          p:makelist(0,i,1,length(A))],
         for i thru n do
             (for j from i thru n do
                  (x:L[i,j],x:x-sum(L[j,k]*L[i,k],k,1,i-1),
                   if i = j then p[i]:1/sqrt(x)
                       else L[j,i]:x*p[i])),
         for i thru n do L[i,i]:1/p[i],
         for i thru n do (for j from i+1 thru n do L[i,j]:0),L)$
(%015)
                              done
(%i16) string (fundef (cholesky));
(%o16) cholesky(A):=block([n:length(A),L:copymatrix(A),p:makelis\
t(0,i,1,length(A))],for i thru n do (for j from i thru n do (x:L\
[i,j],x:x-sum(L[j,k]*L[i,k],k,1,i-1),if i = j then p[i]:1/sqrt(x\
) else L[j,i]:x*p[i])),for i thru n do L[i,i]:1/p[i],for i thru \
n do (for j from i+1 thru n do L[i,j]:0),L)
```

#### ibase

Option variable

Default value: 10

Integers entered into Maxima are interpreted with respect to the base ibase.

**ibase** may be assigned any integer between 2 and 35 (decimal), inclusive. When **ibase** is greater than 10, the numerals comprise the decimal numerals 0 through 9 plus capital letters of the alphabet A, B, C, ..., as needed. The numerals for base 35, the largest acceptable base, comprise 0 through 9 and A through Y.

See also obase.

# inchar

Option variable

Default value: %i

inchar is the prefix of the labels of expressions entered by the user. Maxima automatically constructs a label for each input expression by concatenating inchar and linenum. inchar may be assigned any string or symbol, not necessarily a single character.

| (%i1) inchar: "input";                |   |       |   |   |
|---------------------------------------|---|-------|---|---|
| (%01)                                 |   | input |   |   |
| <pre>(input1) expand ((a+b)^3);</pre> |   |       |   |   |
|                                       | 3 | 2     | 2 | 3 |

(%o1) b + 3 a b + a b + a (input2) See also labels.

```
ldisp (expr_1, ..., expr_n)
```

Displays expressions  $expr_1$ , ...,  $expr_n$  to the console as printed output. ldisp assigns an intermediate expression label to each argument and returns the list of labels.

```
See also disp.
```

| (%i1) e: (a+b)^3;                              |
|------------------------------------------------|
| 3                                              |
| (%o1) (b + a)                                  |
| (%i2) f: expand (e);                           |
| 3 2 2 3                                        |
| (%o2) b + 3 a b + a                            |
| (%i3) ldisp (e, f);                            |
| (%13) Tursp (e, 1),<br>3                       |
|                                                |
| (%t3) (b + a)                                  |
|                                                |
| 3 2 2 3                                        |
| (%t4) b + 3 a b + a                            |
|                                                |
|                                                |
| (%o4) [%t3, %t4]                               |
| -                                              |
| (%i4) %t3;                                     |
| (%i4) %t3;<br>3                                |
| (%i4) %t3;<br>3<br>(%o4) (b + a)               |
| (%i4) %t3;<br>3<br>(%o4) (b + a)<br>(%i5) %t4; |
| (%i4) %t3;<br>3<br>(%o4) (b + a)               |

ldisplay (expr\_1, ..., expr\_n)

Function

Displays expressions expr\_1, ..., expr\_n to the console as printed output. Each expression is printed as an equation of the form lhs = rhs in which lhs is one of the arguments of ldisplay and rhs is its value. Typically each argument is a variable. ldisp assigns an intermediate expression label to each equation and returns the list of labels.

See also display.

 Function

f = b + 3 a b + 3 a b + a(%t4) (%04) [%t3, %t4] (%i4) %t3; 3 e = (b + a)(%04) (%i5) %t4; 3 2 2 3 f = b + 3 a b + 3 a b + a(%05)

## linechar

Default value: %t

linechar is the prefix of the labels of intermediate expressions generated by Maxima. Maxima constructs a label for each intermediate expression (if displayed) by concatenating linechar and linenum. linechar may be assigned any string or symbol, not necessarily a single character.

Intermediate expressions might or might not be displayed. See programmode and labels.

Default value: 79

linel is the assumed width (in characters) of the console display for the purpose of displaying expressions. linel may be assigned any value by the user, although very small or very large values may be impractical. Text printed by built-in Maxima functions, such as error messages and the output of describe, is not affected by linel.

# lispdisp

linel

Default value: false

When lispdisp is true, Lisp symbols are displayed with a leading question mark?. Otherwise, Lisp symbols are displayed with no leading mark.

Examples:

| (%i1) | lispdisp: false\$ |      |   |      |
|-------|-------------------|------|---|------|
| (%i2) | ?foo + ?bar;      |      |   |      |
| (%o2) |                   | foo  | + | bar  |
| (%i3) | lispdisp: true\$  |      |   |      |
| (%i4) | ?foo + ?bar;      |      |   |      |
| (%o4) |                   | ?foo | + | ?bar |

#### load (filename)

Evaluates expressions in *filename*, thus bringing variables, functions, and other objects into Maxima. The binding of any existing object is clobbered by the binding recovered from filename. To find the file, load calls file\_search with file\_search\_maxima and file\_search\_lisp as the search directories. If load succeeds, it returns the name of the file. Otherwise load prints an error message.

Option variable

Option variable

Function

load works equally well for Lisp code and Maxima code. Files created by save, translate\_file, and compile\_file, which create Lisp code, and stringout, which creates Maxima code, can all be processed by load. load calls loadfile to load Lisp files and batchload to load Maxima files.

load does not recognize :lisp constructs in Maxima files, and while processing *filename*, the global variables \_, \_\_, %, and %th have whatever bindings they had when load was called.

See also loadfile, batch, batchload, and demo. loadfile processes Lisp files; batch, batchload, and demo process Maxima files.

See file\_search for more detail about the file search mechanism.

load evaluates its argument.

# loadfile (filename)

Evaluates Lisp expressions in *filename*. loadfile does not invoke file\_search, so filename must include the file extension and as much of the path as needed to find the file.

loadfile can process files created by save, translate\_file, and compile\_file.
The user may find it more convenient to use load instead of loadfile.

loadfile quotes its argument, so filename must be a literal string, not a string variable. The quote-quote operator '' defeats quotation.

# loadprint

Default value: true

loadprint tells whether to print a message when a file is loaded.

- When loadprint is true, always print a message.
- When loadprint is 'loadfile, print a message only if a file is loaded by the function loadfile.
- When loadprint is 'autoload, print a message only if a file is automatically loaded. See setup\_autoload.
- When loadprint is false, never print a message.

# obase

Default value: 10

obase is the base for integers displayed by Maxima.

obase may be assigned any integer between 2 and 35 (decimal), inclusive. When obase is greater than 10, the numerals comprise the decimal numerals 0 through 9 plus capital letters of the alphabet A, B, C, ..., as needed. The numerals for base 35, the largest acceptable base, comprise 0 through 9, and A through Y.

See also ibase.

# outchar

Default value: %o

### Option variable

127

Option variable

Function

outchar is the prefix of the labels of expressions computed by Maxima. Maxima automatically constructs a label for each computed expression by concatenating outchar and linenum. outchar may be assigned any string or symbol, not necessarily a single character.

See also labels.

## packagefile

Default value: false

Package designers who use save or translate to create packages (files) for others to use may want to set packagefile: true to prevent information from being added to Maxima's information-lists (e.g. values, functions) except where necessary when the file is loaded in. In this way, the contents of the package will not get in the user's way when he adds his own data. Note that this will not solve the problem of possible name conflicts. Also note that the flag simply affects what is output to the package file. Setting the flag to true is also useful for creating Maxima init files.

#### pfeformat

Option variable

Default value: false

When pfeformat is true, a ratio of integers is displayed with the solidus (forward slash) character, and an integer denominator n is displayed as a leading multiplicative term 1/n.

|       | <pre>pfeformat: 2^16/7^3;</pre> | false\$ |     |        |    |
|-------|---------------------------------|---------|-----|--------|----|
|       |                                 |         | e   | 55536  |    |
| (%o2) |                                 |         | -   |        |    |
|       |                                 |         |     | 343    |    |
| (%i3) | (a+b)/8;                        |         |     |        |    |
|       |                                 |         | k   | ) + a  |    |
| (%o3) |                                 |         | -   |        |    |
|       |                                 |         |     | 8      |    |
|       | pfeformat:                      | true\$  |     |        |    |
| (%i5) | 2^16/7^3;                       |         |     |        |    |
| (%05) |                                 |         | 655 | 536/34 | 13 |
| (%i6) | (a+b)/8;                        |         |     |        |    |
| (%06) |                                 |         | 1/8 | (b +   | a) |
|       |                                 |         |     |        |    |

**print** (expr\_1, ..., expr\_n)

Function

Evaluates and displays *expr\_1*, ..., *expr\_n* one after another, from left to right, starting at the left edge of the console display.

The value returned by print is the value of its last argument. print does not generate intermediate expression labels.

See also display, disp, ldisplay, and ldisp. Those functions display one expression per line, while print attempts to display two or more expressions per line.

```
To display the contents of a file, see printfile.
```

```
(%i1) r: print ("(a+b)^3 is", expand ((a+b)^3), "log (a^10/b) is", radcan (log
                          2 2
                       3
                                             3
           (a+b)^3 is b + 3 a b + 3 a b + a log (a^10/b) is
                                                            10 \log(a) - \log(b)
           (%i2) r;
           (%o2)
                                   10 \log(a) - \log(b)
           (%i3) disp ("(a+b)^3 is", expand ((a+b)^3), "log (a^10/b) is", radcan (log (a^
                                        (a+b)^3 is
                                           2 2
                                 3
                                b + 3 a b + 3 a b + a
                                     \log (a^{10}/b) is
                                   10 \log(a) - \log(b)
tcl_output (list, i0, skip)
                                                                            Function
                                                                            Function
tcl_output (list, i0)
tcl_output ([list_1, ..., list_n], i)
                                                                            Function
     Prints elements of a list enclosed by curly braces { }, suitable as part of a program
     in the Tcl/Tk language.
     tcl_output (list, i0, skip) prints list, beginning with element i0 and printing ele-
     ments i0 + skip, i0 + 2 skip, etc.
     tcl_output (list, i0) is equivalent to tcl_output (list, i0, 2).
     tcl_output ([list_1, ..., list_n], i) prints the i'th elements of list_1, ..., list_n.
     Examples:
           (%i1) tcl_output ([1, 2, 3, 4, 5, 6], 1, 3)$
                              4.00000000
            {1.000000000
            }
           (%i2) tcl_output ([1, 2, 3, 4, 5, 6], 2, 3)$
            {2.00000000
                              5.00000000
            }
           (%i3) tcl_output ([3/7, 5/9, 11/13, 13/17], 1)$
            {((RAT SIMP) 3 7) ((RAT SIMP) 11 13)
            }
           (%i4) tcl_output ([x1, y1, x2, y2, x3, y3], 2)$
            {$Y1 $Y2 $Y3
            }
           (%i5) tcl_output ([[1, 2, 3], [11, 22, 33]], 1)$
```

```
{SIMP 1.00000000 11.00000000 }
```

read (expr\_1, ..., expr\_n)

Prints expr\_1, ..., expr\_n, then reads one expression from the console and returns the evaluated expression. The expression is terminated with a semicolon; or dollar sign \$.

# readonly (expr\_1, ..., expr\_n)

Function

Function

Prints expr\_1, ..., expr\_n, then reads one expression from the console and returns the expression (without evaluation). The expression is terminated with a ; (semicolon) or \$ (dollar sign).

See also read.

# reveal (expr, depth)

Function

Replaces parts of expr at the specified integer *depth* with descriptive summaries.

- Sums and differences are replaced by **sum**(*n*) where *n* is the number of operands of the sum.
- Products are replaced by **product**(*n*) where *n* is the number of operands of the product.
- Exponentials are replaced by expt.
- Quotients are replaced by quotient.
- Unary negation is replaced by **negterm**.

When *depth* is greater than or equal to the maximum depth of *expr*, **reveal** (*expr*, *depth*) returns *expr* unmodified.

**reveal** evaluates its arguments. **reveal** returns the summarized expression. Example:

```
(%i1) e: expand ((a - b)^2)/expand ((exp(a) + exp(b))^2);
                  2
                          2
                  b - 2 a b + a
(%01)
              _____
                b+a 2b 2a
              2 %e + %e + %e
(%i2) reveal (e, 1);
(%02)
                    quotient
(%i3) reveal (e, 2);
                     sum(3)
(%o3)
                     ____
                     sum(3)
(%i4) reveal (e, 3);
               expt + negterm + expt
(%o4)
              _____
              product(2) + expt + expt
(%i5) reveal (e, 4);
                2
                              2
             b - product(3) + a
(%05)
          _____
                product(2) product(2)
          2 expt + %e + %e
(%i6) reveal (e, 5);
                 2
                           2
                b - 2 a b + a
(%06)
                           -----
                sum(2) 2 b
                              2 a
             2 %e + %e + %e
(%i7) reveal (e, 6);
                      2
                  2
                 b - 2 a b + a
(%07)
              _____
                b+a 2b 2a
              2 %e + %e + %e
```

# rmxchar

Option variable

Default value: ]

rmxchar is the character drawn on the right-hand side of a matrix. See also lmxchar.

| save (filename, name_1, name_2, name_3,)    | Function |
|---------------------------------------------|----------|
| save (filename, values, functions, labels,) | Function |
| save (filename, $[m, n]$ )                  | Function |
| <b>save</b> (filename, name_1=expr_1,)      | Function |
| save (filename, all)                        | Function |

Stores the current values of name\_1, name\_2, name\_3, ..., in filename. The arguments are the names of variables, functions, or other objects. If a name has no value or function associated with it, it is ignored. save returns filename.

**save** stores data in the form of Lisp expressions. The data stored by **save** may be recovered by **load** (*filename*).

The global flag file\_output\_append governs whether save appends or truncates the output file. When file\_output\_append is true, save appends to the output file. Otherwise, save truncates the output file. In either case, save creates the file if it does not yet exist.

The special form save (filename, values, functions, labels, ...) stores the items named by values, functions, labels, etc. The names may be any specified by the variable infolists. values comprises all user-defined variables.

The special form save (filename, [m, n]) stores the values of input and output labels m through n. Note that m and n must be literal integers. Input and output labels may also be stored one by one, e.g., save ("foo.1", %i42, %o42). save (filename, labels) stores all input and output labels. When the stored labels are recovered, they clobber existing labels.

The special form save (filename, name\_1=expr\_1, name\_2=expr\_2, ...) stores the values of expr\_1, expr\_2, ..., with names name\_1, name\_2, .... It is useful to apply this form to input and output labels, e.g., save ("foo.1", aa=%088). The right-hand side of the equality in this form may be any expression, which is evaluated. This form does not introduce the new names into the current Maxima environment, but only stores them in filename.

These special forms and the general form of save may be mixed at will. For example, save (*filename*, aa, bb, cc=42, functions, [11, 17]).

The special form save (filename, all) stores the current state of Maxima. This includes all user-defined variables, functions, arrays, etc., as well as some automatically defined items. The saved items include system variables, such as file\_search\_maxima or showtime, if they have been assigned new values by the user; see myoptions.

save quotes its arguments. filename must be a string, not a string variable. The first
and last labels to save, if specified, must be integers. The quote-quote operator ''
evaluates a string variable to its string value, e.g., s: "foo.1"\$ save (''s, all)\$,
and integer variables to their integer values, e.g., m: 5\$ n: 12\$ save ("foo.1",
[''m, ''n])\$.

#### savedef

Default value: true

When **savedef** is **true**, the Maxima version of a user function is preserved when the function is translated. This permits the definition to be displayed by **dispfun** and allows the function to be edited.

When savedef is false, the names of translated functions are removed from the functions list.

#### show (expr)

Displays **expr** with the indexed objects in it shown having covariant indices as subscripts, contravariant indices as superscripts. The derivative indices are displayed as subscripts, separated from the covariant indices by a comma.

Option variable

showratvars (expr)

Returns a list of the canonical rational expression (CRE) variables in expression expr. See also ratvars.

#### stardisp

Default value: false

When stardisp is true, multiplication is displayed with an asterisk \* between operands.

#### string (expr)

Function

Option variable

Option variable

Converts expr to Maxima's linear notation just as if it had been typed in. The return value of string is a string, and thus it cannot be used in a computation.

#### stringdisp

Default value: false

When stringdisp is true, strings are displayed enclosed in double quote marks. Otherwise, quote marks are not displayed.

stringdisp is always true when displaying a function definition.

Examples:

| (%i1) stringdisp: false\$                                             |
|-----------------------------------------------------------------------|
| (%i2) "This is an example string.";                                   |
| (%o2) This is an example string.                                      |
| (%i3) foo () := print ("This is a string in a function definition."); |
| (%o3) foo() :=                                                        |
| print("This is a string in a function definition.")                   |
| (%i4) stringdisp: true\$                                              |
| (%i5) "This is an example string.";                                   |
| (%o5) "This is an example string."                                    |
|                                                                       |

| stringout | (filename, expr_1, expr_2, expr_3,) | Function |
|-----------|-------------------------------------|----------|
| stringout | (filename, [m, n])                  | Function |
| stringout | (filename, input)                   | Function |
| stringout | (filename, functions)               | Function |
| stringout | (filename, values)                  | Function |

stringout writes expressions to a file in the same form the expressions would be typed for input. The file can then be used as input for the batch or demo commands, and it may be edited for any purpose. stringout can be executed while writefile is in progress.

The global flag file\_output\_append governs whether stringout appends or truncates the output file. When file\_output\_append is true, stringout appends to the output file. Otherwise, stringout truncates the output file. In either case, stringout creates the file if it does not yet exist.

The general form of **stringout** writes the values of one or more expressions to the output file. Note that if an expression is a variable, only the value of the variable is

written and not the name of the variable. As a useful special case, the expressions may be input labels (%i1, %i2, %i3, ...) or output labels (%o1, %o2, %o3, ...).

If grind is true, stringout formats the output using the grind format. Otherwise the string format is used. See grind and string.

The special form stringout (filename, [m, n]) writes the values of input labels m through n, inclusive.

The special form stringout (filename, input) writes all input labels to the file.

The special form stringout (filename, functions) writes all user-defined functions (named by the global list functions) to the file.

The special form stringout (filename, values) writes all user-assigned variables (named by the global list values) to the file. Each variable is printed as an assignment statement, with the name of the variable, a colon, and its value. Note that the general form of stringout does not print variables as assignment statements.

| tex (expr)                                                             | Function    |
|------------------------------------------------------------------------|-------------|
| tex (label)                                                            | Function    |
| tex (expr, filename)                                                   | Function    |
| tex (label, filename)                                                  | Function    |
| Prints a representation of an expression suitable for the TeX document | preparation |

Prints a representation of an expression suitable for the TeX document preparation system. The result is a fragment of a document, which can be copied into a larger document but not processed by itself.

tex (expr) prints a TeX representation of expr on the console.

tex (*label*) prints a TeX representation of the expression named by *label* and assigns it an equation label (to be displayed to the left of the expression). The TeX equation label is the same as the Maxima label.

tex (expr, filename) appends a TeX representation of expr to the file filename. tex quotes the filename argument; quote-quote '' forces evaluation of the argument.

tex (label, filename) appends a TeX representation of the expression named by label, with an equation label, to the file filename. tex quotes the filename argument; quotequote '' forces evaluation of the argument.

tex evaluates its argument after testing it to see if it is a label. Quote-quote '' forces evaluation of the argument, thereby defeating the test and preventing the label.

See also texput.

Examples:

| (%o2)<br>(%i3) tex (integrate (sin(x), | (\%o1)<br>x)): |
|----------------------------------------|----------------|
| \$\$-\cos x\$\$                        |                |
| (%o3)                                  | false          |
| (%i4) tex (%o1, "foo.tex");            |                |
| (%o4)                                  | (\%o1)         |

texput (a, s)

texput (a, s, operator\_type)

texput (a,  $[s_1, s_2]$ , matchfix)

Function Function

Function

texput (a, [s\_1, s\_2, s\_3], matchfix)

Set the TeX output for the atom a, which can be a symbol or the name of an operator.

texput (a, s) causes the tex function to interpolate the string s into the TeX output in place of a.

texput (a, s, operator\_type), where operator\_type is prefix, infix, or postfix causes the tex function to interpolate s into the TeX output in place of a, and to place the interpolated text in the appropriate position.

texput (a,  $[s_1, s_2]$ , matchfix) causes the tex function to interpolate  $s_1$  and  $s_2$  into the TeX output on either side of the arguments of a. The arguments (if more than one) are separated by commas.

texput (a,  $[s_1, s_2, s_3]$ , matchfix) causes the tex function to interpolate  $s_1$  and  $s_2$  into the TeX output on either side of the arguments of a, with  $s_3$  separating the arguments.

Examples:

```
(%i1) texput (me,"\\mu_e");
(%01)
                                \mu_e
(%i2) tex (me);
$$\mu_e$$
(%02)
                               false
(%i3) texput (lcm, "\\mathrm{lcm}");
(%03)
                           mathrm{lcm}
(%i4) tex (lcm (a, b));
$$\mathrm{lcm}\left(a , b\right)$$
(%04)
                               false
(%i5) prefix ("grad");
(%05)
                               grad
(%i6) texput ("grad", " \\nabla ", prefix);
(%06)
                                180
(%i7) tex (grad f);
$$ \nabla f$$
                               false
(%07)
(%i8) infix ("~");
(%08)
(%i9) texput ("~", " \\times ", infix);
(%09)
                                180
(%i10) tex (a ~ b);
$$a \times b$$
```

```
(%010)
                               false
(%i11) postfix ("@");
(%011)
                                 0
(%i12) texput ("@", "!!", postfix);
(%012)
                                160
(%i13) tex (x @);
$$x!!$$
(%013)
                               false
(%i14) matchfix ("<<", ">>");
(%014)
                                <<
(%i15) texput ("<<", [" \\langle ", " \\rangle "], matchfix);
(%015)
                    \langle ( \rangle , false)
(%i16) tex (<<a>>);
$$ \langle a \rangle $$
(%016)
                               false
(%i17) tex (<<a, b>>);
$$ \langle a , b \rangle $$
(%017)
                               false
(%i18) texput ("<<", [" \\langle ", " \\rangle ", " \\, | \\,"], matchfix);
                  \langle (\rangle , \, | \,)
(%018)
(%i19) tex (<<a>>);
$$ \langle a \rangle $$
(%019)
                               false
(%i20) tex (<<a, b>>);
$$ \langle a \, | \,b \rangle $$
(%020)
                               false
```

# system (command)

Function

Executes *command* as a separate process. The command is passed to the default shell for execution. **system** is not supported by all operating systems, but generally exists in Unix and Unix-like environments.

Supposing \_hist.out is a list of frequencies which you wish to plot as a bar graph using xgraph.

In order to make the plot be done in the background (returning control to Maxima) and remove the temporary file after it is done do:

system("(xgraph -bar -brw .7 -nl < \_hist.out; rm -f \_hist.out)&")</pre>

#### ttyoff

Option variable

Default value: false

When ttyoff is true, output expressions are not displayed. Output expressions are still computed and assigned labels. See labels.

Text printed by built-in Maxima functions, such as error messages and the output of describe, is not affected by ttyoff.

with\_stdout (filename, expr\_1, expr\_2, expr\_3, ...)

Opens filename and then evaluates expr\_1, expr\_2, expr\_3, .... The values of the arguments are not stored in filename, but any printed output generated by evaluating the arguments (from print, display, disp, or grind, for example) goes to filename instead of the console.

The global flag file\_output\_append governs whether with\_stdout appends or truncates the output file. When file\_output\_append is true, with\_stdout appends to the output file. Otherwise, with\_stdout truncates the output file. In either case, with\_stdout creates the file if it does not yet exist.

with\_stdout returns the value of its final argument.

See also writefile.

```
(%i1) with_stdout ("tmp.out", for i:5 thru 10 do print (i, "! yields", i!))$
(%i2) printfile ("tmp.out")$
5 ! yields 120
6 ! yields 720
7 ! yields 5040
8 ! yields 40320
9 ! yields 362880
10 ! yields 3628800
```

# writefile (filename)

Function

Begins writing a transcript of the Maxima session to *filename*. All interaction between the user and Maxima is then recorded in this file, just as it appears on the console.

As the transcript is printed in the console output format, it cannot be reloaded into Maxima. To make a file containing expressions which can be reloaded, see save and stringout. save stores expressions in Lisp form, while stringout stores expressions in Maxima form.

The effect of executing writefile when *filename* already exists depends on the underlying Lisp implementation; the transcript file may be clobbered, or the file may be appended. appendfile always appends to the transcript file.

It may be convenient to execute playback after writefile to save the display of previous interactions. As playback displays only the input and output variables (%i1, %o1, etc.), any output generated by a print statement in a function (as opposed to a return value) is not displayed by playback.

closefile closes the transcript file opened by writefile or appendfile.

# **10** Floating Point

# **10.1** Definitions for Floating Point

# **bffac** (expr, n)

Bigfloat version of the factorial (shifted gamma) function. The second argument is how many digits to retain and return, it's a good idea to request a couple of extra. load ("bffac") loads this function.

### algepsilon

Default value: 10<sup>8</sup> algepsilon is used by algsys.

### **bfloat** (*expr*)

Converts all numbers and functions of numbers in expr to bigfloat numbers. The number of significant digits in the resulting bigfloats is specified by the global variable fpprec.

When float2bf is false a warning message is printed when a floating point number is converted into a bigfloat number (since this may lead to loss of precision).

#### bfloatp (expr)

Returns true if expr is a bigfloat number, otherwise false.

#### **bfpsi** (*n*, *z*, *fpprec*)

**bfpsi0** (*z*, *fpprec*)

bfpsi is the polygamma function of real argument z and integer order n. bfpsi0 is the digamma function. bfpsi0 (z, fpprec) is equivalent to bfpsi (0, z, fpprec).

These functions return bigfloat values. *fpprec* is the bigfloat precision of the return value.

load ("bffac") loads these functions.

#### bftorat

Default value: false

bftorat controls the conversion of bfloats to rational numbers. When bftorat is false, ratepsilon will be used to control the conversion (this results in relatively small rational numbers). When bftorat is true, the rational number generated will accurately represent the bfloat.

#### bftrunc

Default value: true

bftrunc causes trailing zeroes in non-zero bigfloat numbers not to be displayed. Thus, if bftrunc is false, bfloat (1) displays as 1.00000000000000B0. Otherwise, this is displayed as 1.0B0.

Function

#### Function

Option variable

Function Function

Function

Option variable

Option variable

**cbffac** (*z*, *fpprec*)

Complex bigfloat factorial.

load ("bffac") loads this function.

# float (expr)

Converts integers, rational numbers and bigfloats in *expr* to floating point numbers. It is also an **evflag**, **float** causes non-integral rational numbers and bigfloat numbers to be converted to floating point.

# float2bf

Default value: false

When float2bf is false, a warning message is printed when a floating point number is converted into a bigfloat number (since this may lead to loss of precision).

# floatnump (expr)

Returns true if expr is a floating point number, otherwise false.

# $\mathbf{fpprec}$

Default value: 16

**fpprec** is the number of significant digits for arithmetic on bigfloat numbers. **fpprec** does not affect computations on ordinary floating point numbers.

See also bfloat and fpprintprec.

# fpprintprec

Default value: 0

**fpprintprec** is the number of digits to print when printing an ordinary float or bigfloat number.

For ordinary floating point numbers, when **fpprintprec** has a value between 2 and 16 (inclusive), the number of digits printed is equal to **fpprintprec**. Otherwise, **fpprintprec** is 0, or greater than 16, and the number of digits printed is 16.

For bigfloat numbers, when fpprintprec has a value between 2 and fpprec (inclusive), the number of digits printed is equal to fpprintprec. Otherwise, fpprintprec is 0, or greater than fpprec, and the number of digits printed is equal to fpprec. fpprintprec cannot be 1.

Option variable

Function

Function

Function

Option variable

Option variable

# D ..

# 11 Contexts

# 11.1 Definitions for Contexts

#### activate (context\_1, ..., context\_n)

Activates the contexts context\_1, ..., context\_n. The facts in these contexts are then available to make deductions and retrieve information. The facts in these contexts are not listed by facts ().

The variable activecontexts is the list of contexts which are active by way of the activate function.

#### activecontexts

Default value: []

activecontexts is a list of the contexts which are active by way of the activate function, as opposed to being active because they are subcontexts of the current context.

#### assume (pred\_1, ..., pred\_n)

Adds predicates *pred\_1*, ..., *pred\_n* to the current context. If a predicate is inconsistent or redundant with the predicates in the current context, it is not added to the context. The context accumulates predicates from each call to **assume**.

**assume** returns a list whose elements are the predicates added to the context or the atoms **redundant** or **inconsistent** where applicable.

The predicates *pred\_1*, ..., *pred\_n* can only be expressions with the relational operators < <= equal notequal >= and >. Predicates cannot be literal equality = or literal inequality # expressions, nor can they be predicate functions such as integerp.

Compound predicates of the form  $pred_1$  and ... and  $pred_n$  are recognized, but not  $pred_1$  or ... or  $pred_n$ . not  $pred_k$  is recognized if  $pred_k$  is a relational predicate. Expressions of the form not ( $pred_1$  and  $pred_2$ ) and not ( $pred_1$  or  $pred_2$ ) are not recognized.

Maxima's deduction mechanism is not very strong; there are many obvious consequences which cannot be determined by **is**. This is a known weakness.

assume evaluates its arguments.

See also is, facts, forget, context, and declare.

Examples:

System variable

```
(%i5) is (yy < -yy);
(%05)
                                   true
(%i6) is (\sinh (bb - aa) > 0);
(%06)
                                   true
(%i7) forget (bb > aa);
                                 [bb > aa]
(%07)
(%i8) prederror : false;
(%08)
                                   false
(%i9) is (\sinh (bb - aa) > 0);
(\%09)
                                 unknown
(%i10) is (bb<sup>2</sup> < cc<sup>2</sup>);
(%010)
                                 unknown
```

### assumescalar

Default value: true

assumescalar helps govern whether expressions expr for which nonscalarp (expr) is false are assumed to behave like scalars for certain transformations.

Let expr represent any expression other than a list or a matrix, and let [1, 2, 3] represent any list or matrix. Then expr . [1, 2, 3] yields [expr, 2 expr, 3 expr] if assumescalar is true, or scalarp (expr) is true, or constantp (expr) is true.

If assumescalar is true, such expressions will behave like scalars only for commutative operators, but not for noncommutative multiplication ..

When assumescalar is false, such expressions will behave like non-scalars.

When assumescalar is all, such expressions will behave like scalars for all the operators listed above.

#### assume\_pos

Default value: false

When  $assume_pos$  is true and the sign of a parameter x cannot be determined from the current context or other considerations, sign and asksign (x) return true. This may forestall some automatically-generated asksign queries, such as may arise from integrate or other computations.

By default, a parameter is x such that symbolp(x) or subvarp(x). The class of expressions considered parameters can be modified to some extent via the variable  $assume_pos_pred$ .

sign and asksign attempt to deduce the sign of expressions from the sign of operands within the expression. For example, if a and b are both positive, then a + b is also positive.

However, there is no way to bypass all asksign queries. In particular, when the asksign argument is a difference x - y or a logarithm log(x), asksign always requests an input from the user, even when assume\_pos is true and assume\_pos\_pred is a function which returns true for all arguments.

#### assume\_pos\_pred

Default value: false

Option variable

Option variable

Option variable

When assume\_pos\_pred is assigned the name of a function or a lambda expression of one argument x, that function is called to determine whether x is considered a parameter for the purpose of assume\_pos. assume\_pos\_pred is ignored when assume\_pos is false.

The assume\_pos\_pred function is called by sign and asksign with an argument x which is either an atom, a subscripted variable, or a function call expression. If the assume\_pos\_pred function returns true, x is considered a parameter for the purpose of assume\_pos.

By default, a parameter is x such that symbolp (x) or subvarp (x).

See also assume and assume\_pos.

Examples:

(%i1) assume\_pos: true\$ (%i2) assume\_pos\_pred: symbolp\$ (%i3) sign (a); (‰3) pos (%i4) sign (a[1]); (%04) pnz (%i5) assume\_pos\_pred: lambda ([x], display (x), true)\$ (%i6) asksign (a); x = a (%06) pos (%i7) asksign (a[1]); x = a 1 (%07) pos (%i8) asksign (foo (a)); x = foo(a)(%08) pos (%i9) asksign (foo (a) + bar (b)); x = foo(a)x = bar(b)(%09) pos (%i10) asksign (log (a)); x = a Is a - 1 positive, negative, or zero? p; (%010) pos (%i11) asksign (a - b); x = a x = b

x = a x = b Is b - a positive, negative, or zero? p; (%o11) neg

#### $\mathbf{context}$

Default value: initial

context names the collection of facts maintained by assume and forget. assume adds facts to the collection named by context, while forget removes facts.

Binding context to a name foo changes the current context to foo. If the specified context foo does not yet exist, it is created automatically by a call to newcontext. The specified context is activated automatically.

See contexts for a general description of the context mechanism.

#### contexts

Default value: [initial, global]

**contexts** is a list of the contexts which currently exist, including the currently active context.

The context mechanism makes it possible for a user to bind together and name a collection of facts, called a context. Once this is done, the user can have Maxima assume or forget large numbers of facts merely by activating or deactivating their context.

Any symbolic atom can be a context, and the facts contained in that context will be retained in storage until destroyed one by one by calling **forget** or destroyed as a whole by calling **kill** to destroy the context to which they belong.

Contexts exist in a hierarchy, with the root always being the context global, which contains information about Maxima that some functions need. When in a given context, all the facts in that context are "active" (meaning that they are used in deductions and retrievals) as are all the facts in any context which is a subcontext of the active context.

When a fresh Maxima is started up, the user is in a context called **initial**, which has **global** as a subcontext.

See also facts, newcontext, supcontext, killcontext, activate, deactivate, assume, and forget.

# deactivate (context\_1, ..., context\_n)

Deactivates the specified contexts context\_1, ..., context\_n.

Function

Option variable

Option variable

# facts (item)

facts ()

If *item* is the name of a context, **facts** (*item*) returns a list of the facts in the specified context.

If *item* is not the name of a context, **facts** (*item*) returns a list of the facts known about *item* in the current context. Facts that are active, but in a different context, are not listed.

facts () (i.e., without an argument) lists the current context.

#### features

Maxima recognizes certain mathematical properties of functions and variables. These are called "features".

declare (x, foo) gives the property foo to the function or variable x.

declare (foo, feature) declares a new feature foo. For example, declare ([red, green, blue], feature) declares three new features, red, green, and blue.

The predicate featurep (x, foo) returns true if x has the foo property, and false otherwise.

The infolist features is a list of known features. These are integer, noninteger, even, odd, rational, irrational, real, imaginary, complex, analytic, increasing, decreasing, oddfun, evenfun, posfun, commutative, lassociative, rassociative, symmetric, and antisymmetric, plus any user-defined features.

features is a list of mathematical features. There is also a list of non-mathematical, system-dependent features. See status.

# forget (pred\_1, ..., pred\_n)

forget (L)

Removes predicates established by **assume**. The predicates may be expressions equivalent to (but not necessarily identical to) those previously assumed.

forget (L), where L is a list of predicates, forgets each item on the list.

# killcontext (context\_1, ..., context\_n)

Kills the contexts context\_1, ..., context\_n.

If one of the contexts is the current context, the new current context will become the first available subcontext of the current context which has not been killed. If the first available unkilled context is global then initial is used instead. If the initial context is killed, a new, empty initial context is created.

killcontext refuses to kill a context which is currently active, either because it is a subcontext of the current context, or by use of the function activate.

killcontext evaluates its arguments. killcontext returns done.

#### newcontext (name)

Creates a new, empty context, called *name*, which has global as its only subcontext. The newly-created context becomes the currently active context.

newcontext evaluates its argument. newcontext returns name.

Function

Function

Declaration

145

.

Function

# supcontext (name, context) Function supcontext (name) Function Creates a new context, called name, which has context as a subcontext. context must exist.

If *context* is not specified, the current context is assumed.

# 12 Polynomials

# **12.1** Introduction to Polynomials

Polynomials are stored in Maxima either in General Form or as Cannonical Rational Expressions (CRE) form. The latter is a standard form, and is used internally by operations such as factor, ratsimp, and so on.

Canonical Rational Expressions constitute a kind of representation which is especially suitable for expanded polynomials and rational functions (as well as for partially factored polynomials and rational functions when RATFAC is set to true). In this CRE form an ordering of variables (from most to least main) is assumed for each expression. Polynomials are represented recursively by a list consisting of the main variable followed by a series of pairs of expressions, one for each term of the polynomial. The first member of each pair is the exponent of the main variable in that term and the second member is the coefficient of that term which could be a number or a polynomial in another variable again represented in this form. Thus the principal part of the CRE form of  $3^{*}X^{2-1}$  is (X 2 3 0 -1) and that of  $2^{X}Y+X-3$  is (Y 1 (X 1 2) 0 (X 1 1 0 -3)) assuming Y is the main variable, and is (X 1 (Y 1 2 0 1) 0 -3) assuming X is the main variable. "Main"-ness is usually determined by reverse alphabetical order. The "variables" of a CRE expression needn't be atomic. In fact any subexpression whose main operator is not + - \* / or  $\hat{}$  with integer power will be considered a "variable" of the expression (in CRE form) in which it occurs. For example the CRE variables of the expression X+SIN(X+1)+2\*SQRT(X)+1 are X, SQRT(X), and SIN(X+1). If the user does not specify an ordering of variables by using the RATVARS function Maxima will choose an alphabetic one. In general, CRE's represent rational expressions, that is, ratios of polynomials, where the numerator and denominator have no common factors, and the denominator is positive. The internal form is essentially a pair of polynomials (the numerator and denominator) preceded by the variable ordering list. If an expression to be displayed is in CRE form or if it contains any subexpressions in CRE form, the symbol /R/ will follow the line label. See the RAT function for converting an expression to CRE form. An extended CRE form is used for the representation of Taylor series. The notion of a rational expression is extended so that the exponents of the variables can be positive or negative rational numbers rather than just positive integers and the coefficients can themselves be rational expressions as described above rather than just polynomials. These are represented internally by a recursive polynomial form which is similar to and is a generalization of CRE form, but carries additional information such as the degree of truncation. As with CRE form, the symbol /T/ follows the line label of such expressions.

# **12.2** Definitions for Polynomials

algebraic

Option variable

Default value: false

**algebraic** must be set to **true** in order for the simplification of algebraic integers to take effect.

Option variable

Default value: true

When **berlefact** is **false** then the Kronecker factoring algorithm will be used otherwise the Berlekamp algorithm, which is the default, will be used.

#### **bezout** (p1, p2, x)

Function

Function

an alternative to the **resultant** command. It returns a matrix. **determinant** of this matrix is the desired resultant.

#### **bothcoef** (*expr*, *x*)

Returns a list whose first member is the coefficient of x in expr (as found by ratcoef if expr is in CRE form otherwise by coeff) and whose second member is the remaining part of expr. That is, [A, B] where expr = A\*x + B.

Example:

# **coeff** (expr, x, n)

Function

Returns the coefficient of  $x^n$  in expr. n may be omitted if it is 1. x may be an atom, or complete subexpression of expr e.g., sin(x), a[i+1], x + y, etc. (In the last case the expression (x + y) should occur in expr). Sometimes it may be necessary to expand or factor expr in order to make  $x^n$  explicit. This is not done automatically by coeff.

Examples:

# combine (expr)

Function

Simplifies the sum *expr* by combining terms with the same denominator into a single term.

#### **content** $(p_1, x_1, ..., x_n)$

Function

Returns a list whose first element is the greatest common divisor of the coefficients of the terms of the polynomial  $p_{-1}$  in the variable  $x_n$  (this is the content) and whose second element is the polynomial  $p_{-1}$  divided by the content.

Examples:

berlefact

#### denom (expr)

Returns the denominator of the rational expression expr.

#### **divide** (*p*\_1, *p*\_2, *x*\_1, ..., *x*\_n)

computes the quotient and remainder of the polynomial  $p_1$  divided by the polynomial  $p_2$ , in a main polynomial variable,  $x_n$ . The other variables are as in the **ratvars** function. The result is a list whose first element is the quotient and whose second element is the remainder.

Examples:

Note that y is the main variable in the second example.

#### eliminate ([eqn\_1, ..., eqn\_n], [x\_1, ..., x\_k])

Eliminates variables from equations (or expressions assumed equal to zero) by taking successive resultants. This returns a list of n - k expressions with the k variables  $x_{-1}, ..., x_{-k}$  eliminated. First  $x_{-1}$  is eliminated yielding n - 1 expressions, then  $x_{-2}$  is eliminated, etc. If k = n then a single expression in a list is returned free of the variables  $x_{-1}, ..., x_{-k}$ . In this case solve is called to solve the last resultant for the last variable.

#### Example:

(%i1) expr1:  $2*x^2 + y*x + z$ ; (%o1) z + x y + 2 x(%i2) expr2: 3\*x + 5\*y - z - 1; (%o2) -z + 5 y + 3 x - 1(%i3) expr3:  $z^2 + x - y^2 + 5$ ; 2 2(%o3) z - y + x + 5(%i4) eliminate ([expr3, expr2, expr1], [y, z]); 8 7 6 5 4(%o4) [7425 x - 1170 x + 1299 x + 12076 x + 22887 x 3 2- 5154 x - 1291 x + 7688 x + 15376]

#### $ezgcd (p_1, p_2, p_3, ...)$

Returns a list whose first element is the g.c.d of the polynomials  $p_{-1}$ ,  $p_{-2}$ ,  $p_{-3}$ , ... and whose remaining elements are the polynomials divided by the g.c.d. This always uses the ezgcd algorithm.

#### facexpand

Default value: true

facexpand controls whether the irreducible factors returned by factor are in expanded (the default) or recursive (normal CRE) form.

Function

Function

Function

Function

Option variable

#### factcomb (expr)

Tries to combine the coefficients of factorials in expr with the factorials themselves by converting, for example, (n + 1)\*n! into (n + 1)!.

sumsplitfact if set to false will cause minfactorial to be applied after a factcomb.

#### factor (expr)

Function

Function

Factors the expression expr, containing any number of variables or functions, into factors irreducible over the integers. factor (expr, p) factors expr over the field of integers with an element adjoined whose minimum polynomial is p.

factor uses ifactors function for factoring integers.

factorflag if false suppresses the factoring of integer factors of rational expressions.

dontfactor may be set to a list of variables with respect to which factoring is not to occur. (It is initially empty). Factoring also will not take place with respect to any variables which are less important (using the variable ordering assumed for CRE form) than those on the dontfactor list.

**savefactors** if **true** causes the factors of an expression which is a product of factors to be saved by certain functions in order to speed up later factorizations of expressions containing some of the same factors.

berlefact if false then the Kronecker factoring algorithm will be used otherwise the Berlekamp algorithm, which is the default, will be used.

intfaclim if true maxima will give up factorization of integers if no factor is found after trial divisions and Pollard's rho method. If set to false (this is the case when the user calls factor explicitly), complete factorization of the integer will be attempted. The user's setting of intfaclim is used for internal calls to factor. Thus, intfaclim may be reset to prevent Maxima from taking an inordinately long time factoring large integers.

Examples:

```
(%i1) factor (2<sup>63</sup> - 1);
                   2
(%01)
                  7 73 127 337 92737 649657
(%i2) factor (-8*y - 4*x + z^{2}*(2*y + x));
                   (2 y + x) (z - 2) (z + 2)
(%02)
(\%i3) -1 - 2*x - x^2 + y^2 + 2*x*y^2 + x^2*y^2;
               2 2 2 2 2
              x y + 2 x y + y - x - 2 x - 1
(%03)
(%i4) block ([dontfactor: [x]], factor (%/36/(1 + 2*y + y^2)));
                    (x + 2 x + 1) (y - 1)
(%04)
                          36(y + 1)
(%i5) factor (1 + %e^{(3*x)});
                              2 x
                     х
                  (%e + 1) (%e - %e + 1)
(%05)
(%i6) factor (1 + x^4, a^2 - 2);
                   2
                                  2
                  (x - a x + 1) (x + a x + 1)
(%06)
```

(%i7) factor  $(-y^2 + z^2 - x + z^2 + x^2 + x^3);$ 2 (%07) -(y + x)(z - x)(z + x)(%i8)  $(2 + x)/(3 + x)/(b + x)/(c + x)^2;$ x + 2 (%08) 2 (x + 3) (x + b) (x + c)(%i9) ratsimp (%); 4 (%09) (x + 2)/(x + (2 c + b + 3) x 2 2 2 2 + (c + (2 b + 6) c + 3 b) x + ((b + 3) c + 6 b c) x + 3 b c ) (%i10) partfrac (%, x); 2 3 (%010) - (c - 4 c - b + 6)/((c + (- 2 b - 6) c2 2 + (b + 12 b + 9) c + (- 6 b - 18 b) c + 9 b ) (x + c)) c - 2 2 (c + (-b - 3) c + 3 b) (x + c)b - 2 + -----2 2 3 2 ((b - 3) c + (6 b - 2 b ) c + b - 3 b ) (x + b) 1 - -----2 ((b - 3) c + (18 - 6 b) c + 9 b - 27) (x + 3)(%i11) map ('factor, %); c - 4 c - b + 6 c - 2 (%o11) - -----2 2 (c - 3) (c - b) (x + c) (c - 3) (c - b) (x + c)b - 2 1 + -----2 2 (b - 3) (c - b) (x + b) (b - 3) (c - 3) (x + 3)(%i12) ratsimp (( $x^5 - 1$ )/(x - 1)); 4 3 2 (%o12) x + x + x + x + 1

(%i13) subst (a, x, %); 4 3 2 (%013) a + a + a + a + 1 (%i14) factor (%th(2), %); 3 3 2 (%014) (x - a) (x - a) (x - a) (x + a + a + a + 1) (%i15) factor (1 + x<sup>1</sup>2); 8 4 4 (x + 1) (x - x + 1)(%015) (%i16) factor  $(1 + x^99);$ 2 6 3 (%016) (x + 1) (x - x + 1) (x - x + 1) 98 76 5 4 3 (x - x + x - x + x - x + x - x + x - x + 1)20 19 17 16 14 13 11 10 9 7 6 3 60 57 51 48 42 39 33 - x - x + x + 1) (x + x - x - x + x + x - x 30 27 21 18 12 9 - x - x + x + x - x - x + x + 1)

#### factorflag

Option variable

Default value: false

When factorflag is false, suppresses the factoring of integer factors of rational expressions.

#### factorout (expr, $x_1, x_2, ...$ )

Function

Rearranges the sum expr into a sum of terms of the form  $f(x_1, x_2, ...)*g$  where g is a product of expressions not containing any  $x_i$  and f is factored.

#### factorsum (expr)

Function

Tries to group terms in factors of expr which are sums into groups of terms such that their sum is factorable. factorsum can recover the result of expand  $((x + y)^2 + (z + w)^2)$  but it can't recover expand  $((x + 1)^2 + (x + y)^2)$  because the terms have variables in common.

Example:

(%i1) expand ((x + 1)\*((u + v)^2 + a\*(w + z)^2)); 2 2 2 2 2 2 (%o1) a x z + a z + 2 a w x z + 2 a w z + a w x + v x 2 2 2 2 2 + 2 u v x + u x + a w + v + 2 u v + u (%i2) factorsum (%);

(%02) 
$$(x + 1) (a (z + w) + (v + u))$$

#### fasttimes $(p_1, p_2)$

Returns the product of the polynomials  $p_1$  and  $p_2$  by using a special algorithm for multiplication of polynomials.  $p_1$  and  $p_2$  should be multivariate, dense, and nearly the same size. Classical multiplication is of order  $n_1 n_2$  where  $n_1$  is the degree of  $p_1$  and  $n_2$  is the degree of  $p_2$ . fasttimes is of order max  $(n_1, n_2)^{1.585}$ .

#### fullratsimp (expr)

fullratsimp repeatedly applies ratsimp followed by non-rational simplification to an expression until no further change occurs, and returns the result.

When non-rational expressions are involved, one call to **ratsimp** followed as is usual by non-rational ("general") simplification may not be sufficient to return a simplified result. Sometimes, more than one such call may be necessary. **fullratsimp** makes this process convenient.

fullratsimp (expr,  $x_1$ , ...,  $x_n$ ) takes one or more arguments similar to ratsimp and rat.

Example:

(%i1) expr:  $(x^{(a/2)} + 1)^{2*}(x^{(a/2)} - 1)^{2/}(x^{a} - 1);$ a/2 2 a/2 2 (x - 1) (x + 1) (%01) а x - 1 (%i2) ratsimp (expr); 2 a a x - 2 x + 1 \_\_\_\_\_ (%02) а x - 1 (%i3) fullratsimp (expr); а (%o3) x - 1 (%i4) rat (expr); a/2 4 a/2 2 (x ) - 2 (x ) + 1 (%o4)/R/ а x - 1

#### fullratsubst (a, b, c)

is the same as **ratsubst** except that it calls itself recursively on its result until that result stops changing. This function is useful when the replacement expression and the replaced expression have one or more variables in common.

fullratsubst will also accept its arguments in the format of lratsubst. That is, the first argument may be a single substitution equation or a list of such equations, while the second argument is the expression being processed.

Function

Function

load ("lrats") loads fullratsubst and lratsubst.

Examples:

(%i1) load ("lrats")\$

• subst can carry out multiple substitutions. lratsubst is analogous to subst.

• If only one substitution is desired, then a single equation may be given as first argument.

(%i4) lratsubst (a<sup>2</sup> = b, a<sup>3</sup>); (%o4) a b

• fullratsubst is equivalent to ratsubst except that it recurses until its result stops changing.

• fullratsubst also accepts a list of equations or a single equation as first argument.

fullratsubst may cause an indefinite recursion.
 (%i9) errcatch (fullratsubst (b\*a<sup>2</sup>, a<sup>2</sup>, a<sup>3</sup>));

\*\*\* - Lisp stack overflow. RESET

# gcd $(p_1, p_2, x_1, ...)$

Function

Returns the greatest common divisor of  $p_1$  and  $p_2$ . The flag gcd determines which algorithm is employed. Setting gcd to ez, subres, red, or spmod selects the ezgcd, subresultant prs, reduced, or modular algorithm, respectively. If gcd false then gcd  $(p_1, p_2, x)$  always returns 1 for all x. Many functions (e.g. ratsimp, factor, etc.) cause gcd's to be taken implicitly. For homogeneous polynomials it is recommended that gcd equal to subres be used. To take the gcd when an algebraic is present, e.g., gcd  $(x^2 - 2*sqrt(2)*x + 2, x - sqrt(2))$ , algebraic must be true and gcd must not be ez. subres is a new algorithm, and people who have been using the red setting should probably change it to subres.

The gcd flag, default: subres, if false will also prevent the greatest common divisor from being taken when expressions are converted to canonical rational expression (CRE) form. This will sometimes speed the calculation if gcds are not required.

# gcdex (f, g)gcdex (f, g, x)

Returns a list [a, b, u] where u is the greatest common divisor (gcd) of f and g, and u is equal to a f + b g. The arguments f and g should be univariate polynomials, or else polynomials in x a supplied **main** variable since we need to be in a principal ideal domain for this to work. The gcd means the gcd regarding f and g as univariate polynomials with coefficients being rational functions in the other variables.

gcdex implements the Euclidean algorithm, where we have a sequence of L[i]: [a[i], b[i], r[i]] which are all perpendicular to [f, g, -1] and the next one is built as if q = quotient(r[i]/r[i+1]) then L[i+2]: L[i] - q L[i+1], and it terminates at L[i+1] when the remainder r[i+2] is zero.

(%i1) gcdex (x<sup>2</sup> + 1, x<sup>3</sup> + 4); 2 x + 4 x - 1 x + 4 (%o1)/R/ [------, ----, 1] 17 17 (%i2) % . [x<sup>2</sup> + 1, x<sup>3</sup> + 4, -1]; (%o2)/R/ 0

Note that the gcd in the following is 1 since we work in k(y)[x], not the y+1 we would expect in k[y, x].

# gcfactor (n)

Factors the Gaussian integer n over the Gaussian integers, i.e., numbers of the form a + b %i where a and b are rational integers (i.e., ordinary integers). Factors are normalized by making a and b non-negative.

#### gfactor (expr)

Factors the polynomial expr over the Gaussian integers (that is, the integers with the imaginary unit i adjoined). This is like factor (expr, a<sup>2+1</sup>) where a is i.

# Example:

(%i1) gfactor  $(x^4 - 1);$ (%o1) (x - 1) (x + 1) (x - %i) (x + %i)

#### gfactorsum (expr)

is similar to factorsum but applies gfactor instead of factor.

#### hipow (expr, x)

Returns the highest explicit exponent of x in *expr.* x may be a variable or a general expression. If x does not appear in *expr*, hipow returns 0.

#### Function

Function

Function

Function Function

hipow does not consider expressions equivalent to expr. In particular, hipow does not expand expr, so hipow (expr, x) and hipow (expand (expr, x)) may yield different results.

Examples:

(%i1) hipow (y<sup>3</sup> \* x<sup>2</sup> + x \* y<sup>4</sup>, x); (%o1) 2 (%i2) hipow ((x + y)<sup>5</sup>, x); (%o2) 1 (%i3) hipow (expand ((x + y)<sup>5</sup>), x); (%o3) 5 (%i4) hipow ((x + y)<sup>5</sup>, x + y); (%o4) 5 (%i5) hipow (expand ((x + y)<sup>5</sup>), x + y); (%o5) 0

# intfaclim

Default value: true

If true, maxima will give up factorization of integers if no factor is found after trial divisions and Pollard's rho method and factorization will not be complete.

When intfaclim is false (this is the case when the user calls factor explicitly), complete factorization will be attempted. intfaclim is set to false when factors are computed in divisors, divsum and totient.

Internal calls to factor respect the user-specified value of intfaclim. Setting intfaclim to true may reduce the time spent factoring large integers.

#### keepfloat

Default value: false

When keepfloat is true, prevents floating point numbers from being rationalized when expressions which contain them are converted to canonical rational expression (CRE) form.

#### **lratsubst** (L, expr)

is analogous to subst (L, expr) except that it uses ratsubst instead of subst.

The first argument of lratsubst is an equation or a list of equations identical in format to that accepted by subst. The substitutions are made in the order given by the list of equations, that is, from left to right.

load ("lrats") loads fullratsubst and lratsubst.

Examples:

(%i1) load ("lrats")\$

• subst can carry out multiple substitutions. lratsubst is analogous to subst.

Option variable

Option variable

• If only one substitution is desired, then a single equation may be given as first argument.

# modulus

Default value: false

When modulus is a positive number p, operations on rational numbers (as returned by rat and related functions) are carried out modulo p, using the so-called "balanced" modulus system in which  $n \mod p$  is defined as an integer k in  $[-(p-1)/2, \ldots, 0, \ldots, (p-1)/2]$  when p is odd, or  $[-(p/2 - 1), \ldots, 0, \ldots, p/2]$  when p is even, such that a p + k equals n for some integer a.

If expr is already in canonical rational expression (CRE) form when modulus is reset, then you may need to re-rat expr, e.g., expr: rat (ratdisrep (expr)), in order to get correct results.

Typically modulus is set to a prime number. If modulus is set to a positive non-prime integer, this setting is accepted, but a warning message is displayed. Maxima will allow zero or a negative integer to be assigned to modulus, although it is not clear if that has any useful consequences.

#### num (expr)

Returns the numerator of expr if it is a ratio. If expr is not a ratio, expr is returned. num evaluates its argument.

#### **polydecomp** (p, x)

Function

Decomposes the polynomial p in the variable x into the functional composition of polynomials in x. polydecomp returns a list  $[p_1, \ldots, p_n]$  such that

lambda ([x], p\_1) (lambda ([x], p\_2) (... (lambda ([x], p\_n) (x)) ...)) is equal to p. The degree of  $p_i$  is greater than 1 for *i* less than n.

Such a decomposition is not unique.

Examples:

The following function composes  $L = [e_1, \ldots, e_n]$  as functions in x; it is the inverse of polydecomp:

```
compose (L, x) :=
   block ([r : x], for e in L do r : subst (e, x, r), r) $
Re-express above example using compose:
```

Option variable

Note that though compose (polydecomp (p, x), x) always returns p (unexpanded), polydecomp (compose ( $[p_1, \ldots, p_n]$ , x), x) does *not* necessarily return  $[p_1, \ldots, p_n]$ :

(%i4) polydecomp (compose ( $[x^2 + 2*x + 3, x^2], x$ ), x); 2 2 (%o4) [x + 2, x + 1](%i5) polydecomp (compose ( $[x^2 + x + 1, x^2 + x + 1], x$ ), x); 2 2 x + 3 x + 5(%o5) [------, ----, 2 x + 1]4 2

**quotient** (*p*<sub>-1</sub>, *p*<sub>-2</sub>) **quotient** (*p*<sub>-1</sub>, *p*<sub>-2</sub>, *x*<sub>-1</sub>, ..., *x*<sub>-n</sub>) Function Function

Function

Function

Returns the polynomial  $p_1$  divided by the polynomial  $p_2$ . The arguments  $x_1, ..., x_n$  are interpreted as in ratvars.

quotient returns the first element of the two-element list returned by divide.

# rat (expr)

rat (expr,  $x_1, ..., x_n$ )

Converts expr to canonical rational expression (CRE) form by expanding and combining all terms over a common denominator and cancelling out the greatest common divisor of the numerator and denominator, as well as converting floating point numbers to rational numbers within a tolerance of ratepsilon. The variables are ordered according to the  $x_1, ..., x_n$ , if specified, as in ratvars.

rat does not generally simplify functions other than addition +, subtraction -, multiplication \*, division /, and exponentiation to an integer power, whereas ratsimp does handle those cases. Note that atoms (numbers and variables) in CRE form are not the same as they are in the general form. For example, rat(x) - x yields rat(0) which has a different internal representation than 0.

When ratfac is true, rat yields a partially factored form for CRE. During rational operations the expression is maintained as fully factored as possible without an actual call to the factor package. This should always save space and may save some time in some computations. The numerator and denominator are still made relatively prime (e.g. rat  $((x^2 - 1)^4/(x + 1)^2)$  yields  $(x - 1)^4 (x + 1)^2$ ), but the factors within each part may not be relatively prime.

ratprint if false suppresses the printout of the message informing the user of the conversion of floating point numbers to rational numbers.

**keepfloat** if **true** prevents floating point numbers from being converted to rational numbers.

See also ratexpand and ratsimp.

Examples:

#### ratalgdenom

Default value: true

When ratalgdenom is true, allows rationalization of denominators with respect to radicals to take effect. ratalgdenom has an effect only when canonical rational expressions (CRE) are used in algebraic mode.

#### ratcoef (expr, x, n)

**ratcoef** (*expr*, *x*)

Returns the coefficient of the expression  $x^n$  in the expression expr. If omitted, n is assumed to be 1.

The return value is free (except possibly in a non-rational sense) of the variables in x. If no coefficient of this type exists, 0 is returned.

ratcoef expands and rationally simplifies its first argument and thus it may produce answers different from those of coeff which is purely syntactic. Thus ratcoef ((x + 1)/y + x, x) returns (y + 1)/y whereas coeff returns 1.

ratcoef (expr, x, 0), viewing expr as a sum, returns a sum of those terms which do not contain x. Therefore if x occurs to any negative powers, ratcoef should not be used.

Since *expr* is rationally simplified before it is examined, coefficients may not appear quite the way they were envisioned.

Example:

(%i1) s: a\*x + b\*x + 5\$ (%i2) ratcoef (s, a + b); (%o2)

#### ratdenom (expr)

Returns the denominator of *expr*, after coercing *expr* to a canonical rational expression (CRE). The return value is a CRE.

х

expr is coerced to a CRE by rat if it is not already a CRE. This conversion may change the form of expr by putting all terms over a common denominator.

denom is similar, but returns an ordinary expression instead of a CRE. Also, denom does not attempt to place all terms over a common denominator, and thus some

Option variable

Function Function

expressions which are considered ratios by  ${\tt ratdenom}$  are not considered ratios by  ${\tt denom}.$ 

### ratdenomdivide

Default value: true

When **ratdenomdivide** is **true**, **ratexpand** expands a ratio in which the numerator is a sum into a sum of ratios, all having a common denominator. Otherwise, **ratexpand** collapses a sum of ratios into a single ratio, the numerator of which is the sum of the numerators of each ratio.

Examples:

| -       |                                             |                            |          |
|---------|---------------------------------------------|----------------------------|----------|
| (%i1)   | expr: (x <sup>2</sup> + x + 1)/             | (y <sup>2</sup> + 7);<br>2 |          |
|         |                                             | x + x + 1                  | _        |
| (%o1)   |                                             |                            | -        |
|         |                                             | 2                          |          |
|         |                                             | y + 7                      |          |
|         | ratdenomdivide: true                        | \$                         |          |
| (%i3)   | <pre>ratexpand (expr);</pre>                |                            |          |
|         | 2                                           |                            |          |
| (1/ 0)  | X                                           | . X                        | 1        |
| (%o3)   | 2                                           | + +                        | ·        |
|         |                                             | 2<br>y + 7                 | ∠<br>⊥ 7 |
| (9 + 1) | ratdenomdivide: fals                        | y ד <i>ו</i>               | y + 7    |
|         | ratexpand (expr);                           | eφ                         |          |
| (%10)   | ratespand (espi),                           | 2                          |          |
|         |                                             | x + x + 1                  |          |
| (%05)   |                                             |                            | -        |
|         |                                             | 2                          |          |
|         |                                             | y + 7                      |          |
| (%i6)   | expr2: a <sup>2</sup> /(b <sup>2</sup> + 3) | + b/(b^2 +                 | - 3);    |
|         |                                             |                            | 2        |
|         |                                             | b a                        | 1        |
| (%06)   |                                             | +                          |          |
|         | -                                           | 2 2                        |          |
| (4) >   |                                             | +3 b                       | + 3      |
| (%i7)   | <pre>ratexpand (expr2);</pre>               | -                          |          |
|         |                                             | 2                          |          |
| (1-7)   |                                             | b + a                      |          |
| (%07)   |                                             | 2                          |          |
|         |                                             | ∠<br>b + 3                 |          |
|         |                                             | U T O                      |          |

# **ratdiff** (expr, x)

Function

Differentiates the rational expression expr with respect to x. expr must be a ratio of polynomials or a polynomial in x. The argument x may be a variable or a subexpression of expr.

Option variable

The result is equivalent to diff, although perhaps in a different form. ratdiff may be faster than diff, for rational expressions.

ratdiff returns a canonical rational expression (CRE) if expr is a CRE. Otherwise, ratdiff returns a general expression.

ratdiff considers only the dependence of expr on x, and ignores any dependencies established by depends.

Example:

```
(%i1) expr: (4*x^3 + 10*x - 11)/(x^5 + 5);
                       3
                    4 x + 10 x - 11
(%01)
                    _____
                         5
                        x + 5
(%i2) ratdiff (expr, x);
                      5 4
                7
              8 x + 40 x - 55 x - 60 x - 50
(%02)
              _____
                      10
                            5
                     x + 10 x + 25
(%i3) expr: f(x)^3 - f(x)^2 + 7;
                            2
                    3
(‰3)
                    f(x) - f(x) + 7
(%i4) ratdiff (expr, f(x));
(%04)
                    3 f (x) - 2 f(x)
(\%i5) expr: (a + b)^3 + (a + b)^2;
                                   2
                         3
                   (b + a) + (b + a)
(%05)
(%i6) ratdiff (expr, a + b);
(%06)
              3b + (6a + 2)b + 3a + 2a
```

# ratdisrep (expr)

Function

Returns its argument as a general expression. If *expr* is a general expression, it is returned unchanged.

Typically ratdisrep is called to convert a canonical rational expression (CRE) into a general expression. This is sometimes convenient if one wishes to stop the "contagion", or use rational functions in non-rational contexts.

See also totaldisrep.

#### ratepsilon

Option variable

Default value: 2.0e-8

ratepsilon is the tolerance used in the conversion of floating point numbers to rational numbers.

# ratexpand (expr)

# ratexpand

Function Option variable

Expands *expr* by multiplying out products of sums and exponentiated sums, combining fractions over a common denominator, cancelling the greatest common divisor of the numerator and denominator, then splitting the numerator (if a sum) into its respective terms divided by the denominator.

The return value of **ratexpand** is a general expression, even if *expr* is a canonical rational expression (CRE).

The switch **ratexpand** if **true** will cause CRE expressions to be fully expanded when they are converted back to general form or displayed, while if it is **false** then they will be put into a recursive form. See also **ratsimp**.

When ratdenomdivide is true, ratexpand expands a ratio in which the numerator is a sum into a sum of ratios, all having a common denominator. Otherwise, ratexpand collapses a sum of ratios into a single ratio, the numerator of which is the sum of the numerators of each ratio.

When keepfloat is true, prevents floating point numbers from being rationalized when expressions which contain them are converted to canonical rational expression (CRE) form.

Examples:

| (%i1) ratexp | and ((2*x - 3*y)      | ^3);          |          |
|--------------|-----------------------|---------------|----------|
| -            | 3                     | 2 2           | 3        |
| (%o1)        |                       | ху - 36 х     |          |
| (%i2) expr:  | $(x - 1)/(x + 1)^{2}$ | 2 + 1/(x - 1) | ,        |
|              |                       | - 1 1         |          |
| (%o2)        |                       | +             |          |
|              | (                     | 2 x - 1       |          |
| (11:0)       | (x +                  | - 1)          |          |
| (%i3) expand | -                     | 1             | 4        |
| (%o3)        | Х                     | 1             | 1<br>- + |
| (%03)        | 2                     | 2             | x - 1    |
|              | -                     | x + 2 x + 1   |          |
| (%i4) ratexp |                       |               |          |
| -            | 2                     |               |          |
|              | 2 x                   | :             | 2        |
| (%o4)        |                       | +             |          |
|              | 3 2                   | 3 2           |          |
|              | x + x - x             | - 1 x + x     | - x - 1  |
|              |                       |               |          |

#### ratfac

Option variable

Default value: false

When ratfac is true, canonical rational expressions (CRE) are manipulated in a partially factored form.

During rational operations the expression is maintained as fully factored as possible without calling factor. This should always save space and may save time in some computations. The numerator and denominator are made relatively prime, for In the **ctensr** (Component Tensor Manipulation) package, Ricci, Einstein, Riemann, and Weyl tensors and the scalar curvature are factored automatically when **ratfac** is **true**. **ratfac** should only be set for cases where the tensorial components are known to consist of few terms.

The ratfac and ratweight schemes are incompatible and may not both be used at the same time.

### ratnumer (expr)

Returns the numerator of *expr*, after coercing *expr* to a canonical rational expression (CRE). The return value is a CRE.

expr is coerced to a CRE by **rat** if it is not already a CRE. This conversion may change the form of expr by putting all terms over a common denominator.

num is similar, but returns an ordinary expression instead of a CRE. Also, num does not attempt to place all terms over a common denominator, and thus some expressions which are considered ratios by ratnumer are not considered ratios by num.

# ratnump (expr)

Returns true if expr is a literal integer or ratio of literal integers, otherwise false.

#### ratp (expr)

Returns true if expr is a canonical rational expression (CRE) or extended CRE, otherwise false.

CRE are created by **rat** and related functions. Extended CRE are created by **taylor** and related functions.

#### ratprint

Default value: true

When **ratprint** is **true**, a message informing the user of the conversion of floating point numbers to rational numbers is displayed.

#### ratsimp (expr)

ratsimp (expr,  $x_1, ..., x_n$ )

Simplifies the expression expr and all of its subexpressions, including the arguments to non-rational functions. The result is returned as the quotient of two polynomials in a recursive form, that is, the coefficients of the main variable are polynomials in the other variables. Variables may include non-rational functions (e.g.,  $sin(x^2 + 1)$ ) and the arguments to any such functions are also rationally simplified.

ratsimp (expr,  $x_1$ , ...,  $x_n$ ) enables rational simplification with the specification of variable ordering as in ratvars.

When ratsimpexpons is true, ratsimp is applied to the exponents of expressions during simplification.

See also ratexpand. Note that ratsimp is affected by some of the flags which affect ratexpand.

Examples:

Function

# Function

Function

Option variable

# Function

```
(%i1) sin (x/(x^2 + x)) = \exp((\log(x) + 1)^2 - \log(x)^2);
            x (log(x) + 1) - log (x)
sin(-----) = %e
(%o1)
               x + x
(%i2) ratsimp (%);
                           1
                                      2
                      sin(----) = %e x
(%02)
                         x + 1
(\%i3) ((x - 1)^{(3/2)} - (x + 1)*sqrt(x - 1))/sqrt((x - 1)*(x + 1));
               3/2
(x - 1) - sqrt(x - 1) (x + 1)
               _____
(%03)
                    sqrt((x - 1) (x + 1))
(%i4) ratsimp (%);
                          2 \operatorname{sqrt}(x - 1)
                        _ _____
(%04)
                                2
                          sqrt(x - 1)
(%i5) x^(a + 1/a), ratsimpexpons: true;
                              2
                             a + 1
                             _____
                               а
(%05)
                            x
```

# ratsimpexpons

Default value: false

When ratsimpexpons is true, ratsimp is applied to the exponents of expressions during simplification.

#### **ratsubst** (a, b, c)

Substitutes a for b in c and returns the resulting expression. b may be a sum, product, power, etc.

ratsubst knows something of the meaning of expressions whereas subst does a purely syntactic substitution. Thus subst (a, x + y, x + y + z) returns x + y + z whereas ratsubst returns z + a.

When radsubstflag is true, ratsubst makes substitutions for radicals in expressions which don't explicitly contain them.

Examples:

Option variable

```
(%i3) ratsubst (1 - \sin(x)^2, \cos(x)^2, \%);
            4
(%03)
         \sin(x) - 3\sin(x) + \cos(x)(2 - \sin(x)) + 3
(%i4) ratsubst (1 - \cos(x)^2, \sin(x)^2, \sin(x)^4);
                         4
                                     2
(%04)
                      \cos(x) - 2\cos(x) + 1
(%i5) radsubstflag: false$
(%i6) ratsubst (u, sqrt(x), x);
(%06)
                                 х
(%i7) radsubstflag: true$
(%i8) ratsubst (u, sqrt(x), x);
                                 2
(%08)
                                u
```

```
ratvars (x_1, ..., x_n)
ratvars ()
ratvars
```

Function Function System variable

Function

Function

Declares main variables  $x_1, \ldots, x_n$  for rational expressions.  $x_n$ , if present in a rational expression, is considered the main variable. Otherwise,  $x_n[n-1]$  is considered the main variable if present, and so on through the preceding variables to  $x_n$ , which is considered the main variable only if none of the succeeding variables are present.

If a variable in a rational expression is not present in the **ratvars** list, it is given a lower priority than  $x_1$ .

The arguments to **ratvars** can be either variables or non-rational functions such as sin(x).

The variable ratvars is a list of the arguments of the function ratvars when it was called most recently. Each call to the function ratvars resets the list. ratvars () clears the list.

ratweight (x\_1, w\_1, ..., x\_n, w\_n) ratweight ()

> Assigns a weight  $w_i$  to the variable  $x_i$ . This causes a term to be replaced by 0 if its weight exceeds the value of the variable ratwtlvl (default yields no truncation). The weight of a term is the sum of the products of the weight of a variable in the term times its power. For example, the weight of  $3 x_1^2 x_2$  is  $2 w_1 + w_2$ . Truncation according to ratwtlvl is carried out only when multiplying or exponentiating canonical rational expressions (CRE).

ratweight () returns the cumulative list of weight assignments.

Note: The ratfac and ratweight schemes are incompatible and may not both be used at the same time.

Examples:

(%o3)/R/ b + (2 a + 2) b + a + 2 a + 1 (%i4) ratwtlvl: 1\$ (%i5) expr1^2; (%o5)/R/ 2 b + 2 a + 1

#### ratweights

Default value: []

ratweights is the list of weights assigned by ratweight. The list is cumulative: each call to ratweight places additional items in the list.

kill (ratweights) and save (ratweights) both work as expected.

#### ratwtlvl

Default value: false

ratwtlvl is used in combination with the ratweight function to control the truncation of canonical rational expressions (CRE). For the default value of false, no truncation occurs.

| remainder $(p_1, p_2)$                                                                                                    | Function    |
|----------------------------------------------------------------------------------------------------|-------------|
| <b>remainder</b> ( <i>p</i> <sub>-</sub> 1, <i>p</i> <sub>-</sub> 2, <i>x</i> <sub>-</sub> 1,, <i>x</i> <sub>-</sub> <i>n</i> ) | Function    |
| Returns the remainder of the polynomial $p_{-1}$ divided by the polynomial                                                      | $p_2$ . The |
| arguments $x_1,, x_n$ are interpreted as in ratvars.                                                                            |             |

remainder returns the second element of the two-element list returned by divide.

#### resultant $(p_1, p_2, x)$ resultant

Computes the resultant of the two polynomials  $p_1$  and  $p_2$ , eliminating the variable x. The resultant is a determinant of the coefficients of x in  $p_1$  and  $p_2$ , which equals zero if and only if  $p_1$  and  $p_2$  have a non-constant factor in common.

If  $p_1$  or  $p_2$  can be factored, it may be desirable to call factor before calling resultant.

The variable **resultant** controls which algorithm will be used to compute the resultant. **subres** for subresultant prs, **mod** for modular resultant algorithm, and **red** for reduced prs. On most problems **subres** should be best. On some large degree univariate or bivariate problems **mod** may be better.

The function **bezout** takes the same arguments as **resultant** and returns a matrix. The determinant of the return value is the desired resultant.

# savefactors

-

Option variable

Default value: false

When savefactors is true, causes the factors of an expression which is a product of factors to be saved by certain functions in order to speed up later factorizations of expressions containing some of the same factors.

System variable

Option variable

iae.

Function

Variable

#### sqfr (expr)

is similar to factor except that the polynomial factors are "square-free." That is, they have factors only of degree one. This algorithm, which is also used by the first stage of factor, utilizes the fact that a polynomial has in common with its n'th derivative all its factors of degree greater than n. Thus by taking greatest common divisors with the polynomial of the derivatives with respect to each variable in the polynomial, all factors of degree greater than 1 can be found.

Example:

```
(%i1) sqfr (4*x<sup>4</sup> + 4*x<sup>3</sup> - 3*x<sup>2</sup> - 4*x - 1);
2 2
(%o1) (2 x + 1) (x - 1)
```

**tellrat** (*p*\_1, ..., *p*\_n) **tellrat** ()

Function Function

Adds to the ring of algebraic integers known to Maxima the elements which are the solutions of the polynomials  $p_1, ..., p_n$ . Each argument  $p_i$  is a polynomial with integer coefficients.

tellrat (x) effectively means substitute 0 for x in rational functions.

tellrat () returns a list of the current substitutions.

**algebraic** must be set to **true** in order for the simplification of algebraic integers to take effect.

Maxima initially knows about the imaginary unit %i and all roots of integers.

There is a command untellrat which takes kernels and removes tellrat properties.

When tellrat'ing a multivariate polynomial, e.g., tellrat  $(x^2 - y^2)$ , there would be an ambiguity as to whether to substitute  $y^2$  for  $x^2$  or vice versa. Maxima picks a particular ordering, but if the user wants to specify which, e.g. tellrat  $(y^2 = x^2)$  provides a syntax which says replace  $y^2$  by  $x^2$ .

Examples:

```
(\%i1) 10*(\%i + 1)/(\%i + 3^{(1/3)});
                          10 (%i + 1)
(%01)
                          -----
                                1/3
                           %i + 3
(%i2) ev (ratdisrep (rat(%)), algebraic);
            2/3 1/3 2/3
                                             1/3
        (4 3 - 2 3 - 4) %i + 2 3 + 4 3
(%02)
                                                  - 2
(\%i3) tellrat (1 + a + a^2);
                           2
(%03)
                         [a + a + 1]
(%i4) 1/(a*sqrt(2) - 1) + a/(sqrt(3) + sqrt(2));
                   1
                                      а
(%04)
               ----- + -------
               sqrt(2) = -1 \quad sqrt(3) + sqrt(2)
(%i5) ev (ratdisrep (rat(%)), algebraic);
        (7 \text{ sqrt}(3) - 10 \text{ sqrt}(2) + 2) a - 2 \text{ sqrt}(2) - 1
(%05)
```

#### totaldisrep (expr)

Function

Converts every subexpression of *expr* from canonical rational expressions (CRE) to general form and returns the result. If *expr* is itself in CRE form then totaldisrep is identical to ratdisrep.

totaldisrep may be useful for ratdisrepping expressions such as equations, lists, matrices, etc., which have some subexpressions in CRE form.

#### untellrat $(x_1, ..., x_n)$

Removes tellrat properties from x\_1, ..., x\_n.

# 13 Constants

# 13.1 Definitions for Constants

| %e                                                                                                    | %e represents the base of the natural logarithm, also known as Euler's number numeric value of %e is the double-precision floating-point value 2.718281828459 |                   |
|----------------------------------------------------------------------------------------------------|----------------------------------------------------------------------------------------------------|-------------------|
| %i                                                                                                    | %i represents the imaginary unit, $sqrt(-1)$ .                                                                                                    | Constant          |
| false                                                                                                    | e<br>false represents the Boolean constant of the same name. Maxima implements<br>by the value NIL in Lisp.                                                   | Constant<br>false |
| inf                                                                                                    | inf represents real positive infinity.                                                                                                    | Constant          |
| infiı                                                                                                    | nity<br>infinity represents complex infinity.                                                                                                    | Constant          |
| min                                                                                                    | f<br>minf represents real minus (i.e., negative) infinity.                                                                                                    | Constant          |
| %phi Constant<br>%phi represents the so-called golden mean, $(1 + sqrt(5))/2$ . The numeric value of %phi<br>is the double-precision floating-point value 1.618033988749895d0.<br>fibtophi expresses Fibonacci numbers fib(n) in terms of %phi.<br>By default, Maxima does not know the algebraic properties of %phi. After evaluat-<br>ing tellrat(%phi^2 - %phi - 1) and algebraic: true, ratsimp can simplify some<br>expressions containing %phi.<br>Examples:<br>fibtophi expresses Fibonacci numbers fib(n) in terms of %phi.<br>(%i1) fibtophi (fib (n));<br>n n (%phi - (1 - %phi))<br>(%o1) |                                                                                                    |                   |
|                                                                                                    | 2 %phi - 1<br>(%i2) fib (n-1) + fib (n) - fib (n+1);                                                                                                    |                   |

(% o2) - fib(n + 1) + fib(n) + fib(n - 1)

n

By default, Maxima does not know the algebraic properties of %phi. After evaluating tellrat (%phi<sup>2</sup> - %phi - 1) and algebraic: true, ratsimp can simplify some expressions containing %phi.

%pi

Constant

%pi represents the ratio of the perimeter of a circle to its diameter. The numeric value of %pi is the double-precision floating-point value 3.141592653589793d0.

#### true

Constant

true represents the Boolean constant of the same name. Maxima implements true by the value  ${\tt T}$  in Lisp.

# 14 Logarithms

#### 14.1 Definitions for Logarithms

#### %e\_to\_numlog

Default value: false

When true, r some rational number, and x some expression,  $e^{(r*log(x))}$  will be simplified into  $x^r$ . It should be noted that the radcan command also does this transformation, and more complicated transformations of this ilk as well. The logcontract command "contracts" expressions containing log.

#### $\mathbf{li} \ [s] \ (z)$

Represents the polylogarithm function of order s and argument z, defined by the infinite series

li [1] is  $-\log(1-z)$ . li [2] and li [3] are the dilogarithm and trilogarithm functions, respectively.

When the order is 1, the polylogarithm simplifies to  $-\log(1-z)$ , which in turn simplifies to a numerical value if z is a real or complex floating point number or the numer evaluation flag is present.

When the order is 2 or 3, the polylogarithm simplifies to a numerical value if z is a real floating point number or the numer evaluation flag is present.

#### Examples:

(%i1) assume (x > 0);[x > 0](%01) (%i2) integrate ((log (1 - t)) / t, t, 0, x); - li (x) (%o2) 2 (%i3) li [2] (7); (%03) li (7) 2 (%i4) li [2] (7), numer; 1.24827317833392 - 6.113257021832577 %i (%04) (%i5) li [3] (7); li (7) (%05) 3 (%i6) li [2] (7), numer; 1.24827317833392 - 6.113257021832577 %i (%06) (%i7) L : makelist (i / 4.0, i, 0, 8);

Option variable

==== k \ z Li(z) = > --s / s ==== k k = 1

inf

```
(%o7) [0.0, 0.25, 0.5, 0.75, 1.0, 1.25, 1.5, 1.75, 2.0]
(%i8) map (lambda ([x], li [2] (x)), L);
(%o8) [0, .2676526384986274, .5822405249432515,
.9784693966661848, 1.64493407, 2.190177004178597
- .7010261407036192 %i, 2.374395264042415
- 1.273806203464065 %i, 2.448686757245154
- 1.758084846201883 %i, 2.467401098097648
- 2.177586087815347 %i]
(%i9) map (lambda ([x], li [3] (x)), L);
(%o9) [0, .2584613953442624, 0.537213192678042,
.8444258046482203, 1.2020569, 1.642866878950322
- .07821473130035025 %i, 2.060877505514697
- .2582419849982037 %i, 2.433418896388322
- .4919260182322965 %i, 2.762071904015935
```

#### - .7546938285978846 %i]

#### $\log(x)$

Represents the natural (base e) logarithm of x.

Maxima does not have a built-in function for the base 10 logarithm or other bases. log10(x) := log(x) / log(10) is a useful definition.

Simplification and evaluation of logarithms is governed by several global flags:

logexpand - causes log(a^b) to become b\*log(a). If it is set to all, log(a\*b) will also simplify to log(a)+log(b). If it is set to super, then log(a/b) will also simplify to log(a)-log(b) for rational numbers a/b, a#1. (log(1/b), for b integer, always simplifies.) If it is set to false, all of these simplifications will be turned off.

logsimp - if false then no simplification of %e to a power containing log's is done.

lognumer - if true then negative floating point arguments to log will always be converted to their absolute value before the log is taken. If numer is also true, then negative integer arguments to log will also be converted to their absolute value.

lognegint - if true implements the rule log(-n) -> log(n)+%i\*%pi for n a positive integer.

 $c_{r,som}$  when true, r some rational number, and x some expression,  $e^{(r*log(x))}$  will be simplified into  $x^r$ . It should be noted that the radcan command also does this transformation, and more complicated transformations of this ilk as well. The logcontract command "contracts" expressions containing log.

#### logabs

Option variable

Function

Default value: false

When doing indefinite integration where logs are generated, e.g. integrate(1/x,x), the answer is given in terms of log(abs(...)) if logabs is true, but in terms of log(...) if logabs is false. For definite integration, the logabs:true setting is used, because here "evaluation" of the indefinite integral at the endpoints is often needed.

#### logarc

logarc (expr)

When the global variable logarc is true, inverse circular and hyperbolic functions are replaced by equivalent logarithmic functions. The default value of logarc is false. The function logarc(expr) carries out that replacement for an expression expr without setting the global variable logarc.

#### $\log concoeffp$

Default value: false

Controls which coefficients are contracted when using logcontract. It may be set to the name of a predicate function of one argument. E.g. if you like to generate SQRTs, you can do logconcoeffp:'logconfun\$logconfun(m):=featurep(m,integer) or ratnump(m)\$. Then logcontract(1/2\*log(x)); will give log(sqrt(x)).

#### logcontract (expr)

Function

Recursively scans the expression *expr*, transforming subexpressions of the form a1\*log(b1) + a2\*log(b2) + c into log(ratsimp(b1^a1 \* b2^a2)) + c (%i1) 2\*(a\*log(x) + 2\*a\*log(y))\$ (%i2) logcontract(%); 2 4 (%o2) a log(x y )

If you do declare(n,integer); then logcontract(2\*a\*n\*log(x)); gives  $a*log(x^(2*n))$ . The coefficients that "contract" in this manner are those such as the 2 and the n here which satisfy featurep(coeff,integer). The user can control which coefficients are contracted by setting the option logconcoeffp to the name of a predicate function of one argument. E.g. if you like to generate SQRTs, you can do logconcoeffp:'logconfun\$logconfun(m):=featurep(m,integer) or ratnump(m)\$. Then logcontract(1/2\*log(x)); will give log(sqrt(x)).

#### logexpand

Default value: true

Causes log(a^b) to become b\*log(a). If it is set to all, log(a\*b) will also simplify to log(a)+log(b). If it is set to super, then log(a/b) will also simplify to log(a)log(b) for rational numbers a/b, a#1. (log(1/b), for integer b, always simplifies.) If it is set to false, all of these simplifications will be turned off.

#### lognegint

Default value: false

Default value: false

If true implements the rule  $log(-n) \rightarrow log(n)+%i*%pi$  for n a positive integer.

#### lognumer

If true then negative floating point arguments to log will always be converted to their absolute value before the log is taken. If numer is also true, then negative integer arguments to log will also be converted to their absolute value.

Option variable

Option variable

Option variable

Option variable

Function

Option variable

### $\log simp$

#### Option variable

Default value: true

If  ${\tt false}$  then no simplification of  ${\tt \ensuremath{\&e}}$  to a power containing  ${\tt log}{\rm \ensuremath{'s}}$  is done.

# plog(x)

#### Function

Represents the principal branch of the complex-valued natural logarithm with -%pi < carg(x) <= +%pi.

# 15 Trigonometric

#### 15.1 Introduction to Trigonometric

Maxima has many trigonometric functions defined. Not all trigonometric identities are programmed, but it is possible for the user to add many of them using the pattern matching capabilities of the system. The trigonometric functions defined in Maxima are: acos, acosh, acot, acoth, acsc, acsch, asec, asech, asin, asinh, atan, atanh, cos, cosh, cot, coth, csc, csch, sec, sech, sin, sinh, tan, and tanh. There are a number of commands especially for handling trigonometric functions, see trigexpand, trigreduce, and the switch trigsign. Two share packages extend the simplification rules built into Maxima, ntrig and atrig1. Do describe(command) for details.

## 15.2 Definitions for Trigonometric

| acos (x)<br>- Arc Cosine.                | Function |
|------------------------------------------|----------|
| acosh (x)<br>- Hyperbolic Arc Cosine.    | Function |
| acot (x)<br>- Arc Cotangent.             | Function |
| acoth (x)<br>- Hyperbolic Arc Cotangent. | Function |
| acsc (x)<br>- Arc Cosecant.              | Function |
| acsch (x)<br>- Hyperbolic Arc Cosecant.  | Function |
| asec (x)<br>- Arc Secant.                | Function |
| asech (x)<br>- Hyperbolic Arc Secant.    | Function |
| asin (x)<br>- Arc Sine.                  | Function |
| asinh (x)<br>- Hyperbolic Arc Sine.      | Function |

Function

| atan (x)<br>- Arc Tangent.                                                                                                    | Function                                |
|----------------------------------------------------------------------------------------------------|-----------------------------------------|
| <pre>atan2 (y, x) - yields the value of atan(y/x) in the interval -%pi to %pi.</pre>                                                                                                    | Function                                |
| atanh (x)<br>- Hyperbolic Arc Tangent.                                                                                                    | Function                                |
| <pre>atrig1 The atrig1 package contains several additional simplification rules for metric functions. Together with rules already known to Maxima, the are fully implemented: 0, %pi/6, %pi/4, %pi/3, and %pi/2. Corresp the other three quadrants are also available. Do load(atrig1); to</pre> | e following angles<br>ponding angles in |
| cos (x)<br>- Cosine.                                                                                                    | Function                                |
| <b>cosh</b> (x)<br>- Hyperbolic Cosine.                                                                                                    | Function                                |
| cot (x)<br>- Cotangent.                                                                                                    | Function                                |
| <b>coth</b> (x)<br>- Hyperbolic Cotangent.                                                                                                    | Function                                |
| csc (x)<br>- Cosecant.                                                                                                    | Function                                |
| csch (x)<br>- Hyperbolic Cosecant.                                                                                                    | Function                                |
| halfangles<br>Default value: false<br>When halfangles is true, half-angles are simplified away.                                                                                                    | Option variable                         |
| ntrig                                                                                                    | Package                                 |

The ntrig package contains a set of simplification rules that are used to simplify trigonometric function whose arguments are of the form  $f(n \pri/10)$  where f is any of the functions sin, cos, tan, csc, sec and cot.

| sec | (x) |
|-----|-----|
|     | ()  |

- Secant.

| sech (x)<br>- Hyperbolic Secant.  | Function |
|-----------------------------------|----------|
| $\sin(x)$ - Sine.                 | Function |
| sinh (x)<br>- Hyperbolic Sine.    | Function |
| tan (x)<br>- Tangent.             | Function |
| tanh (x)<br>- Hyperbolic Tangent. | Function |

#### trigexpand (expr)

Function

Expands trigonometric and hyperbolic functions of sums of angles and of multiple angles occurring in *expr*. For best results, *expr* should be expanded. To enhance user control of simplification, this function expands only one level at a time, expanding sums of angles or multiple angles. To obtain full expansion into sines and cosines immediately, set the switch trigexpand: true.

trigexpand is governed by the following global flags:

#### trigexpand

If true causes expansion of all expressions containing sin's and cos's occurring subsequently.

#### halfangles

If true causes half-angles to be simplified away.

#### trigexpandplus

Controls the "sum" rule for trigexpand, expansion of sums (e.g. sin(x + y)) will take place only if trigexpandplus is true.

#### trigexpandtimes

Controls the "product" rule for trigexpand, expansion of products (e.g. sin(2x)) will take place only if trigexpandtimes is true.

#### Examples:

#### trigexpandplus

Option variable

Default value: true

trigexpandplus controls the "sum" rule for trigexpand. Thus, when the trigexpand command is used or the trigexpand switch set to true, expansion of sums (e.g. sin(x+y)) will take place only if trigexpandplus is true.

#### Option variable

Option variable

#### Default value: true

trigexpandtimes controls the "product" rule for trigexpand. Thus, when the trigexpand command is used or the trigexpand switch set to true, expansion of products (e.g. sin(2\*x)) will take place only if trigexpandtimes is true.

#### triginverses

trigexpandtimes

Default value: all

triginverses controls the simplification of the composition of trigonometric and hyperbolic functions with their inverse functions.

If all, both e.g. atan(tan(x)) and tan(atan(x)) simplify to x.

If true, the arcfun(fun(x)) simplification is turned off.

If false, both the arcfun(fun(x)) and fun(arcfun(x)) simplifications are turned off.

#### trigreduce (expr, x)

#### trigreduce (expr)

Combines products and powers of trigonometric and hyperbolic sin's and cos's of x into those of multiples of x. It also tries to eliminate these functions when they occur in denominators. If x is omitted then all variables in expr are used.

See also poissimp.

(%i1) trigreduce(-sin(x)^2+3\*cos(x)^2+x);  $\cos(2x)$   $\cos(2x)$  1 ----- + 3 (----- + -) + x - -(%01) 2 2 2

The trigonometric simplification routines will use declared information in some simple cases. Declarations about variables are used as follows, e.g.

(%i1) declare(j, integer, e, even, o, odd)\$ (%i2) sin(x + (e + 1/2)\*%pi); (%02) cos(x) (%i3) sin(x + (o + 1/2)\*%pi); $-\cos(x)$ (%o3)

#### trigsign

Option variable

Function

Default value: true

When trigsign is true, it permits simplification of negative arguments to trigonometric functions. E.g., sin(-x) will become -sin(x) only if trigsign is true.

#### trigsimp (expr)

Employs the identities  $sin(x)^2 + cos(x)^2 = 1$  and  $cosh(x)^2 - sinh(x)^2 = 1$  to simplify expressions containing tan, sec, etc., to sin, cos, sinh, cosh.

trigreduce, ratsimp, and radcan may be able to further simplify the result.

demo ("trgsmp.dem") displays some examples of trigsimp.

178

Function

#### trigrat (expr)

Gives a canonical simplifyed quasilinear form of a trigonometrical expression; expr is a rational fraction of several  $\sin$ ,  $\cos$  or  $\tan$ , the arguments of them are linear forms in some variables (or kernels) and %pi/n(n integer) with integer coefficients. The result is a simplified fraction with numerator and denominator linear in  $\sin$  and  $\cos$ . Thus trigrat linearize always when it is possible.

The following example is taken from Davenport, Siret, and Tournier, *Calcul Formel*, Masson (or in English, Addison-Wesley), section 1.5.5, Morley theorem.

(%i1) c: %pi/3 - a - b; %pi - b - a + ---(%01) (%i2) bc: sin(a)\*sin(3\*c)/sin(a+b); sin(a) sin(3 b + 3 a)\_\_\_\_\_ (%02) sin(b + a)(%i3) ba: bc, c=a, a=c\$ (%i4) ac2: ba<sup>2</sup> + bc<sup>2</sup> - 2\*bc\*ba\*cos(b); 2 2 sin (a) sin (3 b + 3 a) (%o4) -----2 sin (b + a)%pi  $2 \sin(a) \sin(3 a) \cos(b) \sin(b + a - ---) \sin(3 b + 3 a)$ 3 \_\_\_\_\_ %pi  $\sin(a - \frac{a}{---}) \sin(b + a)$ 2 %pi 2 sin (3 a) sin (b + a - ---) 3 + ------2 %pi sin (a - ---) (%i5) trigrat (ac2); (%05) - (sqrt(3) sin(4 b + 4 a) - cos(4 b + 4 a) $-2 \operatorname{sqrt}(3) \sin(4 b + 2 a) + 2 \cos(4 b + 2 a)$  $-2 \operatorname{sqrt}(3) \operatorname{sin}(2 b + 4 a) + 2 \cos(2 b + 4 a)$ 

+ 4 sqrt(3) sin(2 b + 2 a) - 8 cos(2 b + 2 a) - 4 cos(2 b - 2 a)
+ sqrt(3) sin(4 b) - cos(4 b) - 2 sqrt(3) sin(2 b) + 10 cos(2 b)
+ sqrt(3) sin(4 a) - cos(4 a) - 2 sqrt(3) sin(2 a) + 10 cos(2 a)
- 9)/4

# **16** Special Functions

#### **16.1** Introduction to Special Functions

#### 16.2 specint

hypgeo is a package for handling Laplace transforms of special functions. hyp is a package for handling generalized Hypergeometric functions.

**specint** attempts to compute the definite integral (over the range from zero to infinity) of an expression containing special functions. When the integrand contains a factor exp (-s t), the result is a Laplace transform.

The syntax is as follows:

specint (exp (-s\*t) \* expr, t);

where t is the variable of integration and expr is an expression containing special functions.

If specint cannot compute the integral, the return value may contain various Lisp symbols, including other-defint-to-follow-negtest, other-lt-exponential-to-follow, product-of-y-with-nofract-indices, etc.; this is a bug.

Special function notation follows:

| bessel_j (index, expr) | Bessel function, 1st kind                            |
|------------------------|------------------------------------------------------|
| bessel_y (index, expr) | Bessel function, 2nd kind                            |
| bessel_i (index, expr) | Modified Bessel function, 1st kind                   |
| bessel_k (index, expr) | Modified Bessel function, 2nd kind                   |
| %he[n] (z)             | Hermite polynomial (Nota bene: he, not h. See A&S 22 |
| %p[u,v] (z)            | Legendre function                                    |
| %q[u,v] (z)            | Legendre function, 2nd kind                          |
| hstruve[n] (z)         | Struve H function                                    |
| lstruve[n] (z)         | Struve L function                                    |
| %f[p,q] ([], [], expr) | Generalized Hypergeometric function                  |
| gamma()                | Gamma function                                       |
| gammagreek(a,z)        | Incomplete gamma function                            |
| gammaincomplete(a,z)   | Tail of incomplete gamma function                    |
| slommel                |                                                      |
| %m[u,k] (z)            | Whittaker function, 1st kind                         |
| %w[u,k] (z)            | Whittaker function, 2nd kind                         |
| erfc (z)               | Complement of the erf function                       |
| ei (z)                 | Exponential integral (?)                             |
| kelliptic (z)          | Complete elliptic integral of the first kind (K)     |
| %d [n] (z)             | Parabolic cylinder function                          |
|                        |                                                      |

demo ("hypgeo") displays several examples of Laplace transforms computed by specint.

This is a work in progress. Some of the function names may change.

# 16.3 Definitions for Special Functions

#### airy (x)

Function

The Airy function Ai. If the argument x is a number, the numerical value of airy (x) is returned. Otherwise, an unevaluated expression airy (x) is returned.

The Airy equation diff (y(x), x, 2) - x y(x) = 0 has two linearly independent solutions, named ai and bi. This equation is very popular as an approximation to more complicated problems in many mathematical physics settings.

load ("airy") loads the functions ai, bi, dai, and dbi.

The airy package contains routines to compute ai and bi and their derivatives dai and dbi. The result is a floating point number if the argument is a number, and an unevaluated expression otherwise.

An error occurs if the argument is large enough to cause an overflow in the exponentials, or a loss of accuracy in sin or cos. This makes the range of validity about -2800 to 10<sup>38</sup> for ai and dai, and -2800 to 25 for bi and dbi.

These derivative rules are known to Maxima:

- diff (ai(x), x) yields dai(x),
- diff (dai(x), x) yields x ai(x),
- diff (bi(x), x) yields dbi(x),
- diff (dbi(x), x) yields x bi(x).

Function values are computed from the convergent Taylor series for abs(x) < 3, and from the asymptotic expansions for x < -3 or x > 3 as needed. This results in only very minor numerical discrepancies at x = 3 and x = -3. For details, see Abramowitz and Stegun, *Handbook of Mathematical Functions*, Section 10.4 and Table 10.11.

ev (taylor (ai(x), x, 0, 9), infeval) yields a floating point Taylor expansions of the function ai. A similar expression can be constructed for bi.

#### airy\_ai (x)

Function

The Airy function Ai, as defined in Abramowitz and Stegun, *Handbook of Mathematical Functions*, Section 10.4.

The Airy equation diff (y(x), x, 2) - x y(x) = 0 has two linearly independent solutions, y = Ai(x) and y = Bi(x). The derivative diff  $(airy_ai(x), x)$  is  $airy_{dai}(x)$ .

If the argument x is a real or complex floating point number, the numerical value of  $airy_ai$  is returned when possible.

See also airy\_bi, airy\_dai, airy\_dbi.

#### airy\_dai (x)

See airy\_ai.

The derivative of the Airy function Ai airy\_ai(x).

#### $airy_bi(x)$

The Airy function Bi, as defined in Abramowitz and Stegun, Handbook of Mathematical Functions, Section 10.4, is the second solution of the Airy equation diff (y(x), x, 2) - x y(x) = 0.

If the argument x is a real or complex floating point number, the numerical value of airy\_bi is returned when possible. In other cases the unevaluated expression is returned.

The derivative diff (airy\_bi(x), x) is airy\_dbi(x).

See airy\_ai, airy\_dbi.

#### $airy_dbi(x)$

The derivative of the Airy Bi function airy\_bi(x). See airy\_ai and airy\_bi.

#### asympa

**asympa** is a package for asymptotic analysis. The package contains simplification functions for asymptotic analysis, including the "big O" and "little o" functions that are widely used in complexity analysis and numerical analysis.

load ("asympa") loads this package.

#### bessel (z, a)

The Bessel function of the first kind.

This function is deprecated. Write  $bessel_j$  (z, a) instead.

#### bessel\_j (v, z)

The Bessel function of the first kind of order v and argument z.

bessel\_j computes the array besselarray such that besselarray [i] = bessel\_j [i + v - int(v)] (z) for i from zero to int(v).

bessel\_j is defined as

$$\sum_{k=0}^{\infty} \frac{\left(-1\right)^{k} \left(\frac{z}{2}\right)^{\nu+2k}}{k! \,\Gamma\left(\nu+k+1\right)}$$

although the infinite series is not used for computations.

#### **bessel\_y** (v, z)

The Bessel function of the second kind of order v and argument z.

bessel\_y computes the array besselarray such that besselarray [i] = bessel\_y [i + v - int(v)] (z) for i from zero to int(v).

bessel\_y is defined as

$$\frac{\cos\left(\pi \, v\right) \, J_v(z) - J_{-v}(z)}{\sin\left(\pi \, v\right)}$$

when v is not an integer. When v is an integer n, the limit as v approaches n is taken.

Function

Function

Function

Function

#### bessel\_i (v, z)

The modified Bessel function of the first kind of order v and argument z.

bessel\_i computes the array besselarray such that besselarray [i] = bessel\_i
[i + v - int(v)] (z) for i from zero to int(v).

bessel\_i is defined as

$$\sum_{k=0}^{\infty} \frac{1}{k! \, \Gamma \left( v+k+1 \right)} {\left( \frac{z}{2} \right)}^{v+2\,k}$$

although the infinite series is not used for computations.

#### **bessel\_k** (v, z)

Function

Function

The modified Bessel function of the second kind of order v and argument z.

bessel\_k computes the array besselarray such that  $besselarray [i] = bessel_k [i + v - int(v)] (z)$  for i from zero to int(v).

bessel\_k is defined as

$$\frac{\pi \csc\left(\pi v\right) \left(I_{-v}(z) - I_{v}(z)\right)}{2}$$

when v is not an integer. If v is an integer n, then the limit as v approaches n is taken.

#### besselexpand

Default value: false

Controls expansion of the Bessel functions when the order is half of an odd integer. In this case, the Bessel functions can be expanded in terms of other elementary functions. When **besselexpand** is **true**, the Bessel function is expanded.

(%i1) besselexpand: false\$ (%i2) bessel\_j (3/2, z); З bessel\_j(-, z) (%02) 2 (%i3) besselexpand: true\$ (%i4) bessel\_j (3/2, z); 2 z sin(z)  $\cos(z)$ sqrt(---) (-----) (%04) %pi 2 Z 7.

#### scaled\_bessel\_i (v, z)

The scaled modified Bessel function of the first kind of order v and argument z. That is,  $scaled_bessel_i(v, z) = exp(-abs(z)) * bessel_i(v, z)$ . This function is particularly useful for calculating  $bessel_i$  for large z, which is large. However, maxima does not otherwise know much about this function. For symbolic work, it is probably preferable to work with the expression  $exp(-abs(z))*bessel_i(v, z)$ .

Option variable

| <pre>scaled_bessel_i0 (z) Identical to scaled_bessel_i(0,z)</pre>                                                                   | ).                                                                                                    | Function                   |
|----------------------------------------------------------------------------------------------------|----------------------------------------------------------------------------------------------------|----------------------------|
| <pre>scaled_bessel_i1 (z) Identical to scaled_bessel_i(1,z)</pre>                                                                   | ).                                                                                                    | Function                   |
| <b>beta</b> (x, y)<br>The beta function, defined as gamma                                                                           | a(x) gamma(y)/gamma(x + y).                                                                                      | Function                   |
| gamma (x)<br>The gamma function.<br>See also makegamma.<br>The variable gammalim controls sim<br>The Euler-Mascheroni constant is % |                                                                                                    | Function                   |
| ber arguments. If the absolute value                                                                                                | the gamma function for integral and r<br>ie of the argument is not greater that<br>the factlim switch controls s | an gammalim,               |
| intopois (a)<br>Converts a into a Poisson encoding                                                                                  |                                                                                                    | Function                   |
| <b>makefact</b> ( <i>expr</i> )<br>Transforms instances of binomial, g<br>See also makegamma.                                       | amma, and beta functions in $expr$ in                                                                            | Function<br>to factorials. |
| <pre>makegamma (expr) Transforms instances of binomial, f functions. See also makefact.</pre>                                       | factorial, and beta functions in $expr$                                                                          | Function<br>into gamma     |
| term.                                                                                                    | lying the expression <i>expr</i> , which shou<br>non divisor (gcd) of all terms in a sur                         |                            |
| (%o1)<br>(%i2) numfactor (%);                                                                                                    | 15 sqrt(%pi)<br><br>8                                                                                            |                            |
| (%02)                                                                                                    | 15<br><br>8                                                                                                    |                            |

#### outofpois (a)

Converts a from Poisson encoding to general representation. If a is not in Poisson form, outofpois carries out the conversion, i.e., the return value is outofpois (intopois (a)). This function is thus a canonical simplifier for sums of powers of sine and cosine terms of a particular type.

#### **poisdiff** (a, b)

Differentiates a with respect to b. b must occur only in the trig arguments or only in the coefficients.

#### **poisexpt** (a, b)

Functionally identical to intopois  $(a^b)$ . b must be a positive integer.

#### poisint (a, b)

Integrates in a similarly restricted sense (to poisdiff). Non-periodic terms in b are dropped if b is in the trig arguments.

#### poislim

Default value: 5

poislim determines the domain of the coefficients in the arguments of the trig functions. The initial value of 5 corresponds to the interval  $[-2^{(5-1)+1}, 2^{(5-1)}]$ , or [-15, 16], but it can be set to  $[-2^{(n-1)}+1, 2^{(n-1)}]$ .

#### poismap (series, sinfn, cosfn)

will map the functions sinfn on the sine terms and cosfn on the cosine terms of the Poisson series given. sinfn and cosfn are functions of two arguments which are a coefficient and a trigonometric part of a term in series respectively.

#### **poisplus** (a, b)

Is functionally identical to intopois (a + b).

#### poissimp (a)

Converts a into a Poisson series for a in general representation.

#### poisson

The symbol /P/ follows the line label of Poisson series expressions.

#### **poissubst** (a, b, c)

Substitutes a for b in c. c is a Poisson series.

(1) Where B is a variable u, v, w, x, y or z, then a must be an expression linear in those variables (e.g., 6\*u + 4\*v).

(2) Where b is other than those variables, then a must also be free of those variables, and furthermore, free of sines or cosines.

poissubst (a, b, c, d, n) is a special type of substitution which operates on a and b as in type (1) above, but where d is a Poisson series, expands cos(d) and sin(d)to order n so as to provide the result of substituting a + d for b in c. The idea is that d is an expansion in terms of a small parameter. For example, poissubst (u, v,  $\cos(v)$ , %e, 3) yields  $\cos(u)*(1 - \frac{e^2}{2}) - \sin(u)*(\frac{e}{e^3})$ .

Function

Function

Function

Function

Option variable

Special symbol

#### Function

#### Function

Function

#### **poistimes** (a, b)

Is functionally identical to intopois (a\*b).

#### poistrim ()

is a reserved function name which (if the user has defined it) gets applied during Poisson multiplication. It is a predicate function of 6 arguments which are the coefficients of the u, v, ..., z in a term. Terms for which poistrim is true (for the coefficients of that term) are eliminated during multiplication.

#### printpois (a)

Prints a Poisson series in a readable format. In common with outofpois, it will convert a into a Poisson encoding first, if necessary.

#### **psi** [n](x)

The derivative of  $\log (gamma (x))$  of order n+1. Thus, psi[0](x) is the first derivative, psi[1](x) is the second derivative, etc.

Maxima does not know how, in general, to compute a numerical value of psi, but it can compute some exact values for rational args. Several variables control what range of rational args psi will return an exact value, if possible. See maxpsiposint, maxpsinegint, maxpsifracnum, and maxpsifracnum. That is, x must lie between maxpsinegint and maxpsiposint. If the absolute value of the fractional part of x is rational and has a numerator less than maxpsifracnum and has a denominator less than maxpsifracdenom, psi will return an exact value.

The function **bfpsi** in the **bffac** package can compute numerical values.

#### maxpsiposint

Default value: 20

maxpsiposint is the largest positive value for which psi[n](x) will try to compute an exact value.

#### maxpsinegint

Default value: -10

maxpsinegint is the most negative value for which psi[n](x) will try to compute an exact value. That is if x is less than maxnegint, psi[n] (x) will not return simplified answer, even if it could.

#### maxpsifracnum

Default value: 4

Let x be a rational number less than one of the form p/q. If p is greater than maxpsifracnum, then psi[n](x) will not try to return a simplified value.

#### maxpsifracdenom

Default value: 4

Let x be a rational number less than one of the form p/q. If q is greater than maxpsifracdeonm, then psi[n](x) will not try to return a simplified value.

# Option variable

Option variable

Option variable

Option variable

Function

Function

187

# Function

# **17** Elliptic Functions

#### 17.1 Introduction to Elliptic Functions and Integrals

Maxima includes support for Jacobian elliptic functions and for complete and incomplete elliptic integrals. This includes symbolic manipulation of these functions and numerical evaluation as well. Definitions of these functions and many of their properties can by found in Abramowitz and Stegun, Chapter 16–17. As much as possible, we use the definitions and relationships given there.

In particular, all elliptic functions and integrals use the parameter m instead of the modulus k or the modular angle  $\alpha$ . This is one area where we differ from Abramowitz and Stegun who use the modular angle for the elliptic functions. The following relationships are true:

$$m = k^2$$

and

$$k = \sin \alpha$$

The elliptic functions and integrals are primarily intended to support symbolic computation. Therefore, most of derivatives of the functions and integrals are known. However, if floating-point values are given, a floating-point result is returned.

Support for most of the other properties of elliptic functions and integrals other than derivatives has not yet been written.

Some examples of elliptic functions:

```
(%i1) jacobi_sn (u, m);
  (%01)
                         jacobi_sn(u, m)
  (%i2) jacobi_sn (u, 1);
  (%02)
                             tanh(u)
  (%i3) jacobi_sn (u, 0);
  (%o3)
                             sin(u)
  (%i4) diff (jacobi_sn (u, m), u);
  (%04)
                  jacobi_cn(u, m) jacobi_dn(u, m)
  (%i5) diff (jacobi_sn (u, m), m);
  (%o5) jacobi_cn(u, m) jacobi_dn(u, m)
       elliptic_e(asin(jacobi_sn(u, m)), m)
   (u - -----)/(2 m)
                     1 - m
             2
     jacobi_cn (u, m) jacobi_sn(u, m)
    ------
               2(1 - m)
Some examples of elliptic integrals:
  (%i1) elliptic_f (phi, m);
                       elliptic_f(phi, m)
  (%01)
```

(%i2) elliptic\_f (phi, 0); (%o2) phi (%i3) elliptic\_f (phi, 1); phi %pi log(tan(--- + ---)) (%o3) 2 4 (%i4) elliptic\_e (phi, 1); (%o4) sin(phi) (%i5) elliptic\_e (phi, 0); (%05) phi (%i6) elliptic\_kc (1/2); 1 elliptic\_kc(-) (%06) 2 (%i7) makegamma (%); 2 1 gamma (-) 4 (%07) 4 sqrt(%pi) (%i8) diff (elliptic\_f (phi, m), phi); 1 \_\_\_\_\_ (%08) 2 sqrt(1 - m sin (phi)) (%i9) diff (elliptic\_f (phi, m), m); elliptic\_e(phi, m) - (1 - m) elliptic\_f(phi, m) (%09) (-----m cos(phi) sin(phi) - -----)/(2 (1 - m)) 2 sqrt(1 - m sin (phi))

Support for elliptic functions and integrals was written by Raymond Toy. It is placed under the terms of the General Public License (GPL) that governs the distribution of Maxima.

### **17.2** Definitions for Elliptic Functions

| <b>jacobi_sn</b> $(u, m)$<br>The Jacobian elliptic function $sn(u, m)$ . | Function |
|--------------------------------------------------------------------------|----------|
| <b>jacobi_cn</b> $(u, m)$<br>The Jacobian elliptic function $cn(u, m)$ . | Function |
| <b>jacobi_dn</b> $(u, m)$<br>The Jacobian elliptic function $dn(u, m)$ . | Function |

| <b>jacobi_ns</b> $(u, m)$<br>The Jacobian elliptic function $ns(u, m) = 1/sn(u, m)$ .           | Function |
|-------------------------------------------------------------------------------------------------|----------|
| <b>jacobi_sc</b> (u, m)<br>The Jacobian elliptic function $sc(u, m) = sn(u, m)/cn(u, m)$ .      | Function |
| <b>jacobi_sd</b> $(u, m)$<br>The Jacobian elliptic function $sd(u, m) = sn(u, m)/dn(u, m)$ .    | Function |
| <b>jacobi_nc</b> $(u, m)$<br>The Jacobian elliptic function $nc(u, m) = 1/cn(u, m)$ .           | Function |
| <b>jacobi_cs</b> $(u, m)$<br>The Jacobian elliptic function $cs(u, m) = cn(u, m)/sn(u, m)$ .    | Function |
| <b>jacobi_cd</b> $(u, m)$<br>The Jacobian elliptic function $cd(u, m) = cn(u, m)/dn(u, m)$ .    | Function |
| <b>jacobi_nd</b> (u, m)<br>The Jacobian elliptic function $nc(u, m) = 1/cn(u, m)$ .             | Function |
| <b>jacobi_ds</b> $(u, m)$<br>The Jacobian elliptic function $ds(u, m) = dn(u, m)/sn(u, m)$ .    | Function |
| <b>jacobi_dc</b> (u, m)<br>The Jacobian elliptic function $dc(u, m) = dn(u, m)/cn(u, m)$ .      | Function |
| <b>inverse_jacobi_sn</b> $(u, m)$<br>The inverse of the Jacobian elliptic function $sn(u, m)$ . | Function |
| <b>inverse_jacobi_cn</b> $(u, m)$<br>The inverse of the Jacobian elliptic function $cn(u, m)$ . | Function |
| <b>inverse_jacobi_dn</b> $(u, m)$<br>The inverse of the Jacobian elliptic function $dn(u, m)$ . | Function |
| <b>inverse_jacobi_ns</b> $(u, m)$<br>The inverse of the Jacobian elliptic function $ns(u, m)$ . | Function |
| <b>inverse_jacobi_sc</b> $(u, m)$<br>The inverse of the Jacobian elliptic function $sc(u, m)$ . | Function |
| <b>inverse_jacobi_sd</b> $(u, m)$<br>The inverse of the Jacobian elliptic function $sd(u, m)$ . | Function |

| <b>inverse_jacobi_nc</b> $(u, m)$<br>The inverse of the Jacobian elliptic function $nc(u, m)$ . | Function |
|-------------------------------------------------------------------------------------------------|----------|
| <b>inverse_jacobi_cs</b> $(u, m)$<br>The inverse of the Jacobian elliptic function $cs(u, m)$ . | Function |
| <b>inverse_jacobi_cd</b> $(u, m)$<br>The inverse of the Jacobian elliptic function $cd(u, m)$ . | Function |
| <b>inverse_jacobi_nd</b> $(u, m)$<br>The inverse of the Jacobian elliptic function $nc(u, m)$ . | Function |
| <b>inverse_jacobi_ds</b> $(u, m)$<br>The inverse of the Jacobian elliptic function $ds(u, m)$ . | Function |
| <b>inverse_jacobi_dc</b> $(u, m)$<br>The inverse of the Jacobian elliptic function $dc(u, m)$ . | Function |

# 17.3 Definitions for Elliptic Integrals

| elliptic_f (phi, m)                                            | Function |
|----------------------------------------------------------------|----------|
| The incomplete elliptic integral of the first kind, defined as |          |

$$\int_0^\phi \frac{d\theta}{\sqrt{1-m\sin^2\theta}}$$

See also [elliptic\_e], page 192 and [elliptic\_kc], page 193.

#### elliptic\_e (phi, m)

The incomplete elliptic integral of the second kind, defined as

$$\int_0^\phi \sqrt{1 - m \sin^2 \theta} d\theta$$

See also [elliptic\_e], page 192 and [elliptic\_ec], page 193.

#### elliptic\_eu (u, m)

The incomplete elliptic integral of the second kind, defined as

$$\int_{0}^{u} \mathrm{dn}(v,m) dv = \int_{0}^{\tau} \sqrt{\frac{1 - mt^{2}}{1 - t^{2}}} dt$$

where  $\tau = \operatorname{sn}(u, m)$ 

This is related to  $elliptic_e$  by

$$E(u,m) = E(\phi,m)$$

where  $\phi = \sin^{-1} \operatorname{sn}(u, m)$  See also [elliptic\_e], page 192.

Function

#### elliptic\_pi (n, phi, m)

The incomplete elliptic integral of the third kind, defined as

$$\int_0^\phi \frac{d\theta}{(1-n\sin^2\theta)\sqrt{1-m\sin^2\theta}}$$

Only the derivative with respect to phi is known by Maxima.

### elliptic\_kc (m)

The complete elliptic integral of the first kind, defined as

$$\int_0^{\frac{\pi}{2}} \frac{d\theta}{\sqrt{1 - m\sin^2\theta}}$$

For certain values of m, the value of the integral is known in terms of *Gamma* functions. Use makegamma to evaluate them.

#### elliptic\_ec (m)

The complete elliptic integral of the second kind, defined as

$$\int_0^{\frac{\pi}{2}} \sqrt{1 - m \sin^2 \theta} d\theta$$

For certain values of m, the value of the integral is known in terms of *Gamma* functions. Use makegamma to evaluate them.

Function

Function

# 18 Limits

### 18.1 Definitions for Limits

#### lhospitallim

Default: 4

**lhospitallim** is the maximum number of times L'Hospital's rule is used in limit. This prevents infinite looping in cases like limit (cot(x)/csc(x), x, 0).

limit (expr, x, val, dir)

limit (expr, x, val)

#### limit (expr)

Computes the limit of expr as the real variable x approaches the value val from the direction *dir. dir* may have the value plus for a limit from above, minus for a limit from below, or may be omitted (implying a two-sided limit is to be computed).

limit uses the following special symbols: inf (positive infinity) and minf (negative infinity). On output it may also use und (undefined), ind (indefinite but bounded) and infinity (complex infinity).

**lhospitallim** is the maximum number of times L'Hospital's rule is used in limit. This prevents infinite looping in cases like limit (cot(x)/csc(x), x, 0).

tlimswitch when true will cause the limit package to use Taylor series when possible.

limsubst prevents limit from attempting substitutions on unknown forms. This is to avoid bugs like limit (f(n)/f(n+1), n, inf) giving 1. Setting limsubst to true will allow such substitutions.

limit with one argument is often called upon to simplify constant expressions, for example, limit (inf-1).

example (limit) displays some examples.

For the method see Wang, P., "Evaluation of Definite Integrals by Symbolic Manipulation", Ph.D. thesis, MAC TR-92, October 1971.

#### limsubst

Option variable

default value: false - prevents limit from attempting substitutions on unknown forms. This is to avoid bugs like limit (f(n)/f(n+1), n, inf) giving 1. Setting limsubst to true will allow such substitutions.

| tlimit (expr, x, val, dir)                 | Function |
|--------------------------------------------|----------|
| tlimit (expr, x, val)                      | Function |
| tlimit (expr)                              | Function |
| Returns limit with tlimswitch set to true. |          |

#### tlimswitch

Default value: false

When tlimswitch is true, it causes the limit package to use Taylor series when possible.

Option variable

Function

Function

Function

Option variable

# **19** Differentiation

#### **19.1** Definitions for Differentiation

#### antid (expr, x, u(x))

Function

Returns a two-element list, such that an antiderivative of expr with respect to x can be constructed from the list. The expression expr may contain an unknown function u and its derivatives.

Let L, a list of two elements, be the return value of antid. Then L[1] + 'integrate (L[2], x) is an antiderivative of expr with respect to x.

When antid succeeds entirely, the second element of the return value is zero. Otherwise, the second element is nonzero, and the first element is nonzero or zero. If antid cannot make any progress, the first element is zero and the second nonzero.

load ("antid") loads this function. The antid package also defines the functions nonzeroandfreeof and linear.

antid is related to antidiff as follows. Let L, a list of two elements, be the return value of antid. Then the return value of antidiff is equal to L[1] + 'integrate (L[2], x) where x is the variable of integration.

#### Examples:

(%i1) load ("antid")\$ (%i2) expr: exp (z(x)) \* diff (z(x), x) \* y(x);z(x) d y(x) %e (-- (z(x))) (%02) dx (%i3) a1: antid (expr, x, z(x)); z(x) = z(x)d (%o3) [y(x) %e , - %e (-- (y(x)))] dx (%i4) a2: antidiff (expr, x, z(x)); z(x) [ z(x) d y(x) %e - I %e (-- (y(x))) dx ] dx (%04) (%i5) a2 - (first (a1) + 'integrate (second (a1), x)); (%05) 0 (%i6) antid (expr, x, y(x)); z(x) d [0, y(x) %e (-- (z(x)))] (%06) dx (%i7) antidiff (expr, x, y(x)); / [ z(x) d I y(x) %e (-- (z(x))) dx (%07) 1 dx /

Function

#### antidiff (expr, x, u(x))

Returns an antiderivative of expr with respect to x. The expression expr may contain an unknown function u and its derivatives.

When antidiff succeeds entirely, the resulting expression is free of integral signs (that is, free of the integrate noun). Otherwise, antidiff returns an expression which is partly or entirely within an integral sign. If antidiff cannot make any progress, the return value is entirely within an integral sign.

load ("antid") loads this function. The antid package also defines the functions nonzeroandfreeof and linear.

antidiff is related to antid as follows. Let L, a list of two elements, be the return value of antid. Then the return value of antidiff is equal to L[1] +'integrate (L[2], x) where x is the variable of integration.

Examples:

#### atomgrad

Property

atomgrad is the atomic gradient property of an expression. This property is assigned by gradef. **atvalue** (expr,  $[x_1 = a_1, ..., x_m = a_m], c$ ) **atvalue** (expr,  $x_1 = a_1, c$ )

Assigns the value c to expr at the point x = a. Typically boundary values are established by this mechanism.

expr is a function evaluation,  $f(x_1, \ldots, x_m)$ , or a derivative, diff  $(f(x_1, \ldots, x_m), x_1, n_1, \ldots, x_n, n_m)$  in which the function arguments explicitly appear.  $n_i$  is the order of differentiation with respect to  $x_i$ .

The point at which the atvalue is established is given by the list of equations  $[x_1 = a_1, \ldots, x_m = a_m]$ . If there is a single variable  $x_1$ , the sole equation may be given without enclosing it in a list.

printprops ([ $f_{-1}$ ,  $f_{-2}$ , ...], atvalue) displays the atvalues of the functions  $f_{-1}$ ,  $f_{-2}$ , ... as specified by calls to atvalue. printprops (f, atvalue) displays the atvalues of one function f. printprops (all, atvalue) displays the atvalues of all functions for which atvalues are defined.

The symbols @1, @2, ... represent the variables  $x_1, x_2, ...$  when atvalues are displayed.

atvalue evaluates its arguments. atvalue returns c, the atvalue.

Examples:

(%i1) atvalue (f(x,y), [x = 0, y = 1], a^2); 2 (%01) а (%i2) atvalue ('diff (f(x,y), x), x = 0, 1 + y); @2 + 1 (%o2) (%i3) printprops (all, atvalue); d --- (f(@1, @2))! = @2 + 1 d@1 !@1 = 0 2 f(0, 1) = a(%03)  $\begin{array}{c} (\begin{tabular}{c} (\begin{tabular}{c$ dx (%i5) at (%, [x = 0, y = 1]); 2 d ! 16 a - 2 u(0, 1) (-- (u(x, y))! dx ! (%05) ) !x = 0, y = 1

Function

#### cartan -

The exterior calculus of differential forms is a basic tool of differential geometry developed by Elie Cartan and has important applications in the theory of partial differential equations. The cartan package implements the functions ext\_diff and lie\_diff, along with the operators ~ (wedge product) and | (contraction of a form with a vector.) Type demo (tensor) to see a brief description of these commands along with examples.

cartan was implemented by F.B. Estabrook and H.D. Wahlquist.

#### del (x)

del (x) represents the differential of the variable x.

diff returns an expression containing del if an independent variable is not specified. In this case, the return value is the so-called "total differential".

Examples:

#### delta (t)

The Dirac Delta function.

Currently only laplace knows about the delta function. Example:

(%i1) laplace (delta (t - a) \* sin(b\*t), t, s); Is a positive, negative, or zero?

p;

(%o1) sin(a b) %e

#### dependencies

Default value: []

dependencies is the list of atoms which have functional dependencies, assigned by depends or gradef. The dependencies list is cumulative: each call to depends or gradef appends additional items.

- a s

See depends and gradef.

**depends** (*f*\_1, *x*\_1, ..., *f*\_*n*, *x*\_*n*)

Function

System variable

Declares functional dependencies among variables for the purpose of computing derivatives. In the absence of declared dependence, diff (f, x) yields zero. If

200

Function

.....

Function

depends (f, x) is declared, diff (f, x) yields a symbolic derivative (that is, a diff noun).

Each argument  $f_{-1}$ ,  $x_{-1}$ , etc., can be the name of a variable or array, or a list of names. Every element of  $f_{-i}$  (perhaps just a single element) is declared to depend on every element of  $x_{-i}$  (perhaps just a single element). If some  $f_{-i}$  is the name of an array or contains the name of an array, all elements of the array depend on  $x_{-i}$ .

diff recognizes indirect dependencies established by depends and applies the chain rule in these cases.

remove (f, dependency) removes all dependencies declared for f.

depends returns a list of the dependencies established. The dependencies are appended to the global variable dependencies. depends evaluates its arguments.

diff is the only Maxima command which recognizes dependencies established by depends. Other functions (integrate, laplace, etc.) only recognize dependencies explicitly represented by their arguments. For example, integrate does not recognize the dependence of f on x unless explicitly represented as integrate (f(x), x).

| (%i1) | depends ([f, g], x);                       |
|-------|--------------------------------------------|
| (%o1) | [f(x), g(x)]                               |
| (%i2) | depends ([r, s], [u, v, w]);               |
| (%o2) | -                                          |
| (%i3) | depends (u, t);                            |
| (%o3) | [u(t)]                                     |
| (%i4) | dependencies;                              |
| (%o4) | [f(x), g(x), r(u, v, w), s(u, v, w), u(t)] |
| (%i5) | diff (r.s, u);                             |
|       | dr ds                                      |
| (%05) | s + r                                      |
|       | du du                                      |
| (%i6) | diff (r.s, t);                             |
|       | dr du ds du                                |
| (%06) | s + r                                      |
|       | du dt du dt                                |
| (%i7) | remove (r, dependency);                    |
| (%07) | done                                       |
| (%i8) | diff (r.s, t);                             |
|       | ds du                                      |
| (%08) | r                                          |
|       | du dt                                      |

#### derivabbrev

Default value: false

When derivabbrev is true, symbolic derivatives (that is, diff nouns) are displayed as subscripts. Otherwise, derivatives are displayed in the Leibniz notation dy/dx.

#### derivdegree (expr, y, x)

Function

Option variable

Returns the highest degree of the derivative of the dependent variable y with respect to the independent variable x occuring in *expr*.

Option variable

Example:  
(%i1) 'diff (y, x, 2) + 'diff (y, z, 3) + 'diff (y, x) \* 
$$x^2$$
;  
3 2  
(%o1)  
(%o1)  
 $d y d y 2 dy$   
 $--- + --- + x --$   
3 2  $dx$   
 $dz dx$   
(%i2) derivdegree (%, y, x);  
(%o2)  
2

#### derivlist (var\_1, ..., var\_k)

Function Causes only differentiations with respect to the indicated variables, within the ev command.

#### derivsubst

Default value: false

When derivsubst is true, a non-syntactic substitution such as subst (x, 'diff (y, t), 'diff (y, t, 2)) yields 'diff (x, t).

| <b>diff</b> (expr, x_1, n_1,, x_m, n_m)                                      | Function     |
|------------------------------------------------------------------------------|--------------|
| diff $(expr, x, n)$                                                          | Function     |
| diff (expr, x)                                                               | Function     |
| diff (expr)                                                                  | Function     |
| Beturns the derivative or differential of expr with respect to some or all y | variables in |

Returns the derivative or differential of expr with respect to some or all variables in expr.

diff (expr, x, n) returns the n'th derivative of expr with respect to x.

diff (expr, x\_1, n\_1, ..., x\_m, n\_m) returns the mixed partial derivative of expr with respect to  $x_1, ..., x_m$ . It is equivalent to diff (... (diff (expr,  $x_m, n_m$ )) ...), x\_1, n\_1).

diff (expr, x) returns the first derivative of expr with respect to the variable x.

diff (expr) returns the total differential of expr, that is, the sum of the derivatives of expr with respect to each its variables times the differential del of each variable. No further simplification of del is offered.

The noun form of diff is required in some contexts, such as stating a differential equation. In these cases, diff may be quoted (as 'diff) to yield the noun form instead of carrying out the differentiation.

When derivabbrev is true, derivatives are displayed as subscripts. Otherwise, derivatives are displayed in the Leibniz notation, dy/dx.

Examples:

```
(%i2) derivabbrev: true$
(%i3) 'integrate (f(x, y), y, g(x), h(x));
                         h(x)
                         [
                         Ι
(%o3)
                               f(x, y) dy
                         ]
                         /
                          g(x)
(%i4) diff (%, x);
      h(x)
      /
      Γ
            f(x, y) dy + f(x, h(x)) h(x) - f(x, g(x)) g(x)
(%o4) I
     ]
                                                               х
                   х
      /
      g(x)
```

For the tensor package, the following modifications have been incorporated:

(1) The derivatives of any indexed objects in expr will have the variables  $x_i$  appended as additional arguments. Then all the derivative indices will be sorted.

(2) The x<sub>i</sub> may be integers from 1 up to the value of the variable dimension [default value: 4]. This will cause the differentiation to be carried out with respect to the x<sub>i</sub>'th member of the list coordinates which should be set to a list of the names of the coordinates, e.g., [x, y, z, t]. If coordinates is bound to an atomic variable, then that variable subscripted by x<sub>i</sub> will be used for the variable of differentiation. This permits an array of coordinate names or subscripted names like X[1], X[2], ... to be used. If coordinates has not been assigned a value, then the variables will be treated as in (1) above.

## diff

Special symbol

When diff is present as an evflag in call to ev, all differentiations indicated in expr are carried out.

## dscalar (f)

Applies the scalar d'Alembertian to the scalar function f. load ("ctensor") loads this function.

### express (expr)

Function

Function

Expands differential operator nouns into expressions in terms of partial derivatives. express recognizes the operators grad, div, curl, laplacian. express also expands the cross product ~.

Symbolic derivatives (that is, diff nouns) in the return value of express may be evaluated by including diff in the ev function call or command line. In this context, diff acts as an evfun.

load ("vect") loads this function.

Examples:

(%i1) load ("vect")\$ (%i2) grad  $(x^2 + y^2 + z^2);$ 2 2 2 (%o2) grad(z + y + x)(%i3) express (%); d 2 2 2 d 2 2 2 d 2 2 2 (%03) [-- (z + y + x ), -- (z + y + x ), -- (z + y + x )] dy dz dx (%i4) ev (%, diff); [2 x, 2 y, 2 z] (%04) (%i5) div ([x<sup>2</sup>, y<sup>2</sup>, z<sup>2</sup>]); 2 2 2 (%05) div [x , y , z ] (%i6) express (%); d 2 d 2 d 2 -- (z) + -- (y) + -- (x) (%06) dz dy dx (%i7) ev (%, diff); 2 z + 2 y + 2 x (%07) (%i8) curl ([x<sup>2</sup>, y<sup>2</sup>, z<sup>2</sup>]); 2 2 (%08) curl [x , y , z ] (%i9) express (%); d 2 d 2 d 2 d 2 d 2 dy dz (%i10) ev (%, diff); (%010) [0, 0, 0] (%i11) laplacian (x<sup>2</sup> \* y<sup>2</sup> \* z<sup>2</sup>); (%011) laplacian (x y z) (%i12) express (%); 2 2 2 2 2 2 d 2 2 2 d 2 2 2 d (%o12) --- (x y z) + --- (x y z) + --- (x y z) 2 2 2 dy dz dx (%i13) ev (%, diff); 2 2 2 2 2 2 (%013) 2 y z + 2 x z + 2 x y (%i14) [a, b, c] ~ [x, y, z]; (%o14) [a, b, c] [a, b, c] ~ [x, y, z] (%i15) express (%); (%o15) [bz-cy, cx-az, ay-bx]

**gradef** (*f*(x\_1, ..., x\_n), *g*\_1, ..., *g*\_m) **gradef** (*a*, *x*, *expr*)

Function Function

Defines the partial derivatives (i.e., the components of the gradient) of the function f or variable a.

gradef  $(f(x_1, \ldots, x_n), g_1, \ldots, g_m)$  defines  $df/dx_i$  as  $g_i$ , where  $g_i$  is an expression;  $g_i$  may be a function call, but not the name of a function. The number of partial derivatives m may be less than the number of arguments n, in which case derivatives are defined with respect to  $x_1$  through  $x_m$  only.

gradef (a, x, expr) defines the derivative of variable a with respect to x as expr. This also establishes the dependence of a on x (via depends (a, x)).

The first argument  $f(x_1, \ldots, x_n)$  or a is quoted, but the remaining arguments  $g_1, \ldots, g_m$  are evaluated. gradef returns the function or variable for which the partial derivatives are defined.

gradef can redefine the derivatives of Maxima's built-in functions. For example, gradef  $(sin(x), sqrt (1 - sin(x)^2))$  redefines the derivative of sin.

gradef cannot define partial derivatives for a subscripted function.

printprops ([ $f_{-1}$ , ...,  $f_{-n}$ ], gradef) displays the partial derivatives of the functions  $f_{-1}$ , ...,  $f_{-n}$ , as defined by gradef.

printprops ([ $a_n$ , ...,  $a_n$ ], atomgrad) displays the partial derivatives of the variables  $a_n$ , ...,  $a_n$ , as defined by gradef.

gradefs is the list of the functions for which partial derivatives have been defined by gradef. gradefs does not include any variables for which partial derivatives have been defined by gradef.

Gradients are needed when, for example, a function is not known explicitly but its first derivatives are and it is desired to obtain higher order derivatives.

## gradefs

Default value: []

gradefs is the list of the functions for which partial derivatives have been defined by gradef. gradefs does not include any variables for which partial derivatives have been defined by gradef.

## laplace (expr, t, s)

Attempts to compute the Laplace transform of expr with respect to the variable t and transform parameter s. If laplace cannot find a solution, a noun 'laplace is returned.

laplace recognizes in *expr* the functions delta, exp, log, sin, cos, sinh, cosh, and erf, as well as derivative, integrate, sum, and ilt. If some other functions are present, laplace may not be able to compute the transform.

expr may also be a linear, constant coefficient differential equation in which case **atvalue** of the dependent variable is used. The required atvalue may be supplied either before or after the transform is computed. Since the initial conditions must be specified at zero, if one has boundary conditions imposed elsewhere he can impose these on the general solution and eliminate the constants by solving the general solution for them and substituting their values back.

laplace recognizes convolution integrals of the form integrate (f(x) \* g(t - x), x, 0, t); other kinds of convolutions are not recognized.

System variable

Function

Functional relations must be explicitly represented in expr; implicit relations, established by depends, are not recognized. That is, if f depends on x and y, f(x, y) must appear in expr.

See also ilt, the inverse Laplace transform. Examples:

(%i1) laplace (exp (2\*t + a) \* sin(t) \* t, t, s); а %e (2 s - 4) (%o1) \_\_\_\_\_ 2 2 (s - 4 s + 5)(%i2) laplace ('diff (f (x), x), x, s); (%o2) s laplace(f(x), x, s) - f(0)(%i3) diff (diff (delta (t), t), t); 2 d (%o3) --- (delta(t)) 2 dt (%i4) laplace (%, t, s); ! d ! 2 (%04) - -- (delta(t))! + s - delta(0) sdt ! !t = 0

# 20 Integration

## 20.1 Introduction to Integration

Maxima has several routines for handling integration. The integrate function makes use of most of them. There is also the antid package, which handles an unspecified function (and its derivatives, of course). For numerical uses, there is the romberg function; an adaptave integrator which uses the Newton-Cotes 8 panel quadrature rule, called quanc8; and a set of adaptive integrators from Quadpack, named quad\_qag, quad\_qags, etc., which are described under the heading QUADPACK. Hypergeometric functions are being worked on, see specint for details. Generally speaking, Maxima only handles integrals which are integrable in terms of the "elementary functions" (rational functions, trigonometrics, logs, exponentials, radicals, etc.) and a few extensions (error function, dilogarithm). It does not handle integrals in terms of unknown functions such as g(x) and h(x).

## 20.2 Definitions for Integration

**changevar** (expr, f(x,y), y, x) Makes the change of variable given by f(x,y) = 0 in all integrals occurring in expr with

integration with respect to x. The new variable is y.

```
(%i1) assume(a > 0)$
(%i2) 'integrate (%e**sqrt(a*y), y, 0, 4);
                      [
                        sqrt(a) sqrt(y)
%e
                      Ι
                        %e
(%02)
                                             dy
                      ]
                      /
                       0
(%i3) changevar (%, y-z^2/a, z, y);
                      [
                                        abs(z)
                    2 I
                                    z %e
                                                dz
                      ]
                       - 2 sqrt(a)
(%03)
                                  а
```

An expression containing a noun form, such as the instances of 'integrate above, may be evaluated by ev with the nouns flag. For example, the expression returned by changevar above may be evaluated by ev (%o3, nouns).

changevar may also be used to changes in the indices of a sum or product. However, it must be realized that when a change is made in a sum or product, this change must be a shift, i.e., i = j + ..., not a higher degree function. E.g.,

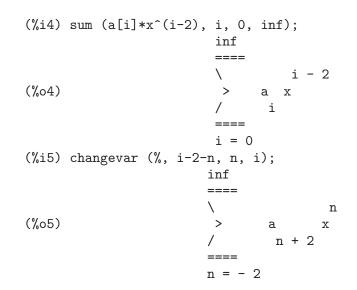

## dblint (f, r, s, a, b)

Function

A double-integral routine which was written in top-level Maxima and then translated and compiled to machine code. Use load (dblint) to access this package. It uses the Simpson's rule method in both the x and y directions to calculate

/b /s(x) | | | | f(x,y) dy dx | | /a /r(x)

The function f must be a translated or compiled function of two variables, and r and s must each be a translated or compiled function of one variable, while a and b must be floating point numbers. The routine has two global variables which determine the number of divisions of the x and y intervals: dblint\_x and dblint\_y, both of which are initially 10, and can be changed independently to other integer values (there are 2\*dblint\_x+1 points computed in the x direction, and 2\*dblint\_y+1 in the y direction). The routine subdivides the X axis and then for each value of X it first computes  $r(\mathbf{x})$  and  $s(\mathbf{x})$ ; then the Y axis between  $r(\mathbf{x})$  and  $s(\mathbf{x})$  is subdivided and the integral along the Y axis is performed using Simpson's rule; then the integral along the X axis is done using Simpson's rule with the function values being the Yintegrals. This procedure may be numerically unstable for a great variety of reasons, but is reasonably fast: avoid using it on highly oscillatory functions and functions with singularities (poles or branch points in the region). The Y integrals depend on how far apart r(x) and s(x) are, so if the distance s(x) - r(x) varies rapidly with X, there may be substantial errors arising from truncation with different step-sizes in the various Y integrals. One can increase dblint\_x and dblint\_y in an effort to improve the coverage of the region, at the expense of computation time. The function values are not saved, so if the function is very time-consuming, you will have to wait for re-computation if you change anything (sorry). It is required that the functions f, r, and s be either translated or compiled prior to calling dblint. This will result in orders of magnitude speed improvement over interpreted code in many cases!

demo (dblint) executes a demonstration of dblint applied to an example problem.

## **defint** (expr, x, a, b)

Attempts to compute a definite integral. defint is called by integrate when limits of integration are specified, i.e., when integrate is called as integrate (expr, x, a, b). Thus from the user's point of view, it is sufficient to call integrate.

defint returns a symbolic expression, either the computed integral or the noun form of the integral. See quad\_qag and related functions for numerical approximation of definite integrals.

## erf(x)

Represents the error function, whose derivative is: 2\*exp(-x^2)/sqrt(%pi).

## erfflag

Default value: true

When erfflag is false, prevents risch from introducing the erf function in the answer if there were none in the integrand to begin with.

## ilt (expr, t, s)

Computes the inverse Laplace transform of *expr* with respect to *t* and parameter *s*. *expr* must be a ratio of polynomials whose denominator has only linear and quadratic factors. By using the functions laplace and ilt together with the solve or linsolve functions the user can solve a single differential or convolution integral equation or a set of them.

```
(%i1) 'integrate (sinh(a*x)*f(t-x), x, 0, t) + b*f(t) = t**2;
           t
          /
          [
          I f(t - x) \sinh(a x) dx + b f(t) = t
(%01)
          ٦
          /
           0
(%i2) laplace (%, t, s);
                         a laplace(f(t), t, s) 2
(%o2) b laplace(f(t), t, s) + ----- = --
                                2
                                     2
                                              3
                               s – a
                                              S
(%i3) linsolve ([%], ['laplace(f(t), t, s)]);
                                       2
        (%03)
                           bs + (a - a b) s
(%i4) ilt (rhs (first (%)), s, t);
Is a b (a b - 1) positive, negative, or zero?
pos;
```

Function

Function

Function

Option variable

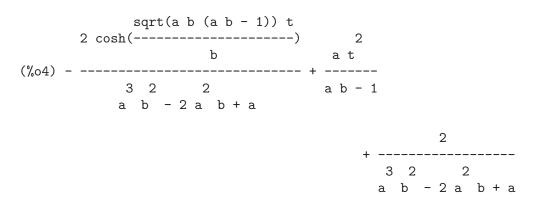

integrate (*expr*, *x*) integrate (*expr*, *x*, *a*, *b*) Function Function

Attempts to symbolically compute the integral of expr with respect to x. integrate (expr, x) is an indefinite integral, while integrate (expr, x, a, b) is a definite integral, with limits of integration a and b. The limits should not contain x, although integrate does not enforce this restriction. a need not be less than b. If b is equal to a, integrate returns zero.

See quad\_qag and related functions for numerical approximation of definite integrals. See residue for computation of residues (complex integration). See antid for an alternative means of computing indefinite integrals.

The integral (an expression free of integrate) is returned if integrate succeeds. Otherwise the return value is the noun form of the integral (the quoted operator 'integrate) or an expression containing one or more noun forms. The noun form of integrate is displayed with an integral sign.

In some circumstances it is useful to construct a noun form by hand, by quoting integrate with a single quote, e.g., 'integrate (expr, x). For example, the integral may depend on some parameters which are not yet computed. The noun may be applied to its arguments by ev (*i*, nouns) where *i* is the noun form of interest.

integrate handles definite integrals separately from indefinite, and employs a range of heuristics to handle each case. Special cases of definite integrals include limits of integration equal to zero or infinity (inf or minf), trigonometric functions with limits of integration equal to zero and %pi or 2 %pi, rational functions, integrals related to the definitions of the beta and psi functions, and some logarithmic and trigonometric integrals. Processing rational functions may include computation of residues. If an applicable special case is not found, an attempt will be made to compute the indefinite integral and evaluate it at the limits of integration. This may include taking a limit as a limit of integration goes to infinity or negative infinity; see also ldefint.

Special cases of indefinite integrals include trigonometric functions, exponential and logarithmic functions, and rational functions. **integrate** may also make use of a short table of elementary integrals.

integrate may carry out a change of variable if the integrand has the form f(g(x)) \* diff(g(x), x). integrate attempts to find a subexpression g(x) such that the derivative of g(x) divides the integrand. This search may make use of derivatives defined by the gradef function. See also changevar and antid.

If none of the preceding heuristics find the indefinite integral, the Risch algorithm is executed. The flag risch may be set as an evflag, in a call to ev or on the command line, e.g., ev (integrate (expr, x), risch) or integrate (expr, x), risch. If risch is present, integrate calls the risch function without attempting heuristics first. See also risch.

integrate works only with functional relations represented explicitly with the f(x) notation. integrate does not respect implicit dependencies established by the depends function.

integrate may need to know some property of a parameter in the integrand. integrate will first consult the assume database, and, if the variable of interest is not there, integrate will ask the user. Depending on the question, suitable responses are yes; or no;, or pos;, zero;, or neg;.

integrate is not, by default, declared to be linear. See declare and linear.

integrate attempts integration by parts only in a few special cases. Examples:

• Elementary indefinite and definite integrals.

```
(%i1) integrate (sin(x)^3, x);
                             3
                          cos (x)
(%01)
                          ----- - \cos(x)
                             3
(%i2) integrate (x/ sqrt (b<sup>2</sup> - x^2), x);
                                   2
                                         2
(%02)
                          - sqrt(b - x)
(%i3) integrate (cos(x)<sup>2</sup> * exp(x), x, 0, %pi);
                                 %pi
                             3 %e
                                        3
(%03)
                                5
                                        5
(%i4) integrate (x^2 * exp(-x^2), x, minf, inf);
                              sqrt(%pi)
(%04)
                                   2
```

• Use of assume and interactive query.

• Change of variable. There are two changes of variable in this example: one using a derivative established by gradef, and one using the derivation diff(r(x)) of an unspecified function r(x).

• Return value contains the 'integrate noun form. In this example, Maxima can extract one factor of the denominator of a rational function, but cannot factor the remainder or otherwise find its integral. grind shows the noun form 'integrate in the result. See also integrate\_use\_rootsof for more on integrals of rational functions.

log(x-4)/73-('integrate((x<sup>2</sup>+4\*x+18)/(x<sup>3</sup>+2\*x+1),x))/73\$

• Defining a function in terms of an integral. The body of a function is not evaluated when the function is defined. Thus the body of f\_1 in this example contains the noun form of integrate. The quote-quote operator '' causes the integral to be evaluated, and the result becomes the body of f\_2.

```
(%i1) f_1 (a) := integrate (x^3, x, 1, a);
(%01)
                 f_1(a) := integrate(x , x, 1, a)
(%i2) ev (f_1 (7), nouns);
(%02)
                                 600
(%i3) /* Note parentheses around integrate(...) here */
      f_2 (a) := ''(integrate (x<sup>3</sup>, x, 1, a));
                                    4
                                         1
                                    а
(%03)
                         f_2(a) := -- - -
                                    4
                                         Δ
(%i4) f_2 (7);
(%04)
                                 600
```

## $integration\_constant\_counter$

Default value: 0

integration\_constant\_counter is a counter which is updated each time a constant of integration (named by Maxima, e.g., integrationconstant1) is introduced into an expression by indefinite integration of an equation.

## $integrate\_use\_rootsof$

Option variable

System variable

Default value: false

When integrate\_use\_rootsof is true and the denominator of a rational function cannot be factored, integrate returns the integral in a form which is a sum over the roots (not yet known) of the denominator.

For example, with integrate\_use\_rootsof set to false, integrate returns an unsolved integral of a rational function in noun form:

| (%i1) | <pre>integrate_use_rootsof: false\$</pre> |                |            |
|-------|-------------------------------------------|----------------|------------|
| (%i2) | integrate (1/(1+x+x <sup>5</sup> ), x);   |                |            |
|       | / 2                                       |                |            |
|       | [x - 4x + 5                               |                |            |
|       | I dx                                      |                | 2 x + 1    |
|       | ] 3 2                                     | 2              | 5 atan()   |
|       | / x - x + 1                               | log(x + x + 1) | sqrt(3)    |
| (%o2) | 7                                         | 1 <i>/</i>     | +7 sqrt(3) |

Now we set the flag to be true and the unsolved part of the integral will be expressed as a summation over the roots of the denominator of the rational function:

(%i3) integrate\_use\_rootsof: true\$ (%i4) integrate (1/(1+x+x^5), x); ==== 2 \  $(\%r4 - 4\%r4 + 5) \log(x - \%r4)$ > \_\_\_\_\_ 2 / 3 %r4 - 2 %r4 3 2 %r4 in rootsof(x - x + 1) (%04) ------7 . 

|                | 2 x + 1   |
|----------------|-----------|
| 2              | 5 atan()  |
| log(x + x + 1) | sqrt(3)   |
| 14             | 7 sqrt(3) |

Alternatively the user may compute the roots of the denominator separately, and then express the integrand in terms of these roots, e.g., 1/((x - a)\*(x - b)\*(x - c)) or  $1/((x^2 - (a+b)*x + a*b)*(x - c))$  if the denominator is a cubic polynomial. Sometimes this will help Maxima obtain a more useful result.

## **ldefint** (expr, x, a, b)

Attempts to compute the definite integral of expr by using limit to evaluate the indefinite integral of expr with respect to x at the upper limit b and at the lower limit a. If it fails to compute the definite integral, ldefint returns an expression containing limits as noun forms.

ldefint is not called from integrate, so executing ldefint (expr, x, a, b) may yield a different result than integrate (expr, x, a, b). ldefint always uses the same method to evaluate the definite integral, while integrate may employ various heuristics and may recognize some special cases.

## potential (givengradient)

The calculation makes use of the global variable potentialzeroloc[0] which must be **nonlist** or of the form

## [indeterminatej=expression], indeterminatek=expressionk, ...]

the former being equivalent to the nonlist expression for all right-hand sides in the latter. The indicated right-hand sides are used as the lower limit of integration. The success of the integrations may depend upon their values and order. potentialzeroloc is initially set to 0.

#### qq

The package qq (which may be loaded with load ("qq")) contains a function quanc8 which can take either 3 or 4 arguments. The 3 arg version computes the integral of the function specified as the first argument over the interval from lo to hi as in quanc8 ('function, lo, hi). The function name should be quoted. The 4 arg version will compute the integral of the function or expression (first arg) with respect to the variable (second arg) over the interval from lo to hi as in quanc8(<f(x) or expression in x>, x, lo, hi). The method used is the Newton-Cotes 8th order polynomial quadrature, and the routine is adaptive. It will thus spend time dividing the interval only when necessary to achieve the error conditions specified by the global variables quanc8\_relerr (default value=1.0e-4) and quanc8\_abserr (default value=1.0e-8) which give the relative error test:

|integral(function) - computed value| < quanc8\_relerr\*|integral(function)|</pre> and the absolute error test:

integral(function) - computed value| < quanc8\_abserr</pre> printfile ("qq.usg") yields additional information.

## quanc8 (expr, a, b)

#### Function

Function

An adaptive integrator. Demonstration and usage files are provided. The method is to use Newton-Cotes 8-panel quadrature rule, hence the function name quanc8, available in 3 or 4 arg versions. Absolute and relative error checks are used. To use it do load ("qq"). See also qq.

## residue (expr, $z, z_0$ )

Computes the residue in the complex plane of the expression expr when the variable z assumes the value  $z_0$ . The residue is the coefficient of  $(z - z_0)^{(-1)}$  in the Laurent series for *expr*.

Function

Function

Function

## risch (expr, x)

Function

Integrates expr with respect to x using the transcendental case of the Risch algorithm. (The algebraic case of the Risch algorithm has not been implemented.) This currently handles the cases of nested exponentials and logarithms which the main part of integrate can't do. integrate will automatically apply risch if given these cases.

erfflag, if false, prevents risch from introducing the erf function in the answer if there were none in the integrand to begin with.

romberg (expr, x, a, b)Functionromberg (expr, a, b)FunctionRomberg integration. There are two ways to use this function. The first is an inefficient way like the definite integral version of integrate: romberg (<integrand>,

<variable of integration>, <lower limit>, <upper limit>).

Examples:

```
(%i1) showtime: true$
(%i2) romberg (sin(y), y, 0, %pi);
Evaluation took 0.00 seconds (0.01 elapsed) using 25.293 KB.
(%o2) 2.00000016288042
(%i3) 1/((x-1)^2+1/100) + 1/((x-2)^2+1/1000) + 1/((x-3)^2+1/200)$
(%i4) f(x) := ''%$
(%i5) rombergtol: 1e-6$
(%i6) rombergtol: 1e-6$
(%i6) rombergit: 15$
(%i7) romberg (f(x), x, -5, 5);
Evaluation took 11.97 seconds (12.21 elapsed) using 12.423 MB.
(%o7) 173.6730736617464
```

The second is an efficient way that is used as follows:

romberg (<function name>, <lower limit>, <upper limit>); Continuing the above example, we have:

```
(%i8) f(x) := (mode_declare ([function(f), x], float), ''(%th(5)))$
(%i9) translate(f);
(%o9) [f]
(%i10) romberg (f, -5, 5);
Evaluation took 3.51 seconds (3.86 elapsed) using 6.641 MB.
(%o10) 173.6730736617464
```

The first argument must be a translated or compiled function. (If it is compiled it must be declared to return a flonum.) If the first argument is not already translated, romberg will not attempt to translate it but will give an error.

The accuracy of the integration is governed by the global variables rombergtol (default value 1.E-4) and rombergit (default value 11). romberg will return a result if the relative difference in successive approximations is less than rombergtol. It will try halving the stepsize rombergit times before it gives up. The number of iterations and function evaluations which romberg will do is governed by rombergabs and rombergmin.

romberg may be called recursively and thus can do double and triple integrals.

Example:

```
(%i1) assume (x > 0)$
(%i2) integrate (integrate (x*y/(x+y), y, 0, x/2), x, 1, 3)$
(%i3) radcan (%);
                   26 \log(3) - 26 \log(2) - 13
(%03)
                  - -----
                                3
(%i4) %,numer;
                        .8193023963959073
(%04)
(%i5) define_variable (x, 0.0, float, "Global variable in function F")$
(%i6) f(y) := (mode_declare (y, float), x*y/(x+y))$
(%i7) g(x) := romberg ('f, 0, x/2)$
(%i8) romberg (g, 1, 3);
(%08)
                        .8193022864324522
```

The advantage with this way is that the function f can be used for other purposes, like plotting. The disadvantage is that you have to think up a name for both the function f and its free variable x. Or, without the global:

```
(%i1) g_1(x) := (mode_declare (x, float), romberg (x*y/(x+y), y, 0, x/2))$
(%i2) romberg (g_1, 1, 3);
(%o2) .8193022864324522
```

The advantage here is shortness.

(%i3) q (a, b) := romberg (romberg (x\*y/(x+y), y, 0, x/2), x, a, b)\$
(%i4) q (1, 3);
(%o4)
.8193022864324522

It is even shorter this way, and the variables do not need to be declared because they are in the context of **romberg**. Use of **romberg** for multiple integrals can have great disadvantages, though. The amount of extra calculation needed because of the geometric information thrown away by expressing multiple integrals this way can be incredible. The user should be sure to understand and use the rombergtol and rombergit switches.

## rombergabs

Default value: 0.0

Assuming that successive estimates produced by romberg are y[0], y[1], y[2], etc., then romberg will return after n iterations if (roughly speaking)

 $(abs(y[n]-y[n-1]) \leq rombergabs or$ 

 $abs(y[n]-y[n-1])/(if y[n]=0.0 then 1.0 else y[n]) \leq rombergtol)$ is true. (The condition on the number of iterations given by rombergmin must also be satisfied.) Thus if rombergabs is 0.0 (the default) you just get the relative error test. The usefulness of the additional variable comes when you want to perform an integral, where the dominant contribution comes from a small region. Then you can do the integral over the small dominant region first, using the relative accuracy check, followed by the integral over the rest of the region using the absolute accuracy check.

Example: Suppose you want to compute

'integrate (exp(-x), x, 0, 50)

(numerically) with a relative accuracy of 1 part in 10000000. Define the function. n is a counter, so we can see how many function evaluations were needed. First of all try doing the whole integral at once.

That approach required 257 function evaluations. Now do the integral intelligently, by first doing 'integrate (exp(-x), x, 0, 10) and then setting rombergabs to 1.E-6 times (this partial integral). This approach takes only 130 function evaluations.

So if f(x) were a function that took a long time to compute, the second method would be about 2 times quicker.

## rombergit

Default value: 11

The accuracy of the romberg integration command is governed by the global variables rombergtol and rombergit. romberg will return a result if the relative difference in successive approximations is less than rombergtol. It will try halving the stepsize rombergit times before it gives up.

Option variable

Option variable

Option variable

rombergmin governs the minimum number of function evaluations that romberg will make. romberg will evaluate its first arg. at least 2^(rombergmin+2)+1 times. This is useful for integrating oscillatory functions, when the normal converge test might sometimes wrongly pass.

## rombergtol

rombergmin

Default value: 1e-4

Default value: 0

The accuracy of the romberg integration command is governed by the global variables rombergtol and rombergit. romberg will return a result if the relative difference in successive approximations is less than rombergtol. It will try halving the stepsize rombergit times before it gives up.

## tldefint (expr, x, a, b)

Equivalent to ldefint with tlimswitch set to true.

## 20.3 Introduction to QUADPACK

QUADPACK is a collection of functions for the numerical computation of onedimensional definite integrals. It originated from a joint project of R. Piessens<sup>1</sup>, E. de Doncker<sup>2</sup>, C. Ueberhuber<sup>3</sup>, and D. Kahaner<sup>4</sup>.

The QUADPACK library included in Maxima is an automatic translation (via the program f2cl) of the Fortran source code of QUADPACK as it appears in the SLATEC Common Mathematical Library, Version  $4.1^5$ . The SLATEC library is dated July 1993, but the QUADPACK functions were written some years before. There is another version of QUADPACK at Netlib<sup>6</sup>; it is not clear how that version differs from the SLATEC version.

The QUADPACK functions included in Maxima are all automatic, in the sense that these functions attempt to compute a result to a specified accuracy, requiring an unspecified number of function evaluations. Maxima's Lisp translation of QUADPACK also includes some non-automatic functions, but they are not exposed at the Maxima level.

Further information about QUADPACK can be found in the QUADPACK book<sup>7</sup>.

## 20.3.1 Overview

quad\_qag Integration of a general function over a finite interval. quad\_qag implements a simple globally adaptive integrator using the strategy of Aind (Piessens, 1973).

Option variable

Function

<sup>&</sup>lt;sup>1</sup> Applied Mathematics and Programming Division, K.U. Leuven

 $<sup>^{2}\,</sup>$  Applied Mathematics and Programming Division, K.U. Leuven

 $<sup>^{3}</sup>$  Institut für Mathematik, T.U. Wien

 $<sup>^4\,</sup>$  National Bureau of Standards, Washington, D.C., U.S.A

 $<sup>^5~{\</sup>rm http://www.netlib.org/slatec}$ 

 $<sup>^{6}\</sup> http://www.netlib.org/quadpack$ 

<sup>&</sup>lt;sup>7</sup> R. Piessens, E. de Doncker-Kapenga, C.W. Uberhuber, and D.K. Kahaner. *QUADPACK: A Subroutine Package for Automatic Integration*. Berlin: Springer-Verlag, 1983, ISBN 0387125531.

The caller may choose among 6 pairs of Gauss-Kronrod quadrature formulae for the rule evaluation component. The high-degree rules are suitable for strongly oscillating integrands.

quad\_qags

Integration of a general function over a finite interval. quad\_qags implements globally adaptive interval subdivision with extrapolation (de Doncker, 1978) by the Epsilon algorithm (Wynn, 1956).

quad\_qagi

Integration of a general function over an infinite or semi-infinite interval. The interval is mapped onto a finite interval and then the same strategy as in quad\_qags is applied.

quad\_qawo

Integration of cos(omegax)f(x) or sin(omegax)f(x) over a finite interval, where omega is a constant. The rule evaluation component is based on the modified Clenshaw-Curtis technique. quad\_qawo applies adaptive subdivision with extrapolation, similar to quad\_qags.

quad\_qawf

Calculates a Fourier cosine or Fourier sine transform on a semi-infinite interval. The same approach as in quad\_qawo is applied on successive finite intervals, and convergence acceleration by means of the Epsilon algorithm (Wynn, 1956) is applied to the series of the integral contributions.

quad\_qaws

Integration of w(x)f(x) over a finite interval [a, b], where w is a function of the form  $(x - a)^a lpha(b - x)^b etav(x)$  and v(x) is 1 or log(x - a) or log(b - x) or log(b - x), and alpha > -1 and beta > -1. A globally adaptive subdivision strategy is applied, with modified Clenshaw-Curtis integration on the subintervals which contain a or b.

quad\_qawc

Computes the Cauchy principal value of f(x)/(x-c) over a finite interval (a, b) and specified c. The strategy is globally adaptive, and modified Clenshaw-Curtis integration is used on the subranges which contain the point x = c.

## 20.4 Definitions for QUADPACK

 $quad_qag$  (f(x), x, a, b, key, epsrel, limit)

 $quad_qag$  (f, x, a, b, key, epsrel, limit)

Integration of a general function over a finite interval. quad\_qag implements a simple globally adaptive integrator using the strategy of Aind (Piessens, 1973). The caller may choose among 6 pairs of Gauss-Kronrod quadrature formulae for the rule evaluation component. The high-degree rules are suitable for strongly oscillating integrands. quad\_qag computes the integral

$$\int_{a}^{b} f(x) dx$$

Function Function The function to be integrated is f(x), with dependent variable x, and the function is to be integrated between the limits a and b. key is the integrator to be used and should be an integer between 1 and 6, inclusive. The value of key selects the order of the Gauss-Kronrod integration rule. High-order rules are suitable for strongly oscillating integrands.

The integrand may be specified as the name of a Maxima or Lisp function or operator, a Maxima lambda expression, or a general Maxima expression.

The numerical integration is done adaptively by subdividing the integration region into sub-intervals until the desired accuracy is achieved.

The optional arguments *epsrel* and *limit* are the desired relative error and the maximum number of subintervals, respectively. *epsrel* defaults to 1e-8 and *limit* is 200.

quad\_qag returns a list of four elements:

an approximation to the integral,

the estimated absolute error of the approximation,

the number integrand evaluations,

an error code.

The error code (fourth element of the return value) can have the values:

0 if no problems were encountered;

1 if too many sub-intervals were done;

2 if excessive roundoff error is detected;

3 if extremely bad integrand behavior occurs;

6 if the input is invalid.

Examples:

| (%i1) | quad_qag (x^(1/2)*log(1/x), x, 0, 1, 3);        |
|-------|-------------------------------------------------|
| (%o1) | [.4444444444492108, 3.1700968502883E-9, 961, 0] |
| (%i2) | integrate (x^(1/2)*log(1/x), x, 0, 1);          |
|       | 4                                               |
| (%o2) | -                                               |
|       | 9                                               |

 $quad_qags$  (f(x), x, a, b, epsrel, limit)

Function Function

**quad\_qags** (f, x, a, b, epsrel, limit) Functi Integration of a general function over a finite interval. **quad\_qags** implements globally adaptive interval subdivision with extrapolation (de Doncker, 1978) by the Epsilon algorithm (Wynn, 1956).

quad\_qags computes the integral

$$\int_{a}^{b} f(x) dx$$

The function to be integrated is f(x), with dependent variable x, and the function is to be integrated between the limits a and b.

The integrand may be specified as the name of a Maxima or Lisp function or operator, a Maxima lambda expression, or a general Maxima expression.

The optional arguments *epsrel* and *limit* are the desired relative error and the maximum number of subintervals, respectively. *epsrel* defaults to 1e-8 and *limit* is 200.

 ${\tt quad\_qags}$  returns a list of four elements:

an approximation to the integral,

the estimated absolute error of the approximation,

the number integrand evaluations,

an error code.

The error code (fourth element of the return value) can have the values:

| 0 | no problems were encountered;                       |
|---|-----------------------------------------------------|
| 1 | too many sub-intervals were done;                   |
| 2 | excessive roundoff error is detected;               |
| 3 | extremely bad integrand behavior occurs;            |
| 4 | failed to converge                                  |
| 5 | integral is probably divergent or slowly convergent |
| 6 | if the input is invalid.                            |

Examples:

```
(%i1) quad_qags (x^(1/2)*log(1/x), x, 0 ,1);
```

```
(%o1) [.444444444444448, 1.11022302462516E-15, 315, 0]
```

Note that quad\_qags is more accurate and efficient than quad\_qag for this integrand.

 $quad_qagi (f(x), x, a, inftype, epsrel, limit)$ 

Function Function

quad\_qagi (f, x, a, inftype, epsrel, limit) Function
Integration of a general function over an infinite or semi-infinite interval. The interval
is mapped onto a finite interval and then the same strategy as in quad\_qags is applied.
quad\_qagi evaluates one of the following integrals

$$\int_{a}^{\infty} f(x)dx$$
$$\int_{\infty}^{a} f(x)dx$$
$$\int_{-\infty}^{\infty} f(x)dx$$

using the Quadpack QAGI routine. The function to be integrated is f(x), with dependent variable x, and the function is to be integrated over an infinite range.

The integrand may be specified as the name of a Maxima or Lisp function or operator, a Maxima lambda expression, or a general Maxima expression.

The parameter *inftype* determines the integration interval as follows:

Function

Function

| inf  | The interval is from $a$ to positive infinity.  |
|------|-------------------------------------------------|
| minf | The interval is from negative infinity to $a$ . |
| both | The interval is the entire real line.           |

The optional arguments *epsrel* and *limit* are the desired relative error and the maximum number of subintervals, respectively. *epsrel* defaults to 1e-8 and *limit* is 200. quad\_qagi returns a list of four elements:

an approximation to the integral, the estimated absolute error of the approximation, the number integrand evaluations, an error code.

The error code (fourth element of the return value) can have the values:

- 0 no problems were encountered;
- 1 too many sub-intervals were done;
- 2 excessive roundoff error is detected;
- 3 extremely bad integrand behavior occurs;
- 4 failed to converge

5 integral is probably divergent or slowly convergent

6 if the input is invalid.

Examples:

 $quad_qawc$  (f(x), x, c, a, b, epsrel, limit)

quad\_qawc (f, x, c, a, b, epsrel, limit)

Computes the Cauchy principal value of f(x)/(x-c) over a finite interval. The strategy is globally adaptive, and modified Clenshaw-Curtis integration is used on the subranges which contain the point x = c.

quad\_qawc computes the Cauchy principal value of

$$\int_{a}^{b} \frac{f(x)}{x-c} \, dx$$

using the Quadpack QAWC routine. The function to be integrated is f(x)/(x - c), with dependent variable x, and the function is to be integrated over the interval a to b.

The integrand may be specified as the name of a Maxima or Lisp function or operator, a Maxima lambda expression, or a general Maxima expression.

The optional arguments *epsrel* and *limit* are the desired relative error and the maximum number of subintervals, respectively. *epsrel* defaults to 1e-8 and *limit* is 200.

quad\_qawc returns a list of four elements:

- an approximation to the integral,
- the estimated absolute error of the approximation,
- the number integrand evaluations,
- an error code.

The error code (fourth element of the return value) can have the values:

- 0 no problems were encountered;
- 1 too many sub-intervals were done;
- 2 excessive roundoff error is detected;
- 3 extremely bad integrand behavior occurs;
- 6 if the input is invalid.

Examples:

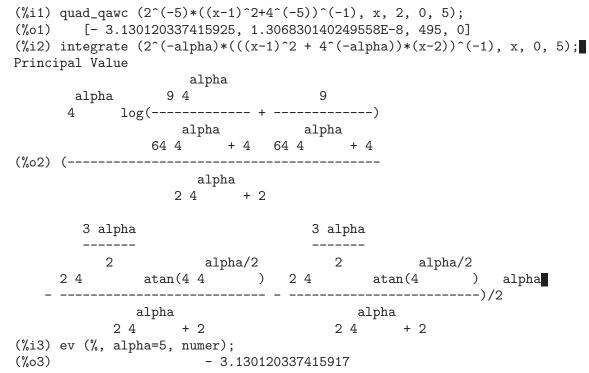

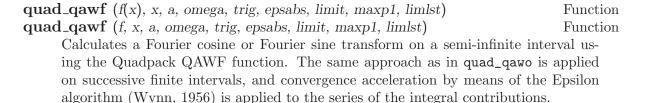

quad\_qawf computes the integral

$$\int_{a}^{\infty} f(x)w(x)dx$$

The weight function w is selected by trig:

$$\cos \qquad w(x) = cos(omegax)$$

 $sin \quad w(x) = sin(omegax)$ 

The integrand may be specified as the name of a Maxima or Lisp function or operator, a Maxima lambda expression, or a general Maxima expression.

The optional arguments are:

- epsabs Desired absolute error of approximation. Default is 1d-10.
- *limit* Size of internal work array. (limit limlst)/2 is the maximum number of subintervals to use. Default is 200.
- maxp1 Maximum number of Chebyshev moments. Must be greater than 0. Default is 100.
- *limlst* Upper bound on the number of cycles. Must be greater than or equal to 3. Default is 10.

epsabs and *limit* are the desired relative error and the maximum number of subintervals, respectively. *epsrel* defaults to 1e-8 and *limit* is 200.

quad\_qawf returns a list of four elements:

- an approximation to the integral,
- the estimated absolute error of the approximation,
- the number integrand evaluations,
- an error code.

The error code (fourth element of the return value) can have the values:

- 0 no problems were encountered;
- 1 too many sub-intervals were done;
- 2 excessive roundoff error is detected;
- 3 extremely bad integrand behavior occurs;
- 6 if the input is invalid.

Examples:

 $quad_qawo (f(x), x, a, b, omega, trig, epsabs, limit, maxp1, limlst)$ Function $quad_qawo (f, x, a, b, omega, trig, epsabs, limit, maxp1, limlst)$ FunctionIntegration of cos(omegax)f(x) or sin(omegax)f(x) over a finite interval, where

omega is a constant. The rule evaluation component is based on the modified Clenshaw-Curtis technique. quad\_qawo applies adaptive subdivision with extrapolation, similar to quad\_qags.

quad\_qawo computes the integral using the Quadpack QAWO routine:

$$\int_{a}^{b} f(x)w(x)dx$$

The weight function w is selected by trig:

 $\cos w(x) = \cos(omegax)$ 

 $sin \quad w(x) = sin(omegax)$ 

The integrand may be specified as the name of a Maxima or Lisp function or operator, a Maxima lambda expression, or a general Maxima expression.

The optional arguments are:

- epsabs Desired absolute error of approximation. Default is 1d-10.
- *limit* Size of internal work array. (*limit limlst*)/2 is the maximum number of subintervals to use. Default is 200.
- maxp1 Maximum number of Chebyshev moments. Must be greater than 0. Default is 100.
- *limlst* Upper bound on the number of cycles. Must be greater than or equal to 3. Default is 10.

epsabs and *limit* are the desired relative error and the maximum number of subintervals, respectively. epsrel defaults to 1e-8 and *limit* is 200.

quad\_qawo returns a list of four elements:

an approximation to the integral,

the estimated absolute error of the approximation,

the number integrand evaluations,

an error code.

The error code (fourth element of the return value) can have the values:

- 0 no problems were encountered;
- 1 too many sub-intervals were done;
- 2 excessive roundoff error is detected;
- 3 extremely bad integrand behavior occurs;
- 6 if the input is invalid.

Examples:

(%i1) quad\_qawo (x^(-1/2)\*exp(-2^(-2)\*x), x, 1d-8, 20\*2^2, 1, cos); [1.376043389877692, 4.72710759424899E-11, 765, 0] (%01) (%i2) rectform (integrate  $(x^{(-1/2)} \exp(-2^{(-alpha)} x) * \cos(x), x, 0, inf));$ alpha/2 - 1/2 2 alpha sqrt(sqrt(2 sqrt(%pi) 2 + 1) + 1)(%02) 2 alpha sqrt(2 + 1) (%i3) ev (%, alpha=2, numer); 1.376043390090716 (%03)

 $\begin{array}{ll} \mathbf{quad\_qaws} \ (f(x), \ x, \ a, \ b, \ alpha, \ beta, \ wfun, \ epsabs, \ limit) \\ \mathbf{quad\_qaws} \ (f, \ x, \ a, \ b, \ alpha, \ beta, \ wfun, \ epsabs, \ limit) \\ \mathbf{Function} \\ \mathbf{Function} \end{array}$ 

Integration of w(x)f(x) over a finite interval, where w(x) is a certain algebraic or logarithmic function. A globally adaptive subdivision strategy is applied, with modified Clenshaw-Curtis integration on the subintervals which contain the endpoints of the interval of integration.

quad\_qaws computes the integral using the Quadpack QAWS routine:

$$\int_{a}^{b} f(x)w(x)dx$$

The weight function w is selected by wfun:

1  $w(x) = (x-a)^a lpha(b-x)^b eta$ 

2  $w(x) = (x-a)^{a} lpha(b-x)^{b} etalog(x-a)$ 

3 
$$w(x) = (x-a)^{a} lpha(b-x)^{b} etalog(b-x)$$

4  $w(x) = (x-a)^{a} lpha(b-x)^{b} etalog(x-a) log(b-x)$ 

The integrand may be specified as the name of a Maxima or Lisp function or operator, a Maxima lambda expression, or a general Maxima expression.

The optional arguments are:

epsabs Desired absolute error of approximation. Default is 1d-10.

*limit* Size of internal work array. (*limit - limlst*)/2 is the maximum number of subintervals to use. Default is 200.

epsabs and *limit* are the desired relative error and the maximum number of subintervals, respectively. *epsrel* defaults to 1e-8 and *limit* is 200.

quad\_qaws returns a list of four elements:

- an approximation to the integral,
- the estimated absolute error of the approximation,
- the number integrand evaluations,
- an error code.

The error code (fourth element of the return value) can have the values:

0 no problems were encountered;

- 1 too many sub-intervals were done;
- 2 excessive roundoff error is detected;
- 3 extremely bad integrand behavior occurs;
- 6 if the input is invalid.

Examples:

(%i1) quad\_qaws (1/(x+1+2^(-4)), x, -1, 1, -0.5, -0.5, 1); (%o1) [8.750097361672832, 1.24321522715422E-10, 170, 0] (%i2) integrate ((1-x\*x)^(-1/2)/(x+1+2^(-alpha)), x, -1, 1); alpha Is 42 - 1 positive, negative, or zero? pos; alpha alpha 2 %pi 2 sqrt(2 2 + 1) (%o2) alpha 4 2 + 2 (%i3) ev (%, alpha=4, numer); (‰3) 8.750097361672829

# 21 Equations

## **21.1** Definitions for Equations

%rnum\_list

Default value: []

%rnum\_list is the list of variables introduced in solutions by algsys. %r variables are added to %rnum\_list in the order they are created. This is convenient for doing substitutions into the solution later on. It's recommended to use this list rather than doing concat ('%r, j).

## algexact

Default value: false

algexact affects the behavior of algsys as follows:

If algexact is true, algsys always calls solve and then uses realroots on solve's failures.

If algexact is false, solve is called only if the eliminant was not univariate, or if it was a quadratic or biquadratic.

Thus algexact: true doesn't guarantee only exact solutions, just that algsys will first try as hard as it can to give exact solutions, and only yield approximations when all else fails.

**algsys** ([expr\_1, ..., expr\_m], [x\_1, ..., x\_n]) **algsys** ([eqn\_1, ..., eqn\_m], [x\_1, ..., x\_n])

Solves the simultaneous polynomials  $expr_1$ , ...,  $expr_m$  or polynomial equations  $eqn_1$ , ...,  $eqn_m$  for the variables  $x_1$ , ...,  $x_n$ . An expression expr is equivalent to an equation expr = 0. There may be more equations than variables or vice versa. algsys returns a list of solutions, with each solution given as a list of equations stating values of the variables  $x_1$ , ...,  $x_n$  which satisfy the system of equations. If algsys cannot find a solution, an empty list [] is returned.

The symbols %r1, %r2, ..., are introduced as needed to represent arbitrary parameters in the solution; these variables are also appended to the list %rnum\_list.

The method is as follows:

(1) First the equations are factored and split into subsystems.

(2) For each subsystem  $S_{-i}$ , an equation E and a variable x are selected. The variable is chosen to have lowest nonzero degree. Then the resultant of E and  $E_{-j}$  with respect to x is computed for each of the remaining equations  $E_{-j}$  in the subsystem  $S_{-i}$ . This yields a new subsystem  $S_{-i}$  in one fewer variables, as x has been eliminated. The process now returns to (1).

(3) Eventually, a subsystem consisting of a single equation is obtained. If the equation is multivariate and no approximations in the form of floating point numbers have been introduced, then **solve** is called to find an exact solution.

System variable

Option variable

229

Function Function In some cases, **solve** is not be able to find a solution, or if it does the solution may be a very large expression.

If the equation is univariate and is either linear, quadratic, or biquadratic, then again **solve** is called if no approximations have been introduced. If approximations have been introduced or the equation is not univariate and neither linear, quadratic, or biquadratic, then if the switch **realonly** is **true**, the function **realroots** is called to find the real-valued solutions. If **realonly** is **false**, then **allroots** is called which looks for real and complex-valued solutions.

If algsys produces a solution which has fewer significant digits than required, the user can change the value of algepsilon to a higher value.

If algexact is set to true, solve will always be called.

(4) Finally, the solutions obtained in step (3) are substituted into previous levels and the solution process returns to (1).

When algsys encounters a multivariate equation which contains floating point approximations (usually due to its failing to find exact solutions at an earlier stage), then it does not attempt to apply exact methods to such equations and instead prints the message: "algsys cannot solve - system too complicated."

Interactions with radcan can produce large or complicated expressions. In that case, it may be possible to isolate parts of the result with pickapart or reveal.

Occasionally, **radcan** may introduce an imaginary unit %i into a solution which is actually real-valued.

Examples:

(%i1) e1: 2\*x\*(1 - a1) - 2\*(x - 1)\*a2;2 (1 - a1) x - 2 a2 (x - 1) (%01) (%i2) e2: a2 - a1; (%02) a2 - a1 (%i3) e3: a1\*(-y - x^2 + 1); (%o3) a1 (-y - x + 1)(%i4) e4:  $a2*(y - (x - 1)^2);$ 2 a2 (y - (x - 1) ) (%04) (%i5) algsys ([e1, e2, e3, e4], [x, y, a1, a2]); (% 05) [[x = 0, y = %r1, a1 = 0, a2 = 0], [x = 1, y = 0, a1 = 1, a2 = 1]](%i6) e1: x<sup>2</sup> - y<sup>2</sup>; 2 2 x - y(%i7) e2: -1 - y + 2\*y<sup>2</sup> - x + x<sup>2</sup>; 2 2 (%o7) (%07) 2 y - y + x - x - 1 (%i8) algsys ([e1, e2], [x, y]); 1 (%08) [[x = - -----, y = -----], sqrt(3) sqrt(3)

$$\begin{bmatrix} 1 & 1 & 1 & 1 \\ x = ----, y = - & ----], [x = -, y = -], [x = 1, y = 1] \end{bmatrix}$$
  
sqrt(3) sqrt(3) 3 3

allroots (expr) allroots (eqn)

Computes numerical approximations of the real and complex roots of the polynomial *expr* or polynomial equation *eqn* of one variable.

The flag polyfactor when true causes allroots to factor the polynomial over the real numbers if the polynomial is real, or over the complex numbers, if the polynomial is complex.

allroots may give inaccurate results in case of multiple roots. If the polynomial is real, allroots (%i\*p) may yield more accurate approximations than allroots (p), as allroots invokes a different algorithm in that case.

allroots rejects non-polynomials. It requires that the numerator after rat'ing should be a polynomial, and it requires that the denominator be at most a complex number. As a result of this allroots will always return an equivalent (but factored) expression, if polyfactor is true.

For complex polynomials an algorithm by Jenkins and Traub is used (Algorithm 419, *Comm. ACM*, vol. 15, (1972), p. 97). For real polynomials the algorithm used is due to Jenkins (Algorithm 493, *ACM TOMS*, vol. 1, (1975), p.178). Examples:

```
(%i1) eqn: (1 + 2*x)^3 = 13.5*(1 + x^5);

\begin{array}{cccc}
3 & 5 \\
(2 x + 1) &= 13.5 & (x + 1)
\end{array}

(%01)
(%i2) soln: allroots (eqn);
(\% o2) [x = .8296749902129361, x = - 1.015755543828121,
x = .9659625152196369 %i - .4069597231924075,
x = - .9659625152196369 %i - .4069597231924075, x = 1.0]
(%i3) for e in soln
        do (e2: subst (e, eqn), disp (expand (lhs(e2) - rhs(e2))));
                        - 3.5527136788005E-15
                       - 5.32907051820075E-15
          4.44089209850063E-15 %i - 4.88498130835069E-15
        - 4.44089209850063E-15 %i - 4.88498130835069E-15
                         3.5527136788005E-15
(%o3)
                                 done
(%i4) polyfactor: true$
(%i5) allroots (eqn);
```

Function Function (%o5) - 13.5 (x - 1.0) (x - .8296749902129361) 2 (x + 1.015755543828121) (x + .8139194463848151 x + 1.098699797110288)

## backsubst

Option variable

Default value: true

When backsubst is false, prevents back substitution after the equations have been triangularized. This may be helpful in very big problems where back substitution would cause the generation of extremely large expressions.

## breakup

Option variable

Default value: true

When breakup is true, solve expresses solutions of cubic and quartic equations in terms of common subexpressions, which are assigned to intermediate expression labels (%t1, %t2, etc.). Otherwise, common subexpressions are not identified.

breakup: true has an effect only when programmode is false.

Examples:

(%i1) programmode: false\$ (%i2) breakup: true\$ (%i3) solve  $(x^3 + x^2 - 1);$ sqrt(23) 25 1/3 (-----+ --) (%t3) 6 sqrt(3) 54 Solution: sqrt(3) %i 1 \_\_\_\_\_ \_ \_ \_  $(\%t4) \qquad x = (- \frac{\text{sqrt}(3) \%i}{2} \frac{1}{2} \frac{2}{9 \%t3} \frac{2}{3}$ sqrt(3) %i 1 - ---- - - sqrt(3) %i 1 2 2 1 x = (----- - -) %t3 + ----- - -(%t5) 2 2 9 %t3 3 1 1 x = %t3 + ----- -(%t6) 9 %t3 3 [%t4, %t5, %t6] (%06) (%i6) breakup: false\$ (%i7) solve  $(x^3 + x^2 - 1);$ 

Solution: sqrt(3) %i 1 \_\_\_\_\_ \_ 2 2 sqrt(23) 25 1/3 (%t7) x = ----- + (----- + --) sqrt(23) 25 1/3 6 sqrt(3) 54 9 (-----+ --) 6 sqrt(3) 54 sqrt(3) %i 1 1 (- ----- - -) - -2 2 3 (%t8) x =  $\begin{pmatrix} sqrt(23) & 25 1/3 & sqrt(3) & 1 \\ (------ + -) & (----- - -) \\ 6 & sqrt(3) & 54 & 2 & 2 \end{pmatrix}$ sqrt(3) %i 1 \_ \_\_\_\_ \_ \_ \_ 2 2 1 \_\_\_\_\_ sqrt(23) 25 1/3 3 9 (----- + --) 6 sqrt(3) 54  $(\%t9) x = \begin{pmatrix} sqrt(23) & 25 1/3 & 1 & 1 \\ (------ + --) & + ----- & - \\ 6 sqrt(3) & 54 & sqrt(23) & 25 1/3 & 3 \\ 9 & (----- + --) & - \end{pmatrix}$ 6 sqrt(3) 54 [%t7, %t8, %t9] (%09)

## dimension (eqn)

Function Function

dimension (eqn\_1, ..., eqn\_n)

dimen is a package for dimensional analysis. load ("dimen") loads this package. demo ("dimen") displays a short demonstration.

## dispflag

Option variable

Function

Default value: true

If set to false within a block will inhibit the display of output generated by the solve functions called from within the block. Termination of the block with a dollar sign, \$, sets dispflag to false.

## funcsolve (eqn, g(t))

Returns [g(t) = ...] or [], depending on whether or not there exists a rational function g(t) satisfying eqn, which must be a first order, linear polynomial in (for this case) g(t) and g(t+1)

Warning: this is a very rudimentary implementation – many safety checks and obvious generalizations are missing.

#### globalsolve

Option variable

Default value: false

When globalsolve is true, solved-for variables are assigned the solution values found by linsolve, and by solve when solving two or more linear equations.

When globalsolve is false, solutions found by linsolve and by solve when solving two or more linear equations are expressed as equations, and the solved-for variables are not assigned.

When solving anything other than two or more linear equations, solve ignores globalsolve. Other functions which solve equations (e.g., algsys) always ignore globalsolve.

Examples:

(%i1) globalsolve: true\$ (%i2) solve ([x + 3\*y = 2, 2\*x - y = 5], [x, y]); Solution

| (%t2)                                      | 17<br>x :<br>7            |
|--------------------------------------------|---------------------------|
|                                            | 1                         |
| (%t3)                                      | y :<br>7                  |
| (%o3)                                      | [[%t2, %t3]]              |
| (%i3) x;                                   | 47                        |
| (%o3)                                      | 17                        |
| (%03)                                      | 7                         |
| (%i4) y;                                   |                           |
|                                            | 1                         |
| (%04)                                      |                           |
|                                            | 7                         |
| (%i5) globalsolve: fals                    | e\$                       |
| (%i6) kill (x, y) $(17)$ solve ([x + 3*x = | 2, 2*x - y = 5], [x, y]); |
| (MTI) BOTAE ([Y 1 9#Å =                    | z, z = y = 0, [x, y],     |

| Solution |                    |
|----------|--------------------|
| (%t7)    | $x = \frac{17}{7}$ |
| (%t8)    | $y = -\frac{1}{7}$ |
| (%08)    | [[%t7, %t8]]       |
| (%i8) x; |                    |
| (%08)    | Х                  |
| (%i9) y; |                    |
| (%09)    | У                  |

#### ieqn (ie, unk, tech, n, guess)

Function

inteqn is a package for solving integral equations. load ("inteqn") loads this package.

*ie* is the integral equation; *unk* is the unknown function; *tech* is the technique to be tried from those given above (*tech* = first means: try the first technique which finds a solution; *tech* = all means: try all applicable techniques); *n* is the maximum number of terms to take for taylor, neumann, firstkindseries, or fredseries (it is also the maximum depth of recursion for the differentiation method); *guess* is the initial guess for neumann or firstkindseries.

Default values for the 2nd thru 5th parameters are:

unk: p(x), where p is the first function encountered in an integrand which is unknown to Maxima and x is the variable which occurs as an argument to the first occurrence of p found outside of an integral in the case of **secondkind** equations, or is the only other variable besides the variable of integration in **firstkind** equations. If the attempt to search for x fails, the user will be asked to supply the independent variable.

tech: first

n: 1

guess: none which will cause neumann and firstkindseries to use f(x) as an initial guess.

## ieqnprint

Option variable

Default value: true

ieqnprint governs the behavior of the result returned by the ieqn command. When ieqnprint is false, the lists returned by the ieqn function are of the form

[solution, technique used, nterms, flag]

where *flag* is absent if the solution is exact.

Otherwise, it is the word approximate or incomplete corresponding to an inexact or non-closed form solution, respectively. If a series method was used, *nterms* gives the number of terms taken (which could be less than the n given to **ieqn** if an error prevented generation of further terms).

## lhs (expr)

Function

Returns the left-hand side (that is, the first argument) of the expression *expr*, when the operator of *expr* is one of the relational operators < <= = # equal notequal >= >, one of the assignment operators := ::= : ::, or a user-defined binary infix operator, as declared by infix.

When expr is an atom or its operator is something other than the ones listed above, lhs returns expr.

See also rhs.

Examples:

(%i1) e: aa + bb = cc; (%o1) bb + aa = cc(%i2) lhs (e); (%02) bb + aa (%i3) rhs (e); (%o3) сс (%i4) [lhs (aa < bb), lhs (aa <= bb), lhs (aa >= bb), lhs (aa > bb)]; [aa, aa, aa, aa] (%04) (%i5) [lhs (aa = bb), lhs (aa # bb), lhs (equal (aa, bb)), lhs (notequal (aa, (%05) [aa, aa, aa, aa] (%i6) e1: '(foo(x) := 2\*x); (%06) foo(x) := 2 x(%i7) e2: '(bar(y) ::= 3\*y); (%07) bar(y) ::= 3 y (%i8) e3: '(x : y); (%08) х:у (%i9) e4: '(x :: y); (%09) x :: y (%i10) [lhs (e1), lhs (e2), lhs (e3), lhs (e4)]; (%010) [foo(x), bar(y), x, x](%i11) infix ("]["); (%011) ][ (%i12) lhs (aa ][ bb); (%o12) aa

## **linsolve** ([expr\_1, ..., expr\_m], [x\_1, ..., x\_n])

Function

Solves the list of simultaneous linear equations for the list of variables. The expressions must each be polynomials in the variables and may be equations.

When globalsolve is true, each solved-for variable is bound to its value in the solution of the equations.

When backsubst is false, linsolve does not carry out back substitution after the equations have been triangularized. This may be necessary in very big problems where back substitution would cause the generation of extremely large expressions.

When linsolve\_params is true, linsolve also generates the %r symbols used to represent arbitrary parameters described in the manual under algsys. Otherwise, linsolve solves an under-determined system of equations with some variables expressed in terms of others.

When programmode is false, linsolve displays the solution with intermediate expression (%t) labels, and returns the list of labels.

```
(%i1) e1: x + z = y;
(%01)
                             z + x = y
(%i2) e2: 2*a*x - y = 2*a^2;
                                         2
(%02)
                         2 a x - y = 2 a
(%i3) e3: y - 2*z = 2;
                           y - 2 z = 2
(%o3)
(%i4) [globalsolve: false, programmode: true];
(%04)
                           [false, true]
(%i5) linsolve ([e1, e2, e3], [x, y, z]);
                [x = a + 1, y = 2 a, z = a - 1]
(%05)
(%i6) [globalsolve: false, programmode: false];
(%06)
                          [false, false]
(%i7) linsolve ([e1, e2, e3], [x, y, z]);
Solution
(%t7)
                             z = a - 1
(%t8)
                              y = 2 a
(%t9)
                             x = a + 1
(%09)
                          [%t7, %t8, %t9]
(%i9) ''%;
                  [z = a - 1, y = 2 a, x = a + 1]
(%09)
(%i10) [globalsolve: true, programmode: false];
                           [true, false]
(%010)
(%i11) linsolve ([e1, e2, e3], [x, y, z]);
Solution
(%t11)
                             z : a - 1
(%t12)
                              y : 2 a
(%t13)
                             x : a + 1
(%o13)
                        [%t11, %t12, %t13]
(%i13) ''%;
(%013)
                 [z : a - 1, y : 2 a, x : a + 1]
(%i14) [x, y, z];
                        [a + 1, 2 a, a - 1]
(%014)
(%i15) [globalsolve: true, programmode: true];
(%015)
                           [true, true]
(%i16) linsolve ([e1, e2, e3], '[x, y, z]);
                 [x : a + 1, y : 2 a, z : a - 1]
(%016)
(%i17) [x, y, z];
(%017)
                        [a + 1, 2 a, a - 1]
```

Option variable

Option variable

System variable

## linsolve\_params

inated".

linsolvewarn

Default value:  $\verb"true"$ 

Default value: true

When linsolve\_params is true, linsolve also generates the %r symbols used to represent arbitrary parameters described in the manual under algsys. Otherwise, linsolve solves an under-determined system of equations with some variables expressed in terms of others.

When linsolvewarn is true, linsolve prints a message "Dependent equations elim-

## multiplicities

Default value: not\_set\_yet

multiplicities is set to a list of the multiplicities of the individual solutions returned by solve or realroots.

## **nroots** (*p*, *low*, *high*)

Returns the number of real roots of the real univariate polynomial p in the half-open interval (*low*, *high*]. The endpoints of the interval may be minf or inf. infinity and plus infinity.

nroots uses the method of Sturm sequences.

(%i1) p: x^10 - 2\*x^4 + 1/2\$ (%i2) nroots (p, -6, 9.1); (%o2) 4

## **nthroot** (p, n)

where p is a polynomial with integer coefficients and n is a positive integer returns q, a polynomial over the integers, such that  $q^n = p$  or prints an error message indicating that p is not a perfect nth power. This routine is much faster than factor or even sqfr.

## programmode

Default value: true

When programmode is true, solve, realroots, allroots, and linsolve return solutions as elements in a list. (Except when backsubst is set to false, in which case programmode: false is assumed.)

When programmode is false, solve, etc. create intermediate expression labels %t1, t2, etc., and assign the solutions to them.

## realonly

Default value: false

When realonly is true, algsys returns only those solutions which are free of %i.

Function

# Option variable

Option variable

Function

238

| realroots (expr, bound) | Function |
|-------------------------|----------|
| realroots (eqn, bound)  | Function |
| realroots (expr)        | Function |
| realroots (eqn)         | Function |

Computes rational approximations of the real roots of the polynomial *expr* or polynomial equation *eqn* of one variable, to within a tolerance of *bound*. Coefficients of *expr* or *eqn* must be literal numbers; symbol constants such as **%pi** are rejected.

realroots assigns the multiplicities of the roots it finds to the global variable multiplicities.

realroots constructs a Sturm sequence to bracket each root, and then applies bisection to refine the approximations. All coefficients are converted to rational equivalents before searching for roots, and computations are carried out by exact rational arithmetic. Even if some coefficients are floating-point numbers, the results are rational (unless coerced to floats by the float or numer flags).

When bound is less than 1, all integer roots are found exactly. When bound is unspecified, it is assumed equal to the global variable rootsepsilon.

When the global variable programmode is true, realroots returns a list of the form  $[x = x_1, x = x_2, ...]$ . When programmode is false, realroots creates intermediate expression labels %t1, %t2, ..., assigns the results to them, and returns the list of labels.

Examples:

(%i1) realroots  $(-1 - x + x^5, 5e-6);$ 612003 [x = -----] (%01) 524288 (%i2) ev (%[1], float); (%02) x = 1.167303085327148(%i3) ev  $(-1 - x + x^5, \%);$ - 7.396496210176905E-6 (%o3) (%i1) realroots (expand  $((1 - x)^5 * (2 - x)^3 * (3 - x))$ , 1e-20); (%01) [x = 1, x = 2, x = 3](%i2) multiplicities; (%02) [5, 3, 1]

#### rhs (expr)

Function

Returns the right-hand side (that is, the second argument) of the expression *expr*, when the operator of *expr* is one of the relational operators < <= = # equal notequal >= >, one of the assignment operators := ::= : ::, or a user-defined binary infix operator, as declared by infix.

When *expr* is an atom or its operator is something other than the ones listed above, **rhs** returns 0.

See also lhs.

Examples:

(%i2) lhs (e); (%02) bb + aa (%i3) rhs (e); (‰3) СС (%i4) [rhs (aa < bb), rhs (aa <= bb), rhs (aa >= bb), rhs (aa > bb)]; (%04) [bb, bb, bb, bb] (%i5) [rhs (aa = bb), rhs (aa # bb), rhs (equal (aa, bb)), rhs (notequal (aa, (%05) [bb, bb, bb, bb] (%i6) e1: '(foo(x) := 2\*x); foo(x) := 2 x(%06) (%i7) e2: '(bar(y) ::= 3\*y); (%07) bar(y) ::= 3 y(%i8) e3: '(x : y); х : у (%08) (%i9) e4: '(x :: y); (%09) x :: y (%i10) [rhs (e1), rhs (e2), rhs (e3), rhs (e4)]; (%010) [2 x, 3 y, y, y] (%i11) infix ("]["); (%011) ][ (%i12) rhs (aa ][ bb); (%012) bb

#### rootsconmode

Default value: true

rootsconmode governs the behavior of the rootscontract command. See rootscontract for details.

#### rootscontract (expr)

Function

Option variable

Converts products of roots into roots of products. For example, rootscontract  $(sqrt(x)*y^{(3/2)})$  yields  $sqrt(x*y^{3})$ .

When radexpand is true and domain is real, rootscontract converts abs into sqrt, e.g., rootscontract (abs(x)\*sqrt(y)) yields sqrt(x^2\*y).

There is an option rootsconmode affecting rootscontract as follows:

| Problem                            | Value of rootsconmode | Result of applying rootscontract |
|------------------------------------|-----------------------|----------------------------------|
| x^(1/2)*y^(3/2)<br>x^(1/2)*y^(1/4) | false<br>false        | (x*y^3)^(1/2)<br>x^(1/2)*y^(1/4) |
| x^(1/2)*y^(1/4)                    | true                  | (x*y^(1/2))^(1/2)                |
| x^(1/2)*y^(1/3)                    | true                  | x^(1/2)*y^(1/3)                  |
| x^(1/2)*y^(1/4)                    | all                   | (x^2*y)^(1/4)                    |
| x^(1/2)*y^(1/3)                    | all                   | (x^3*y^2)^(1/6)                  |

When rootsconmode is false, rootscontract contracts only with respect to rational number exponents whose denominators are the same. The key to the rootsconmode: true examples is simply that 2 divides into 4 but not into 3. rootsconmode: all involves taking the least common multiple of the denominators of the exponents.

rootscontract uses ratsimp in a manner similar to logcontract. Examples:

```
(%i1) rootsconmode: false$
(%i2) rootscontract (x^(1/2)*y^(3/2));
                                    3
(%02)
                            sqrt(x y )
(%i3) rootscontract (x^(1/2)*y^(1/4));
                                    1/4
(%o3)
                           sqrt(x) y
(%i4) rootsconmode: true$
(%i5) rootscontract (x^{(1/2)}*y^{(1/4)});
(%05)
                          sqrt(x sqrt(y))
(%i6) rootscontract (x^{(1/2)}*y^{(1/3)});
                                    1/3
(%06)
                           sqrt(x) y
(%i7) rootsconmode: all$
(%i8) rootscontract (x^(1/2)*y^(1/4));
                               2 1/4
                             (x y)
(%08)
(%i9) rootscontract (x^(1/2)*y^(1/3));
                              3 2 1/6
(%09)
                            (x y)
(%i10) rootsconmode: false$
(%i11) rootscontract (sqrt(sqrt(x) + sqrt(1 + x))
                    *sqrt(sqrt(1 + x) - sqrt(x)));
(%011)
                                 1
(%i12) rootsconmode: true$
(%i13) rootscontract (sqrt(5 + sqrt(5)) - 5<sup>(1/4)</sup>*sqrt(1 + sqrt(5)));
(%013)
                                 0
```

#### rootsepsilon

Option variable

Default value: 1.0e-7

rootsepsilon is the tolerance which establishes the confidence interval for the roots found by the realroots function.

| solve (expr, x)                                                                | Function   |
|--------------------------------------------------------------------------------|------------|
| solve (expr)                                                                   | Function   |
| solve ([eqn_1,, eqn_n], [x_1,, x_n])                                           | Function   |
| Solves the algebraic equation expr for the variable x and returns a list of    | solution   |
| equations in x. If expr is not an equation, the equation $expr = 0$ is assumed | ned in its |
| place. x may be a function (e.g. $f(x)$ ), or other non-atomic expression exce | ept a sum  |

rational expression, and may contain trigonometric functions, exponentials, etc. The following method is used:

Let *E* be the expression and *X* be the variable. If *E* is linear in *X* then it is trivially solved for *X*. Otherwise if *E* is of the form  $A*X^N + B$  then the result is  $(-B/A)^1/N$  times the N'th roots of unity.

or product. x may be omitted if expr contains only one variable. expr may be a

If E is not linear in X then the gcd of the exponents of X in E (say N) is divided into the exponents and the multiplicity of the roots is multiplied by N. Then solve is called again on the result. If E factors then solve is called on each of the factors. Finally solve will use the quadratic, cubic, or quartic formulas where necessary.

In the case where E is a polynomial in some function of the variable to be solved for, say F(X), then it is first solved for F(X) (call the result C), then the equation F(X)=C can be solved for X provided the inverse of the function F is known.

breakup if false will cause solve to express the solutions of cubic or quartic equations as single expressions rather than as made up of several common subexpressions which is the default.

multiplicities - will be set to a list of the multiplicities of the individual solutions returned by solve, realroots, or allroots. Try apropos (solve) for the switches which affect solve. describe may then by used on the individual switch names if their purpose is not clear.

solve ( $[eqn_1, \ldots, eqn_n]$ ,  $[x_1, \ldots, x_n]$ ) solves a system of simultaneous (linear or non-linear) polynomial equations by calling linsolve or algsys and returns a list of the solution lists in the variables. In the case of linsolve this list would contain a single list of solutions. It takes two lists as arguments. The first list represents the equations to be solved; the second list is a list of the unknowns to be determined. If the total number of variables in the equations is equal to the number of equations, the second argument-list may be omitted. For linear systems if the given equations are not compatible, the message inconsistent will be displayed (see the solve\_inconsistent\_error switch); if no unique solution exists, then singular will be displayed.

When programmode is false, solve displays solutions with intermediate expression (%t) labels, and returns the list of labels.

When globalsolve is true and the problem is to solve two or more linear equations, each solved-for variable is bound to its value in the solution of the equations. Examples:

(%i1) solve (asin (cos (3\*x))\*(f(x) - 1), x);

SOLVE is using arc-trig functions to get a solution. Some solutions will be lost.

%pi (%o1) [x = ---, f(x) = 1] 6 (%i2) ev (solve (5^f(x) = 125, f(x)), solveradcan); log(125) (%o2) [f(x) = ------] log(5) (%i3) [4\*x^2 - y^2 = 12, x\*y - x = 2]; 2 2 (%o3) [4 x - y = 12, x y - x = 2] (%i4) solve (%, [x, y]); (%o4) [[x = 2, y = 2], [x = .5202594388652008 %i

- .1331240357358706, y = .0767837852378778 - 3.608003221870287 %i], [x = - .5202594388652008 %i - .1331240357358706, y = 3.608003221870287 %i + .0767837852378778], [x = -1.733751846381093,y = -.1535675710019696]](%i5) solve (1 + a\*x + x^3, x); sqrt(3) %i 1 sqrt(4 a + 27) 1 1/3 sqrt(3) %i 1 (-----) a 2 2 - -----, x = 3 sqrt(4 a + 27) 1 1/3 3 (----- - -) 6 sqrt(3) 2 3 sqrt(3) %i 1 sqrt(4 a + 27) 1 1/3 (----- - -) (----- - -) 2 2 6 sqrt(3) 2 sqrt(3) %i 1 (- ---- --) a 2 2 -----, x = 3 sqrt(4 a + 27) 1 1/3 3 (----- - -) 6 sqrt(3) 2 a sqrt(4 a + 27) 1 1/3 (-----] 3 sqrt(4 a + 27) 1 1/3 6 sqrt(3) 2 3 (----- - -) 6 sqrt(3) 2 (%i6) solve (x<sup>3</sup> - 1); sqrt(3) %i - 1 sqrt(3) %i + 1
[x = -----, x = - -----, x = 1] (%06) 2 2

(%i7) solve (x^6 - 1); sqrt(3) %i + 1 sqrt(3) %i - 1 (% 07) [x = -----, x = ----, x = - 1, 2 2 sqrt(3) %i + 1 sqrt(3) %i - 1 x = - -----, x = - -----, x = 1] 2 2 (%i8) ev  $(x^6 - 1, %[1]);$ 6 (sqrt(3) %i + 1) ----- 1 (%08) 64 (%i9) expand (%); (%09) 0  $(\%i10) x^2 - 1;$ 2 (%010) (%i11) solve (%, x); [x = -1, x = 1] x - 1 (%i12) ev (%th(2), %[1]); (%o12) 0

#### solvedecomposes

Default value: true

When solvedecomposes is true, solve calls polydecomp if asked to solve polynomials.

#### solveexplicit

Default value: false

When solveexplicit is true, inhibits solve from returning implicit solutions, that is, solutions of the form F(x) = 0 where F is some function.

#### solvefactors

Default value: true

When solvefactors is false, solve does not try to factor the expression. The false setting may be desired in some cases where factoring is not necessary.

#### solvenullwarn

Default value: true

When solvenullwarn is true, solve prints a warning message if called with either a null equation list or a null variable list. For example, solve ([], []) would print two warning messages and return [].

#### solveradcan

Default value: false

When solveradcan is true, solve calls radcan which makes solve slower but will allow certain problems containing exponentials and logarithms to be solved.

Option variable

Option variable

Option variable

Option variable

Option variable

#### solvetrigwarn

Default value: true

When solvetrigwarn is true, solve may print a message saying that it is using inverse trigonometric functions to solve the equation, and thereby losing solutions.

#### $solve\_inconsistent\_error$

Option variable

Option variable

Default value: true

When solve\_inconsistent\_error is true, solve and linsolve give an error if the equations to be solved are inconsistent.

If false, solve and linsolve return an empty list [] if the equations are inconsistent. Example:

```
(%i1) solve_inconsistent_error: true$
(%i2) solve ([a + b = 1, a + b = 2], [a, b]);
Inconsistent equations: (2)
-- an error. Quitting. To debug this try debugmode(true);
(%i3) solve_inconsistent_error: false$
(%i4) solve ([a + b = 1, a + b = 2], [a, b]);
(%o4)
[]
```

245

# 22 Differential Equations

## 22.1 Definitions for Differential Equations

```
bc2 (solution, xval1, yval1, xval2, yval2)
```

Solves boundary value problem for second order differential equation. Here: solution is a general solution to the equation, as found by ode2, xval1 is an equation for the independent variable in the form x = x0, and yval1 is an equation for the dependent variable in the form y = y0. The xval2 and yval2 are equations for these variables at another point. See ode2 for example of usage.

#### desolve (eqn, x)

**desolve** ([eqn\_1, ..., eqn\_n], [x\_1, ..., x\_n])

The function dsolve solves systems of linear ordinary differential equations using Laplace transform. Here the eqn's are differential equations in the dependent variables  $x_1, ..., x_n$ . The functional relationships must be explicitly indicated in both the equations and the variables. For example

'diff(f,x,2)=sin(x)+'diff(g,x); 'diff(f,x)+x^2-f=2\*'diff(g,x,2);

is not the proper format. The correct way is:

'diff(f(x),x,2)=sin(x)+'diff(g(x),x); 'diff(f(x),x)+x^2-f=2\*'diff(g(x),x,2);

The call is then desolve([%03,%04],[f(x),g(x)]);.

If initial conditions at 0 are known, they should be supplied before calling desolve by using atvalue.

```
(%i1) 'diff(f(x),x)='diff(g(x),x)+sin(x);

d d d

(%o1) -- (f(x)) = -- (g(x)) + sin(x)

dx dx (x)

(%i2) 'diff(g(x),x,2)='diff(f(x),x)-cos(x);

2

(%o2) --- (g(x)) = -- (f(x)) - cos(x)

2 dx (x)

(%i3) atvalue('diff(g(x),x),x=0,a);

(%o3) a (x)

(%i3) atvalue(f(x),x=0,1);

(%o4) 1

(%i5) desolve([%o1,%o2],[f(x),g(x)]);

x

(%o5) [f(x) = a %e - a + 1, g(x) = (x)
```

Function

Function

If desolve cannot obtain a solution, it returns false.

Solves initial value problem for first order differential equation. Here: solution is a general solution to the equation, as found by ode2, xval is an equation for the independent variable in the form x = x0, and yval is an equation for the dependent variable in the form y = y0. See ode2 for example of usage.

```
ic2 (solution, xval, yval, dval)
```

Solves initial value problem for second order differential equation. Here: solution is a general solution to the equation, as found by ode2, xval is an equation for the independent variable in the form x = x0, yval is an equation for the dependent variable in the form y = y0, and dval is an equation for the derivative of the dependent variable with respect to independent variable evaluated at the point xval. See ode2 for example of usage.

#### ode2 (eqn, dvar, ivar)

The function ode2 solves ordinary differential equations of first or second order. It takes three arguments: an ODE eqn, the dependent variable dvar, and the independent variable *ivar*. When successful, it returns either an explicit or implicit solution for the dependent variable. %c is used to represent the constant in the case of first order equations, and %k1 and %k2 the constants for second order equations. If ode2 cannot obtain a solution for whatever reason, it returns false, after perhaps printing out an error message. The methods implemented for first order equations in the order in which they are tested are: linear, separable, exact - perhaps requiring an integrating factor, homogeneous, Bernoulli's equation, and a generalized homogeneous method. For second order: constant coefficient, exact, linear homogeneous with non-constant coefficients which can be transformed to constant coefficient, the Euler or equidimensional equation, the method of variation of parameters, and equations which are free of either the independent or of the dependent variable so that they can be reduced to two first order linear equations to be solved sequentially. In the course of solving ODEs, several variables are set purely for informational purposes: method denotes the method of solution used e.g. linear, intfactor denotes any integrating factor used, odeindex denotes the index for Bernoulli's method or for the generalized homogeneous method, and yp denotes the particular solution for the variation of parameters technique.

In order to solve initial value problems (IVPs) and boundary value problems (BVPs), the routine ic1 is available for first order equations, and ic2 and bc2 for second order IVPs and BVPs, respectively.

Example:

(%i1)  $x^{2*}$ , diff(y,x) + 3\*y\*x = sin(x)/x; 2 dy sin(x) Function

Function

ic1 (solution, xval, yval)

(%o1) x -- + 3 x y = ----dx x (%i2) ode2(%,y,x); %c - cos(x) y = -----(%o2) 3 х (%i3) ic1(%o2,x=%pi,y=0); cos(x) + 1y = - -----(%o3) 3 х (%i4) 'diff(y,x,2) + y\*'diff(y,x)^3 = 0; 2 d y dy 3 --- + y (--) = 0(%o4) 2 dx dx (%i5) ode2(%,y,x); 3 y + 6 %k1 y (%05) 6 (%i6) ratsimp(ic2(%o5,x=0,y=0,'diff(y,x)=2)); 3 2у - Зу - ---- = x (%06) 6 (%i7) bc2(%o5,x=0,y=1,x=1,y=3); 3 y - 10 y 3 ----- = x - -(%07) 6 2

# 23 Numerical

# 23.1 Introduction to Numerical

#### 23.2 Fourier packages

The fft package comprises functions for the numerical (not symbolic) computation of the fast Fourier transform. load ("fft") loads this package. See fft.

The fourie package comprises functions for the symbolic computation of Fourier series. load ("fourie") loads this package. There are functions in the fourie package to calculate Fourier integral coefficients and some functions for manipulation of expressions. See Definitions for Fourier Series.

## 23.3 Definitions for Numerical

polartorect (magnitude\_array, phase\_array) Function
Translates complex values of the form r %e^(%it) to the form a + b %i. load
("fft") loads this function into Maxima. See also fft.

The magnitude and phase, **r** and **t**, are taken from *magnitude\_array* and *phase\_array*, respectively. The original values of the input arrays are replaced by the real and imaginary parts, **a** and **b**, on return. The outputs are calculated as

a: r cos (t) b: r sin (t)

The input arrays must be the same size and 1-dimensional. The array size need not be a power of 2.

polartorect is the inverse function of recttopolar.

#### recttopolar (real\_array, imaginary\_array)

Function

Translates complex values of the form a + b %i to the form r %e^(%i t). load ("fft") loads this function into Maxima. See also fft.

The real and imaginary parts, **a** and **b**, are taken from *real\_array* and *imaginary\_array*, respectively. The original values of the input arrays are replaced by the magnitude and angle, **r** and **t**, on return. The outputs are calculated as

r: sqrt (a<sup>2</sup> + b<sup>2</sup>) t: atan2 (b, a)

The computed angle is in the range -%pi to %pi.

The input arrays must be the same size and 1-dimensional. The array size need not be a power of 2.

recttopolar is the inverse function of polartorect.

Function

**ift** (real\_array, imaginary\_array)

Fast inverse discrete Fourier transform. load ("fft") loads this function into Maxima.

ift carries out the inverse complex fast Fourier transform on 1-dimensional floating point arrays. The inverse transform is defined as

x[j]: sum (y[j] exp (+2 %i %pi j k / n), k, 0, n-1)

See fft for more details.

| fft (real_array, imaginary_array)                 | Function                          |
|---------------------------------------------------|-----------------------------------|
| ift (real_array, imaginary_array)                 | Function                          |
| recttopolar (real_array, imaginary_array)         | Function                          |
| <b>polartorect</b> (magnitude_array, phase_array) | Function                          |
| Fast Fourier transform and related functions. 1   | oad ("fft") loads these functions |

Fast Fourier transform and related functions. load ("fft") loads these functions into Maxima.

fft and ift carry out the complex fast Fourier transform and inverse transform, respectively, on 1-dimensional floating point arrays. The size of *imaginary\_array* must equal the size of *real\_array*.

fft and ift operate in-place. That is, on return from fft or ift, the original content of the input arrays is replaced by the output. The fillarray function can make a copy of an array, should it be necessary.

The discrete Fourier transform and inverse transform are defined as follows. Let  ${\tt x}$  be the original data, with

x[i]: real\_array[i] + %i imaginary\_array[i]

Let y be the transformed data. The forward and inverse transforms are

y[k]: (1/n) sum (x[j] exp (-2 %i %pi j k / n), j, 0, n-1)

x[j]: sum (y[j] exp (+2 %i %pi j k / n), k, 0, n-1) Suitable arrays can be allocated by the array function. For example:

array (my\_array, float, n-1)\$

declares a 1-dimensional array with n elements, indexed from 0 through n-1 inclusive. The number of elements n must be equal to 2<sup>m</sup> for some m.

fft can be applied to real data (imaginary array all zeros) to obtain sine and cosine coefficients. After calling fft, the sine and cosine coefficients, say **a** and **b**, can be calculated as

```
a[0]: real_array[0]
b[0]: 0
```

and

```
a[j]: real_array[j] + real_array[n-j]
b[j]: imaginary_array[j] - imaginary_array[n-j]
```

for j equal to 1 through n/2-1, and

a[n/2]: real\_array[n/2]
b[n/2]: 0

recttopolar translates complex values of the form a + b %i to the form  $r %e^(%i t)$ . See recttopolar.

polartorect translates complex values of the form r %e^(%i t) to the form a + b %i. See polartorect.

demo ("fft") displays a demonstration of the fft package.

#### fortindent

Default value: 0

fortindent controls the left margin indentation of expressions printed out by the fortran command. 0 gives normal printout (i.e., 6 spaces), and positive values will causes the expressions to be printed farther to the right.

#### fortran (expr)

Prints *expr* as a Fortran statement. The output line is indented with spaces. If the line is too long, fortran prints continuation lines. fortran prints the exponentiation operator ^ as \*\*, and prints a complex number a + b %i in the form (a,b).

expr may be an equation. If so, fortran prints an assignment statement, assigning the right-hand side of the equation to the left-hand side. In particular, if the right-hand side of expr is the name of a matrix, then fortran prints an assignment statement for each element of the matrix.

If expr is not something recognized by fortran, the expression is printed in grind format without complaint. fortran does not know about lists, arrays, or functions.

fortindent controls the left margin of the printed lines. 0 is the normal margin (i.e., indented 6 spaces). Increasing fortindent causes expressions to be printed further to the right.

When fortspaces is true, fortran fills out each printed line with spaces to 80 columns.

fortran evaluates its arguments; quoting an argument defeats evaluation. fortran always returns done.

Examples:

```
(%i1) expr: (a + b)^12$
(%i2) fortran (expr);
      (b+a)**12
(%02)
                               done
(%i3) fortran ('x=expr);
     x = (b+a)**12
(%03)
                               done
(%i4) fortran ('x=expand (expr));
     x = b**12+12*a*b**11+66*a**2*b**10+220*a**3*b**9+495*a**4*b**8+792
         *a**5*b**7+924*a**6*b**6+792*a**7*b**5+495*a**8*b**4+220*a**9*b
     1
     2
         **3+66*a**10*b**2+12*a**11*b+a**12
(%04)
                               done
(%i5) fortran ('x=7+5*%i);
     x = (7,5)
(%05)
                               done
(%i6) fortran ('x=[1,2,3,4]);
     x = [1, 2, 3, 4]
(%06)
                               done
```

Option variable

#### fortspaces

Default value: false

When fortspaces is true, fortran fills out each printed line with spaces to 80 columns.

done

#### **horner** (expr, x)

#### horner (expr)

Returns a rearranged representation of expr as in Horner's rule, using x as the main variable if it is specified. x may be omitted in which case the main variable of the canonical rational expression form of expr is used.

horner sometimes improves stability if expr is to be numerically evaluated. It is also useful if Maxima is used to generate programs to be run in Fortran. See also stringout.

floating point overflow

Automatically continuing. To reenable the Lisp debugger set \*debugger-hook\* to nil. (%i4) ev (expr2, x=1e155); (%o4) 7.0E+154

find\_root (f(x), x, a, b)find\_root (f, a, b) Function Function

Finds the zero of function f as variable x varies over the range [a, b]. The function must have a different sign at each endpoint. If this condition is not met, the action of the function is governed by find\_root\_error. If find\_root\_error is true then an error occurs, otherwise the value of find\_root\_error is returned (thus for plotting find\_root\_error might be set to 0.0). Otherwise (given that Maxima can evaluate the first argument in the specified range, and that it is continuous) find\_ root is guaranteed to come up with the zero (or one of them if there is more than one zero). The accuracy of find\_root is governed by find\_root\_abs and find\_ root\_rel which must be non-negative floating point numbers. find\_root will stop when the first arg evaluates to something less than or equal to find\_root\_abs or if successive approximants to the root differ by no more than find\_root\_rel \* <one of the approximants>. The default values of find\_root\_abs and find\_root\_rel

Option variable

Function Function are 0.0 so find\_root gets as good an answer as is possible with the single precision arithmetic we have. The first arg may be an equation. The order of the last two args is irrelevant. Thus

find\_root (sin(x) = x/2, x, %pi, 0.1);

is equivalent to

find\_root (sin(x) = x/2, x, 0.1, %pi);

The method used is a binary search in the range specified by the last two args. When it thinks the function is close enough to being linear, it starts using linear interpolation. Examples:

#### $find\_root\_abs$

Default value: 0.0

find\_root\_abs is the accuracy of the find\_root command is governed by find\_ root\_abs and find\_root\_rel which must be non-negative floating point numbers. find\_root will stop when the first arg evaluates to something less than or equal to find\_root\_abs or if successive approximants to the root differ by no more than find\_ root\_rel \* <one of the approximants>. The default values of find\_root\_abs and find\_root\_rel are 0.0 so find\_root gets as good an answer as is possible with the single precision arithmetic we have.

#### find\_root\_error

Default value: true

find\_root\_error governs the behavior of find\_root. When find\_root is called, it determines whether or not the function to be solved satisfies the condition that the values of the function at the endpoints of the interpolation interval are opposite in sign. If they are of opposite sign, the interpolation proceeds. If they are of like sign, and find\_root\_error is true, then an error is signaled. If they are of like sign and find\_root\_error is not true, the value of find\_root\_error is returned. Thus for plotting, find\_root\_error might be set to 0.0.

#### find\_root\_rel

Default value: 0.0

find\_root\_rel is the accuracy of the find\_root command is governed by find\_ root\_abs and find\_root\_rel which must be non-negative floating point numbers.

Option variable

Option variable

Option variable

find\_root will stop when the first arg evaluates to something less than or equal to
find\_root\_abs or if successive approximants to the root differ by no more than find\_
root\_rel \* <one of the approximants>. The default values of find\_root\_abs and
find\_root\_rel are 0.0 so find\_root gets as good an answer as is possible with the
single precision arithmetic we have.

**newton** (expr, x,  $x_0$ , eps)

Function

Returns an approximate solution of expr = 0 by Newton's method, considering expr to be a function of one variable, x. The search begins with  $x = x_0$  and proceeds until abs(expr) < eps (with expr evaluated at the current value of x).

**newton** allows undefined variables to appear in *expr*, so long as the termination test **abs**(*expr*) < *eps* evaluates to **true** or **false**. Thus it is not necessary that *expr* evaluate to a number.

load(newton1) loads this function.

See also realroots, allroots, find\_root, and mnewton.

Examples:

(%i1) load (newton1); (%o1) /usr/share/maxima/5.10.0cvs/share/numeric/newton1.mac (%i2) newton (cos (u), u, 1, 1/100); (%02) 1.570675277161251 (%i3) ev (cos (u), u = %); 1.2104963335033528E-4 (%o3) (%i4) assume (a > 0); [a > 0] (%04) (%i5) newton (x<sup>2</sup> - a<sup>2</sup>, x, a/2, a<sup>2</sup>/100); (%05) 1.00030487804878 a (%i6) ev  $(x^2 - a^2, x = \%);$ 2 (%06) 6.098490481853958E-4 a

## 23.4 Definitions for Fourier Series

equalp (x, y)FunctionReturns true if equal (x, y) otherwise false (doesn't give an error message like<br/>equal (x, y) would do in this case).Functionremfun (f, expr)Functionremfun (f, expr, x)Functionremfun (f, expr, x)Functionremfun (f, expr, x) replaces all occurrences of f (arg) by arg in expr.Functionremfun (f, expr, x) replaces all occurrences of f (arg) by arg in expr only if argFunctionfunp (f, expr)Functionfunp (f, expr, x)Function

funp (f, expr) returns true if expr contains the function f.

| <pre>absint (f, x, halfplane) absint (f, x) absint (f, x, a, b) absint (f, x, a, b) absint (f, x, halfplane) returns the indefinite integral of f with respect to x given halfplane (pos, neg, or both). f may contain expressions of the form ab abs (sin (x)), abs (a) * exp (-abs (b) * abs (x)). absint (f, x) is equivalent to absint (f, x, pos). absint (f, x, a, b) returns the definite integral of f with respect to x from f may include absolute values.</pre> | os (x),             |
|----------------------------------------------------------------------------------------------------|---------------------|
| fourier $(f, x, p)$<br>Returns a list of the Fourier coefficients of $f(x)$ defined on the interval [-%pi                                                                                                    | Function<br>,%pi].  |
| <pre>foursimp (l) Simplifies sin (n %pi) to 0 if sinnpiflag is true and cos (n %pi) to (- cosnpiflag is true.</pre>                                                                                                    | Function<br>1)^n if |
| sinnpiflagOptionDefault value: trueSee foursimp.                                                                                                    | n variable          |
| cosnpiflagOptionDefault value: trueSee foursimp.                                                                                                    | n variable          |
| fourexpand (l, x, p, limit)<br>Constructs and returns the Fourier series from the list of Fourier coefficient<br>through limit terms (limit may be inf). x and p have same meaning as in for                                                                                                    | -                   |
| fourcos $(f, x, p)$<br>Returns the Fourier cosine coefficients for $f(x)$ defined on [0, %pi].                                                                                                    | Function            |
| foursin $(f, x, p)$<br>Returns the Fourier sine coefficients for $f(x)$ defined on [0, %pi].                                                                                                    | Function            |
| <pre>totalfourier (f, x, p) Returns fourexpand (foursimp (fourier (f, x, p)), x, p, 'inf).</pre>                                                                                                    | Function            |
| <pre>fourint (f, x)     Constructs and returns a list of the Fourier integral coefficients of f(x) defi [minf, inf].</pre>                                                                                                    | Function<br>ned on  |

# fourint cos (f, x)FunctionReturns the Fourier cosine integral coefficients for f(x) on [0, inf].Function

# **fourintsin** (f, x)

Function

Returns the Fourier sine integral coefficients for f(x) on [0, inf].

# 24 Statistics

# 24.1 Definitions for Statistics

## gauss (mean, sd)

Function

Returns a random floating point number from a normal distribution with mean mean and standard deviation sd.

# 25 Arrays

## 25.1 Definitions for Arrays

| <b>array</b> (name, dim_1,, dim_n)                                         | Function           |
|----------------------------------------------------------------------------|--------------------|
| array (name, type, dim_1,, dim_n)                                          | Function           |
| <b>array</b> ([name_1,, name_m], dim_1,, dim_n)                            | Function           |
| Creates an <i>n</i> -dimensional array $n$ may be less than or equal to 5. | The subscripts for |

Creates an *n*-dimensional array. n may be less than or equal to 5. The subscripts for the *i*'th dimension are the integers running from 0 to  $dim_{-i}$ .

array (name, dim\_1, ..., dim\_n) creates a general array.

array (name, type, dim\_1, ..., dim\_n) creates an array, with elements of a specified type. type can be fixnum for integers of limited size or flonum for floating-point numbers.

array ( $[name_1, \ldots, name_m]$ ,  $dim_1, \ldots, dim_n$ ) creates m arrays, all of the same dimensions.

If the user assigns to a subscripted variable before declaring the corresponding array, an undeclared array is created. Undeclared arrays, otherwise known as hashed arrays (because hash coding is done on the subscripts), are more general than declared arrays. The user does not declare their maximum size, and they grow dynamically by hashing as more elements are assigned values. The subscripts of undeclared arrays need not even be numbers. However, unless an array is rather sparse, it is probably more efficient to declare it when possible than to leave it undeclared. The **array** function can be used to transform an undeclared array into a declared array.

#### **arrayapply** $(A, [i_1, ..., i_n])$

Evaluates A  $[i_1, \ldots, i_n]$ , where A is an array and  $i_1, \ldots, i_n$  are integers. This is reminiscent of apply, except the first argument is an array instead of a function.

#### arrayinfo (A)

Returns information about the array A. The argument A may be a declared array, an undeclared (hashed) array, an array function, or a subscripted function.

For declared arrays, **arrayinfo** returns a list comprising the atom **declared**, the number of dimensions, and the size of each dimension. The elements of the array, both bound and unbound, are returned by **listarray**.

For undeclared arrays (hashed arrays), **arrayinfo** returns a list comprising the atom **hashed**, the number of subscripts, and the subscripts of every element which has a value. The values are returned by **listarray**.

For array functions, **arrayinfo** returns a list comprising the atom **hashed**, the number of subscripts, and any subscript values for which there are stored function values. The stored function values are returned by **listarray**.

For subscripted functions, arrayinfo returns a list comprising the atom hashed, the number of subscripts, and any subscript values for which there are lambda expressions. The lambda expressions are returned by listarray.

261

Function

```
Examples:
arrayinfo and listarray applied to a declared array.
     (%i1) array (aa, 2, 3);
     (%01)
                                       aa
     (%i2) aa [2, 3] : %pi;
                                      %pi
     (%o2)
     (%i3) aa [1, 2] : %e;
     (%o3)
                                      %e
     (%i4) arrayinfo (aa);
                             [declared, 2, [2, 3]]
     (%o4)
     (%i5) listarray (aa);
     (%o5) [#####, #####, #####, #####, #####, #####, %e, #####,
                                                #####, #####, #####, %pi]
arrayinfo and listarray applied to an undeclared (hashed) array.
     (\%i1) bb [FOO] : (a + b)^2;
                                           2
                                   (b + a)
     (%01)
     (%i2) bb [BAR] : (c - d)^3;
                                           3
                                   (c - d)
     (%02)
     (%i3) arrayinfo (bb);
                           [hashed, 1, [BAR], [FOO]]
     (%03)
     (%i4) listarray (bb);
                                     3
                                                2
     (%04)
                             [(c - d), (b + a)]
arrayinfo and listarray applied to an array function.
     (%i1) cc [x, y] := y / x;
                                             у
     (%01)
                                  сс
                                        := -
                                    х, у
                                             х
     (%i2) cc [u, v];
                                        v
     (%02)
                                        _
                                       11
     (%i3) cc [4, z];
                                       z
     (%03)
                                        _
                                        4
     (%i4) arrayinfo (cc);
                          [hashed, 2, [4, z], [u, v]]
     (%04)
     (%i5) listarray (cc);
                                     z v
     (%05)
                                     [-, -]
                                     4 u
arrayinfo and listarray applied to a subscripted function.
```

(%i1) dd [x] (y) := y ^ x;

(%01) dd (y) := yх (%i2) dd [a + b]; b + a lambda([y], y ) (%02) (%i3) dd [v - u]; lambda([y], y ) (%03) (%i4) arrayinfo (dd); [hashed, 1, [b + a], [v - u]] (%04) (%i5) listarray (dd); b + a (%05) [lambda([y], y ), lambda([y], y )]

arraymake (name, [i\_1, ..., i\_n])

Returns the expression name  $[i_1, \ldots, i_n]$ .

This is reminiscent of funmake, except the return value is an unevaluated array reference instead of an unevaluated function call.

#### arrays

Default value: []

arrays is a list of arrays that have been allocated. These comprise arrays declared by array, hashed arrays constructed by implicit definition (assigning something to an array element), and array functions defined by := and define. Arrays defined by make\_array are not included.

See also array, arrayapply, arrayinfo, arraymake, fillarray, listarray, and rearray.

Examples:

(%i1) array (aa, 5, 7); (%01) ลล (%i2) bb [FOO] : (a + b)^2; 2 (b + a) (%02) (%i3) cc [x] := x/100; Х cc := ----(%03) 100 х (%i4) dd : make\_array ('any, 7); (%04) {Array: #(NIL NIL NIL NIL NIL NIL NIL)} (%i5) arrays; (%05) [aa, bb, cc]

#### bashindices (expr)

Transforms the expression expr by giving each summation and product a unique index. This gives changevar greater precision when it is working with summations or products. The form of the unique index is jnumber. The quantity number is determined by referring to gensumnum, which can be changed by the user. For example, gensumnum:0\$ resets it.

Function

System variable

#### fillarray (A, B)

Fills array A from B, which is a list or an array.

If A is a floating-point (integer) array then B should be either a list of floating-point (integer) numbers or another floating-point (integer) array.

If the dimensions of the arrays are different A is filled in row-major order. If there are not enough elements in B the last element is used to fill out the rest of A. If there are too many the remaining ones are thrown away.

fillarray returns its first argument.

#### listarray (A)

Function

Function

Returns a list of the elements of the array A. The argument A may be a declared array, an undeclared (hashed) array, an array function, or a subscripted function.

Elements are listed in row-major order. That is, elements are sorted according to the first index, then according to the second index, and so on. The sorting order of index values is the same as the order established by **orderless**.

For undeclared arrays, array functions, and subscripted functions, the elements correspond to the index values returned by **arrayinfo**.

Unbound elements of declared general arrays (that is, not fixnum and not flonum) are returned as #####. Unbound elements of declared fixnum or flonum arrays are returned as 0 or 0.0, respectively. Unbound elements of undeclared arrays, array functions, and subscripted functions are not returned.

Examples:

listarray and arrayinfo applied to a declared array.

```
(%i1) array (aa, 2, 3);
     (%01)
                                      aa
     (%i2) aa [2, 3] : %pi;
     (%02)
                                      %pi
     (%i3) aa [1, 2] : %e;
                                      %e
     (%03)
     (%i4) listarray (aa);
     (%o4) [#####, #####, #####, #####, #####, #####, %e, #####,
                                                #####, #####, #####, %pi]
     (%i5) arrayinfo (aa);
     (%05)
                             [declared, 2, [2, 3]]
listarray and arrayinfo applied to an undeclared (hashed) array.
     (%i1) bb [FOO] : (a + b)^2;
                                          2
                                   (b + a)
     (%01)
     (%i2) bb [BAR] : (c - d)^3;
                                  (c - d)
     (%02)
     (%i3) listarray (bb);
                            3 2 [(c - d), (b + a)]
     (%03)
```

(%i4) arrayinfo (bb);

[hashed, 1, [BAR], [F00]] (%04) listarray and arrayinfo applied to an array function. (%i1) cc [x, y] := y / x; у (%01) сс := \_ х x, y (%i2) cc [u, v]; v (%02) u (%i3) cc [4, z]; z (%03) \_ 4 (%i4) listarray (cc); z v (%04) [-, -] 4 u (%i5) arrayinfo (cc); [hashed, 2, [4, z], [u, v]] (%05) listarray and arrayinfo applied to a subscripted function. (%i1) dd [x] (y) := y ^ x; Х dd (y) := y (%01) х (%i2) dd [a + b]; b + a lambda([y], y (%02) (%i3) dd [v - u]; lambda([y], y ) (%03) (%i4) listarray (dd); b + a [lambda([y], y ), lambda([y], y )] (%04) (%i5) arrayinfo (dd); (%05) [hashed, 1, [b + a], [v - u]]

make\_array (type, dim\_1, ..., dim\_n)

Function

Creates and returns a Lisp array. type may be any, flonum, fixnum, hashed or functional. There are n indices, and the *i*'th index runs from 0 to  $dim_i - 1$ . The advantage of make\_array over array is that the return value doesn't have a name, and once a pointer to it goes away, it will also go away. For example, if y: make\_array (...) then y points to an object which takes up space, but after y: false, y no longer points to that object, so the object can be garbage collected.

**rearray** (A, dim\_1, ..., dim\_n)

Function

Changes the dimensions of an array. The new array will be filled with the elements of the old one in row-major order. If the old array was too small, the remaining elements

are filled with false, 0.0 or 0, depending on the type of the array. The type of the array cannot be changed.

remarray  $(A_1, ..., A_n)$ 

remarray (all)

Removes arrays and array associated functions and frees the storage occupied. The arguments may be declared arrays, undeclared (hashed) arrays, array functions, and subscripted functions.

remarray (all) removes all items in the global list arrays.

It may be necessary to use this function if it is desired to redefine the values in a hashed array.

remarray returns the list of arrays removed.

#### subvar (x, i)

Evaluates the subscripted expression x[i].

subvar evaluates its arguments.

arraymake (x, [i] constructs the expression x[i], but does not evaluate it.

Examples:

(%i1) x : foo \$ (%i2) i : 3 \$ (%i3) subvar (x, i); (%03) foo 3 (%i4) foo : [aa, bb, cc, dd, ee]\$ (%i5) subvar (x, i); (%05) сс (%i6) arraymake (x, [i]); (%06) foo 3 (%i7) ''%; (%07) сс

#### use\_fast\_arrays

- if true then only two types of arrays are recognized.

1) The art-q array (t in Common Lisp) which may have several dimensions indexed by integers, and may hold any Lisp or Maxima object as an entry. To construct such an array, enter a:make\_array(any,3,4); then a will have as value, an array with twelve slots, and the indexing is zero based.

2) The Hash\_table array which is the default type of array created if one does  $b[x+1]:y^2$  (and b is not already an array, a list, or a matrix – if it were one of these an error would be caused since x+1 would not be a valid subscript for an art-q array, a list or a matrix). Its indices (also known as keys) may be any object. It only

Function

Option variable

Function

takes one key at a time (b[x+1,u]:y would ignore the u). Referencing is done by  $b[x+1] ==> y^2$ . Of course the key may be a list, e.g. b[[x+1,u]]:y would be valid. This is incompatible with the old Maxima hash arrays, but saves consing.

An advantage of storing the arrays as values of the symbol is that the usual conventions about local variables of a function apply to arrays as well. The Hash\_table type also uses less consing and is more efficient than the old type of Maxima hashar. To obtain consistent behaviour in translated and compiled code set translate\_fast\_ arrays to be true.

# 26 Matrices and Linear Algebra

## 26.1 Introduction to Matrices and Linear Algebra

#### 26.1.1 Dot

The operator . represents noncommutative multiplication and scalar product. When the operands are 1-column or 1-row matrices a and b, the expression a.b is equivalent to sum (a[i]\*b[i], i, 1, length(a)). If a and b are not complex, this is the scalar product, also called the inner product or dot product, of a and b. The scalar product is defined as conjugate(a).b when a and b are complex; innerproduct in the eigen package provides the complex scalar product.

When the operands are more general matrices, the product is the matrix product **a** and **b**. The number of rows of **b** must equal the number of columns of **a**, and the result has number of rows equal to the number of rows of **a** and number of columns equal to the number of columns of **b**.

To distinguish . as an arithmetic operator from the decimal point in a floating point number, it may be necessary to leave spaces on either side. For example, 5.e3 is 5000.0 but 5 . e3 is 5 times e3.

There are several flags which govern the simplification of expressions involving ., namely dot, dotOnscsimp, dotOsimp, dot1simp, dotassoc, dotconstrules, dotdistrib, dotexptsimp, dotident, and dotscrules.

#### 26.1.2 Vectors

vect is a package of functions for vector analysis. load ("vect") loads this package, and demo ("vect") displays a demonstration.

The vector analysis package can combine and simplify symbolic expressions including dot products and cross products, together with the gradient, divergence, curl, and Laplacian operators. The distribution of these operators over sums or products is governed by several flags, as are various other expansions, including expansion into components in any specific orthogonal coordinate systems. There are also functions for deriving the scalar or vector potential of a field.

The vect package contains these functions: vectorsimp, scalefactors, express, potential, and vectorpotential.

Warning: the vect package declares the dot operator . to be a commutative operator.

#### 26.1.3 eigen

The package **eigen** contains several functions devoted to the symbolic computation of eigenvalues and eigenvectors. Maxima loads the package automatically if one of the functions **eigenvalues** or **eigenvectors** is invoked. The package may be loaded explicitly as load ("eigen"). demo ("eigen") displays a demonstration of the capabilities of this package. batch ("eigen") executes the same demonstration, but without the user prompt between successive computations.

The functions in the eigen package are innerproduct, unitvector, columnvector, gramschmidt, eigenvalues, eigenvectors, uniteigenvectors, and similaritytransform.

## 26.2 Definitions for Matrices and Linear Algebra

```
addcol (M, list_1, ..., list_n)
```

Appends the column(s) given by the one or more lists (or matrices) onto the matrix M.

addrow (*M*, *list*\_1, ..., *list*\_n)

Appends the row(s) given by the one or more lists (or matrices) onto the matrix M.

#### adjoint (M)

Returns the adjoint of the matrix M. The adjoint matrix is the transpose of the matrix of cofactors of M.

#### augcoefmatrix ([eqn\_1, ..., eqn\_m], [x\_1, ..., x\_n])

Returns the augmented coefficient matrix for the variables  $x_1, ..., x_n$  of the system of linear equations  $eqn_1, ..., eqn_m$ . This is the coefficient matrix with a column adjoined for the constant terms in each equation (i.e., those terms not dependent upon  $x_1, ..., x_n$ ).

#### charpoly (M, x)

Returns the characteristic polynomial for the matrix M with respect to variable x. That is, determinant (M - diagmatrix (length (M), x)).

```
(%i1) a: matrix ([3, 1], [2, 4]);
                            [3 1]
(%01)
                             Γ
                                   ]
                            [2 4]
(%i2) expand (charpoly (a, lambda));
                           2
(%o2)
                     lambda - 7 lambda + 10
(%i3) (programmode: true, solve (%));
(%o3)
                    [lambda = 5, lambda = 2]
(%i4) matrix ([x1], [x2]);
                             [ x1 ]
(%04)
                             Γ
                                  ٦
```

Function

Function

Function

Function

[ x2 ] (%i5) ev (a . % - lambda\*%, %th(2)[1]); [ x2 - 2 x1 ] [ ] (%05) [ 2 x1 - x2 ] (%i6) %[1, 1] = 0;(%06)  $x^2 - 2 x^1 = 0$  $(\%i7) x2^2 + x1^2 = 1;$ 2 2 (%07)  $x^{2} + x^{1} = 1$ (%i8) solve ([%th(2), %], [x1, x2]); (%08) [[x1 = - -----, x2 = - -----],1 sqrt(5) sqrt(5) 1 2 [x1 = -----, x2 = -----]] sqrt(5) sqrt(5) **coefmatrix** ( $[eqn_1, ..., eqn_m], [x_1, ..., x_n]$ ) Function

Returns the coefficient matrix for the variables  $x_1, ..., x_n$  of the system of linear equations  $eqn_1, ..., eqn_m$ .

col (M, i)

Returns the *i*'th column of the matrix M. The return value is a matrix.

#### columnvector (L)

covect (L)

Returns a matrix of one column and length (L) rows, containing the elements of the list L.

covect is a synonym for columnvector.

load ("eigen") loads this function.

This is useful if you want to use parts of the outputs of the functions in this package in matrix calculations.

Example:

Function

Function

[ cc ] Γ ] [ dd ] conjugate (x)Returns the complex conjugate of x. (%i1) declare ([aa, bb], real, cc, complex, ii, imaginary); (%01) done (%i2) conjugate (aa + bb\*%i); (%02) aa - %i bb (%i3) conjugate (cc); (%03) conjugate(cc) (%i4) conjugate (ii); (%04) - ii (%i5) conjugate (xx + yy); (%05) conjugate(yy) + conjugate(xx)

#### copymatrix (M)

Returns a copy of the matrix M. This is the only way to make a copy aside from copying M element by element.

Note that an assignment of one matrix to another, as in m2: m1, does not copy m1. An assignment m2 [i,j]: x or setelmx (x, i, j, m2 also modifies m1 [i,j]. Creating a copy with **copymatrix** and then using assignment creates a separate, modified copy.

#### determinant (M)

Computes the determinant of M by a method similar to Gaussian elimination.

The form of the result depends upon the setting of the switch ratmx.

There is a special routine for computing sparse determinants which is called when the switches ratmx and sparse are both true.

#### detout

Default value: false

When detout is true, the determinant of a matrix whose inverse is computed is factored out of the inverse.

For this switch to have an effect doallmxops and doscmxops should be false (see their descriptions). Alternatively this switch can be given to ev which causes the other two to be set correctly.

Example:

| (%i1) | m: | matrix | ([a, | b], | [c, d | i]) | ; |   |
|-------|----|--------|------|-----|-------|-----|---|---|
|       |    |        |      |     | Γ     | a   | b | ] |
| (%o1) |    |        |      |     | Γ     |     |   | ] |

Function

Option variable

Function

|                           | [c d]  |
|---------------------------|--------|
| (%i2) detout: true\$      |        |
| (%i3) doallmxops: false\$ |        |
| (%i4) doscmxops: false\$  |        |
| (%i5) invert (m);         |        |
|                           | [d -b] |
|                           | [ ]    |
|                           | [-ca]  |
| (%05)                     |        |
|                           | ad-bc  |

#### diagmatrix (n, x)

Returns a diagonal matrix of size n by n with the diagonal elements all equal to x. diagmatrix (n, 1) returns an identity matrix (same as ident (n)).

*n* must evaluate to an integer, otherwise diagmatrix complains with an error message.

x can be any kind of expression, including another matrix. If x is a matrix, it is not copied; all diagonal elements refer to the same instance, x.

#### doallmxops

Default value: true

When doallmxops is true, all operations relating to matrices are carried out. When it is false then the setting of the individual dot switches govern which operations are performed.

#### domxexpt

Default value: true

When domxexpt is true, a matrix exponential, exp (M) where M is a matrix, is interpreted as a matrix with element [i,j equal to exp (m[i,j]). Otherwise exp (M) evaluates to exp (ev(M).

domxexpt affects all expressions of the form base power where base is an expression assumed scalar or constant, and power is a list or matrix.

Example:

#### Option variable

Option variable

[ ] [ b+a %pi] [ (1-c) (1-c) ]

#### domxmxops

Default value: true

(%05)

When domxmxops is true, all matrix-matrix or matrix-list operations are carried out (but not scalar-matrix operations); if this switch is false such operations are not carried out.

#### domxnctimes

Default value: false

When domxnctimes is true, non-commutative products of matrices are carried out.

#### dontfactor

Default value: []

dontfactor may be set to a list of variables with respect to which factoring is not to occur. (The list is initially empty.) Factoring also will not take place with respect to any variables which are less important, according the variable ordering assumed for canonical rational expression (CRE) form, than those on the dontfactor list.

#### doscmxops

Default value: false

When doscmxops is true, scalar-matrix operations are carried out.

#### doscmxplus

Default value: false

When doscmxplus is true, scalar-matrix operations yield a matrix result. This switch is not subsumed under doallmxops.

#### dot0nscsimp

Default value: true

When dotOnscsimp is true, a non-commutative product of zero and a nonscalar term is simplified to a commutative product.

#### dot0simp

Default value: true

When dot0simp is true, a non-commutative product of zero and a scalar term is simplified to a commutative product.

#### dot1simp

Default value: true

When dot1simp is true, a non-commutative product of one and another term is simplified to a commutative product.

Option variable

Option variable

Option variable

Option variable

Option variable

Option variable

Option variable

Option variable

| dotassoc                                                                                                    | Option variable |  |  |
|----------------------------------------------------------------------------------------------------|-----------------|--|--|
| Default value: true                                                                                                    |                 |  |  |
| When dotassoc is true, an expression $(A.B).C$ simplifies to $A.(B.C)$ .                                                                                                    |                 |  |  |
| dotconstrules<br>Default value: true                                                                                                    | Option variable |  |  |
| When dotconstrules is true, a non-commutative product of a constant and another term is simplified to a commutative product. Turning on this flag effectively turns on dot0simp, dot0nscsimp, and dot1simp as well. |                 |  |  |
| dotdistrib<br>Default value: false                                                                                                    | Option variable |  |  |
| When dotdistrib is true, an expression A.(B + C) simplifies to A.B +                                                                                                    | + A.C.          |  |  |
| dotexptsimp                                                                                                    | Option variable |  |  |

Default value: true

When dotexptsimp is true, an expression A.A simplifies to A<sup>^2</sup>.

#### dotident

Default value: 1

dotident is the value returned by X<sup>^0</sup>.

#### dotscrules

Default value: false

When dotscrules is true, an expression A.SC or SC.A simplifies to SC\*A and A.(SC\*B) simplifies to SC\*(A.B).

#### echelon (M)

Returns the echelon form of the matrix M, as produced by Gaussian elimination. The echelon form is computed from M by elementary row operations such that the first non-zero element in each row in the resulting matrix is one and the column elements under the first one in each row are all zero.

triangularize also carries out Gaussian elimination, but it does not normalize the leading non-zero element in each row.

lu\_factor and cholesky are other functions which yield triangularized matrices.

| (%i1) | M: matri | x ([3, 7 | , aa, b | b], | [-1 | , 8, 5, | 2], | [9, 2, | 11, | 4]); |
|-------|----------|----------|---------|-----|-----|---------|-----|--------|-----|------|
|       |          |          | [ 3     | 7   | aa  | bb ]    |     |        |     |      |
|       |          |          | [       |     |     | ]       |     |        |     |      |
| (%o1) |          |          | [ - 1   | 8   | 5   | 2 ]     |     |        |     |      |
|       |          |          | [       |     |     | ]       |     |        |     |      |
|       |          |          | [ 9     | 2   | 11  | 4 ]     |     |        |     |      |
| (%i2) | echelon  | (M);     |         |     |     |         |     |        |     |      |
|       |          | [ 1      | - 8 -   | 5   |     | - 2     | ]   |        |     |      |
|       |          | [        |         |     |     |         | ]   |        |     |      |
|       |          | Γ        | 2       | 8   |     | 11      | ]   |        |     |      |
|       |          |          |         |     |     |         |     |        |     |      |

Option variable

Option variable

|       | ΕO  | 1 |    |             | ]   |
|-------|-----|---|----|-------------|-----|
| (%o2) | [   |   | 37 | 37          | ]   |
|       | [   |   |    |             | ]   |
|       | [   |   |    | 37 bb - 119 | ]   |
|       | [ 0 | 0 | 1  |             | • ] |
|       | Γ   |   |    | 37 aa - 313 | ; ] |

#### eigenvalues (M) eivals (M)

Function Function

Returns a list of two lists containing the eigenvalues of the matrix M. The first sublist of the return value is the list of eigenvalues of the matrix, and the second sublist is the list of the multiplicities of the eigenvalues in the corresponding order.

eivals is a synonym for eigenvalues.

eigenvalues calls the function solve to find the roots of the characteristic polynomial of the matrix. Sometimes solve may not be able to find the roots of the polynomial; in that case some other functions in this package (except innerproduct, unitvector, columnvector and gramschmidt) will not work.

In some cases the eigenvalues found by **solve** may be complicated expressions. (This may happen when **solve** returns a not-so-obviously real expression for an eigenvalue which is known to be real.) It may be possible to simplify the eigenvalues using some other functions.

The package eigen.mac is loaded automatically when eigenvalues or eigenvectors is referenced. If eigen.mac is not already loaded, load ("eigen") loads it. After loading, all functions and variables in the package are available.

#### eigenvectors (M) eivects (M)

takes a matrix M as its argument and returns a list of lists the first sublist of which is the output of **eigenvalues** and the other sublists of which are the eigenvectors of the matrix corresponding to those eigenvalues respectively. The calculated eigenvectors and the unit eigenvectors of the matrix are the right eigenvectors and the right unit eigenvectors respectively.

eivects is a synonym for eigenvectors.

The package eigen.mac is loaded automatically when eigenvalues or eigenvectors is referenced. If eigen.mac is not already loaded, load ("eigen") loads it. After loading, all functions and variables in the package are available.

The flags that affect this function are:

nondiagonalizable is set to true or false depending on whether the matrix is nondiagonalizable or diagonalizable after eigenvectors returns.

hermitianmatrix when true, causes the degenerate eigenvectors of the Hermitian matrix to be orthogonalized using the Gram-Schmidt algorithm.

knowneigvals when true causes the eigen package to assume the eigenvalues of the matrix are known to the user and stored under the global name listeigvals. listeigvals should be set to a list similar to the output eigenvalues.

Function Function The function algsys is used here to solve for the eigenvectors. Sometimes if the eigenvalues are messy, algsys may not be able to find a solution. In some cases, it may be possible to simplify the eigenvalues by first finding them using eigenvalues command and then using other functions to reduce them to something simpler. Following simplification, eigenvectors can be called again with the knowneigvals flag set to true.

#### ematrix (m, n, x, i, j)

Returns an m by n matrix, all elements of which are zero except for the [i, j] element which is x.

#### entermatrix (m, n)

(%i1) n: 3\$

Returns an m by n matrix, reading the elements interactively.

If n is equal to m, Maxima prompts for the type of the matrix (diagonal, symmetric, antisymmetric, or general) and for each element. Each response is terminated by a semicolon; or dollar sign .

If n is not equal to m, Maxima prompts for each element.

The elements may be any expressions, which are evaluated. **entermatrix** evaluates its arguments.

(%i2) m: entermatrix (n, n)\$ Is the matrix 1. Diagonal 2. Symmetric 3. Antisymmetric 4. General Answer 1, 2, 3 or 4 : 1\$ Row 1 Column 1: (a+b)^n\$ Row 2 Column 2: (a+b)^(n+1)\$ Row 3 Column 3: (a+b)^(n+2)\$ Matrix entered. (%i3) m; ] ] ] ] (%03) ] ] ] 0 Γ (b + a) Function genmatrix  $(a, i_2, j_2, i_1, j_1)$ genmatrix  $(a, i_2, j_2, i_1)$ Function genmatrix  $(a, i_2, j_2)$ Function

Returns a matrix generated from a, taking element  $a[i_1,j_1]$  as the upper-left element and  $a[i_2,j_2]$  as the lower-right element of the matrix. Here a is a declared

#### Function

array (created by **array** but not by **make\_array**) or an undeclared array, or an array function, or a lambda expression of two arguments. (An array function is created like other functions with := or **define**, but arguments are enclosed in square brackets instead of parentheses.)

If  $j_{-1}$  is omitted, it is assumed equal to  $i_{-1}$ . If both  $j_{-1}$  and  $i_{-1}$  are omitted, both are assumed equal to 1.

If a selected element i, j of the array is undefined, the matrix will contain a symbolic element a[i,j].

```
Examples:
```

```
(%i1) h [i, j] := 1 / (i + j - 1);
                                   1
                      h := -----
(%01)
                      i, j i + j - 1
(%i2) genmatrix (h, 3, 3);
                                  1]
                           Г
                               1
                          [ 1
                               _
                                  - ]
                          [
                               2 3]
                          [
                                    ]
                          [1 1
                                  1]
(%02)
                          Γ
                            _
                               _
                                    ٦
                           [ 2
                              3
                                  4]
                           [
                                    ]
                           [ 1
                                  1]
                               1
                           [ - ]
                               -
                                    ]
                                  _
                          [3
                                  5 ]
                               4
(%i3) array (a, fixnum, 2, 2);
(%03)
                               а
(%i4) a [1, 1] : %e;
(%04)
                              %e
(%i5) a [2, 2] : %pi;
(%05)
                              %pi
(%i6) genmatrix (a, 2, 2);
                          [ %e
                                    ٦
                                 0
(%06)
                                    ٦
                          Γ
                          [0 %pi]
(%i7) genmatrix (lambda ([i, j], j - i), 3, 3);
[ 0 1 2 ]
                        [
                                      ]
                        [-1 0
                                    1]
(%07)
                        Ε
                                      ٦
                        [-2 - 1 0]
(%i8) genmatrix (B, 2, 2);
                       [ B
                                В
                                    ]
                       [ 1, 1 1, 2 ]
                                ]
B ]
(%08)
                       [
                       [ B
                        [ 2, 1 2, 2]
```

## gramschmidt (x)

#### gschmit (x)

Carries out the Gram-Schmidt orthogonalization algorithm on x, which is either a matrix or a list of lists. x is not modified by gramschmidt.

If x is a matrix, the algorithm is applied to the rows of x. If x is a list of lists, the algorithm is applied to the sublists, which must have equal numbers of elements. In either case, the return value is a list of lists, the sublists of which are orthogonal and span the same space as x. If the dimension of the span of x is less than the number of rows or sublists, some sublists of the return value are zero.

factor is called at each stage of the algorithm to simplify intermediate results. As a consequence, the return value may contain factored integers.

gschmit (note spelling) is a synonym for gramschmidt.

load ("eigen") loads this function.

#### Example:

| (%i1) load ("eigen")\$                               |            |
|------------------------------------------------------|------------|
| Warning - you are redefining the Macsyma function ei | genvalues  |
| Warning - you are redefining the Macsyma function ei | genvectors |
| (%i2) x: matrix ([1, 2, 3], [9, 18, 30], [12, 48, 60 | )]);       |
| [1 2 3 ]                                             |            |
| [ ]                                                  |            |
| (%o2) [ 9 18 30 ]                                    |            |
| [ ]                                                  |            |
| [ 12 48 60 ]                                         |            |
| (%i3) y: gramschmidt (x);                            |            |
| 2 2 4 3                                              |            |
| 3 3 3 5 2 3 2 3                                      | 3          |
| (%03) [[1, 2, 3], [,,], [,]                          | ·, 0]]     |
| 27727555                                             |            |
| (%i4) i: innerproduct\$                              |            |
| (%i5) [i (y[1], y[2]), i (y[2], y[3]), i (y[3], y[1] | )];        |
| (%05) [0, 0, 0]                                      |            |
|                                                      |            |

#### hach (a, b, m, n, l)

hach is an implementation of Hacijan's linear programming algorithm.
load ("kach") loads this function. demo ("kach") executes a demonstration of this
function.

#### ident (n)

Returns an n by n identity matrix.

# innerproduct (x, y)

inprod (x, y)

Returns the inner product (also called the scalar product or dot product) of x and y, which are lists of equal length, or both 1-column or 1-row matrices of equal length. The return value is conjugate (x). y, where . is the noncommutative multiplication operator.

Function

Function

Function Function

Function Function load ("eigen") loads this function.

inprod is a synonym for innerproduct.

#### invert (M)

Returns the inverse of the matrix M. The inverse is computed by the adjoint method.

This allows a user to compute the inverse of a matrix with bfloat entries or polynomials with floating pt. coefficients without converting to cre-form.

Cofactors are computed by the determinant function, so if ratmx is false the inverse is computed without changing the representation of the elements.

The current implementation is inefficient for matrices of high order.

When detout is true, the determinant is factored out of the inverse.

The elements of the inverse are not automatically expanded. If M has polynomial elements, better appearing output can be generated by expand (invert (m)), detout. If it is desirable to then divide through by the determinant this can be accomplished by xthru (%) or alternatively from scratch by

```
expand (adjoint (m)) / expand (determinant (m))
invert (m) := adjoint (m) / determinant (m)
```

See  $\uparrow \uparrow$  (noncommutative exponent) for another method of inverting a matrix.

#### lmxchar

Option variable

Default value: [

lmxchar is the character displayed as the left delimiter of a matrix. See also rmxchar. Example:

#### **matrix** (*row\_1*, ..., *row\_n*)

Function

Returns a rectangular matrix which has the rows row\_1, ..., row\_n. Each row is a list of expressions. All rows must be the same length.

The operations + (addition), - (subtraction), \* (multiplication), and / (division), are carried out element by element when the operands are two matrices, a scalar and a matrix, or a matrix and a scalar. The operation  $\hat{}$  (exponentiation, equivalently \*\*) is carried out element by element if the operands are a scalar and a matrix or a matrix and a scalar, but not if the operands are two matrices. All operations are normally carried out in full, including . (noncommutative multiplication).

Matrix multiplication is represented by the noncommutative multiplication operator ... The corresponding noncommutative exponentiation operator is  $\uparrow$ . For a matrix  $A, A.A = A^2$  and  $A^{-1}$  is the inverse of A, if it exists.

There are switches for controlling simplification of expressions involving dot and matrix-list operations. These are doallmxops, domxexpt domxmxops, doscmxops, and doscmxplus.

There are additional options which are related to matrices. These are: lmxchar, rmxchar, ratmx, listarith, detout, scalarmatrix, and sparse.

There are a number of functions which take matrices as arguments or yield matrices as return values. See eigenvalues, eigenvectors, determinant, charpoly, genmatrix, addcol, addrow, copymatrix, transpose, echelon, and rank.

Examples:

• Construction of matrices from lists.

| (%i1) | x: | matrix | ([17, | 3],   | [-8  | , 11 | ]); |   |
|-------|----|--------|-------|-------|------|------|-----|---|
|       |    |        |       |       | [ ]  | 17   | 3   | ] |
| (%o1) |    |        |       |       | Γ    |      |     | ] |
|       |    |        |       |       | [ ·  | - 8  | 11  | ] |
| (%i2) | у: | matrix | ([%pi | , %e] | , [; | a, b | ]); |   |
|       |    |        |       |       | [ ]  | %pi  | %e  | ] |
| (%o2) |    |        |       |       | [    |      |     | ] |
|       |    |        |       |       | Γ    | a    | b   | ] |

• Addition, element by element.

| (%i3) | x + | у; |   |          |          |
|-------|-----|----|---|----------|----------|
|       |     |    | [ | %pi + 17 | %e + 3 ] |
| (%o3) |     |    | Γ | -        | ]        |
|       |     |    | Γ | a - 8    | b + 11 ] |
|       |     |    |   |          |          |

• Subtraction, element by element.

| (%i4) | х - у; |            |          |
|-------|--------|------------|----------|
|       |        | [ 17 - %pi | 3 - %e ] |
| (%o4) |        | [          | ]        |
|       |        | [-a-8      | 11 - b ] |

• Multiplication, element by element.

| (%i5) x * y; |          |        |
|--------------|----------|--------|
|              | [ 17 %pi | 3 %e ] |
| (%o5)        | [        | ]      |
|              | [-8a     | 11 b ] |

• Division, element by element.

(%i6) x / y;

| $(70\pm0)$ $x$ $y$          |     |      |         |     |
|-----------------------------|-----|------|---------|-----|
|                             | Ε   | 17   | -       | 1]  |
|                             | [   |      | 3 %e    | ]   |
|                             | Γ   | %pi  |         | ]   |
| (%06)                       | [   |      |         | ]   |
|                             | [   | 8    | 11      | ]   |
|                             | [   |      |         | ]   |
|                             | Γ   | a    | b       | ]   |
| Matrix to a scalar exponent | مام | mont | by alam | ont |

Matrix to a scalar exponent, element by element.
 (%i7) x ^ 3;

Scalar base to a matrix exponent, element by element.
 (%i8) exp(y);

|       | [ | %pi | %e | ] |
|-------|---|-----|----|---|
|       | [ | %e  | %e | ] |
| (%08) | [ |     |    | ] |
|       | Γ | a   | Ъ  | ] |
|       | [ | %e  | %e | ] |

Matrix base to a matrix exponent. This is not carried out element by element.
 (%i9) x ^ y;

• Noncommutative matrix multiplication.

| (%i10)  | х.         | y; |                                   |
|---------|------------|----|-----------------------------------|
|         |            |    | [3a+17 %pi 3b+17 %e]              |
| (%o10)  |            |    |                                   |
| (%i11)  | v.         | x: | [11 a - 8 %pi 11 b - 8 %e ]       |
| (/0±±±/ | <i>j</i> . | ,  | [ 17 %pi - 8 %e - 3 %pi + 11 %e ] |
| (%o11)  |            |    | [ ]                               |
|         |            |    | [ 17 a - 8 b 11 b + 3 a ]         |

Noncommutative matrix exponentiation. A scalar base b to a matrix power M is carried out element by element and so b^^m is the same as b^m.
 (%i12) x ^^ 3.

| (%112) x 3;     | ۲ مومو<br>۲ | 1719 ] |
|-----------------|-------------|--------|
| (%o12)          | [ 3033      | ]      |
|                 | [ - 4584    | 395 ]  |
| (%i13) %e ^^ y; | [ %pi       | %e ]   |
|                 | -           | %e ]   |
| (%013)          | [           | ]      |
|                 | L a         | b J    |
|                 | [ %e        | %e ]   |

• A matrix raised to a -1 exponent with noncommutative exponentiation is the matrix inverse, if it exists.

(%i14) x ^^ -1; 3 ] [ 11 [ ---- ---- ] [ 211 211 ] (%o14) [ ] [ 8 ] 17 [ ------- 1

|                       | [ 211 | 211 | ] |
|-----------------------|-------|-----|---|
| (%i15) x . (x ^^ -1); | _     | _   |   |
|                       | [ 1   | 0]  |   |
| (%o15)                | Ľ     | ]   |   |
|                       | [ 0   | 1 ] |   |

#### matrixmap (f, M)

Returns a matrix with element i, j equal to f(M[i,j]). See also map, fullmap, fullmapl, and apply.

#### matrixp (expr)

Returns true if expr is a matrix, otherwise false.

#### matrix\_element\_add

Default value: +

matrix\_element\_add is the operation invoked in place of addition in a matrix multiplication. matrix\_element\_add can be assigned any n-ary operator (that is, a function which handles any number of arguments). The assigned value may be the name of an operator enclosed in quote marks, the name of a function, or a lambda expression.

```
See also matrix_element_mult and matrix_element_transpose.
```

#### Example:

| (%i1) | <pre>matrix_element_add: "*"\$</pre>            |
|-------|-------------------------------------------------|
| (%i2) | <pre>matrix_element_mult: "^"\$</pre>           |
| (%i3) | <pre>aa: matrix ([a, b, c], [d, e, f]);</pre>   |
| (%o3) | [abc]<br>[ ]                                    |
| (9:4) | $\begin{bmatrix} d & e & f \end{bmatrix}$       |
| (%14) | bb: matrix ([u, v, w], [x, y, z]);<br>[ u v w ] |
| (%o4) | [ ]                                             |
| (%i5) | [x y z]<br>aa . transpose (bb);                 |
|       | [uvwxyz]                                        |
| (%o5) | [abcabc]<br>[]                                  |
|       | [uvwxyz]                                        |
|       | [defdef]                                        |

#### $matrix\_element\_mult$

Default value:  $\ast$ 

matrix\_element\_mult is the operation invoked in place of multiplication in a matrix multiplication. matrix\_element\_mult can be assigned any binary operator. The assigned value may be the name of an operator enclosed in quote marks, the name of a function, or a lambda expression.

The dot operator . is a useful choice in some contexts.

Option variable

Function

Option variable

See also matrix\_element\_add and matrix\_element\_transpose. Example:

(%i1) matrix\_element\_add: lambda ([[x]], sqrt (apply ("+", x)))\$ (%i2) matrix\_element\_mult: lambda ([x, y], (x - y)^2)\$ (%i3) [a, b, c] . [x, y, z]; 2 sqrt((c - z) + (b - y) + (a - x))(%o3) (%i4) aa: matrix ([a, b, c], [d, e, f]); [abc] (%04) [ [d e f] (%i5) bb: matrix ([u, v, w], [x, y, z]); [uvw] (%05) ] [xyz] (%i6) aa . transpose (bb);  $\begin{bmatrix} 2 & 2 & 2 \\ sqrt((c - w) + (b - v) + (a - u)) \end{bmatrix}$ (%o6) Col 1 = [ [ 2 2 2 ] [ sqrt((f - w) + (e - v) + (d - u) )] Col 2 =  $\begin{bmatrix} 2 & 2 & 2 \\ [ sqrt((c - z) + (b - y) + (a - x)) ] \\ [ 2 & 2 & 2 & 2 \\ [ sqrt((f - z) + (e - y) + (d - x)) ] \end{bmatrix}$ 

#### matrix\_element\_transpose

Option variable

Default value: false

matrix\_element\_transpose is the operation applied to each element of a matrix when it is transposed. matrix\_element\_mult can be assigned any unary operator. The assigned value may be the name of an operator enclosed in quote marks, the name of a function, or a lambda expression.

When matrix\_element\_transpose equals transpose, the transpose function is applied to every element. When matrix\_element\_transpose equals nonscalars, the transpose function is applied to every nonscalar element. If some element is an atom, the nonscalars option applies transpose only if the atom is declared nonscalar, while the transpose option always applies transpose.

The default value, false, means no operation is applied.

See also matrix\_element\_add and matrix\_element\_mult.

Examples:

Γ b ] (%i3) matrix\_element\_transpose: nonscalars\$ (%i4) transpose ([a, b]); [ transpose(a) ] (%04) Γ ] ] [ b (%i5) matrix\_element\_transpose: transpose\$ (%i6) transpose ([a, b]); [transpose(a)] (%06) Г [ transpose(b) ] (%i7) matrix\_element\_transpose: lambda ([x], realpart(x) - %i\*imagpart(x))\$ (%i8) m: matrix ([1 + 5\*%i, 3 - 2\*%i], [7\*%i, 11]); [5 %i + 1 3 - 2 %i] (%08) ] Γ 7 %i 11 ٦ (%i9) transpose (m); [ 1 - 5 %i - 7 %i ] Γ ] (%09) [ 2 %i + 3 ] 11

#### mattrace (M)

#### Function

Function

Function

Returns the trace (that is, the sum of the elements on the main diagonal) of the square matrix M.

mattrace is called by ncharpoly, an alternative to Maxima's charpoly. load ("nchrpl") loads this function.

#### minor (M, i, j)

Returns the *i*, *j* minor of the matrix *M*. That is, *M* with row *i* and column *j* removed.

#### ncexpt (a, b)

If a non-commutative exponential expression is too wide to be displayed as  $a^{b}$  it appears as ncexpt (a,b).

**ncexpt** is not the name of a function or operator; the name only appears in output, and is not recognized in input.

#### ncharpoly (M, x)

#### Function

Returns the characteristic polynomial of the matrix M with respect to x. This is an alternative to Maxima's charpoly.

ncharpoly works by computing traces of powers of the given matrix, which are known to be equal to sums of powers of the roots of the characteristic polynomial. From these quantities the symmetric functions of the roots can be calculated, which are nothing more than the coefficients of the characteristic polynomial. charpoly works by forming the determinant of x \* ident [n] - a. Thus ncharpoly wins, for example, in the case of large dense matrices filled with integers, since it avoids polynomial arithmetic altogether.

load ("nchrpl") loads this file.

285

#### **newdet** (M, n)

Computes the determinant of the matrix or array M by the Johnson-Gentleman tree minor algorithm. The argument n is the order; it is optional if M is a matrix.

#### nonscalar

Makes atoms behave as does a list or matrix with respect to the dot operator.

#### **nonscalarp** (*expr*)

Returns true if expr is a non-scalar, i.e., it contains atoms declared as non-scalars, lists, or matrices.

#### permanent (M, n)

Computes the permanent of the matrix M. A permanent is like a determinant but with no sign changes.

#### rank (M)

Computes the rank of the matrix M. That is, the order of the largest non-singular subdeterminant of M.

rank may return the wrong answer if it cannot determine that a matrix element that is equivalent to zero is indeed so.

#### ratmx

Default value: false

When ratmx is false, determinant and matrix addition, subtraction, and multiplication are performed in the representation of the matrix elements and cause the result of matrix inversion to be left in general representation.

When ratmx is true, the 4 operations mentioned above are performed in CRE form and the result of matrix inverse is in CRE form. Note that this may cause the elements to be expanded (depending on the setting of ratfac) which might not always be desired.

#### row (M, i)

Returns the i'th row of the matrix M. The return value is a matrix.

#### scalarmatrixp

Default value: true

When scalarmatrixp is true, then whenever a 1 x 1 matrix is produced as a result of computing the dot product of matrices it is simplified to a scalar, namely the sole element of the matrix.

When scalarmatrixp is all, then all 1 x 1 matrices are simplified to scalars.

When scalarmatrixp is false, 1 x 1 matrices are not simplified to scalars.

#### 286

# Declaration

Function

Function

# Function

#### Option variable

# Function

# Function

Option variable

#### scalefactors (coordinatetransform)

Here coordinatetransform evaluates to the form [[expression1, expression2, ...], indeterminate1, indeterminat2, ...], where indeterminate1, indeterminate2, etc. are the curvilinear coordinate variables and where a set of rectangular Cartesian components is given in terms of the curvilinear coordinates by [expression1, expression2, ...]. coordinates is set to the vector [indeterminate1, indeterminate2,...], and dimension is set to the length of this vector. SF[1], SF[2], ..., SF[DIMENSION] are set to the coordinate scale factors, and sfprod is set to the product of these scale factors. Initially, coordinates is [X, Y, Z], dimension is 3, and SF[1]=SF[2]=SF[3]=SFPROD=1, corresponding to 3-dimensional rectangular Cartesian coordinates. To expand an expression into physical components in the current coordinate system, there is a function with usage of the form

#### setelmx (x, i, j, M)

Assigns x to the (i, j)'th element of the matrix M, and returns the altered matrix. M [i, j]: x has the same effect, but returns x instead of M.

#### similaritytransform (M) simtran (M)

similaritytransform computes a similarity transform of the matrix M. It returns a list which is the output of the uniteigenvectors command. In addition if the flag nondiagonalizable is false two global matrices leftmatrix and rightmatrix are computed. These matrices have the property that leftmatrix . M . rightmatrix is a diagonal matrix with the eigenvalues of M on the diagonal. If nondiagonalizable is true the left matrices are not computed.

If the flag hermitianmatrix is true then leftmatrix is the complex conjugate of the transpose of rightmatrix. Otherwise leftmatrix is the inverse of rightmatrix.

rightmatrix is the matrix the columns of which are the unit eigenvectors of M. The other flags (see eigenvalues and eigenvectors) have the same effects since similaritytransform calls the other functions in the package in order to be able to form rightmatrix.

load ("eigen") loads this function.

simtran is a synonym for similaritytransform.

#### sparse

Default value: false

When sparse is true, and if ratmx is true, then determinant will use special routines for computing sparse determinants.

| <b>submatrix</b> $(i\_1,, i\_m, M, j\_1,, j\_n)$<br><b>submatrix</b> $(i\_1,, i\_m, M)$ | Function<br>Function |
|-----------------------------------------------------------------------------------------|----------------------|
| submatrix $(M, j_1,, j_n)$                                                              | Function             |
| Returns a new matrix composed of the matrix $M$ with rows $i_{-1},, i_{-m}$ delete      | ed, and              |
| columns $j_1,, j_n$ deleted.                                                            |                      |

#### Option variable

Function

287

Function

е

#### transpose (M)

Returns the transpose of M.

If M is a matrix, the return value is another matrix N such that N[i,j] = M[j,i].

Otherwise M is a list, and the return value is a matrix N of length (m) rows and 1 column, such that N[i,1] = M[i].

#### triangularize (M)

Returns the upper triangular form of the matrix M, as produced by Gaussian elimination. The return value is the same as echelon, except that the leading nonzero coefficient in each row is not normalized to 1.

lu\_factor and cholesky are other functions which yield triangularized matrices.

| (%i1) | M: matrix ( | ([3, 7, a | a, bb], | [-1,  | 8, 5, 2], | [9, 2, | 11, 4]); |
|-------|-------------|-----------|---------|-------|-----------|--------|----------|
|       |             | [         | 3 7     | aa b  | b ]       |        |          |
|       |             | [         |         |       | ]         |        |          |
| (%o1) |             | [         | - 1 8   | 5 2   | ]         |        |          |
|       |             | [         |         |       | ]         |        |          |
|       |             | [         | 92      | 11 4  | ]         |        |          |
| (%i2) | triangulari | lze (M);  |         |       |           |        |          |
|       | [ -         | 1 8       | 5       |       | 2         | ]      |          |
|       | Γ           |           |         |       |           | ]      |          |
| (%o2) | [ C         | ) - 74    | - 50    | 6     | - 22      | ]      |          |
|       | [           |           |         |       |           | ]      |          |
|       | [ C         | 0 0       | 626     | 74 aa | 238 - 74  | bb ]   |          |

#### uniteigenvectors (M) ueivects (M)

Function Function

Computes unit eigenvectors of the matrix M. The return value is a list of lists, the first sublist of which is the output of the **eigenvalues** command, and the other sublists of which are the unit eigenvectors of the matrix corresponding to those eigenvalues respectively.

The flags mentioned in the description of the **eigenvectors** command have the same effects in this one as well.

When knowneigvects is true, the eigen package assumes that the eigenvectors of the matrix are known to the user and are stored under the global name listeigvects. listeigvects should be set to a list similar to the output of the eigenvectors command.

If knowneigvects is set to true and the list of eigenvectors is given the setting of the flag nondiagonalizable may not be correct. If that is the case please set it to the correct value. The author assumes that the user knows what he is doing and will not try to diagonalize a matrix the eigenvectors of which do not span the vector space of the appropriate dimension.

load ("eigen") loads this function.

ueivects is a synonym for uniteigenvectors.

Function

### unitvector (x)

# **uvect** (x)

Returns x/norm(x); this is a unit vector in the same direction as x.

load ("eigen") loads this function.

uvect is a synonym for unitvector.

### vectorsimp (expr)

Applies simplifications and expansions according to the following global flags:

expandall, expanddot, expanddotplus, expandcross, expandcrossplus, expandcrosscross, expandgrad, expandgradplus, expandgradprod, expanddiv, expanddivplus, expanddivprod, expandcurl, expandcurlplus, expandcurlcurl, expandlaplacian, expandlaplacianplus, and expandlaplacianprod.

All these flags have default value false. The plus suffix refers to employing additivity or distributivity. The prod suffix refers to the expansion for an operand that is any kind of product.

#### expandcrosscross

Simplifies p(q r) to (p.r) \* q - (p.q) \* r.

expandcurlcurl

Simplifies curlcurlp to graddivp + divgradp.

#### expandlaplaciantodivgrad

Simplifies laplacianp to divgradp.

#### expandcross

 ${\it Enables}\xspace$  expandcrossplus and expandcrosscross.

#### expandplus

Enables expanddotplus, expandcrossplus, expandgradplus, expanddivplus, expandcurlplus, and expandlaplacianplus.

#### expandprod

 ${\it Enables}$  expandgradprod, expand divprod, and expandlaplacian prod.

These flags have all been declared evflag.

#### $vect\_cross$

Default value: false

When vect\_cross is true, it allows  $DIFF(X^Y,T)$  to work where ~ is defined in SHARE; VECT (where VECT\_CROSS is set to true, anyway.)

## zeromatrix (m, n)

Returns an m by n matrix, all elements of which are zero.

Special symbol Special symbol

[ and ] mark the beginning and end, respectively, of a list.

[ and ] also enclose the subscripts of a list, array, hash array, or array function. Examples:

Function

Function

#### Function

Function

Option variable

|                | x: [a, b, c];        |           |
|----------------|----------------------|-----------|
| (%01)          | 5-7                  | [a, b, c] |
|                | x[3];                |           |
| (%02)          | ( (; )               | С         |
|                | array (y, fixnum, 3  |           |
| (%o3)          | [0]. Mmi.            | У         |
| (%14)<br>(%o4) | y[2]: %pi;           | %ni       |
|                | y[2];                | %pi       |
| (%15)          | y∟∠」,                | %pi       |
|                | z['foo]: 'bar;       | мрт       |
| (%06)          | 2[100]. bui,         | bar       |
|                | z['foo];             |           |
| (%07)          | ,                    | bar       |
| (%i8)          | $g[k] := 1/(k^2+1);$ |           |
|                | 0                    | 1         |
| (%08)          |                      | g :=      |
|                |                      | k 2       |
|                |                      | k + 1     |
| (%i9)          | g[10];               |           |
|                |                      | 1         |
| (%09)          |                      |           |
|                |                      | 101       |

# 27 Affine

## 27.1 Definitions for Affine

fast\_linsolve ([expr\_1, ..., expr\_m], [x\_1, ..., x\_n])

Solves the simultaneous linear equations  $expr_1, ..., expr_m$  for the variables  $x_1, ..., x_n$ . Each  $expr_i$  may be an equation or a general expression; if given as a general expression, it is treated as an equation of the form  $expr_i = 0$ .

The return value is a list of equations of the form  $[x_1 = a_1, \ldots, x_n = a_n]$  where  $a_1, \ldots, a_n$  are all free of  $x_1, \ldots, x_n$ .

fast\_linsolve is faster than linsolve for system of equations which are sparse.

#### grobner\_basis ([expr\_1, ..., expr\_m])

Returns a Groebner basis for the equations  $expr_1, ..., expr_m$ . The function polysimp can then be used to simplify other functions relative to the equations.

grobner\_basis ([3\*x<sup>2</sup>+1, y\*x])\$

```
polysimp (y^2*x + x^3*9 + 2) = -3*x + 2
```

polysimp(f) yields 0 if and only if f is in the ideal generated by  $expr_1, ..., expr_m$ , that is, if and only if f is a polynomial combination of the elements of  $expr_1, ..., expr_m$ .

# set\_up\_dot\_simplifications (eqns, check\_through\_degree) set\_up\_dot\_simplifications (eqns)

The eqns are polynomial equations in non commutative variables. The value of current\_variables is the list of variables used for computing degrees. The equations must be homogeneous, in order for the procedure to terminate.

If you have checked overlapping simplifications in dot\_simplifications above the degree of f, then the following is true: dotsimp (f) yields 0 if and only if f is in the ideal generated by the equations, i.e., if and only if f is a polynomial combination of the elements of the equations.

The degree is that returned by nc\_degree. This in turn is influenced by the weights of individual variables.

#### declare\_weight $(x_1, w_1, ..., x_n, w_n)$

Assigns weights  $w_1, ..., w_n$  to  $x_1, ..., x_n$ , respectively. These are the weights used in computing nc\_degree.

#### $nc_degree(p)$

Returns the degree of a noncommutative polynomial p. See declare\_weights.

#### dotsimp (f)

Returns 0 if and only if f is in the ideal generated by the equations, i.e., if and only if f is a polynomial combination of the elements of the equations.

Function

#### Function

## Function

Function

Function

Function

#### **fast\_central\_elements** $([x_1, ..., x_n], n)$

If set\_up\_dot\_simplifications has been previously done, finds the central polynomials in the variables  $x_1, ..., x_n$  in the given degree, n.

For example:

```
set_up_dot_simplifications ([y.x + x.y], 3);
fast_central_elements ([x, y], 2);
[y.y, x.x];
```

#### check\_overlaps (n, add\_to\_simps)

Checks the overlaps thru degree *n*, making sure that you have sufficient simplification rules in each degree, for dotsimp to work correctly. This process can be speeded up if you know before hand what the dimension of the space of monomials is. If it is of finite global dimension, then hilbert should be used. If you don't know the monomial dimensions, do not specify a rank\_function. An optional third argument reset, false says don't bother to query about resetting things.

#### **mono** $([x_1, ..., x_n], n)$

Returns the list of independent monomials relative to the current dot simplifications of degree n in the variables  $x_{-1}, ..., x_{-n}$ .

#### monomial\_dimensions (n)

Compute the Hilbert series through degree n for the current algebra.

#### $extract\_linear\_equations$ ([p\_1, ..., p\_n], [m\_1, ..., m\_n])

Makes a list of the coefficients of the noncommutative polynomials  $p_1, ..., p_n$  of the noncommutative monomials  $m_1, ..., m_n$ . The coefficients should be scalars. Use list\_nc\_monomials to build the list of monomials.

#### list\_nc\_monomials $([p_1, ..., p_n])$

#### list\_nc\_monomials (p)

Returns a list of the non commutative monomials occurring in a polynomial p or a list of polynomials  $p_{-1}, ..., p_{-n}$ .

#### all\_dotsimp\_denoms

Default value: false

When all\_dotsimp\_denoms is a list, the denominators encountered by dotsimp are appended to the list. all\_dotsimp\_denoms may be initialized to an empty list [] before calling dotsimp.

By default, denominators are not collected by dotsimp.

Function

Function

Function

Function

Function

Function

Function

Option variable

# 28 itensor

### 28.1 Introduction to itensor

Maxima implements symbolic tensor manipulation of two distinct types: component tensor manipulation (ctensor package) and indicial tensor manipulation (itensor package).

Nota bene: Please see the note on 'new tensor notation' below.

Component tensor manipulation means that geometrical tensor objects are represented as arrays or matrices. Tensor operations such as contraction or covariant differentiation are carried out by actually summing over repeated (dummy) indices with do statements. That is, one explicitly performs operations on the appropriate tensor components stored in an array or matrix.

Indicial tensor manipulation is implemented by representing tensors as functions of their covariant, contravariant and derivative indices. Tensor operations such as contraction or covariant differentiation are performed by manipulating the indices themselves rather than the components to which they correspond.

These two approaches to the treatment of differential, algebraic and analytic processes in the context of Riemannian geometry have various advantages and disadvantages which reveal themselves only through the particular nature and difficulty of the user's problem. However, one should keep in mind the following characteristics of the two implementations:

The representation of tensors and tensor operations explicitly in terms of their components makes **ctensor** easy to use. Specification of the metric and the computation of the induced tensors and invariants is straightforward. Although all of Maxima's powerful simplification capacity is at hand, a complex metric with intricate functional and coordinate dependencies can easily lead to expressions whose size is excessive and whose structure is hidden. In addition, many calculations involve intermediate expressions which swell causing programs to terminate before completion. Through experience, a user can avoid many of these difficulties.

Because of the special way in which tensors and tensor operations are represented in terms of symbolic operations on their indices, expressions which in the component representation would be unmanageable can sometimes be greatly simplified by using the special routines for symmetrical objects in **itensor**. In this way the structure of a large expression may be more transparent. On the other hand, because of the the special indicial representation in **itensor**, in some cases the user may find difficulty with the specification of the metric, function definition, and the evaluation of differentiated "indexed" objects.

#### 28.1.1 New tensor notation

Until now, the **itensor** package in Maxima has used a notation that sometimes led to incorrect index ordering. Consider the following, for instance:

| (%i4)   | <pre>ishow(contract(%))\$</pre> |     | i j |  |
|---------|---------------------------------|-----|-----|--|
| (/0± 1/ | 1010 # (00101000 (10)) \$       | k l |     |  |
| (%t4)   |                                 | a   |     |  |

This result is incorrect unless a happens to be a symmetric tensor. The reason why this happens is that although **itensor** correctly maintains the order within the set of covariant and contravariant indices, once an index is raised or lowered, its position relative to the other set of indices is lost.

To avoid this problem, a new notation has been developed that remains fully compatible with the existing notation and can be used interchangeably. In this notation, contravariant indices are inserted in the appropriate positions in the covariant index list, but with a minus sign prepended. Functions like **contract** and **ishow** are now aware of this new index notation and can process tensors appropriately.

In this new notation, the previous example yields a correct result:

| (%i5) | ishow(g([-j,-k],[])*g([- | -i,-1]   | ,[])*  | a([i,j   | ],[]))\$ |
|-------|--------------------------|----------|--------|----------|----------|
| (%t5) |                          | i ]<br>g | L<br>a | j k<br>σ |          |
|       |                          | 6        | i      | j        |          |
| (%i6) | ishow(contract(%))\$     |          | 1      | k        |          |
| (%t6) |                          |          | a      |          |          |

Presently, the only code that makes use of this notation is the lc2kdt function. Through this notation, it achieves consistent results as it applies the metric tensor to resolve Levi-Civita symbols without resorting to numeric indices.

Since this code is brand new, it probably contains bugs. While it has been tested to make sure that it doesn't break anything using the "old" tensor notation, there is a considerable chance that "new" tensors will fail to interoperate with certain functions or features. These bugs will be fixed as they are encountered... until then, caveat emptor!

#### 28.1.2 Indicial tensor manipulation

The indicial tensor manipulation package may be loaded by load(itensor). Demos are also available: try demo(tensor).

In itensor a tensor is represented as an "indexed object". This is a function of 3 groups of indices which represent the covariant, contravariant and derivative indices. The covariant indices are specified by a list as the first argument to the indexed object, and the contravariant indices by a list as the second argument. If the indexed object lacks either of these groups of indices then the empty list [] is given as the corresponding argument. Thus, g([a,b],[c]) represents an indexed object called g which has two covariant indices (a,b), one contravariant index (c) and no derivative indices.

The derivative indices, if they are present, are appended as additional arguments to the symbolic function representing the tensor. They can be explicitly specified by the user or be created in the process of differentiation with respect to some coordinate variable. Since ordinary differentiation is commutative, the derivative indices are sorted alphanumerically, unless iframe\_flag is set to true, indicating that a frame metric is being used. This canonical ordering makes it possible for Maxima to recognize that, for example, t([a], [b], i, j)

is the same as t([a],[b],j,i). Differentiation of an indexed object with respect to some coordinate whose index does not appear as an argument to the indexed object would normally yield zero. This is because Maxima would not know that the tensor represented by the indexed object might depend implicitly on the corresponding coordinate. By modifying the existing Maxima function diff in itensor, Maxima now assumes that all indexed objects depend on any variable of differentiation unless otherwise stated. This makes it possible for the summation convention to be extended to derivative indices. It should be noted that itensor does not possess the capabilities of raising derivative indices, and so they are always treated as covariant.

The following functions are available in the tensor package for manipulating indexed objects. At present, with respect to the simplification routines, it is assumed that indexed objects do not by default possess symmetry properties. This can be overridden by setting the variable allsym[false] to true, which will result in treating all indexed objects completely symmetric in their lists of covariant indices and symmetric in their lists of contravariant indices.

The itensor package generally treats tensors as opaque objects. Tensorial equations are manipulated based on algebraic rules, specifically symmetry and contraction rules. In addition, the itensor package understands covariant differentiation, curvature, and torsion. Calculations can be performed relative to a metric of moving frame, depending on the setting of the iframe\_flag variable.

A sample session below demonstrates how to load the **itensor** package, specify the name of the metric, and perform some simple calculations.

```
(%i1) load(itensor);
(%01)
           /share/tensor/itensor.lisp
(%i2) imetric(g);
(%02)
                                       done
(%i3) components(g([i,j],[]),p([i,j],[])*e([],[]))$
(%i4) ishow(g([k,1],[]))$
(%t4)
                                      e p
                                         k l
(%i5) ishow(diff(v([i],[]),t))$
                                         0
(%t5)
(%i6) depends(v,t);
(%06)
                                      [v(t)]
(%i7) ishow(diff(v([i],[]),t))$
                                      d
(%t7)
                                      -- (v)
                                      dt
                                           i
(%i8) ishow(idiff(v([i],[]),j))$
(%t8)
                                       v
                                        i,j
(%i9) ishow(extdiff(v([i],[]),j))$
(%t9)
                                     j,i
                                           i,j
                                         2
(%i10) ishow(liediff(v,w([i],[])))$
```

%3 %3 v w + v (%t10) W i,%3 ,i %3 (%i11) ishow(covdiff(v([i],[]),j))\$ %4 v -v ichr2 (%t11) i,j %4 ij (%i12) ishow(ev(%,ichr2))\$ %4 %5 (%t12) v - g v (ep + ep - ep - ep i,j %4 j %5,i ,i j %5 i j,%5 ,%5 i j +ep +ep )/2 i %5,j ,j i %5 (%i13) iframe\_flag:true; (%013) true (%i14) ishow(covdiff(v([i],[]),j))\$ %6 (%t14) v -v icc2 i,j %6 i j (%i15) ishow(ev(%,icc2))\$ %6 v -v ifc2 (%t15) i,j %6 i j (%i16) ishow(radcan(ev(%,ifc2,ifc1)))\$ %6 %8 %6 %8 v ifb + ifg v ifb - 2 v (%t16) - (ifg %6 j%8i %6 ij%8 i,j %6 %8 - ifg v ifb )/2 %6 %8ij (%i17) ishow(canform(s([i,j],[])-s([j,i])))\$ (%t17) s - s ij ji (%i18) decsym(s,2,0,[sym(all)],[]); (%018) done (%i19) ishow(canform(s([i,j],[])-s([j,i])))\$ (%t19) (%i20) ishow(canform(a([i,j],[])+a([j,i])))\$ (%t20) a +a ji ij (%i21) decsym(a,2,0,[anti(all)],[]); (%o21) done (%i22) ishow(canform(a([i,j],[])+a([j,i])))\$ (%t22) 0

### 28.2 Definitions for itensor

### 28.2.1 Managing indexed objects

#### entertensor (name)

is a function which, by prompting, allows one to create an indexed object called *name* with any number of tensorial and derivative indices. Either a single index or a list of indices (which may be null) is acceptable input (see the example under covdiff).

#### changename (old, new, expr)

will change the name of all indexed objects called *old* to new in expr. old may be either a symbol or a list of the form [name, m, n] in which case only those indexed objects called name with m covariant and n contravariant indices will be renamed to new.

#### listoftens

Lists all tensors in a tensorial expression, complete with their indices. E.g.,

| (%i6)  | ishow(a([i,j],[k])*b([u],[],v)+c([x,y],[])*d([],[])*e)\$ |
|--------|----------------------------------------------------------|
| (11.0) | k                                                        |
| (%t6)  | dec +a b<br>xy iju,v                                     |
| (%i7)  | ishow(listoftens(%))\$                                   |
|        | k                                                        |
| (%t7)  | [a , b , c , d]                                          |
|        | ij u,v xy                                                |

#### ishow (expr)

displays expr with the indexed objects in it shown having their covariant indices as subscripts and contravariant indices as superscripts. The derivative indices are displayed as subscripts, separated from the covariant indices by a comma (see the examples throughout this document).

#### indices (expr)

#### Function

Function

Returns a list of two elements. The first is a list of the free indices in expr (those that occur only once). The second is the list of the dummy indices in expr (those that occur exactly twice) as the following example demonstrates.

| (%i1) | <pre>load(itensor);</pre>                        |
|-------|--------------------------------------------------|
| (%o1) | /share/tensor/itensor.lisp                       |
| (%i2) | ishow(a([i,j],[k,l],m,n)*b([k,o],[j,m,p],q,r))\$ |
|       | kl jmp                                           |
| (%t2) | a b                                              |
|       | ij,mn ko,qr                                      |
| (%i3) | <pre>indices(%);</pre>                           |
| (%o3) | [[l, p, i, n, o, q, r], [k, j, m]]               |

297

Function

Function

A tensor product containing the same index more than twice is syntactically illegal. indices attempts to deal with these expressions in a reasonable manner; however, when it is called to operate upon such an illegal expression, its behavior should be considered undefined.

#### rename (expr)

rename (expr, count)

Function Function

Returns an expression equivalent to expr but with the dummy indices in each term chosen from the set [%1, %2,...], if the optional second argument is omitted. Otherwise, the dummy indices are indexed beginning at the value of *count*. Each dummy index in a product will be different. For a sum, rename will operate upon each term in the sum resetting the counter with each term. In this way rename can serve as a tensorial simplifier. In addition, the indices will be sorted alphanumerically (if allsym is true) with respect to covariant or contravariant indices depending upon the value of flipflag. If flipflag is false then the indices will be renamed according to the order of the covariant indices. If flipflag is true the renaming will occur according to the order of the covariant indices. It often happens that the combined effect of the two renamings will reduce an expression more than either one by itself.

```
(%i1) load(itensor);
           /share/tensor/itensor.lisp
(%01)
(%i2) allsym:true;
(%02)
                                       true
(%i3) g([],[%4,%5])*g([],[%6,%7])*ichr2([%1,%4],[%3])*
ichr2([%2,%3],[u])*ichr2([%5,%6],[%1])*ichr2([%7,r],[%2])-
g([],[%4,%5])*g([],[%6,%7])*ichr2([%1,%2],[u])*
ichr2([%3,%5],[%1])*ichr2([%4,%6],[%3])*ichr2([%7,r],[%2]),noeval$
(%i4) expr:ishow(%)$
       %4 %5 %6 %7
                          %З
                                                 %1
                                                             %2
                                     u
(%t4) g
             g
                     ichr2
                                ichr2
                                            ichr2
                                                        ichr2
                          %1 %4
                                      %2 %3
                                                 %5 %6
                                                             %7 r
                                                                    %2
              %4 %5 %6 %7
                                 u
                                             %1
                                                         %3
           - g
                            ichr2
                                        ichr2
                                                   ichr2
                                                               ichr2
                    g
                                 %1 %2
                                             %3 %5
                                                         %4 %6
                                                                    %7 r
(%i5) flipflag:true;
(%05)
                                       true
(%i6) ishow(rename(expr))$
       %2 %5 %6 %7
                                                 %1
                                                             %З
                          %4
                                     u
                                            ichr2
(%t6) g
                     ichr2
                                ichr2
                                                        ichr2
             g
                          %1 %2
                                      %3 %4
                                                 %5 %6
                                                             %7 r
                                             %1
              %4 %5 %6 %7
                                 u
                                                         %3
                                                                    %2
                            ichr2
                                        ichr2
                                                   ichr2
                                                               ichr2
                     g
                                             %3 %4
                                                         %5 %6
                                 %1 %2
                                                                    %7 r
(%i7) flipflag:false;
(%07)
                                       false
```

(%i8) rename(%th(2)); (%08) 0 (%i9) ishow(rename(expr))\$ %1 %2 %3 %4 %5 %6 %7 u (%t9) g ichr2 ichr2 ichr2 ichr2 g %1 %6 %2 %3 %4 r %5 %7 %1 %2 %3 %4 %6 %5 %7 u - g ichr2 ichr2 ichr2 ichr2 g %1 %3 %2 %6 %4 r %5 %7

#### flipflag

Option variable

Default: false. If false then the indices will be renamed according to the order of the contravariant indices, otherwise according to the order of the covariant indices. If flipflag is false then rename forms a list of the contravariant indices as they are encountered from left to right (if true then of the covariant indices). The first dummy index in the list is renamed to %1, the next to %2, etc. Then sorting occurs after the rename-ing (see the example under rename).

#### defcon (tensor\_1)

defcon (tensor\_1, tensor\_2, tensor\_3)

gives tensor\_1 the property that the contraction of a product of tensor\_1 and tensor\_2 results in tensor\_3 with the appropriate indices. If only one argument, tensor\_1, is given, then the contraction of the product of tensor\_1 with any indexed object having the appropriate indices (say my\_tensor) will yield an indexed object with that name, i.e. my\_tensor, and with a new set of indices reflecting the contractions performed. For example, if imetric:g, then defcon(g) will implement the raising and lowering of indices through contraction with the metric tensor. More than one defcon can be given for the same indexed object; the latest one given which applies in a particular contraction will be used. contractions is a list of those indexed objects which have been given contraction properties with defcon.

 remcon (tensor\_1, ..., tensor\_n)
 Function

 remcon (all)
 Function

 removes all the contraction properties from the tensor\_1, ..., tensor\_n). remcon(all)

removes all contraction properties from all indexed objects.

#### contract (expr)

Carries out the tensorial contractions in *expr* which may be any combination of sums and products. This function uses the information given to the defcon function. For best results, *expr* should be fully expanded. **ratexpand** is the fastest way to expand products and powers of sums if there are no variables in the denominators of the terms. The gcd switch should be false if GCD cancellations are unnecessary.

#### indexed\_tensor (tensor)

Must be executed before assigning components to a *tensor* for which a built in value already exists as with *ichr1*, *ichr2*, *icurvature*. See the example under *icurvature*.

#### Function

Function

# Function $nsor_2$

#### components (tensor, expr)

Function

permits one to assign an indicial value to an expression expr giving the values of the components of *tensor*. These are automatically substituted for the tensor whenever it occurs with all of its indices. The tensor must be of the form t([...],[...]) where either list may be empty. expr can be any indexed expression involving other objects with the same free indices as *tensor*. When used to assign values to the metric tensor wherein the components contain dummy indices one must be careful to define these indices to avoid the generation of multiple dummy indices. Removal of this assignment is given to the function remcomps.

It is important to keep in mind that components cares only about the valence of a tensor, not about any particular index ordering. Thus assigning components to, say, x([i,-j],[]), x([-j,i],[]),or x([i],[j]) all produce the same result, namely components being assigned to a tensor named x with valence (1,1).

Components can be assigned to an indexed expression in four ways, two of which involve the use of the components command:

1) As an indexed expression. For instance:

|       | <pre>components(g([],[i,j]),e([],[i])*p([],[j]))\$ isher(r([],[i,i]))\$</pre> |  |
|-------|-------------------------------------------------------------------------------|--|
| (%13) | ishow(g([],[i,j]))\$                                                          |  |
| (%t3) | i j<br>e p                                                                    |  |
| (%t3) | e p                                                                           |  |

2) As a matrix:

| (%i6) | <pre>components(g([i,j],[]),lg);</pre> |      |
|-------|----------------------------------------|------|
| (%06) |                                        | done |
| (%i7) | ishow(g([i,j],[]))\$                   |      |
| (%t7) |                                        | g    |
|       |                                        | i j  |
|       | g([3,3],[]);                           |      |
| (%08) |                                        | 1    |
|       | g([4,4],[]);                           |      |
| (%09) |                                        | - 1  |

3) As a function. You can use a Maxima function to specify the components of a tensor based on its indices. For instance, the following code assigns kdelta to h if h has the same number of covariant and contravariant indices and no derivative indices, and g otherwise:

4) Using Maxima's pattern matching capabilities, specifically the defrule and applyb1 commands:

```
(%i1) load(itensor);
(%o1)
         /share/tensor/itensor.lisp
(%i2) matchdeclare(l1,listp);
(%02)
                                    done
(%i3) defrule(r1,m(l1,[]),(i1:idummy(),
     g([11[1],11[2]],[])*q([i1],[])*e([],[i1])))$
(%i4) defrule(r2,m([],l1),(i1:idummy(),
     w([],[l1[1],l1[2]])*e([i1],[])*q([],[i1])))$
(%i5) ishow(m([i,n],[])*m([],[i,m]))$
                                   i m
(%t5)
                                  m
                                      m
                                        i n
(%i6) ishow(rename(applyb1(%,r1,r2)))$
                          %1 %2 %3 m
(%t6)
                         e q w
                                       q
                                           е
                                               g
                                        %1 %2 %3 n
```

#### remcomps (tensor)

#### Function

Unbinds all values from tensor which were assigned with the components function.

#### showcomps (tensor)

Function

Shows component assignments of a tensor, as made using the components command. This function can be particularly useful when a matrix is assigned to an indicial tensor using components, as demonstrated by the following example:

| (%i1) | <pre>load(ctensor);</pre>            |          |                 |          |   |
|-------|--------------------------------------|----------|-----------------|----------|---|
| (%o1) | /share/tensor/ctens                  | or.mac   |                 |          |   |
| (%i2) | <pre>load(itensor);</pre>            |          |                 |          |   |
| (%o2) | /share/tensor/itenso                 | r.lisp   |                 |          |   |
| (%i3) | <pre>lg:matrix([sqrt(r/(r-2*m)</pre> | ),0,0,0] | ,[0,r,0,0],     |          |   |
|       | [0,0,sin(theta)                      | *r,0],[0 | ,0,0,sqrt((r-2* | m)/r)]); |   |
|       | [ r                                  |          | _               |          | ] |
|       | [ sqrt()                             | 0        | 0               | 0        | ] |
|       | [ r - 2 m                            |          |                 |          | ] |
|       | Γ                                    |          |                 |          | ] |
|       | [ 0                                  | r        | 0               | 0        | ] |
| (‰3)  | Γ                                    |          |                 |          | ] |
|       |                                      |          |                 |          |   |

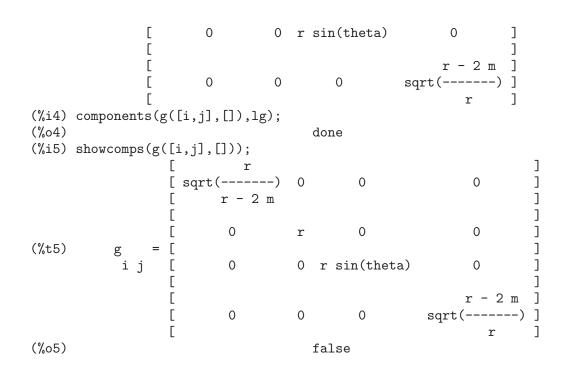

The **showcomps** command can also display components of a tensor of rank higher than 2.

#### idummy ()

Function

Option variable

Option variable

Function

Increments icounter and returns as its value an index of the form %n where n is a positive integer. This guarantees that dummy indices which are needed in forming expressions will not conflict with indices already in use (see the example under indices).

#### idummyx

Default value: %

Is the prefix for dummy indices (see the example under indices).

#### icounter

Default value: 1

Determines the numerical suffix to be used in generating the next dummy index in the tensor package. The prefix is determined by the option idummy (default: %).

#### kdelta (L1, L2)

is the generalized Kronecker delta function defined in the itensor package with L1 the list of covariant indices and L2 the list of contravariant indices. kdelta([i],[j]) returns the ordinary Kronecker delta. The command ev(expr,kdelta) causes the evaluation of an expression containing kdelta([],[]) to the dimension of the manifold.

In what amounts to an abuse of this notation, itensor also allows kdelta to have 2 covariant and no contravariant, or 2 contravariant and no covariant indices, in effect

providing a co(ntra)variant "unit matrix" capability. This is strictly considered a programming aid and not meant to imply that kdelta([i, j], []) is a valid tensorial object.

#### kdels (L1, L2)

Symmetricized Kronecker delta, used in some calculations. For instance:

|       | <pre>load(itensor);</pre>            |         |          |        |
|-------|--------------------------------------|---------|----------|--------|
| (%o1) | /share/tensor/itenso                 | or.lisp |          |        |
| (%i2) | kdelta([1,2],[2,1]);                 |         |          |        |
| (%o2) |                                      | -       | - 1      |        |
| (%i3) | kdels([1,2],[2,1]);                  |         |          |        |
| (%o3) |                                      |         | 1        |        |
| (%i4) | <pre>ishow(kdelta([a,b],[c,d])</pre> | ))\$    |          |        |
|       | С                                    | d       | d        | С      |
| (%t4) | kdelta                               | kdelta  | - kdelta | kdelta |
|       | a                                    | b       | a        | b      |
| (%i4) | <pre>ishow(kdels([a,b],[c,d]))</pre> | )\$     |          |        |
|       | С                                    | d       | d        | С      |
| (%t4) | kdelta                               | kdelta  | + kdelta | kdelta |
|       | a                                    | b       | a        | b      |

#### levi\_civita (L)

Function is the permutation (or Levi-Civita) tensor which yields 1 if the list L consists of an even permutation of integers, -1 if it consists of an odd permutation, and 0 if some indices in L are repeated.

#### lc2kdt (expr)

Simplifies expressions containing the Levi-Civita symbol, converting these to Kronecker-delta expressions when possible. The main difference between this function and simply evaluating the Levi-Civita symbol is that direct evaluation often results in Kronecker expressions containing numerical indices. This is often undesirable as it prevents further simplification. The lc2kdt function avoids this problem, yielding expressions that are more easily simplified with rename or contract.

```
(%i1) load(itensor);
          /share/tensor/itensor.lisp
(%01)
(%i2) expr:ishow('levi_civita([],[i,j])*'levi_civita([k,1],[])*a([j],[k]))$
                                 i j k
(%t2)
                      levi_civita
                                     a levi_civita
                                      j
                                                   k l
(%i3) ishow(ev(expr,levi_civita))$
                                              1 2
                                 ij k
(%t3)
                           kdelta
                                   a kdelta
                                 12 ј
                                              k l
(%i4) ishow(ev(%,kdelta))$
```

Function

i k i j j (%t4) (kdelta kdelta - kdelta kdelta ) a 1 2 1 2 i 2 1 2 1 (kdelta kdelta - kdelta kdelta ) k 1 k 1 (%i5) ishow(lc2kdt(expr))\$ k i j k i j (%t5) a kdelta kdelta - a kdelta kdelta 1 j k 1 k j (%i6) ishow(contract(expand(%)))\$ i i (%t6) а - a kdelta 1 ٦

The lc2kdt function sometimes makes use of the metric tensor. If the metric tensor was not defined previously with imetric, this results in an error.

(%i7) expr:ishow('levi\_civita([],[i,j])\*'levi\_civita([],[k,1])\*a([j,k],[]))\$ i j k l (%t7) levi\_civita levi\_civita а j k (%i8) ishow(lc2kdt(expr))\$ Maxima encountered a Lisp error: Error in \$IMETRIC [or a callee]: \$IMETRIC [or a callee] requires less than two arguments. Automatically continuing. To reenable the Lisp debugger set \*debugger-hook\* to nil. (%i9) imetric(g); (%09) done (%i10) ishow(lc2kdt(expr))\$ 1 %3 i k %4j %3 i 1 %4 j k (%t10) (g kdelta g kdelta - g kdelta g ) a kdelta %3 %4 %3 %4 j k (%i11) ishow(contract(expand(%)))\$ l i 1 i (%t11) -ag а

lc\_l

Function

Simplification rule used for expressions containing the unevaluated Levi-Civita symbol (levi\_civita). Along with lc\_u, it can be used to simplify many expressions more efficiently than the evaluation of levi\_civita. For example:

(%i1) load(itensor);

(%01) /share/tensor/itensor.lisp (%i2) el1:ishow('levi\_civita([i,j,k],[])\*a([],[i])\*a([],[j]))\$ i j (%t2) a a levi\_civita i j k (%i3) el2:ishow('levi\_civita([],[i,j,k])\*a([i])\*a([j]))\$ ijk (%t3) levi\_civita а а i i (%i4) ishow(canform(contract(expand(applyb1(el1,lc\_l,lc\_u)))))\$ (%t4) (%i5) ishow(canform(contract(expand(applyb1(el2,lc\_l,lc\_u)))))\$ (%t5)

#### $lc_u$

Function

Simplification rule used for expressions containing the unevaluated Levi-Civita symbol (levi\_civita). Along with lc\_u, it can be used to simplify many expressions more efficiently than the evaluation of levi\_civita. For details, see lc\_l.

#### canten (expr)

Simplifies *expr* by renaming (see **rename**) and permuting dummy indices. **rename** is restricted to sums of tensor products in which no derivatives are present. As such it is limited and should only be used if **canform** is not capable of carrying out the required simplification.

The canten function returns a mathematically correct result only if its argument is an expression that is fully symmetric in its indices. For this reason, canten returns an error if allsym is not set to true.

#### concan (expr)

Similar to canten but also performs index contraction.

### 28.2.2 Tensor symmetries

#### allsym

Option variable

Default: false. if true then all indexed objects are assumed symmetric in all of their covariant and contravariant indices. If false then no symmetries of any kind are assumed in these indices. Derivative indices are always taken to be symmetric unless iframe\_flag is set to true.

decsym (tensor, m, n, [cov\_1, cov\_2, ...], [contr\_1, contr\_2, ...]) Function
Declares symmetry properties for tensor of m covariant and n contravariant
indices. The cov\_i and contr\_i are pseudofunctions expressing symmetry relations
among the covariant and contravariant indices respectively. These are of the form
symoper(index\_1, index\_2,...) where symoper is one of sym, anti or cyc and
the index\_i are integers indicating the position of the index in the tensor. This

#### Function ame is

will declare *tensor* to be symmetric, antisymmetric or cyclic respectively in the *index\_i*. symoper(all) is also an allowable form which indicates all indices obey the symmetry condition. For example, given an object **b** with 5 covariant indices, decsym(b,5,3,[sym(1,2),anti(3,4)],[cyc(all)]) declares b symmetric in its first and second and antisymmetric in its third and fourth covariant indices, and cyclic in all of its contravariant indices. Either list of symmetry declarations may be null. The function which performs the simplifications is canform as the example below illustrates.

(%i1) load(itensor); /share/tensor/itensor.lisp (%01) (%i2) expr:contract(expand(a([i1,j1,k1],[])\*kdels([i,j,k],[i1,j1,k1])))\$ (%i3) ishow(expr)\$ (%t3) + a а + a а + a kji kij jki jik ikj ijk (%i4) decsym(a,3,0,[sym(all)],[]); (%04) done (%i5) ishow(canform(expr))\$ (%t5) 6 a ijk (%i6) remsym(a,3,0); (%06) done (%i7) decsym(a,3,0,[anti(all)],[]); (%07) done (%i8) ishow(canform(expr))\$ (%t8) 0 (%i9) remsym(a,3,0); (%09) done (%i10) decsym(a,3,0,[cyc(all)],[]); (%010) done (%i11) ishow(canform(expr))\$ (%t11) 3 a + 3 a ikj ijk (%i12) dispsym(a,3,0); (%012) [[cyc, [[1, 2, 3]], []]]

#### remsym (tensor, m, n)

Function

Function

Removes all symmetry properties from tensor which has m covariant indices and n contravariant indices.

#### canform (expr)

Simplifies *expr* by renaming dummy indices and reordering all indices as dictated by symmetry conditions imposed on them. If **allsym** is **true** then all indices are assumed symmetric, otherwise symmetry information provided by **decsym** declarations will be used. The dummy indices are renamed in the same manner as in the **rename** function. When **canform** is applied to a large expression the calculation may take a considerable amount of time. This time can be shortened by calling **rename** on the

expression first. Also see the example under decsym. Note: canform may not be able to reduce an expression completely to its simplest form although it will always return a mathematically correct result.

### 28.2.3 Indicial tensor calculus

diff  $(expr, v_1, [n_1, [v_2, n_2] ...])$ 

is the usual Maxima differentiation function which has been expanded in its abilities for itensor. It takes the derivative of expr with respect to  $v_{-1} n_{-1}$  times, with respect to  $v_{-2} n_{-2}$  times, etc. For the tensor package, the function has been modified so that the  $v_{-i}$  may be integers from 1 up to the value of the variable dim. This will cause the differentiation to be carried out with respect to the  $v_{-i}$ th member of the list vect\_coords. If vect\_coords is bound to an atomic variable, then that variable subscripted by  $v_{-i}$  will be used for the variable of differentiation. This permits an array of coordinate names or subscripted names like x[1], x[2], ... to be used.

idiff  $(expr, v_1, [n_1, [v_2, n_2] ...])$ 

Indicial differentiation. Unlike diff, which differentiates with respect to an independent variable, idiff) can be used to differentiate with respect to a coordinate. For an indexed object, this amounts to appending the  $v_i$  as derivative indices. Subsequently, derivative indices will be sorted, unless  $iframe_flag$  is set to true.

idiff can also differentiate the determinant of the metric tensor. Thus, if imetric has been bound to G then idiff(determinant(g),k) will return 2\*determinant(g)\*ichr2([%i,k],[%i]) where the dummy index %i is chosen appropriately.

#### liediff (v, ten)

Function

Computes the Lie-derivative of the tensorial expression ten with respect to the vector field v. ten should be any indexed tensor expression; v should be the name (without indices) of a vector field. For example:

rediff (ten)

Function

Evaluates all occurrences of the idiff command in the tensorial expression ten.

Function

#### undiff (expr)

Returns an expression equivalent to expr but with all derivatives of indexed objects replaced by the noun form of the idiff function. Its arguments would yield that indexed object if the differentiation were carried out. This is useful when it is desired to replace a differentiated indexed object with some function definition resulting in expr and then carry out the differentiation by saying ev(expr, idiff).

#### evundiff (expr)

Function

Function

Equivalent to the execution of undiff, followed by ev and rediff.

The point of this operation is to easily evaluate expressions that cannot be directly evaluated in derivative form. For instance, the following causes an error:

```
(%i1) load(itensor);
     (%01)
               /share/tensor/itensor.lisp
     (%i2) icurvature([i,j,k],[1],m);
    Maxima encountered a Lisp error:
     Error in $ICURVATURE [or a callee]:
     $ICURVATURE [or a callee] requires less than three arguments.
    Automatically continuing.
    To reenable the Lisp debugger set *debugger-hook* to nil.
However, if icurvature is entered in noun form, it can be evaluated using evundiff:
     (%i3) ishow('icurvature([i,j,k],[l],m))$
                                           1
     (%t3)
                                 icurvature
                                         ijk,m
     (%i4) ishow(evundiff(%))$
                       1
                                    %1
                                               1
                1
                                                               %1
    l l ¼1 l %
(%t4) - ichr2 - ichr2 ichr2 - ichr2 ichr2
               ik,jm %1j ik,m %1j,m
                                                               i k
                   1
                                1
                                          %1
                                                     1
                                                                  %1
             + ichr2 + ichr2 ichr2 + ichr2
                                                             ichr2
                                %1k ij,m
                   i j,k m
                                                     %1 k,m
                                                                  i j
Note: In earlier versions of Maxima, derivative forms of the Christoffel-symbols also
```

could not be evaluated. This has been fixed now, so evundiff is no longer necessary for expressions like this:

k %3

g (g - g + g ) ,l j %3,i i j,%3 i %3,j + -----2

i,k r

flush (expr, tensor\_1, tensor\_2, ...) Function Set to zero, in expr, all occurrences of the tensor\_i that have no derivative indices.

flushd (expr, tensor\_1, tensor\_2, ...) Function Set to zero, in expr, all occurrences of the tensor\_i that have derivative indices.

**flushnd** (expr, tensor, n)

Function

Set to zero, in *expr*, all occurrences of the differentiated object *tensor* that have *n* or more derivative indices as the following example demonstrates.

| (%i1) | <pre>load(itensor);</pre>                      |  |  |
|-------|------------------------------------------------|--|--|
| (%o1) | /share/tensor/itensor.lisp                     |  |  |
| (%i2) | ishow(a([i],[J,r],k,r)+a([i],[j,r,s],k,r,s))\$ |  |  |
|       | Jr jrs                                         |  |  |
| (%t2) | a + a                                          |  |  |
|       | i,kr i,krs                                     |  |  |
| (%i3) | ishow(flushnd(%,a,3))\$                        |  |  |
|       | J r                                            |  |  |
| (%t3) | a                                              |  |  |

#### coord (tensor\_1, tensor\_2, ...)

Gives *tensor\_i* the coordinate differentiation property that the derivative of contravariant vector whose name is one of the *tensor\_i* yields a Kronecker delta. For example, if coord(x) has been done then idiff(x([],[i]),j) gives kdelta([i],[j]). coord is a list of all indexed objects having this property.

# remcoord (tensor\_1, tensor\_2, ...)

remcoord (all)

Removes the coordinate differentiation property from the tensor\_i that was established by the function coord. remcoord(all) removes this property from all indexed objects.

#### makebox (expr)

Display *expr* in the same manner as **show**; however, any tensor d'Alembertian occurring in *expr* will be indicated using the symbol []. For example, []p([m],[n]) represents g([],[i,j])\*p([m],[n],i,j).

#### conmetderiv (expr, tensor)

Simplifies expressions containing ordinary derivatives of both covariant and contravariant forms of the metric tensor (the current restriction). For example, conmetderiv can relate the derivative of the contravariant metric tensor with the Christoffel symbols as seen from the following:

Function

Function estab-

Function

Function

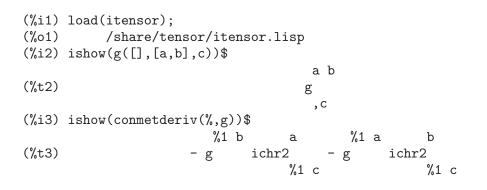

# simpmetderiv (expr) simpmetderiv (expr[, stop])

Function Function

Simplifies expressions containing products of the derivatives of the metric tensor. Specifically, simpmetderiv recognizes two identities:

abababgg+gg=(kdelta)=0,dbcbc,dbc,dc,d

hence

and

ab ab g g = g g ,j ab,i ,i ab,j

which follows from the symmetries of the Christoffel symbols.

The simpmetderiv function takes one optional parameter which, when present, causes the function to stop after the first successful substitution in a product expression. The simpmetderiv function also makes use of the global variable *flipflag* which determines how to apply a "canonical" ordering to the product indices.

Put together, these capabilities can be used to achieve powerful simplifications that are difficult or impossible to accomplish otherwise. This is demonstrated through the following example that explicitly uses the partial simplification features of simpmetderiv to obtain a contractible expression:

```
(%i1) load(itensor);
(%o1) /share/tensor/itensor.lisp
(%i2) imetric(g);
(%o2) done
```

```
(%i3) ishow(g([],[a,b])*g([],[b,c])*g([a,b],[],d)*g([b,c],[],e))$
                            ab bc
(%t3)
                           g g g
                                     ab,dbc,e
(%i4) ishow(canform(%))$
errexp1 has improper indices
 -- an error. Quitting. To debug this try debugmode(true);
(%i5) ishow(simpmetderiv(%))$
                            ab bc
(%t5)
                           g
                               g
                                  g
                                           g
                                     ab,d bc,e
(%i6) flipflag:not flipflag;
(%06)
                                   true
(%i7) ishow(simpmetderiv(%th(2)))$
                             ab bc
(%t7)
                             g
                                 g
                                      g
                                       ab bc
                              ,d
                                  ,e
(%i8) flipflag:not flipflag;
(%08)
                                   false
(%i9) ishow(simpmetderiv(%th(2),stop))$
                             ab bc
(%t9)
                           - g
                                 g
                                      g
                                             g
                                  ,e ab,d bc
(%i10) ishow(contract(%))$
                                  b c
(%t10)
                               - g
                                      g
                                  ,e c b,d
```

See also weyl.dem for an example that uses simpmetderiv and conmetderiv together to simplify contractions of the Weyl tensor.

#### flush1deriv (expr, tensor)

Function

Set to zero, in expr, all occurrences of tensor that have exactly one derivative index.

# 28.2.4 Tensors in curved spaces

#### imetric (g) imetric

Function System variable ddition, the

Specifies the metric by assigning the variable imetric:g in addition, the contraction properties of the metric g are set up by executing the commands defcon(g), defcon(g, g, kdelta). The variable imetric (unbound by default), is bound to the metric, assigned by the imetric(g) command.

### idim (n)

Function

Sets the dimensions of the metric. Also initializes the antisymmetry properties of the Levi-Civita symbols for the given dimension.

Function

Function

Function

# **ichr1** ([i, j, k])

Yields the Christoffel symbol of the first kind via the definition

To evaluate the Christoffel symbols for a particular metric, the variable imetric must be assigned a name as in the example under chr2.

# ichr2 ([i, j], [k])

Yields the Christoffel symbol of the second kind defined by the relation

ks ichr2([i,j],[k]) = g (g + g - g )/2 is,j js,i ij,s

### icurvature ([i, j, k], [h])

Yields the Riemann curvature tensor in terms of the Christoffel symbols of the second kind (ichr2). The following notation is used:

| h              | h       | h     | %1      | h     |
|----------------|---------|-------|---------|-------|
| icurvature = - | ichr2 - | ichr2 | ichr2 + | ichr2 |
| i j k          | i k,j   | %1 j  | i k     | i j,k |
|                | h       | %1    |         |       |
|                | + ichr2 | ichr2 |         |       |
|                | %1 k    | i j   |         |       |

# covdiff (expr, $v_1$ , $v_2$ , ...)

Function

Yields the covariant derivative of expr with respect to the variables  $v_{-i}$  in terms of the Christoffel symbols of the second kind (ichr2). In order to evaluate these, one should use ev(expr,ichr2).

```
(%i1) load(itensor);
         /share/tensor/itensor.lisp
(%01)
(%i2) entertensor()$
Enter tensor name: a;
Enter a list of the covariant indices: [i,j];
Enter a list of the contravariant indices: [k];
Enter a list of the derivative indices: [];
                                 k
(%t2)
                                 а
                                  i j
(%i3) ishow(covdiff(%,s))$
                                   %1
                                         k
           k
                %1
                          k
                                                     k
                                                           %1
                ichr2 - a
                               ichr2 + a
                                               + ichr2
(%t3)
         - a
                                                          а
           i%1 js%1j is ij,s
                                                     %1s ij
(%i4) imetric:g;
(%04)
                                  g
(%i5) ishow(ev(%th(2),ichr2))$
       %1 %4 k
                       – g
          a
                  (g
                              + g
                                          )
       g
```

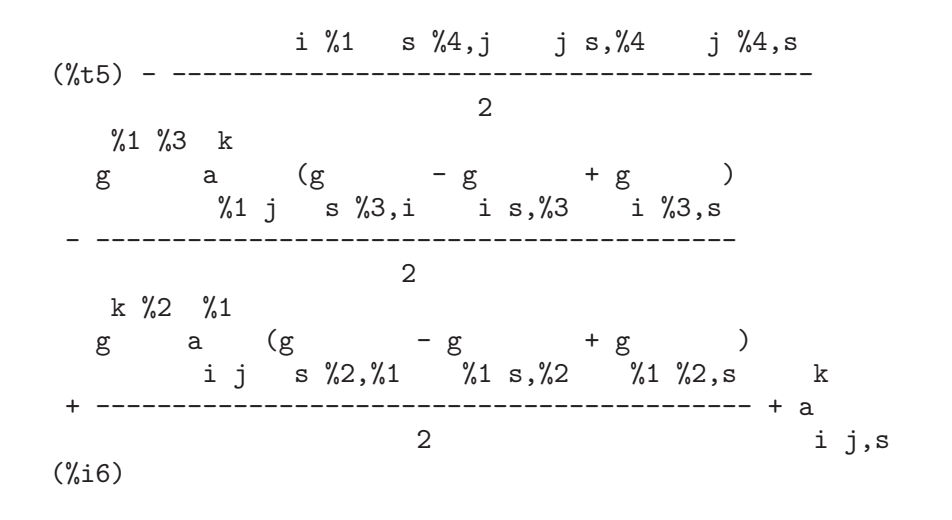

# lorentz\_gauge (expr)

Function

Function

Imposes the Lorentz condition by substituting 0 for all indexed objects in *expr* that have a derivative index identical to a contravariant index.

#### igeodesic\_coords (expr, name)

Causes undifferentiated Christoffel symbols and first derivatives of the metric tensor vanish in *expr*. The *name* in the **igeodesic\_coords** function refers to the metric *name* (if it appears in *expr*) while the connection coefficients must be called with the names **ichr1** and/or **ichr2**. The following example demonstrates the verification of the cyclic identity satisfied by the Riemann curvature tensor using the **igeodesic\_coords** function.

| (%o1)  | <pre>load(itensor);     /share/tensor/itensor.lisp ishow(icurvature([r,s,t],[u]))\$</pre> |
|--------|-------------------------------------------------------------------------------------------|
| (///2/ | $u$ $u$ $\frac{1}{1}$ $u$ $\frac{1}{1}$                                                   |
| (%t2)  | - ichr2 - ichr2 ichr2 + ichr2 + ichr2 ichr2                                               |
|        | rt,s %1s rt rs,t %1t rs                                                                   |
| (%i3)  | ishow(igeodesic_coords(%,ichr2))\$                                                        |
|        | u u                                                                                       |
| (%t3)  | ichr2 - ichr2                                                                             |
|        | rs,t rt,s                                                                                 |
| (%i4)  | <pre>ishow(igeodesic_coords(icurvature([r,s,t],[u]),ichr2)+</pre>                         |
|        | <pre>igeodesic_coords(icurvature([s,t,r],[u]),ichr2)+</pre>                               |
|        | <pre>igeodesic_coords(icurvature([t,r,s],[u]),ichr2))\$</pre>                             |
|        | u u u u                                                                                   |
| (%t4)  | -ichr2 $+ichr2$ $+ichr2$ $-ichr2$ $-ichr2$                                                |
|        | ts,r tr,s st,r sr,t rt,s                                                                  |
|        |                                                                                           |
|        | u                                                                                         |
|        | + ichr2                                                                                   |
|        | r s,t                                                                                     |
| (%i5)  | canform(%);                                                                               |

(%05)

# 28.2.5 Moving frames

Maxima now has the ability to perform calculations using moving frames. These can be orthonormal frames (tetrads, vielbeins) or an arbitrary frame.

0

To use frames, you must first set iframe\_flag to true. This causes the Christoffelsymbols, ichr1 and ichr2, to be replaced by the more general frame connection coefficients icc1 and icc2 in calculations. Speficially, the behavior of covdiff and icurvature is changed.

The frame is defined by two tensors: the inverse frame field (ifri, the dual basis tetrad), and the frame metric ifg. The frame metric is the identity matrix for orthonormal frames, or the Lorentz metric for orthonormal frames in Minkowski spacetime. The inverse frame field defines the frame base (unit vectors). Contraction properties are defined for the frame field and the frame metric.

When iframe\_flag is true, many itensor expressions use the frame metric ifg instead of the metric defined by imetric for raising and lowerind indices.

IMPORTANT: Setting the variable iframe\_flag to true does NOT undefine the contraction properties of a metric defined by a call to defcon or imetric. If a frame field is used, it is best to define the metric by assigning its name to the variable imetric and NOT invoke the imetric function.

Maxima uses these two tensors to define the frame coefficients (ifc1 and ifc2) which form part of the connection coefficients (icc1 and icc2), as the following example demonstrates:

```
(%i1) load(itensor);
           /share/tensor/itensor.lisp
(%01)
(%i2) iframe_flag:true;
(%02)
                                      true
(%i3) ishow(covdiff(v([],[i]),j))$
                                               %1
                                         i
                               i
(%t3)
                              v
                                   + icc2
                                              v
                                         %1 j
                                ,j
(%i4) ishow(ev(%,icc2))$
                        %1
                                i
                                             i
                                                      i
(%t4)
                           (ifc2
                                      + ichr2
                                                 ) + v
                       v
                                %1 j
                                             %1 j
                                                      ,j
(%i5) ishow(ev(%,ifc2))$
           %1
               i %2
               ifg
                       (ifb
                                    - ifb
                                                 + ifb
                                                              )
           v
                           j %2 %1
                                     %2 %1 j %1 j %2
                                                                   i
(%t5)
                                   2
                                                                   ,j
(%i6) ishow(ifb([a,b,c]))$
                       %5
                             %4
(%t6)
                    ifr
                          ifr (ifri
                                              - ifri
                                                           )
```

a b c %4,%5 c %5,%4

An alternate method is used to compute the frame bracket (ifb) if the iframe\_bracket\_ form flag is set to false:

| (%i8) | <pre>block([iframe_bra</pre> | cket_f | orm:fal | .se],isho | w(ifb( | [a,b,c])))\$ |
|-------|------------------------------|--------|---------|-----------|--------|--------------|
|       |                              | %7     | %6      | %6        | %7     |              |
| (%t8) | (ifr                         | · ifr  | · –     | ifr       | ifr )  | ifri         |
|       |                              | a      | b,%7    | a,%7      | b      | c %6         |

#### iframes ()

Since in this version of Maxima, contraction identities for ifr and ifri are always defined, as is the frame bracket (ifb), this function does nothing.

### ifb

Variable

Function

The frame bracket. The contribution of the frame metric to the connection coefficients is expressed using the frame bracket:

- ifb + ifb + ifb c a b b c a a b c ifc1 = -----abc 2

The frame bracket itself is defined in terms of the frame field and frame metric. Two alternate methods of computation are used depending on the value of frame\_ bracket\_form. If true (the default) or if the itorsion\_flag is true:

d e f ifb = ifr ifr (ifri - ifri - ifri itr ) abc b c a d,e a e,d a f d e

e d d e ifb = (ifr ifr - ifr ifr ) ifri abc b c,e b,e c ad

# icc1

Variable

Connection coefficients of the first kind. In itensor, defined as

icc1 = ichr1 - ikt1 - inmc1 abc abc abc abc In this expression, if iframe\_flag is true, the Christoffel-symbol ichr1 is replaced with the frame connection coefficient ifc1. If itorsion\_flag is false, ikt1 will be omitted. It is also omitted if a frame base is used, as the torsion is already calculated as part of the frame bracket. Lastly, of inonmet\_flag is false, inmc1 will not be present.

#### icc2

Connection coefficients of the second kind. In itensor, defined as

Variable

c c c c c icc2 = ichr2 - ikt2 - inmc2 ab ab ab ab

In this expression, if iframe\_flag is true, the Christoffel-symbol ichr2 is replaced with the frame connection coefficient ifc2. If itorsion\_flag is false, ikt2 will be omitted. It is also omitted if a frame base is used, as the torsion is already calculated as part of the frame bracket. Lastly, of inonmet\_flag is false, inmc2 will not be present.

#### ifc1

Variable

Frame coefficient of the first kind (also known as Ricci-rotation coefficients.) This tensor represents the contribution of the frame metric to the connection coefficient of the first kind. Defined as:

|      |   | - ifb |     | + | ifb |   |   | + | ifb |   |   |
|------|---|-------|-----|---|-----|---|---|---|-----|---|---|
|      |   | са    | ı b |   | b   | с | а |   | a   | b | с |
| ifc1 | = |       |     |   |     |   |   |   |     |   |   |
| abc  |   |       |     |   | 2   |   |   |   |     |   |   |

# ifc2

Variable

Frame coefficient of the first kind. This tensor represents the contribution of the frame metric to the connection coefficient of the first kind. Defined as a permutation of the frame bracket (ifb) with the appropriate indices raised and lowered as necessary:

c cd ifc2 = ifg ifc1 ab abd

# $\mathbf{i}\mathbf{f}\mathbf{r}$

Variable

The frame field. Contracts with the inverse frame field (ifri) to form the frame metric (ifg).

#### ifri

Variable

The inverse frame field. Specifies the frame base (dual basis vectors). Along with the frame metric, it forms the basis of all calculations based on frames.

ifg

The frame metric. Defaults to kdelta, but can be changed using components.

#### ifgi

The inverse frame metric. Contracts with the frame metric (ifg) to kdelta.

# iframe\_bracket\_form

Default value: true

Specifies how the frame bracket (ifb) is computed.

# 28.2.6 Torsion and nonmetricity

Maxima can now take into account torsion and nonmetricity. When the flag itorsion\_ flag is set to true, the contribution of torsion is added to the connection coefficients. Similarly, when the flag inonmet\_flag is true, nonmetricity components are included.

#### inm

The nonmetricity vector. Conformal nonmetricity is defined through the covariant derivative of the metric tensor. Normally zero, the metric tensor's covariant derivative will evaluate to the following when inonmet\_flag is set to true:

g =- g inm ij;k ij k

ab

#### inmc1

Covariant permutation of the nonmetricity vector components. Defined as

g inm - inm g - g inm ab c a bc ac b = -----inmc1 2 abc

(Substitute ifg in place of g if a frame metric is used.)

# inmc2

Variable

Contravariant permutation of the nonmetricity vector components. Used in the connection coefficients if inonmet\_flag is true. Defined as:

2

c cd С -inm kdelta - kdelta inm + g inm g a b a b d ab С inmc2 =

(Substitute ifg in place of g if a frame metric is used.)

Option variable

Variable

Variable

Variable

Variable

#### Variable

Covariant permutation of the torsion tensor (also known as contorsion). Defined as:

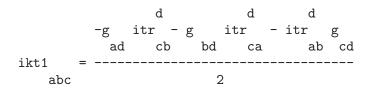

(Substitute ifg in place of g if a frame metric is used.)

#### ikt2

Contravariant permutation of the torsion tensor (also known as contorsion). Defined as:

c cd ikt2 = g ikt1 ab abd

(Substitute ifg in place of g if a frame metric is used.)

#### itr

Variable

Variable

The torsion tensor. For a metric with torsion, repeated covariant differentiation on a scalar function will not commute, as demonstrated by the following example:

(%i1) load(itensor); (%01) /share/tensor/itensor.lisp (%i2) imetric:g; (%02) g (%i3) covdiff(covdiff(f([],[]),i),j)-covdiff(covdiff(f([],[]),j),i)\$ (%i4) ishow(%)\$ %4 % ichr2 - f ichr2 %2 f (%t4) ji ,%2 i j ,%4 (%i5) canform(%); 0 (%05) (%i6) itorsion\_flag:true; (%06) true (%i7) covdiff(covdiff(f([],[]),i),j)-covdiff(covdiff(f([],[]),j),i)\$ (%i8) ishow(%)\$ %8 %6 <sup>λδ</sup> <sup>λο</sup> icc2 - f icc2 - f + f (%t8) f ,%8 ji ,%6 ij ,ji ,ij (%i9) ishow(canform(%))\$ %1 %1 icc2 - f icc2 (%t9) f ,%1 ji ,%1 ij

ikt1

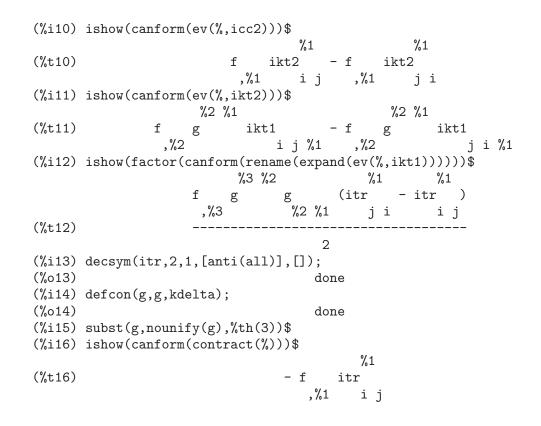

#### 28.2.7 Exterior algebra

The **itensor** package can perform operations on totally antisymmetric covariant tensor fields. A totally antisymmetric tensor field of rank (0,L) corresponds with a differential L-form. On these objects, a multiplication operation known as the exterior product, or wedge product, is defined.

Unfortunately, not all authors agree on the definition of the wedge product. Some authors prefer a definition that corresponds with the notion of antisymmetrization: in these works, the wedge product of two vector fields, for instance, would be defined as

More generally, the product of a p-form and a q-form would be defined as

where D stands for the Kronecker-delta.

Other authors, however, prefer a "geometric" definition that corresponds with the notion of the volume element:

a /\a = aa - aa i j ij ji and, in the general case

1 k1..kp l1..lq A /\ B = ----- D A B i1..ip j1..jq p! q! i1..ip j1..jq k1..kp l1..lq

Since itensor is a tensor algebra package, the first of these two definitions appears to be the more natural one. Many applications, however, utilize the second definition. To resolve this dilemma, a flag has been implemented that controls the behavior of the wedge product: if igeowedge\_flag is false (the default), the first, "tensorial" definition is used, otherwise the second, "geometric" definition will be applied.

~

Operator

The wedge product operator is denoted by the tilde ~. This is a binary operator. Its arguments should be expressions involving scalars, covariant tensors of rank one, or covariant tensors of rank 1 that have been declared antisymmetric in all covariant indices.

The behavior of the wedge product operator is controlled by the **igeowedge\_flag** flag, as in the following example:

(%i1) load(itensor); (%01) /share/tensor/itensor.lisp (%i2) ishow(a([i])~b([j]))\$ a b - b a i j i j (%t2) 2 (%i3) decsym(a,2,0,[anti(all)],[]); (%03) done (%i4) ishow(a([i,j])~b([k]))\$ b + b a а - a b ijk ijk i k j (%t4) 3 (%i5) igeowedge\_flag:true; (%05) true (%i6) ishow(a([i])~b([j]))\$ (%t6) a b - b a i j i j (%i7) ishow(a([i,j])~b([k]))\$ (%t7) a b + b a - a h ij k i jk ik j

Operator

The vertical bar | denotes the "contraction with a vector" binary operation. When a totally antisymmetric covariant tensor is contracted with a contravariant vector, the result is the same regardless which index was used for the contraction. Thus, it is possible to define the contraction operation in an index-free manner.

In the **itensor** package, contraction with a vector is always carried out with respect to the first index in the literal sorting order. This ensures better simplification of expressions involving the | operator. For instance:

| (%i1) | <pre>load(itensor);</pre>     |
|-------|-------------------------------|
| (%o1) | /share/tensor/itensor.lisp    |
| (%i2) | decsym(a,2,0,[anti(all)],[]); |
| (%o2) | done                          |
| (%i3) | ishow(a([i,j],[]) v)\$        |
|       | %1                            |
| (%t3) | v a                           |
|       | %1 j                          |
| (%i4) | ishow(a([j,i],[]) v)\$        |
|       | %1                            |
| (%t4) | - v a                         |
|       | %1 j                          |

Note that it is essential that the tensors used with the | operator be declared totally antisymmetric in their covariant indices. Otherwise, the results will be incorrect.

# extdiff (expr, i)

Function

Function

Computes the exterior derivative of *expr* with respect to the index *i*. The exterior derivative is formally defined as the wedge product of the partial derivative operator and a differential form. As such, this operation is also controlled by the setting of **igeowedge\_flag**. For instance:

| (//TT)                                    | <pre>load(itensor);</pre>                                                                                   |
|-------------------------------------------|----------------------------------------------------------------------------------------------------|
| (%o1)                                     | /share/tensor/itensor.lisp                                                                                  |
| (%i2)                                     | <pre>ishow(extdiff(v([i]),j))\$</pre>                                                                       |
|                                           | v – v                                                                                                    |
|                                           | j,i i,j                                                                                                    |
| (%t2)                                     |                                                                                                    |
|                                           | 2                                                                                                    |
| (%i3)                                     | <pre>decsym(a,2,0,[anti(all)],[]);</pre>                                                                    |
| (‰3)                                      | done                                                                                                    |
| (%i4)                                     | <pre>ishow(extdiff(a([i,j]),k))\$</pre>                                                                     |
|                                           | a -a +a                                                                                                    |
|                                           | jk,i ik,j ij,k                                                                                              |
|                                           |                                                                                                    |
| (%t4)                                     |                                                                                                    |
| (%t4)                                     | 3                                                                                                    |
|                                           | 3                                                                                                    |
| (%i5)                                     |                                                                                                    |
| (%i5)<br>(%o5)                            | igeowedge_flag:true;<br>true                                                                                |
| (%i5)<br>(%o5)<br>(%i6)                   | 3<br>igeowedge_flag:true;<br>true<br>ishow(extdiff(v([i]),j))\$                                             |
| (%i5)<br>(%o5)                            | 3<br>igeowedge_flag:true;<br>true<br>ishow(extdiff(v([i]),j))\$<br>v - v                                    |
| (%i5)<br>(%o5)<br>(%i6)<br>(%t6)          | 3<br>igeowedge_flag:true;<br>ishow(extdiff(v([i]),j))\$<br>v - v<br>j,i i,j                                 |
| (%i5)<br>(%o5)<br>(%i6)<br>(%t6)<br>(%i7) | 3<br>igeowedge_flag:true;<br>ishow(extdiff(v([i]),j))\$<br>v - v<br>j,i i,j<br>ishow(extdiff(a([i,j]),k))\$ |
| (%i5)<br>(%o5)<br>(%i6)<br>(%t6)          | 3<br>igeowedge_flag:true;<br>ishow(extdiff(v([i]),j))\$<br>v - v<br>j,i i,j                                 |

# hodge (expr)

Compute the Hodge-dual of expr. For instance:

(%i1) load(itensor);
(%o1) /share/tensor/itensor.lisp

(%i2) imetric(g); (%02) done (%i3) idim(4); (%o3) done (%i4) icounter:100; (%04) 100 (%i5) decsym(A,3,0,[anti(all)],[])\$ (%i6) ishow(A([i,j,k],[]))\$ (%t6) А ijk (%i7) ishow(canform(hodge(%)))\$ %1 %2 %3 %4 levi\_civita Α g %1 %102 %2 %3 %4 (%t7) 6 (%i8) ishow(canform(hodge(%)))\$ %1 %2 %3 %8 %4 %5 %6 %7 (%t8) levi\_civita levi\_civita g %1 %106 %2 %107 g Α /6 %3 %108 %4 %8 %5 %6 %7 (%i9) lc2kdt(%)\$ (%i10) %,kdelta\$ (%i11) ishow(canform(contract(expand(%))))\$ (%t11) - A %106 %107 %108

#### igeowedge\_flag

Default value: false

Controls the behavior of the wedge product and exterior derivative. When set to **false** (the default), the notion of differential forms will correspond with that of a totally antisymmetric covariant tensor field. When set to **true**, differential forms will agree with the notion of the volume element.

#### 28.2.8 Exporting TeX expressions

The itensor package provides limited support for exporting tensor expressions to TeX. Since itensor expressions appear as function calls, the regular Maxima tex command will not produce the expected output. You can try instead the tentex command, which attempts to translate tensor expressions into appropriately indexed TeX objects.

### tentex (expr)

To use the tentex function, you must first load tentex, as in the following example:

Option variable

```
(%i1) load(itensor);
(%01)
          /share/tensor/itensor.lisp
(%i2) load(tentex);
(%02)
           /share/tensor/tentex.lisp
(%i3) idummyx:m;
(%o3)
                                      m
(%i4) ishow(icurvature([j,k,l],[i]))$
           m1
                                         i
                                                     i
                                                                   i
                    i
                                m1
(%t4)
      ichr2
               ichr2
                          - ichr2
                                    ichr2
                                               - ichr2
                                                            + ichr2
                                j 1
            jk
                    m1 l
                                         m1 k
                                                     j 1,k
                                                                  j k,1
(%i5) tentex(%)$
(j),k^{m_1}, Gamma_{1},m_1^{i}-Gamma_{j},1^{m_1},
 \Gamma_{k\,m_1}^{i}-\Gamma_{j\,l,k}^{i}+\Gamma_{j\,k,l}^{i}$$
```

Note the use of the idummyx assignment, to avoid the appearance of the percent sign in the TeX expression, which may lead to compile errors.

NB: This version of the tentex function is somewhat experimental.

# 28.2.9 Interfacing with ctensor

The itensor package has the ability to generate Maxima code that can then be executed in the context of the ctensor package. The function that performs this task is ic\_convert.

#### ic\_convert (eqn)

Function

Converts the itensor equation eqn to a ctensor assignment statement. Implied sums over dummy indices are made explicit while indexed objects are transformed into arrays (the array subscripts are in the order of covariant followed by contravariant indices of the indexed objects). The derivative of an indexed object will be replaced by the noun form of diff taken with respect to ct\_coords subscripted by the derivative index. The Christoffel symbols ichr1 and ichr2 will be translated to lcs and mcs, respectively and if metricconvert is true then all occurrences of the metric with two covariant (contravariant) indices will be renamed to lg (ug). In addition, do loops will be introduced summing over all free indices so that the transformed assignment statement can be evaluated by just doing ev. The following examples demonstrate the features of this function.

```
(%i1) load(itensor);
(%01)
          /share/tensor/itensor.lisp
(%i2) eqn:ishow(t([i,j],[k])=f([],[])*g([1,m],[])*a([],[m],j)*b([i],[1,k]))$
                           k
                               m lk
(%t2)
                          t
                               =fa b
                                           g
                                  j i,
                                            l m
                           i j
(%i3) ic_convert(eqn);
(%o3) for i thru dim do (for j thru dim
                        : f sum(sum(diff(a , ct_coords ) b
do (for k thru dim do t
                     i, j, k
                                              m
                                                          j
                                                            i, l, k
```

```
g , l, 1, dim), m, 1, dim)))
 l, m
(%i4) imetric(g);
(%o4)
                                  done
(%i5) metricconvert:true;
(%05)
                                  true
(%i6) ic_convert(eqn);
(%o6) for i thru dim do (for j thru dim
do (for k thru dim do t : f sum(sum(diff(a , ct_coords ) b
                     i, j, k
                                                j i,l,k
                                             m
lg , l, 1, dim), m, 1, dim)))
  l, m
```

# 28.2.10 Reserved words

The following Maxima words are used by the **itensor** package internally and should not be redefined:

```
Keyword Comments

-------

indices2() Internal version of indices()

conti Lists contravariant indices

covi Lists covariant indices of a indexed object

deri Lists derivative indices of an indexed object

name Returns the name of an indexed object

concan

irpmon

lc0

_lc2kdt0

_lcprod
_extlc
```

# 29 ctensor

# 29.1 Introduction to ctensor

ctensor is a component tensor manipulation package. To use the ctensor package, type load(ctensor). To begin an interactive session with ctensor, type csetup(). You are first asked to specify the dimension of the manifold. If the dimension is 2, 3 or 4 then the list of coordinates defaults to [x,y], [x,y,z] or [x,y,z,t] respectively. These names may be changed by assigning a new list of coordinates to the variable ct\_coords (described below) and the user is queried about this. Care must be taken to avoid the coordinate names conflicting with other object definitions.

Next, the user enters the metric either directly or from a file by specifying its ordinal position. The metric is stored in the matrix lg. Finally, the metric inverse is computed and stored in the matrix ug. One has the option of carrying out all calculations in a power series.

A sample protocol is begun below for the static, spherically symmetric metric (standard coordinates) which will be applied to the problem of deriving Einstein's vacuum equations (which lead to the Schwarzschild solution) as an example. Many of the functions in **ctensor** will be displayed for the standard metric as examples.

```
(%i1) load(ctensor);
           /share/tensor/ctensor.mac
(%01)
(%i2) csetup();
Enter the dimension of the coordinate system:
4;
Do you wish to change the coordinate names?
n:
Do you want to
1. Enter a new metric?
2. Enter a metric from a file?
3. Approximate a metric with a Taylor series?
1;
Is the matrix 1. Diagonal 2. Symmetric 3. Antisymmetric 4. General
Answer 1, 2, 3 or 4
1;
Row 1 Column 1:
a;
Row 2 Column 2:
x^2;
Row 3 Column 3:
x^2*sin(y)^2;
Row 4 Column 4:
-d;
Matrix entered.
```

Enter functional dependencies with the DEPENDS function or 'N' if none depends([a,d],x); Do you wish to see the metric? y; [a 0 0 0] ] ] [ [ [ 2 [0 x 0 0] [ ] [ 2 2 ] [ 0 0 x sin (y) 0 ] [ ] [b-00] (%02) done (%i3) christof(mcs); a х mcs = ---(%t3) 1, 1, 1 2 a 1 mcs = -(%t4) 1, 2, 2 x mcs = -(%t5) 1, 3, 3 x d x mcs = ---(%t6) 1, 4, 4 2 d х mcs = - -(%t7) 2, 2, 1 a mcs = -----(%t8) 2, 3, 3 sin(y) 2 x sin (y) mcs = - -----(%t9) 3, 3, 1 a mcs = - cos(y) sin(y)
3, 3, 2 (%t10)

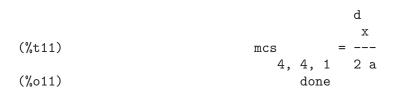

# 29.2 Definitions for ctensor

# 29.2.1 Initialization and setup

## csetup ()

Function

Function

Function

Function

Function

A function in the **ctensor** (component tensor) package which initializes the package and allows the user to enter a metric interactively. See **ctensor** for more details.

# cmetric (dis) cmetric ()

A function in the **ctensor** (component tensor) package that computes the metric inverse and sets up the package for further calculations.

If cframe\_flag is false, the function computes the inverse metric ug from the (userdefined) matrix lg. The metric determinant is also computed and stored in the variable gdet. Furthermore, the package determines if the metric is diagonal and sets the value of diagmetric accordingly. If the optional argument *dis* is present and not equal to false, the user is prompted to see the metric inverse.

If cframe\_flag is true, the function expects that the values of fri (the inverse frame matrix) and lfg (the frame metric) are defined. From these, the frame matrix fr and the inverse frame metric ufg are computed.

# ct\_coordsys (coordinate\_system, extra\_arg)

ct\_coordsys (coordinate\_system)

Sets up a predefined coordinate system and metric. The argument *coordinate\_system* can be one of the following symbols:

| SYMBOL                                                                                                    | Dim Coordinates                                                                                | Description/comments                                                                                                    |
|----------------------------------------------------------------------------------------------------|------------------------------------------------------------------------------------------------|----------------------------------------------------------------------------------------------------|
| cartesian2d<br>polar<br>elliptic<br>confocalelliptic<br>bipolar<br>parabolic<br>cartesian3d<br>polarcylindrical | 2 [x,y]<br>2 [r,phi]<br>2 [u,v]<br>2 [u,v]<br>2 [u,v]<br>2 [u,v]<br>3 [x,y,z]<br>3 [r,theta,z] | Cartesian 2D coordinate system<br>Polar coordinate system<br>Elliptic coordinate system<br>Confocal elliptic coordinates<br>Bipolar coordinate system<br>Parabolic coordinate system<br>Cartesian 3D coordinate system<br>Polar 2D with cylindrical z |
| ellipticcylindrical confocalellipsoidal                                                                         | 3 [u,v,z]<br>3 [u,v,w]                                                                         | Elliptic 2D with cylindrical z                                                                                                    |

| bipolarcylindrical<br>paraboliccylindrical | 3<br>3 | [u,v,z]<br>[u,v,z] | Bipolar 2D with cylindrical z    |
|--------------------------------------------|--------|--------------------|----------------------------------|
| paraboloidal                               | 3      | [u,v,phi]          | Paraboloidal coordinates         |
| conical                                    | 3      | [u,v,w]            | Conical coordinates              |
| toroidal                                   | 3      | [u,v,phi]          | Toroidal coordinates             |
| spherical                                  | 3      | [r,theta,phi]      | Spherical coordinate system      |
| oblatespheroidal                           | 3      | [u,v,phi]          | Oblate spheroidal coordinates    |
| oblatespheroidalsqrt                       | 3      | [u,v,phi]          |                                  |
| prolatespheroidal                          | 3      | [u,v,phi]          | Prolate spheroidal coordinates   |
| prolatespheroidalsqrt                      | 3      | [u,v,phi]          |                                  |
| ellipsoidal                                | 3      | [r,theta,phi]      | Ellipsoidal coordinates          |
| cartesian4d                                | 4      | [x,y,z,t]          | Cartesian 4D coordinate system   |
| spherical4d                                | 4      | [r,theta,eta,phi]  | Spherical 4D coordinate system   |
| exteriorschwarzschild                      | 4      | [t,r,theta,phi]    | Schwarzschild metric             |
| interiorschwarzschild                      | 4      | [t,z,u,v]          | Interior Schwarzschild metric    |
| kerr_newman                                | 4      | [t,r,theta,phi]    | Charged axially symmetric metric |

coordinate\_system can also be a list of transformation functions, followed by a list containing the coordinate variables. For instance, you can specify a spherical metric as follows:

| (%o1) | <pre>load(ctensor);     /share/tensor/ ct_coordsys([r*cos(t r*sin(theta),[r,thet</pre> | heta) | *cos |        | cos(the | ta)*sin(phi), |
|-------|----------------------------------------------------------------------------------------|-------|------|--------|---------|---------------|
| (%o2) |                                                                                        |       |      | done   |         |               |
| (%i3) | lg:trigsimp(lg);                                                                       |       |      |        |         |               |
|       |                                                                                        | [ 1   | 0    | C      | )       | ]             |
|       |                                                                                        | Γ     |      |        |         | ]             |
|       |                                                                                        | Γ     | 2    |        |         | ]             |
| (%o3) |                                                                                        | [ 0   | r    | C      | )       | ]             |
|       |                                                                                        | [     |      |        |         | ]             |
|       |                                                                                        | Γ     |      | 2 2    | 2       | ]             |
|       |                                                                                        | [ 0   | 0    | r cos  | (theta) | ]             |
| (%i4) | ct_coords;                                                                             |       |      |        |         |               |
| (%o4) |                                                                                        |       | [r,  | theta, | phi]    |               |
| (%i5) | dim;                                                                                   |       |      |        |         |               |
| (%o5) |                                                                                        |       |      | 3      |         |               |

Transformation functions can also be used when  $cframe_flag$  is true:

| (%i1) | <pre>load(ctensor);</pre>                                            |
|-------|----------------------------------------------------------------------|
| (%o1) | /share/tensor/ctensor.mac                                            |
| (%i2) | cframe_flag:true;                                                    |
| (%o2) | true                                                                 |
| (%i3) | <pre>ct_coordsys([r*cos(theta)*cos(phi),r*cos(theta)*sin(phi),</pre> |
|       | r*sin(theta),[r,theta,phi]]);                                        |
| (%o3) | done                                                                 |

```
(%i4) fri;
      [ cos(phi) cos(theta) - cos(phi) r sin(theta) - sin(phi) r cos(theta)
(%04) [ sin(phi) cos(theta) - sin(phi) r sin(theta) cos(phi) r cos(theta)
                                  r cos(theta)
                                                                  0
      [
           sin(theta)
(%i5) cmetric();
(%05)
                                     false
(%i6) lg:trigsimp(lg);
                           [ 1 0
                                                   ]
                                          0
                                                    ]
                           Γ
                                                    ]
                           Γ
                                 2
(%06)
                           [0 r
                                          0
                                                    ٦
                           Γ
                                                    ]
                           [
                                     2
                                          2
                                                    ]
                           [ 0 0]
                                    r cos (theta) ]
```

The optional argument *extra\_arg* can be any one of the following:

cylindrical tells ct\_coordsys to attach an additional cylindrical coordinate.

minkowski tells ct\_coordsys to attach an additional coordinate with negative metric signature.

all tells ct\_coordsys to call cmetric and christof(false) after setting up the metric.

If the global variable verbose is set to true, ct\_coordsys displays the values of dim, ct\_coords, and either lg or lfg and fri, depending on the value of cframe\_flag.

# init\_ctensor ()

Initializes the **ctensor** package.

The init\_ctensor function reinitializes the ctensor package. It removes all arrays and matrices used by ctensor, resets all flags, resets dim to 4, and resets the frame metric to the Lorentz-frame.

# 29.2.2 The tensors of curved space

The main purpose of the **ctensor** package is to compute the tensors of curved space(time), most notably the tensors used in general relativity.

When a metric base is used, **ctensor** can compute the following tensors:

```
lg -- ug

lcs -- mcs -- ric -- uric

\ \ \

tracer - ein -- lein

riem -- lriem -- weyl
```

#### uriem

ctensor can also work using moving frames. When cframe\_flag is set to true, the following tensors can be calculated:

lfg -- ufg
\
fri -- fr -- lcs -- mcs -- lriem -- ric -- uric
|
lg -- ug
| weyl tracer - ein -- lein
|
|
linem
|
linem
|
linem

# christof (dis)

A function in the ctensor (component tensor) package. It computes the Christoffel symbols of both kinds. The argument *dis* determines which results are to be immediately displayed. The Christoffel symbols of the first and second kinds are stored in the arrays lcs[i,j,k] and mcs[i,j,k] respectively and defined to be symmetric in the first two indices. If the argument to christof is lcs or mcs then the unique non-zero values of lcs[i,j,k] or mcs[i,j,k], respectively, will be displayed. If the argument is all then the unique non-zero values of lcs[i,j,k] will be displayed. If the argument is false then the display of the elements will not occur. The array elements mcs[i,j,k] are defined in such a manner that the final index is contravariant.

# ricci (dis)

A function in the **ctensor** (component tensor) package. **ricci** computes the covariant (symmetric) components **ric[i,j]** of the Ricci tensor. If the argument *dis* is **true**, then the non-zero components are displayed.

# uricci (dis)

Function

Function

Function

This function first computes the covariant components ric[i,j] of the Ricci tensor. Then the mixed Ricci tensor is computed using the contravariant metric tensor. If the value of the argument *dis* is true, then these mixed components, uric[i,j] (the index i is covariant and the index j is contravariant), will be displayed directly. Otherwise, ricci(false) will simply compute the entries of the array uric[i,j] without displaying the results.

# scurvature ()

Returns the scalar curvature (obtained by contracting the Ricci tensor) of the Riemannian manifold with the given metric.

### einstein (dis)

A function in the **ctensor** (component tensor) package. **einstein** computes the mixed Einstein tensor after the Christoffel symbols and Ricci tensor have been obtained (with the functions **christof** and **ricci**). If the argument *dis* is **true**, then the non-zero values of the mixed Einstein tensor **ein[i,j]** will be displayed where **j** is the contravariant index. The variable **rateinstein** will cause the rational simplification on these components. If **ratfac** is **true** then the components will also be factored.

#### leinstein (dis)

Covariant Einstein-tensor. leinstein stores the values of the covariant Einstein tensor in the array lein. The covariant Einstein-tensor is computed from the mixed Einstein tensor ein by multiplying it with the metric tensor. If the argument *dis* is true, then the non-zero values of the covariant Einstein tensor are displayed.

# riemann (dis)

Function

Function

A function in the **ctensor** (component tensor) package. **riemann** computes the Riemann curvature tensor from the given metric and the corresponding Christoffel symbols. The following index conventions are used:

This notation is consistent with the notation used by the itensor package and its icurvature function. If the optional argument *dis* is true, the non-zero components riem[i,j,k,l] will be displayed. As with the Einstein tensor, various switches set by the user control the simplification of the components of the Riemann tensor. If ratriemann is true, then rational simplification will be done. If ratfac is true then each of the components will also be factored.

If the variable cframe\_flag is false, the Riemann tensor is computed directly from the Christoffel-symbols. If cframe\_flag is true, the covariant Riemann-tensor is computed first from the frame field coefficients.

#### **lriemann** (dis)

Covariant Riemann-tensor (lriem[]).

Computes the covariant Riemann-tensor as the array lriem. If the argument *dis* is true, unique nonzero values are displayed.

If the variable cframe\_flag is true, the covariant Riemann tensor is computed directly from the frame field coefficients. Otherwise, the (3,1) Riemann tensor is computed first.

For information on index ordering, see riemann.

# uriemann (dis)

Computes the contravariant components of the Riemann curvature tensor as array elements uriem[i,j,k,l]. These are displayed if *dis* is true.

# Function

Function

# rinvariant ()

Function

Forms the Kretchmann-invariant (kinvariant) obtained by contracting the tensors lriem[i,j,k,l]\*uriem[i,j,k,l].

This object is not automatically simplified since it can be very large.

# weyl (dis)

Function

Computes the Weyl conformal tensor. If the argument *dis* is **true**, the non-zero components **weyl[i,j,k,l]** will be displayed to the user. Otherwise, these components will simply be computed and stored. If the switch **ratweyl** is set to **true**, then the components will be rationally simplified; if **ratfac** is **true** then the results will be factored as well.

# 29.2.3 Taylor series expansion

The **ctensor** package has the ability to truncate results by assuming that they are Taylorseries approximations. This behavior is controlled by the **ctayswitch** variable; when set to true, **ctensor** makes use internally of the function **ctaylor** when simplifying results.

The ctaylor function is invoked by the following ctensor functions:

```
Function Comments
------
christof() For mcs only
ricci()
uricci()
einstein()
riemann()
weyl()
checkdiv()
```

# ctaylor ()

Function

The ctaylor function truncates its argument by converting it to a Taylor-series using taylor, and then calling ratdisrep. This has the combined effect of dropping terms higher order in the expansion variable ctayvar. The order of terms that should be dropped is defined by ctaypov; the point around which the series expansion is carried out is specified in ctaypt.

As an example, consider a simple metric that is a perturbation of the Minkowski metric. Without further restrictions, even a diagonal metric produces expressions for the Einstein tensor that are far too complex:

| (%i1) | <pre>load(ctensor);</pre>             |   |  |  |  |  |  |
|-------|---------------------------------------|---|--|--|--|--|--|
| (%o1) | /share/tensor/ctensor.mac             |   |  |  |  |  |  |
| (%i2) | ratfac:true;                          |   |  |  |  |  |  |
| (%o2) | true                                  |   |  |  |  |  |  |
| (%i3) | derivabbrev:true;                     |   |  |  |  |  |  |
| (%o3) | true                                  |   |  |  |  |  |  |
| (%i4) | <pre>ct_coords:[t,r,theta,phi];</pre> |   |  |  |  |  |  |
| (%o4) | [t, r, theta, phi                     | ] |  |  |  |  |  |
|       |                                       |   |  |  |  |  |  |

|                                           | [-100                                    |                | 2,0],[0,0,<br>0 ]                             | 0,r <sup>2</sup> *sin(the | ta)^2]);          |
|-------------------------------------------|------------------------------------------|----------------|-----------------------------------------------|---------------------------|-------------------|
|                                           | [<br>[ 0 1 (<br>[                        | )              | 0 ]                                           |                           |                   |
| (%o5)                                     | [<br>[ 0 0 1<br>]                        | 2              | 0 ]                                           |                           |                   |
|                                           | [<br>[ 0 0 (<br>],[0,h22,(<br>[ h11<br>[ |                | 2 ]<br>n (theta) ]<br>,h33,0],[0,<br>0 ]<br>] |                           |                   |
| (%06)                                     | [ 0<br>[<br>[ 0                          | h22 0<br>0 h33 | 0 ]<br>]<br>0 ]                               |                           |                   |
|                                           | [<br>[ 0                                 | 0 0            | 」<br>h44 ]                                    |                           |                   |
| (%i7) depends(l,r);                       | 2 0                                      | 0 0            |                                               |                           |                   |
|                                           |                                          | [l(r)]         |                                               |                           |                   |
| (%i8) lg:lg+l*h;<br>[ h11 l - 1<br>[      | 0                                        | 0              |                                               | 0                         | ]                 |
| _                                         | 21+1                                     | 0              |                                               | 0                         | ]                 |
| (%08) [<br>[ 0<br>[                       | 0 r                                      | 2<br>+ h33 l   |                                               | 0                         | ]   <br>]   <br>] |
| [<br>[ 0                                  | 0                                        | 0              | 2 2<br>r sin (t                               | heta) + h44 l             | ]                 |
| (%i9) cmetric(false);<br>(%o9)            |                                          | done           |                                               |                           |                   |
| <pre>(%i10) einstein(false); (% 10)</pre> |                                          | dama           |                                               |                           |                   |
| (%o10)<br>(%i11) ntermst(ein);            |                                          | done           |                                               |                           |                   |
| [[1, 1], 62]                              |                                          |                |                                               |                           |                   |
| [[1, 2], 0]<br>[[1, 3], 0]                |                                          |                |                                               |                           |                   |
| [[1, 4], 0]                               |                                          |                |                                               |                           |                   |
| [[2, 1], 0]<br>[[2, 2], 24]               |                                          |                |                                               |                           |                   |
| [[2, 3], 0]                               |                                          |                |                                               |                           |                   |
| [[2, 4], 0]<br>[[3, 1], 0]                |                                          |                |                                               |                           |                   |
| [[3, 2], 0]                               |                                          |                |                                               |                           |                   |
| [[3, 3], 46]<br>[[3, 4], 0]               |                                          |                |                                               |                           |                   |
| [[3, 4], 0]<br>[[4, 1], 0]                |                                          |                |                                               |                           |                   |
| [[4, 2], 0]                               |                                          |                |                                               |                           |                   |

| [[4, 3 | 3], | 0]  |      |
|--------|-----|-----|------|
| [[4,   | 4], | 46] |      |
| (%o12  | )   |     | done |

However, if we recompute this example as an approximation that is linear in the variable 1, we get much simpler expressions:

| (%i14) ctayswitch:true;            |                                  |
|------------------------------------|----------------------------------|
| (%o14)                             | true                             |
| (%i15) ctayvar:l;                  |                                  |
| (%o15)                             | 1                                |
| (%i16) ctaypov:1;                  |                                  |
| (%016)                             | 1                                |
| (%i17) ctaypt:0;                   |                                  |
| (%017)                             | 0                                |
| <pre>(%i18) christof(false);</pre> |                                  |
| (%o18)                             | done                             |
| (%i19) ricci(false);               |                                  |
| (%o19)                             | done                             |
| (%i20) einstein(false);            |                                  |
| (%o20)                             | done                             |
| (%i21) ntermst(ein);               |                                  |
| [[1, 1], 6]                        |                                  |
| [[1, 2], 0]                        |                                  |
| [[1, 3], 0]                        |                                  |
| [[1, 4], 0]                        |                                  |
| [[2, 1], 0]                        |                                  |
| [[2, 2], 13]                       |                                  |
| [[2, 3], 2]                        |                                  |
|                                    |                                  |
| [[2, 4], 0]                        |                                  |
| [[3, 1], 0]                        |                                  |
| [[3, 2], 2]                        |                                  |
| [[3, 3], 9]                        |                                  |
| [[3, 4], 0]                        |                                  |
| [[4, 1], 0]                        |                                  |
| [[4, 2], 0]                        |                                  |
| [[4, 3], 0]                        |                                  |
| [[4, 4], 9]                        |                                  |
| (%o21)                             | done                             |
| (%i22) ratsimp(ein[1,1]);          |                                  |
| 2 2                                |                                  |
| (%o22) - (((h11 h22 - h11 ) (l ) r | - 2 h33 l r ) sin (theta)        |
| r                                  | r r                              |
|                                    |                                  |
| 2                                  | 2 4 2                            |
| - 2 h44 l r -                      | h33 h44 (l ) )/(4 r sin (theta)) |
| r r                                | r                                |

This capability can be useful, for instance, when working in the weak field limit far from a gravitational source.

# 29.2.4 Frame fields

When the variable cframe\_flag is set to true, the ctensor package performs its calculations using a moving frame.

#### frame\_bracket (fr, fri, diagframe)

The frame bracket (fb[]).

Computes the frame bracket according to the following definition:

c c c d e ifb = ( ifri - ifri ) ifr ifr ab d,e e,d a b

# 29.2.5 Algebraic classification

A new feature (as of November, 2004) of ctensor is its ability to compute the Petrov classification of a 4-dimensional spacetime metric. For a demonstration of this capability, see the file share/tensor/petrov.dem.

### nptetrad ()

Function

Computes a Newman-Penrose null tetrad (np) and its raised-index counterpart (npi). See petrov for an example.

The null tetrad is constructed on the assumption that a four-dimensional orthonormal frame metric with metric signature (-,+,+,+) is being used. The components of the null tetrad are related to the inverse frame matrix as follows:

psi (dis)

Function

Computes the five Newman-Penrose coefficients psi[0]...psi[4]. If psi is set to true, the coefficients are displayed. See petrov for an example.

These coefficients are computed from the Weyl-tensor in a coordinate base. If a frame base is used, the Weyl-tensor is first converted to a coordinate base, which can be a

computationally expensive procedure. For this reason, in some cases it may be more advantageous to use a coordinate base in the first place before the Weyl tensor is computed. Note however, that constructing a Newman-Penrose null tetrad requires a frame base. Therefore, a meaningful computation sequence may begin with a frame base, which is then used to compute lg (computed automatically by cmetric and then ug. At this point, you can switch back to a coordinate base by setting cframe\_ flag to false before beginning to compute the Christoffel symbols. Changing to a frame base at a later stage could yield inconsistent results, as you may end up with a mixed bag of tensors, some computed in a frame base, some in a coordinate base, with no means to distinguish between the two.

#### petrov ()

Function

Computes the Petrov classification of the metric characterized by psi[0]...psi[4]. For example, the following demonstrates how to obtain the Petrov-classification of the Kerr metric:

(%i1) load(ctensor); (%01) /share/tensor/ctensor.mac (%i2) (cframe\_flag:true,gcd:spmod,ctrgsimp:true,ratfac:true); (%02) true (%i3) ct\_coordsys(exteriorschwarzschild,all); (%03) done (%i4) ug:invert(lg)\$ (%i5) weyl(false); (%05) done (%i6) nptetrad(true); (%t6) np = sqrt(r) Γ sqrt(r - 2 m) \_\_\_\_\_ 0 0 [ -----[ sqrt(2) sqrt(r) sqrt(2) sqrt(r - 2 m) Г sqrt(r - 2 m) Γ sqrt(r) [ -----\_\_\_\_\_ 0 0 [ sqrt(2) sqrt(r) sqrt(2) sqrt(r - 2 m) Γ Γ %i r sin(theta) r Γ 0 0 \_\_\_\_\_ [ sqrt(2) sqrt(2) Γ Γ %i r sin(theta) r [ 0 0 \_\_\_\_\_ \_\_\_\_\_ [ sqrt(2) sqrt(2) sqrt(r - 2 m) sqrt(r) (%t7) npi = matrix([- -----, 0, 0], sqrt(2) sqrt(r - 2 m) sqrt(2) sqrt(r) sqrt(r) sqrt(r - 2 m)

[- -----, 0, 0], sqrt(2) sqrt(r - 2 m) sqrt(2) sqrt(r) 1 %i [0, 0, -----], sqrt(2) r sqrt(2) r sin(theta) 1 %i [0, 0, -----]) sqrt(2) r sqrt(2) r sin(theta) (%07) done (%i7) psi(true); (%t8) psi = 00 (%t9) psi = 0 1 m (%t10) psi = --2 3 r (%t11) psi = 03 psi = 0 (%t12) 4 (%012) done (%i12) petrov(); (%012) D

The Petrov classification function is based on the algorithm published in "Classifying geometries in general relativity: III Classification in practice" by Pollney, Skea, and d'Inverno, Class. Quant. Grav. 17 2885-2902 (2000). Except for some simple test cases, the implementation is untested as of December 19, 2004, and is likely to contain errors.

#### 29.2.6 Torsion and nonmetricity

**ctensor** has the ability to compute and include torsion and nonmetricity coefficients in the connection coefficients.

The torsion coefficients are calculated from a user-supplied tensor tr, which should be a rank (2,1) tensor. From this, the torsion coefficients kt are computed according to the following formulae:

- g tr - g tr - tr g im kj jm ki ij km kt = -----ijk 2 k km kt = g kt ij ijm

Note that only the mixed-index tensor is calculated and stored in the array kt.

The nonmetricity coefficients are calculated from the user-supplied nonmetricity vector nm. From this, the nonmetricity coefficients nmc are computed as follows:

k k km -nm D - D nm + g nm g k i j i j m ij nmc = -----ij 2

where D stands for the Kronecker-delta.

When ctorsion\_flag is set to true, the values of kt are substracted from the mixedindexed connection coefficients computed by christof and stored in mcs. Similarly, if cnonmet\_flag is set to true, the values of nmc are substracted from the mixed-indexed connection coefficients.

If necessary, christof calls the functions contortion and nonmetricity in order to compute kt and nm.

#### **contortion** (*tr*)

Computes the (2,1) contortion coefficients from the torsion tensor tr.

#### nonmetricity (nm)

Computes the (2,1) nonmetricity coefficients from the nonmetricity vector nm.

# 29.2.7 Miscellaneous features

### ctransform (M)

A function in the **ctensor** (component tensor) package which will perform a coordinate transformation upon an arbitrary square symmetric matrix M. The user must input the functions which define the transformation. (Formerly called **transform**.)

#### findde (A, n)

returns a list of the unique differential equations (expressions) corresponding to the elements of the n dimensional square array A. Presently, n may be 2 or 3. deindex is a global list containing the indices of A corresponding to these unique differential

#### Function

Function

Function

equations. For the Einstein tensor (ein), which is a two dimensional array, if computed for the metric in the example below, findde gives the following independent differential equations:

```
(%i1) load(ctensor);
(%01)
             /share/tensor/ctensor.mac
(%i2) derivabbrev:true;
(%02)
                                        true
(%i3) dim:4;
(‰3)
                                          4
(%i4) lg:matrix([a,0,0,0],[0,x<sup>2</sup>,0,0],[0,0,x<sup>2</sup>*sin(y)<sup>2</sup>,0],[0,0,0,-d]);
                            [a 0
                                                    0 ]
                                          0
                            [
                                                       ]
                            [
                                  2
                                                       ]
                            [ 0
                                                       ٦
                                          0
                                                    0
                                 х
(%04)
                            [
                                                       ]
                            [
                                            2
                                                       ]
                                       2
                            [
                              0
                                         sin (y)
                                                    0
                                                       ]
                                 0
                                      х
                            [
                                                       ]
                            [ 0
                                 0
                                          0
                                                   - d ]
(%i5) depends([a,d],x);
(%05)
                                    [a(x), d(x)]
(%i6) ct_coords:[x,y,z,t];
(%06)
                                    [x, y, z, t]
(%i7) cmetric();
(%07)
                                        done
(%i8) einstein(false);
(%08)
                                        done
(%i9) findde(ein,2);
                                                2
(\%09) [d x - a d + d, 2 a d d
                                    x - a(d) x - a dd
                                                               x + 2 a d d
                                                             х
        х
                                х х
                                             х
                                                       х
                                                                           X
                                                             2
                                                                         2
                                                    -2ad, ax+a
                                                                           - a]
                                                          х
                                                                 х
(%i10) deindex;
(%010)
                             [[1, 1], [2, 2], [4, 4]]
```

# cograd ()

Function

Function

Computes the covariant gradient of a scalar function allowing the user to choose the corresponding vector name as the example under **contragrad** illustrates.

## contragrad ()

Computes the contravariant gradient of a scalar function allowing the user to choose the corresponding vector name as the example below for the Schwarzschild metric illustrates:

| (%i1) | <pre>load(ctensor);</pre>                          |
|-------|----------------------------------------------------|
| (%o1) | /share/tensor/ctensor.mac                          |
| (%i2) | derivabbrev:true;                                  |
| (%o2) | true                                               |
| (%i3) | <pre>ct_coordsys(exteriorschwarzschild,all);</pre> |
| (%o3) | done                                               |
| (%i4) | <pre>depends(f,r);</pre>                           |
| (%o4) | [f(r)]                                             |
| (%i5) | <pre>cograd(f,g1);</pre>                           |
| (%05) | done                                               |
| (%i6) | listarray(g1);                                     |
| (%06) | [0, f , 0, 0]                                      |
|       | r                                                  |
| (%i7) | <pre>contragrad(f,g2);</pre>                       |
| (%07) | done                                               |
| (%i8) | listarray(g2);                                     |
|       | fr-2fm                                             |
|       | r r                                                |
| (%08) | [0,, 0, 0]                                         |
|       | r                                                  |

# dscalar ()

Function

computes the tensor d'Alembertian of the scalar function once dependencies have been declared upon the function. For example:

| (%i1) | <pre>load(ctensor);</pre>                         |  |  |  |  |  |  |  |  |
|-------|---------------------------------------------------|--|--|--|--|--|--|--|--|
| (%o1) | /share/tensor/ctensor.mac                         |  |  |  |  |  |  |  |  |
| (%i2) | derivabbrev:true;                                 |  |  |  |  |  |  |  |  |
| (%o2) | true                                              |  |  |  |  |  |  |  |  |
| (%i3) | <pre>t_coordsys(exteriorschwarzschild,all);</pre> |  |  |  |  |  |  |  |  |
| (%o3) | done                                              |  |  |  |  |  |  |  |  |
| (%i4) | depends(p,r);                                     |  |  |  |  |  |  |  |  |
| (%o4) | [p(r)]                                            |  |  |  |  |  |  |  |  |
| (%i5) | <pre>factor(dscalar(p));</pre>                    |  |  |  |  |  |  |  |  |
|       | 2                                                 |  |  |  |  |  |  |  |  |
|       | p r - 2 m p r + 2 p r - 2 m p                     |  |  |  |  |  |  |  |  |
|       | rr rr r                                           |  |  |  |  |  |  |  |  |
| (%05) |                                                   |  |  |  |  |  |  |  |  |
|       | 2                                                 |  |  |  |  |  |  |  |  |
|       | r                                                 |  |  |  |  |  |  |  |  |

# checkdiv ()

Function

computes the covariant divergence of the mixed second rank tensor (whose first index must be covariant) by printing the corresponding n components of the vector field (the divergence) where  $n = \dim$ . If the argument to the function is g then the divergence of the Einstein tensor will be formed and must be zero. In addition, the divergence (vector) is given the array name div.

# cgeodesic (dis)

A function in the **ctensor** (component tensor) package. **cgeodesic** computes the geodesic equations of motion for a given metric. They are stored in the array **geod[i]**. If the argument *dis* is **true** then these equations are displayed.

# bdvac (f)

generates the covariant components of the vacuum field equations of the Brans- Dicke gravitational theory. The scalar field is specified by the argument f, which should be a (quoted) function name with functional dependencies, e.g., 'p(x).

The components of the second rank covariant field tensor are represented by the array bd.

# invariant1 ()

generates the mixed Euler- Lagrange tensor (field equations) for the invariant density of R<sup>2</sup>. The field equations are the components of an array named inv1.

# invariant2 ()

\*\*\* NOT YET IMPLEMENTED \*\*\*

generates the mixed Euler- Lagrange tensor (field equations) for the invariant density of ric[i,j]\*uriem[i,j]. The field equations are the components of an array named inv2.

# bimetric ()

\*\*\* NOT YET IMPLEMENTED \*\*\*

generates the field equations of Rosen's bimetric theory. The field equations are the components of an array named **rosen**.

# 29.2.8 Utility functions

| diagmatrixp ( | M) |
|---------------|----|
|---------------|----|

Returns true if M is a diagonal matrix or (2D) array.

#### symmetric (M)

Returns true if M is a symmetric matrix or (2D) array.

# ntermst (f)

gives the user a quick picture of the "size" of the doubly subscripted tensor (array) f. It prints two element lists where the second element corresponds to NTERMS of the components specified by the first elements. In this way, it is possible to quickly find the non-zero expressions and attempt simplification.

#### cdisplay (ten)

displays all the elements of the tensor *ten*, as represented by a multidimensional array. Tensors of rank 0 and 1, as well as other types of variables, are displayed as with ldisplay. Tensors of rank 2 are displayed as 2-dimensional matrices, while tensors of higher rank are displayed as a list of 2-dimensional matrices. For instance, the Riemann-tensor of the Schwarzschild metric can be viewed as:

Function

Function

Function

Function

Function

Function

Function

Function

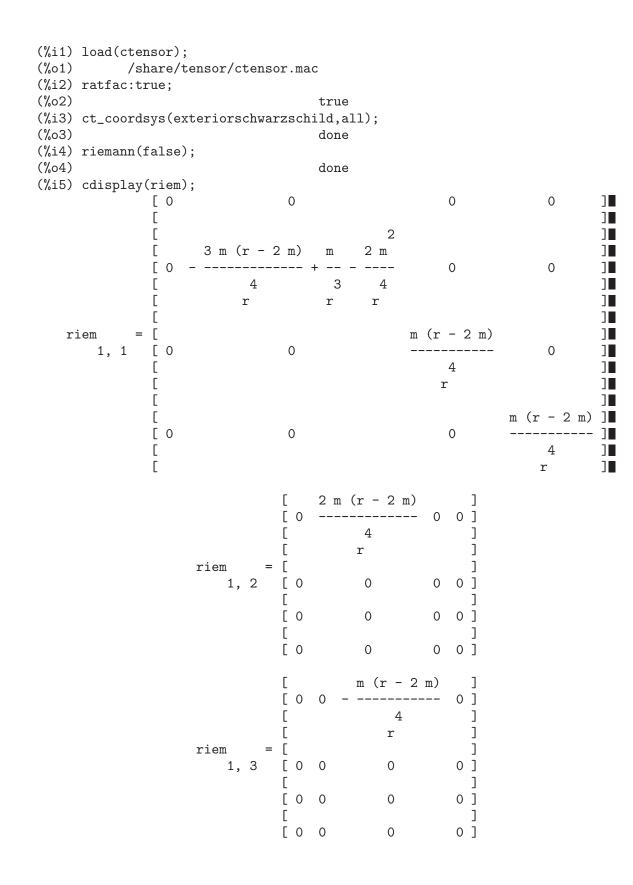

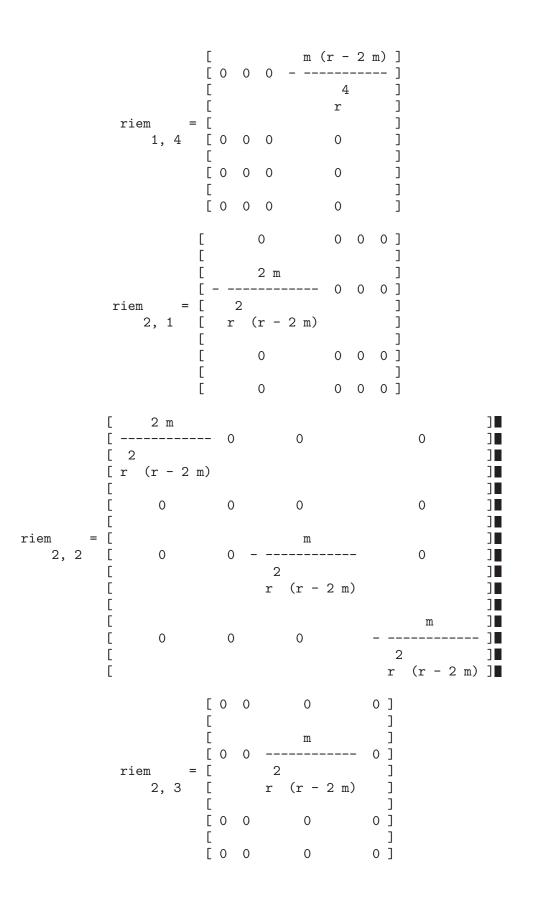

|           |      | [<br>r                  | 0          | C           | )           | 0           |             | 0  |              |                                 | ]<br>]      |                                                |                                      |
|-----------|------|-------------------------|------------|-------------|-------------|-------------|-------------|----|--------------|---------------------------------|-------------|------------------------------------------------|--------------------------------------|
|           |      | [<br>[<br>[             | 0          | C           | )           | 0           |             |    | m<br>        | n<br>                           |             |                                                |                                      |
| riem<br>2 |      | ] =<br>]<br>]           |            |             |             |             | 2<br>r      | (r | -            | 2                               | m)          | ]<br>]<br>]<br>]<br>]<br>]<br>]<br>]<br>]<br>] |                                      |
|           |      | [                       | 0          | C           | )           | 0           |             |    | 0            |                                 |             | ן<br>ן                                         |                                      |
|           |      | [<br>[                  | 0          | C           | )           | 0           |             |    | 0            |                                 |             | ]                                              |                                      |
|           |      |                         |            |             | [<br>[      | 0           | 0           | 0  | 0            | ]<br>]                          |             |                                                |                                      |
|           |      |                         |            | =           | [           | 0           | 0           | 0  | 0            | j                               |             |                                                |                                      |
|           | rier | n<br>3,                 | 1          |             | [<br>[<br>] | m<br>-<br>r | 0           | 0  | 0            | ]<br>]<br>]<br>]<br>]<br>]<br>] |             |                                                |                                      |
|           |      |                         |            |             | [<br>[      | 0           | 0           | 0  | 0            | ]                               |             |                                                |                                      |
|           |      |                         |            |             | [           | 0           | 0           | 0  | 0            | ]                               |             |                                                |                                      |
|           |      |                         |            |             | [<br>[<br>[ | 0           | 0           | 0  | 0            | ]<br>]<br>]                     |             |                                                |                                      |
|           | rie  | em<br>3,                | 2          | =           | [<br>[<br>] | 0           | m<br>-<br>r | 0  | 0            | ]<br>]<br>]<br>]<br>]<br>]      |             |                                                |                                      |
|           |      |                         |            |             | [<br>[      | 0           | 0           | 0  | 0            | ]                               |             |                                                |                                      |
|           |      | [<br>[ -<br>[<br>[      | n<br><br>1 | -           | (           | )           | 0           |    |              | 0                               |             |                                                | ]<br>]<br>]                          |
| riem      | =    | [<br>[<br>]             | 0          |             |             | m<br>-<br>r | 0           |    |              | 0                               |             |                                                |                                      |
| 3,        | 3    | 3 [<br>[<br>[<br>[<br>[ | 0          |             | (           | )           | 0           |    |              | 0                               |             |                                                | ]                                    |
|           |      |                         | 0          |             | (           | )           | 0           | 2  | m -<br><br>r |                                 | r<br>- +    | 1                                              | ]<br>]<br>]<br>]<br>]<br>]<br>]<br>] |
|           |      |                         |            | [<br>[<br>[ | 0           | 0           | 0           |    | 0            |                                 | ]<br>]<br>] |                                                |                                      |
|           |      |                         |            | [           | 0           | 0           | 0           |    | 0            |                                 | [           |                                                |                                      |

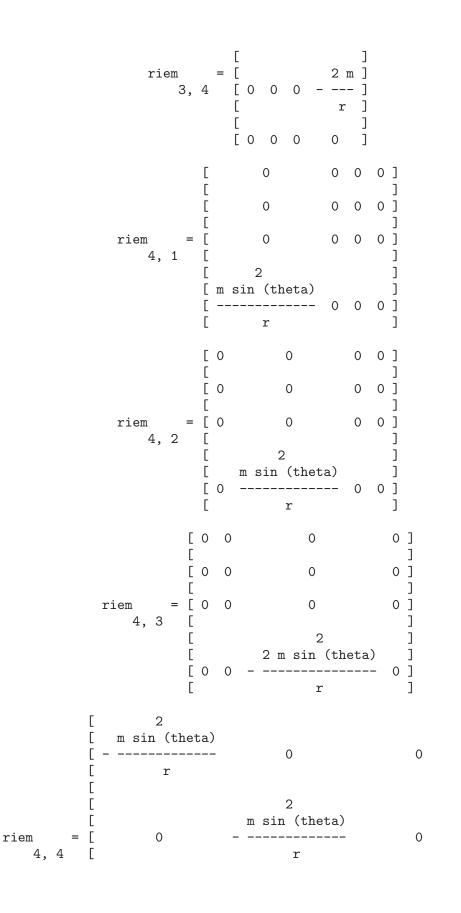

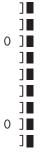

Function

Option variable

Option variable

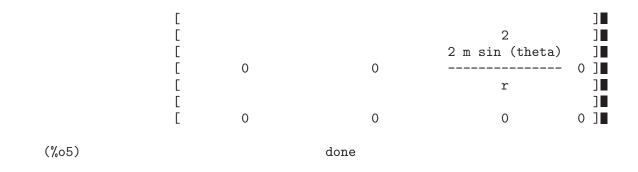

deleten (L, n)

Returns a new list consisting of L with the *n*'th element deleted.

# **29.2.9** Variables used by ctensor

dim

Default value: 4

An option in the **ctensor** (component tensor) package. **dim** is the dimension of the manifold with the default 4. The command dim: n will reset the dimension to any other value n.

diagmetric

Default value: false

An option in the **ctensor** (component tensor) package. If **diagmetric** is **true** special routines compute all geometrical objects (which contain the metric tensor explicitly) by taking into consideration the diagonality of the metric. Reduced run times will, of course, result. Note: this option is set automatically by csetup if a diagonal metric is specified.

ctrgsimp

Causes trigonometric simplifications to be used when tensors are computed. Presently, ctrgsimp affects only computations involving a moving frame.

# cframe\_flag

Causes computations to be performed relative to a moving frame as opposed to a holonomic metric. The frame is defined by the inverse frame array fri and the frame metric lfg. For computations using a Cartesian frame, lfg should be the unit matrix of the appropriate dimension; for computations in a Lorentz frame, lfg should have the appropriate signature.

# ctorsion\_flag

Causes the contortion tensor to be included in the computation of the connection coefficients. The contortion tensor itself is computed by contortion from the usersupplied tensor tr.

Option variable

Option variable

Option variable

346

## **cnonmet\_flag** Option variable Causes the nonmetricity coefficients to be included in the computation of the connection coefficients. The nonmetricity coefficients are computed from the user-supplied nonmetricity vector nm by the function nonmetricity.

#### ctayswitch

If set to true, causes some ctensor computations to be carried out using Taylorseries expansions. Presently, christof, ricci, uricci, einstein, and weyl take into account this setting.

#### ctayvar

Variable used for Taylor-series expansion if ctayswitch is set to true.

#### ctaypov

Maximum power used in Taylor-series expansion when ctayswitch is set to true.

#### ctaypt

Point around which Taylor-series expansion is carried out when ctayswitch is set to true.

#### gdet

The determinant of the metric tensor lg. Computed by cmetric when cframe\_flag is set to false.

#### ratchristof

Causes rational simplification to be applied by christof.

#### rateinstein

Default value: true

If true rational simplification will be performed on the non-zero components of Einstein tensors; if ratfac is true then the components will also be factored.

#### ratriemann

Default value: true

One of the switches which controls simplification of Riemann tensors; if **true**, then rational simplification will be done; if **ratfac** is **true** then each of the components will also be factored.

#### ratweyl

Default value: true

If true, this switch causes the weyl function to apply rational simplification to the values of the Weyl tensor. If ratfac is true, then the components will also be factored.

Option variable

Option variable

Option variable

Option variable

System variable

# Option variable

Option variable

Option variable

Option variable

|                        | covariant frame metric. By default, it is initialized to the 4-dimensional Lone with signature (+,+,+,-). Used when cframe_flag is true.                                                                      | Variable<br>orentz |
|------------------------|----------------------------------------------------------------------------------------------------|--------------------|
|                        | inverse frame metric. Computed from lfg when cmetric is called while cfrg is set to true.                                                                                                    | Variable<br>came_  |
| info                   | (3,1) Riemann tensor. Computed when the function riemann is invoked rmation about index ordering, see the description of riemann.<br>Frame_flag is true, riem is computed from the covariant Riemann-tensor 1 |                    |
| lriem<br>The           | covariant Riemann tensor. Computed by lriemann.                                                                                                    | Variable           |
| <b>uriem</b><br>The    | contravariant Riemann tensor. Computed by uriemann.                                                                                                    | Variable           |
| ric<br>The             | mixed Ricci-tensor. Computed by ricci.                                                                                                    | Variable           |
| uric<br>The            | contravariant Ricci-tensor. Computed by uricci.                                                                                                    | Variable           |
|                        | e metric tensor. This tensor must be specified (as a dim by dim matrix) ber computations can be performed.                                                                                                    | Variable<br>before |
| <b>ug</b><br>The       | inverse of the metric tensor. Computed by cmetric.                                                                                                    | Variable           |
| weyl<br>The            | Weyl tensor. Computed by weyl.                                                                                                    | Variable           |
| <b>fb</b><br>Fran      | me bracket coefficients, as computed by frame_bracket.                                                                                                    | Variable           |
| <b>kinvaria</b><br>The | nt<br>Kretchmann invariant. Computed by rinvariant.                                                                                                    | Variable           |
| np<br>A N              | lewman-Penrose null tetrad. Computed by nptetrad.                                                                                                    | Variable           |

A Newman-Penrose null tetrad. Computed by nptetrad.

#### npi

Variable

The raised-index Newman-Penrose null tetrad. Computed by nptetrad. Defined as ug.np. The product np.transpose(npi) is constant:

| (%i39) | <pre>trigsimp(np.transpose(npi));</pre> |   |     |     |   |     |
|--------|-----------------------------------------|---|-----|-----|---|-----|
|        |                                         | _ |     | - 1 | 0 | 0]  |
|        |                                         | Γ |     |     |   | ]   |
|        |                                         | Ε | - 1 | 0   | 0 | 0]  |
| (%o39) |                                         | Γ |     |     |   | ]   |
|        |                                         | Ε | 0   | 0   | 0 | 1 ] |
|        |                                         | Γ |     |     |   | ]   |
|        |                                         | Γ | 0   | 0   | 1 | 0]  |

 $\mathbf{tr}$ 

Variable

Option variable

User-supplied rank-3 tensor representing torsion. Used by contortion.

| $\mathbf{kt}$ | The contortion tensor, computed from tr by contortion.           | Variable |
|---------------|------------------------------------------------------------------|----------|
| nm            | User-supplied nonmetricity vector. Used by nonmetricity.         | Variable |
| nmo           | The nonmetricity coefficients, computed from nm by nonmetricity. | Variable |

The nonmetricity coefficients, computed from nm by nonmetricity.

#### tensorkill

System variable Variable indicating if the tensor package has been initialized. Set and used by csetup, reset by init\_ctensor.

#### $ct\_coords$

Default value: []

An option in the **ctensor** (component tensor) package. **ct\_coords** contains a list of coordinates. While normally defined when the function csetup is called, one may redefine the coordinates with the assignment ct\_coords: [j1, j2, ..., jn] where the j's are the new coordinate names. See also csetup.

### 29.2.10 Reserved names

The following names are used internally by the **ctensor** package and should not be redefined:

| Name                                       | Description                                                                                                    |
|--------------------------------------------|----------------------------------------------------------------------------------------------------|
| _lg()<br>_ug()<br>cleanup()<br>contract4() | Evaluates to lfg if frame metric used, lg otherwise<br>Evaluates to ufg if frame metric used, ug otherwise<br>Removes items drom the deindex list<br>Used by psi() |
| <pre>filemet() findde1()</pre>             | Used by csetup() when reading the metric from a file<br>Used by findde()                                                                                           |

```
findde2()
             Used by findde()
findde3()
             Used by findde()
             Kronecker-delta (not generalized)
kdelt()
newmet()
             Used by csetup() for setting up a metric interactively
setflags()
             Used by init_ctensor()
readvalue()
resimp()
sermet()
             Used by csetup() for entering a metric as Taylor-series
txyzsum()
tmetric()
             Frame metric, used by cmetric() when cframe_flag:true
triemann()
             Riemann-tensor in frame base, used when cframe_flag:true
tricci()
             Ricci-tensor in frame base, used when cframe_flag:true
trrc()
             Ricci rotation coefficients, used by christof()
yesp()
```

#### 29.2.11 Changes

In November, 2004, the **ctensor** package was extensively rewritten. Many functions and variables have been renamed in order to make the package compatible with the commercial version of Macsyma.

| New Name                                                                                                    | Old Name                                                                                                    | Description                                                                                                    |
|----------------------------------------------------------------------------------------------------|----------------------------------------------------------------------------------------------------|----------------------------------------------------------------------------------------------------|
| <pre>ctaylor()<br/>lgeod[]<br/>ein[]<br/>ric[]<br/>ricci()<br/>ctaypov<br/>cgeodesic()<br/>ct_coords<br/>ctayvar<br/>lriem[]<br/>uriemann()<br/>ratriemann<br/>uric[]<br/>uricci()<br/>ctaypt<br/>ctayswitch<br/>csetup()</pre> | DLGTAYLOR()<br>EM<br>G[]<br>LR[]<br>LRICCICOM()<br>MINP<br>MOTION<br>OMEGA<br>PARAM<br>R[]<br>RAISERIEMANN()<br>RATRIEMAN<br>RICCI[]<br>RICCICOM() | Description<br>Taylor-series expansion of an expression<br>Geodesic equations<br>Mixed Einstein-tensor<br>Mixed Ricci-tensor<br>Compute the mixed Ricci-tensor<br>Maximum power in Taylor-series expansion<br>Compute geodesic equations<br>Metric coordinates<br>Taylor-series expansion variable<br>Covariant Riemann-tensor<br>Compute the contravariant Riemann-tensor<br>Rational simplification of the Riemann-tensor<br>Contravariant Ricci-tensor<br>Compute the contravariant Ricci-tensor<br>Set up the metric<br>Point for Taylor-series expansion<br>Taylor-series setting switch<br>Start interactive setup session<br>Interactive coordinate transformation<br>Contravariant Riemann-tensor |
| weyl[]                                                                                                    | W []                                                                                                    | (3,1) Weyl-tensor                                                                                                    |

## 30 atensor

#### **30.1** Introduction to atensor

atensor is an algebraic tensor manipulation package. To use atensor, type load(atensor), followed by a call to the init\_atensor function.

The essence of **atensor** is a set of simplification rules for the noncommutative (dot) product operator ("."). **atensor** recognizes several algebra types; the corresponding simplification rules are put into effect when the **init\_atensor** function is called.

The capabilities of **atensor** can be demonstrated by defining the algebra of quaternions as a Clifford-algebra Cl(0,2) with two basis vectors. The three quaternionic imaginary units are then the two basis vectors and their product, i.e.:

i = v j = v k = v . v 1 2 1 2

Although the **atensor** package has a built-in definition for the quaternion algebra, it is not used in this example, in which we endeavour to build the quaternion multiplication table as a matrix:

```
(%i1) load(atensor);
(%01)
            /share/tensor/atensor.mac
(%i2) init_atensor(clifford,0,0,2);
(%02)
                                      done
(%i3) atensimp(v[1].v[1]);
(%03)
                                       - 1
(%i4) atensimp((v[1].v[2]).(v[1].v[2]));
(%04)
                                       - 1
(%i5) q:zeromatrix(4,4);
                                 [ 0
                                      0
                                        0
                                            0]
                                 Γ
                                              ]
                                            0 1
                                 ΓΟ
                                      0
                                         0
(%05)
                                 Γ
                                              ٦
                                            0]
                                 ΓО
                                      0
                                        0
                                 Γ
                                              ٦
                                 [0 0 0 0]
(%i6) q[1,1]:1;
(%06)
                                        1
(%i7) for i thru adim do q[1,i+1]:q[i+1,1]:v[i];
(%07)
                                      done
(%i8) q[1,4]:q[4,1]:v[1].v[2];
(%08)
                                     v . v
                                           2
                                      1
(%i9) for i from 2 thru 4 do for j from 2 thru 4 do
      q[i,j]:atensimp(q[i,1].q[1,j]);
(%09)
                                      done
(%i10) q;
                   Γ
                        1
                                 v
                                            v
                                                  v.v]
```

[ 1 2 1 2] [ ] [ ] v - 1 v v Ľ 2 2 1 ] 1 [ (%010) ] Ľ ] v v 1 v [ ] 2 1 2 1 [ ] [ ] - 1 v v v v 2 2 ٦ Γ 1 1

atensor recognizes as base vectors indexed symbols, where the symbol is that stored in asymbol and the index runs between 1 and adim. For indexed symbols, and indexed symbols only, the bilinear forms sf, af, and av are evaluated. The evaluation substitutes the value of aform[i,j] in place of fun(v[i],v[j]) where v represents the value of asymbol and fun is either af or sf; or, it substitutes v[aform[i,j]] in place of av(v[i],v[j]).

Needless to say, the functions sf, af and av can be redefined.

When the **atensor** package is loaded, the following flags are set:

```
dotscrules:true;
dotdistrib:true;
dotexptsimp:false;
```

If you wish to experiment with a nonassociative algebra, you may also consider setting dotassoc to false. In this case, however, atensimp will not always be able to obtain the desired simplifications.

#### **30.2** Definitions for a ensor

 init\_atensor (alg\_type, opt\_dims)
 Function

 init\_atensor (alg\_type)
 Function

 Initializes the atensor package with the specified algebra type. alg\_type can be one

of the following:

universal: The universal algebra has no commutation rules.

grassmann: The Grassman algebra is defined by the commutation relation u.v+v.u=0.

clifford: The Clifford algebra is defined by the commutation relation u.v+v.u=-2\*sf(u,v) where sf is a symmetric scalar-valued function. For this algebra, *opt\_dims* can be up to three nonnegative integers, representing the number of positive, degenerate, and negative dimensions of the algebra, respectively. If any *opt\_dims* values are supplied, atensor will configure the values of adim and aform appropriately. Otherwise, adim will default to 0 and aform will not be defined.

symmetric: The symmetric algebra is defined by the commutation relation u.v-v.u=0.

symplectic: The symplectic algebra is defined by the commutation relation u.v-v.u=2\*af(u,v) where af is an antisymmetric scalar-valued function. For the symplectic algebra, *opt\_dims* can be up to two nonnegative integers, representing the nondegenerate and degenerate dimensions, respectively. If any *opt\_dims* values are

supplied, atensor will configure the values of adim and aform appropriately. Otherwise, adim will default to 0 and aform will not be defined.

**lie\_envelop**: The algebra of the Lie envelope is defined by the commutation relation u.v-v.u=2\*av(u,v) where av is an antisymmetric function.

The init\_atensor function also recognizes several predefined algebra types:

complex implements the algebra of complex numbers as the Clifford algebra Cl(0,1). The call init\_atensor(complex) is equivalent to init\_atensor(clifford,0,0,1).

quaternion implements the algebra of quaternions. The call init\_ atensor(quaternion) is equivalent to init\_atensor(clifford,0,0,2).

pauli implements the algebra of Pauli-spinors as the Clifford-algebra Cl(3,0). A call to init\_atensor(pauli) is equivalent to init\_atensor(clifford,3).

dirac implements the algebra of Dirac-spinors as the Clifford-algebra Cl(3,1). A call to init\_atensor(dirac) is equivalent to init\_atensor(clifford,3,0,1).

#### atensimp (expr)

Simplifies an algebraic tensor expression expr according to the rules configured by a call to init\_atensor. Simplification includes recursive application of commutation relations and resolving calls to sf, af, and av where applicable. A safeguard is used to ensure that the function always terminates, even for complex expressions.

#### alg\_type

The algebra type. Valid values are universal, grassmann, clifford, symmetric, symplectic and lie\_envelop.

#### adim

Default value: 0

The dimensionality of the algebra. **atensor** uses the value of **adim** to determine if an indexed object is a valid base vector. See abasep.

#### aform

Default value: ident(3)

Default values for the bilinear forms sf, af, and av. The default is the identity matrix ident(3).

#### asymbol

Default value: v

The symbol for base vectors..

#### $\mathbf{sf}(u, v)$

A symmetric scalar function that is used in commutation relations. The default implementation checks if both arguments are base vectors using abasep and if that is the case, substitutes the corresponding value from the matrix **aform**.

353

## Variable

Function

# Function

Function

#### Variable

Variable

#### af (u, v)

An antisymmetric scalar function that is used in commutation relations. The default implementation checks if both arguments are base vectors using abasep and if that is the case, substitutes the corresponding value from the matrix aform.

#### $\mathbf{av}(u, v)$

Function

Function

An antisymmetric function that is used in commutation relations. The default implementation checks if both arguments are base vectors using **abasep** and if that is the case, substitutes the corresponding value from the matrix **aform**.

For instance:

|       | <pre>load(atensor);     /share/tensor/aten</pre> | .sor.ma | С      |         |
|-------|--------------------------------------------------|---------|--------|---------|
| (%i2) | adim:3;                                          |         |        |         |
| (%o2) |                                                  |         | 3      |         |
| (%i3) | aform:matrix([0,3,-2],[-                         | 3,0,1]  | ,[2,-1 | ,0]);   |
|       |                                                  | [ 0     | 3      | - 2 ]   |
|       |                                                  | Γ       |        | ]       |
| (%o3) |                                                  | [ - 3   | 0      | 1 ]     |
|       |                                                  | Γ       |        | ]<br>0] |
|       |                                                  | [ 2     | - 1    | 0]      |
| (%i4) | asymbol:x;                                       |         |        |         |
| (%o4) |                                                  |         | х      |         |
| (%i5) | av(x[1],x[2]);                                   |         |        |         |
| (%o5) |                                                  |         | x      |         |
|       |                                                  |         | 3      |         |

#### abasep (v)

Function

Checks if its argument is an **atensor** base vector. That is, if it is an indexed symbol, with the symbol being the same as the value of **asymbol**, and the index having a numeric value between 1 and **adim**.

## 31 Series

#### **31.1 Introduction to Series**

Maxima contains functions taylor and powerseries for finding the series of differentiable functions. It also has tools such as nusum capable of finding the closed form of some series. Operations such as addition and multiplication work as usual on series. This section presents the global variables which control the expansion.

#### **31.2** Definitions for Series

#### cauchysum

Default value: false

When multiplying together sums with inf as their upper limit, if sumexpand is true and cauchysum is true then the Cauchy product will be used rather than the usual product. In the Cauchy product the index of the inner summation is a function of the index of the outer one rather than varying independently.

Example:

(%i1) sumexpand: false\$ (%i2) cauchysum: false\$ (%i3) s: sum (f(i), i, 0, inf) \* sum (g(j), j, 0, inf); inf inf ==== ==== (%o3) ( > f(i)) > g(j) ==== i = 0 j = 0 (%i4) sumexpand: true\$ (%i5) cauchysum: true\$ (%i6) ''s; inf i1 ==== ==== / / (%06) g(i1 - i2) f(i2) > > / ==== ==== i1 = 0 i2 = 0

**deftaylor**  $(f_1(x_1), expr_1, ..., f_n(x_n), expr_n)$ 

Function

For each function  $f_i$  of one variable  $x_i$ , deftaylor defines  $expr_i$  as the Taylor series about zero.  $expr_i$  is typically a polynomial in  $x_i$  or a summation; more general expressions are accepted by deftaylor without complaint.

powerseries  $(f_{-i}(x_{-i}), x_{-i}, 0)$  returns the series defined by deftaylor.

Option variable

deftaylor returns a list of the functions f.1, ..., f.n. deftaylor evaluates its arguments.

Example:

```
(%i1) deftaylor (f(x), x<sup>2</sup> + sum(x<sup>i</sup>/(2<sup>i</sup>*i!<sup>2</sup>), i, 4, inf));
(%01)
                                    [f]
(%i2) powerseries (f(x), x, 0);
                         inf
                         ====
                                     i1
                         /
                                               2
                                    х
                                        --- + x
(%02)
                          >
                                  i1
                                         2
                                 2
                         ====
                                      i1!
                         i1 = 4
(%i3) taylor (exp (sqrt (f(x))), x, 0, 4);
                         2
                                   3
                                                  4
                              3073 x
                        х
                                         12817 x
                             -----+ -----+ . . .
(%o3)/T/
               1 + x + --
                           +
                        2
                               18432
                                           307200
```

#### maxtayorder

Option variable

Default value: true

When maxtayorder is true, then during algebraic manipulation of (truncated) Taylor series, taylor tries to retain as many terms as are known to be correct.

#### niceindices (*expr*)

Function

Renames the indices of sums and products in *expr.* niceindices attempts to rename each index to the value of niceindicespref[1], unless that name appears in the summand or multiplicand, in which case niceindices tries the succeeding elements of niceindicespref in turn, until an unused variable is found. If the entire list is exhausted, additional indices are constructed by appending integers to the value of niceindicespref[1], e.g., i0, i1, i2, ....

niceindices returns an expression. niceindices evaluates its argument. Example:

```
(%i1) niceindicespref;
(%01)
                        [i, j, k, l, m, n]
(%i2) product (sum (f (foo + i*j*bar), foo, 1, inf), bar, 1, inf);
                 inf
                         inf
                /===\
                         ====
                 1 1
                         /
(%02)
                 !!
                                 f(bar i j + foo)
                          >
                 !!
                         /
                bar = 1 ====
                         foo = 1
(%i3) niceindices (%);
                     inf inf
                     /===\ ====
                     !! \
```

(%o3) !! > f(ijl+k) !! / l=1==== k = 1

#### niceindicespref

Default value: [i, j, k, l, m, n]

**niceindicespref** is the list from which **niceindices** takes the names of indices for sums and products.

The elements of **niceindicespref** are typically names of variables, although that is not enforced by **niceindices**.

Example:

(%i1) niceindicespref: [p, q, r, s, t, u]\$ (%i2) product (sum (f (foo + i\*j\*bar), foo, 1, inf), bar, 1, inf); inf inf /===\ ==== !! / (%02) 11 > f(bar i j + foo) !! bar = 1 ==== foo = 1(%i3) niceindices (%); inf inf /===\ ==== 1 1  $\mathbf{1}$ (%03) !! f(i j q + p)> !! / q = 1 ==== p = 1

#### nusum (expr, x, $i_0$ , $i_1$ )

Function

Carries out indefinite hypergeometric summation of expr with respect to x using a decision procedure due to R.W. Gosper. expr and the result must be expressible as products of integer powers, factorials, binomials, and rational functions.

The terms "definite" and "indefinite summation" are used analogously to "definite" and "indefinite integration". To sum indefinitely means to give a symbolic result for the sum over intervals of variable length, not just e.g. 0 to inf. Thus, since there is no formula for the general partial sum of the binomial series, **nusum** can't do it.

nusum and unsum know a little about sums and differences of finite products. See also unsum.

Examples:

Option variable

4 3 2 n 2(n + 1)(63 n + 112 n + 18 n - 22 n + 3) 42 (%02) \_\_\_\_\_ 693 binomial(2 n, n) 3 11 7 (%i3) unsum (%, n); 4 n n 4 (%o3) binomial(2 n, n) (%i4) unsum (prod (i<sup>2</sup>, i, 1, n), n); n - 1 /===\ !! 2 (%04) (!!i)(n-1)(n+1)!! i = 1 (%i5) nusum (%, n, 1, n); Dependent equations eliminated: (2 3) n /===\ !! 2 (%05) !! i - 1 !! i = 1

pade (taylor\_series, numer\_deg\_bound, denom\_deg\_bound)

Function

Returns a list of all rational functions which have the given Taylor series expansion where the sum of the degrees of the numerator and the denominator is less than or equal to the truncation level of the power series, i.e. are "best" approximants, and which additionally satisfy the specified degree bounds.

taylor\_series is a univariate Taylor series. numer\_deg\_bound and denom\_deg\_bound are positive integers specifying degree bounds on the numerator and denominator.

taylor\_series can also be a Laurent series, and the degree bounds can be inf which causes all rational functions whose total degree is less than or equal to the length of the power series to be returned. Total degree is defined as numer\_deg\_bound + denom\_deg\_bound. Length of a power series is defined as "truncation level" + 1 - min(0, "order of series").

+ 67108864\*x - 134217728) /134217728, x, 0, 10); 2 3 7 4 5 6 3 х 15 x 23 x 21 x 189 x х х (%o3)/T/ 1 - - + ----2 32 1024 16 2048 32768 65536 8 9 10 5853 x 2847 x 83787 x ---- + ----- + 4194304 8388608 134217728 (%i4) pade (t, 4, 4); (%04) []

There is no rational function of degree 4 numerator/denominator, with this power series expansion. You must in general have degree of the numerator and degree of the denominator adding up to at least the degree of the power series, in order to have enough unknown coefficients to solve.

(%i5) pade (t, 5, 5); 5 4 3 (%o5) [- (520256329 x - 96719020632 x - 489651410240 x - 1619100813312 x - 2176885157888 x - 2386516803584) 5 4 3 /(47041365435 x + 381702613848 x + 1360678489152 x + 2856700692480 x + 3370143559680 x + 2386516803584)]

#### powerdisp

Option variable

Default value: false

When **powerdisp** is **true**, a sum is displayed with its terms in order of increasing power. Thus a polynomial is displayed as a truncated power series, with the constant term first and the highest power last.

By default, terms of a sum are displayed in order of decreasing power.

#### **powerseries** (*expr*, *x*, *a*)

Function

Returns the general form of the power series expansion for expr in the variable x about the point a (which may be inf for infinity).

If powerseries is unable to expand *expr*, taylor may give the first several terms of the series.

When verbose is true, powerseries prints progress messages.

(%i1) verbose: true\$
(%i2) powerseries (log(sin(x)/x), x, 0);
can't expand

```
log(sin(x))
so we'll try again after applying the rule:
                                d
                               / -- (sin(x))
                              [ dx
                   log(sin(x)) = i ----- dx
                                sin(x)
                              ]
                              /
in the first simplification we have returned:
                       /
                       [
                       i \cot(x) dx - \log(x)
                       1
                       /
                inf
                         i1 2 i1
                                           2 i1
                ____
                      (-1) 2 bern(2 i1) x
                /
                      _____
                 >
                             i1 (2 i1)!
                /
                ====
                i1 = 1
(%o2)
                 _____
                               2
```

#### psexpand

Option variable

Function

Function

Default value: false

When **psexpand** is **true**, an extended rational function expression is displayed fully expanded. The switch **ratexpand** has the same effect.

When **psexpand** is **false**, a multivariate expression is displayed just as in the rational function package.

When **psexpand** is **multi**, then terms with the same total degree in the variables are grouped together.

#### revert (expr, x)

revert2 (expr, x, n)

These functions return the reversion of *expr*, a Taylor series about zero in the variable x. **revert** returns a polynomial of degree equal to the highest power in *expr*. **revert2** returns a polynomial of degree n, which may be greater than, equal to, or less than the degree of *expr*.

load ("revert") loads these functions.

Examples:

(%i1) load ("revert")\$ (%i2) t: taylor (exp(x) - 1, x, 0, 6); 2 3 4 6 5 x x х х х (%o2)/T/ x + -- + -- + -- + --- + . . . 2 6 24 120 720

(%i3) revert (t, x); 6 5 4 3 2 10 x - 12 x + 15 x - 20 x + 30 x - 60 x(%o3)/R/ - -----60 (%i4) ratexpand (%); 6 5 4 3 2 х х х х х (%04) - -- + -- - -- + \_\_\_ -- + x 6 5 4 3 2 (%i5) taylor (log(x+1), x, 0, 6); 3 6 5 2 4 x Х х Х х x - -- + -- - -- + -- - - + (%o5)/T/ . . . 2 3 4 5 6 (%i6) ratsimp (revert (t, x) - taylor (log(x+1), x, 0, 6)); (%06) (%i7) revert2 (t, x, 4); 3 4 2 х х х + -- -(%07) -- + x 4 3 2

taylor (expr, x, a, n)Functiontaylor  $(expr, [x_{-1}, x_{-2}, ...], a, n)$ Functiontaylor (expr, [x, a, n, 'asymp])Functiontaylor  $(expr, [x_{-1}, x_{-2}, ...], [a_{-1}, a_{-2}, ...], [n_{-1}, n_{-2}, ...])$ Functiontaylor (expr, x, a, n) expands the expression expr in a truncated Taylor or Laurent

series in the variable x around the point a, containing terms through  $(x - a)^n$ . If expr is of the form f(x)/g(x) and g(x) has no terms up to degree n then taylor attempts to expand g(x) up to degree 2 n. If there are still no nonzero terms, taylor doubles the degree of the expansion of g(x) so long as the degree of the expansion is less than or equal to  $n 2^taylordepth$ .

taylor (expr,  $[x_1, x_2, \ldots]$ , a, n) returns a truncated power series of degree n in all variables  $x_1, x_2, \ldots$  about the point (a, a, ...).

taylor (expr,  $[x_1, a_1, n_1]$ ,  $[x_2, a_2, n_2]$ , ...) returns a truncated power series in the variables  $x_1, x_2, ...$  about the point  $(a_1, a_2, ...)$ , truncated at  $n_1$ ,  $n_2$ , ....

taylor (expr,  $[x_1, x_2, \ldots]$ ,  $[a_1, a_2, \ldots]$ ,  $[n_1, n_2, \ldots]$ ) returns a truncated power series in the variables  $x_1, x_2, \ldots$  about the point  $(a_1, a_2, \ldots)$ , truncated at  $n_1, n_2, \ldots$ 

taylor (expr, [x, a, n, 'asymp]) returns an expansion of expr in negative powers of x - a. The highest order term is  $(x - a)^{-n}$ .

When maxtayorder is true, then during algebraic manipulation of (truncated) Taylor series, taylor tries to retain as many terms as are known to be correct.

When psexpand is true, an extended rational function expression is displayed fully expanded. The switch ratexpand has the same effect. When psexpand is false, a

multivariate expression is displayed just as in the rational function package. When **psexpand** is **multi**, then terms with the same total degree in the variables are grouped together.

See also the taylor\_logexpand switch for controlling expansion.

Examples:

(%i1) taylor (sqrt (sin(x) + a\*x + 1), x, 0, 3); 2 2 8 3 3 2 (3 a + 9 a + 9 a - 1) x ----- + . . . 48 (%i2) %<sup>2</sup>; 3 1 + (a + 1) x - -- + . . . (%o2)/T/ 6 (%i3) taylor (sqrt (x + 1), x, 0, 5); 2 3 4 5 x x x 5 x 7 x 1 + - - - - + - - - - - - - + - - - + . . . (%o3)/T/ 2 8 16 128 256 (%i4) %<sup>2</sup>; 1 + x + . . . (%o4)/T/ (%i5) product ((1 +  $x^i$ )^2.5, i, 1, inf)/(1 +  $x^2$ ); inf /===\ !! i 2.5 !! (x + 1) !! i = 1 (%05) 2 x + 1 (%i6) ev (taylor(%, x, 0, 3), keepfloat); 3 2 1 + 2.5 x + 3.375 x + 6.5625 x + . . .(%o6)/T/ (%i7) taylor  $(1/\log (x + 1), x, 0, 3);$ 3 2 1 1 х х 19 x - + - - -- + -- - ----- + . . . (%o7)/T/ x 2 12 24 720 (%i8) taylor  $(\cos(x) - \sec(x), x, 0, 5);$ 4 2 х

- x - -- + . . . (%o8)/T/ (%i9) taylor  $((\cos(x) - \sec(x))^3, x, 0, 5);$ (%o9)/T/ 0+... (%i10) taylor  $(1/(\cos(x) - \sec(x))^3, x, 0, 5);$ 4 6 4 2 15120 604800 7983360 x 2 x 120 x + . . . (%i11) taylor (sqrt (1 - k<sup>2</sup>\*sin(x)<sup>2</sup>), x, 0, 6); 2 2 4 2 4 k x (3 k - 4 k) x (%o11)/T/ 1 - -----2 24 6 4 2 6 (45 k - 60 k + 16 k ) x -----+ . . . 720 (%i12) taylor ((x + 1)^n, x, 0, 4); 2 2 3 2 3 2 6 4 3 2 4 (n - 6 n + 11 n - 6 n) x + ------ + . . . (%i13) taylor (sin (y + x), x, 0, 3, y, 0, 3); 3 2  $(\% 013)/T/y - \frac{y}{--} + \dots + (1 - \frac{y}{--} + \dots) x$ x + 3 y x + 3 y x + y (%o14)/T/ y + x - ----- + . . . (%i15) taylor (1/sin (y + x), x, 0, 3, y, 0, 3); 1 y 1 1 1 2

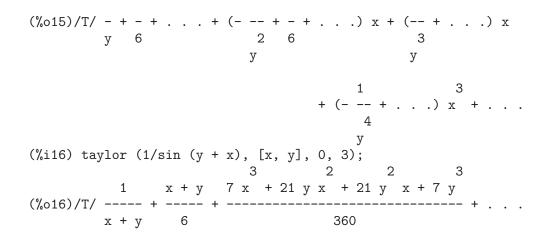

#### taylordepth

Option variable

Default value: 3

If there are still no nonzero terms, taylor doubles the degree of the expansion of g(x) so long as the degree of the expansion is less than or equal to  $n 2^{taylordepth}$ .

#### taylorinfo (expr)

Returns information about the Taylor series *expr*. The return value is a list of lists. Each list comprises the name of a variable, the point of expansion, and the degree of the expansion.

taylorinfo returns false if expr is not a Taylor series.

Example:

(%i1) taylor 
$$((1 - y^2)/(1 - x), x, 0, 3, [y, a, inf]);$$
  
2  
(%o1)/T/ - (y - a) - 2 a (y - a) + (1 - a)  
2  
+ (1 - a - 2 a (y - a) - (y - a)) x  
2  
+ (1 - a - 2 a (y - a) - (y - a)) x  
2  
+ (1 - a - 2 a (y - a) - (y - a)) x  
(%i2) taylorinfo(%);  
(%o2) [[y, a, inf], [x, 0, 3]]

#### taylorp (expr)

Returns true if expr is a Taylor series, and false otherwise.

#### taylor\_logexpand

Option variable

Function

Default value: true

taylor\_logexpand controls expansions of logarithms in taylor series.

When taylor\_logexpand is true, all logarithms are expanded fully so that zerorecognition problems involving logarithmic identities do not disturb the expansion process. However, this scheme is not always mathematically correct since it ignores branch information.

When taylor\_logexpand is set to false, then the only expansion of logarithms that occur is that necessary to obtain a formal power series.

#### taylor\_order\_coefficients

Default value: true

taylor\_order\_coefficients controls the ordering of coefficients in a Taylor series.

When taylor\_order\_coefficients is true, coefficients of taylor series are ordered canonically.

#### taylor\_simplifier (*expr*)

Simplifies coefficients of the power series expr. taylor calls this function.

#### taylor\_truncate\_polynomials

Default value: true

When taylor\_truncate\_polynomials is true, polynomials are truncated based upon the input truncation levels.

Otherwise, polynomials input to taylor are considered to have infinite precison.

#### taytorat (expr)

Converts *expr* from taylor form to canonical rational expression (CRE) form. The effect is the same as rat (ratdisrep (*expr*)), but faster.

#### trunc (expr)

Annotates the internal representation of the general expression *expr* so that it is displayed as if its sums were truncated Taylor series. *expr* is not otherwise modified.

#### Example:

#### unsum (f, n)

Returns the first backward difference f(n) - f(n-1). Thus unsum in a sense is the inverse of sum.

See also nusum.

Examples:

## Option variable

Function

Option variable

Function . The

Function

(%i1) g(p) := p\*4^n/binomial(2\*n,n); n р4 (%o1) g(p) := ----binomial(2 n, n) (%i2) g(n^4); 4 n n 4 (%02) \_\_\_\_\_ binomial(2 n, n) (%i3) nusum (%, n, 0, n); 2 3 4 n 2 (n + 1) (63 n + 112 n + 18 n - 22 n + 3) 4 2 (%o3) -----\_\_\_\_ 693 binomial(2 n, n) 3 11 7 (%i4) unsum (%, n); 4 n n 4 (%o4) binomial(2 n, n)

#### $\mathbf{verbose}$

Default value: false

When verbose is true, powerseries prints progress messages.

Option variable

## 32 Number Theory

#### **32.1** Definitions for Number Theory

#### **bern** (n)

Function

Returns the n'th Bernoulli number for integer n. Bernoulli numbers equal to zero are suppressed if zerobern is false.

See also burn.

| (%i1) | zerobern: true\$                         |
|-------|------------------------------------------|
| (%i2) | map (bern, [0, 1, 2, 3, 4, 5, 6, 7, 8]); |
|       | 1 1 1 1 1                                |
| (%o2) | [1,, -, 0,, 0,, 0,]                      |
|       | 2 6 30 42 30                             |
| (%i3) | zerobern: false\$                        |
| (%i4) | map (bern, [0, 1, 2, 3, 4, 5, 6, 7, 8]); |
|       | 1 1 1 5 691 7 3617 43867                 |
| (%o4) | [1,, -,,, -, -,, -, -,                   |
|       | 2 6 30 66 2730 6 510 798                 |

#### **bernpoly** (x, n)

Returns the n'th Bernoulli polynomial in the variable x.

#### **bfzeta** (s, n)

Function

Function

Returns the Riemann zeta function for the argument s. The return value is a big float (bfloat); n is the number of digits in the return value.

load ("bffac") loads this function.

#### **bfhzeta** (s, h, n)

#### Function

Returns the Hurwitz zeta function for the arguments s and h. The return value is a big float (bfloat); n is the number of digits in the return value.

The Hurwitz zeta function is defined as

sum ((k+h)^-s, k, 0, inf)

load ("bffac") loads this function.

#### **binomial** (x, y)

Function

The binomial coefficient x!/(y! (x - y)!). If x and y are integers, then the numerical value of the binomial coefficient is computed. If y, or x - y, is an integer, the binomial coefficient is expressed as a polynomial.

Examples:

(%i1) binomial (11, 7); (%o1) 330 (%i2) 11! / 7! / (11 - 7)!; (%o2) 330 (%i3) binomial (x, 7); (x - 6) (x - 5) (x - 4) (x - 3) (x - 2) (x - 1) x(%o3)
-----5040
(%i4) binomial (x + 7, x);
(x + 1) (x + 2) (x + 3) (x + 4) (x + 5) (x + 6) (x + 7)
(%o4)
-----5040
(%i5) binomial (11, y);
(%o5) binomial (11, y)

#### burn (n)

Function

Returns the n'th Bernoulli number for integer n. burn may be more efficient than bern for large, isolated n (perhaps n greater than 105 or so), as bern computes all the Bernoulli numbers up to index n before returning.

**burn** exploits the observation that (rational) Bernoulli numbers can be approximated by (transcendental) zetas with tolerable efficiency.

load ("bffac") loads this function.

#### cf (expr)

Function

Converts expr into a continued fraction. expr is an expression comprising continued fractions and square roots of integers. Operands in the expression may be combined with arithmetic operators. Aside from continued fractions and square roots, factors in the expression must be integer or rational numbers. Maxima does not know about operations on continued fractions outside of cf.

cf evaluates its arguments after binding listarith to false. cf returns a continued fraction, represented as a list.

A continued fraction a + 1/(b + 1/(c + ...)) is represented by the list [a, b, c, ...]. The list elements a, b, c, ... must evaluate to integers. *expr* may also contain sqrt (n) where n is an integer. In this case cf will give as many terms of the continued fraction as the value of the variable cflength times the period.

A continued fraction can be evaluated to a number by evaluating the arithmetic representation returned by cfdisrep. See also cfexpand for another way to evaluate a continued fraction.

See also cfdisrep, cfexpand, and cflength.

Examples:

• expr is an expression comprising continued fractions and square roots of integers.

```
(%i1) cf ([5, 3, 1]*[11, 9, 7] + [3, 7]/[4, 3, 2]);
(%o1) [59, 17, 2, 1, 1, 1, 27]
(%i2) cf ((3/17)*[1, -2, 5]/sqrt(11) + (8/13));
(%o2) [0, 1, 1, 1, 3, 2, 1, 4, 1, 9, 1, 9, 2]
```

• cflength controls how many periods of the continued fraction are computed for algebraic, irrational numbers.

```
(%i1) cflength: 1$
(%i2) cf ((1 + sqrt(5))/2);
(%o2) [1, 1, 1, 1, 2]
```

```
(%i3) cflength: 2$
(%i4) cf ((1 + sqrt(5))/2);
(%o4) [1, 1, 1, 1, 1, 1, 2]
(%i5) cflength: 3$
(%i6) cf ((1 + sqrt(5))/2);
(%o6) [1, 1, 1, 1, 1, 1, 1, 1, 1, 2]
```

• A continued fraction can be evaluated by evaluating the arithmetic representation returned by cfdisrep.

```
(%i1) cflength: 3$
(%i2) cfdisrep (cf (sqrt (3)))$
(%i3) ev (%, numer);
(%o3) 1.731707317073171
```

- Maxima does not know about operations on continued fractions outside of cf.
  - (%i1) cf ([1,1,1,1,2] \* 3); (%o1) [4, 1, 5, 2] (%i2) cf ([1,1,1,1,2]) \* 3; (%o2) [3, 3, 3, 3, 3, 6]

#### cfdisrep (list)

Function

Constructs and returns an ordinary arithmetic expression of the form a + 1/(b + 1/(c + ...)) from the list representation of a continued fraction [a, b, c, ...].

#### cfexpand (x)

Function

Returns a matrix of the numerators and denominators of the last (column 1) and next-to-last (column 2) convergents of the continued fraction x.

```
(%i1) cf (rat (ev (%pi, numer)));
```

Option variable

#### cflength

Default value: 1

cflength controls the number of terms of the continued fraction the function cf will give, as the value cflength times the period. Thus the default is to give one period.

(%i1) cflength: 1\$ (%i2) cf ((1 + sqrt(5))/2); (%02) [1, 1, 1, 1, 2](%i3) cflength: 2\$ (%i4) cf ((1 + sqrt(5))/2); [1, 1, 1, 1, 1, 1, 1, 2](%04) (%i5) cflength: 3\$ (%i6) cf ((1 + sqrt(5))/2); (%06) [1, 1, 1, 1, 1, 1, 1, 1, 1, 1, 2]

divsum (n, k)divsum (n)

Function

divsum (n, k) returns the sum of the divisors of n raised to the k'th power.

divsum (n) returns the sum of the divisors of n.

(%i1) divsum (12); (%01) 28 (%i2) 1 + 2 + 3 + 4 + 6 + 12; (%02) 28 (%i3) divsum (12, 2); (%03) 210 (%i4) 1<sup>2</sup> + 2<sup>2</sup> + 3<sup>2</sup> + 4<sup>2</sup> + 6<sup>2</sup> + 12<sup>2</sup>; (%04) 210

#### euler (n)

Returns the *n*'th Euler number for nonnegative integer n.

For the Euler-Mascheroni constant, see %gamma.

(%i1) map (euler, [0, 1, 2, 3, 4, 5, 6, 7, 8, 9, 10]); (%01) [1, 0, -1, 0, 5, 0, -61, 0, 1385, 0, -50521]

#### %gamma

The Euler-Mascheroni constant, 0.5772156649015329 ....

#### factorial (x)

Represents the factorial function. Maxima treats factorial (x) the same as x!. See !.

#### **fib** (*n*)

Returns the *n*'th Fibonacci number. fib(0) equal to 0 and fib(1) equal to 1, and fib (-n) equal to  $(-1)^{(n+1)} * fib(n)$ .

After calling fib, prevfib is equal to fib (x - 1), the Fibonacci number preceding the last one computed.

(%i1) map (fib, [0, 1, 2, 3, 4, 5, 6, 7, 8, 9, 10]); (%01) [0, 1, 1, 2, 3, 5, 8, 13, 21, 34, 55]

370

Function

Function

Constant

## Function

#### fibtophi (expr)

Expresses Fibonacci numbers in *expr* in terms of the constant %phi, which is (1 + sqrt(5))/2, approximately 1.61803399.

Examples: (%i1) fibtophi (fib (n)); n n %phi - (1 - %phi) (%01) 2 %phi - 1 (%i2) fib (n-1) + fib (n) - fib (n+1); (%o2) - fib(n + 1) + fib(n) + fib(n - 1)(%i3) fibtophi (%); n + 1 n + 1 n %phi - (1 - %phi) %phi - (1 - %phi) (%o3) - -----2 %phi - 1 2 %phi - 1 n - 1 n – 1 %phi - (1 - %phi) + -----2 %phi - 1 (%i4) ratsimp (%); (%04) 0

#### ifactors (n)

Function

For a positive integer n returns the factorization of n. If  $n=p1^e1..pk^nk$  is the decomposition of n into prime factors, ifactors returns [[p1, e1], ..., [pk, ek]]. Factorization methods used are trial divisions by primes up to 9973, Pollard's rho method and elliptic curve method.

(%i1) ifactors(51575319651600); (%o1) [[2, 4], [3, 2], [5, 2], [1583, 1], [9050207, 1]] (%i2) apply("\*", map(lambda([u], u[1]^u[2]), %)); (%o2) 51575319651600

#### inrt (x, n)

Returns the integer n'th root of the absolute value of x.

(%i1) 1: [1, 2, 3, 4, 5, 6, 7, 8, 9, 10, 11, 12]\$
(%i2) map (lambda ([a], inrt (10<sup>a</sup>, 3)), 1);
(%o2) [2, 4, 10, 21, 46, 100, 215, 464, 1000, 2154, 4641, 10000]

#### inv\_mod (n, m)

Function

Function

Computes the inverse of *n* modulo *m*. inv\_mod (n,m) returns false, if *n* is a zero divisor modulo *m*.

| <b>jacobi</b> $(p, q)$<br>Returns the Jacobi symbol of $p$ and $q$ .                                                                                                    | Functio             |
|----------------------------------------------------------------------------------------------------|---------------------|
| (%i1) 1: [1, 2, 3, 4, 5, 6, 7, 8, 9, 10, 11, 12]\$<br>(%i2) map (lambda ([a], jacobi (a, 9)), 1);<br>(%o2) [1, 1, 0, 1, 1, 0, 1, 1, 0, 1, 1, 0]                                 |                     |
| <pre>lcm (expr_1,, expr_n) Returns the least common multiple of its arguments. The arguments may be expressions as well as integers. load ("functs") loads this function.</pre> | Function<br>general |

#### minfactorial (expr)

Examines expr for occurrences of two factorials which differ by an integer. minfactorial then turns one into a polynomial times the other.

| (%i1) | n!/(n+2)!;   |      |                 |
|-------|--------------|------|-----------------|
| (%o1) |              |      | n!              |
| (%i2) | minfactorial | (%); | (n + 2)!        |
| (%o2) |              |      | 1               |
|       |              |      | (n + 1) (n + 2) |

#### next\_prime (n)

Returns the smallest prime bigger than n.

(%i1) next\_prime(27); (%01)

#### partfrac (expr, var)

Expands the expression expr in partial fractions with respect to the main variable var. partfrac does a complete partial fraction decomposition. The algorithm employed is based on the fact that the denominators of the partial fraction expansion (the factors of the original denominator) are relatively prime. The numerators can be written as linear combinations of denominators, and the expansion falls out.

29

| 2  |
|----|
| 1) |
|    |
|    |
|    |
|    |
| 2  |
|    |
|    |
|    |
|    |

Function

Function

Function

Function

#### power\_mod (a, n, m)

Uses a modular algorithm to compute  $a^n \mod m$  where a and n are integers and m is a positive integer. If n is negative,  $inv_mod$  is used to find the modular inverse.

| power_mod(3, 15, 5);     |                                                        |
|--------------------------|--------------------------------------------------------|
|                          | 2                                                      |
| mod(3 <sup>15</sup> ,5); |                                                        |
|                          | 2                                                      |
| power_mod(2, -1, 5);     |                                                        |
|                          | 3                                                      |
| <pre>inv_mod(2,5);</pre> |                                                        |
|                          | 3                                                      |
|                          | <pre>mod(3<sup>15,5</sup>); power_mod(2, -1, 5);</pre> |

#### primep (n)

Primality test. If primep (n) returns false, n is a composite number and if it returns true, n is a prime number with very high probability.

For n less than 341550071728321 a deterministic version of Miller-Rabin's test is used. If primep (n) returns true, then n is a prime number.

For *n* bigger than 34155071728321 primep uses primep\_number\_of\_tests Miller-Rabin's pseudo-primality tests and one Lucas pseudo-primality test. The probability that *n* will pass one Miller-Rabin test is less than 1/4. Using the default value 25 for primep\_number\_of\_tests, the probability of *n* beeing composite is much smaller that  $10^{-15}$ .

#### primep\_number\_of\_tests

Default value: 25

Number of Miller-Rabin's tests used in primep.

#### prev\_prime (n)

Returns the greatest prime smaller than n.
 (%i1) prev\_prime(27);
 (%o1) 23

#### qunit (n)

Returns the principal unit of the real quadratic number field sqrt (n) where n is an integer, i.e., the element whose norm is unity. This amounts to solving Pell's equation  $a^2 - n b^2 = 1$ .

(%i1) qunit (17); (%o1) sqrt(17) + 4 (%i2) expand (% \* (sqrt(17) - 4)); (%o2) 1

#### totient (n)

Returns the number of integers less than or equal to n which are relatively prime to n.

Function

Function

Option variable

Function

Function

Option variable

#### zerobern

Default value: true

When zerobern is false, bern excludes the Bernoulli numbers which are equal to zero. See bern.

#### zeta (n)

Function

Returns the Riemann zeta function if x is a negative integer, 0, 1, or a positive even number, and returns a noun form zeta (n) for all other arguments, including rational noninteger, floating point, and complex arguments.

See also bfzeta and zeta%pi.

(%i1) map (zeta, [-4, -3, -2, -1, 0, 1, 2, 3, 4, 5]); 2 4 (%o1) [0, ---, 0, - --, -, inf, ----, zeta(3), ----, zeta(5)] 120 12 2 6 90

#### zeta%pi

Default value: true

Option variable

When zeta%pi is true, zeta returns an expression proportional to %pi^n for even integer n. Otherwise, zeta returns a noun form zeta (n) for even integer n.

|       | zeta%pi: true\$<br>zeta (4); |         |
|-------|------------------------------|---------|
|       | · · · •                      | 4       |
|       |                              | %pi     |
| (%o2) |                              |         |
|       |                              | 90      |
| (%i3) | zeta%pi: false\$             |         |
| (%i4) | zeta (4);                    |         |
| (%o4) |                              | zeta(4) |

## **33** Symmetries

#### **33.1** Definitions for Symmetries

#### comp2pui (n, l)

Function

re'alise le passage des fonctions syme'triques comple'tes, donnee's dans la liste l, aux fonctions syme'triques e'le'mentaires de 0 a' n. Si la liste l contient moins de n+1e'le'ments les valeurs formelles viennent la completer. Le premier e'le'ment de la liste l donne le cardinal de l'alphabet si il existe, sinon on le met e'gal a n.

(%i1) comp2pui (3, [4, g]); 2 2 (%o1) [4, g, 2 h2 - g, 3 h3 - g h2 + g (g - 2 h2)]

cont2part (pc, lvar)

rend le polyno<sup>me</sup> partitionne' associe' a' la forme contracte' pc dont les variables sont dans lvar.

| (%i1) | pc: 2*a^3*b*x^4*y + x^5;           |
|-------|------------------------------------|
|       | 3 4 5                              |
| (%o1) | 2 a b x y + x                      |
| (%i2) | <pre>cont2part (pc, [x, y]);</pre> |
|       | 3                                  |
| (%o2) | [[1, 5, 0], [2 a b, 4, 1]]         |

Autres fonctions de changements de repre'sentations :

contract, explose, part2cont, partpol, tcontract, tpartpol.

#### **contract** (*psym*, *lvar*)

rend une forme contracte'e (i.e. un mono<sup>me</sup> par orbite sous l'action du groupe syme'trique) du polyno<sup>me</sup> psym en les variables contenues dans la liste lvar. La fonction explose re'alise l'ope'ration inverse. La fonction tcontract teste en plus la syme'trie du polyno<sup>me</sup>.

(%i1) psym: explose (2\*a<sup>3</sup>\*b\*x<sup>4</sup>\*y, [x, y, z]); 3 4 3 4 3 4 3 4 (%o1) 2 a b y z + 2 a b x z + 2 a b y z + 2 a b x z 3 4 3 4 + 2 a b x y + 2 a b x y (%i2) contract (psym, [x, y, z]); 3 4 2 a b x y (%o2) Autres fonctions de changements de repre'sentations :

cont2part, explose, part2cont, partpol, tcontract, tpartpol.

direct ([p\_1, ..., p\_n], y, f, [lvar\_1, ..., lvar\_n]) Function calcul l'image directe (voir M. GIUSTI, D. LAZARD et A. VALIBOUZE, ISSAC 1988, Rome) associe'e a' la fonction f, en les listes de variables lvar\_1, ..., lvar\_n, et

aux polyno<sup>mes</sup>  $p_{-1}$ , ...,  $p_{-n}$  d'une variable y. l'arite' de la fonction f est importante pour le calcul. Ainsi, si l'expression de f ne depend pas d'une variable, non seulement il est inutile de donner cette variable mais cela diminue conside'rablement lees calculs si on ne le fait pas.

```
(%i1) direct ([z^2 - e1*z + e2, z^2 - f1*z + f2],
           z, b*v + a*u, [[u, v], [a, b]]);
     2
(%o1) y - e1 f1 y
                                 2
                           2
                                                    2
                                                       2
               - 4 e2 f2 - (e1 - 2 e2) (f1 - 2 f2) + e1 f1
               _____
                                    ------
                                   2
(%i2) ratsimp (%);
                                            2
          y - e1 f1 y + (e1 - 4 e2) f2 + e2 f1
(%02)
(%i3) ratsimp (direct ([z^3-e1*z^2+e2*z-e3,z^2 - f1* z + f2],
          z, b*v + a*u, [[u, v], [a, b]]));
                                               2
                                                   2
6 5 2 2 2 4
(%o3) y - 2 e1 f1 y + ((2 e1 - 6 e2) f2 + (2 e2 + e1 ) f1 ) y
     6
                5
                         2
                                                       4
                                                  3 3
+ ((9 e3 + 5 e1 e2 - 2 e1 ) f1 f2 + (- 2 e3 - 2 e1 e2) f1 ) y
           2 4 2
+ ((9 e2 - 6 e1 e2 + e1 ) f2
                       2
                 2
                               2
                                                2
                                                    4
+ (- 9 e1 e3 - 6 e2 + 3 e1 e2) f1 f2 + (2 e1 e3 + e2 ) f1 )
                               2
                                   3
                                              2
y + (((9 e1 - 27 e2) e3 + 3 e1 e2 - e1 e2) f1 f2
                 2 3
              2
                                             5
+ ((15 e2 - 2 e1 ) e3 - e1 e2 ) f1 f2 - 2 e2 e3 f1 ) y
                                         2
                                    3
                                              2
                                                  З
                          3
+ (- 27 e3 + (18 e1 e2 - 4 e1 ) e3 - 4 e2 + e1 e2 ) f2
            3
                              3 2
                                       2
+ (27 e3 + (e1 - 9 e1 e2) e3 + e2 ) f1 f2
                2 4 2 6
+ (e1 e2 e3 - 9 e3 ) f1 f2 + e3 f1
```

Recherche du polyno^me dont les racines sont les somme a+u ou a est racine de z^2 - e1\* z + e2 et u est racine de z^2 - f1\* z + f2

direct peut prendre deux drapeaux possibles : elementaires et puissances (valeur par de'faut) qui permettent de de'composer les polyno^mes syme'triques apparaissant dans ce calcul par les fonctions syme'triques e'le'mentaires ou les fonctions puissances respectivement.

Fonctions de sym utilis'ees dans cette fonction :

multi\_orbit (donc orbit), pui\_direct, multi\_elem (donc elem), multi\_pui (donc pui), pui2ele, ele2pui (si le drapeau direct est a' puissances).

#### ele2comp (m, l)

passe des fonctions syme'triques e'le'mentaires aux fonctions comple'tes. Similaire a' comp2ele et comp2pui.

Autres fonctions de changements de bases :

comp2ele, comp2pui, ele2pui, elem, mon2schur, multi\_elem, multi\_pui, pui, pui2comp, pui2ele, puireduc, schur2comp.

#### ele2polynome (l, z)

donne le polyno<sup>me</sup> en z dont les fonctions syme'triques e'le'mentaires des racines sont dans la liste l.  $l = [n, e_1, \ldots, e_n]$  ou' n est le degre' du polyno<sup>me</sup> et  $e_i$  la *i*-ie'me fonction syme'trique e'le'mentaire.

La re'ciproque: polynome2ele (P, z)

Autres fonctions a' voir :

polynome2ele, pui2polynome.

#### ele2pui (m, l)

passe des fonctions syme'triques e'le'mentaires aux fonctions comple'tes. Similaire a' comp2ele et comp2pui.

#### Function

Function

Autres fonctions de changements de bases :

comp2ele, comp2pui, ele2comp, elem, mon2schur, multi\_elem, multi\_pui, pui, pui2comp, pui2ele, puireduc, schur2comp.

elem (ele, sym, lvar)

de'compose le polyno<sup>me</sup> syme'trique sym, en les variables contenues de la liste *lvar*, par les fonctions syme'triques e'le'mentaires contenues dans la liste *ele*. Si le premier e'le'ment de *ele* est donne' ce sera le cardinal de l'alphabet sinon on prendra le degre' du polyno<sup>me</sup> sym. Si il manque des valeurs a' la liste *ele* des valeurs formelles du type "ei" sont rajoute'es. Le polyno<sup>me</sup> sym peut etre donne' sous 3 formes diffe'rentes : contracte'e (elem doit alors valoir 1 sa valeur par de'faut), partitionne'e (elem doit alors valoir 2). L'utilsation de la fonction **pui** se re'alise sur le me<sup>me</sup> mode'le.

Sur un alphabet de cardinal 3 avec e1, la premie're fonction syme'trique e'le'mentaire, valant 7, le polyno^me syme'trique en 3 variables dont la forme contracte'e (ne de'pendant ici que de deux de ses variables) est  $x^4-2^*x^*y$  se de'compose ainsi en les fonctions syme'triques e'le'mentaires :

(%i1) elem ([3, 7], x<sup>4</sup> - 2\*x\*y, [x, y]); (%o1) 7 (e3 - 7 e2 + 7 (49 - e2)) + 21 e3 + (- 2 (49 - e2) - 2) e2 (%i2) ratsimp (%); 28 e3 + 2 e2 - 198 e2 + 2401

Autres fonctions de changements de bases :

comp2ele, comp2pui, ele2comp, ele2pui, mon2schur, multi\_elem, multi\_pui, pui, pui2comp, pui2ele, puireduc, schur2comp.

#### explose (pc, lvar)

rend le polyno<sup>me</sup> syme'trique associe' a' la forme contracte'e *pc*. La liste *lvar* contient les variables.

Autres fonctions de changements de repre'sentations :

contract, cont2part, part2cont, partpol, tcontract, tpartpol.

#### kostka (part\_1, part\_2)

e'crite par P. ESPERET, calcule le nombre de Kostka associe' aux partition part\_1 et part\_2.

(%i1) kostka ([3, 3, 3], [2, 2, 2, 1, 1, 1]); (%o1) 6

#### lgtreillis (n, m)

rend la liste des partitions de poids n et de longueur m.

Function

Function

Function

(%i1) lgtreillis (4, 2); [[3, 1], [2, 2]] (%01) Voir e'galement : ltreillis, treillis et treinat.

#### ltreillis (n, m)

rend la liste des partitions de poids n et de longueur infe'rieure ou e'gale a' m. (%i1) ltreillis (4, 2); (%01) [[4, 0], [3, 1], [2, 2]]

Voir e'galement : lgtreillis, treillis et treinat.

#### mon2schur (1)

la liste l'repre'sente la fonction de Schur S\_l: On a  $l = [i_1, i_2, ..., i_q]$  avec  $i_1 \le i_2$  $<= \dots <= i_q$ . La fonction de Schur est S<sub>-</sub>[*i*<sub>-</sub>1, *i*<sub>-</sub>2, ..., *i*<sub>-</sub>q] est le mineur de la matrice infinie (h\_{i-j})  $i \ge 1, j \ge 1$  compose' des q premie'res lignes et des colonnes  $i_1 + i_2$  $1, i_2 + 2, ..., i_q + q.$ 

On e'crit cette fonction de Schur en fonction des formes monomiales en utilisant les fonctions treinat et kostka. La forme rendue est un polyno<sup>me</sup> syme'trique dans une de ses repre'sentations contracte'es avec les variables x\_1, x\_2, ....

(%i1) mon2schur ([1, 1, 1]); (%01) x1 x2 x3 (%i2) mon2schur ([3]); 2 (%02) x1 x2 x3 + x1 x2 + x1 (%i3) mon2schur ([1, 2]); 2 x1 x2 x3 + x1 x2 (%03) ce qui veut dire que pour 3 variables cela donne :  $2 x1 x2 x3 + x1^2 x2 + x2^2 x1 + x1^2 x3 + x3^2 x1$  $+ x2^2 x3 + x3^2 x2$ 

Autres fonctions de changements de bases :

```
comp2ele, comp2pui, ele2comp, ele2pui, elem, multi_elem, multi_pui, pui,
pui2comp, pui2ele, puireduc, schur2comp.
```

#### multi\_elem (l\_elem, multi\_pc, l\_var)

de'compose un polyno<sup>me</sup> multi-syme'trique sous la forme multi-contracte'e *multi\_pc* en les groupes de variables contenue dans la liste de listes *l\_var* sur les groupes de fonctions syme'triques e'le'mentaires contenues dans *l\_elem*.

```
(%i1) multi_elem ([[2, e1, e2], [2, f1, f2]], a*x + a^2 + x^3, [[x, y], [a, b]
                                                          3
                   - 2 f2 + f1 (f1 + e1) - 3 e1 e2 + e1
     (%01)
     (%i2) ratsimp (%);
                               2
                                                         3
                   - 2 f2 + f1 + e1 f1 - 3 e1 e2 + e1
     (\% 02)
Autres fonctions de changements de bases :
```

comp2ele, comp2pui, ele2comp, ele2pui, elem, mon2schur, multi\_pui, pui,

Function

Function

Function

379

#### multi\_orbit (P, [lvar\_1, lvar\_2, ..., lvar\_p])

P est un polyno^me en l'ensemble des variables contenues dans les listes *lvar\_1*, *lvar\_2*, ..., *lvar\_p*. Cette fonction rame'ne l'orbite du polyno^me P sous l'action du produit des groupes syme'triques des ensembles de variables repre'sente's par ces p listes.

Voir e'galement : orbit pour l'action d'un seul groupe syme'trique.

#### multi\_pui

Function

Function

est a' la fonction pui ce que la fonction multi\_elem est a' la fonction elem. (%i1) multi\_pui ([[2, p1, p2], [2, t1, t2]], a\*x + a^2 + x^3, [[x, y], [a, b]]

|       |              |         | 3  |
|-------|--------------|---------|----|
|       |              | 3 p1 p2 | p1 |
| (%o1) | t2 + p1 t1 + | ·       |    |
|       |              | 2       | 2  |

#### multinomial (r, part)

ou' r est le poids de la partition *part*. Cette fonction rame'ne le coefficient multinomial associe' : si les parts de la partitions part sont  $i_1, i_2, ..., i_k$ , le re'sultat de multinomial est  $r!/(i_1! i_2! ... i_k!)$ .

#### multsym (ppart\_1, ppart\_2, n)

re'alise le produit de deux polyno $^{mes}$  syme'triques de n variables en ne travaillant que modulo l'action du groupe syme'trique d'ordre n. Les polyno $^{mes}$  sont dans leur repre'sentation partitionne'e.

Soient les 2 polyno^mes syme'triques en x, y: 3\*(x + y) + 2\*x\*y et  $5*(x^2 + y^2)$  dont les formes partitionne'es sont respectivement [[3, 1], [2, 1, 1]] et [[5, 2]], alors leur produit sera donne' par :

Fonctions de changements de repre'sentations d'un polyno^me syme'trique :

contract, cont2part, explose, part2cont, partpol, tcontract, tpartpol.

#### orbit (P, lvar)

Function

calcul l'orbite du polyno $^{e}$  en les variables de la liste *lvar* sous l'action du groupe syme'trique de l'ensemble des variables contenues dans la liste *lvar*.

Voir e'galement : multi\_orbit pour l'action d'un produit de groupes syme'triques sur un polyno^me.

Function

#### part2cont (ppart, lvar)

passe de la forme partitionne'e a' la forme contracte'e d'un polyno<sup>me</sup> syme'trique. La forme contracte'e est rendue avec les variables contenues dans lvar.

(%i1) part2cont ([[2\*a^3\*b, 4, 1]], [x, y]); 3 (%01) 2 a b x y

Autres fonctions de changements de repre'sentations :

contract, cont2part, explose, partpol, tcontract, tpartpol.

#### partpol (psym, lvar)

psym est un polyno<sup>me</sup> syme'trique en les variables de lvar. Cette fonction rame'ne sa repre'sentation partitionne'e.

(%i1) partpol (-a\*(x + y) + 3\*x\*y, [x, y]); [[3, 1, 1], [- a, 1, 0]] (%01)

Autres fonctions de changements de repre'sentations :

contract, cont2part, explose, part2cont, tcontract, tpartpol.

#### permut (1)

rame'ne la liste des permutations de la liste l.

#### polynome2ele (P, x)

donne la liste  $l = [n, e_1, \ldots, e_n]$  ou' n est le degre' du polyno^me P en la variable x et  $e_i$  la *i*-ieme fonction syme'trique e'le'mentaire des racines de P.

(%i1) polynome2ele (x<sup>7</sup> - 14\*x<sup>5</sup> + 56\*x<sup>3</sup> - 56\*x + 22, x); [7, 0, -14, 0, 56, 0, -56, -22](%01) (%i2) ele2polynome ([7, 0, -14, 0, 56, 0, -56, -22], x); 7 5 3 x - 14 x + 56 x - 56 x + 22(%02)

La re'ciproque : ele2polynome (l, x)

#### prodrac (l, k)

*l* est une liste contenant les fonctions syme'triques e'le'mentaires sur un ensemble A. prodrac rend le polyno<sup>me</sup> dont les racines sont les produits k a' k des e'le'ments de Α.

#### pui (l, sym, lvar)

de'compose le polyno<sup>me</sup> syme'trique sym, en les variables contenues de la liste lvar, par les fonctions puissances contenues dans la liste l. Si le premier e'le'ment de l est donne' ce sera le cardinal de l'alphabet sinon on prendra le degre' du polyno<sup>me</sup> sym. Si il manque des valeurs a' la liste l, des valeurs formelles du type "pi" sont rajoute'es. Le polyno<sup>me</sup> sym peut etre donne' sous 3 formes diffe'rentes : contracte'e (pui doit alors valoir 1 sa valeur par de'faut), partitionne'e (pui doit alors valoir 3) ou e'tendue (i.e. le polyno<sup>me</sup> en entier) (pui doit alors valoir 2). La fonction elem s'utilise de la me<sup>me</sup> manie're.

Function

381

Function

Function

Function

Function

Autres fonctions de changements de bases :

comp2ele, comp2pui, ele2comp, ele2pui, elem, mon2schur, multi\_elem, multi\_ pui, pui2comp, pui2ele, puireduc, schur2comp.

#### pui2comp (n, lpui)

Function

rend la liste des n premie'res fonctions comple'tes (avec en te^te le cardinal) en fonction des fonctions puissance donne'es dans la liste *lpui*. Si la liste *lpui* est vide le cardinal est N sinon c'est son premier e'le'ment similaire a' comp2ele et comp2pui.

2 p2 + p1 (%o1) [2, p1, -----]

(%i2) pui2comp (3, [2, a1]);

(%i1) pui2comp (2, []);

Autres fonctions de changements de bases :

comp2ele, comp2pui, ele2comp, ele2pui, elem, mon2schur, multi\_elem, multi\_ pui, pui, pui2ele, puireduc, schur2comp.

#### pui2ele (n, lpui)

Function

re'alise le passage des fonctions puissances aux fonctions syme'triques e'le'mentaires. Si le drapeau **pui2ele** est **girard**, on re'cupe're la liste des fonctions syme'triques e'le'mentaires de 1 a' *n*, et s'il est e'gal a' **close**, la *n*-ie'me fonction syme'trique e'le'mentaire.

Autres fonctions de changements de bases :

comp2ele, comp2pui, ele2comp, ele2pui, elem, mon2schur, multi\_elem, multi\_ pui, pui, pui2comp, puireduc, schur2comp.

#### pui2polynome (x, lpui)

calcul le polyno<sup>me</sup> en x dont les fonctions puissances des racines sont donne'es dans la liste *lpui*.

```
(%i1) pui;
(%01)
                                    1
(%i2) kill(labels);
(%00)
                                 done
(%i1) polynome2ele (x<sup>3</sup> - 4*x<sup>2</sup> + 5*x - 1, x);
                            [3, 4, 5, 1]
(%01)
(%i2) ele2pui (3, %);
(%o2)
                             [3, 4, 6, 7]
(%i3) pui2polynome (x, %);
                          3
                                  2
                         x - 4 x + 5 x - 1
(%03)
```

Autres fonctions a' voir : polynome2ele, ele2polynome.

**pui\_direct** (orbite, [lvar\_1, ..., lvar\_n], [d\_1, d\_2, ..., d\_n])

Function

Soit f un polynome en n blocs de variables  $lvar_1$ , ...,  $lvar_n$ . Soit  $c_i$  le nombre de variables dans  $lvar_i$ . Et SC le produit des n groupes syme'triques de degre'  $c_1$ , ...,  $c_n$ . Ce groupe agit naturellement sur f. La liste orbite est l'orbite, note'e SC(f), de la fonction f sous l'action de SC. (Cette liste peut e^tre obtenue avec la fonction : multi\_orbit). Les di sont des entiers tels que  $c_1 <= d_1$ ,  $c_2 <= d_2$ , ...,  $c_n <= d_n$ . Soit SD le produit des groupes syme'triques S\_d1 x S\_d2 x ... x S\_dn.

La fonction pui\_direct rame'ne les n premie'res fonctions puissances de SD(f) de'duites des fonctions puissances de SC(f) ou' n est le cardinal de SD(f).

Le re'sultat est rendue sous forme multi-contracte'e par rapport a SD. i.e. on ne conserve qu'un e'le'ment par orbite sous l'action de SD).

```
(%i1) l: [[x, y], [a, b]];
(%01)
                     [[x, y], [a, b]]
(%i2) pui_direct (multi_orbit (a*x + b*y, 1), 1, [2, 2]);
                                 2 2
(%o2)
                 [ax, 4 a b x y + a x]
(%i3) pui_direct (multi_orbit (a*x + b*y, 1), 1, [3, 2]);
                              2 2
                         2 2
                                             3 3
(%o3) [2 a x, 4 a b x y + 2 a x, 3 a b x y + 2 a x,
                3
                     3
                          4 4
12 a b x y + 4 a b x y + 2 a x,
   3 2 3 2
                4
                     4
                             5 5
10 a b x y + 5 a b x y + 2 a x,
   3 3 3 3
                  4 2 4 2
                                5
                                    5
                                            6 6
40 a b x y + 15 a b x y + 6 a b x y + 2 a x]
```

Function

(%i4) pui\_direct ([y + x + 2\*c, y + x + 2\*b, y + x + 2\*a], [[x, y], [a, b, c]] 2 2 (%o4) [3 x + 2 a, 6 x y + 3 x + 4 a x + 4 a , 2 3 2 2 3 9 x y + 12 a x y + 3 x + 6 a x + 12 a x + 8 a]

#### puireduc (n, lpui)

Function

lpui est une liste dont le premier e'le'ment est un entier m. puireduc donne les n premie'res fonctions puissances en fonction des m premie'res.

(%i1) puireduc (3, [2]);

**resolvante**  $(P, x, f, [x_1, ..., x_d])$ 

Function

calcule la re'solvante du polyno^me P de la variable x et de degre'  $n \ge d$  par la fonction f exprime'e en les variables  $x_1, ..., x_d$ . Il est important pour l'efficacite' des calculs de ne pas mettre dans la liste  $[x_1, ..., x_d]$  les variables n'intervenant pas dans la fonction de transformation f.

Afin de rendre plus efficaces les calculs on peut mettre des drapeaux a' la variable **resolvante** afin que des algorithmes ade'quates soient utilise's :

Si la fonction f est unitaire :

- un polyno^me d'une variable,
- line'aire ,
- alterne'e,
- une somme de variables,
- syme'trique en les variables qui apparaissent dans son expression,
- un produit de variables,
- la fonction de la re'solvante de Cayley (utilisable qu'en degre' 5)

(x1\*x2 + x2\*x3 + x3\*x4 + x4\*x5 + x5\*x1 -(x1\*x3 + x3\*x5 + x5\*x2 + x2\*x4 + x4\*x1))^2

generale,

le drapeau de resolvante pourra e^tre respectivement :

- unitaire,
- lineaire,
- alternee,
- somme,

- produit,
- cayley,
- generale.

```
(%i1) resolvante: unitaire$
(%i2) resolvante (x<sup>7</sup> - 14*x<sup>5</sup> + 56*x<sup>3</sup> - 56*x + 22, x, x<sup>3</sup> - 1, [x]);
" resolvante unitaire " [7, 0, 28, 0, 168, 0, 1120, - 154, 7840, - 2772, 56448
413952, - 352352, 3076668, - 3363360, 23114112, - 30494464,
175230832, - 267412992, 1338886528, - 2292126760]
3 6
            3 9 6
[x - 1, x - 2x + 1, x - 3x + 3x - 1,
12 9 6 3 15 12
                                       9
                                                 6
                                                        З
x - 4 x + 6 x - 4 x + 1, x - 5 x + 10 x - 10 x + 5 x
     18
            15
                    12
                            9
                                    6
- 1, x - 6 x + 15 x - 20 x + 15 x - 6 x + 1,
21
    18 15 12
                               9
                                    6
x - 7 x + 21 x - 35 x + 35 x - 21 x + 7 x - 1]
[- 7, 1127, - 6139, 431767, - 5472047, 201692519, - 3603982011]
     7 6 5 4 3
                                          2
(%o2) y + 7 y - 539 y - 1841 y + 51443 y + 315133 y
                                         + 376999 y + 125253
(%i3) resolvante: lineaire$
(%i4) resolvante (x<sup>4</sup> - 1, x, x1 + 2*x2 + 3*x3, [x1, x2, x3]);
" resolvante lineaire "
                 16
     24 20
                                    12
(%o4) y + 80 y + 7520 y + 1107200 y + 49475840 y
                                  + 344489984 y + 655360000
(%i5) resolvante: general$
(%i6) resolvante (x<sup>4</sup> - 1, x, x1 + 2*x2 + 3*x3, [x1, x2, x3]);
" resolvante generale "
            20
                       16
                                    12
(%o6) y + 80 y + 7520 y + 1107200 y + 49475840 y
                                              4
                                  + 344489984 y + 655360000
(%i7) resolvante (x<sup>4</sup> - 1, x, x1 + 2*x2 + 3*x3, [x1, x2, x3, x4]);
" resolvante generale "
```

24 20 16 12 (% 07) y + 80 y + 7520 y + 1107200 y + 49475840 y 4 + 344489984 y + 655360000 (%i8) direct ([x<sup>4</sup> - 1], x, x1 + 2\*x2 + 3\*x3, [[x1, x2, x3]]); 24 20 16 12 (%08) y + 80 y + 7520 y + 1107200 y + 49475840 y + 344489984 y + 655360000 (%i9) resolvante :lineaire\$ (%i10) resolvante (x<sup>4</sup> - 1, x, x1 + x2 + x3, [x1, x2, x3]); " resolvante lineaire " 4 (%010) y - 1 (%i11) resolvante: symetrique\$ (%i12) resolvante (x<sup>4</sup> - 1, x, x1 + x2 + x3, [x1, x2, x3]); " resolvante symetrique " 4 (%012) y - 1 (%i13) resolvante (x<sup>4</sup> + x + 1, x, x1 - x2, [x1, x2]); " resolvante symetrique " 6 2 y - 4 y - 1 (%013) (%i14) resolvante: alternee\$ (%i15) resolvante (x<sup>4</sup> + x + 1, x, x1 - x2, [x1, x2]); " resolvante alternee " 12 8 6 4 (%015) y + 8 y + 26 y - 112 y + 216 y + 229(%116) resolvante: product. (%i16) resolvante: produit\$ (%i17) resolvante (x<sup>7</sup> - 7\*x + 3, x, x1\*x2\*x3, [x1, x2, x3]); " resolvante produit " 29 28 35 33 26 (%o17) y - 7 y - 1029 y + 135 y + 7203 y - 756 y 21 24 23 22 21 22 + 1323 y + 352947 y - 46305 y - 2463339 y + 324135 y 20 19 18 17 15 - 30618 y - 453789 y - 40246444 y + 282225202 y 12 10 14 11 - 44274492 y + 155098503 y + 12252303 y + 2893401 y

9 8 7 6 - 171532242 y + 6751269 y + 2657205 y - 94517766 y 5 3 - 3720087 y + 26040609 y + 14348907 (%i18) resolvante: symetrique\$ (%i19) resolvante (x<sup>7</sup> - 7\*x + 3, x, x1\*x2\*x3, [x1, x2, x3]); " resolvante symetrique " 35 33 29 28 27 26 (%o19) y - 7 y - 1029 y + 135 y + 7203 y - 756 y 24 23 22 21 2 + 1323 y + 352947 y - 46305 y - 2463339 y + 324135 y 20 19 18 17 1 - 30618 y - 453789 y - 40246444 y + 282225202 y 15 14 12 11 10 - 44274492 y + 155098503 y + 12252303 y + 2893401 y 8 7 - 171532242 y + 6751269 y + 2657205 y - 94517766 y 5 3 - 3720087 y + 26040609 y + 14348907 (%i20) resolvante: cayley\$ (%i21) resolvante (x<sup>5</sup> - 4\*x<sup>2</sup> + x + 1, x, a, []); " resolvante de Cayley " 3 6 5 4 (%o21) x - 40 x + 4080 x - 92928 x + 3772160 x + 37880832 x + 93392896

Pour la re'solvante de Cayley, les 2 derniers arguments sont neutres et le polyno<sup>me</sup> donne' en entre'e doit ne'cessairement e<sup>t</sup>re de degre' 5.

Voir e'galement :

resolvante\_bipartite, resolvante\_produit\_sym, resolvante\_unitaire, resolvante\_alternee1, resolvante\_klein, resolvante\_klein3, resolvante\_vierer, resolvante\_diedrale.

 $\label{eq:resolvante_alternee1 (P, x)} Function \\ \mbox{calcule la transformation de $P(x)$ de degre $n$ par la fonction $\prod_{1\leq i<j\leq n-1} (x_i-x_j)$.}$ 

Voir e'galement :

Function

resolvante\_produit\_sym, resolvante\_unitaire, resolvante , resolvante\_ klein, resolvante\_klein3, resolvante\_vierer, resolvante\_diedrale, resolvante\_bipartite.

#### resolvante\_bipartite (P, x)

calcule la transformation de P(x) de degre n (n pair) par la fonction  $x_1x_2\dots x_{n/2}+x_{n/2+1}\dots_n$ 

Voir e'galement :

resolvante\_produit\_sym, resolvante\_unitaire, resolvante , resolvante\_ klein, resolvante\_klein3, resolvante\_vierer, resolvante\_diedrale, resolvante\_alternee1.

(%i1) resolvante\_bipartite (x^6 + 108, x); 10 8 6 4 (%o1) y - 972 y + 314928 y - 34012224 y

Voir e'galement :

resolvante\_produit\_sym, resolvante\_unitaire, resolvante, resolvante\_ klein, resolvante\_klein3, resolvante\_vierer, resolvante\_diedrale, resolvante\_alternee1.

#### **resolvante\_diedrale** (P, x)

calcule la transformation de P(x) par la fonction  $x_1 x_2 + x_3 x_4$ .

(%i1) resolvante\_diedrale (x<sup>5</sup> -  $3*x^4 + 1$ , x); <sup>15</sup> <sup>12</sup> <sup>11</sup> <sup>10</sup> <sup>9</sup> <sup>8</sup> <sup>7</sup> (%o1) x - 21 x - 81 x - 21 x + 207 x + 1134 x + 2331 x <sup>6</sup> <sup>5</sup> <sup>4</sup> <sup>3</sup> <sup>2</sup> - 945 x - 4970 x - 18333 x - 29079 x - 20745 x - 25326 x

- 697

Voir e'galement :

resolvante\_produit\_sym, resolvante\_unitaire, resolvante\_alternee1, resolvante\_klein, resolvante\_klein3, resolvante\_vierer, resolvante.

#### resolvante\_klein (P, x)

Function

Function

calcule la transformation de P(x) par la fonction x\_1 x\_2 x\_4 + x\_4. Voir e'galement :

```
resolvante_produit_sym, resolvante_unitaire, resolvante_alternee1, resolvante, resolvante_klein3, resolvante_vierer, resolvante_diedrale.
```

#### resolvante\_klein3 (P, x)

calcule la transformation de P(x) par la fonction  $x_1 x_2 x_4 + x_4$ .

Function

Voir e'galement :

resolvante\_produit\_sym, resolvante\_unitaire, resolvante\_alternee1, resolvante\_klein, resolvante, resolvante\_vierer, resolvante\_diedrale.

Function resolvante\_produit\_sym (P, x)calcule la liste toutes les r\'esolvantes produit du polyn\^ome P(x). (%i1) resolvante\_produit\_sym (x<sup>5</sup> + 3\*x<sup>4</sup> + 2\*x - 1, x); 5 4 10 8 7 6 5 (%o1) [y + 3 y + 2 y - 1, y - 2 y - 21 y - 31 y - 14 y 5 4 3 2 10 8 7 6 5 4 - y + 14 y + 3 y + 1, y + 3 y + 14 y - y - 14 y - 31 y 3 2 5 - 21 y - 2 y + 1, y - 2 y - 3 y - 1, y - 1] (%i2) resolvante: produit\$ (%i3) resolvante  $(x^5 + 3*x^4 + 2*x - 1, x, a*b*c, [a, b, c]);$ " resolvante produit " 10 8 7 6 5 4 3 2 (%o3) y + 3 y + 14 y - y - 14 y - 31 y - 21 y - 2 y + 1 Voir e'galement : resolvante, resolvante\_unitaire, resolvante\_alternee1, resolvante\_klein, resolvante\_klein3, resolvante\_vierer, resolvante\_diedrale. resolvante\_unitaire (P, Q, x)Function calcule la r\'esolvante du polyn\^ome P(x) par le polyn\^ome Q(x). Voir e'galement :

resolvante\_produit\_sym, resolvante, resolvante\_alternee1, resolvante\_ klein, resolvante\_klein3, resolvante\_vierer, resolvante\_diedrale.

#### resolvante\_vierer (P, x)

calcule la transformation de P(x) par la fonction  $x_1 x_2 - x_3 x_4$ .

Voir e'galement :

resolvante\_produit\_sym, resolvante\_unitaire, resolvante\_alternee1, resolvante\_klein, resolvante\_klein3, resolvante, resolvante\_diedrale.

#### schur2comp (P, l\_var)

Function

Function

P est un polyno<sup>mes</sup> en les variables contenues dans la liste *Lvar*. Chacune des variables de *Lvar* repre'sente une fonction syme'trique comple'te. On repre'sente dans *Lvar* la ie'me fonction syme'trique comple'te comme la concate'nation de la lettre **h** avec l'entier i : hi. Cette fonction donne l'expression de P en fonction des fonctions de Schur.

#### somrac (l, k)

la liste l contient les fonctions syme 'triques e'le'mentaires d'un polyno^me P . On calcul le polyno^mes dont les racines sont les sommes K a' K distinctes des racines de P.

Voir e'galement prodrac.

#### tcontract (pol, lvar)

teste si le polyno<sup>me</sup> pol est syme'trique en les variables contenues dans la liste *lvar*. Si oui il rend une forme contracte'e comme la fonction contract.

Autres fonctions de changements de repre'sentations :

contract, cont2part, explose, part2cont, partpol, tpartpol.

#### tpartpol (pol, lvar)

Function

Function

Function

Function

Function

teste si le polyno<sup>me</sup> pol est syme'trique en les variables contenues dans la liste *lvar*. Si oui il rend sa forme partionne'e comme la fonction partpol.

Autres fonctions de changements de repre'sentations :

contract, cont2part, explose, part2cont, partpol, tcontract.

#### treillis (n)

rame'ne toutes les partitions de poids n.

(%i1) treillis (4); (%o1) [[4], [3, 1], [2, 2], [2, 1, 1], [1, 1, 1, 1]] Voir e'galement : lgtreillis, ltreillis et treinat.

#### treinat (part)

rame'ne la liste des partitions infe'rieures a' la partition part pour l'ordre naturel.

# 34 Groups

## 34.1 Definitions for Groups

todd\_coxeter (relations, subgroup)
todd\_coxeter (relations)

Find the order of G/H where G is the Free Group modulo *relations*, and H is the subgroup of G generated by *subgroup*. *subgroup* is an optional argument, defaulting to []. In doing this it produces a multiplication table for the right action of G on G/H, where the cosets are enumerated [H,Hg2,Hg3,...]. This can be seen internally in the  $todd_coxeter_state$ .

The multiplication tables for the variables are in table:todd\_coxeter\_state[2]. Then table[i] gives the table for the ith variable. mulcoset(coset,i) := table[varnum][coset];

Example:

```
(%i1) symet(n):=create_list(
       if (j - i) = 1 then (p(i,j))^3 else
           if (not i = j) then (p(i,j))^2 else
               p(i,i) , j, 1, n-1, i, 1, j);
                                                      <3>
(%o1) symet(n) := create_list(if j - i = 1 then p(i, j)
                               <2>
else (if not i = j then p(i, j) else p(i, i)), j, 1, n - 1,
i, 1, j)
(%i2) p(i,j) := concat(x,i).concat(x,j);
           p(i, j) := concat(x, i) . concat(x, j)
(%o2)
(%i3) symet(5);
                      <3> <2>
                                                        <3>
(%o3) [x1 , (x1 . x2) , x2 , (x1 . x3) , (x2 . x3) ,
                        <2>
                                                    <3>
                                                           <2>
           <2>
                                      <2>
         x3 , (x1 . x4) , (x2 . x4) , (x3 . x4) , x4
                                                             ]
(%i4) todd_coxeter(%o3);
Rows tried 426
(%04)
                              120
(%i5) todd_coxeter(%o3,[x1]);
Rows tried 213
(%05)
                              60
(%i6) todd_coxeter(%o3,[x1,x2]);
Rows tried 71
(%06)
                              20
```

Function Function

Note only the elements 1 thru 20 of this array %o8 are meaningful. table[1][4] = 7 indicates coset4.var1 = coset7

# **35** Runtime Environment

## 35.1 Introduction for Runtime Environment

maxima-init.mac is a file which is loaded automatically when Maxima starts. You can use maxima-init.mac to customize your Maxima environment. maxima-init.mac, if it exists, is typically placed in the directory named by maxima\_userdir, although it can be in any directory searched by the function file\_search.

Here is an example maxima-init.mac file:

```
setup_autoload ("specfun.mac", ultraspherical, assoc_legendre_p);
showtime:all;
```

In this example, setup\_autoload tells Maxima to load the specified file (specfun.mac) if any of the functions (ultraspherical, assoc\_legendre\_p) are called but not yet defined. Thus you needn't remember to load the file before calling the functions.

The statement showtime: all tells Maxima to set the showtime variable. The maximainit.mac file can contain any other assignments or other Maxima statements.

## **35.2** Interrupts

The user can stop a time-consuming computation with the C (control-C) character. The default action is to stop the computation and print another user prompt. In this case, it is not possible to restart a stopped computation.

If the variable **\*debugger-hook\*** is set to **nil**, by executing

```
:lisp (setq *debugger-hook* nil)
```

then upon receiving ^C, Maxima will enter the Lisp debugger, and the user may use the debugger to inspect the Lisp environment. The stopped computation can be restarted by entering **continue** in the Lisp debugger. The means of returning to Maxima from the Lisp debugger (other than running the computation to completion) is different for each version of Lisp.

On Unix systems, the character 2 (control-Z) causes Maxima to stop altogether, and control is returned to the shell prompt. The fg command causes Maxima to resume from the point at which it was stopped.

## 35.3 Definitions for Runtime Environment

#### feature

Declaration

Maxima understands two distinct types of features, system features and features which apply to mathematical expressions. See also **status** for information about system features. See also **features** and **featurep** for information about mathematical features.

feature itself is not the name of a function or variable.

Function

#### featurep (a, f)

Attempts to determine whether the object a has the feature f on the basis of the facts in the current database. If so, it returns true, else false.

Note that featurep returns false when neither f nor the negation of f can be established.

featurep evaluates its argument.

See also declare and features.

## maxima\_tempdir

System variable

System variable

maxima\_tempdir names the directory in which Maxima creates some temporary files. In particular, temporary files for plotting are created in maxima\_tempdir.

The initial value of maxima\_tempdir is the user's home directory, if Maxima can locate it; otherwise Maxima makes a guess about a suitable directory.

maxima\_tempdir may be assigned a string which names a directory.

#### maxima\_userdir

maxima\_userdir names a directory which Maxima searches to find Maxima and Lisp files. (Maxima searches some other directories as well; file\_search\_maxima and file\_search\_lisp are the complete lists.)

The initial value of maxima\_userdir is a subdirectory of the user's home directory, if Maxima can locate it; otherwise Maxima makes a guess about a suitable directory.

maxima\_userdir may be assigned a string which names a directory. However, assigning to maxima\_userdir does not automatically change file\_search\_maxima and file\_search\_lisp; those variables must be changed separately.

| room ()      | Function |
|--------------|----------|
| room (true)  | Function |
| room (false) | Function |

Prints out a description of the state of storage and stack management in Maxima. room calls the Lisp function of the same name.

- room () prints out a moderate description.
- room (true) prints out a verbose description.
- room (false) prints out a terse description.

| status (feature)                   |   |                              | Function |
|------------------------------------|---|------------------------------|----------|
| status (feature, putative_feature) |   |                              | Function |
| status (status)                    |   |                              | Function |
|                                    | , | <b>a b b b b b b b b b b</b> | 1 . 0    |

Returns information about the presence or absence of certain system-dependent features.

• status (feature) returns a list of system features. These include Lisp version, operating system type, etc. The list may vary from one Lisp type to another.

- status (feature, *putative\_feature*) returns true if *putative\_feature* is on the list of items returned by status (feature) and false otherwise. status quotes the argument *putative\_feature*. The quote-quote operator '' defeats quotation. A feature whose name contains a special character, such as a hyphen, must be given as a string argument. For example, status (feature, "ansi-cl").
- status (status) returns a two-element list [feature, status]. feature and status are the two arguments accepted by the status function; it is unclear if this list has additional significance.

The variable **features** contains a list of features which apply to mathematical expressions. See **features** and **featurep** for more information.

```
time (%01, %02, %03, ...)
```

```
Function
```

Returns a list of the times, in seconds, taken to compute the output lines %01, %02, %03, .... The time returned is Maxima's estimate of the internal computation time, not the elapsed time. time can only be applied to output line variables; for any other variables, time returns unknown.

Set showtime: true to make Maxima print out the computation time and elapsed time with each output line.

#### timedate ()

Function

Returns a string representing the current time and date. The string has the format HH:MM:SS Day, mm/dd/yyyy (GMT-n), where the fields are hours, minutes, seconds, day of week, month, day of month, year, and hours different from GMT.

The return value is a Lisp string.

Example:

(%i1) d: timedate (); (%o1) 08:05:09 Wed, 11/02/2005 (GMT-7) (%i2) print ("timedate reports current time", d)\$ timedate reports current time 08:05:09 Wed, 11/02/2005 (GMT-7)

# **36** Miscellaneous Options

## 36.1 Introduction to Miscellaneous Options

In this section various options are discussed which have a global effect on the operation of Maxima. Also various lists such as the list of all user defined functions, are discussed.

## **36.2** Share

The Maxima "share" directory contains programs and other files of interest to Maxima users, but not part of the core implementation of Maxima. These programs are typically loaded via load or setup\_autoload.

:lisp \*maxima-sharedir\* displays the location of the share directory within the user's file system.

printfile ("share.usg") prints an out-of-date list of share packages. Users may find it more informative to browse the share directory using a file system browser.

## 36.3 Definitions for Miscellaneous Options

#### aliases

System variable

Declaration

Function

Default value: []

aliases is the list of atoms which have a user defined alias (set up by the alias, ordergreat, orderless functions or by declaring the atom a noun with declare).

#### alphabetic

declare (*char*, alphabetic) adds char to Maxima's alphabet, which initially contains the letters A through Z, a through z, % and \_. *char* is specified as a string of length 1, e.g., "~".

| (%i1) | declare ("~", alpha | betic); |
|-------|---------------------|---------|
| (%o1) |                     | done    |
| (%i2) | foo~bar;            |         |
| (%o2) |                     | foo~bar |
| (%i3) | atom (foo~bar);     |         |
| (%o3) |                     | true    |

#### apropos (string)

Searches for Maxima names which have *string* appearing anywhere within them. Thus, **apropos** (exp) returns a list of all the flags and functions which have exp as part of their names, such as expand, exp, and exponentialize. Thus if you can only remember part of the name of something you can use this command to find the rest of the name. Similarly, you could say apropos (tr\_) to find a list of many of the switches relating to the translator, most of which begin with tr\_.

## args (expr)

Returns the list of arguments of expr, which may be any kind of expression other than an atom. Only the arguments of the top-level operator are extracted; subexpressions of expr appear as elements or subexpressions of elements of the list of arguments.

The order of the items in the list may depend on the global flag inflag.

args (expr) is equivalent to substpart ("[", expr, 0). See also substpart. See also op.

## genindex

Default value: i

genindex is the alphabetic prefix used to generate the next variable of summation when necessary.

## gensumnum

Default value: 0

gensumnum is the numeric suffix used to generate the next variable of summation. If it is set to false then the index will consist only of genindex with no numeric suffix.

#### inf

Real positive infinity.

## infinity

Complex infinity, an infinite magnitude of arbitrary phase angle. See also inf and minf.

## infolists

Default value: []

infolists is a list of the names of all of the information lists in Maxima. These are:

All bound %i, %o, and %t labels. labels All bound atoms which are user variables, not Maxima options or values switches, created by : or :: or functional binding. functions All user-defined functions, created by := or define. All declared and undeclared arrays, created by :, ::, or :=. arrays All user-defined macro functions. macros myoptions All options ever reset by the user (whether or not they are later reset to their default values). All user-defined pattern matching and simplification rules, created by rules tellsimp, tellsimpafter, defmatch, or defrule.

#### Option variable

Option variable

Function

Constant

Constant

System variable

aliases All atoms which have a user-defined alias, created by the alias, ordergreat, orderless functions or by declaring the atom as a noun with declare.

#### dependencies

All atoms which have functional dependencies, created by the **depends** or gradef functions.

- gradefs All functions which have user-defined derivatives, created by the gradef function.
- props All atoms which have any property other than those mentioned above, such as properties established by atvalue or matchdeclare, etc., as well as properties established in the declare function.

#### let\_rule\_packages

All user-defined let rule packages plus the special package default\_ let\_rule\_package. (default\_let\_rule\_package is the name of the rule package used when one is not explicitly set by the user.)

#### integerp (expr)

Returns true if expr is a literal numeric integer, otherwise false.

integerp returns false if its argument is a symbol, even if the argument is declared integer.

#### Examples:

| (%i1) | integerp  | (0);          |       |
|-------|-----------|---------------|-------|
| (%o1) |           |               | true  |
| (%i2) | integerp  | (1);          |       |
| (%o2) |           |               | true  |
| (%i3) | integerp  | (-17);        |       |
| (‰3)  |           |               | true  |
| (%i4) | integerp  | (0.0);        |       |
| (%o4) |           |               | false |
| (%i5) | integerp  | (1.0);        |       |
| (%05) |           |               | false |
| (%i6) | integerp  | (%pi);        |       |
| (%06) |           |               | false |
| (%i7) | integerp  | (n);          |       |
| (%07) |           |               | false |
| (%i8) | declare ( | (n, integer); |       |
| (%08) |           | -             | done  |
| (%i9) | integerp  | (n);          |       |
| (%09) | 0 1       |               | false |
|       |           |               |       |

#### m1pbranch

Default value: false

m1pbranch is the principal branch for -1 to a power. Quantities such as  $(-1)^{(1/3)}$  (that is, an "odd" rational exponent) and  $(-1)^{(1/4)}$  (that is, an "even" rational exponent) are handled as follows:

Option variable

domain:real

 $(-1)^{(1/3)}: -1$  $(-1)^{(1/4)}: (-1)^{(1/4)}$ 

domain:complex

| m1pbranch:false | m1pbranch:true         |
|-----------------|------------------------|
| (-1)^(1/3)      | 1/2+%i*sqrt(3)/2       |
| $(-1)^{(1/4)}$  | sqrt(2)/2+%i*sqrt(2)/2 |

#### numberp (expr)

Function

Returns true if expr is a literal integer, rational number, floating point number, or bigfloat, otherwise false.

numberp returns false if its argument is a symbol, even if the argument is a symbolic number such as %pi or %i, or declared to be even, odd, integer, rational, irrational, real, imaginary, or complex.

Examples:

(%i1) numberp (42); (%01) true (%i2) numberp (-13/19); (%02) true (%i3) numberp (3.14159); (%o3) true (%i4) numberp (-1729b-4); (%04) true (%i5) map (numberp, [%e, %pi, %i, %phi, inf, minf]); [false, false, false, false, false] (%05) (%i6) declare (a, even, b, odd, c, integer, d, rational, e, irrational, f, real, g, imaginary, h, complex); (%06) done (%i7) map (numberp, [a, b, c, d, e, f, g, h]); (%o7) [false, false, false, false, false, false, false]

#### properties (a)

Returns a list of the names of all the properties associated with the atom a.

#### props

Special symbol

Function

Function

Function

props are atoms which have any property other than those explicitly mentioned in infolists, such as atvalues, matchdeclares, etc., as well as properties specified in the declare function.

#### propvars (prop)

Returns a list of those atoms on the **props** list which have the property indicated by *prop*. Thus **propvars** (atvalue) returns a list of atoms which have atvalues.

put (atom, value, indicator)

Assigns value to the property (specified by *indicator*) of *atom*. *indicator* may be the name of any property, not just a system-defined property.

put evaluates its arguments. put returns value. Examples:

> (%i1) put (foo, (a+b)^5, expr); 5 (b + a)(%01) (%i2) put (foo, "Hello", str); (%02) Hello (%i3) properties (foo); (%03) [[user properties, str, expr]] (%i4) get (foo, expr); 5 (%04) (b + a)(%i5) get (foo, str); (%05) Hello

qput (atom, value, indicator)

```
Function
```

Function

Assigns value to the property (specified by *indicator*) of *atom*. This is the same as put, except that the arguments are quoted.

Example:

(%i1) foo: aa\$ (%i2) bar: bb\$ (%i3) baz: cc\$ (%i4) put (foo, bar, baz); (%04) bb (%i5) properties (aa); [[user properties, cc]] (%05) (%i6) get (aa, cc); (%06) bb (%i7) qput (foo, bar, baz); (%07) bar (%i8) properties (foo); [value, [user properties, baz]] (%08) (%i9) get ('foo, 'baz); (%09) bar

**rem** (atom, indicator)

Removes the property indicated by *indicator* from atom.

| <b>remove</b> (a_1, p_1,, a_n, p_n)                                | Function |
|--------------------------------------------------------------------|----------|
| <b>remove</b> $([a_1,, a_m], [p_1,, p_n],)$                        | Function |
| remove ("a", operator)                                             | Function |
| remove (a, transfun)                                               | Function |
| remove (all, p)                                                    | Function |
| Removes properties associated with atoms.                          |          |
| remove (a_1, p_1,, a_n, p_n) removes property $p_k$ from atom a_k. |          |

remove ( $[a_1, \ldots, a_m]$ ,  $[p_1, \ldots, p_n]$ , ...) removes properties  $p_1, \ldots, p_n$  from atoms  $a_1, \ldots, a_m$ . There may be more than one pair of lists.

remove (all, p) removes the property p from all atoms which have it.

The removed properties may be system-defined properties such as function, macro, or mode\_declare, or user-defined properties.

A property may be **transfun** to remove the translated Lisp version of a function. After executing this, the Maxima version of the function is executed rather than the translated version.

remove ("a", operator) or, equivalently, remove ("a", op) removes from a the operator properties declared by prefix, infix, nary, postfix, matchfix, or nofix. Note that the name of the operator must be written as a quoted string.

remove always returns done whether or not an atom has a specified property. This behavior is unlike the more specific remove functions remvalue, remarray, remfunction, and remrule.

remvalue (name\_1, ..., name\_n)

#### remvalue (all)

Removes the values of user variables *name\_1*, ..., *name\_n* (which can be subscripted) from the system.

remvalue (all) removes the values of all variables in values, the list of all variables given names by the user (as opposed to those which are automatically assigned by Maxima).

See also values.

#### rncombine (expr)

Transforms *expr* by combining all terms of *expr* that have identical denominators or denominators that differ from each other by numerical factors only. This is slightly different from the behavior of **combine**, which collects terms that have identical denominators.

Setting pfeformat: true and using combine yields results similar to those that can be obtained with rncombine, but rncombine takes the additional step of crossmultiplying numerical denominator factors. This results in neater forms, and the possibility of recognizing some cancellations.

#### scalarp (expr)

Returns true if *expr* is a number, constant, or variable declared scalar with declare, or composed entirely of numbers, constants, and such variables, but not containing matrices or lists.

#### setup\_autoload (filename, function\_1, ..., function\_n)

Specifies that if any of function\_1, ..., function\_n are referenced and not yet defined, filename is loaded via load. filename usually contains definitions for the functions specified, although that is not enforced.

setup\_autoload does not work for array functions.

setup\_autoload quotes its arguments.

Example:

Function

Function

Function

Function

Function

(%i1) legendre\_p (1, %pi); (%01) legendre\_p(1, %pi) (%i2) setup\_autoload ("specfun.mac", legendre\_p, ultraspherical); (%o2) done (%i3) ultraspherical (2, 1/2, %pi); Warning - you are redefining the Macsyma function ultraspherical Warning - you are redefining the Macsyma function legendre\_p 2 3 (%pi - 1) -----+ 3 (%pi - 1) + 1 (%o3) 2 (%i4) legendre\_p (1, %pi); (%04) %pi (%i5) legendre\_q (1, %pi); %pi + 1 %pi log(-----) 1 - %pi (%05) ----- 1 2

# **37** Rules and Patterns

## **37.1** Introduction to Rules and Patterns

This section describes user-defined pattern matching and simplification rules. There are two groups of functions which implement somewhat different pattern matching schemes. In one group are tellsimp, tellsimpafter, defmatch, defrule, apply1, applyb1, and apply2. In the other group are let and letsimp. Both schemes define patterns in terms of pattern variables declared by matchdeclare.

Pattern-matching rules defined by tellsimp and tellsimpafter are applied automatically by the Maxima simplifier. Rules defined by defmatch, defrule, and let are applied by an explicit function call.

There are additional mechanisms for rules applied to polynomials by tellrat, and for commutative and noncommutative algebra in affine package.

## 37.2 Definitions for Rules and Patterns

apply1 (expr, rule\_1, ..., rule\_n)

Repeatedly applies *rule\_1* to *expr* until it fails, then repeatedly applies the same rule to all subexpressions of *expr*, left to right, until *rule\_1* has failed on all subexpressions. Call the result of transforming *expr* in this manner *expr\_2*. Then *rule\_2* is applied in the same fashion starting at the top of *expr\_2*. When *rule\_n* fails on the final subexpression, the result is returned.

maxapplydepth is the depth of the deepest subexpressions processed by apply1 and apply2.

See also applyb1, apply2, and let.

apply2 (expr, rule\_1, ..., rule\_n)

If *rule\_1* fails on a given subexpression, then *rule\_2* is repeatedly applied, etc. Only if all rules fail on a given subexpression is the whole set of rules repeatedly applied to the next subexpression. If one of the rules succeeds, then the same subexpression is reprocessed, starting with the first rule.

maxapplydepth is the depth of the deepest subexpressions processed by apply1 and apply2.

See also apply1 and let.

applyb1 (expr, rule\_1, ..., rule\_n)

Repeatedly applies  $rule_1$  to the deepest subexpression of expr until it fails, then repeatedly applies the same rule one level higher (i.e., larger subexpressions), until  $rule_1$  has failed on the top-level expression. Then  $rule_2$  is applied in the same fashion to the result of  $rule_1$ . After  $rule_n$  has been applied to the top-level expression, the result is returned.

applyb1 is similar to apply1 but works from the bottom up instead of from the top down.

#### Function

Function

Function

maxapplyheight is the maximum height which applyb1 reaches before giving up. See also apply1, apply2, and let.

#### current\_let\_rule\_package

Default value: default\_let\_rule\_package

current\_let\_rule\_package is the name of the rule package that is used by functions in the let package (letsimp, etc.) if no other rule package is specified. This variable may be assigned the name of any rule package defined via the let command.

If a call such as letsimp (expr, rule\_pkg\_name) is made, the rule package rule\_ pkg\_name is used for that function call only, and the value of current\_let\_rule\_ package is not changed.

#### default\_let\_rule\_package

Default value: default\_let\_rule\_package

default\_let\_rule\_package is the name of the rule package used when one is not explicitly set by the user with let or by changing the value of current\_let\_rule\_package.

#### defmatch (progname, pattern, x\_1, ..., x\_n)

Creates a function progname (expr,  $y_1, \ldots, y_n$ ) which tests expr to see if it matches pattern.

pattern is an expression containing the pattern variables  $x_1, ..., x_n$  and pattern parameters, if any. The pattern variables are given explicitly as arguments to defmatch while the pattern parameters are declared by the matchdeclare function.

The first argument to the created function progname is an expression to be matched against the pattern and the other arguments are the actual variables  $y_1, ..., y_n$  in the expression which correspond to the dummy variables  $x_1, ..., x_n$  in the pattern.

If the match is successful, *progname* returns a list of equations whose left sides are the pattern variables and pattern parameters, and whose right sides are the expressions which the pattern variables and parameters matched. The pattern parameters, but not the variables, are assigned the subexpressions they match. If the match fails, *progname* returns false.

Any variables not declared as pattern parameters in matchdeclare or as variables in defmatch match only themselves.

A pattern which contains no pattern variables or parameters returns **true** if the match succeeds.

See also matchdeclare, defrule, tellsimp, and tellsimpafter.

#### Examples:

This defmatch defines the function linearp (expr, y), which tests expr to see if it is of the form a\*y + b such that a and b do not contain y.

```
(%i1) matchdeclare (a, freeof(x), b, freeof(x))$
(%i2) defmatch (linearp, a*x + b, x)$
(%i3) linearp (3*z + (y+1)*z + y^2, z);
2
```

Option variable

Option variable

Function

| (%o3)    | [b = y, a = y + 4, x = z] |
|----------|---------------------------|
| (%i4) a; |                           |
| (%04)    | y + 4                     |
| (%i5) b; |                           |
|          | 2                         |
| (%o5)    | У                         |

If the third argument to defmatch in line (%i2) had been omitted, then linear would only match expressions linear in x, not in any other variable.

```
(%i1) matchdeclare ([a, f], true)$
(%i2) constinterval (1, h) := constantp (h - 1)$
(%i3) matchdeclare (b, constinterval (a))$
(%i4) matchdeclare (x, atom)$
(%i5) (remove (integrate, outative),
          defmatch (checklimits, 'integrate (f, x, a, b)),
          declare (integrate, outative))$
(%i6) 'integrate (sin(t), t, %pi + x, 2*%pi + x);
                       x + 2 %pi
                       /
                       Ľ
                       I
]
(%06)
                                  sin(t) dt
                       /
                        x + %pi
(%i7) checklimits (%);
(%07)
         [b = x + 2 \% pi, a = x + \% pi, x = t, f = sin(t)]
(%i8) a;
(%08)
                              x + %pi
(%i9) b;
(%09)
                             x + 2 %pi
(%i10) f;
(%010)
                              sin(t)
(%i11) x;
(%011)
                                 t
```

#### defrule (rulename, pattern, replacement)

Function

Defines and names a replacement rule for the given pattern. If the rule named *rulename* is applied to an expression (by apply1, applyb1, or apply2), every subexpression matching the pattern will be replaced by the replacement. All variables in the replacement which have been assigned values by the pattern match are assigned those values in the replacement which is then simplified.

The rules themselves can be treated as functions which transform an expression by one operation of the pattern match and replacement. If the match fails, the rule function returns false.

# disprule (rulename\_1, ..., rulename\_2) Function disprule (all) Function Display rules with the names rulename\_1, ..., rulename\_n, as returned by defrule,

tellsimp, or tellsimpafter, or a pattern defined by defmatch. Each rule is displayed with an intermediate expression label (%t).

disprule (all) displays all rules.

disprule quotes its arguments. disprule returns the list of intermediate expression labels corresponding to the displayed rules.

See also letrules, which displays rules defined by let.

Examples:

(%i1) tellsimpafter (foo (x, y), bar (x) + baz (y)); (%01) [foorule1, false] (%i2) tellsimpafter (x + y, special\_add (x, y)); (%o2) [+rule1, simplus] (%i3) defmatch (quux, mumble (x)); (%o3) quux (%i4) disprule (foorule1, "+rule1", quux); foorule1 :  $foo(x, y) \rightarrow baz(y) + bar(x)$ (%t4) (%t5) +rule1 : y + x -> special\_add(x, y) (%t6)  $quux : mumble(x) \rightarrow []$ [%t4, %t5, %t6] (%06) (%i6) ''%; (%06) [foorule1 :  $foo(x, y) \rightarrow baz(y) + bar(x)$ , +rule1 : y + x -> special\_add(x, y), quux : mumble(x) -> []]

let (prod, repl, predname, arg\_1, ..., arg\_n)

Function

let ([prod, repl, predname, arg\_1, ..., arg\_n], package\_name) Function
Defines a substitution rule for letsimp such that prod is replaced by repl. prod is a
product of positive or negative powers of the following terms:

- Atoms which letsimp will search for literally unless previous to calling letsimp the matchdeclare function is used to associate a predicate with the atom. In this case letsimp will match the atom to any term of a product satisfying the predicate.
- Kernels such as sin(x), n!, f(x,y), etc. As with atoms above letsimp will look for a literal match unless matchdeclare is used to associate a predicate with the argument of the kernel.

A term to a positive power will only match a term having at least that power. A term to a negative power on the other hand will only match a term with a power at least as negative. In the case of negative powers in *prod* the switch letrat must be set to true. See also letrat.

If a predicate is included in the let function followed by a list of arguments, a tentative match (i.e. one that would be accepted if the predicate were omitted) is

accepted only if predname (arg\_1', ..., arg\_n') evaluates to true where arg\_i' is the value matched to arg\_i. The arg\_i may be the name of any atom or the argument of any kernel appearing in prod. repl may be any rational expression. If any of the atoms or arguments from prod appear in repl the appropriate substitutions are made.

The global flag letrat controls the simplification of quotients by letsimp. When letrat is false, letsimp simplifies the numerator and denominator of expr separately, and does not simplify the quotient. Substitutions such as n!/n goes to (n-1)! then fail. When letrat is true, then the numerator, denominator, and the quotient are simplified in that order.

These substitution functions allow you to work with several rule packages at once. Each rule package can contain any number of let rules and is referenced by a user-defined name. let ([prod, repl, predname, arg\_1, ..., arg\_n], package\_name) adds the rule predname to the rule package package\_name. letsimp (expr, package\_name) applies the rules in package\_name. letsimp (expr, package\_name1, package\_name2, ...) is equivalent to letsimp (expr, package\_name1) followed by letsimp (%, package\_name2), ....

current\_let\_rule\_package is the name of the rule package that is presently being used. This variable may be assigned the name of any rule package defined via the let command. Whenever any of the functions comprising the let package are called with no package name, the package named by current\_let\_rule\_package is used. If a call such as letsimp (expr, rule\_pkg\_name) is made, the rule package rule\_pkg\_name is used for that letsimp command only, and current\_let\_rule\_ package is not changed. If not otherwise specified, current\_let\_rule\_package defaults to default\_let\_rule\_package.

```
(%i1) matchdeclare ([a, a1, a2], true)$
(%i2) oneless (x, y) := is (x = y-1)$
(%i3) let (a1*a2!, a1!, oneless, a2, a1);
              a1 a2! --> a1! where oneless(a2, a1)
(%03)
(%i4) letrat: true$
(%i5) let (a1!/a1, (a1-1)!);
                        ---- --> (a1 - 1)!
(%05)
                        a1
(%i6) letsimp (n*m!*(n-1)!/m);
                            (m - 1)! n!
(%06)
(%i7) let (sin(a)^2, 1 - cos(a)^2);
                        2
                                         2
(%07)
                     sin(a) --> 1 - cos(a)
(%i8) letsimp (sin(x)^4);
                                     2
(%08)
                     \cos(x) - 2\cos(x) + 1
```

#### letrat

Option variable

Default value: false

When letrat is false, letsimp simplifies the numerator and denominator of a ratio separately, and does not simplify the quotient.

When letrat is true, the numerator, denominator, and their quotient are simplified in that order.

(%i1) matchdeclare (n, true)\$ (%i2) let (n!/n, (n-1)!); n! -- --> (n - 1)! (%02) n (%i3) letrat: false\$ (%i4) letsimp (a!/a); a! (%04) \_\_\_ а (%i5) letrat: true\$ (%i6) letsimp (a!/a); (a - 1)!(%06)

#### letrules ()

letrules (package\_name)

Function Function

Function

Function

Displays the rules in a rule package. letrules () displays the rules in the current rule package. letrules (*package\_name*) displays the rules in package\_name. The current rule package is named by current\_let\_rule\_package. If not otherwise specified, current\_let\_rule\_package defaults to default\_let\_rule\_package.

See also disprule, which displays rules defined by tellsimp and tellsimpafter.

#### letsimp (expr)

letsimp (expr, package\_name)

letsimp (expr, package\_name\_1, ..., package\_name\_n) Function
Repeatedly applies the substitution rules defined by let until no further change is
made to expr.

letsimp (expr) uses the rules from current\_let\_rule\_package.

letsimp (expr, package\_name) uses the rules from package\_name without changing current\_let\_rule\_package.

letsimp (expr, package\_name\_1, ..., package\_name\_n) is equivalent to letsimp (expr, package\_name\_1, followed by letsimp (%, package\_name\_2), and so on.

#### let\_rule\_packages

Default value: [default\_let\_rule\_package]

let\_rule\_packages is a list of all user-defined let rule packages plus the default
package default\_let\_rule\_package.

#### matchdeclare (a\_1, pred\_1, ..., a\_n, pred\_n)

Associates a predicate  $pred_k$  with a variable or list of variables  $a_k$  so that  $a_k$  matches expressions for which the predicate returns anything other than false.

A predicate is the name of a function, or a lambda expression, or a function call or lambda call missing the last argument, or true or all. Any expression matches true

Option variable

#### Function

or all. If the predicate is specified as a function call or lambda call, the expression to be tested is appended to the list of arguments; the arguments are evaluated at the time the match is evaluated. Otherwise, the predicate is specified as a function name or lambda expression, and the expression to be tested is the sole argument. A predicate function need not be defined when matchdeclare is called; the predicate is not evaluated until a match is attempted.

A predicate may return a Boolean expression as well as **true** or **false**. Boolean expressions are evaluated by **is** within the constructed rule function, so it is not necessary to call **is** within the predicate.

If an expression satisfies a match predicate, the match variable is assigned the expression, except for match variables which are operands of addition + or multiplication \*. Only addition and multiplication are handled specially; other n-ary operators (both built-in and user-defined) are treated like ordinary functions.

In the case of addition and multiplication, the match variable may be assigned a single expression which satisfies the match predicate, or a sum or product (respectively) of such expressions. Such multiple-term matching is greedy: predicates are evaluated in the order in which their associated variables appear in the match pattern, and a term which satisfies more than one predicate is taken by the first predicate which it satisfies. Each predicate is tested against all operands of the sum or product before the next predicate is evaluated. In addition, if 0 or 1 (respectively) satisfies a match predicate, and there are no other terms which satisfy the predicate, 0 or 1 is assigned to the match variable associated with the predicate.

The algorithm for processing addition and multiplication patterns makes some match results (for example, a pattern in which a "match anything" variable appears) dependent on the ordering of terms in the match pattern and in the expression to be matched. However, if all match predicates are mutually exclusive, the match result is insensitive to ordering, as one match predicate cannot accept terms matched by another.

Calling matchdeclare with a variable *a* as an argument changes the matchdeclare property for *a*, if one was already declared; only the most recent matchdeclare is in effect when a rule is defined, Later changes to the matchdeclare property (via matchdeclare or remove) do not affect existing rules.

propvars (matchdeclare) returns the list of all variables for which there is a matchdeclare property. printprops (a, matchdeclare) returns the predicate for variable a. printprops (all, matchdeclare) returns the list of predicates for all matchdeclare variables. remove (a, matchdeclare) removes the matchdeclare property from a.

The functions defmatch, defrule, tellsimp, tellsimpafter, and let construct rules which test expressions against patterns.

matchdeclare quotes its arguments. matchdeclare always returns done.

#### Examples:

A predicate is the name of a function, or a lambda expression, or a function call or lambda call missing the last argument, or true or all.

(%i1) matchdeclare (aa, integerp);

```
(%01)
                               done
(%i2) matchdeclare (bb, lambda ([x], x > 0));
(%02)
                               done
(%i3) matchdeclare (cc, freeof (%e, %pi, %i));
(%03)
                               done
(%i4) matchdeclare (dd, lambda ([x, y], gcd (x, y) = 1) (1728));
(%04)
                               done
(%i5) matchdeclare (ee, true);
(%05)
                               done
(%i6) matchdeclare (ff, all);
(%06)
                               done
```

If an expression satisfies a match predicate, the match variable is assigned the expression.

In the case of addition and multiplication, the match variable may be assigned a single expression which satisfies the match predicate, or a sum or product (respectively) of such expressions.

(%i1) matchdeclare (aa, atom, bb, lambda ([x], not atom(x))); (%01) done (%i2) defrule (r1, aa + bb, ["all atoms" = aa, "all nonatoms" = bb]); bb + aa partitions 'sum' (%o2) r1 : bb + aa  $\rightarrow$  [all atoms = aa, all nonatoms = bb] (%i3) r1 (8 + a\*b + sin(x)); (%03) [all atoms = 8, all nonatoms = sin(x) + a b] (%i4) defrule (r2, aa \* bb, ["all atoms" = aa, "all nonatoms" = bb]); bb aa partitions 'product' (%04) r2 : aa bb -> [all atoms = aa, all nonatoms = bb] (%i5) r2 (8 \* (a + b) \* sin(x)); [all atoms = 8, all nonatoms =  $(b + a) \sin(x)$ ] (%05)

When matching arguments of + and \*, if all match predicates are mutually exclusive, the match result is insensitive to ordering, as one match predicate cannot accept terms matched by another.

The functions propvars and printprops return information about match variables.

```
(%i1) matchdeclare ([aa, bb, cc], atom, [dd, ee], integerp);
(%01)
                               done
(%i2) matchdeclare (ff, floatnump, gg, lambda ([x], x > 100));
(%02)
                               done
(%i3) propvars (matchdeclare);
(%03)
                  [aa, bb, cc, dd, ee, ff, gg]
(%i4) printprops (ee, matchdeclare);
(%04)
                         [integerp(ee)]
(%i5) printprops (gg, matchdeclare);
(%05)
                   [lambda([x], x > 100, gg)]
(%i6) printprops (all, matchdeclare);
(%o6) [lambda([x], x > 100, gg), floatnump(ff), integerp(ee),
                      integerp(dd), atom(cc), atom(bb), atom(aa)]
```

matchfix (ldelimiter, rdelimiter)Functionmatchfix (ldelimiter, rdelimiter, arg\_pos, pos)FunctionDeclares a matchfix operator with left and right delimiters ldelimiter and rdelimiter.FunctionThe delimiters are specified as strings.Function

A "matchfix" operator is a function of any number of arguments, such that the arguments occur between matching left and right delimiters. The delimiters may be any strings, so long as the parser can distinguish the delimiters from the operands and other expressions and operators. In practice this rules out unparseable delimiters such as %, ,, \$ and ;, and may require isolating the delimiters with white space. The right delimiter can be the same or different from the left delimiter.

A left delimiter can be associated with only one right delimiter; two different matchfix operators cannot have the same left delimiter.

An existing operator may be redeclared as a matchfix operator without changing its other properties. In particular, built-in operators such as addition + can be declared matchfix, but operator functions cannot be defined for built-in operators.

matchfix (*ldelimiter*, *rdelimiter*, *arg\_pos*, *pos*) declares the argument part-of-speech *arg\_pos* and result part-of-speech *pos*, and the delimiters *ldelimiter* and *rdelimiter*.

The function to carry out a matchfix operation is an ordinary user-defined function. The operator function is defined in the usual way with the function definition operator := or define. The arguments may be written between the delimiters, or with the left delimiter as a quoted string and the arguments following in parentheses. dispfun (*Idelimiter*) displays the function definition.

The only built-in match fix operator is the list constructor []. Parentheses () and double-quotes " " act like match fix operators, but are not treated as such by the Maxima parser.

matchfix evaluates its arguments. matchfix returns its first argument, *ldelimiter*. Examples:

• Delimiters may be almost any strings.

(%i1) matchfix ("@", "~"); "@" (%01) (%i2) @ a, b, c ~; @a, b, c~ (%02) (%i3) matchfix (">>", "<<"); ">>" (%03) (%i4) >> a, b, c <<; >>a, b, c<< (%04) (%i5) matchfix ("foo", "oof"); "foo" (%05) (%i6) foo a, b, c oof; fooa, b, coof (%06) (%i7) >> w + foo x, y oof + z << / @ p, q ~; >>z + foox, yoof + w<< -----(%07) @p, q~ • Matchfix operators are ordinary user-defined functions. (%i1) matchfix ("!-", "-!"); " | \_ " (%01) (%i2) !-x, y -! := x/y - y/x;!-x, y-! := - - -(%02) y x (%i3) define (!-x, y-!, x/y - y/x); !-x, y-! := - - -(%03) (%i4) define ("!-" (x, y), x/y - y/x); х !-x, y-! := - - - -(%o4) (%i5) dispfun ("!-"); х у !-x, y-! := - - -(%t5) y х (%05) done (%i6) !-3, 5-!; 16 (%06) - --15

(%i7) "!-" (3, 5);

|         | 16 | 3 |  |
|---------|----|---|--|
| (%07) - |    | - |  |
|         | 15 | 5 |  |

| $\mathbf{remlet}$ | c (prod, name) |             | Function |
|-------------------|----------------|-------------|----------|
| $\mathbf{remlet}$ | ; ()           |             | Function |
| $\mathbf{remlet}$ | i (all)        |             | Function |
| $\mathbf{remlet}$ | c (all, name)  |             | Function |
| D                 |                | 11 11 7 . C | . •      |

Deletes the substitution rule, prod -> repl, most recently defined by the let function. If name is supplied the rule is deleted from the rule package name.

remlet() and remlet(all) delete all substitution rules from the current rule package. If the name of a rule package is supplied, e.g. remlet (all, name), the rule package name is also deleted.

If a substitution is to be changed using the same product, **remlet** need not be called, just redefine the substitution using the same product (literally) with the **let** function and the new replacement and/or predicate name. Should **remlet** (*prod*) now be called the original substitution rule is revived.

See also remrule, which removes a rule defined by tellsimp or tellsimpafter.

| remrule (op, rulename) | Function |
|------------------------|----------|
| remrule (op, all)      | Function |
|                        |          |

Removes rules defined by tellsimp or tellsimpafter.

remrule (op, rulename) removes the rule with the name rulename from the operator op. When op is a built-in or user-defined operator (as defined by infix, prefix, etc.), op and rulename must be enclosed in double quote marks.

remrule (op, all) removes all rules for the operator op.

See also remlet, which removes a rule defined by let.

Examples:

```
(%i1) tellsimp (foo (aa, bb), bb - aa);
                         [foorule1, false]
(%01)
(%i2) tellsimpafter (aa + bb, special_add (aa, bb));
(%02)
                         [+rule1, simplus]
(%i3) infix ("@");
(%03)
                                0
(%i4) tellsimp (aa @ bb, bb/aa);
(%04)
                         [@rule1, false]
(%i5) tellsimpafter (quux (%pi, %e), %pi - %e);
(%05)
                        [quuxrule1, false]
(%i6) tellsimpafter (quux (%e, %pi), %pi + %e);
(%06)
                  [quuxrule2, quuxrule1, false]
(%i7) [foo (aa, bb), aa + bb, aa @ bb, quux (%pi, %e), quux (%e, %pi)];
                                      bb
(%o7) [bb - aa, special_add(aa, bb), --, %pi - %e, %pi + %e]
                                      aa
(%i8) remrule (foo, foorule1);
(%08)
                                foo
```

```
(%i9) remrule ("+", "+rule1");
(%o9) +
(%i10) remrule ("@", "@rule1");
(%o10) @
(%i11) remrule (quux, all);
(%o11) quux
(%i12) [foo (aa, bb), aa + bb, aa @ bb, quux (%pi, %e), quux (%e, %pi)];
(%o12) [foo(aa, bb), bb + aa, aa @ bb, quux(%pi, %e),
quux(%e, %pi)]
```

#### tellsimp (pattern, replacement)

Function

is similar to tellsimpafter but places new information before old so that it is applied before the built-in simplification rules.

tellsimp is used when it is important to modify the expression before the simplifier works on it, for instance if the simplifier "knows" something about the expression, but what it returns is not to your liking. If the simplifier "knows" something about the main operator of the expression, but is simply not doing enough for you, you probably want to use tellsimpafter.

The pattern may not be a sum, product, single variable, or number.

rules is the list of rules defined by defrule, defmatch, tellsimp, and tellsimpafter.

Examples:

```
(%i1) matchdeclare (x, freeof (%i));
(%01)
                                done
(%i2) %iargs: false$
(%i3) tellsimp (sin(%i*x), %i*sinh(x));
(%o3)
                       [sinrule1, simp-%sin]
(%i4) trigexpand (sin (%i*y + x));
(%04)
              sin(x) cos(\%i y) + \%i cos(x) sinh(y)
(%i5) %iargs:true$
(%i6) errcatch(0^0);
0
0 has been generated
(%06)
                                 ٢٦
(%i7) ev (tellsimp (0^0, 1), simp: false);
(%07)
                        [^rule1, simpexpt]
(%i8) 0<sup>0</sup>;
(%08)
                                  1
(%i9) remrule ("^", %th(2)[1]);
(%09)
(%i10) tellsimp (sin(x)^2, 1 - cos(x)^2);
(%010)
                        [^rule2, simpexpt]
(\%i11) (1 + sin(x))^2;
                                        2
(%011)
                            (sin(x) + 1)
(%i12) expand (%);
                                     2
```

 $2 \sin(x) - \cos(x) + 2$ (%012) (%i13) sin(x)^2; 2 (%013)  $1 - \cos(x)$ (%i14) kill (rules); (%014) done (%i15) matchdeclare (a, true); (%015) done (%i16) tellsimp  $(sin(a)^2, 1 - cos(a)^2);$ (%016) [^rule3, simpexpt] (%i17) sin(y)^2; 2  $1 - \cos(y)$ (%017)

#### tellsimpafter (pattern, replacement)

Function

Defines a simplification rule which the Maxima simplifier applies after built-in simplification rules. *pattern* is an expression, comprising pattern variables (declared by matchdeclare) and other atoms and operators, considered literals for the purpose of pattern matching. *replacement* is substituted for an actual expression which matches *pattern*; pattern variables in *replacement* are assigned the values matched in the actual expression.

pattern may be any nonatomic expression in which the main operator is not a pattern variable; the simplification rule is associated with the main operator. The names of functions (with one exception, described below), lists, and arrays may appear in *pattern* as the main operator only as literals (not pattern variables); this rules out expressions such as aa(x) and bb[y] as patterns, if aa and bb are pattern variables. Names of functions, lists, and arrays which are pattern variables may appear as operators other than the main operator in *pattern*.

There is one exception to the above rule concerning names of functions. The name of a subscripted function in an expression such as aa[x](y) may be a pattern variable, because the main operator is not aa but rather the Lisp atom mqapply. This is a consequence of the representation of expressions involving subscripted functions.

Simplification rules are applied after evaluation (if not suppressed through quotation or the flag noeval). Rules established by tellsimpafter are applied in the order they were defined, and after any built-in rules. Rules are applied bottom-up, that is, applied first to subexpressions before application to the whole expression. It may be necessary to repeatedly simplify a result (for example, via the quote-quote operator '' or the flag infeval) to ensure that all rules are applied.

Pattern variables are treated as local variables in simplification rules. Once a rule is defined, the value of a pattern variable does not affect the rule, and is not affected by the rule. An assignment to a pattern variable which results from a successful rule match does not affect the current assignment (or lack of it) of the pattern variable. However, as with all atoms in Maxima, the properties of pattern variables (as declared by **put** and related functions) are global.

The rule constructed by tellsimpafter is named after the main operator of pattern. Rules for built-in operators, and user-defined operators defined by infix, prefix, postfix, matchfix, and nofix, have names which are Maxima strings. Rules for other functions have names which are ordinary Maxima identifiers.

The treatment of noun and verb forms is slightly confused. If a rule is defined for a noun (or verb) form and a rule for the corresponding verb (or noun) form already exists, the newly-defined rule applies to both forms (noun and verb). If a rule for the corresponding verb (or noun) form does not exist, the newly-defined rule applies only to the noun (or verb) form.

The rule constructed by tellsimpafter is an ordinary Lisp function. If the name of the rule is \$foorule1, the construct :lisp (trace \$foorule1) traces the function, and :lisp (symbol-function '\$foorule1 displays its definition.

tellsimpafter quotes its arguments. tellsimpafter returns the list of rules for the main operator of *pattern*, including the newly established rule.

See also matchdeclare, defmatch, defrule, tellsimp, let, kill, remrule, and clear\_rules.

Examples:

*pattern* may be any nonatomic expression in which the main operator is not a pattern variable.

(%i1) matchdeclare (aa, atom, [ll, mm], listp, xx, true)\$ (%i2) tellsimpafter (sin (ll), map (sin, ll)); (%02) [sinrule1, simp-%sin] (%i3) sin ([1/6, 1/4, 1/3, 1/2, 1]\*%pi); 1 sqrt(2) sqrt(3) (%o3) [-, -----, 1, 0] 2 2 2 (%i4) tellsimpafter (ll^mm, map ("^", ll, mm)); (%04) [^rule1, simpexpt] (%i5) [a, b, c]<sup>[1</sup>, 2, 3]; 2 3 (%05) [a, b , c ] (%i6) tellsimpafter (foo (aa (xx)), aa (foo (xx))); (%06) [foorule1, false] (%i7) foo (bar (u - v)); (%07) bar(foo(u - v))

Rules are applied in the order they were defined. If two rules can match an expression, the rule which was defined first is applied.

Pattern variables are treated as local variables in simplification rules. (Compare to defmatch, which treats pattern variables as global variables.)

As with all atoms, properties of pattern variables are global even though values are local. In this example, an assignment property is declared via define\_variable. This is a property of the atom bb throughout Maxima.

(%i1) matchdeclare (aa, integerp, bb, atom); (%o1) done (%i2) tellsimpafter (foo(aa, bb), bar('aa=aa, 'bb=bb)); (%o2) [foorule1, false] (%i3) foo (42, %e); (%o3) bar(aa = 42, bb = %e) (%i4) define\_variable (bb, true, boolean); (%o4) true (%i5) foo (42, %e); Error: bb was declared mode boolean, has value: %e -- an error. Quitting. To debug this try debugmode(true);

Rules are named after main operators. Names of rules for built-in and user-defined operators are strings, while names for other functions are ordinary identifiers.

```
(%i1) tellsimpafter (foo (%pi + %e), 3*%pi);
(%01)
                        [foorule1, false]
(%i2) tellsimpafter (foo (%pi * %e), 17*%e);
(%02)
                   [foorule2, foorule1, false]
(%i3) tellsimpafter (foo (%i ^ %e), -42*%i);
              [foorule3, foorule2, foorule1, false]
(%03)
(%i4) tellsimpafter (foo (9) + foo (13), quux (22));
                        [+rule1, simplus]
(%04)
(%i5) tellsimpafter (foo (9) * foo (13), blurf (22));
                       [*rule1, simptimes]
(%05)
(%i6) tellsimpafter (foo (9) ^ foo (13), mumble (22));
(%06)
                       [^rule1, simpexpt]
(%i7) rules;
(%o7) [trigrule0, trigrule1, trigrule2, trigrule3, trigrule4,
htrigrule1, htrigrule2, htrigrule3, htrigrule4, foorule1,
foorule2, foorule3, +rule1, *rule1, ^rule1]
(%i8) foorule_name: first (%o1);
(%08)
                            foorule1
(%i9) plusrule_name: first (%o4);
(%09)
                              +rule1
(%i10) [?mstringp (foorule_name), symbolp (foorule_name)];
(%010)
                           [false, true]
```

```
(%i11) [?mstringp (plusrule_name), symbolp (plusrule_name)];
(%o11) [true, true]
(%i12) remrule (foo, foorule1);
(%o12) foo
(%i13) remrule ("^", "^rule1");
(%o13) ^
```

A worked example: anticommutative multiplication.

```
(%i1) gt (i, j) := integerp(j) and i < j;
(%o1) gt(i, j) := integerp(j) and i < j
(%i2) matchdeclare (i, integerp, j, gt(i));
(%02)
                        done
(%i3) tellsimpafter (s[i]<sup>^2</sup>, 1);
                 [^^rule1, simpncexpt]
(‰3)
(%i4) tellsimpafter (s[i] . s[j], -s[j] . s[i]);
(%o4)
                   [.rule1, simpnct]
(\%i5) s[1] . (s[1] + s[2]);
(%05)
                    s.(s+s)
                    1 2 1
(%i6) expand (%);
                      1 - s . s
(%06)
                          2
                             1
(%i7) factor (expand (sum (s[i], i, 0, 9)^^5));
9 8 7 6 5 4 3 2 1 0
```

#### clear\_rules ()

Function

Executes kill (rules) and then resets the next rule number to 1 for addition +, multiplication \*, and exponentiation ^.

# 38 Lists

### **38.1** Introduction to Lists

Lists are the basic building block for Maxima and Lisp. All data types other than arrays, hash tables, numbers are represented as Lisp lists, These Lisp lists have the form

((MPLUS) \$A 2)

to indicate an expression a+2. At Maxima level one would see the infix notation a+2. Maxima also has lists which are printed as

[1, 2, 7, x+y]

for a list with 4 elements. Internally this corresponds to a Lisp list of the form

((MLIST) 1 2 7 ((MPLUS) \$X \$Y))

The flag which denotes the type field of the Maxima expression is a list itself, since after it has been through the simplifier the list would become

((MLIST SIMP) 1 2 7 ((MPLUS SIMP) \$X \$Y))

# **38.2** Definitions for Lists

append  $(list_1, ..., list_n)$ 

Returns a single list of the elements of  $list_1$  followed by the elements of  $list_2$ , ... append also works on general expressions, e.g. append (f(a,b), f(c,d,e)); yields f(a,b,c,d,e).

Do example(append); for an example.

assoc (key, list, default)

assoc (key, list)

This function searches for the key in the left hand side of the input list of the form  $[x, y, z, \ldots]$  where each of the *list* elements is an expression of a binary operand and 2 elements. For example x=1, 2<sup>3</sup>, [a,b] etc. The key is checked againts the first operand. assoc returns the second operand if the key is found. If the key is not found it either returns the *default* value. *default* is optional and defaults to false.

#### atom (expr)

Returns true if expr is atomic (i.e. a number, name or string) else false. Thus atom(5) is true while atom(a[1]) and atom(sin(x)) are false (asuming a[1] and x are unbound).

#### cons (expr, list)

Returns a new list constructed of the element expr as its first element, followed by the elements of *list*. cons also works on other expressions, e.g. cons(x, f(a,b,c)); -> f(x,a,b,c).

#### copylist (list)

Returns a copy of the list *list*.

Function

# Function

Function

# Function

Function

Function

create\_list (form, x\_1, list\_1, ..., x\_n, list\_n)

Create a list by evaluating form with  $x_1$  bound to each element of *list\_1*, and for each such binding bind  $x_2$  to each element of *list\_2*, .... The number of elements in the result will be the product of the number of elements in each list. Each variable  $x_i$  must actually be a symbol – it will not be evaluated. The list arguments will be evaluated once at the beginning of the iteration.

With a double iteration:

```
(%i1) create_list([i,j],i,[a,b],j,[e,f,h]);
(%o1) [[a, e], [a, f], [a, h], [b, e], [b, f], [b, h]]
```

Instead of *list\_i* two args may be supplied each of which should evaluate to a number. These will be the inclusive lower and upper bounds for the iteration.

(%i1) create\_list([i,j],i,[1,2,3],j,1,i); (%o1) [[1, 1], [2, 1], [2, 2], [3, 1], [3, 2], [3, 3]]

Note that the limits or list for the j variable can depend on the current value of i.

delete (expr.1, expr.2)Functiondelete (expr.1, expr.2, n)FunctionRemoves all occurrences of expr.1 from expr.2. expr.1 may be a term of expr.2 (ifit is a sum) or a factor of expr.2 (if it is a product).

delete( $expr_1$ ,  $expr_2$ , n) removes the first n occurrences of  $expr_1$  from  $expr_2$ . If there are fewer than n occurrences of  $expr_1$  in  $expr_2$  then all occurrences will be deleted.

(%i1) delete(a, f(a,b,c,d,a));
(%o1) f(b, c, d)
(%i2) delete(a, f(a,b,a,c,d,a), 2);
(%o2) f(b, c, d, a)

#### eighth (expr)

Returns the 8'th item of expression or list expr. See first for more details.

#### endcons (expr, list)

Returns a new list consisting of the elements of list followed by expr. endcons also works on general expressions, e.g. endcons(x, f(a,b,c)); -> f(a,b,c,x).

#### fifth (expr)

Returns the 5'th item of expression or list expr. See first for more details.

#### 422

Function

Function

#### first (expr)

Returns the first part of expr which may result in the first element of a list, the first row of a matrix, the first term of a sum, etc. Note that first and its related functions, rest and last, work on the form of expr which is displayed not the form which is typed on input. If the variable inflag is set to true however, these functions will look at the internal form of expr. Note that the simplifier re-orders expressions. Thus first(x+y) will be x if inflag is true and y if inflag is false (first(y+x) gives the same results). The functions second .. tenth yield the second through the tenth part of their input argument.

#### fourth (expr)

Returns the 4'th item of expression or list expr. See first for more details.

#### get (a, i)

Function

Function

Retrieves the user property indicated by *i* associated with atom *a* or returns **false** if a doesn't have property *i*.

get evaluates its arguments.

```
(%i1) put (%e, 'transcendental, 'type);
(%01)
                         transcendental
(%i2) put (%pi, 'transcendental, 'type)$
(%i3) put (%i, 'algebraic, 'type)$
(%i4) typeof (expr) := block ([q],
        if numberp (expr)
        then return ('algebraic),
        if not atom (expr)
        then return (maplist ('typeof, expr)),
        q: get (expr, 'type),
        if q=false
        then errcatch (error(expr,"is not numeric.")) else q)$
(%i5) typeof (2*%e + x*%pi);
x is not numeric.
(%o5) [[transcendental, []], [algebraic, transcendental]]
(%i6) typeof (2*%e + %pi);
          [transcendental, [algebraic, transcendental]]
(%06)
```

#### join (l, m)

Function

Creates a new list containing the elements of lists l and m, interspersed. The result has elements  $[l[1], m[1], l[2], m[2], \ldots]$ . The lists l and m may contain any type of elements.

If the lists are different lengths, join ignores elements of the longer list.

Maxima complains if  $L_1$  or  $L_2$  is not a list.

Examples:

(%o2) [a, 1, sin(b), 2, c!, 3, d - 1, 4] (%i3) join (L1, [aa, bb, cc, dd, ee, ff]); (%o3) [a, aa, sin(b), bb, c!, cc, d - 1, dd]

#### last (expr)

Returns the last part (term, row, element, etc.) of the expr.

#### length (expr)

Returns (by default) the number of parts in the external (displayed) form of *expr*. For lists this is the number of elements, for matrices it is the number of rows, and for sums it is the number of terms (see dispform).

The length command is affected by the inflag switch. So, e.g. length(a/(b\*c)); gives 2 if inflag is false (Assuming exptdispflag is true), but 3 if inflag is true (the internal representation is essentially a\*b^-1\*c^-1).

#### listarith

Option variable

default value: true - if false causes any arithmetic operations with lists to be suppressed; when true, list-matrix operations are contagious causing lists to be converted to matrices yielding a result which is always a matrix. However, list-list operations should return lists.

#### listp (expr)

Returns true if expr is a list else false.

#### makelist (expr, i, $i_{-}0$ , $i_{-}1$ )

makelist (expr, x, list)

Constructs and returns a list, each element of which is generated from expr.

makelist (expr, i, i\_0, i\_1) returns a list, the j'th element of which is equal to ev (expr, i=j) for j equal to i\_0 through i\_1.

makelist (expr, x, list) returns a list, the j'th element of which is equal to ev
(expr, x=list[j]) for j equal to 1 through length (list).

Examples:

#### member (expr\_1, expr\_2)

Returns true if is (expr\_1 = a) for some element a in args(expr\_2), otherwise returns false.

 $expr_2$  is typically a list, in which case  $args(expr_2) = expr_2$  and  $is(expr_1 = a)$  for some element a in  $expr_2$  is the test.

member does not inspect parts of the arguments of expr\_2, so it may return false even if expr\_1 is a part of some argument of expr\_2.

Function

Function

Function

See also elementp. Examples: (%i1) member (8, [8, 8.0, 8b0]); (%o1) true (%i2) member (8, [8.0, 8b0]); (%o2) false (%i3) member (b, [a, b, c]); (%o3) true (%i4) member (b, [[a, b], [b, c]]); (%o4) false (%i5) member ([b, c], [[a, b], [b, c]]); (%05) true (%i6) F (1, 1/2, 1/4, 1/8); 1 1 1

> (%o6) F(1, -, -, -) 2 4 8 (%i7) member (1/8, %); (%o7) true (%i8) member ("ab", ["aa", "ab", sin(1), a + b]); (%o8) true

#### ninth (expr)

Returns the 9'th item of expression or list expr. See first for more details.

| $\mathbf{rest}$ | (expr, n)<br>(expr)<br>Returns $expr$ with its first $n$ elements removed if $n$ is positive and its last $-n$ elements removed if $n$ is negative. If $n$ is 1 it may be omitted. $expr$ may be a list, mat other expression. |                    |
|-----------------|----------------------------------------------------------------------------------------------------|--------------------|
| reve            | rse (list)<br>Reverses the order of the members of the list (not the members themselves). re<br>also works on general expressions, e.g. reverse(a=b); gives b=a.                                                               | Function<br>everse |
| seco            | nd (expr)<br>Returns the 2'nd item of expression or list expr. See first for more details.                                                                                                    | Function           |
| seve            | nth (expr)<br>Returns the 7'th item of expression or list expr. See first for more details.                                                                                                    | Function           |
| sixth           | (expr)<br>Returns the 6'th item of expression or list expr. See first for more details.                                                                                                    | Function           |
| tentl           | h (expr)<br>Returns the 10'th item of expression or list expr. See first for more details.                                                                                                    | Function           |
| third           | l (expr)                                                                                                    | Function           |

Returns the 3'rd item of expression or list expr. See first for more details.

# 39 Sets

## **39.1** Introduction to Sets

Maxima provides set functions, such as intersection and union, for finite sets that are defined by explicit enumeration. Maxima treats lists and sets as distinct objects. This feature makes it possible to work with sets that have members that are either lists or sets.

In addition to functions for finite sets, Maxima provides some functions related to combinatorics; these include the Stirling numbers of the first and second kind, the Bell numbers, multinomial coefficients, partitions of nonnegative integers, and a few others. Maxima also defines a Kronecker delta function.

#### 39.1.1 Usage

To construct a set with members a\_1, ..., a\_n, write set(a\_1, ..., a\_n) or {a\_1, ..., a\_n}; to construct the empty set, write set() or {}. In input, set(...) and { ... } are equivalent. Sets are always displayed with curly braces.

If a member is listed more than once, simplification eliminates the redundant member.

| (%i1) set          | ();          |          |
|--------------------|--------------|----------|
| (%o1)              |              | {}       |
| (%i2) set          | (a, b, a);   |          |
| (%o2)              |              | {a, b}   |
| (%i3) set          | (a, set(b)); |          |
| (%o3)              |              | {a, {b}} |
| (%i4) set          | (a, [b]);    |          |
| (%04)              |              | {a, [b]} |
| (%i5) {};          |              |          |
| (%05)              |              | {}       |
| (%i6) {a,          | b, a};       | ( ) )    |
| (%06)              | (1) J        | {a, b}   |
| (%i7) {a,          | {D}};        | (- (-))  |
| (%o7)<br>(%i8) [a  | [2]].        | {a, {b}} |
| (%i8) {a,<br>(%o8) | [D]];        | {a, [b]} |
| (%00)              |              | ια, [D]β |

Two would-be elements x and y are redundant (i.e., considered the same for the purpose of set construction) if and only if is(x = y) yields true. Note that is(equal(x, y)) can yield true while is(x = y) yields false; in that case the elements x and y are considered distinct.

| (%i1) | x: | a/c | + | b/c; |   |   |   |   |
|-------|----|-----|---|------|---|---|---|---|
|       |    |     |   |      | ۱ | С |   | а |
| (%o1) |    |     |   |      | - | - | + | - |
|       |    |     |   |      | ( | С |   | С |
| (%i2) | у: | a/c | + | b/c; |   |   |   |   |
|       |    |     |   |      | ۱ | С |   | а |
| (%o2) |    |     |   |      | - | - | + | - |
|       |    |     |   |      | ( | С |   | С |

(%i3) z: (a + b)/c;b + a (%03) С (%i4) is (x = y);(%04) true (%i5) is (y = z);(%05) false (%i6) is (equal (y, z)); (%06) true (%i7) y - z;b + a b а (%07) - + ---- + С с с (%i8) ratsimp (%); 0 (%08) (%i9) {x, y, z}; b+aba {-----, - + -} (%09) С С С

To construct a set from the elements of a list, use setify.

(%i1) setify ([b, a]); (%o1)

Set members x and y are equal provided is(x = y) evaluates to true. Thus rat(x) and x are equal as set members; consequently,

{a, b}

(%i1) {x, rat(x)}; (%o1) {x}

Further, since  $is((x - 1)*(x + 1) = x^2 - 1)$  evaluates to false, (x - 1)\*(x + 1) and  $x^2 - 1$  are distinct set members; thus

(%i1) {(x - 1)\*(x + 1),  $x^2 - 1$ }; (%o1) {(x - 1) (x + 1), x - 1}

To reduce this set to a singleton set, apply **rat** to each set member:

To remove redundancies from other sets, you may need to use other simplification functions. Here is an example that uses trigsimp:

A set is simplified when its members are non-redundant and sorted. The current version of the set functions uses the Maxima function **orderlessp** to order sets; however, *future* versions of the set functions might use a different ordering function.

Some operations on sets, such as substitution, automatically force a re-simplification; for example,

Maxima treats lists and sets as distinct objects; functions such as union and intersection complain if any argument is not a set. If you need to apply a set function to a list, use the setify function to convert it to a set. Thus

To extract all set elements of a set s that satisfy a predicate f, use subset(s, f). (A *predicate* is a boolean-valued function.) For example, to find the equations in a given set that do not depend on a variable z, use

(%i1) subset ({x + y + z, x − y + 4, x + y − 5}, lambda ([e], freeof (z, e))); (%o1) {− y + x + 4, y + x − 5}

The section Section 39.2 [Definitions for Sets], page 431 has a complete list of the set functions in Maxima.

#### 39.1.2 Set Member Iteration

There two ways to to iterate over set members. One way is the use map; for example:

The Maxima functions first and rest work correctly on sets. Applied to a set, first returns the first displayed element of a set; which element that is may be implementation-dependent. If s is a set, then rest(s) is equivalent to disjoin(first(s), s). Currently, there are other Maxima functions that work correctly on sets. In future versions of the set functions, first and rest may function differently or not at all.

#### 39.1.3 Bugs

The set functions use the Maxima function orderlessp to order set members and the (Lisp-level) function like to test for set member equality. Both of these functions have known bugs that may manifest if you attempt to use sets with members that are lists or matrices that contain expressions in canonical rational expression (CRE) form. An example is

```
(%i1) {[x], [rat (x)]};
Maxima encountered a Lisp error:
The value #:X1440 is not of type LIST.
```

```
Automatically continuing.
```

```
To reenable the Lisp debugger set *debugger-hook* to nil.
```

This expression causes Maxima to halt with an error (the error message depends on which version of Lisp your Maxima uses). Another example is

```
(%i1) setify ([[rat(a)], [rat(b)]]);
Maxima encountered a Lisp error:
```

The value #:A1440 is not of type LIST.

Automatically continuing.

To reenable the Lisp debugger set \*debugger-hook\* to nil.

These bugs are caused by bugs in **orderlessp** and **like**; they are not caused by bugs in the set functions. To illustrate, try the expressions

```
(%i1) orderlessp ([rat(a)], [rat(b)]);
Maxima encountered a Lisp error:
```

The value #:B1441 is not of type LIST.

```
Automatically continuing.
To reenable the Lisp debugger set *debugger-hook* to nil.
(%i2) is ([rat(a)] = [rat(a)]);
(%o2) false
```

Until these bugs are fixed, do not construct sets with members that are lists or matrices containing expressions in CRE form; a set with a member in CRE form, however, shouldn't be a problem:

```
(%i1) {x, rat (x)};
(%o1) {x}
```

Maxima's orderlessp has another bug that can cause problems with set functions, namely that the ordering predicate orderlessp is not transitive. The simplest known example that shows this is

```
(%i1) q: x<sup>2</sup>$
(%i2) r: (x + 1)<sup>2</sup>$
(%i3) s: x*(x + 2)$
(%i4) orderlessp (q, r);
(%o4)
```

true

| (%i5) | orderlessp | (r, | s); |       |  |
|-------|------------|-----|-----|-------|--|
| (%05) |            |     |     | true  |  |
| (%i6) | orderlessp | (q, | s); |       |  |
| (%06) | _          | _   |     | false |  |

This bug can cause trouble with all set functions as well as with Maxima functions in general. It is probable, but not certain, that this bug can be avoided if all set members are either in CRE form or have been simplified using ratsimp.

Maxima's orderless and ordergreat mechanisms are incompatible with the set functions. If you need to use either orderless or ordergreat, call those functions before constructing any sets, and do not call unorder.

If you find something that you think might be a set function bug, please report it to the Maxima bug database. See bug\_report.

#### **39.1.4** Authors

Stavros Macrakis of Cambridge, Massachusetts and Barton Willis of the University of Nebraska at Kearney (UNK) wrote the Maxima set functions and their documentation.

# 39.2 Definitions for Sets

```
adjoin (x, a)
```

Returns the union of the set a with  $\{x\}$ .

adjoin complains if a is not a literal set.

adjoin(x, a) and union(set(x), a) are equivalent; however, adjoin may be somewhat faster than union.

See also disjoin.

Examples:

#### belln (n)

Function

Represents the n-th Bell number. belln(n) is the number of partitions of a set with n members.

For nonnegative integers n, belln(n) simplifies to the n-th Bell number. belln does not simplify for any other arguments.

belln distributes over equations, lists, matrices, and sets.

Examples:

belln applied to nonnegative integers.

```
(%i1) makelist (belln (i), i, 0, 6);
(%o1) [1, 1, 2, 5, 15, 52, 203]
(%i2) is (cardinality (set_partitions ({})) = belln (0));
```

```
(%o2) true
(%i3) is (cardinality (set_partitions ({1, 2, 3, 4, 5, 6})) = belln (6));
(%o3) true
```

belln applied to arguments which are not nonnegative integers.

(%i1) [belln (x), belln (sqrt(3)), belln (-9)]; (%o1) [belln(x), belln(sqrt(3)), belln(-9)]

#### cardinality (a)

Returns the number of distinct elements of the set a.

cardinality ignores redundant elements even when simplification is disabled.

Examples:

**cartesian\_product** (*b\_1*, ..., *b\_n*)

Function

Function

Returns a set of lists of the form  $[x_1, \ldots, x_n]$ , where  $x_1, \ldots, x_n$  are elements of the sets  $b_1, \ldots, b_n$ , respectively.

cartesian\_product complains if any argument is not a literal set.

Examples:

#### **disjoin** (x, a)

Function

Returns the set a without the member x. If x is not a member of a, return a unchanged.

disjoin complains if a is not a literal set.

disjoin(x, a), delete(x, a), and setdifference(a, set(x)) are all equivalent. Of these, disjoin is generally faster than the others.

Examples:

 (%02) {5, %pi, z} (%i3) disjoin (a - b, {5, z, a + b, %pi}); (%03) {5, %pi, b + a, z}

#### disjointp (a, b)

Returns true if and only if the sets a and b are disjoint.

disjointp complains if either a or b is not a literal set.

Examples:

(%i1) disjointp ({a, b, c}, {1, 2, 3}); (%01) true (%i2) disjointp ({a, b, 3}, {1, 2, 3}); (%o2) false

#### divisors (n)

Represents the set of divisors of n.

divisors (n) simplifies to a set of integers when n is a nonzero integer. The set of divisors includes the members 1 and n. The divisors of a negative integer are the divisors of its absolute value.

divisors distributes over equations, lists, matrices, and sets.

Examples:

We can verify that 28 is a perfect number: the sum of its divisors (except for itself) is 28.

(%i1) s: divisors(28);  $\{1, 2, 4, 7, 14, 28\}$ (%01) (%i2) lreduce ("+", args(s)) - 28; (%o2) 28

divisors is a simplifying function. Substituting 8 for a in divisors(a) yields the divisors without reevaluating divisors(8).

(%i1) divisors (a); (%01) divisors(a) (%i2) subst (8, a, %); (%02)  $\{1, 2, 4, 8\}$ 

divisors distributes over equations, lists, matrices, and sets.

```
(%i1) divisors (a = b);
                    divisors(a) = divisors(b)
(%01)
(%i2) divisors ([a, b, c]);
             [divisors(a), divisors(b), divisors(c)]
(%02)
(%i3) divisors (matrix ([a, b], [c, d]));
                  [ divisors(a) divisors(b) ]
(%03)
                  Γ
                                              ]
                  [ divisors(c) divisors(d) ]
(%i4) divisors ({a, b, c});
(%04)
             {divisors(a), divisors(b), divisors(c)}
```

Function

433

| elementp $(x, a)$                                                                                                    | Function            |
|----------------------------------------------------------------------------------------------------|---------------------|
| Returns true if and only if $x$ is a member of the set $a$ .                                                                                                    |                     |
| elementp complains if a is not a literal set.                                                                                                    |                     |
| Examples:                                                                                                    |                     |
| (%i1) elementp (sin(1), {sin(1), sin(2), sin(3)});<br>(%o1) true                                                                                                    |                     |
| (%i2) elementp (sin(1), {cos(1), cos(2), cos(3)});<br>(%o2) false                                                                                                    |                     |
| emptyp (a)                                                                                                    | Function            |
| Return true if and only if $a$ is the empty set or the empty list.                                                                                                    |                     |
| Examples:                                                                                                    |                     |
| (%i1) map (emptyp, [{}, []]);                                                                                                    |                     |
| (%o1) [true, true]                                                                                                    |                     |
| (%i2) map (emptyp, [a + b, {{}}, %pi]);<br>(%o2) [false, false, false]                                                                                                    |                     |
|                                                                                                    |                     |
| $equiv_classes$ (s, F)                                                                                                    | Function            |
| Returns a set of the equivalence classes of the set $s$ with respect to the equivalence $F$ .                                                                                                    | ivalence            |
| F is a function of two variables defined on the Cartesian product of $s$ with return value of $F$ is either true or false, or an expression <i>expr</i> such that i is either true or false.            |                     |
| When $F$ is not an equivalence relation, equiv_classes accepts it without co<br>but the result is generally incorrect in that case.                                                                     | mplaint,            |
| Examples:                                                                                                    |                     |
| The equivalence relation is a lambda expression which returns true or fals                                                                                                    | e.                  |
| (%i1) equiv_classes ({1, 1.0, 2, 2.0, 3, 3.0}, lambda ([x, (%o1) {{1, 1.0}, {2, 2.0}, {3, 3.0}}                                                                                                    | y], is (equal (x, y |
| The equivalence relation is the name of a relational function which is eval true or false.                                                                                                    | luates to           |
| (%i1) equiv_classes ({1, 1.0, 2, 2.0, 3, 3.0}, equal);<br>(%o1) {{1, 1.0}, {2, 2.0}, {3, 3.0}}                                                                                                    |                     |
| The equivalence classes are numbers which differ by a multiple of 3.                                                                                                    |                     |
| (%i1) equiv_classes ({1, 2, 3, 4, 5, 6, 7}, lambda ([x, y]<br>(%o1) {{1, 4, 7}, {2, 5}, {3, 6}}                                                                                                    | , remainder (x - y, |
| every $(f, s)$                                                                                                    | Function            |
| every (f, L_1,, L_n)                                                                                                    | Function            |
| Returns true if the predicate $f$ is true for all given arguments.                                                                                                    |                     |
| Given one set as the second argument, $every(f, s)$ returns true if $is(f(a_i))$<br>true for all a <i>i</i> in <i>g</i> , every may or may not evaluate <i>f</i> for all a <i>i</i> in <i>g</i> . Since |                     |

true for all  $a_i$  in s. every may or may not evaluate f for all  $a_i$  in s. Since sets are unordered, every may evaluate  $f(a_i)$  in any order.

Given one or more lists as arguments,  $every(f, L_1, \ldots, L_n)$  returns true if  $is(f(x_1, \ldots, x_n))$  returns true for all  $x_1, \ldots, x_n$  in  $L_1, \ldots, L_n$ , respectively. every may or may not evaluate f for every combination  $x_1, \ldots, x_n$ . every evaluates lists in the order of increasing index.

Given an empty set {} or empty lists [] as arguments, every returns false.

When the global flag maperror is true, all lists  $L_1, ..., L_n$  must have equal lengths. When maperror is false, list arguments are effectively truncated to the length of the shortest list.

Return values of the predicate f which evaluate (via is) to something other than true or false are governed by the global flag prederror. When prederror is true, such values are treated as false, and the return value from every is false. When prederror is false, such values are treated as unknown, and the return value from every is unknown.

Examples:

every applied to a single set. The predicate is a function of one argument.

every applied to two lists. The predicate is a function of two arguments.

| (%i1) | every | ("=", | [a, | b, | c], | [a, | b,  | c]); |
|-------|-------|-------|-----|----|-----|-----|-----|------|
| (%o1) |       |       |     |    |     | trı | ıe  |      |
| (%i2) | every | ("#", | [a, | b, | c], | [a, | b,  | c]); |
| (%o2) |       |       |     |    |     | fa  | lse |      |

Return values of the predicate f which evaluate to something other than true or false are governed by the global flag prederror.

(%i1) prederror : false; (%o1) false (%i2) map (lambda ([a, b], is (a < b)), [x, y, z], [x<sup>2</sup>, y<sup>2</sup>, z<sup>2</sup>]); (%o2) [unknown, unknown] (%i3) every ("<", [x, y, z], [x<sup>2</sup>, y<sup>2</sup>, z<sup>2</sup>]); (%o3) unknown (%i4) prederror : true; (%o4) true (%i5) every ("<", [x, y, z], [x<sup>2</sup>, y<sup>2</sup>, z<sup>2</sup>]); (%o5) false

extremal\_subset (s, f, max) extremal\_subset (s, f, min) Function Function

Returns the subset of s for which the function f takes on maximum or minimum values.

extremal\_subset(s, f, max) returns the subset of the set or list s for which the real-valued function f takes on its maximum value.

extremal\_subset(s, f, min) returns the subset of the set or list s for which the real-valued function f takes on its minimum value.

```
Examples:
```

#### flatten (expr)

Function

Collects arguments of subexpressions which have the same operator as *expr* and constructs an expression from these collected arguments.

Subexpressions in which the operator is different from the main operator of expr are copied without modification, even if they, in turn, contain some subexpressions in which the operator is the same as for expr.

It may be possible for flatten to construct expressions in which the number of arguments differs from the declared arguments for an operator; this may provoke an error message from the simplifier or evaluator. flatten does not try to detect such situations.

Expressions with special representations, for example, canonical rational expressions (CRE), cannot be flattened; in such cases, flatten returns its argument unchanged. Examples:

Applied to a list, flatten gathers all list elements that are lists.

```
(%i1) flatten ([a, b, [c, [d, e], f], [[g, h]], i, j]);
(%o1) [a, b, c, d, e, f, g, h, i, j]
```

Applied to a set, flatten gathers all members of set elements that are sets.

flatten is similar to the effect of declaring the main operator n-ary. However, flatten has no effect on subexpressions which have an operator different from the main operator, while an n-ary declaration affects those.

(%i1) expr: flatten (f (g (f (f (x)))); (%o1) f(g(f(f(x)))) (%i2) declare (f, nary); (%o2) done (%i3) ev (expr); (%o3) f(g(f(x)))

flatten treats subscripted functions the same as any other operator.

| (%i1) | flatten | (f[5] | (f[5] | (x, y), z)); |
|-------|---------|-------|-------|--------------|
| (%01) |         |       |       | f (x, y, z)  |
|       |         |       |       | 5            |

It may be possible for flatten to construct expressions in which the number of arguments differs from the declared arguments for an operator;

(%i2) flatten (%); (%o2) mod(5, 7, 4) (%i3) ''%, nouns; Wrong number of arguments to mod -- an error. Quitting. To debug this try debugmode(true);

#### full\_listify (a)

Function

Replaces every set operator in a by a list operator, and returns the result. full\_listify replaces set operators in nested subexpressions, even if the main operator is not set.

listify replaces only the main operator.

Examples:

#### fullsetify (a)

Function

Function

Function

Function

When a is a list, replaces the list operator with a set operator, and applies fullsetify to each member which is a set. When a is not a list, it is returned unchanged.

setify replaces only the main operator.

Examples:

In line (%o2), the argument of f isn't converted to a set because the main operator of f([b]) isn't a list.

#### identity (x)

Returns x for any argument x.

Examples:

identity may be used as a predicate when the arguments are already Boolean values.
 (%i1) every (identity, [true, true]);
 (%o1) true

#### integer\_partitions (n)

integer\_partitions (n, len)Returns integer partitions of n, that is, lists of integers which sum to n.

 $integer_partitions(n)$  returns the set of all partitions of the integer n. Each partition is a list sorted from greatest to least.

 $integer_partitions(n, len)$  returns all partitions that have length len or less; in this case, zeros are appended to each partition with fewer than len terms to make

each partition have exactly *len* terms. Each partition is a list sorted from greatest to least.

A list  $[a_1, ..., a_m]$  is a partition of a nonnegative integer n when (1) each  $a_i$  is a nonzero integer, and (2)  $a_1 + ... + a_m = n$ . Thus 0 has no partitions. Examples:

```
(%i1) integer_partitions (3);
(%o1) {[1, 1, 1], [2, 1], [3]}
(%i2) s: integer_partitions (25)$
(%i3) cardinality (s);
(%o3) 1958
(%i4) map (lambda ([x], apply ("+", x)), s);
(%o4) {25}
(%i5) integer_partitions (5, 3);
(%o5) {[2, 2, 1], [3, 1, 1], [3, 2, 0], [4, 1, 0], [5, 0, 0]}
(%i6) integer_partitions (5, 2);
(%o6) {[3, 2], [4, 1], [5, 0]}
```

To find all partitions that satisfy a condition, use the function **subset**; here is an example that finds all partitions of 10 that consist of prime numbers.

#### **intersect** (*a*\_1, ..., *a*\_*n*)

intersect is the same as intersection, which see.

```
intersection (a_1, ..., a_n)
```

Returns a set containing the elements that are common to the sets a\_1 through a\_n. intersection complains if any argument is not a literal set.

Examples:

(%i1) S\_1 : {a, b, c, d}; {a, b, c, d} (%01) (%i2) S\_2 : {d, e, f, g}; {d, e, f, g} (%o2) (%i3) S\_3 : {c, d, e, f}; , {c, d, e, f} (‰3) (%i4) S\_4 : {u, v, w}; {u, v, w} (%04) (%i5) intersection  $(S_1, S_2);$ {d} (%05) (%i6) intersection  $(S_2, S_3);$ {d, e, f} (%06) (%i7) intersection (S\_1, S\_2, S\_3); (%07) {d}

Function

```
(%i8) intersection (S_1, S_2, S_3, S_4);
(%o8) {}
```

#### **kron\_delta** (x, y)

Represents the Kronecker delta function.

**kron\_delta** simplifies to 1 when x and y are identical or demonstrably equivalent, and it simplifies to 0 when x and y are demonstrably not equivalent. Otherwise, it is not certain whether x and y are equivalent, and **kron\_delta** simplifies to a noun expression. **kron\_delta** implements a cautious policy with respect to floating point expressions: if the difference x - y is a floating point number, **kron\_delta** simplifies to a noun expression when x is apparently equivalent to y.

Specifically, kron\_delta(x, y) simplifies to 1 when is(x = y) is true. kron\_delta also simplifies to 1 when sign(abs(x - y)) is zero and x - y is not a floating point number (neither an ordinary float nor a bigfloat). kron\_delta simplifies to 0 when sign(abs(x - y)) is pos.

Otherwise, sign(abs(x - y)) is something other than pos or zero, or it is zero and x - y is a floating point number. In these cases, kron\_delta returns a noun expression.

kron\_delta is declared to be symmetric. That is,  $kron_delta(x, y)$  is equal to  $kron_delta(y, x)$ .

Examples:

The arguments of kron\_delta are identical. kron\_delta simplifies to 1.

The arguments of kron\_delta are equivalent, and their difference is not a floating point number. kron\_delta simplifies to 1.

The arguments of kron\_delta are not equivalent. kron\_delta simplifies to 0.

The arguments of kron\_delta might or might not be equivalent. kron\_delta simplifies to a noun expression.

```
(%i1) kron_delta (a, b);
(%o1) kron_delta(a, b)
(%i2) assume(x >= y)$
(%i3) kron_delta (x, y);
(%o3) kron_delta(x, y)
```

The arguments of kron\_delta are equivalent, but their difference is a floating point number. kron\_delta simplifies to a noun expression.

(%i1) 1/4 - 0.25;(%o1) 0.0 (%i2) 1/10 - 0.1; (%02) 0.0 (%i3) Warning: Float to bigfloat conversion of 0.250.25 - 0.25b0; (%03) 0.0b0 (%i4) kron\_delta (1/4, 0.25); 1 (%04) kron\_delta(-, 0.25) 4 (%i5) kron\_delta (1/10, 0.1); 1 kron\_delta(--, 0.1) (%05) 10 (%i6) Warning: Float to bigfloat conversion of 0.25kron\_delta (0.25, 0.25b0); (%06) kron\_delta(0.25, 2.5b-1)

kron\_delta is symmetric.

#### listify (a)

Function

Returns a list containing the members of a when a is a set. Otherwise, listify returns a.

full\_listify replaces all set operators in a by list operators.

Examples:

| Ireduce $(F, s)$ FunctionIreduce $(F, s, s_0)$ FunctionExtends the binary function $F$ to an n-ary function by composition, where $s$ is a list.                            |  |
|----------------------------------------------------------------------------------------------------|--|
| $lreduce(F, s)$ returns $F(\ldots F(F(s_1, s_2), s_3), \ldots s_n)$ . When the optional argument $s_0$ is present, the result is equivalent to $lreduce(F, cons(s_0, s))$ . |  |
| The function $F$ is first applied to the <i>leftmost</i> list elements, thus the name "lreduce".                                                                            |  |
| See also rreduce, xreduce, and tree_reduce.                                                                                                    |  |
| Examples:                                                                                                    |  |
| lreduce without the optional argument.                                                                                                    |  |
| <pre>(%i1) lreduce (f, [1, 2, 3]);<br/>(%o1) f(f(1, 2), 3)<br/>(%i2) lreduce (f, [1, 2, 3, 4]);<br/>(%o2) f(f(f(1, 2), 3), 4)</pre>                                         |  |
| lreduce with the optional argument.                                                                                                    |  |
| (%i1) lreduce (f, [1, 2, 3], 4);<br>(%o1) f(f(f(4, 1), 2), 3)                                                                                                    |  |
| <b>lreduce</b> applied to built-in binary operators. // is the division operator.                                                                                           |  |
| (%i1) lreduce ("^", args ({a, b, c, d}));<br>b c d                                                                                                    |  |
| (%o1) ((a ) )                                                                                                    |  |
| (%i2) lreduce ("//", args ({a, b, c, d}));                                                                                                    |  |
| a<br>(%o2)                                                                                                    |  |
|                                                                                                    |  |

#### makeset (expr, x, s)

Function

Returns a set with members generated from the expression expr, where x is a list of variables in expr, and s is a set or list of lists. To generate each set member, expr is evaluated with the variables x bound in parallel to a member of s.

bcd

Each member of s must have the same length as x. The list of variables x must be a list of symbols, without subscripts. Even if there is only one symbol, x must be a list of one element, and each member of s must be a list of one element.

#### See also makelist.

Examples:

#### moebius (n)

Function

Represents the Moebius function.

When n is product of k distinct primes, moebius (n) simplifies to  $(-1)^k$ ; when n = 1, it simplifies to 1; and it simplifies to 0 for all other positive integers.

moebius distributes over equations, lists, matrices, and sets.

Examples:

```
(%i1) moebius (1);
(%01)
                                  1
(\%i2) moebius (2 * 3 * 5);
(%02)
                                 - 1
(%i3) moebius (11 * 17 * 29 * 31);
(%03)
                                  1
(%i4) moebius (2<sup>32</sup>);
(%04)
                                  0
(%i5) moebius (n);
(%05)
                            moebius(n)
(%i6) moebius (n = 12);
(%06)
                          moebius(n) = 0
(%i7) moebius ([11, 11 * 13, 11 * 13 * 15]);
(%07)
                             [-1, 1, 1]
(%i8) moebius (matrix ([11, 12], [13, 14]));
                            [-1 0]
(%08)
                             Γ
                                      ]
                            [-1]
(%i9) moebius ({21, 22, 23, 24});
(%09)
                            \{-1, 0, 1\}
```

#### multinomial\_coeff (a\_1, ..., a\_n) multinomial\_coeff ()

Returns the multinomial coefficient.

When each  $a_k$  is a nonnegative integer, the multinomial coefficient gives the number of ways of placing  $a_1 + \ldots + a_n$  distinct objects into n boxes with  $a_k$  elements in the k'th box. In general, multinomial\_coeff  $(a_1, \ldots, a_n)$  evaluates to  $(a_1 + \ldots + a_n)!/(a_1! \ldots a_n!)$ .

multinomial\_coeff() (with no arguments) evaluates to 1.

minfactorial may be able to simplify the value returned by multinomial\_coeff. Examples:

442

Function Function

| (%i1)          | <pre>multinomial_coeff (1, 2, x);</pre>   |
|----------------|-------------------------------------------|
| (%o1)          | 2 x!                                      |
| (%i2)          | <pre>minfactorial (%);</pre>              |
| (%o2)          | (x + 1) (x + 2) (x + 3)                   |
| (%i3)          | 2<br>multinomial_coeff (-6, 2);<br>(- 4)! |
| (%o3)          |                                           |
| (%i4)<br>(%o4) | 2 (- 6)!<br>minfactorial (%);<br>10       |

#### **num\_distinct\_partitions** (*n*) **num\_distinct\_partitions** (*n*, *list*)

Function

Returns the number of distinct integer partitions of n when n is a nonnegative integer. Otherwise, num\_distinct\_partitions returns a noun expression.

 $num_distinct_partitions(n, list)$  returns a list of the number of distinct partitions of 1, 2, 3, ..., n.

A distinct partition of n is a list of distinct positive integers  $k_1, ..., k_m$  such that  $n = k_1 + ... + k_m$ .

Examples:

# num\_partitions (n)

Function Function

**num\_partitions** (n, list) Funct Returns the number of integer partitions of n when n is a nonnegative integer. Otherwise, **num\_partitions** returns a noun expression.

 $num_partitions(n, list)$  returns a list of the number of integer partitions of 1, 2, 3, ..., n.

For a nonnegative integer n, num\_partitions(n) is equal to cardinality(integer\_partitions(n)); however, num\_partitions does not actually construct the set of partitions, so it is much faster.

Examples:

```
(%i1) num_partitions (5) = cardinality (integer_partitions (5));
(%o1) 7 = 7
(%i2) num_partitions (8, list);
(%o2) [1, 1, 2, 3, 5, 7, 11, 15, 22]
```

```
(%i3) num_partitions (n);
(%o3) num_partitions(n)
```

#### **partition\_set** (a, f)

Partitions the set a according to the predicate f.

partition\_set returns a list of two sets. The first set comprises the elements of a for which f evaluates to false, and the second comprises any other elements of a. partition\_set does not apply is to the return value of f.

partition\_set complains if a is not a literal set.

See also subset.

Examples:

#### permutations (a)

Function

Function

Function

Function

Returns a set of all distinct permutations of the members of the list or set a. Each permutation is a list, not a set.

When a is a list, duplicate members of a are included in the permutations.

permutations complains if a is not a literal list or set.

Examples:

## powerset (a)

powerset (a, n)

Returns the set of all subsets of a, or a subset of that set.

powerset(a) returns the set of all subsets of the set a. powerset(a) has 2^cardinality(a) members.

powerset(a, n) returns the set of all subsets of a that have cardinality n.

powerset complains if a is not a literal set, or if n is not a nonnegative integer. Examples:

rreduce (F, s)Function **rreduce**  $(F, s, s_{1} + 1)$ Function Extends the binary function F to an n-ary function by composition, where s is a list. rreduce(F, s) returns  $F(s_1, \ldots F(s_{n-2}, F(s_{n-1}, s_n)))$ . When the optional argument  $s_{n + 1}$  is present, the result is equivalent to rreduce(F,  $endcons(s_{n + 1}, s)).$ The function F is first applied to the *rightmost* list elements, thus the name "rreduce". See also lreduce, tree\_reduce, and xreduce. Examples: **rreduce** without the optional argument. (%i1) rreduce (f, [1, 2, 3]); f(1, f(2, 3)) (%01) (%i2) rreduce (f, [1, 2, 3, 4]); (%02) f(1, f(2, f(3, 4))) **rreduce** with the optional argument. (%i1) rreduce (f, [1, 2, 3], 4); (%01) f(1, f(2, f(3, 4)))**rreduce** applied to built-in binary operators. // is the division operator. (%i1) rreduce ("^", args ({a, b, c, d})); d

c b (%o1) a (%i2) rreduce ("//", args ({a, b, c, d})); a c (%o2) --b d

#### setdifference (a, b)

Function

Returns a set containing the elements in the set a that are not in the set b.

setdifference complains if either a or b is not a literal set.

Examples:

```
(%o4) {aa, bb, zz}
(%i5) setdifference (S_1, S_1);
(%o5) {}
(%i6) setdifference (S_1, {});
(%o6) {a, b, c, x, y, z}
(%i7) setdifference ({}, S_1);
(%o7) {}
```

#### setequalp (a, b)

Function

Returns true if sets a and b have the same number of elements and is(x = y) is true for x in the elements of a and y in the elements of b, considered in the order determined by listify. Otherwise, setequalp returns false. Examples:

(%i1) setequalp ({1, 2, 3}, {1, 2, 3}); (%o1) true

(%o1) true
(%i2) setequalp ({a, b, c}, {1, 2, 3});
(%o2) false
(%i3) setequalp ({x^2 - y^2}, {(x + y) \* (x - y)});
(%o3) false

#### setify (a)

Function

Function

Constructs a set from the elements of the list *a*. Duplicate elements of the list *a* are deleted and the elements are sorted according to the predicate orderlessp.

setify complains if a is not a literal list.

#### Examples:

#### setp (a)

Returns true if and only if a is a Maxima set.

setp returns true for unsimplified sets (that is, sets with redundant members) as well as simplified sets.

setp is equivalent to the Maxima function setp(a) := not atom(a) and op(a) =
'set.

Examples:

| (%i1) | <pre>simp : false;</pre> |        |    |
|-------|--------------------------|--------|----|
| (%o1) |                          | false  |    |
| (%i2) | {a, a, a};               |        |    |
| (%o2) |                          | {a, a, | a} |
| (%i3) | setp (%);                |        |    |
| (%o3) |                          | true   |    |

| set_partitions (a)                                                  | Function |
|---------------------------------------------------------------------|----------|
| set_partitions (a, n)                                               | Function |
| Returns the set of all partitions of $a$ , or a subset of that set. |          |

 $set_partitions(a, n)$  returns a set of all decompositions of a into n nonempty disjoint subsets.

set\_partitions(a) returns the set of all partitions.

stirling2 returns the cardinality of the set of partitions of a set.

A set of sets P is a partition of a set S when

- 1. each member of P is a nonempty set,
- 2. distinct members of P are disjoint,
- 3. the union of the members of P equals S.

Examples:

The empty set is a partition of itself, the conditions 1 and 2 being vacuously true.

The cardinality of the set of partitions of a set can be found using stirling2.

(%i1) s: {0, 1, 2, 3, 4, 5}\$
(%i2) p: set\_partitions (s, 3)\$
(%o3) 90 = 90
(%i4) cardinality(p) = stirling2 (6, 3);

Each member of **p** should have n = 3 members; let's check.

(%i1) s: {0, 1, 2, 3, 4, 5}\$
(%i2) p: set\_partitions (s, 3)\$
(%o3) {3}
(%i4) map (cardinality, p);

Finally, for each member of  $\mathtt{p},$  the union of its members should equal  $\mathtt{s};$  again let's check.

#### some (f, a)

some  $(f, L_1, ..., L_n)$ 

Function

Returns true if the predicate f is true for one or more given arguments.

Given one set as the second argument, some(f, s) returns true if  $is(f(a_i))$  returns true for one or more  $a_i$  in s. some may or may not evaluate f for all  $a_i$  in s. Since sets are unordered, some may evaluate  $f(a_i)$  in any order.

Given one or more lists as arguments,  $some(f, L_1, \ldots, L_n)$  returns true if  $is(f(x_1, \ldots, x_n))$  returns true for one or more  $x_1, \ldots, x_n$  in  $L_1, \ldots, L_n$ , respectively. some may or may not evaluate f for some combinations  $x_1, \ldots, x_n$ . some evaluates lists in the order of increasing index.

Given an empty set {} or empty lists [] as arguments, some returns false.

When the global flag maperror is true, all lists  $L_{-1}$ , ...,  $L_{-n}$  must have equal lengths. When maperror is false, list arguments are effectively truncated to the length of the shortest list.

Return values of the predicate f which evaluate (via is) to something other than true or false are governed by the global flag prederror. When prederror is true, such values are treated as false. When prederror is false, such values are treated as unknown.

Examples:

some applied to a single set. The predicate is a function of one argument.

some applied to two lists. The predicate is a function of two arguments.

Return values of the predicate f which evaluate to something other than true or false are governed by the global flag prederror.

(%i1) prederror : false; (%01) false (%i2) map (lambda ([a, b], is (a < b)), [x, y, z], [x<sup>2</sup>, y<sup>2</sup>, z<sup>2</sup>]); (%02) [unknown, unknown, unknown] (%i3) some ("<", [x, y, z], [x<sup>2</sup>, y<sup>2</sup>, z<sup>2</sup>]); (%03) unknown (%i4) some ("<", [x, y, z], [x<sup>2</sup>, y<sup>2</sup>, z + 1]); (%04) true (%i5) prederror : true; (%05) true (%i6) some ("<", [x, y, z], [x<sup>2</sup>, y<sup>2</sup>, z<sup>2</sup>]); (%06) false (%i7) some ("<", [x, y, z], [x<sup>2</sup>, y<sup>2</sup>, z + 1]); (%07) true

#### stirling1 (n, m)

Represents the Stirling number of the first kind.

When n and m are nonnegative integers, the magnitude of stirling1 (n, m) is the number of permutations of a set with n members that have m cycles. For details, see Graham, Knuth and Patashnik *Concrete Mathematics*. Maxima uses a recursion relation to define stirling1 (n, m) for m less than 0; it is undefined for n less than 0 and for non-integer arguments.

stirling1 is a simplifying function. Maxima knows the following identities.

- 1.  $stirling1(0, n) = kron_delta(0, n)$  (Ref. [1])
- 2. stirling1(n, n) = 1 (Ref. [1])

- 3. stirling1(n, n-1) = binomial(n, 2) (Ref. [1])
- 4. stirling1(n+1,0) = 0 (Ref. [1])
- 5. stirling1(n+1,1) = n! (Ref. [1])
- 6.  $stirling1(n+1,2) = 2^n 1$  (Ref. [1])

These identities are applied when the arguments are literal integers or symbols declared as integers, and the first argument is nonnegative. **stirling1** does not simplify for non-integer arguments.

References:

[1] Donald Knuth, *The Art of Computer Programming*, third edition, Volume 1, Section 1.2.6, Equations 48, 49, and 50.

1

Examples:

(%i1) declare (n, integer)\$
(%i2) assume (n >= 0)\$
(%i3) stirling1 (n, n);
(%o3)

stirling1 does not simplify for non-integer arguments.

Maxima applies identities to stirling1.

#### stirling2 (n, m)

Represents the Stirling number of the second kind.

Function

When n and m are nonnegative integers, stirling2 (n, m) is the number of ways a set with cardinality n can be partitioned into m disjoint subsets. Maxima uses a recursion relation to define stirling2 (n, m) for m less than 0; it is undefined for n less than 0 and for non-integer arguments.

stirling2 is a simplifying function. Maxima knows the following identities.

- 1.  $stirling2(0, n) = kron_delta(0, n)$  (Ref. [1])
- 2. stirling2(n, n) = 1 (Ref. [1])
- 3. stirling2(n, n-1) = binomial(n, 2) (Ref. [1])
- 4. stirling2(n+1,1) = 1 (Ref. [1])
- 5.  $stirling2(n+1,2) = 2^n 1$  (Ref. [1])
- 6.  $stirling2(n,0) = kron_d elta(n,0)$  (Ref. [2])
- 7. stirling2(n,m) = 0 when m > n (Ref. [2])

8.  $stirling2(n,m) = sum((-1)^{(m-k)}binomial(mk)k^n, i, 1, m)/m!$  when m and n are integers, and n is nonnegative. (Ref. [3])

These identities are applied when the arguments are literal integers or symbols declared as integers, and the first argument is nonnegative. stirling2 does not simplify for non-integer arguments.

References:

[1] Donald Knuth. *The Art of Computer Programming*, third edition, Volume 1, Section 1.2.6, Equations 48, 49, and 50.

[2] Graham, Knuth, and Patashnik. Concrete Mathematics, Table 264.

[3] Abramowitz and Stegun. *Handbook of Mathematical Functions*, Section 24.1.4. Examples:

1

(%i1) declare (n, integer)\$
(%i2) assume (n >= 0)\$
(%i3) stirling2 (n, n);
(%o3)

stirling2 does not simplify for non-integer arguments.

Maxima applies identities to stirling2.

subset (a, f)

Returns the subset of the set a that satisfies the predicate f.

Function

subset returns a set which comprises the elements of a for which f returns anything other than false. subset does not apply is to the return value of f.

subset complains if a is not a literal set.

See also partition\_set.

Examples:

#### subsetp (a, b)

Returns **true** if and only if the set a is a subset of b.

subsetp complains if either a or b is not a literal set.

Examples:

#### symmdifference (a\_1, ..., a\_n)

Function

Function

Function

Returns the symmetric difference, that is, the set of members that occur in exactly one set  $a_k$ .

Given two arguments, symmdifference(a, b) is the same as union(setdifference(a, b), setdifference(b, a)).

symmdifference complains if any argument is not a literal set.

Examples:

(%i1) S\_1 : {a, b, c}; {a, b, c} (%01) (%i2) S\_2 : {1, b, c}; {1, b, c} (%02) (%i3) S\_3 : {a, b, z}; (‰3) {a, b, z} (%i4) symmdifference (); {} (%04) (%i5) symmdifference (S\_1); (%05) {a, b, c} (%i6) symmdifference (S\_1, S\_2); (%06)  $\{1, a\}$ (%i7) symmdifference (S\_1, S\_2, S\_3); (%07)  $\{1, z\}$ (%i8) symmdifference ({}, S\_1, S\_2, S\_3); (%08)  $\{1, z\}$ 

#### tree\_reduce (F, s)

tree\_reduce  $(F, s, s_0)$ 

Extends the binary function F to an n-ary function by composition, where s is a set or list.

tree\_reduce is equivalent to the following: Apply F to successive pairs of elements to form a new list  $[F(s_1, s_2), F(s_3, s_4), \ldots]$ , carrying the final element unchanged if there are an odd number of elements. Then repeat until the list is reduced to a single element, which is the return value.

When the optional argument  $s_0$  is present, the result is equivalent tree\_reduce(F, cons( $s_0$ , s).

For addition of floating point numbers, tree\_reduce may return a sum that has a smaller rounding error than either rreduce or lreduce.

The elements of s and the partial results may be arranged in a minimum-depth binary tree, thus the name "tree\_reduce".

Examples:

tree\_reduce applied to a list with an even number of elements.

tree\_reduce applied to a list with an odd number of elements.

(%i1) tree\_reduce (f, [a, b, c, d, e]); (%o1) f(f(f(a, b), f(c, d)), e)

#### union (a\_1, ..., a\_n)

Returns the union of the sets  $a_1$  through  $a_n$ .

union() (with no arguments) returns the empty set. union complains if any argument is not a literal set. Examples:

> (%i1) S\_1 : {a, b, c + d, %e};  $\{\%e, a, b, d + c\}$ (%01) (%i2) S\_2 : {%pi, %i, %e, c + d}; {%e, %i, %pi, d + c} (%02) (%i3) S\_3 : {17, 29, 1729, %pi, %i}; (%o3) {17, 29, 1729, %i, %pi} (%i4) union (); (%04) {} (%i5) union (S\_1); (%05)  $\{\%e, a, b, d + c\}$ (%i6) union (S\_1, S\_2); {%e, %i, %pi, a, b, d + c} (%06) (%i7) union (S\_1, S\_2, S\_3); (%07) {17, 29, 1729, %e, %i, %pi, a, b, d + c} (%i8) union ({}, S\_1, S\_2, S\_3); {17, 29, 1729, %e, %i, %pi, a, b, d + c} (%08)

### **xreduce** (F, s)

**xreduce**  $(F, s, s_0)$ 

Function Function

Extends the function F to an n-ary function by composition, or, if F is already n-ary, applies F to s. When F is not n-ary, **xreduce** is the same as **lreduce**. The argument s is a list.

Functions known to be n-ary include addition +, multiplication \*, and, or, max, min, and append. Functions may also be declared n-ary by declare(F, nary). For these functions, xreduce is expected to be faster than either rreduce or lreduce.

When the optional argument  $s_0$  is present, the result is equivalent to  $xreduce(s, cons(s_0, s))$ .

Floating point addition is not exactly associative; be that as it may, **xreduce** applies Maxima's n-ary addition when s contains floating point numbers.

Examples:

 ${\tt xreduce}$  applied to a function known to be n-ary. F is called once, with all arguments.

 ${\tt xreduce}$  applied to a function not known to be n-ary. G is called several times, with two arguments each time.

```
(%i1) G ([L]) := L;
(%o1) G([L]) := L
(%i2) xreduce (G, [a, b, c, d, e]);
(%o2) [[[[("[", simp), a], b], c], d], e]
(%i3) lreduce (G, [a, b, c, d, e]);
(%o3) [[[[a, b], c], d], e]
```

# 40 Function Definition

# 40.1 Introduction to Function Definition

# 40.2 Function

# 40.2.1 Ordinary functions

To define a function in Maxima you use the := operator. E.g.

f(x) := sin(x)

defines a function f. Anonmyous functions may also be created using lambda. For example lambda ([i, j], ...)

can be used instead of **f** where

f(i,j) := block ([], ...); map (lambda ([i], i+1), l)

would return a list with 1 added to each term.

You may also define a function with a variable number of arguments, by having a final argument which is assigned to a list of the extra arguments:

(%i1) f ([u]) := u; (%o1) f([u]) := u (%i2) f (1, 2, 3, 4); (%o2) [1, 2, 3, 4] (%i3) f (a, b, [u]) := [a, b, u]; (%o3) f(a, b, [u]) := [a, b, u] (%i4) f (1, 2, 3, 4, 5, 6); (%o4) [1, 2, [3, 4, 5, 6]]

The right hand side of a function is an expression. Thus if you want a sequence of expressions, you do

f(x) := (expr1, expr2, ..., exprn);

and the value of exprn is what is returned by the function.

If you wish to make a return from some expression inside the function then you must use block and return.

block ([], expr1, ..., if (a > 10) then return(a), ..., exprn)

is itself an expression, and so could take the place of the right hand side of a function definition. Here it may happen that the return happens earlier than the last expression.

The first [] in the block, may contain a list of variables and variable assignments, such as [a: 3, b, c: []], which would cause the three variables a,b,and c to not refer to their global values, but rather have these special values for as long as the code executes inside the block, or inside functions called from inside the block. This is called *dynamic* binding, since the variables last from the start of the block to the time it exits. Once you return from the block, or throw out of it, the old values (if any) of the variables will be restored. It is certainly a good idea to protect your variables in this way. Note that the assignments

in the block variables, are done in parallel. This means, that if you had used c: a in the above, the value of c would have been the value of a at the time you just entered the block, but before a was bound. Thus doing something like

block ([a: a], expr1, ... a: a+3, ..., exprn)

will protect the external value of **a** from being altered, but would let you access what that value was. Thus the right hand side of the assignments, is evaluated in the entering context, before any binding occurs. Using just **block** ([x], ... would cause the x to have itself as value, just as if it would have if you entered a fresh **Maxima** session.

The actual arguments to a function are treated in exactly same way as the variables in a block. Thus in

```
f(x) := (expr1, \ldots, exprn);
```

and

f(1);

we would have a similar context for evaluation of the expressions as if we had done

block ([x: 1], expr1, ..., exprn)

Inside functions, when the right hand side of a definition, may be computed at runtime, it is useful to use define and possibly buildq.

# 40.2.2 Array functions

An array function stores the function value the first time it is called with a given argument, and returns the stored value, without recomputing it, when that same argument is given. Such a function is often called a *memoizing function*.

Array function names are appended to the global list **arrays** (not the global list **functions**). **arrayinfo** returns the list of arguments for which there are stored values, and **listarray** returns the stored values. **dispfun** and **fundef** return the array function definition.

arraymake constructs an array function call, analogous to funmake for ordinary functions. arrayapply applies an array function to its arguments, analogous to apply for ordinary functions. There is nothing exactly analogous to map for array functions, although map(lambda([x], a[x]), L) or makelist(a[x], x, L), where L is a list, are not too far off the mark.

remarray removes an array function definition (including any stored function values), analogous to remfunction for ordinary functions.

kill(a[x]) removes the value of the array function a stored for the argument x; the next time a is called with argument x, the function value is recomputed. However, there is no way to remove all of the stored values at once, except for kill(a) or remarray(a), which also remove the function definition.

# 40.3 Macros

buildq (L, expr)

Function

Substitutes variables named by the list L into the expression expr, in parallel, without evaluating expr. The resulting expression is simplified, but not evaluated, after buildq carries out the substitution. The elements of L are symbols or assignment expressions symbol: value, evaluated in parallel. That is, the binding of a variable on the right-hand side of an assignment is the binding of that variable in the context from which buildq was called, not the binding of that variable in the variable list L. If some variable in L is not given an explicit assignment, its binding in buildq is the same as in the context from which buildq was called.

Then the variables named by L are substituted into expr in parallel. That is, the substitution for every variable is determined before any substitution is made, so the substitution for one variable has no effect on any other.

If any variable x appears as splice(x) in expr, then x must be bound to a list, and the list is spliced (interpolated) into expr instead of substituted.

Any variables in expr not appearing in L are carried into the result verbatim, even if they have bindings in the context from which buildq was called.

#### Examples

a is explicitly bound to x, while b has the same binding (namely 29) as in the calling context, and c is carried through verbatim. The resulting expression is not evaluated until the explicit evaluation ''%.

e is bound to a list, which appears as such in the arguments of foo, and interpolated into the arguments of bar.

(%i1) buildq ([e: [a, b, c]], foo (x, e, y)); (%o1) foo(x, [a, b, c], y) (%i2) buildq ([e: [a, b, c]], bar (x, splice (e), y)); (%o2) bar(x, a, b, c, y)

The result is simplified after substitution. If simplification were applied before substitution, these two results would be the same.

The variables in L are bound in parallel; if bound sequentially, the first result would be foo (b, b). Substitutions are carried out in parallel; compare the second result with the result of subst, which carries out substitutions sequentially.

```
(%i1) buildq ([a: b, b: a], foo (a, b));
(%o1) foo(b, a)
(%i2) buildq ([u: v, v: w, w: x, x: y, y: z, z: u], bar (u, v, w, x, y, z));
(%o2) bar(v, w, x, y, z, u)
(%i3) subst ([u=v, v=w, w=x, x=y, y=z, z=u], bar (u, v, w, x, y, z));
(%o3) bar(u, u, u, u, u)
```

Construct a list of equations with some variables or expressions on the left-hand side and their values on the right-hand side. macroexpand shows the expression returned by show\_values.

```
(%i1) show_values ([L]) ::= buildq ([L], map ("=", 'L, L));
       show_values([L]) ::= buildq([L], map("=", 'L, L))
(%01)
(%i2) (a: 17, b: 29, c: 1729)$
(%i3) show_values (a, b, c - a - b);
(%o3)
               [a = 17, b = 29, c - b - a = 1683]
(%i4) macroexpand (show_values (a, b, c - a - b));
        map(=, '([a, b, c - b - a]), [a, b, c - b - a])
(%o4)
```

## macroexpand (expr)

Function

Returns the macro expansion of expr without evaluating it, when expr is a macro function call. Otherwise, macroexpand returns expr.

If the expansion of expr yields another macro function call, that macro function call is also expanded.

macroexpand quotes its argument. However, if the expansion of a macro function call has side effects, those side effects are executed.

See also ::=, macros, and macroexpand1.

Examples

| (%i1) | g (x) ::= x / 99;                  |
|-------|------------------------------------|
|       | X                                  |
| (%01) | g(x) ::=                           |
|       | 99                                 |
| (%i2) | h (x) ::= buildq ([x], g (x - a)); |
| (%o2) | h(x) ::= buildq([x], g(x - a))     |
| (%i3) | a: 1234;                           |
| (%o3) | 1234                               |
| (%i4) | <pre>macroexpand (h (y));</pre>    |
|       | у - а                              |
| (%o4) |                                    |
|       | 99                                 |
| (%;5) | h (y);                             |
| (%10) |                                    |
|       | y - 1234                           |
| (%05) |                                    |
|       | 99                                 |

#### macroexpand1 (*expr*)

Function

Returns the macro expansion of expr without evaluating it, when expr is a macro function call. Otherwise, macroexpand1 returns expr.

macroexpand1 quotes its argument. However, if the expansion of a macro function call has side effects, those side effects are executed.

If the expansion of expr yields another macro function call, that macro function call is not expanded.

See also ::=, macros, and macroexpand. Examples

> (%i1) g (x) ::= x / 99; х (%01)

#### macros

Default value: []

macros is the list of user-defined macro functions. The macro function definition operator : := puts a new macro function onto this list, and kill, remove, and remfunction remove macro functions from the list.

See also infolists.

#### splice (a)

Function

Global variable

Splices (interpolates) the list named by the atom *a* into an expression, but only if **splice** appears within **buildq**; otherwise, **splice** is treated as an undefined function. If appearing within **buildq** as *a* alone (without **splice**), *a* is substituted (not interpolated) as a list into the result. The argument of **splice** can only be an atom; it cannot be a literal list or an expression which yields a list.

Typically splice supplies the arguments for a function or operator. For a function f, the expression f (splice (a)) within buildq expands to f (a[1], a[2], a[3], ...). For an operator o, the expression "o" (splice (a) within buildq expands to "o" (a[1], a[2], a[3], ...), where o may be any type of operator (typically one which takes multiple arguments). Note that the operator must be enclosed in double quotes ".

Examples

# 40.4 Definitions for Function Definition

**apply**  $(F, [x_1, ..., x_n])$ 

Constructs and evaluates an expression  $F(arg_1, \ldots, arg_n)$ .

apply does not attempt to distinguish array functions from ordinary functions; when F is the name of an array function, apply evaluates  $F(\ldots)$  (that is, a function call with parentheses instead of square brackets). arrayapply evaluates a function call with square brackets in this case.

Examples:

apply evaluates its arguments. In this example, min is applied to the value of L.

apply evaluates arguments, even if the function F quotes them.

| 5     | 0 /                         |           | 1          |                    |    |
|-------|-----------------------------|-----------|------------|--------------------|----|
| (%i1) | F (x) := x / 1729;          |           |            |                    |    |
|       |                             |           | х          |                    |    |
| (%01) |                             | F(x) :=   |            |                    |    |
|       |                             |           | 1729       |                    |    |
| (%i2) | fname : F;                  |           |            |                    |    |
| (%02) |                             | F         |            |                    |    |
|       | dispfun (F);                | _         |            |                    |    |
|       |                             |           | х          |                    |    |
| (%t3) |                             | F(x) :=   |            |                    |    |
|       |                             |           | 1729       |                    |    |
|       |                             |           |            |                    |    |
| (‰3)  |                             | [%t       | 3]         |                    |    |
| (%i4) | <pre>dispfun (fname);</pre> |           |            |                    |    |
|       | is not the name of          | a user fi | unction.   |                    |    |
|       | n error. Quitting.          |           |            | debugmode (true)   | ). |
|       |                             |           | g this try | depugmode ( ti de) | /, |
| (%15) | apply (dispfun, [fn         | ame]);    |            |                    |    |
|       |                             |           | x          |                    |    |
| (%t5) |                             | F(x) :=   |            |                    |    |

1729 (%o5) [%t5]

apply evaluates the function name F. Single quote ' defeats evaluation. demoivre is the name of a global variable and also a function.

(%i1) demoivre; (%o1) false (%i2) demoivre (exp (%i \* x)); (%o2) %i sin(x) + cos(x) (%i3) apply (demoivre, [exp (%i \* x)]); demoivre evaluates to false Improper name or value in functional position. -- an error. Quitting. To debug this try debugmode(true);

```
(%i4) apply ('demoivre, [exp (%i * x)]);
(%o4) %i sin(x) + cos(x)
```

block ([v\_1, ..., v\_m], expr\_1, ..., expr\_n)

```
block (expr_1, ..., expr_n)
```

block evaluates  $expr_1$ , ...,  $expr_n$  in sequence and returns the value of the last expression evaluated. The sequence can be modified by the go, throw, and return functions. The last expression is  $expr_n$  unless return or an expression containing throw is evaluated. Some variables  $v_1$ , ...,  $v_m$  can be declared local to the block; these are distinguished from global variables of the same names. If no variables are declared local then the list may be omitted. Within the block, any variable other than  $v_1$ , ...,  $v_m$  is a global variable.

**block** saves the current values of the variables  $v_1, ..., v_m$  (if any) upon entry to the block, then unbinds the variables so that they evaluate to themselves. The local variables may be bound to arbitrary values within the block but when the block is exited the saved values are restored, and the values assigned within the block are lost.

**block** may appear within another **block**. Local variables are established each time a new **block** is evaluated. Local variables appear to be global to any enclosed blocks. If a variable is non-local in a block, its value is the value most recently assigned by an enclosing block, if any, otherwise, it is the value of the variable in the global environment. This policy may coincide with the usual understanding of "dynamic scope".

If it is desired to save and restore other local properties besides value, for example array (except for complete arrays), function, dependencies, atvalue, matchdeclare, atomgrad, constant, and nonscalar then the function local should be used inside of the block with arguments being the names of the variables.

The value of the block is the value of the last statement or the value of the argument to the function **return** which may be used to exit explicitly from the block. The function **go** may be used to transfer control to the statement of the block that is tagged with the argument to **go**. To tag a statement, precede it by an atomic argument as another statement in the block. For example: **block** ( $[x], x:1, loop, x: x+1, \ldots, go(loop), \ldots$ ). The argument to **go** must be the name of a tag appearing within the block. One cannot use **go** to transfer to a tag in a block other than the one containing the **go**.

Blocks typically appear on the right side of a function definition but can be used in other places as well.

**break** (*expr\_1*, ..., *expr\_n*)

Function

Evaluates and prints  $expr_1$ , ...,  $expr_n$  and then causes a Maxima break at which point the user can examine and change his environment. Upon typing exit; the computation resumes.

**catch** (*expr\_1*, ..., *expr\_n*)

Function

Evaluates expr\_1, ..., expr\_n one by one; if any leads to the evaluation of an expression of the form throw (arg), then the value of the catch is the value of throw (arg),

Function

and no further expressions are evaluated. This "non-local return" thus goes through any depth of nesting to the nearest enclosing catch. If there is no catch enclosing a throw, an error message is printed.

If the evaluation of the arguments does not lead to the evaluation of any **throw** then the value of **catch** is the value of *expr\_n*.

The function g returns a list of f of each element of l if l consists only of non-negative numbers; otherwise, g "catches" the first negative element of l and "throws" it up.

#### compfile (filename, f\_1, ..., f\_n)

Translates Maxima functions  $f_1, ..., f_n$  into Lisp and writes the translated code into the file filename.

The Lisp translations are not evaluated, nor is the output file processed by the Lisp compiler. translate creates and evaluates Lisp translations. compile\_file translates Maxima into Lisp, and then executes the Lisp compiler.

See also translate, translate\_file, and compile\_file.

| <b>compile</b> ( <i>f</i> _1,, <i>f</i> _n) | Func                                          | ction |
|---------------------------------------------|-----------------------------------------------|-------|
| compile (functions)                         | Func                                          | ction |
| compile (all)                               | Func                                          | ction |
| Translates Maxima functions f 1             | f n into Lian oveluated the Lian translations | a     |

Translates Maxima functions  $f_{-1}$ , ...,  $f_{-n}$  into Lisp, evaluates the Lisp translations, and calls the Lisp function COMPILE on each translated function. compile returns a list of the names of the compiled functions.

compile (all) or compile (functions) compiles all user-defined functions. compile quotes its arguments; the quote-quote operator '' defeats quotation.

#### **define** $(f(x_1, ..., x_n), expr)$

Defines a function named f with arguments  $x_1, ..., x_n$  and function body expr.

define quotes its first argument in most cases, and evaluates its second argument unless explicitly quoted. However, if the first argument is an expression of the form ev (expr), funmake (expr), or arraymake (expr), the first argument is evaluated; this allows for the function name to be computed, as well as the body.

define is similar to the function definition operator :=, but when define appears inside a function, the definition is created using the value of expr at execution time rather than at the time of definition of the function which contains it.

All function definitions appear in the same namespace; defining a function f within another function g does not limit the scope of f to g.

define defines array functions (called with arguments in square brackets []) as well as ordinary functions.

Examples:

Function

```
(%i1) foo: 2<sup>bar</sup>;
                                bar
(%01)
                               2
(%i2) g(x) := (f_1 (y) :=
                             foo*x*y,
               f_2 (y) := ''foo*x*y,
       define (f_3 (y),
                             foo*x*y),
       define (f_4 (y),
                          ''foo*x*y));
                                               bar
(%o2) g(x) := (f_1(y) := foo x y, f_2(y) := 2
                                                   хy,
                                                           bar
               define(f_3(y), foo x y), define(f_4(y), 2
                                                               x y))
(%i3) functions;
(%o3)
                              [g(x)]
(%i4) g(a);
                                     bar
                        f_4(y) := a 2 y
(%04)
(%i5) functions;
(%05)
             [g(x), f_1(y), f_2(y), f_3(y), f_4(y)]
(%i6) dispfun (f_1, f_2, f_3, f_4);
(%t6)
                         f_1(y) := foo x y
                                   bar
                        f_2(y) := 2 x y
(%t7)
                                      bar
(%t8)
                        f_3(y) := a 2
                                          у
                                      bar
(%t9)
                        f_4(y) := a 2
                                          y
(%09)
                               done
```

**define\_variable** (name, default\_value, mode)

Function

Introduces a global variable into the Maxima environment. define\_variable is useful in user-written packages, which are often translated or compiled.

define\_variable carries out the following steps:

- 1. mode\_declare (name, mode) declares the mode of name to the translator. See mode\_declare for a list of the possible modes.
- 2. If the variable is unbound, default\_value is assigned to name.
- 3. declare (name, special) declares it special.
- 4. Associates *name* with a test function to ensure that *name* is only assigned values of the declared mode.

The value\_check property can be assigned to any variable which has been defined via define\_variable with a mode other than any. The value\_check property is a lambda expression or the name of a function of one variable, which is called when an attempt is made to assign a value to the variable. The argument of the value\_check function is the would-be assigned value.

define\_variable evaluates default\_value, and quotes name and mode. define\_ variable returns the current value of name, which is default\_value if name was unbound before, and otherwise it is the previous value of name.

Examples:

foo is a Boolean variable, with the initial value true.

(%i1) define\_variable (foo, true, boolean); (%01) true (%i2) foo; (%02) true (%i3) foo: false; (%03) false (%i4) foo: %pi; Error: foo was declared mode boolean, has value: %pi -- an error. Quitting. To debug this try debugmode(true); (%i5) foo; (%05) false bar is an integer variable, which must be prime. (%i1) define\_variable (bar, 2, integer); (%01) 2 (%i2) qput (bar, prime\_test, value\_check); (%o2) prime\_test (%i3) prime\_test (y) := if not primep(y) then error (y, "is not prime."); (%o3) prime\_test(y) := if not primep(y) then error(y, "is not prime.") (%i4) bar: 1439; (%04) 1439 (%i5) bar: 1440; 1440 is not prime. #0: prime\_test(y=1440) -- an error. Quitting. To debug this try debugmode(true); (%i6) bar; (%06) 1439 baz\_quux is a variable which cannot be assigned a value. The mode any\_check is

baz\_quux is a variable which cannot be assigned a value. The mode any\_check is like any, but any\_check enables the value\_check mechanism, and any does not.

(%i1) define\_variable (baz\_quux, 'baz\_quux, any\_check); (%o1) baz\_quux (%i2) F: lambda ([y], if y # 'baz\_quux then error ("Cannot assign to 'baz\_quux (%o2) lambda([y], if y # 'baz\_quux then error(Cannot assign to 'baz\_quux'.)) (%i3) qput (baz\_quux, ''F, value\_check); (%o3) lambda([y], if y # 'baz\_quux then error(Cannot assign to 'baz\_quux'.)) (%i4) baz\_quux: 'baz\_quux; (%o4) baz\_quux

```
(%i5) baz_quux: sqrt(2);
Cannot assign to 'baz_quux'.
#0: lambda([y],if y # 'baz_quux then error("Cannot assign to 'baz_quux'."))(y=
-- an error. Quitting. To debug this try debugmode(true);
(%i6) baz_quux;
(%o6) baz_quux
```

```
dispfun (f_1, ..., f_n)
dispfun (all)
```

Function Function

Displays the definition of the user-defined functions  $f_1, ..., f_n$ . Each argument may be the name of a macro (defined with ::=), an ordinary function (defined with := or define), an array function (defined with := or define, but enclosing arguments in square brackets []), a subscripted function, (defined with := or define, but enclosing some arguments in square brackets and others in parentheses ()) one of a family of subscripted functions selected by a particular subscript value, or a subscripted function defined with a constant subscript.

dispfun (all) displays all user-defined functions as given by the functions, arrays, and macros lists, omitting subscripted functions defined with constant subscripts.

dispfun creates an intermediate expression label (%t1, %t2, etc.) for each displayed function, and assigns the function definition to the label. In contrast, fundef returns the function definition.

dispfun quotes its arguments; the quote-quote operator '' defeats quotation. dispfun returns the list of intermediate expression labels corresponding to the displayed functions.

Examples:

(%i1)  $m(x, y) ::= x^{(-y)};$ m(x, y) ::= x (%01) (%i2)  $f(x, y) := x^{(-y)};$ (%02) f(x, y) := x(%i3) g[x, y] := x^(-y); V (%03) g := x x, y  $(\%i4) h[x](y) := x^{(-y)};$ h(y) := x(%04) х (%i5) i[8](y) := 8<sup>(-y)</sup>; i (y) := 8 (%05) (%i6) dispfun (m, f, g, h, h[5], h[10], i[8]); - y m(x, y) := x(%t6)

# functions

System variable

Default value: []

functions is the list of ordinary Maxima functions in the current session. An ordinary function is a function constructed by define or := and called with parentheses (). A function may be defined at the Maxima prompt or in a Maxima file loaded by load or batch.

Array functions (called with square brackets, e.g., F[x]) and subscripted functions (called with square brackets and parentheses, e.g., F[x](y)) are listed by the global variable arrays, and not by functions.

Lisp functions are not kept on any list.

Examples:

(%i1)  $F_1$  (x) := x - 100;

 $F_1(x) := x - 100$ (%01) (%i2)  $F_2$  (x, y) := x / y; х  $F_2(x, y) := -$ (%02) y (%i3) define (F\_3 (x), sqrt (x)); (%03)  $F_3(x) := sqrt(x)$  $(\%i4) G_1 [x] := x - 100;$ (%04)  $G_1 := x - 100$ x (%i5) G\_2 [x, y] := x / y; х (%05) G\_2 := x, y у (%i6) define (G\_3 [x], sqrt (x)); (%06)  $G_3 := sqrt(x)$ x (%i7) H\_1 [x] (y) := x^y; (%07)  $H_1 (y) := x$ x (%i8) functions; (%08)  $[F_1(x), F_2(x, y), F_3(x)]$ (%i9) arrays; [G\_1, G\_2, G\_3, H\_1] (%09)

#### fundef (f)

Returns the definition of the function f.

The argument may be the name of a macro (defined with ::=), an ordinary function (defined with := or define), an array function (defined with := or define, but enclosing arguments in square brackets []), a subscripted function, (defined with := or define, but enclosing some arguments in square brackets and others in parentheses ()) one of a family of subscripted functions selected by a particular subscript value, or a subscripted function defined with a constant subscript.

fundef quotes its argument; the quote-quote operator '' defeats quotation.

fundef (f) returns the definition of f. In contrast, dispfun (f) creates an intermediate expression label and assigns the definition to the label.

funmake (F, [arg\_1, ..., arg\_n])

Function

Function

Returns an expression  $F(arg_1, \ldots, arg_n)$ . The return value is simplified, but not evaluated, so the function F is not called, even if it exists.

funmake does not attempt to distinguish array functions from ordinary functions; when F is the name of an array function, funmake returns  $F(\ldots)$  (that is, a function call with parentheses instead of square brackets). arraymake returns a function call with square brackets in this case.

funmake evaluates its arguments.

Examples:

funmake applied to an ordinary Maxima function.

(%i1) F (x, y) :=  $y^2 - x^2$ ; 2 2 (%01) F(x, y) := y - x(%i2) funmake (F, [a + 1, b + 1]); (%o2) F(a + 1, b + 1)(%i3) ''%; (b + 1) - (a + 1)2 (%03) funmake applied to a macro. (%i1) G (x) ::= (x - 1)/2;x - 1 G(x) ::= -----(%01) 2 (%i2) funmake (G, [u]); (%02) G(u)(%i3) ''%; u - 1 (%03) \_\_\_\_ 2 funmake applied to a subscripted function. (%i1) H [a] (x) := (x - 1)^a; H(x) := (x - 1)(%01) (%i2) funmake (H [n], [%e]); n lambda([x], (x - 1))(%e)(%o2) (%i3) ''%; n (%e - 1) (%o3) (%i4) funmake ('(H [n]), [%e]); (%04) H (%e) n (%i5) ''%; n (%05) (%e - 1) funmake applied to a symbol which is not a defined function of any kind. (%i1) funmake (A, [u]); (%01) A(u)(%i2) ''%; A(u)(%02) funmake evaluates its arguments, but not the return value. (%i1) det(a,b,c) := b^2 -4\*a\*c; 2 det(a, b, c) := b - 4 a c (%01)

(%o2) 12 (%i3) f : det; (%o3) det (%i4) funmake (f, [x, y, z]); (%o4) det(8, 10, 12) (%i5) ''%; (%o5) - 284 Maxima simplifies funmake's return value. (%i1) funmake (sin, [%pi / 2]); (%o1) 1

lambda ([x\_1, ..., x\_m], expr\_1, ..., expr\_n) lambda ([[L]], expr\_1, ..., expr\_n) lambda ([x\_1, ..., x\_m, [L]], expr\_1, ..., expr\_n) Function Function

Defines and returns a lambda expression (that is, an anonymous function). The function may have required arguments  $x_1, \ldots, x_m$  and/or optional arguments L, which appear within the function body as a list. The return value of the function is  $expr_n$ . A lambda expression can be assigned to a variable and evaluated like an ordinary function. A lambda expression may appear in some contexts in which a function name is expected.

When the function is evaluated, unbound local variables  $x_1, ..., x_m$  are created. lambda may appear within block or another lambda; local variables are established each time another block or lambda is evaluated. Local variables appear to be global to any enclosed block or lambda. If a variable is not local, its value is the value most recently assigned in an enclosing block or lambda, if any, otherwise, it is the value of the variable in the global environment. This policy may coincide with the usual understanding of "dynamic scope".

After local variables are established,  $expr_1$  through  $expr_n$  are evaluated in turn. The special variable %%, representing the value of the preceding expression, is recognized. throw and catch may also appear in the list of expressions.

return cannot appear in a lambda expression unless enclosed by block, in which case return defines the return value of the block and not of the lambda expression, unless the block happens to be *expr\_n*. Likewise, go cannot appear in a lambda expression unless enclosed by block.

lambda quotes its arguments; the quote-quote operator '' defeats quotation. Examples:

• A lambda expression can be assigned to a variable and evaluated like an ordinary function.

• A lambda expression may appear in contexts in which a function evaluation is expected.

• Argument variables are local variables. Other variables appear to be global variables. Global variables are evaluated at the time the lambda expression is evaluated, unless some special evaluation is forced by some means, such as ''.

```
(%i6) a: %pi$
(%i7) b: %e$
(%i8) g: lambda ([a], a*b);
(%08)
                         lambda([a], a b)
(%i9) b: %gamma$
(%i10) g(1/2);
                               %gamma
                               ____
(%010)
                                 2
(%i11) g2: lambda ([a], a*''b);
                       lambda([a], a %gamma)
(%011)
(%i12) b: %e$
(%i13) g2(1/2);
                               %gamma
(%013)
                               ____
                                 2
```

• Lambda expressions may be nested. Local variables within the outer lambda expression appear to be global to the inner expression unless masked by local variables of the same names.

• Since lambda quotes its arguments, lambda expression i below does not define a "multiply by a" function. Such a function can be defined via buildq, as in lambda expression i2 below.

| (%i19) | i2(1/2);      |                         |   |
|--------|---------------|-------------------------|---|
| (%o19) |               | x<br>lambda([x], -<br>2 | ) |
| (%i20) | i2(1/2)(%pi); | 2                       |   |
|        |               | %pi                     |   |
| (%o20) |               | <br>2:                  |   |

• A lambda expression may take a variable number of arguments, which are indicated by [L] as the sole or final argument. The arguments appear within the function body as a list.

```
(%i1) f : lambda ([aa, bb, [cc]], aa * cc + bb);
(%o1) lambda([aa, bb, [cc]], aa cc + bb)
(%i2) f (foo, %i, 17, 29, 256);
(%o2) [17 foo + %i, 29 foo + %i, 256 foo + %i]
(%i3) g : lambda ([[aa]], apply ("+", aa));
(%o3) lambda([[aa]], apply(+, aa))
(%i4) g (17, 29, x, y, z, %e);
(%o4) z + y + x + %e + 46
```

# local (v\_1, ..., v\_n)

Declares the variables  $v_1, ..., v_n$  to be local with respect to all the properties in the statement in which this function is used.

local quotes its arguments. local returns done.

local may only be used in block, in the body of function definitions or lambda
expressions, or in the ev function, and only one occurrence is permitted in each.
local is independent of context.

#### macroexpansion

Default value: false

macroexpansion controls whether the expansion (that is, the return value) of a macro function is substituted for the macro function call. A substitution may speed up subsequent expression evaluations, at the cost of storing the expansion.

- false The expansion of a macro function is not substituted for the macro function call.
- **expand** The first time a macro function call is evaluated, the expansion is stored. The expansion is not recomputed on subsequent calls; any side effects (such as **print** or assignment to global variables) happen only when the macro function call is first evaluated. Expansion in an expression does not affect other expressions which have the same macro function call.
- displace The first time a macro function call is evaluated, the expansion is substituted for the call, thus modifying the expression from which the macro function was called. The expansion is not recomputed on subsequent calls; any side effects happen only when the macro function call is first evaluated. Expansion in an expression does not affect other expressions which have the same macro function call.

Option variable

#### Examples

When macroexpansion is false, a macro function is called every time the calling expression is evaluated, and the calling expression is not modified.

(%i1) f (x) := h (x) / g (x); h(x)f(x) := ----(%01) g(x) (%i2) g (x) ::= block (print ("x + 99 is equal to", x), return (x + 99)); (%o2) g(x) ::= block(print("x + 99 is equal to", x), return(x + 99))(%i3) h (x) ::= block (print ("x - 99 is equal to", x), return (x - 99)); (%03) h(x) ::= block(print("x - 99 is equal to", x),return(x - 99))(%i4) macroexpansion: false; (%04) false (%i5) f (a \* b); x - 99 is equal to xx + 99 is equal to xa b - 99 (%05) \_\_\_\_\_ a b + 99 (%i6) dispfun (f); h(x) (%t6) f(x) := ---g(x) (%06) done (%i7) f (a \* b); x - 99 is equal to xx + 99 is equal to xa b - 99 (%07) \_\_\_\_\_ a b + 99

When macroexpansion is expand, a macro function is called once, and the calling expression is not modified.

| x - 99 is equal to $xx + 99$ is equal to $x$ |          |
|----------------------------------------------|----------|
| -                                            | a b - 99 |
| (%05)                                        | a b + 99 |
| (%i6) dispfun (f);                           | h(x)     |
| (%t6)                                        | f(x) :=  |
|                                              | g(x)     |
| (%o6)<br>(%i7) f (a * b);                    | done     |
|                                              | a b - 99 |
| (%07)                                        | a b + 99 |

When macroexpansion is expand, a macro function is called once, and the calling expression is modified.

(%i1) f (x) := h (x) / g (x); h(x) f(x) := ----(%01) g(x) (%i2) g (x) ::= block (print ("x + 99 is equal to", x), return (x + 99)); (%o2) g(x) ::= block(print("x + 99 is equal to", x), return(x + 99))(%i3) h (x) ::= block (print ("x - 99 is equal to", x), return (x - 99)); (%o3) h(x) := block(print("x - 99 is equal to", x),return(x - 99))(%i4) macroexpansion: displace; (%04) displace (%i5) f (a \* b); x - 99 is equal to xx + 99 is equal to xa b - 99 (%05) \_\_\_\_\_ a b + 99 (%i6) dispfun (f); x - 99 (%t6) f(x) := ----x + 99 (%06) done (%i7) f (a \* b); a b - 99 (%07) \_\_\_\_\_ a b + 99

# mode\_checkp

Default value: true

When mode\_checkp is true, mode\_declare checks the modes of bound variables.

Option variable

#### Option variable

Option variable

# $mode\_check\_errorp$

Default value: false

When mode\_check\_errorp is true, mode\_declare calls error.

## mode\_check\_warnp

Default value: true

When mode\_check\_warnp is true, mode errors are described.

# mode\_declare (y\_1, mode\_1, ..., y\_n, mode\_n)

mode\_declare is used to declare the modes of variables and functions for subsequent translation or compilation of functions. mode\_declare is typically placed at the beginning of a function definition, at the beginning of a Maxima script, or executed at the interactive prompt.

The arguments of mode\_declare are pairs consisting of a variable and a mode which is one of boolean, fixnum, number, rational, or float. Each variable may also be a list of variables all of which are declared to have the same mode.

If a variable is an array, and if every element of the array which is referenced has a value then array (yi, complete, dim1, dim2, ...) rather than

array(yi, dim1, dim2, ...)

should be used when first declaring the bounds of the array. If all the elements of the array are of mode fixnum (float), use fixnum (float) instead of complete. Also if every element of the array is of the same mode, say m, then

mode\_declare (completearray (yi), m))

should be used for efficient translation.

Numeric code using arrays might run faster by declaring the expected size of the array, as in:

```
mode_declare (completearray (a [10, 10]), float)
```

for a floating point number array which is  $10 \ge 10$ .

One may declare the mode of the result of a function by using function  $(f_1, f_2, ...)$  as an argument; here  $f_1, f_2, ...$  are the names of functions. For example the expression,

mode\_declare ([function (f\_1, f\_2, ...)], fixnum)

declares that the values returned by f\_1, f\_2, ... are single-word integers.

modedeclare is a synonym for mode\_declare.

#### mode\_identity (arg\_1, arg\_2)

A special form used with mode\_declare and macros to declare, e.g., a list of lists of flonums, or other compound data object. The first argument to mode\_identity is a primitive value mode name as given to mode\_declare (i.e., one of float, fixnum, number, list, or any), and the second argument is an expression which is evaluated and returned as the value of mode\_identity. However, if the return value is not allowed by the mode declared in the first argument, an error or warning is signalled. The important thing is that the mode of the expression as determined by the Maxima

Function

to Lisp translator, will be that given as the first argument, independent of anything that goes on in the second argument. E.g., x: 3.3; mode\_identity (fixnum, x); yields an error. mode\_identity (flonum, x) returns 3.3. This has a number of uses, e.g., if you knew that first (1) returned a number then you might write mode\_identity (number, first (1)). However, a more efficient way to do it would be to define a new primitive,

```
firstnumb (x) ::= buildq ([x], mode_identity (number, x));
```

and use firstnumb every time you take the first of a list of numbers.

# transcompile

Option variable

Function

Function Function

Default value: true

When transcompile is true, translate and translate\_file generate declarations to make the translated code more suitable for compilation.

compfile sets transcompile: true for the duration.

translate (f\_1, ..., f\_n) translate (functions) translate (all)

Translates the user-defined functions  $f_{-1}$ , ...,  $f_{-n}$  from the Maxima language into Lisp and evaluates the Lisp translations. Typically the translated functions run faster than the originals.

translate (all) or translate (functions) translates all user-defined functions.

Functions to be translated should include a call to mode\_declare at the beginning when possible in order to produce more efficient code. For example:

f (x\_1, x\_2, ...) := block ([v\_1, v\_2, ...], mode\_declare (v\_1, mode\_1, v\_2, mode\_2, ...), ...)

where the x\_1, x\_2, ... are the parameters to the function and the v\_1, v\_2, ... are the local variables.

The names of translated functions are removed from the functions list if savedef is false (see below) and are added to the props lists.

Functions should not be translated unless they are fully debugged.

Expressions are assumed simplified; if they are not, correct but non- optimal code gets generated. Thus, the user should not set the simp switch to false which inhibits simplification of the expressions to be translated.

The switch translate, if true, causes automatic translation of a user's function to Lisp.

Note that translated functions may not run identically to the way they did before translation as certain incompatabilities may exist between the Lisp and Maxima versions. Principally, the rat function with more than one argument and the ratvars function should not be used if any variables are mode\_declare'd canonical rational expressions (CRE). Also the prederror: false setting will not translate.

**savedef** - if **true** will cause the Maxima version of a user function to remain when the function is **translate**'d. This permits the definition to be displayed by **dispfun** and allows the function to be edited. transrun - if false will cause the interpreted version of all functions to be run (provided they are still around) rather than the translated version.

The result returned by translate is a list of the names of the functions translated.

# translate\_file (maxima\_filename)

Function Function

Option variable

Option variable

translate\_file (maxima\_filename, lisp\_filename) Funct: Translates a file of Maxima code into a file of Lisp code. translate\_file returns a list of three filenames: the name of the Maxima file, the name of the Lisp file, and the

list of three filenames: the name of the Maxima file, the name of the Lisp file, and the name of file containing additional information about the translation. translate\_file evaluates its arguments.

translate\_file ("foo.mac"); load("foo.LISP") is the same as batch ("foo.mac") except for certain restrictions, the use of ', and %, for example.

translate\_file (maxima\_filename) translates a Maxima file maxima\_filename into a similarly-named Lisp file. For example, foo.mac is translated into foo.LISP. The Maxima filename may include a directory name or names, in which case the Lisp output file is written to the same directory from which the Maxima input comes.

translate\_file (maxima\_filename, lisp\_filename) translates a Maxima file maxima\_filename into a Lisp file lisp\_filename. translate\_file ignores the filename extension, if any, of lisp\_filename; the filename extension of the Lisp output file is always LISP. The Lisp filename may include a directory name or names, in which case the Lisp output file is written to the specified directory.

translate\_file also writes a file of translator warning messages of various degrees of severity. The filename extension of this file is UNLISP. This file may contain valuable information, though possibly obscure, for tracking down bugs in translated code. The UNLISP file is always written to the same directory from which the Maxima input comes.

translate\_file emits Lisp code which causes some declarations and definitions to take effect as soon as the Lisp code is compiled. See compile\_file for more on this topic.

See also tr\_array\_as\_ref, tr\_bound\_function\_applyp, tr\_exponent, tr\_file\_ tty\_messagesp, tr\_float\_can\_branch\_complex, tr\_function\_call\_default, tr\_numer, tr\_optimize\_max\_loop, tr\_semicompile, tr\_state\_vars, tr\_ warnings\_get, tr\_warn\_bad\_function\_calls, tr\_warn\_fexpr, tr\_warn\_meval, tr\_warn\_mode, tr\_warn\_undeclared, tr\_warn\_undefined\_variable, and tr\_windy.

#### transrun

Default value: true

When transrun is false will cause the interpreted version of all functions to be run (provided they are still around) rather than the translated version.

#### tr\_array\_as\_ref

Default value: true

If translate\_fast\_arrays is false, array references in Lisp code emitted by translate\_file are affected by tr\_array\_as\_ref. When tr\_array\_as\_ref is

true, array names are evaluated, otherwise array names appear as literal symbols in translated code.

tr\_array\_as\_ref has no effect if translate\_fast\_arrays is true.

# tr\_bound\_function\_applyp

Default value: true

When tr\_bound\_function\_applyp is true, Maxima gives a warning if a bound variable (such as a function argument) is found being used as a function. tr\_bound\_ function\_applyp does not affect the code generated in such cases.

For example, an expression such as g(f, x) := f(x+1) will trigger the warning message.

## tr\_file\_tty\_messagesp

Default value: false

When tr\_file\_tty\_messagesp is true, messages generated by translate\_file during translation of a file are displayed on the console and inserted into the UNLISP file. When false, messages about translation of the file are only inserted into the UNLISP file.

# tr\_float\_can\_branch\_complex

Default value: true

Tells the Maxima-to-Lisp translator to assume that the functions acos, asin, asec, and acsc can return complex results.

The ostensible effect of tr\_float\_can\_branch\_complex is the following. However, it appears that this flag has no effect on the translator output.

When it is true then acos(x) is of mode any even if x is of mode float (as set by mode\_declare). When false then acos(x) is of mode float if and only if x is of mode float.

# tr\_function\_call\_default

Default value: general

false means give up and call meval, expr means assume Lisp fixed arg function. general, the default gives code good for mexprs and mlexprs but not macros. general assures variable bindings are correct in compiled code. In general mode, when translating F(X), if F is a bound variable, then it assumes that apply (f, [x]) is meant, and translates a such, with appropriate warning. There is no need to turn this off. With the default settings, no warning messages implies full compatibility of translated and compiled code with the Maxima interpreter.

### tr\_numer

Default value: false

When tr\_numer is true numer properties are used for atoms which have them, e.g. %pi.

477

Option variable

Option variable

Option variable

Option variable

Option variable

Option variable

# tr\_optimize\_max\_loop

Default value: 100

tr\_optimize\_max\_loop is the maximum number of times the macro-expansion and optimization pass of the translator will loop in considering a form. This is to catch macro expansion errors, and non-terminating optimization properties.

# tr\_semicompile

Default value: false

When tr\_semicompile is true, translate\_file and compfile output forms which will be macroexpanded but not compiled into machine code by the Lisp compiler.

#### tr\_state\_vars

Default value:

[transcompile, tr\_semicompile, tr\_warn\_undeclared, tr\_warn\_meval, tr\_warn\_fexpr, tr\_warn\_mode, tr\_warn\_undefined\_variable, tr\_function\_call\_default, tr\_array\_as\_ref,tr\_numer]

The list of the switches that affect the form of the translated output. This information is useful to system people when trying to debug the translator. By comparing the translated product to what should have been produced for a given state, it is possible to track down bugs.

## tr\_warnings\_get ()

Prints a list of warnings which have been given by the translator during the current translation.

# tr\_warn\_bad\_function\_calls

Default value: true

- Gives a warning when when function calls are being made which may not be correct due to improper declarations that were made at translate time.

## tr\_warn\_fexpr

Default value: compfile

- Gives a warning if any FEXPRs are encountered. FEXPRs should not normally be output in translated code, all legitimate special program forms are translated.

# tr\_warn\_meval

Default value: compfile

- Gives a warning if the function meval gets called. If meval is called that indicates problems in the translation.

# tr\_warn\_mode

Default value: all

- Gives a warning when variables are assigned values inappropriate for their mode.

478

System variable

Option variable

Function

Option variable

Option variable

Option variable

Option variable

tr\_warn\_undeclared

Default value: compile

- Determines when to send warnings about undeclared variables to the TTY.

# tr\_warn\_undefined\_variable

Default value: all

- Gives a warning when undefined global variables are seen.

#### tr\_windy

Default value: true

- Generate helpful comments and programming hints.

| compile_file | (filename)                                   |
|--------------|----------------------------------------------|
| compile_file | (filename, compiled_filename)                |
| compile_file | (filename, compiled_filename, lisp_filename) |

Translates the Maxima file *filename* into Lisp, executes the Lisp compiler, and, if the translation and compilation succeed, loads the compiled code into Maxima.

compile\_file returns a list of the names of four files: the original Maxima file, the Lisp translation, notes on translation, and the compiled code. If the compilation fails, the fourth item is false.

Some declarations and definitions take effect as soon as the Lisp code is compiled (without loading the compiled code). These include functions defined with the := operator, macros define with the ::= operator, alias, declare, define\_variable, mode\_declare, and infix, matchfix, nofix, postfix, prefix, and compfile.

Assignments and function calls are not evaluated until the compiled code is loaded. In particular, within the Maxima file, assignments to the translation flags (tr\_numer, etc.) have no effect on the translation.

filename may not contain :lisp statements.

compile\_file evaluates its arguments.

#### declare\_translated (f\_1, f\_2, ...)

When translating a file of Maxima code to Lisp, it is important for the translator to know which functions it sees in the file are to be called as translated or compiled functions, and which ones are just Maxima functions or undefined. Putting this declaration at the top of the file, lets it know that although a symbol does which does not yet have a Lisp function value, will have one at call time. (MFUNCTION-CALL fn arg1 arg2 ...) is generated when the translator does not know fn is going to be a Lisp function.

Option variable

Option variable

Option variable

Function Function

Function

# 41 Program Flow

# 41.1 Introduction to Program Flow

Maxima provides a do loop for iteration, as well as more primitive constructs such as go.

# 41.2 Definitions for Program Flow

```
backtrace ()
```

Function Function

backtrace (n)

Prints the call stack, that is, the list of functions which called the currently active function.

backtrace() prints the entire call stack.

backtrace(n) prints the *n* most recent functions, including the currently active function.

**backtrace** can be called from a script, a function, or the interactive prompt (not only in a debugging context).

Examples:

• backtrace() prints the entire call stack.

```
(%i1) h(x) := g(x/7)$
(%i2) g(x) := f(x-11)$
(%i3) f(x) := e(x^2)$
(%i4) e(x) := (backtrace(), 2*x + 13)$
(%i5) h(10);
#0: e(x=4489/49)
#1: f(x=-67/7)
#2: g(x=10/7)
#3: h(x=10)
9615
(%o5) ----
```

```
49
```

• backtrace (n) prints the n most recent functions, including the currently active function.

```
(%i1) h(x) := (backtrace(1), g(x/7))$
(%i2) g(x) := (backtrace(1), f(x-11))$
(%i3) f(x) := (backtrace(1), e(x^2))$
(%i4) e(x) := (backtrace(1), 2*x + 13)$
(%i5) h(10);
#0: h(x=10)
#0: g(x=10/7)
#0: f(x=-67/7)
#0: e(x=4489/49)
9615
(%o5)
9615
----
49
```

#### Special operator

The do statement is used for performing iteration. Due to its great generality the do statement will be described in two parts. First the usual form will be given which is analogous to that used in several other programming languages (Fortran, Algol, PL/I, etc.); then the other features will be mentioned.

There are three variants of this form that differ only in their terminating conditions. They are:

- for variable: initial\_value step increment thru limit do body
- for variable: initial\_value step increment while condition do body
- for variable: initial\_value step increment unless condition do body

(Alternatively, the **step** may be given after the termination condition or limit.)

*initial\_value*, *increment*, *limit*, and *body* can be any expressions. If the increment is 1 then "step 1" may be omitted.

The execution of the do statement proceeds by first assigning the initial\_value to the variable (henceforth called the control-variable). Then: (1) If the control-variable has exceeded the limit of a thru specification, or if the condition of the unless is true, or if the condition of the while is false then the do terminates. (2) The body is evaluated. (3) The increment is added to the control-variable. The process from (1) to (3) is performed repeatedly until the termination condition is satisfied. One may also give several termination conditions in which case the do terminates when any of them is satisfied.

In general the thru test is satisfied when the control-variable is greater than the limit if the increment was non-negative, or when the control-variable is less than the limit if the increment was negative. The increment and limit may be non-numeric expressions as long as this inequality can be determined. However, unless the increment is syntactically negative (e.g. is a negative number) at the time the do statement is input, Maxima assumes it will be positive when the do is executed. If it is not positive, then the do may not terminate properly.

Note that the limit, increment, and termination condition are evaluated each time through the loop. Thus if any of these involve much computation, and yield a result that does not change during all the executions of the body, then it is more efficient to set a variable to their value prior to the do and use this variable in the do form.

The value normally returned by a do statement is the atom done. However, the function return may be used inside the body to exit the do prematurely and give it any desired value. Note however that a return within a do that occurs in a block will exit only the do and not the block. Note also that the go function may not be used to exit from a do into a surrounding block.

The control-variable is always local to the do and thus any variable may be used without affecting the value of a variable with the same name outside of the do. The control-variable is unbound after the do terminates.

(%i1) for a:-3 thru 26 step 7 do display(a)\$ a = - 3

a = 4

do

482

```
a = 11
                                   a = 18
                                   a = 25
     (%i1) s: 0$
     (%i2) for i: 1 while i <= 10 do s: s+i;
     (%02)
                                    done
     (%i3) s;
     (%o3)
                                     55
Note that the condition while i <= 10 is equivalent to unless i > 10 and also thru
10.
     (%i1) series: 1$
     (%i2) term: exp (sin (x))$
     (%i3) for p: 1 unless p > 7 do
               (term: diff (term, x)/p,
                series: series + subst (x=0, term)*x^p)$
     (%i4) series;
                       7
                            6
                                 5
                                      4 2
                      х
                           Х
                                 x
                                       х
                                            х
     (%04)
                                 -- -
                                      -- + -- + x + 1
                      90
                           240
                                15
                                       8
                                            2
which gives 8 terms of the Taylor series for e^sin(x).
     (%i1) poly: 0$
     (%i2) for i: 1 thru 5 do
               for j: i step -1 thru 1 do
                   poly: poly + i*x^j$
     (%i3) poly;
                       5
                             4
                                     3
                    5 x + 9 x + 12 x + 14 x + 15 x
     (%03)
     (%i4) guess: -3.0$
     (%i5) for i: 1 thru 10 do
               (guess: subst (guess, x, 0.5*(x + 10/x)),
                if abs (guess^2 - 10) < 0.00005 then return (guess);
     (%05)
                             - 3.162280701754386
```

This example computes the negative square root of 10 using the Newton- Raphson iteration a maximum of 10 times. Had the convergence criterion not been met the value returned would have been done.

Instead of always adding a quantity to the control-variable one may sometimes wish to change it in some other way for each iteration. In this case one may use next expression instead of step increment. This will cause the control-variable to be set to the result of evaluating expression each time through the loop.

(%i6) for count: 2 next 3\*count thru 20 do display (count)\$ count = 2

count = 6

As an alternative to for variable: value ...do... the syntax for variable from value ...do... may be used. This permits the from value to be placed after the step or next value or after the termination condition. If from value is omitted then 1 is used as the initial value.

Sometimes one may be interested in performing an iteration where the control-variable is never actually used. It is thus permissible to give only the termination conditions omitting the initialization and updating information as in the following example to compute the square-root of 5 using a poor initial guess.

If it is desired one may even omit the termination conditions entirely and just give do body which will continue to evaluate the body indefinitely. In this case the function **return** should be used to terminate execution of the do.

(Note that return, when executed, causes the current value of x to be returned as the value of the do. The block is exited and this value of the do is returned as the value of the block because the do is the last statement in the block.)

One other form of the do is available in Maxima. The syntax is:

for variable in list end\_tests do body

The elements of *list* are any expressions which will successively be assigned to the variable on each iteration of the body. The optional termination tests *end\_tests* can be used to terminate execution of the do; otherwise it will terminate when the list is exhausted or when a **return** is executed in the body. (In fact, list may be any non-atomic expression, and successive parts are taken.)

| (%i1) | for f in   | [log, | rho, | atan] | do | <pre>ldisp(f(1))\$</pre> |
|-------|------------|-------|------|-------|----|--------------------------|
| (%t1) |            |       |      |       |    | 0                        |
| (%t2) |            |       |      |       |    | rho(1)                   |
|       |            |       |      |       |    | %pi                      |
| (%t3) |            |       |      |       |    |                          |
|       |            |       |      |       |    | 4                        |
| (%i4) | ev(%t3,nur | ner); |      |       |    |                          |
| (%o4) |            |       |      |       | 0  | .78539816                |
|       |            |       |      |       |    |                          |

## errcatch (expr\_1, ..., expr\_n)

Evaluates  $expr_1, \dots, expr_n$  one by one and returns  $[expr_n]$  (a list) if no error occurs. If an error occurs in the evaluation of any argument, errcatch prevents the error from propagating and returns the empty list [] without evaluating any more arguments.

errcatch is useful in batch files where one suspects an error might occur which would terminate the **batch** if the error weren't caught.

# **error** (*expr\_1*, ..., *expr\_n*)

error

Evaluates and prints expr\_1, ..., expr\_n, and then causes an error return to top level Maxima or to the nearest enclosing errcatch.

The variable error is set to a list describing the error. The first element of error is a format string, which merges all the strings among the arguments expr\_1, ..., expr\_n, and the remaining elements are the values of any non-string arguments.

errormsg() formats and prints error. This is effectively reprinting the most recent error message.

#### errormsg ()

Reprints the most recent error message. The variable error holds the message, and errormsg formats and prints it.

Special operator Used in iterations. See do for a description of Maxima's iteration facilities.

#### go (tag)

for

is used within a **block** to transfer control to the statement of the block which is tagged with the argument to go. To tag a statement, precede it by an atomic argument as another statement in the block. For example:

block ([x], x:1, loop, x+1, ..., go(loop), ...)

The argument to go must be the name of a tag appearing in the same block. One cannot use go to transfer to tag in a block other than the one containing the go.

#### if

The if statement is used for conditional execution. The syntax is:

if <condition> then <expr\_1> else <expr\_2>

The result of an if statement is  $expr_1$  if condition is true and  $expr_2$  otherwise. expr\_1 and expr\_2 are any Maxima expressions (including nested if statements), and *condition* is an expression which evaluates to **true** or **false** and is composed of relational and logical operators which are as follows:

| Operation              | Symbol     | Туре             |
|------------------------|------------|------------------|
| less than<br>less than | <<br><=    | relational infix |
| or equal to            | <b>、</b> - | relational infix |

Function

# Function

Special operator

System variable

Function

| <pre>equality (syntactic) negation of = equality (value)</pre> | #<br>equal | relational infix<br>relational infix<br>relational function |
|----------------------------------------------------------------|------------|-------------------------------------------------------------|
| negation of equal                                              | notequal   | relational function                                         |
| greater than                                                   | >=         |                                                             |
| or equal to                                                    |            | relational infix                                            |
| greater than                                                   | >          | relational infix                                            |
| and                                                            | and        | logical infix                                               |
| or                                                             | or         | logical infix                                               |
| not                                                            | not        | logical prefix                                              |
|                                                                |            |                                                             |

#### map $(f, expr_1, ..., expr_n)$

Function

Returns an expression whose leading operator is the same as that of the expressions  $expr_1, ..., expr_n$  but whose subparts are the results of applying f to the corresponding subparts of the expressions. f is either the name of a function of n arguments or is a lambda form of n arguments.

maperror - if false will cause all of the mapping functions to (1) stop when they finish going down the shortest expi if not all of the expi are of the same length and (2) apply fn to [exp1, exp2,...] if the expi are not all the same type of object. If maperror is true then an error message will be given in the above two instances.

One of the uses of this function is to map a function (e.g. partfrac) onto each term of a very large expression where it ordinarily wouldn't be possible to use the function on the entire expression due to an exhaustion of list storage space in the course of the computation.

(%i1) map(f,x+a\*y+b\*z); (%01) f(b z) + f(a y) + f(x)(%i2) map(lambda([u],partfrac(u,x)),x+1/(x^3+4\*x^2+5\*x+2)); 1 1 1 ----- + ----- + x (%02) x + 2 x + 1 2 (x + 1) (%i3) map(ratsimp, x/(x<sup>2</sup>+x)+(y<sup>2</sup>+y)/y); y + ---- + 1 (%03) x + 1 (%i4) map("=",[a,b],[-0.5,3]); [a = -0.5, b = 3](%04)

#### mapatom (expr)

#### Function

Returns **true** if and only if *expr* is treated by the mapping routines as an atom. "Mapatoms" are atoms, numbers (including rational numbers), and subscripted variables.

#### maperror

#### Option variable

Default value: true

When maperror is false, causes all of the mapping functions, for example

map (f, expr\_1, expr\_2, ...))

to (1) stop when they finish going down the shortest expi if not all of the expi are of the same length and (2) apply f to [expr\_1, expr\_2, ...] if the expr\_i are not all the same type of object.

If maperror is true then an error message is displayed in the above two instances.

#### maplist $(f, expr_1, ..., expr_n)$

Returns a list of the applications of f to the parts of the expressions  $expr_1, ..., expr_n$ . f is the name of a function, or a lambda expression.

maplist differs from map (f, expr\_1, ..., expr\_n) which returns an expression with the same main operator as  $expr_i$  has (except for simplifications and the case where map does an apply).

#### prederror

Default value: true

When **prederror** is **true**, an error message is displayed whenever the predicate of an if statement or an is function fails to evaluate to either true or false.

If false, unknown is returned instead in this case. The prederror: false mode is not supported in translated code; however, maybe is supported in translated code.

See also is and maybe.

#### return (value)

May be used to exit explicitly from a block, bringing its argument. See block for more information.

#### scanmap (f, expr)

**scanmap** (*f*, *expr*, *bottomup*) Recursively applies f to expr, in a top down manner. This is most useful when complete factorization is desired, for example:

> (%i1) exp:(a<sup>2</sup>+2\*a+1)\*y + x<sup>2</sup>\$ (%i2) scanmap(factor,exp); 2 2 (a + 1) y + x(%02)

Note the way in which scanmap applies the given function factor to the constituent subexpressions of expr; if another form of expr is presented to scanmap then the result may be different. Thus, %02 is not recovered when scanmap is applied to the expanded form of exp:

| (%i3) | <pre>scanmap(factor,expand(exp));</pre> |   |   |   |   |   |   |   |   |   |   |  |
|-------|-----------------------------------------|---|---|---|---|---|---|---|---|---|---|--|
|       |                                         | 2 |   |   |   |   |   |   |   |   | 2 |  |
| (%o3) |                                         | а | у | + | 2 | a | у | + | у | + | x |  |

Here is another example of the way in which scanmap recursively applies a given function to all subexpressions, including exponents:

Function

Option variable

Function

scanmap (f, expr, bottomup) applies f to expr in a bottom-up manner. E.g., for undefined f,

```
scanmap(f,a*x+b) ->
  f(a*x+b) -> f(f(a*x)+f(b)) -> f(f(f(a)*f(x))+f(b))
scanmap(f,a*x+b,bottomup) -> f(a)*f(x)+f(b)
  -> f(f(a)*f(x))+f(b) ->
  f(f(f(a)*f(x))+f(b))
```

In this case, you get the same answer both ways.

#### throw (expr)

Function

Evaluates expr and throws the value back to the most recent catch. throw is used with catch as a nonlocal return mechanism.

#### outermap (*f*, *a*\_1, ..., *a*\_*n*)

Function

Applies the function f to each one of the elements of the outer product  $a_1$  cross  $a_2$  ... cross  $a_n$ .

f is the name of a function of n arguments or a lambda expression of n arguments. Each argument  $a_k$  may be a list or nested list, or a matrix, or any other kind of expression.

The outermap return value is a nested structure. Let x be the return value. Then x has the same structure as the first list, nested list, or matrix argument,  $x[i_1]...[i_m]$  has the same structure as the second list, nested list, or matrix argument,  $x[i_1]...[i_m][j_1]...[j_n]$  has the same structure as the third list, nested list, or matrix argument, and so on, where m, n, ... are the numbers of indices required to access the elements of each argument (one for a list, two for a matrix, one or more for a nested list). Arguments which are not lists or matrices have no effect on the structure of the return value.

Note that the effect of outermap is different from that of applying f to each one of the elements of the outer product returned by  $cartesian_product$ . outermap preserves the structure of the arguments in the return value, while  $cartesian_product$  does not.

outermap evaluates its arguments.

See also map, maplist, and apply.

Examples:

Elementary examples of outermap. To show the argument combinations more clearly, F is left undefined.

[[[ ] ] [ ] ] [[F(a, 3) F(a, 4)] [F(b, 3) F(b, 4)]] (%02) Γ ٦ [[F(c, 1) F(c, 2)] [F(d, 1) F(d, 2)]] Ε ]] [ [ ٦ [[F(c, 3) F(c, 4)] [F(d, 3) F(d, 4)]] (%i3) outermap (F, [a, b], x, matrix ([1, 2], [3, 4])); [F(a, x, 1) F(a, x, 2)] [F(b, x, 1) F(b, x, 2)] (%o3) [[ ],[ 11 [F(a, x, 3) F(a, x, 4)] [F(b, x, 3) F(b, x, 4)] (%i4) outermap (F, [a, b], matrix ([1, 2]), matrix ([x], [y])); [[F(a, 1, x)] [F(a, 2, x)]] (%o4) [[ [ ] [ ]], [[F(a, 1, y)] [F(a, 2, y)]] [[F(b, 1, x)] [F(b, 2, x)]] ] ]] ] ] ] Γ [[F(b, 1, y)] [F(b, 2, y)]] (%i5) outermap ("+", [a, b, c], [1, 2, 3]); (%o5) [[a + 1, a + 2, a + 3], [b + 1, b + 2, b + 3], [c + 1, c + 2, c + 3]]

A closer examination of the **outermap** return value. The first, second, and third arguments are a matrix, a list, and a matrix, respectively. The return value is a matrix. Each element of that matrix is a list, and each element of each list is a matrix.

```
(%i1) arg_1 : matrix ([a, b], [c, d]);
                         [a b]
                         [
(%01)
                               ]
                         [c d]
(%i2) arg_2 : [11, 22];
                         [11, 22]
(%o2)
(%i3) arg_3 : matrix ([xx, yy]);
                        [xx yy]
(%o3)
(%i4) xx_0 : outermap (lambda ([x, y, z], x / y + z), arg_1, arg_2, arg_3);
             [ [
                      a a][a a]]
             [ [[ xx + -- yy + -- ], [ xx + -- yy + -- ]] ]
                              11 ] [
                                          22
             Γ
               Ε
                      11
                                                  22 ]
                                                       ٦
(%o4) Col 1 = [
                                                       ]
             Γ
               Ε
                      С
                              c ] [
                                          С
                                                  c ]
                                                       ]
             [ [[ xx + -- yy + -- ], [ xx + -- yy + -- ]] ]
                                          22
             ] ]
                      11
                             11 ] [
                                                  22 ] ]
                          b ] [
                                                    b ] ]
               ] ]
                     b
                                       b
               [ [[ xx + -- yy + -- ], [ xx + --
                                               yy + -- ]] ]
                              11 ] [
                                           22
                                                    22 ] ]
               ] ]
                        11
       Col 2 = [
                                                         Т
                                                    d ] ]
               [
                Γ
                        d
                                d ] [
                                           d
                           yy + -- ], [ xx + --
               [ [[ xx + --
                                               yy + -- ]] ]
                                11 ] [
                                           22
                                                    22 ] ]
               ] ]
                        11
(%i5) xx_1 : xx_0 [1][1];
         Γ
                        a ] [
                                   а
                                           a ]
               а
```

[[ xx + -- yy + -- ], [ xx + -- yy + -- ]] (%05) 11 11 ] [ 22 22 ] Γ (%i6) xx\_2 : xx\_0 [1][1] [1]; Γ a ] а [ xx + -- yy + -- ] (%06) 11 Γ 11 ] (%i7) xx\_3 : xx\_0 [1][1] [1] [1][1]; а xx + --(%07) 11 (%i8) [op (arg\_1), op (arg\_2), op (arg\_3)]; (%08) [matrix, [, matrix] (%i9) [op (xx\_0), op (xx\_1), op (xx\_2)]; (%09) [matrix, [, matrix] outermap preserves the structure of the arguments in the return value, while cartesian\_product does not. (%i1) outermap (F, [a, b, c], [1, 2, 3]); (%o1) [[F(a, 1), F(a, 2), F(a, 3)], [F(b, 1), F(b, 2), F(b, 3)], [F(c, 1), F(c, 2), F(c, 3)]] (%i2) setify (flatten (%)); (%o2) {F(a, 1), F(a, 2), F(a, 3), F(b, 1), F(b, 2), F(b, 3),

F(c, 1), F(c, 2), F(c, 3)} (%i3) map (lambda ([L], apply (F, L)), cartesian\_product ({a, b, c}, {1, 2, 3} (%o3) {F(a, 1), F(a, 2), F(a, 3), F(b, 1), F(b, 2), F(b, 3), F(c, 1), F(c, 2), F(c, 3)} (%i4) is (equal (%, %th (2))); (%o4) true

# 42 Debugging

#### 42.1 Source Level Debugging

Maxima has a built-in source level debugger. The user can set a breakpoint at a function, and then step line by line from there. The call stack may be examined, together with the variables bound at that level.

The command :help or :h shows the list of debugger commands. (In general, commands may be abbreviated if the abbreviation is unique. If not unique, the alternatives will be listed.) Within the debugger, the user can also use any ordinary Maxima functions to examine, define, and manipulate variables and expressions.

A breakpoint is set by the :br command at the Maxima prompt. Within the debugger, the user can advance one line at a time using the :n ("next") command. The :bt ("back-trace") command shows a list of stack frames. The :r ("resume") command exits the debugger and continues with execution. These commands are demonstrated in the example below.

(%i1) load ("/tmp/foobar.mac");

```
(%01)
                                 /tmp/foobar.mac
(%i2) :br foo
Turning on debugging debugmode(true)
Bkpt 0 for foo (in /tmp/foobar.mac line 1)
(%i2) bar (2,3);
Bkpt 0:(foobar.mac 1)
/tmp/foobar.mac:1::
(dbm:1) :bt
                                    <-- :bt typed here gives a backtrace
#0: foo(y=5)(foobar.mac line 1)
#1: bar(x=2,y=3)(foobar.mac line 9)
(dbm:1) :n
                                    <-- Here type :n to advance line
(foobar.mac 2)
/tmp/foobar.mac:2::
(dbm:1) :n
                                    <-- Here type :n to advance line
(foobar.mac 3)
/tmp/foobar.mac:3::
(dbm:1) u;
                                    <-- Investigate value of u
28
(dbm:1) u: 33;
                                    <-- Change u to be 33
33
(dbm:1) :r
                                    <-- Type :r to resume the computation
```

```
(%o2)
The file /tmp/foobar.mac is the following:
foo(y) := block ([u:y^2],
    u: u+3,
    u: u^2,
    u);
bar(x,y) := (
    x: x+2,
    y: y+2,
    x: foo(y),
    x+y);
```

USE OF THE DEBUGGER THROUGH EMACS

If the user is running the code under GNU emacs in a shell window (dbl shell), or is running the graphical interface version, xmaxima, then if he stops at a break point, he will see his current position in the source file which will be displayed in the other half of the window, either highlighted in red, or with a little arrow pointing at the right line. He can advance single lines at a time by typing M-n (Alt-n).

1094

Under Emacs you should run in a dbl shell, which requires the dbl.el file in the elisp directory. Make sure you install the elisp files or add the Maxima elisp directory to your path: e.g., add the following to your '.emacs' file or the site-init.el

```
(setq load-path (cons "/usr/share/maxima/5.9.1/emacs" load-path))
(autoload 'dbl "dbl")
```

then in emacs

M-x dbl

should start a shell window in which you can run programs, for example Maxima, gcl, gdb etc. This shell window also knows about source level debugging, and display of source code in the other window.

The user may set a break point at a certain line of the file by typing C-x space. This figures out which function the cursor is in, and then it sees which line of that function the cursor is on. If the cursor is on, say, line 2 of foo, then it will insert in the other window the command, ":br foo 2", to break foo at its second line. To have this enabled, the user must have maxima-mode.el turned on in the window in which the file foobar.mac is visiting. There are additional commands available in that file window, such as evaluating the function into the Maxima, by typing Alt-Control-x.

#### 42.2 Keyword Commands

Keyword commands are special keywords which are not interpreted as Maxima expressions. A keyword command can be entered at the Maxima prompt or the debugger prompt, although not at the break prompt. Keyword commands start with a colon, ':'. For example, to evaluate a Lisp form you may type :lisp followed by the form to be evaluated.

```
(%i1) :lisp (+ 2 3)
5
```

The number of arguments taken depends on the particular command. Also, you need not type the whole command, just enough to be unique among the break keywords. Thus :br would suffice for :break.

The keyword commands are listed below.

| :break F n |                                                                                                    |
|------------|----------------------------------------------------------------------------------------------------|
|            | Set a breakpoint in function $F$ at line offset $n$ from the beginning of the function. If $F$ is given as a string, then it is assumed to be a file, and $n$ is the offset from the beginning of the file. The offset is optional. If not given, it is assumed to be zero (first line of the function or file). |
| :bt        | Print a backtrace of the stack frames                                                                                                    |
| :continue  |                                                                                                    |
|            | Continue the computation                                                                                                    |
| :delete    | Delete the specified breakpoints, or all if none are specified                                                                                                    |
| :disable   | Disable the specified breakpoints, or all if none are specified                                                                                                    |
| :enable    | Enable the specified breakpoints, or all if none are specified                                                                                                    |
| :frame n   | Print stack frame n, or the current frame if none is specified                                                                                                    |
| :help      | Print help on a debugger command, or all commands if none is specified                                                                                                    |
| :info      | Print information about item                                                                                                    |
| :lisp some | -form<br>Evaluate some-form as a Lisp form                                                                                                    |
| :lisp-quie | et some-form<br>Evaluate Lisp form some-form without any output                                                                                                    |
| :next      | Like :step, except :next steps over function calls                                                                                                    |
| :quit      | Quit the current debugger level without completing the computation                                                                                                    |
| :resume    | Continue the computation                                                                                                    |
| :step      | Continue the computation until it reaches a new source line                                                                                                    |
| :top       | Return to the Maxima prompt (from any debugger level) without completing the computation                                                                                                    |

# 42.3 Definitions for Debugging

#### $\mathbf{refcheck}$

Option variable

Default value: false

When **refcheck** is **true**, Maxima prints a message each time a bound variable is used for the first time in a computation.

Option variable

#### setcheck

Default value: false

If setcheck is set to a list of variables (which can be subscripted), Maxima prints a message whenever the variables, or subscripted occurrences of them, are bound with the ordinary assignment operator :, the :: assignment operator, or function argument binding, but not the function assignment := nor the macro assignment ::= operators. The message comprises the name of the variable and the value it is bound to.

setcheck may be set to all or true thereby including all variables.

Each new assignment of setcheck establishes a new list of variables to check, and any variables previously assigned to setcheck are forgotten.

The names assigned to setcheck must be quoted if they would otherwise evaluate to something other than themselves. For example, if x, y, and z are already bound, then enter

setcheck: ['x, 'y, 'z]\$

to put them on the list of variables to check.

No printout is generated when a variable on the setcheck list is assigned to itself, e.g., X: 'X.

#### setcheckbreak

Default value: false

When setcheckbreak is true, Maxima will present a break prompt whenever a variable on the setcheck list is assigned a new value. The break occurs before the assignment is carried out. At this point, setval holds the value to which the variable is about to be assigned. Hence, one may assign a different value by assigning to setval.

See also setcheck and setval.

#### setval

Al System variable Holds the value to which a variable is about to be set when a setcheckbreak occurs. Hence, one may assign a different value by assigning to setval.

See also setcheck and setcheckbreak.

#### timer (f\_1, ..., f\_n) timer ()

Given functions f.1, ..., f.n, timer puts each one on the list of functions for which timing statistics are collected. timer(f)\$ timer(g)\$ puts f and then g onto the list; the list accumulates from one call to the next.

With no arguments, timer returns the list of timed functions.

Maxima records how much time is spent executing each function on the list of timed functions. timer\_info returns the timing statistics, including the average time elapsed per function call, the number of calls, and the total time elapsed. untimer removes functions from the list of timed functions.

Option variable

timer quotes its arguments.  $f(x) := x^2 g:f timer(g) does not put f on the$ timer list.

If trace(f) is in effect, then timer(f) has no effect; trace and timer cannot both be in effect at the same time.

See also timer\_devalue.

untimer  $(f_1, \dots, f_n)$ untimer ()

Given functions  $f_{-1}, ..., f_{-n}$ , untimer removes each function from the timer list.

With no arguments, untimer removes all functions currently on the timer list.

After untimer (f) is executed, timer\_info (f) still returns previously collected timing statistics, although timer\_info() (with no arguments) does not return information about any function not currently on the timer list. timer (f) resets all timing statistics to zero and puts f on the timer list again.

#### timer\_devalue

Default value: false

When timer\_devalue is true, Maxima subtracts from each timed function the time spent in other timed functions. Otherwise, the time reported for each function includes the time spent in other functions. Note that time spent in untimed functions is not subtracted from the total time.

See also timer and timer\_info.

#### timer\_info (f\_1, ..., f\_n) timer\_info ()

Given functions f\_1, ..., f\_n, timer\_info returns a matrix containing timing information for each function. With no arguments, timer\_info returns timing information for all functions currently on the timer list.

The matrix returned by timer\_info contains the function name, time per function call, number of function calls, total time, and gctime, which meant "garbage collection time" in the original Macsyma but is now always zero.

The data from which timer\_info constructs its return value can also be obtained by the get function:

```
get(f, 'calls); get(f, 'runtime); get(f, 'gctime);
See also timer.
```

```
trace (f_1, ..., f_n)
```

trace ()

Given functions f\_1, ..., f\_n, trace instructs Maxima to print out debugging information whenever those functions are called. trace(f)\$ trace(g)\$ puts f and then g onto the list of functions to be traced; the list accumulates from one call to the next. With no arguments, trace returns a list of all the functions currently being traced.

The untrace function disables tracing. See also trace\_options.

Option variable

Function

Function

Function

Function

Function

Function

trace quotes its arguments. Thus,  $f(x) := x^2 g:f trace(g) does not put f on the trace list.$ 

When a function is redefined, it is removed from the timer list. Thus after timer(f)\$  $f(x) := x^2$ \$, function f is no longer on the timer list.

If timer (f) is in effect, then trace (f) has no effect; trace and timer can't both be in effect for the same function.

```
trace_options (f, option_1, ..., option_n)
trace_options (f)
```

Sets the trace options for function f. Any previous options are superseded. trace\_ options (f, ...) has no effect unless trace (f) is also called (either before or after trace\_options).

trace\_options (f) resets all options to their default values.

The option keywords are:

- noprint Do not print a message at function entry and exit.
- break Put a breakpoint before the function is entered, and after the function is exited. See break.
- lisp\_print Display arguments and return values as Lisp objects.
- info Print -> true at function entry and exit.
- errorcatch Catch errors, giving the option to signal an error, retry the function call, or specify a return value.

Trace options are specified in two forms. The presence of the option keyword alone puts the option into effect unconditionally. (Note that option *foo* is not put into effect by specifying *foo*: true or a similar form; note also that keywords need not be quoted.) Specifying the option keyword with a predicate function makes the option conditional on the predicate.

The argument list to the predicate function is always [level, direction, function, item] where level is the recursion level for the function, direction is either enter or exit, function is the name of the function, and item is the argument list (on entering) or the return value (on exiting).

Here is an example of unconditional trace options:

```
(%i1) ff(n) := if equal(n, 0) then 1 else n * ff(n - 1)
```

(%i2) trace (ff)\$

(%i3) trace\_options (ff, lisp\_print, break)\$

(%i4) ff(3);

Here is the same function, with the break option conditional on a predicate:

(%i5) trace\_options (ff, break(pp))\$

```
(%i6) pp (level, direction, function, item) := block (print (item),
    return (function = 'ff and level = 3 and direction = exit))$
```

(%i7) ff(6);

# untrace (f.1, ..., f\_n) Function untrace () Function Given functions f\_1, ..., f\_n, untrace disables tracing enabled by the trace function. With no arguments, untrace disables tracing for all functions.

untrace returns a list of the functions for which it disabled tracing.

# 43 augmented\_lagrangian

# 43.1 Definitions for augmented\_lagrangian

| augmented_lagrangian_method (FOM, xx, C, yy)Functionaugmented_lagrangian_method (FOM, xx, C, yy, optional_args)FunctionReturns an approximate minimum of the expression FOM with respect to the variables xx, holding the constraints C equal to zero. yy is a list of initial guesses for xx.<br>The method employed is the augmented Lagrangian method (see Refs [1] and [2]).<br>optional_args represents additional arguments, specified as symbol = value. The optional arguments recognized are: |               |
|----------------------------------------------------------------------------------------------------|---------------|
| <b>niter</b> Number of iterations of the augmented Lagrangian algorithm                                                                                                    |               |
| lbfgs_tolerance<br>Tolerance supplied to LBFGS                                                                                                    |               |
| <b>iprint</b> IPRINT parameter (a list of two integers which controls verbosity) supplied to LBFGS                                                                                                    |               |
| %lambda Initial value of %lambda to be used for calculating the augmented La-<br>grangian                                                                                                    |               |
| This implementation minimizes the augmented Lagrangian by applying the limited-<br>memory BFGS (LBFGS) algorithm, which is a quasi-Newton algorithm.                                                                                                    |               |
| load(augmented_lagrangian) loads this function.                                                                                                    |               |
| See also lbfgs.                                                                                                    |               |
| References:                                                                                                    |               |
| <ul> <li>[1] http://www-fp.mcs.anl.gov/otc/Guide/OptWeb/continuous/constrained/nonlinearce</li> <li>[2] http://www.cs.ubc.ca/spider/ascher/542/chap10.pdf</li> </ul>                                                                                                    | con/auglag.ht |
| Example:                                                                                                    |               |
| (%i1) load (lbfgs);                                                                                                    |               |
| (%o1) /home/robert/tmp/maxima-release-branch/maxima/share/lbfgs/\                                                                                                    |               |
| lbfgs.mac                                                                                                    |               |
| (%i2) load (augmented_lagrangian);                                                                                                    |               |
| (%o2) /home/robert/tmp/maxima-release-branch/maxima/share/contri                                                                                                    |               |
| b/augmented_lagrangian.mac                                                                                                    |               |
| (%i3) FOM: x^2 + 2*y^2;<br>2 2                                                                                                    |               |
| (%o3) 2 y + x                                                                                                    |               |
| (%i4) xx: [x, y];                                                                                                    |               |
| (%o4) [x, y]                                                                                                    |               |
| (%i5) C: $[x + y - 1];$                                                                                                    |               |
| (%05) [y + x - 1]                                                                                                    |               |
| (%i6) yy: [1, 1];                                                                                                    |               |
| (%6) [1, 1] (%7) suggested leavenging method (EOM www. C. www.inpint. = [1, 0]                                                                                                    |               |
| (%i7) augmented_lagrangian_method (FOM, xx, C, yy, iprint = [-1, 0]<br>(%o7) [[x = 0.6478349888525, y = 0.32391749442625],                                                                                                    | /,∎           |
| (%07) [[x = 0.0470343000020, y = 0.02031743442020],<br>%lambda = [- 1.267422460983745]]                                                                                                    |               |

# 44 bode

#### 44.1 Definitions for bode

Function **bode\_gain** (*H*, range, ...plot\_opts...) Function to draw Bode gain plots. Examples (1 through 7 from http://www.swarthmore.edu/NatSci/echeeve1/Ref/Bode/BodeHow.html, 8 from Ron Crummett): (%i1) load("bode")\$ (%i2) H1 (s) := 100 \* (1 + s) / ((s + 10) \* (s + 100))\$ (%i3) bode\_gain (H1 (s), [w, 1/1000, 1000])\$ (%i4) H2 (s) := 1 / (1 + s/omega0)\$ (%i5) bode\_gain (H2 (s), [w, 1/1000, 1000]), omega0 = 10\$ (%i6) H3 (s) := 1 / (1 + s/omega0)^2\$ (%i7) bode\_gain (H3 (s), [w, 1/1000, 1000]), omega0 = 10\$ (%i8) H4 (s) := 1 + s/omega0\$ (%i9) bode\_gain (H4 (s), [w, 1/1000, 1000]), omega0 = 10\$ (%i10) H5 (s) := 1/s\$ (%i11) bode\_gain (H5 (s), [w, 1/1000, 1000])\$ (%i12) H6 (s) := 1/((s/omega0)^2 + 2 \* zeta \* (s/omega0) + 1)\$ (%i13) bode\_gain (H6 (s), [w, 1/1000, 1000]), omega0 = 10, zeta = 1/10\$ (%i14) H7 (s) := (s/omega0)<sup>2</sup> + 2 \* zeta \* (s/omega0) + 1\$ (%i15) bode\_gain (H7 (s), [w, 1/1000, 1000]), omega0 = 10, zeta = 1/10\$ (%i16) H8 (s) := 0.5 / (0.0001 \* s<sup>3</sup> + 0.002 \* s<sup>2</sup> + 0.01 \* s)\$ (%i17) bode\_gain (H8 (s), [w, 1/1000, 1000])\$ To use this function write first load("bode"). See also bode\_phase

```
bode_phase (H, range, ...plot_opts...)
                                                                          Function
     Function to draw Bode phase plots.
     Examples (1 through 7 from
          http://www.swarthmore.edu/NatSci/echeeve1/Ref/Bode/BodeHow.html,
     8 from Ron Crummett):
          (%i1) load("bode")$
          (%i2) H1 (s) := 100 * (1 + s) / ((s + 10) * (s + 100))$
          (%i3) bode_phase (H1 (s), [w, 1/1000, 1000])$
          (%i4) H2 (s) := 1 / (1 + s/omega0)$
          (%i5) bode_phase (H2 (s), [w, 1/1000, 1000]), omega0 = 10$
          (%i6) H3 (s) := 1 / (1 + s/omega0)^2$
          (%i7) bode_phase (H3 (s), [w, 1/1000, 1000]), omega0 = 10$
          (%i8) H4 (s) := 1 + s/omega0$
          (%i9) bode_phase (H4 (s), [w, 1/1000, 1000]), omega0 = 10$
          (%i10) H5 (s) := 1/s$
          (%i11) bode_phase (H5 (s), [w, 1/1000, 1000])$
          (%i12) H6 (s) := 1/((s/omega0)^2 + 2 * zeta * (s/omega0) + 1)$
          (%i13) bode_phase (H6 (s), [w, 1/1000, 1000]),
                              omega0 = 10, zeta = 1/10$
          (%i14) H7 (s) := (s/omega0)^2 + 2 * zeta * (s/omega0) + 1$
          (%i15) bode_phase (H7 (s), [w, 1/1000, 1000]),
                              omega0 = 10, zeta = 1/10$
          (%i16) H8 (s) := 0.5 / (0.0001 * s<sup>3</sup> + 0.002 * s<sup>2</sup> + 0.01 * s)$
          (%i17) bode_phase (H8 (s), [w, 1/1000, 1000])$
          (%i18) block ([bode_phase_unwrap : false],
                         bode_phase (H8 (s), [w, 1/1000, 1000]));
          (%i19) block ([bode_phase_unwrap : true],
                         bode_phase (H8 (s), [w, 1/1000, 1000]));
     To use this function write first load("bode"). See also bode_gain
```

# 45 cholesky

#### 45.1 Definitions for cholesky

cholesky (A)Function Compute Cholesky decomposition of A, a lower-triangular matrix L such that L. transpose(L) = A.Some examples follow. Example 1: (%i1) load("cholesky")\$ (%i2) A : matrix ([a, b, c], [d, e, f], [g, h, i]); [abc] [ ] [d e f] (%02) [ ٦ [g h i] (%i3) A2 : transpose (A) . A; [ 2 2 2 ] [g + d + a gh+de+ab gi+df+ac] ] Г (%o3) [ 2 2 2 ] h + e + b hi+ef+bc] [gh+de+ab Γ ] Γ 2 2 2 ] [gi+df+ac hi+ef+bc i + f ] + c (%i4) B : cholesky (A2)\$ (%i5) B . transpose (B) - A2; [0 0] 0] [ ] (%05) [ 0 0 0] [ ] [0 0 0] Example 2: (%i6) A : matrix ([2, 3, 4], [-2, 2, -3], [11, -2, 3]); [ 2 3 4 ] ٦ [ (%06) - 2 2 - 3] Γ Γ ] - 2 3 ] [ 11 (%i7) A2 : transpose (A) . A; [ 129 - 20 47 ] Γ ] (%07) [ - 20 17 0 ] Γ ]

[ 47 0 34 ] (%i8) B : cholesky (A2); 0 [ sqrt(129) 0 ] [ ] Ε 20 sqrt(1793) ] \_\_\_\_\_ 0 ] [ - -----(%08) ] [ sqrt(129) sqrt(129) [ ] ] Ε 940 sqrt(129) 47 153 [ \_\_\_\_\_ \_\_\_\_\_ ----- ] [ sqrt(129) 129 sqrt(1793) sqrt(1793) ] (%i9) B . transpose (B) - A2; [000] ] [ (%09) [0 0 0] [ ] 

To use this function write first load("cholesky").

# 46 descriptive

#### 46.1 Introduction to descriptive

Package descriptive contains a set of functions for making descriptive statistical computations and graphing. Together with the source code there are three data sets in your Maxima tree: pidigits.data, wind.data and biomed.data. They can be also downloaded from the web site www.biomates.net.

Any statistics manual can be used as a reference to the functions in package descriptive.

For comments, bugs or suggestions, please contact me at 'mario AT edu DOT xunta DOT es'.

Here is a simple example on how the descriptive functions in **descriptive** do they work, depending on the nature of their arguments, lists or matrices,

```
(%i1) load (descriptive)$
(%i2) /* univariate sample */ mean ([a, b, c]);
                          c + b + a
(%02)
                              3
(%i3) matrix ([a, b], [c, d], [e, f]);
                          [a b]
                          Γ
                                 ]
(%o3)
                          [c d]
                          Γ
                                ٦
                          [e f]
(%i4) /* multivariate sample */ mean (%);
                    e + c + a f + d + b
                   [-----]
(%04)
```

Note that in multivariate samples the mean is calculated for each column.

In case of several samples with possible different sizes, the Maxima function map can be used to get the desired results for each sample,

In this case, two samples of sizes 3 and 2 were stored into a list.

Univariate samples must be stored in lists like

(%i1) s1 : [3, 1, 4, 1, 5, 9, 2, 6, 5, 3, 5]; (%o1) [3, 1, 4, 1, 5, 9, 2, 6, 5, 3, 5]

and multivariate samples in matrices as in

(%i1) s2 : matrix ([13.17, 9.29], [14.71, 16.88], [18.50, 16.88], [10.58, 6.63], [13.33, 13.25], [13.21, 8.12]);

In this case, the number of columns equals the random variable dimension and the number of rows is the sample size.

Data can be introduced by hand, but big samples are usually stored in plain text files. For example, file pidigits.data contains the first 100 digits of number %pi:

In order to load these digits in Maxima,

```
(%i1) load (numericalio)$
(%i2) s1 : read_list (file_search ("pidigits.data"))$
(%i3) length (s1);
(%o3) 100
```

On the other hand, file wind.data contains daily average wind speeds at 5 meteorological stations in the Republic of Ireland (This is part of a data set taken at 12 meteorological stations. The original file is freely downloadable from the StatLib Data Repository and its analysis is discused in Haslett, J., Raftery, A. E. (1989) Space-time Modelling with Longmemory Dependence: Assessing Ireland's Wind Power Resource, with Discussion. Applied Statistics 38, 1-50). This loads the data:

```
(%i1) load (numericalio)$
(%i2) s2 : read_matrix (file_search ("wind.data"))$
(%i3) length (s2);
(%o3) 100
(%i4) s2 [%]; /* last record */
(%o4) [3.58, 6.0, 4.58, 7.62, 11.25]
```

Some samples contain non numeric data. As an example, file biomed.data (which is part of another bigger one downloaded from the StatLib Data Repository) contains four blood measures taken from two groups of patients, A and B, of different ages,

(%i1) load (numericalio)\$

(%i2) s3 : read\_matrix (file\_search ("biomed.data"))\$
(%i3) length (s3);
(%o3) 100
(%i4) s3 [1]; /\* first record \*/
(%o4) [A, 30, 167.0, 89.0, 25.6, 364]

The first individual belongs to group A, is 30 years old and his/her blood measures were 167.0, 89.0, 25.6 and 364.

One must take care when working with categorical data. In the next example, symbol **a** is asigned a value in some previous moment and then a sample with categorical value **a** is taken,

#### 46.2 Definitions for data manipulation

**continuous\_freq** (*list*) **continuous\_freq** (*list*, *m*)

> The argument of continuous\_freq must be a list of numbers, which will be then grouped in intervals and counted how many of them belong to each group. Optionally, function continuous\_freq admits a second argument indicating the number of classes, 10 is default,

```
(%i1) load (numericalio)$
(%i2) load (descriptive)$
(%i3) s1 : read_list (file_search ("pidigits.data"))$
(%i4) continuous_freq (s1, 5);
(%o4) [[0, 1.8, 3.6, 5.4, 7.2, 9.0], [16, 24, 18, 17, 25]]
```

The first list contains the interval limits and the second the corresponding counts: there are 16 digits inside the interval [0, 1.8], that is 0's and 1's, 24 digits in (1.8, 3.6], that is 2's and 3's, and so on.

#### discrete\_freq (list)

Function

Counts absolute frequencies in discrete samples, both numeric and categorical. Its unique argument is a list,

(%i1) load (descriptive)\$
(%i2) load (numericalio)\$
(%i3) s1 : read\_list (file\_search ("pidigits.data"));
(%o3) [3, 1, 4, 1, 5, 9, 2, 6, 5, 3, 5, 8, 9, 7, 9, 3, 2, 3, 8,
4, 6, 2, 6, 4, 3, 3, 8, 3, 2, 7, 9, 5, 0, 2, 8, 8, 4, 1, 9, 7,
1, 6, 9, 3, 9, 9, 3, 7, 5, 1, 0, 5, 8, 2, 0, 9, 7, 4, 9, 4, 4,
5, 9, 2, 3, 0, 7, 8, 1, 6, 4, 0, 6, 2, 8, 6, 2, 0, 8, 9, 9, 8,
6, 2, 8, 0, 3, 4, 8, 2, 5, 3, 4, 2, 1, 1, 7, 0, 6, 7]
(%i4) discrete\_freq (s1);
(%o4) [[0, 1, 2, 3, 4, 5, 6, 7, 8, 9],

[8, 8, 12, 12, 10, 8, 9, 8, 12, 13]]

The first list gives the sample values and the second their absolute frequencies. Commands ? col and ? transpose should help you to understand the last input.

#### subsample (data\_matrix, logical\_expression)

Function

**subsample** (*data\_matrix, logical\_expression, col\_num, col\_num, ...*) Function This is a sort of variation of the Maxima **submatrix** function. The first argument is the name of the data matrix, the second is a quoted logical expression and optional additional arguments are the numbers of the columns to be taken. Its behaviour is better understood with examples,

```
(%i1) load (descriptive)$
(%i2) load (numericalio)$
(%i3) s2 : read_matrix (file_search ("wind.data"))$
(%i4) subsample (s2, '(%c[1] > 18));
              [ 19.38 15.37 15.12 23.09
                                              25.25]
              Γ
                                                    ]
              Γ
                18.29
                       18.66
                               19.08
                                      26.08
                                              27.63 ]
(%04)
              [
                                                    ]
              [
                               19.95
                                              23.38]
                20.25
                       21.46
                                      27.71
              [
                                                    ٦
              [ 18.79
                       18.96
                              14.46
                                      26.38
                                              21.84 ]
```

These are multivariate records in which the wind speeds in the first meteorological station were greater than 18. See that in the quoted logical expression the *i*-th component is referred to as %c[i]. Symbol %c[i] is used inside function subsample, therefore when used as a categorical variable, Maxima gets confused. In the following example, we request only the first, second and fifth components of those records with wind speeds greater or equal than 16 in station number 1 and lesser than 25 knots in station number 4,

```
(%i1) load (descriptive)$
(%i2) load (numericalio)$
(%i3) s2 : read_matrix (file_search ("wind.data"))$
(%i4) subsample (s2, '(%c[1] >= 16 and %c[4] < 25), 1, 2, 5);
                     [ 19.38 15.37 25.25 ]
                     Γ
                       17.33
                              14.67
                                      19.58]
(%04)
                     Γ
                       16.92
                              13.21
                                      21.21
                                            ٦
                     Γ
                                            ٦
                     [ 17.25
                             18.46 23.87 ]
```

Here is an example with the categorical variables of biomed.data. We want the records corresponding to those patients in group B who are older than 38 years,

|       | [ B           | 39 | 21.0 | 92.4  | 10.3 | 197 ]           |
|-------|---------------|----|------|-------|------|-----------------|
|       | L<br>[ B<br>r | 39 | 23.0 | 111.5 | 10.0 | ر<br>133 ]<br>۱ |
| (%04) | с<br>[ В<br>Г | 39 | 26.0 | 92.6  | 12.3 | ן<br>196 ]<br>ו |
| (%0±) | Г<br>[ В<br>Г | 39 | 25.0 | 98.7  | 10.0 | ן<br>174 ]<br>ו |
|       | [ B<br>[      | 39 | 21.0 | 93.2  | 5.9  | 181 ]<br>נ      |
|       | с<br>[ В<br>Г | 39 | 18.0 | 95.0  | 11.3 | 66 ]<br>I       |
|       | [ B           | 39 | 39.0 | 88.5  | 7.6  | 168 ]           |

Probably, the statistical analysis will involve only the blood measures,

```
(%i1) load (descriptive)$
     (%i2) load (numericalio)$
     (%i3) s3 : read_matrix (file_search ("biomed.data"))$
     (%i4) subsample (s3, '(%c[1] = B and %c[2] > 38), 3, 4, 5, 6);
                         [ 28.0 102.3 17.1 146 ]
                         Γ
                                                   ]
                         [ 21.0
                                 92.4
                                        10.3
                                              197 ]
                         [
                                                   ]
                                        10.0
                         Γ
                          23.0
                                 111.5
                                               133 ]
                         [
                                                   ]
                         [ 26.0
                                               196 ]
                                 92.6
                                        12.3
     (%04)
                         [
                                                   ]
                         Γ
                          25.0
                                 98.7
                                        10.0
                                              174 ]
                         [
                                                   ]
                         [ 21.0
                                 93.2
                                        5.9
                                               181 ]
                         Ε
                                                   ]
                         [ 18.0
                                 95.0
                                        11.3
                                               66
                                                  ]
                         [
                                                   ٦
                         [ 39.0
                                 88.5
                                        7.6
                                               168 ]
This is the multivariate mean of s3,
     (%i1) load (descriptive)$
     (%i2) load (numericalio)$
     (%i3) s3 : read_matrix (file_search ("biomed.data"))$
     (%i4) mean (s3);
            65 B + 35 A 317
                                       6 NA + 8145.0
     (%04) [-----, ---, 87.178, -----, 18.123,
                          10
                                            100
                100
                                                           3 NA + 19587
                                                           -----]
                                                               100
```

Here, the first component is meaningless, since A and B are categorical, the second component is the mean age of individuals in rational form, and the fourth and last values exhibit some strange behaviour. This is because symbol NA is used here to indicate *non available* data, and the two means are of course nonsense. A possible

solution would be to take out from the matrix those rows with NA symbols, although this deserves some loss of information,

| (%i1 | ) load (descriptive)\$                                 |              |
|------|--------------------------------------------------------|--------------|
| (%i2 | ) load (numericalio)\$                                 |              |
| (%i3 | ) s3 : read_matrix (file_search ("biomed.data"))\$     |              |
| (%i4 | ) mean (subsample (s3, '(%c[4] # NA and %c[6] # NA), 3 | , 4, 5, 6)); |
| (%o4 | ) [79.4923076923077, 86.2032967032967, 16.931868131868 | 13,          |
|      |                                                        | 2514         |
|      |                                                        | ]            |
|      |                                                        | 13           |

#### 46.3 Definitions for descriptive statistics

#### mean (list)

mean (matrix)

This is the sample mean, defined as

$$\bar{x} = \frac{1}{n} \sum_{i=1}^{n} x_i$$

Example:

var (list)

var (matrix)

This is the sample variance, defined as

$$\frac{1}{n}\sum_{i=1}^{n} (x_i - \bar{x})^2$$

Example:

See also function var1.

Function Function

### var1 (list)

var1 (matrix)

This is the sample variance, defined as

$$\frac{1}{n-1} \sum_{i=1}^{n} (x_i - \bar{x})^2$$

Example:

See also function var.

std (list)

Function Function

std (matrix) This is the the square root of function var, the variance with denominator n. Example:

See also functions var and  $\mathtt{std1}$ .

#### std1 (list)

std1 (matrix) Fun This is the the square root of function var1, the variance with denominator n-1.

Function Function

```
Example:

(%i1) load (descriptive)$

(%i2) load (numericalio)$

(%i3) s1 : read_list (file_search ("pidigits.data"))$

(%i4) std1 (s1), numer;

(%o4) 2.917363553109228

(%i5) s2 : read_matrix (file_search ("wind.data"))$

(%i6) std1 (s2);

(%o6) [4.17083509672109, 3.89090320978032, 3.953738641137555,

5.701010936401517, 4.966867617451963]
```

See also functions var1 and std.

511

#### **noncentral\_moment** (*list*, *k*) **noncentral\_moment** (*matrix*, *k*)

The non central moment of order k, defined as

$$\frac{1}{n} \sum_{i=1}^n x_i^k$$

Example:

See also function central\_moment.

## central\_moment (list, k)

central\_moment (matrix, k)

The central moment of order k, defined as

$$\frac{1}{n}\sum_{i=1}^{n} (x_i - \bar{x})^k$$

Example:

See also functions central\_moment and mean.

#### $\mathbf{cv}$ (list)

cv (matrix)

Function Function

The variation coefficient is the quotient between the sample standard deviation (std) and the mean,

```
(%i1) load (descriptive)$
(%i2) load (numericalio)$
(%i3) s1 : read_list (file_search ("pidigits.data"))$
(%i4) cv (s1), numer;
(%o4) .6193977819764815
```

512

Function Function

See also functions std and mean.

```
mini (list)
                                                                           Function
mini (matrix)
                                                                           Function
     This is the minimum value of the sample list,
           (%i1) load (descriptive)$
           (%i2) load (numericalio)$
           (%i3) s1 : read_list (file_search ("pidigits.data"))$
           (%i4) mini (s1);
           (%04)
           (%i5) s2 : read_matrix (file_search ("wind.data"))$
           (%i6) mini (s2);
                              [0.58, 0.5, 2.67, 5.25, 5.17]
           (%06)
     See also function maxi.
                                                                           Function
maxi (list)
maxi (matrix)
                                                                           Function
     This is the maximum value of the sample list,
           (%i1) load (descriptive)$
           (%i2) load (numericalio)$
           (%i3) s1 : read_list (file_search ("pidigits.data"))$
           (%i4) maxi (s1);
           (%04)
                                             g
          (%i5) s2 : read_matrix (file_search ("wind.data"))$
          (%i6) maxi (s2);
          (%06)
                          [20.25, 21.46, 20.04, 29.63, 27.63]
     See also function mini.
range (list)
                                                                           Function
range (matrix)
                                                                           Function
     The range is the difference between the extreme values.
     Example:
           (%i1) load (descriptive)$
           (%i2) load (numericalio)$
           (%i3) s1 : read_list (file_search ("pidigits.data"))$
           (%i4) range (s1);
           (%o4)
                                             9
           (%i5) s2 : read_matrix (file_search ("wind.data"))$
          (%i6) range (s2);
          (%06)
                          [19.67, 20.96, 17.37, 24.38, 22.46]
```

#### Function quantile (list, p) quantile (matrix, p) Function This is the p-quantile, with p a number in [0, 1], of the sample list. Although there are several definitions for the sample quantile (Hyndman, R. J., Fan, Y. (1996) Sample quantiles in statistical packages. American Statistician, 50, 361-365), the one based on linear interpolation is implemented in package descriptive. Example: (%i1) load (descriptive)\$ (%i2) load (numericalio)\$ (%i3) s1 : read\_list (file\_search ("pidigits.data"))\$ (%i4) /\* 1st and 3rd quartiles \*/ [quantile (s1, 1/4), quantile (s1, 3/4)], nu [2.0, 7.25] (%04) (%i5) s2 : read\_matrix (file\_search ("wind.data"))\$ (%i6) quantile (s2, 1/4); [7.2575, 7.47750000000001, 7.82, 11.28, 11.48] (%06) median (list) Function median (matrix) Function Once the sample is ordered, if the sample size is odd the median is the central value, otherwise it is the mean of the two central values. Example: (%i1) load (descriptive)\$ (%i2) load (numericalio)\$ (%i3) s1 : read\_list (file\_search ("pidigits.data"))\$ (%i4) median (s1); 9 (%04) \_ 2 (%i5) s2 : read\_matrix (file\_search ("wind.data"))\$ (%i6) median (s2); [10.06, 9.855, 10.73, 15.48, 14.105] (%06) The median is the 1/2-quantile. See also function quantile. Function **qrange** (*list*) **qrange** (matrix) Function The interquartilic range is the difference between the third and first quartiles, quantile(list,3/4) - quantile(list,1/4), (%i1) load (descriptive)\$ (%i2) load (numericalio)\$ (%i3) s1 : read\_list (file\_search ("pidigits.data"))\$ (%i4) qrange (s1); 21 (%04) \_\_\_ 4 (%i5) s2 : read\_matrix (file\_search ("wind.data"))\$

See also function quantile.

#### mean\_deviation (list) mean\_deviation (matrix)

Function Function

Function

Function

The mean deviation, defined as

$$\frac{1}{n}\sum_{i=1}^{n}|x_{i}-\bar{x}|$$

Example: (%i1) load (descriptive)\$ (%i2) load (numericalio)\$ (%i3) s1 : read\_list (file\_search ("pidigits.data"))\$ (%i4) mean\_deviation (s1); 51 (%o4) --20 (%i5) s2 : read\_matrix (file\_search ("wind.data"))\$ (%i6) mean\_deviation (s2); (%o6) [3.287959999999999, 3.075342, 3.23907, 4.715664000000001, 4.028546000000002]

See also function mean.

#### median\_deviation (list) median\_deviation (matrix)

The median deviation, defined as

$$\frac{1}{n}\sum_{i=1}^{n}|x_i - med|$$

where med is the median of *list*.

Example:

See also function  ${\tt mean}.$ 

515

Function

Function

harmonic\_mean (list) harmonic\_mean (matrix) The harmonic mean, defined as

 $\frac{n}{\sum_{i=1}^{n} \frac{1}{x_i}}$ 

Example:

See also functions mean and geometric\_mean.

## geometric\_mean (list)

geometric\_mean (matrix)

The geometric mean, defined as

Function Function

Function

Function

$$\left(\prod_{i=1}^n x_i\right)^{\frac{1}{n}}$$

Example:

See also functions mean and harmonic\_mean.

kurtosis (list) kurtosis (matrix) The kurtosis coefficient, defined as

$$\frac{1}{ns^4} \sum_{i=1}^n (x_i - \bar{x})^4 - 3$$

Example:

See also functions mean, var and skewness.

skewness (list) skewness (matrix) Function Function

Function

Function

The skewness coefficient, defined as

$$\frac{1}{ns^3} \sum_{i=1}^{n} (x_i - \bar{x})^3$$

Example:

(%i1) load (descriptive)\$
(%i2) load (numericalio)\$
(%i3) s1 : read\_list (file\_search ("pidigits.data"))\$
(%i4) skewness (s1), numer;
(%o4) .009196180476450306
(%i5) s2 : read\_matrix (file\_search ("wind.data"))\$
(%i6) skewness (s2);
(%o6) [.1580509020000979, .2926379232061854, .09242174416107717, .2059984348148687, .2142520248890832]

See also functions mean, var and kurtosis.

```
pearson_skewness (list)
pearson_skewness (matrix)
```

Pearson's skewness coefficient, defined as

$$\frac{3 \ (\bar{x} - med)}{s}$$

where *med* is the median of *list*. Example:

```
(%i1) load (descriptive)$
(%i2) load (numericalio)$
(%i3) s1 : read_list (file_search ("pidigits.data"))$
(%i4) pearson_skewness (s1), numer;
(%o4) .2159484029093895
(%i5) s2 : read_matrix (file_search ("wind.data"))$
(%i6) pearson_skewness (s2);
(%o6) [- .08019976629211892, .2357036272952649,
.1050904062491204, .1245042340592368, .4464181795804519]
```

See also functions mean, var and median.

# quartile\_skewness (list) quartile\_skewness (matrix)

The quartile skewness coefficient, defined as

$$\frac{c_{\frac{3}{4}} - 2c_{\frac{1}{2}} + c_{\frac{1}{4}}}{c_{\frac{3}{4}} - c_{\frac{1}{4}}}$$

where  $c_p$  is the *p*-quantile of sample *list*. Example:

See also function quantile.

# 46.4 Definitions for specific multivariate descriptive statistics

cov (matrix)

The covariance matrix of the multivariate sample, defined as

$$S = \frac{1}{n} \sum_{j=1}^{n} (X_j - \bar{X}) (X_j - \bar{X})'$$

where  $X_j$  is the *j*-th row of the sample matrix. Example:

```
(%i1) load (descriptive)$
(%i2) load (numericalio)$
(%i3) s2 : read_matrix (file_search ("wind.data"))$
(%i4) fpprintprec : 7$ /* change precision for pretty output */
(%i5) cov (s2);
     [ 17.22191 13.61811 14.37217 19.39624 15.42162 ]
     Γ
                                                       ]
     [ 13.61811 14.98774 13.30448 15.15834 14.9711
                                                      ]
                                                       ٦
     Γ
(%05) [ 14.37217 13.30448 15.47573 17.32544 16.18171 ]
     [ 19.39624 15.15834 17.32544 32.17651 20.44685 ]
     [
                                                       ]
     [ 15.42162 14.9711 16.18171 20.44685 24.42308 ]
```

See also function cov1.

Function Function

Function

#### cov1 (matrix)

The covariance matrix of the multivariate sample, defined as

$$\frac{1}{n-1} \sum_{j=1}^{n} (X_j - \bar{X}) (X_j - \bar{X})'$$

where  $X_j$  is the *j*-th row of the sample matrix. Example:

```
(%i1) load (descriptive)$
(%i2) load (numericalio)$
(%i3) s2 : read_matrix (file_search ("wind.data"))$
(%i4) fpprintprec : 7$ /* change precision for pretty output */
(%i5) cov1 (s2);
     [ 17.39587 13.75567 14.51734 19.59216 15.5774 ]
     Γ
                                                        ٦
     [ 13.75567 15.13913 13.43887 15.31145 15.12232 ]
     Γ
(%o5) [ 14.51734 13.43887 15.63205 17.50044 16.34516 ]
     Г
     [ 19.59216 15.31145 17.50044 32.50153 20.65338 ]
     Γ
                                                        ٦
                 15.12232 16.34516 20.65338 24.66977 ]
     [ 15.5774
```

See also function cov.

#### global\_variances (matrix)

**global\_variances** (*matrix*, *logical\_value*)

Function global\_variances returns a list of global variance measures:

- total variance: trace(S\_1),
- mean variance: trace(S\_1)/p,
- generalized variance: determinant(S\_1),
- generalized standard deviation: sqrt(determinant(S\_1)),
- efective variance determinant(S\_1)^(1/p), (defined in: Peña, D. (2002) Análisis de datos multivariantes; McGraw-Hill, Madrid.)
- efective standard deviation: determinant(S\_1)^(1/(2\*p)).

where p is the dimension of the multivariate random variable and  $S_1$  the covariance matrix returned by cov1.

Example:

| (%i1) | load (descriptive)\$                                      |
|-------|-----------------------------------------------------------|
| (%i2) | load (numericalio)\$                                      |
| (%i3) | <pre>s2 : read_matrix (file_search ("wind.data"))\$</pre> |
| (%i4) | global_variances (s2);                                    |
| (%o4) | [105.338342060606, 21.06766841212119, 12874.34690469686,  |
|       | 113.4651792608502, 6.636590811800794, 2.576158149609762]  |
|       |                                                           |

Function global\_variances has an optional logical argument: global\_variances(x,true) tells Maxima that x is the data matrix, making the same as

Function

global\_variances(x). On the other hand, global\_variances(x,false) means that x is not the data matrix, but the covariance matrix, avoiding its recalculation,

See also cov and cov1.

cor (matrix) Function **cor** (matrix, logical\_value) Function The correlation matrix of the multivariate sample. Example: (%i1) load (descriptive)\$ (%i2) load (numericalio)\$ (%i3) fpprintprec:7\$ (%i4) s2 : read\_matrix (file\_search ("wind.data"))\$ (%i5) cor (s2); Γ 1.0 .8476339 .8803515 .8239624 .7519506 ] [ ٦ [ .8476339 1.0 .8735834 .6902622 0.782502 ] Γ ٦ (%05) [ .8803515 .8323358 ] .8735834 1.0 .7764065 ٦ [ 1.0 .8239624 .6902622 .7764065 .7293848 ] Γ ] [.7519506 0.782502 .7293848 ] .8323358 1.0

Function cor has an optional logical argument: cor(x,true) tells Maxima that x is the data matrix, making the same as cor(x). On the other hand, cor(x,false) means that x is not the data matrix, but the covariance matrix, avoiding its recalculation,

```
(%i1) load (descriptive)$
(%i2) load (numericalio)$
(%i3) fpprintprec:7$
(%i4) s2 : read_matrix (file_search ("wind.data"))$
(%i5) s : cov1 (s2)$
(%i6) cor (s, false); /* this is faster */
                  .8476339 .8803515
                                                 .7519506 ]
      Γ
          1.0
                                      .8239624
      Γ
                                                           ٦
       .8476339
                                                 0.782502 ]
      Γ
                    1.0
                             .8735834
                                       .6902622
      Γ
                                                           ٦
(%06) [ .8803515
                 .8735834
                                                 .8323358 ]
                              1.0
                                       .7764065
                                                           ]
      Γ
                                                 .7293848 ]
      [ .8239624 .6902622 .7764065
                                         1.0
      Γ
                                                           ٦
```

[ .7519506 0.782502 .8323358 .7293848 1.0 ]

See also cov and cov1.

#### list\_correlations (matrix) list\_correlations (matrix, logical\_value)

Function list\_correlations returns a list of correlation measures:

• precision matrix: the inverse of the covariance matrix  $S_1$ ,

$$S_1^{-1} = (s^{ij})_{i,j=1,2,\dots,p}$$

• multiple correlation vector:  $(R_1^2, R_2^2, ..., R_p^2)$ , with

$$R_i^2 = 1 - \frac{1}{s^{ii}s_{ii}}$$

being an indicator of the goodness of fit of the linear multivariate regression model on  $X_i$  when the rest of variables are used as regressors.

• partial correlation matrix: with element (i, j) being

$$r_{ij.rest} = -\frac{s^{ij}}{\sqrt{s^{ii}s^{jj}}}$$

Example:

| (%i1) load (descriptive)\$                           |
|------------------------------------------------------|
| (%i2) load (numericalio)\$                           |
| (%i3) s2 : read_matrix (file_search ("wind.data"))\$ |
| (%i4) z : list_correlations (s2)\$                   |
| (%i5) fpprintprec : 5\$ /* for pretty output */      |
| (%i6) z[1]; /* precision matrix */                   |
| [ .38486138561562610239 .031179 ]<br>[               |
| [13856 .3410715233 .038447052842]                    |
| (%o6) [1562615233 .4729602481610054 ]                |
| [10239 .038447024816 .10937034033 ]                  |
| [ .03117905284210054034033 .14834 ]                  |
| (%i7) z[2]; /* multiple correlation vector */        |
| (%o7) [.85063, .80634, .86474, .71867, .72675]       |
| (%i8) z[3]; /* partial correlation matrix */         |
| [ - 1.0 .38244 .36627 .4990813049 ]<br>[ ]           |
| [ .38244 - 1.0 .3792719907 .23492 ]<br>[ ]           |
| (%o8) [ .36627 .37927 - 1.0 .10911 .37956 ]<br>[ ]   |
| [ .4990819907 .10911 - 1.0 .26719 ]                  |

Γ ] Γ - .13049 .23492 .37956 .26719 - 1.0 ٦

Function list\_correlations also has an optional logical argument: list\_ correlations(x,true) tells Maxima that x is the data matrix, making the same as list\_correlations(x). On the other hand, list\_correlations(x,false) means that x is not the data matrix, but the covariance matrix, avoiding its recalculation.

See also cov and cov1.

#### 46.5 Definitions for statistical graphs

dataplot (list) dataplot (list, option\_1, option\_2, ...) dataplot (matrix) dataplot (matrix, option\_1, option\_2, ...) Function dataplot permits direct visualization of sample data, both univariate (list) and multivariate (matrix). Giving values to the following options some aspects of the plot can be controlled:

- 'outputdev, default "x", indicates the output device; correct values are "x", "eps" and "png", for the screen, postscript and png format files, respectively.
- 'maintitle, default "", is the main title between double quotes.
- 'axisnames, default ["x", "y", "z"], is a list with the names of axis x, y and z.
- 'joined, default false, a logical value to select points in 2D to be joined or isolated.
- 'picturescales, default [1.0, 1.0], scaling factors for the size of the plot.
- 'threedim, default true, tells Maxima whether to plot a three column matrix with a 3D diagram or a multivariate scatterplot. See examples bellow.
- 'axisrot, default [60, 30], changes the point of view when 'threedim is set to true and data are stored in a three column matrix. The first number is the rotation angle of the x-axis, and the second number is the rotation angle of the z-axis, both measured in degrees.
- 'nclasses, default 10, is the number of classes for the histograms in the diagonal of multivariate scatterplots.
- 'pointstyle, default 1, is an integer to indicate how to display sample points.

For example, with the following input a simple plot of the first twenty digits of %pi is requested and the output stored in an eps file.

```
(%i1) load (descriptive)$
(%i2) load (numericalio)$
(%i3) s1 : read_list (file_search ("pidigits.data"))$
(%i4) dataplot (makelist (s1[k], k, 1, 20), 'pointstyle = 3)$
```

Note that one dimensional data are plotted as a time series. In the next case, same more data with different settings,

Function Function Function Function

```
(%i1) load (descriptive)$
(%i2) load (numericalio)$
(%i3) s1 : read_list (file_search ("pidigits.data"))$
(%i4) dataplot (makelist (s1[k], k, 1, 50), 'maintitle = "First pi digits",
    'axisnames = ["digit order", "digit value"], 'pointstyle = 2,
    'joined = true)$
```

Function dataplot can be used to plot points in the plane. The next example is a scatterplot of the pairs of wind speeds corresponding to the first and fifth meteorological stations,

```
(%i1) load (descriptive)$
(%i2) load (numericalio)$
(%i3) s2 : read_matrix (file_search ("wind.data"))$
(%i4) dataplot (submatrix (s2, 2, 3, 4), 'pointstyle = 2,
    'maintitle = "Pairs of wind speeds measured in knots",
    'axisnames = ["Wind speed in A", "Wind speed in E"])$
```

If points are stored in a two column matrix, dataplot can plot them directly, but if they are formatted as a list of pairs, their must be transformed to a matrix as in the following example.

```
(%i1) load (descriptive)$
(%i2) x : [[-1, 2], [5, 7], [5, -3], [-6, -9], [-4, 6]]$
(%i3) dataplot (apply ('matrix, x), 'maintitle = "Points",
    'joined = true, 'axisnames = ["", ""], 'picturescales = [0.5, 1.0])$
```

Points in three dimensional space can be seen as a projection on the plane. In this example, plots of wind speeds corresponding to three meteorological stations are requested, first in a 3D plot and then in a multivariate scatterplot.

```
(%i1) load (descriptive)$
(%i2) load (numericalio)$
(%i3) s2 : read_matrix (file_search ("wind.data"))$
(%i4) /* 3D plot */ dataplot (submatrix (s2, 4, 5), 'pointstyle = 2,
    'maintitle = "Pairs of wind speeds measured in knots",
    'axisnames = ["Station A", "Station B", "Station C"])$
(%i5) /* Multivariate scatterplot */ dataplot (submatrix (s2, 4, 5),
    'nclasses = 6, 'threedim = false)$
```

Note that in the last example, the number of classes in the histograms of the diagonal is set to 6, and that option 'threedim is set to false.

For more than three dimensions only multivariate scatterplots are possible, as in

(%i1) load (descriptive)\$
(%i2) load (numericalio)\$
(%i3) s2 : read\_matrix (file\_search ("wind.data"))\$
(%i4) dataplot (s2)\$

| histogram | (list)                                                                 | Function |
|-----------|------------------------------------------------------------------------|----------|
| histogram | (list, option_1, option_2,)                                            | Function |
| histogram | (one_column_matrix)                                                    | Function |
| histogram | (one_column_matrix, option_1, option_2,)                               | Function |
| This fur  | nction plots an histogram. Sample data must be stored in a list of nu  | mbers    |
| or a one  | e column matrix. Giving values to the following options some aspects   | of the   |
| plot car  | a be controlled:                                                       |          |
|           | itputdev, default "x", indicates the output device; correct values are | ,        |

- "eps" and "png", for the screen, postscript and png format files, respectively.
- 'maintitle, default "", is the main title between double quotes.
- 'axisnames, default ["x", "Fr."], is a list with the names of axis x and y.
- 'picturescales, default [1.0, 1.0], scaling factors for the size of the plot.
- 'nclasses, default 10, is the number of classes or bars.
- 'relbarwidth, default 0.9, a decimal number between 0 and 1 to control bars width.
- 'barcolor, default 1, an integer to indicate bars color.
- 'colorintensity, default 1, a decimal number between 0 and 1 to fix color intensity.

In the next two examples, histograms are requested for the first 100 digits of number %pi and for the wind speeds in the third meteorological station.

```
(%i1) load (descriptive)$
(%i2) load (numericalio)$
(%i3) s1 : read_list (file_search ("pidigits.data"))$
(%i4) histogram (s1, 'maintitle = "pi digits", 'axisnames = ["", "Absolute fre
    'relbarwidth = 0.2, 'barcolor = 3, 'colorintensity = 0.6)$
(%i5) s2 : read_matrix (file_search ("wind.data"))$
(%i6) histogram (col (s2, 3), 'colorintensity = 0.3)$
```

Note that in the first case, s1 is a list and in the second example, col(s2,3) is a matrix.

See also function barsplot.

| barsplot (list)                                                               | Function  |
|-------------------------------------------------------------------------------|-----------|
| barsplot (list, option_1, option_2,)                                          | Function  |
| barsplot (one_column_matrix)                                                  | Function  |
| barsplot (one_column_matrix, option_1, option_2,)                             | Function  |
| Similar to histogram but for discrete, numeric or categorical, statistical va | ariables. |

Similar to histogram but for discrete, numeric or categorical, statistical variables. These are the options,

- 'outputdev, default "x", indicates the output device; correct values are "x", "eps" and "png", for the screen, postscript and png format files, respectively.
- 'maintitle, default "", is the main title between double quotes.
- 'axisnames, default ["x", "Fr."], is a list with the names of axis x and y.
- 'picturescales, default [1.0, 1.0], scaling factors for the size of the plot.
- 'relbarwidth, default 0.9, a decimal number between 0 and 1 to control bars width.

- 'barcolor, default 1, an integer to indicate bars color.
- 'colorintensity, default 1, a decimal number between 0 and 1 to fix color intensity.

This example plots the barchart for groups A and B of patients in sample s3,

```
(%i1) load (descriptive)$
(%i2) load (numericalio)$
(%i3) s3 : read_matrix (file_search ("biomed.data"))$
(%i4) barsplot (col (s3, 1), 'maintitle = "Groups of patients",
 'axisnames = ["Group", "# of individuals"], 'colorintensity = 0.2)
```

The first column in sample s3 stores the categorical values A and B, also known sometimes as factors. On the other hand, the positive integer numbers in the second column are ages, in years, which is a discrete variable, so we can plot the absolute frequencies for these values,

```
(%i1) load (descriptive)$
(%i2) load (numericalio)$
(%i3) s3 : read_matrix (file_search ("biomed.data"))$
(%i4) barsplot (col (s3, 2), 'maintitle = "Ages",
'axisnames = ["Years", "# of individuals"], 'colorintensity = 0.2,
'relbarwidth = 0.6)$
```

See also function histogram.

#### **boxplot** (data)

**boxplot** (data, option\_1, option\_2, ...)

Function

Function This function plots box diagrams. Argument data can be a list, which is not of great interest, since these diagrams are mainly used for comparing different samples, or a matrix, so it is possible to compare two or more components of a multivariate statistical variable. But it is also allowed data to be a list of samples with possible different sample sizes, in fact this is the only function in package descriptive that admits this type of data structure. See example bellow. These are the options,

- 'outputdev, default "x", indicates the output device; correct values are "x", "eps" and "png", for the screen, postscript and png format files, respectively.
- 'maintitle, default "", is the main title between double quotes.
- 'axisnames, default ["sample", "y"], is a list with the names of axis x and y.
- 'picturescales, default [1.0, 1.0], scaling factors for the size of the plot.

Examples:

```
(%i1) load (descriptive)$
(%i2) load (numericalio)$
(%i3) s2 : read_matrix (file_search ("wind.data"))$
(%i4) boxplot (s2, 'maintitle = "Windspeed in knots",
'axisnames = ["Seasons", ""])$
(%i5) A :
[[6, 4, 6, 2, 4, 8, 6, 4, 6, 4, 3, 2],
 [8, 10, 7, 9, 12, 8, 10],
  [16, 13, 17, 12, 11, 18, 13, 18, 14, 12]]$
(%i6) boxplot (A)$
```

## 47 diag

## 47.1 Definitions for diag

## diag (lm)

Function

Constructs a square matrix with the matrices of lm in the diagonal. lm is a list of matrices or scalars.

Example:

(%i1) load("diag")\$ (%i2) a1:matrix([1,2,3],[0,4,5],[0,0,6])\$ (%i3) a2:matrix([1,1],[1,0])\$ (%i4) diag([a1,x,a2]); 2 [ 1 3 0 0 0] [ ] [ 0 4 5 0 0 0] [ ] [ 0 6 0 0 0 ] 0 (%o4) [ ] [ 0] 0 0 0 0 х [ ٦ [ 0 0 0 0 1 1 ] E ] 0] [ 0 0 0 0 1

To use this function write first load("diag").

## JF (lambda,n)

Returns the Jordan cell of order n with eigenvalue *lambda*. Example:

(%i1) load("diag")\$

| (%i2) | JF(2,5); |     |   |   |     |     |
|-------|----------|-----|---|---|-----|-----|
|       |          | [2  | 1 | 0 | 0   | 0]  |
|       |          | [   |   |   |     | ]   |
|       |          | [ 0 | 2 | 1 | 0   | 0]  |
|       |          | [   |   |   |     | ]   |
| (%o2) |          | [ 0 | 0 | 2 | 1   | 0]  |
|       |          | [   |   |   |     | ]   |
|       |          | [ 0 | 0 | 0 | 2   | 1 ] |
|       |          | [   |   |   |     | ]   |
|       |          | [ 0 | 0 | 0 | 0   | 2]  |
| (%i3) | JF(3,2); |     |   |   |     |     |
|       |          |     | [ | 3 | 1 ] |     |
|       |          |     |   |   |     |     |

| (%o3) | [<br>[ 0 | ]<br>3] |
|-------|----------|---------|
|       |          |         |

To use this function write first load("diag").

## jordan (mat)

Function

Returns the Jordan form of matrix *mat*, but codified in a Maxima list. To get the corresponding matrix, call function dispJordan using as argument the output of JF. Example:

```
(%i1) load("diag")$
(%i3) a:matrix([2,0,0,0,0,0,0,0],
                 [1,2,0,0,0,0,0,0],
                 [-4, 1, 2, 0, 0, 0, 0, 0],
                 [2,0,0,2,0,0,0,0],
                 [-7,2,0,0,2,0,0,0],
                 [9,0,-2,0,1,2,0,0],
                 [-34,7,1,-2,-1,1,2,0],
                 [145, -17, -16, 3, 9, -2, 0, 3])
(%i34) jordan(a);
(%04)
                     [[2, 3, 3, 1], [3, 1]]
(%i5) dispJordan(%);
                  [ 2
                                             0]
                           0
                                   0
                                      0
                                         0
                        1
                               0
                  [
                                               ]
                  [
                    0
                        2
                           1
                               0
                                   0
                                      0
                                         0
                                             0
                                               ]
                   Γ
                                                ٦
                  Γ
                    0
                        0
                           2
                               0
                                  0
                                      0
                                         0
                                             0
                                               ٦
                  Ε
                                                ٦
                  Γ
                    0
                                               ]
                        0
                           0
                               2
                                  1
                                      0
                                         0
                                             0
(%05)
                  [
                                                ٦
                  Γ
                    0
                       0
                           0
                               0
                                   2
                                      1
                                         0
                                             0
                                               ]
                  [
                                                ]
                  [
                    0
                        0
                           0
                               0
                                   0
                                      2
                                         0
                                             0
                                               ]
                  Γ
                                                ]
                  Γ
                                         2
                                             0
                                               ٦
                    0
                        0
                           0
                               0
                                   0
                                      0
                  Γ
                                                ٦
                                            3]
                  [ 0
                        0
                           0
                              0 0
                                      0
                                         0
```

To use this function write first load("diag"). See also dispJordan and minimalPoly.

## dispJordan (1)

Function

Returns the Jordan matrix associated to the codification given by the Maxima list l, which is the output given by function jordan.

Example:

(%i1) load("diag")\$
(%i2) b1:matrix([0,0,1,1,1],

[0,0,0,1,1],

```
[0,0,0,0,1],
               [0,0,0,0,0],
               [0,0,0,0,0])$
(%i3) jordan(b1);
(%03)
                      [[0, 3, 2]]
(%i4) dispJordan(%);
                   [0 1 0 0 0]
                   [
                                   ]
                   [
                        0 1 0 0]
                     0
                   Γ
                                   ]
(%04)
                             0 0]
                   [
                     0
                       0 0
                   Γ
                                   ]
                   [ 0
                                 1]
                       0
                          0
                             0
                   [
                                   ]
                   [0 0 0 0 0]
```

To use this function write first load("diag"). See also jordan and minimalPoly.

## minimalPoly (1)

Function

Returns the minimal polynomial associated to the codification given by the Maxima list l, which is the output given by function jordan.

Example:

To use this function write first load("diag"). See also jordan and dispJordan.

## **ModeMatrix** (A,l)

Function

Returns the matrix M such that (Mm1).A.M = J, where J is the Jordan form of A. The Maxima list l is the codified form of the Jordan form as returned by function jordan.

Example:

```
(%i3) jordan(a);
(%03)
                        [[- 1, 1], [1, 3]]
(%i4) M: ModeMatrix(a,%);
                                  1
                                            1]
                      Γ
                         1
                                       1
                      [
                                               ]
                      [
                                               ]
                           1
                      [
                        _
                          _
                                - 1
                                       0
                                            0
                                              ]
                      [
                           9
                                               ]
                      [
                                               ٦
(%04)
                      [
                                               ]
                           13
                      [
                          ___
                                            0
                                               ]
                        _
                                 1
                                        1
                      [
                           9
                                               ]
                      [
                                               ]
                      [
                         17
                                               ]
                                              ]
                      Γ
                         ___
                                  1
                                       1
                                            1
                      [
                         9
                                               ]
(%i5) is(
             (M^^-1).a.M = dispJordan(%o3)
                                                    );
(%05)
                                 true
```

Note that dispJordan(%o3) is the Jordan form of matrix a.

To use this function write first load("diag"). See also jordan and dispJordan.

## **mat\_function** (*f*,*mat*)

Function

Returns f(mat), where f is an analytic function and mat a matrix. This computation is based on Cauchy's integral formula, which states that if f(x) is analytic and

mat=diag([JF(m1,n1),...,JF(mk,nk)]),

then

f(mat)=ModeMatrix\*diag([f(JF(m1,n1)),...,f(JF(mk,nk))])\*ModeMatrix^^(-1)
Note that there are about 6 or 8 other methods for this calculation.

Some examples follow.

Example 1:

```
(%i1) load("diag")$
(%i2) b2:matrix([0,1,0], [0,0,1], [-1,-3,-3])$
(%i3) mat_function(exp,t*b2);
                  - t
               2
              t %e
                              - t
                                      - t
(%o3) matrix([-----+ t %e
                                  +%e ,
                 2
        - t
                - t
                                                - t
      %e
              %e
 2
                                              %e
                           t.
   (- ----
                            ) + t (2 %e
                                              ----)
t
              ____
                    + %e
                2
                                                t
        t
               t
                                                - t
                                        - t
                          - t
                        %e
                                  2
       - t
                 - t
                                     %e
                                              %e
```

Example 2:

(%i5) b1:matrix([0,0,1,1,1], [0,0,0,1,1], [0,0,0,0,1], [0,0,0,0,0], [0,0,0,0,0])\$

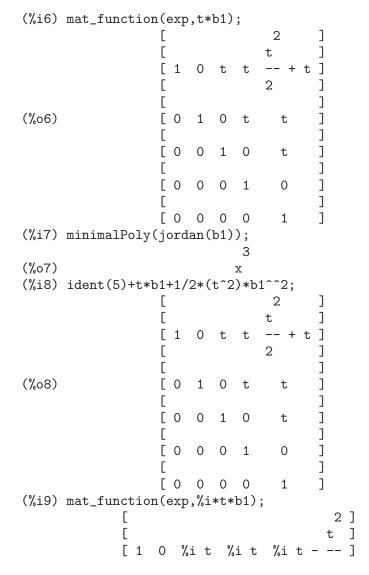

[ 2 ] [ ] (%09) [0 1 ] 0 %i t %i t ] Γ [ 0 ] 0 1 0 %i t ] Γ ] [ 0 0 0 1 0 [ ] [0 0] ] 0 1 0 (%i10) mat\_function(cos,t\*b1)+%i\*mat\_function(sin,t\*b1); [ 2] [ ] t [1 0 %it %it %it - -- ] [ 2 ] [ ] [0 1 (%010) ] 0 %i t %i t [ ] [0 0] ] 0 %i t 1 [ ] [ 0 0 ] 0 0 1 [ ] [0 0 0 0 ] 1 Example 3: (%i11) a1:matrix([2,1,0,0,0,0], [-1,4,0,0,0,0],[-1,1,2,1,0,0], [-1, 1, -1, 4, 0, 0], [-1,1,-1,1,3,0], [-1,1,-1,1,1,2])\$ (%i12) fpow(x):=block([k],declare(k,integer),x^k)\$ (%i13) mat\_function(fpow,a1); [ k k - 1 ] [ ] k - 1 [3 - k 3 [ ] ] k 3 Γ [ ] ] [ k - 1 ] k - 1 ] [ k Γ [3 + k 3 - k 3 ] ] ] [ ] [ Γ [ ] ] k - 1 k - 1 - k 3 ] ] Γ [ k 3 (%o13) Col 1 = [ ] Col 2 =[ ] [ ] [ k - 1 ] k - 1 [ - k 3 ] [ ] kЗ [ ] [ ] [ k - 1 ] Γ k - 1 ] ] Ε [ ] - k 3 kЗ [ ٦ [ ]

]

k - 1

Ε

k - 1

]

[

]

[-k3] 0] [ k3 [ ] [ 0 [ ] ] [ [ 0 ] [ 0 ] Γ [ ] ] k k - 1 ] k - 1 ] [ [ [3 - k 3 ] [ ] kЗ [ ] [ ] Col 3 =  $\begin{bmatrix} k - 1 \end{bmatrix}$  Col 4 =  $\begin{bmatrix} k & k - 1 \end{bmatrix}$ [ - k 3 ] [3 + k 3 ] [ ] [ ] k - 1 ] k - 1 ] [ [ [ - k 3 ] [ ] k 3 [ ] Γ ] [ k - 1 ] ] Γ k - 1 ] Ε [ - k 3 k 3 ] [ 0 ] [ ] [0] [ Γ 0 ] ] [0] [ ] [ 0 ] ] Γ [ ] [0] Col 5 = [ 0 ] Col 6 = [ ] [0] [ ] ] ] [ [ [ k 3 [0] ] [ ] [ ] [ k k] [ k] [3 - 2 ] [2]

To use this function write first load("diag").

## 48 distrib

## 48.1 Introduction to distrib

Package distrib contains a set of functions for making probability computations on both discrete and continuous univariate models.

What follows is a short reminder of basic probabilistic related definitions.

Let f(x) be the density function of an absolute continuous random variable X. The distribution function is defined as

$$F(x) = \int_{-\infty}^{x} f(u) \, du$$

which equals the probability  $Pr(X \le x)$ .

The mean value is a localization parameter and is defined as

$$E[X] = \int_{-\infty}^{\infty} x f(x) \, dx$$

The variance is a measure of variation,

$$V[X] = \int_{-\infty}^{\infty} f(x) (x - E[X])^2 dx$$

which is a positive real number. The square root of the variance is the standard deviation, D[X] = sqrt(V[X]), and it is another measure of variation.

The skewness coefficient is a measure of non-symmetry,

$$SK[X] = \frac{\int_{-\infty}^{\infty} f(x) \left(x - E[X]\right)^3 dx}{D[X]^3}$$

And the kurtosis coefficient measures the peakedness of the distribution,

$$KU[X] = \frac{\int_{-\infty}^{\infty} f(x) (x - E[X])^4 dx}{D[X]^4} - 3$$

If X is gaussian, KU[X] = 0. In fact, both skewness and kurtosis are shape parameters used to measure the non-gaussianity of a distribution.

If the random variable X is discrete, the density, or probability, function f(x) takes positive values within certain countable set of numbers  $x_i$ , and zero elsewhere. In this case, the distribution function is

$$F(x) = \sum_{x_i \le x} f(x_i)$$

The mean, variance, standard deviation, skewness coefficient and kurtosis coefficient take the form

$$E[X] = \sum_{x_i} x_i f(x_i),$$

$$V[X] = \sum_{x_i} f(x_i) (x_i - E[X])^2,$$
$$D[X] = \sqrt{V[X]},$$
$$\sum_{x_i} f(x) (x - E[X])^3 dx$$

$$SK[X] = \frac{\sum_{x_i} f(x) (x - E[X])^3 dx}{D[X]^3}$$

and

$$KU[X] = \frac{\sum_{x_i} f(x) (x - E[X])^4 dx}{D[X]^4} - 3$$

respectively.

Package distrib includes functions for simulating random variates. Some of these functions make use of optional variables indicating the algorithm to be used. The general inverse method (based on the fact that if u is an uniform random number in (0, 1), then  $F^{(-1)}(u)$ is a random variate with distribution F) is implemented in most cases; this is a suboptimal method in terms of timing, but useful for comparing with other algorithms. In this example, the perandom\_formance of algorithms ahrens\_cheng and inverse for simulating chi-square variates are compared by means of their histograms:

```
(%i1) load(distrib)$
(%i2) load(descriptive)$
(%i3) showtime: true$
Evaluation took 0.00 seconds (0.00 elapsed) using 32 bytes.
(%i4) random_chi2_algorithm: 'ahrens_cheng$ histogram(random_chi2(10,500))$
Evaluation took 0.00 seconds (0.00 elapsed) using 40 bytes.
Evaluation took 0.69 seconds (0.71 elapsed) using 5.694 MB.
(%i6) random_chi2_algorithm: 'inverse$ histogram(random_chi2(10,500))$
Evaluation took 0.00 seconds (0.00 elapsed) using 32 bytes.
Evaluation took 0.15 seconds (10.17 elapsed) using 322.098 MB.
```

In order to make visual comparisons among algorithms for a discrete variate, function barsplot of the descriptive package should be used.

Note that some work remains to be done, since these simulating functions are not yet checked by more rigurous goodness of fit tests.

Please, consult an introductory manual on probability and statistics for more information about all this mathematical stuff.

There is a naming convention in package distrib. Every function name has two parts, the first one makes reference to the function or parameter we want to calculate,

| Functi | ons: |   |
|--------|------|---|
| -      | • .  | ~ |

| Density function      | (pdf_*)      |
|-----------------------|--------------|
| Distribution function | (cdf_*)      |
| Quantile              | (quantile_*) |
| Mean                  | (mean_*)     |
| Variance              | (var_*)      |
| Standard deviation    | (std_*)      |
| Skewness coefficient  | (skewness_*) |

536

| Kurtosis coefficien            | t (kurtosis_*)                                 |
|--------------------------------|------------------------------------------------|
| Random variate                 | (random_*)                                     |
| The second part is an explicit | t reference to the probabilistic model,        |
| Continuous distributio         |                                                |
| Normal                         | (*normal)                                      |
| Student                        | (*student_t)                                   |
| Chi^2                          | (*chi2)                                        |
| F                              | (*f)                                           |
| Exponential                    | (*exp)                                         |
| Lognormal                      | (*lognormal)                                   |
| Gamma                          | (*gamma)                                       |
| Beta                           | (*beta)                                        |
| Continuous uniform             | (*continuous_uniform)                          |
| Logistic                       | (*logistic)                                    |
| Pareto                         | (*pareto)                                      |
| Weibull                        | (*weibull)                                     |
| Rayleigh                       | (*rayleigh)                                    |
| Laplace                        | (*laplace)                                     |
| Cauchy                         | (*cauchy)                                      |
| Gumbel                         | (*gumbel)                                      |
| Discrete distributions         |                                                |
| Binomial                       | (*binomial)                                    |
| Poisson                        | (*poisson)                                     |
| Bernoulli                      | (*bernoulli)                                   |
| Geometric                      | (*geometric)                                   |
| Discrete uniform               | (*discrete_uniform)                            |
| hypergeometric                 | (*hypergeometric)                              |
| Negative binomial              |                                                |
| -                              | (x, y) is the density function of the $(x, y)$ |

For example, pdf\_student\_t(x,n) is the density function of the Student distribution with n degrees of freedom, std\_pareto(a,b) is the standard deviation of the Pareto distribution with parameters a and b and kurtosis\_poisson(m) is the kurtosis coefficient of the Poisson distribution with mean m.

In order to make use of package distrib you need first to load it by typing

(%i1) load(distrib)\$

For comments, bugs or suggestions, please contact the author at 'mario AT edu DOT xunta DOT es'.

## 48.2 Definitions for continuous distributions

| pdf_normal (x,m,s)                                                        | Function  |
|---------------------------------------------------------------------------|-----------|
| Returns the value at x of the density function of a $Normal(m, s)$ random | variable, |
| with $s > 0$ . To make use of this function, write first load(distrib).   |           |

## cdf\_normal (x,m,s)

Function Returns the value at x of the distribution function of a Normal(m, s) random variable,

with s > 0. This function is defined in terms of Maxima's built-in error function erf.

See also erf.

## quantile\_normal (q,m,s)

Returns the q-quantile of a Normal(m, s) random variable, with s > 0; in other words, this is the inverse of cdf\_normal. Argument q must be an element of [0, 1]. To make use of this function, write first load(distrib).

## **mean\_normal** (*m,s*)

Returns the mean of a Normal(m, s) random variable, with s > 0, namely m. To make use of this function, write first load(distrib).

## **var\_normal** (*m*,*s*)

Returns the variance of a Normal(m, s) random variable, with s > 0, namely  $s^2$ . To make use of this function, write first load(distrib).

## std\_normal (m,s)

Returns the standard deviation of a Normal(m, s) random variable, with s > 0, namely s. To make use of this function, write first load(distrib).

## skewness\_normal (m,s)

Returns the skewness coefficient of a Normal(m, s) random variable, with s > 0, which is always equal to 0. To make use of this function, write first load(distrib).

## **kurtosis\_normal** (*m*,*s*)

Returns the kurtosis coefficient of a Normal(m, s) random variable, with s > 0, which is always equal to 0. To make use of this function, write first load(distrib).

## random\_normal\_algorithm

Default value: box\_mueller

This is the selected algorithm for simulating random normal variates. Implemented algorithms are box\_mueller and inverse:

- box\_mueller, based on algorithm described in Knuth, D.E. (1981) Seminumerical Algorithms. The Art of Computer Programming. Addison-Wesley.
- inverse, based on the general inverse method.

See also random\_normal.

Function

Function

Function

Function

Function

Function

Option variable

## **random\_normal** (*m*,*s*)

random\_normal (m,s,n)

Returns a Normal(m, s) random variate, with s > 0. Calling random\_normal with a third argument n, a random sample of size n will be simulated.

There are two algorithms implemented for this function, the one to be used can be selected giving a certain value to the global variable random\_normal\_algorithm, which defaults to box\_mueller.

There is also a built-in Maxima function for simulating random normal variates based on the so called Marsaglia's Ziggurat method.

See also random\_normal\_algorithm and gauss. To make use of this function, write first load(distrib).

## pdf\_student\_t (x,n)

Function

Function

Returns the value at x of the density function of a Student random variable t(n), with n > 0. To make use of this function, write first load(distrib).

## $cdf\_student\_t(x,n)$

Returns the value at x of the distribution function of a Student random variable t(n), with n > 0. This function has no closed form and it is numerically computed if the global variable numer equals true, otherwise it returns a nominal expression.

|       | load (distrib)\$         |
|-------|--------------------------|
| (%i2) | cdf_student_t(1/2, 7/3); |
|       | 1 7                      |
| (%o2) | cdf_student_t(-, -)      |
|       | 2 3                      |
| (%i3) | %,numer;                 |
| (%o3) | .6698450596140417        |
|       |                          |

## quantile\_student\_t (q,n)

Returns the q-quantile of a Student random variable t(n), with n > 0; in other words, this is the inverse of cdf\_student\_t. Argument q must be an element of [0, 1]. To make use of this function, write first load(distrib).

## mean\_student\_t (n)

#### Function

Function

Function

Returns the mean of a Student random variable t(n), with n > 0, which is always equal to 0. To make use of this function, write first load(distrib).

## var\_student\_t (n)

Returns the variance of a Student random variable t(n), with n > 2.

Function

Function

539

## std\_student\_t (n)

Returns the standard deviation of a Student random variable t(n), with n > 2. To make use of this function, write first load(distrib).

## skewness\_student\_t (n)

Returns the skewness coefficient of a Student random variable t(n), with n > 3, which is always equal to 0. To make use of this function, write first load(distrib).

### kurtosis\_student\_t (n)

Returns the kurtosis coefficient of a Student random variable t(n), with n > 4. To make use of this function, write first load(distrib).

## $random\_student\_t\_algorithm$

Option variable

Default value: ratio

This is the selected algorithm for simulating random Student variates. Implemented algorithms are inverse and ratio:

- inverse, based on the general inverse method.
- ratio, based on the fact that if Z is a normal random variable N(0,1) and  $S^2$  is chi square random variable with n degrees of freedom,  $Chi^2(n)$ , then

$$X = \frac{Z}{\sqrt{\frac{S^2}{n}}}$$

is a Student random variable with n degrees of freedom, t(n).

See also random\_student\_t.

## random\_student\_t (n) random\_student\_t (n,m)

Returns a Student random variate t(n), with n > 0. Calling random\_student\_t with a second argument m, a random sample of size m will be simulated.

There are two algorithms implemented for this function, the one to be used can be selected giving a certain value to the global variable random\_student\_t\_algorithm, which defaults to ratio.

See also random\_student\_t\_algorithm. To make use of this function, write first load(distrib).

## $pdf_chi2$ (x,n)

Returns the value at x of the density function of a Chi-square random variable  $Chi^2(n)$ , with n > 0.

The  $Chi^2(n)$  random variable is equivalent to the Gamma(n/2, 2), therefore when Maxima has not enough information to get the result, a nominal form based on the gamma density is returned.

## Function

Function

Function

Function

Function

## $cdf_chi2$ (x,n)

Function

Returns the value at x of the distribution function of a Chi-square random variable  $Chi^2(n)$ , with n > 0.

This function has no closed form and it is numerically computed if the global variable numer equals true, otherwise it returns a nominal expression based on the gamma distribution, since the  $Chi^2(n)$  random variable is equivalent to the Gamma(n/2, 2).

```
(%i1) load (distrib)$
(%i2) cdf_chi2(3,4);
(%o2) cdf_gamma(3, 2, 2)
(%i3) cdf_chi2(3,4),numer;
(%o3) .4421745996289249
```

## quantile\_chi2 (q,n)

Function

Function

Returns the q-quantile of a Chi-square random variable  $Chi^2(n)$ , with n > 0; in other words, this is the inverse of cdf\_chi2. Argument q must be an element of [0, 1].

This function has no closed form and it is numerically computed if the global variable numer equals true, otherwise it returns a nominal expression based on the gamma quantile function, since the  $Chi^2(n)$  random variable is equivalent to the Gamma(n/2, 2).

## $mean_chi2$ (n)

Returns the mean of a Chi-square random variable  $Chi^2(n)$ , with n > 0.

The  $Chi^2(n)$  random variable is equivalent to the Gamma(n/2, 2), therefore when Maxima has not enough information to get the result, a nominal form based on the gamma mean is returned.

## var\_chi2 (n)

Function

Returns the variance of a Chi-square random variable  $Chi^2(n)$ , with n > 0. The  $Chi^2(n)$  random variable is equivalent to the Gamma(n/2, 2), therefore when Maxima has not enough information to get the result, a nominal form based on the gamma variance is returned.

## 

## $std_chi2$ (*n*)

Function

Function

Returns the standard deviation of a Chi-square random variable  $Chi^2(n)$ , with n > 0. The  $Chi^2(n)$  random variable is equivalent to the Gamma(n/2, 2), therefore when Maxima has not enough information to get the result, a nominal form based on the gamma standard deviation is returned.

## skewness\_chi2 (n)

Returns the skewness coefficient of a Chi-square random variable  $Chi^2(n)$ , with n > 0. The  $Chi^2(n)$  random variable is equivalent to the Gamma(n/2, 2), therefore when Maxima has not enough information to get the result, a nominal form based on the gamma skewness coefficient is returned.

|          | <pre>load (distrib)\$ skewness_chi2(n);</pre> |
|----------|-----------------------------------------------|
| (%02)    | n<br>skewness_gamma(-, 2)                     |
| (/// = / | 2                                             |
| (%i3)    | <pre>assume(n&gt;0)\$ skewness_chi2(n);</pre> |
|          | 2 sqrt(2)                                     |
| (%04)    |                                               |
|          | sqrt(n)                                       |

## kurtosis\_chi2 (n)

Returns the kurtosis coefficient of a Chi-square random variable  $Chi^2(n)$ , with n > 0. The  $Chi^2(n)$  random variable is equivalent to the Gamma(n/2, 2), therefore when Maxima has not enough information to get the result, a nominal form based on the gamma kurtosis coefficient is returned.

## random\_chi2\_algorithm

Default value: ahrens\_cheng

This is the selected algorithm for simulating random Chi-square variates. Implemented algorithms are ahrens\_cheng and inverse:

- ahrens\_cheng, based on the random simulation of gamma variates. See random\_gamma\_algorithm for details.
- inverse, based on the general inverse method.

See also random\_chi2.

#### random\_chi2 (n)

random\_chi2 (n,m)

Returns a Chi-square random variate  $Chi^2(n)$ , with n > 0. Calling random\_chi2 with a second argument m, a random sample of size m will be simulated.

There are two algorithms implemented for this function, the one to be used can be selected giving a certain value to the global variable random\_chi2\_algorithm, which defaults to ahrens\_cheng.

See also random\_chi2\_algorithm. To make use of this function, write first load(distrib).

## $\mathbf{pdf}_{f}(x,m,n)$

Function

Returns the value at x of the density function of a F random variable F(m, n), with m, n > 0. To make use of this function, write first load(distrib).

## $\mathbf{cdf}_{\mathbf{f}}$ (x,m,n)

Returns the value at x of the distribution function of a F random variable F(m, n), with m, n > 0. This function has no closed form and it is numerically computed if the global variable numer equals true, otherwise it returns a nominal expression.

(%i1) load (distrib)\$
(%i2) cdf\_f(2,3,9/4);

Function

Option variable

## Function Function

## es. Imple-

| (%o2) |          | cdf_f(2, 3, -)   |
|-------|----------|------------------|
|       |          | 4                |
| (%i3) | %,numer; |                  |
| (‰3)  |          | 0.66756728179008 |

## quantile\_f (q,m,n)

Returns the q-quantile of a F random variable F(m, n), with m, n > 0; in other words, this is the inverse of cdf\_f. Argument q must be an element of [0, 1].

This function has no closed form and it is numerically computed if the global variable numer equals true, otherwise it returns a nominal expression.

## $mean_f(m,n)$

Returns the mean of a F random variable F(m, n), with m > 0, n > 2. To make use of this function, write first load(distrib).

## $var_f(m,n)$

Returns the variance of a F random variable F(m, n), with m > 0, n > 4. To make use of this function, write first load(distrib).

### $std_f(m,n)$

Returns the standard deviation of a F random variable F(m, n), with m > 0, n > 4. To make use of this function, write first load(distrib).

#### skewness\_f (m,n)

Returns the skewness coefficient of a F random variable F(m, n), with m > 0, n > 6. To make use of this function, write first load(distrib).

## kurtosis\_f (m,n)

Returns the kurtosis coefficient of a F random variable F(m, n), with m > 0, n > 8. To make use of this function, write first load(distrib).

## random\_f\_algorithm

Default value: inverse

This is the selected algorithm for simulating random F variates. Implemented algorithms are ratio and inverse:

• ratio, based on the fact that if X is a  $Chi^2(m)$  random variable and Y is a  $Chi^2(n)$  random variable, then

$$F = \frac{nX}{mY}$$

is a F random variable with m and n degrees of freedom, F(m, n).

544

Function

Function

## Function

Option variable

## . .

Function

Function

• inverse, based on the general inverse method.

See also random\_f.

## $random_f(m,n)$

random\_f (m,n,k)

Returns a F random variate F(m, n), with m, n > 0. Calling random\_f with a third argument k, a random sample of size k will be simulated.

There are two algorithms implemented for this function, the one to be used can be selected giving a certain value to the global variable random\_f\_algorithm, which defaults to inverse.

See also random\_f\_algorithm. To make use of this function, write first load(distrib).

## $pdf_exp(x,m)$

Function

Returns the value at x of the density function of an Exponential(m) random variable, with m > 0.

The Exponential(m) random variable is equivalent to the Weibull(1, 1/m), therefore when Maxima has not enough information to get the result, a nominal form based on the Weibull density is returned.

|       | <pre>load (distrib)\$ pdf_exp(x,m);</pre> |                                    |   |
|-------|-------------------------------------------|------------------------------------|---|
| (%o2) |                                           | <pre>pdf_weibull(x, 1,</pre>       |   |
| (%i3) | assume(x>0,m>0)\$                         | <pre>gdf_exp(x,m);     - m x</pre> | m |
| (%o4) |                                           | m %e                               |   |

## $cdf_exp(x,m)$

Function

Returns the value at x of the distribution function of an Exponential(m) random variable, with m > 0.

The Exponential(m) random variable is equivalent to the Weibull(1, 1/m), therefore when Maxima has not enough information to get the result, a nominal form based on the Weibull distribution is returned.

|       | <pre>load (distrib)\$ cdf_exp(x,m);</pre> |                                    |   |
|-------|-------------------------------------------|------------------------------------|---|
| (‰2)  | -                                         | odf woibull (y 1                   | 1 |
| (%02) |                                           | <pre>cdf_weibull(x, 1,</pre>       | m |
| (%i3) | assume(x>0,m>0)\$                         | <pre>cdf_exp(x,m);     - m x</pre> |   |
| (%o4) |                                           | 1 - %e                             |   |

## quantile\_exp (q,m)

Function

Returns the q-quantile of an Exponential(m) random variable, with m > 0; in other words, this is the inverse of cdf\_exp. Argument q must be an element of [0, 1].

Function Function The Exponential(m) random variable is equivalent to the Weibull(1, 1/m), therefore when Maxima has not enough information to get the result, a nominal form based on the Weibull quantile is returned.

| (%i1) | load (distrib)\$                     |    |
|-------|--------------------------------------|----|
| (%i2) | <pre>quantile_exp(0.56,5);</pre>     |    |
| (%o2) | .1641961104139661                    |    |
| (%i3) | <pre>quantile_exp(0.56,m);</pre>     |    |
|       |                                      | 1  |
| (‰3)  | <pre>quantile_weibull(0.56, 1,</pre> | -) |
|       |                                      | m  |

## $mean\_exp$ (m)

Function

Returns the mean of an Exponential(m) random variable, with m > 0. The Exponential(m) random variable is equivalent to the Weibull(1, 1/m), therefore

when Maxima has not enough information to get the result, a nominal form based on the Weibull mean is returned.

|       | <pre>load (distrib mean_exp(m);</pre> | )\$                        |     |
|-------|---------------------------------------|----------------------------|-----|
| (%02) |                                       | <pre>mean_weibull(1,</pre> | 1   |
| (%02) |                                       | mean_werbarr(r,            | m   |
| (%i3) | assume(m>0)\$                         | <pre>mean_exp(m);</pre>    | 111 |
|       |                                       | 1                          |     |
| (%o4) |                                       | _                          |     |
|       |                                       | m                          |     |

## $var_exp$ (m)

Returns the variance of an Exponential(m) random variable, with m > 0.

The Exponential(m) random variable is equivalent to the Weibull(1, 1/m), therefore when Maxima has not enough information to get the result, a nominal form based on the Weibull variance is returned.

|       | <pre>load (distrib)\$ var_exp(m);</pre> |                           |         |
|-------|-----------------------------------------|---------------------------|---------|
| (%o2) | •                                       | <pre>var_weibull(1,</pre> | 1<br>-) |
| (%i3) | assume(m>0)\$ va                        | <pre>r_exp(m);</pre>      | m       |
| (%o4) |                                         | 1<br><br>2                |         |
|       |                                         | m                         |         |

## $std_exp$ (m)

Returns the standard deviation of an Exponential(m) random variable, with m > 0. The Exponential(m) random variable is equivalent to the Weibull(1, 1/m), therefore when Maxima has not enough information to get the result, a nominal form based on the Weibull standard deviation is returned.

Function

|       | <pre>load (distrib std_exp(m);</pre> | )\$                    |         |
|-------|--------------------------------------|------------------------|---------|
| (%o2) |                                      | std_weibull(1,         | 1<br>-) |
| (%i3) | assume(m>0)\$                        | <pre>std_exp(m);</pre> | m       |
| (%04) |                                      | 1                      |         |
|       |                                      | m                      |         |

## skewness\_exp (m)

Function

Returns the skewness coefficient of an Exponential(m) random variable, with m > 0. The Exponential(m) random variable is equivalent to the Weibull(1, 1/m), therefore when Maxima has not enough information to get the result, a nominal form based on the Weibull skewness coefficient is returned.

| (%i1) | load (distrib | )\$                         |    |
|-------|---------------|-----------------------------|----|
| (%i2) | skewness_exp( | m);                         |    |
|       |               |                             | 1  |
| (%o2) |               | skewness_weibull(1,         | -) |
|       |               |                             | m  |
| (%i3) | assume(m>0)\$ | <pre>skewness_exp(m);</pre> |    |
| (%o4) |               | 2                           |    |

## kurtosis\_exp (m)

Function

Returns the kurtosis coefficient of an Exponential(m) random variable, with m > 0. The Exponential(m) random variable is equivalent to the Weibull(1, 1/m), therefore when Maxima has not enough information to get the result, a nominal form based on the Weibull kurtosis coefficient is returned.

## $random\_exp\_algorithm$

Default value: inverse

This is the selected algorithm for simulating random exponential variates. Implemented algorithms are inverse, ahrens\_cheng and ahrens\_dieter

- inverse, based on the general inverse method.
- ahrens\_cheng, based on the fact that the Exp(m) random variable is equivalent to the Gamma(1, 1/m). See random\_gamma\_algorithm for details.
- ahrens\_dieter, based on algorithm described in Ahrens, J.H. and Dieter, U. (1972) Computer methods for sampling from the exponential and normal distributions. Comm, ACM, 15, Oct., 873-882.

547

Option variable

See also random\_exp.

## random\_exp (m)

## **random\_exp** (m,k)

Returns an Exponential(m) random variate, with m > 0. Calling random\_exp with a second argument k, a random sample of size k will be simulated.

There are three algorithms implemented for this function, the one to be used can be selected giving a certain value to the global variable random\_exp\_algorithm, which defaults to inverse.

See also random\_exp\_algorithm. To make use of this function, write first load(distrib).

### pdf\_lognormal (x,m,s)

Returns the value at x of the density function of a Lognormal(m, s) random variable, with s > 0. To make use of this function, write first load(distrib).

## cdf\_lognormal (x,m,s)

Returns the value at x of the distribution function of a Lognormal(m, s) random variable, with s > 0. This function is defined in terms of Maxima's built-in error function erf.

| load (distr: | ib)\$  |                |                                                    |
|--------------|--------|----------------|----------------------------------------------------|
| assume(x>0,  | s>0)\$ | cdf_lognormal( | x,m,s);                                            |
|              |        | log(x) - m     |                                                    |
|              | e      | rf()           |                                                    |
|              |        | sqrt(2) s      | 1                                                  |
|              | -      |                | + -                                                |
|              |        | 2              | 2                                                  |
|              |        |                | <pre>assume(x&gt;0, s&gt;0)\$ cdf_lognormal(</pre> |

See also erf.

#### quantile\_lognormal (q,m,s)

#### Function

Returns the q-quantile of a Lognormal(m, s) random variable, with s > 0; in other words, this is the inverse of cdf\_lognormal. Argument q must be an element of [0, 1]. To make use of this function, write first load(distrib).

#### **mean\_lognormal** (*m*,*s*)

## Function

Returns the mean of a Lognormal(m, s) random variable, with s > 0. To make use of this function, write first load(distrib).

## **var\_lognormal** (*m*,*s*)

Returns the variance of a Lognormal(m, s) random variable, with s > 0. To make use of this function, write first load(distrib).

## std\_lognormal (m,s)

## Function

Function

Returns the standard deviation of a Lognormal(m, s) random variable, with s > 0. To make use of this function, write first load(distrib).

Function Function

Function

Function

## skewness\_lognormal (*m*,*s*)

Returns the skewness coefficient of a Lognormal(m, s) random variable, with s > 0. To make use of this function, write first load(distrib).

## kurtosis\_lognormal (m,s)

Returns the kurtosis coefficient of a Lognormal(m, s) random variable, with s > 0. To make use of this function, write first load(distrib).

## $random_lognormal$ (m,s)

random\_lognormal (m,s,n)

Returns a Lognormal(m, s) random variate, with s > 0. Calling random\_lognormal with a third argument n, a random sample of size n will be simulated.

Log-normal variates are simulated by means of random normal variates. There are two algorithms implemented for this function, the one to be used can be selected giving a certain value to the global variable random\_normal\_algorithm, which defaults to box\_mueller.

See also random\_normal\_algorithm. To make use of this function, write first load(distrib).

## $pdf_gamma(x,a,b)$

Returns the value at x of the density function of a Gamma(a, b) random variable, with a, b > 0. To make use of this function, write first load(distrib).

## $cdf_gamma(x,a,b)$

Returns the value at x of the distribution function of a Gamma(a, b) random variable, with a, b > 0.

This function has no closed form and it is numerically computed if the global variable numer equals true, otherwise it returns a nominal expression.

| (%i1) | load (distrib)\$     |
|-------|----------------------|
| (%i2) | cdf_gamma(3,5,21);   |
| (%o2) | cdf_gamma(3, 5, 21)  |
| (%i3) | %,numer;             |
| (%o3) | 4.402663157135039E-7 |

## quantile\_gamma (q,a,b)

Returns the q-quantile of a Gamma(a, b) random variable, with a, b > 0; in other words, this is the inverse of cdf\_gamma. Argument q must be an element of [0, 1]. To make use of this function, write first load(distrib).

## $mean_gamma$ (a,b)

Function

Function

Returns the mean of a Gamma(a, b) random variable, with a, b > 0. To make use of this function, write first load(distrib).

## $var_gamma$ (a,b)

Function

Returns the variance of a Gamma(a, b) random variable, with a, b > 0. To make use of this function, write first load(distrib).

#### Function

Function Function

Function

## $std_gamma(a,b)$

Returns the standard deviation of a Gamma(a, b) random variable, with a, b > 0. To make use of this function, write first load(distrib).

## $skewness_gamma$ (a,b)

Returns the skewness coefficient of a Gamma(a, b) random variable, with a, b > 0. To make use of this function, write first load(distrib).

### kurtosis\_gamma (a,b)

Returns the kurtosis coefficient of a Gamma(a, b) random variable, with a, b > 0. To make use of this function, write first load(distrib).

## random\_gamma\_algorithm

Default value: ahrens\_cheng

This is the selected algorithm for simulating random gamma variates. Implemented algorithms are ahrens\_cheng and inverse

• ahrens\_cheng, this is a combinantion of two procedures, depending on the value of parameter *a*:

For  $a \ge 1$ , Cheng, R.C.H. and Feast, G.M. (1979). Some simple gamma variate generators. Appl. Stat., 28, 3, 290-295.

For 0 < a < 1, Ahrens, J.H. and Dieter, U. (1974). Computer methods for sampling from gamma, beta, poisson and binomial cdf\_tributions. Computing, 12, 223-246.

• inverse, based on the general inverse method.

See also random\_gamma.

## **random\_gamma** (a,b)random\_gamma (a,b,n)

Returns a Gamma(a, b) random variate, with a, b > 0. Calling random\_gamma with a third argument n, a random sample of size n will be simulated.

There are two algorithms implemented for this function, the one to be used can be selected giving a certain value to the global variable random\_gamma\_algorithm, which defaults to ahrens\_cheng.

See also random\_gamma\_algorithm. To make use of this function, write first load(distrib).

## $pdf_beta (x,a,b)$

Returns the value at x of the density function of a Beta(a, b) random variable, with a, b > 0. To make use of this function, write first load(distrib).

## $cdf_beta$ (x,a,b)

Returns the value at x of the distribution function of a Beta(a, b) random variable, with a, b > 0.

This function has no closed form and it is numerically computed if the global variable numer equals true, otherwise it returns a nominal expression.

Function

Option variable

Function

Function

Function Function

Function

## quantile\_beta (q,a,b)

Returns the q-quantile of a Beta(a, b) random variable, with a, b > 0; in other words, this is the inverse of cdf\_beta. Argument q must be an element of [0, 1]. To make use of this function, write first load(distrib).

## $mean\_beta (a,b)$

Returns the mean of a Beta(a, b) random variable, with a, b > 0. To make use of this function, write first load(distrib).

## $var_beta (a,b)$

Returns the variance of a Beta(a, b) random variable, with a, b > 0. To make use of this function, write first load(distrib).

## $std_beta$ (a,b)

Returns the standard deviation of a Beta(a, b) random variable, with a, b > 0. To make use of this function, write first load(distrib).

## skewness\_beta (a,b)

Returns the skewness coefficient of a Beta(a, b) random variable, with a, b > 0. To make use of this function, write first load(distrib).

## kurtosis\_beta (a,b)

Returns the kurtosis coefficient of a Beta(a, b) random variable, with a, b > 0. To make use of this function, write first load(distrib).

## random\_beta\_algorithm

Default value: cheng

This is the selected algorithm for simulating random beta variates. Implemented algorithms are cheng, inverse and ratio

- cheng, this is the algorithm defined in Cheng, R.C.H. (1978). Generating Beta Variates with Nonintegral Shape Parameters. Communications of the ACM, 21:317-322
- inverse, based on the general inverse method.
- ratio, based on the fact that if X is a random variable Gamma(a, 1) and Y is Gamma(b, 1), then the ratio X/(X + Y) is distributed as Beta(a, b).

See also random\_beta.

551

Function

Function

Function

Function

## Function

#### Function

Option variable

Function

Function

## random\_beta (a,b)

random\_beta (a,b,n)

Returns a Beta(a, b) random variate, with a, b > 0. Calling random\_beta with a third argument n, a random sample of size n will be simulated.

There are three algorithms implemented for this function, the one to be used can be selected giving a certain value to the global variable random\_beta\_algorithm, which defaults to cheng.

See also random\_beta\_algorithm. To make use of this function, write first load(distrib).

 $pdf\_continuous\_uniform$  (x,a,b)FunctionReturns the value at x of the density function of a ContinuousUniform(a, b) random<br/>variable, with a < b. To make use of this function, write first load(distrib).

## cdf\_continuous\_uniform (x,a,b)

Returns the value at x of the distribution function of a ContinuousUniform(a, b) random variable, with a < b. To make use of this function, write first load(distrib).

## quantile\_continuous\_uniform (q,a,b)

Returns the q-quantile of a ContinuousUniform(a, b) random variable, with a < b; in other words, this is the inverse of cdf\_continuous\_uniform. Argument q must be an element of [0, 1]. To make use of this function, write first load(distrib).

## **mean\_continuous\_uniform** (a,b)

Returns the mean of a ContinuousUniform(a, b) random variable, with a < b. To make use of this function, write first load(distrib).

## **var\_continuous\_uniform** (*a*,*b*)

Returns the variance of a ContinuousUniform(a, b) random variable, with a < b. To make use of this function, write first load(distrib).

## std\_continuous\_uniform (a,b)

Returns the standard deviation of a ContinuousUniform(a, b) random variable, with a < b. To make use of this function, write first load(distrib).

## skewness\_continuous\_uniform (a,b)

Returns the skewness coefficient of a ContinuousUniform(a, b) random variable, with a < b. To make use of this function, write first load(distrib).

## kurtosis\_continuous\_uniform (a,b)

Returns the kurtosis coefficient of a ContinuousUniform(a, b) random variable, with a < b. To make use of this function, write first load(distrib).

Function

Function

Function

Function

Function

Function

## random\_continuous\_uniform (a,b)

 $random\_continuous\_uniform$  (a,b,n)

Returns a ContinuousUniform(a, b) random variate, with a < b. Calling random\_continuous\_uniform with a third argument n, a random sample of size n will be simulated.

This is a direct application of the **random** built-in Maxima function.

See also random. To make use of this function, write first load(distrib).

## pdf\_logistic (x,a,b)

Returns the value at x of the density function of a Logistic(a, b) random variable, with b > 0. To make use of this function, write first load(distrib).

## $cdf_logistic (x,a,b)$

Returns the value at x of the distribution function of a Logistic(a, b) random variable , with b > 0. To make use of this function, write first load(distrib).

## quantile\_logistic (q,a,b)

Returns the q-quantile of a Logistic(a, b) random variable, with b > 0; in other words, this is the inverse of cdf\_logistic. Argument q must be an element of [0, 1]. To make use of this function, write first load(distrib).

## meanlog (a,b)

Returns the mean of a Logistic(a, b) random variable, with b > 0. To make use of this function, write first load(distrib).

## **var\_logistic** (*a*,*b*)

Returns the variance of a Logistic(a, b) random variable, with b > 0. To make use of this function, write first load(distrib).

## std\_logistic (a,b)

Returns the standard deviation of a Logistic(a, b) random variable, with b > 0. To make use of this function, write first load(distrib).

## skewness\_logistic (a,b)

Returns the skewness coefficient of a Logistic(a, b) random variable, with b > 0. To make use of this function, write first load(distrib).

## kurtosis\_logistic (a,b)

Returns the kurtosis coefficient of a Logistic(a, b) random variable, with b > 0. To make use of this function, write first load(distrib).

| random_logistic (a,b)                                                             | Function |
|-----------------------------------------------------------------------------------|----------|
| random_logistic (a,b,n)                                                           | Function |
| Returns a $Logistic(a, b)$ random variate, with $b > 0$ . Calling random_logistic | Lc with  |
| a third argument $n$ , a random sample of size $n$ will be simulated.             |          |
| Only the inverse method is implemented. To make use of this function, wri         | te first |

Only the inverse method is implemented. To make use of this function, write first load(distrib).

Function

Function

Function

Function

## Function

## Function other

Function

Function

## Function 0. To

Function

-

Function

Function

Function

Function

Function

## **pdf\_pareto** (x,a,b)

Returns the value at x of the density function of a Pareto(a, b) random variable, with a, b > 0. To make use of this function, write first load(distrib).

## $cdf_pareto(x,a,b)$

Returns the value at x of the distribution function of a Pareto(a, b) random variable, with a, b > 0. To make use of this function, write first load(distrib).

## quantile\_pareto (q,a,b)

Returns the q-quantile of a Pareto(a, b) random variable, with a, b > 0; in other words, this is the inverse of  $cdf_pareto$ . Argument q must be an element of [0, 1]. To make use of this function, write first load(distrib).

### **mean\_pareto** (a,b)

Returns the mean of a Pareto(a, b) random variable, with a > 1, b > 0. To make use of this function, write first load(distrib).

## **var\_pareto** (*a*,*b*)

Returns the variance of a Pareto(a, b) random variable, with a > 2, b > 0. To make use of this function, write first load(distrib).

#### std\_pareto (a,b)

Returns the standard deviation of a Pareto(a, b) random variable, with a > 2, b > 0. To make use of this function, write first load(distrib).

## skewness\_pareto (a,b)

Returns the skewness coefficient of a Pareto(a, b) random variable, with a > 3, b > 0. To make use of this function, write first load(distrib).

#### kurtosis\_pareto (a,b)

Returns the kurtosis coefficient of a Pareto(a, b) random variable, with a > 4, b > 0. To make use of this function, write first load(distrib).

## **random\_pareto** (a,b)

random\_pareto (a,b,n)

Returns a Pareto(a, b) random variate, with a > 0, b > 0. Calling random\_pareto with a third argument n, a random sample of size n will be simulated. Only the inverse method is implemented. To make use of this function, write first load(distrib).

## **pdf\_weibull** (*x*,*a*,*b*)

Returns the value at x of the density function of a Weibull(a, b) random variable, with a, b > 0. To make use of this function, write first load(distrib).

## $cdf_weibull$ (x,a,b)

Function

Function

Returns the value at x of the distribution function of a Weibull(a, b) random variable, with a, b > 0. To make use of this function, write first load(distrib).

Function

Function

Function

Function

## quantile\_weibull (q,a,b)

Returns the q-quantile of a Weibull(a, b) random variable, with a, b > 0; in other words, this is the inverse of  $cdf_weibull$ . Argument q must be an element of [0, 1]. To make use of this function, write first load(distrib).

## mean\_weibull (a,b)

Returns the mean of a Weibull(a, b) random variable, with a, b > 0. To make use of this function, write first load(distrib).

## **var\_weibull** (*a*,*b*)

Returns the variance of a Weibull(a, b) random variable, with a, b > 0. To make use of this function, write first load(distrib).

## std\_weibull (a,b)

Returns the standard deviation of a Weibull(a, b) random variable, with a, b > 0. To make use of this function, write first load(distrib).

## **skewness\_weibull** (*a*,*b*)

Returns the skewness coefficient of a Weibull(a, b) random variable, with a, b > 0. To make use of this function, write first load(distrib).

## **kurtosis\_weibull** (a,b)

Returns the kurtosis coefficient of a Weibull(a, b) random variable, with a, b > 0. To make use of this function, write first load(distrib).

## random\_weibull (a,b)

## **random\_weibull** (a,b,n)

Returns a Weibull(a, b) random variate, with a, b > 0. Calling random\_weibull with a third argument n, a random sample of size n will be simulated.

Only the inverse method is implemented. To make use of this function, write first load(distrib).

## $pdf_rayleigh(x,b)$

Returns the value at x of the density function of a Rayleigh(b) random variable, with b > 0.

The Rayleigh(b) random variable is equivalent to the Weibull(2, 1/b), therefore when Maxima has not enough information to get the result, a nominal form based on the Weibull density is returned.

|       | <pre>load (distrib)\$ pdf_rayleigh(x,b);</pre> |
|-------|------------------------------------------------|
| (%o2) | 1<br>pdf_weibull(x, 2, -)<br>b                 |
| (%i3) | assume(x>0,b>0)\$ pdf_rayleigh(x,b);<br>2 2    |
| (%04) | 2 - b x<br>2 b x %e                            |

# Function

## Function

# Function

# Function

## Function

Function

## Function

Function

## $cdf_rayleigh(x,b)$

Returns the value at x of the distribution function of a Rayleigh(b) random variable, with b > 0.

The Rayleigh(b) random variable is equivalent to the Weibull(2, 1/b), therefore when Maxima has not enough information to get the result, a nominal form based on the Weibull distribution is returned.

|       | <pre>load (distrib)\$ cdf_rayleigh(x,b);</pre>   |
|-------|--------------------------------------------------|
| (%o2) | 1<br>cdf_weibull(x, 2, -)                        |
| (%i3) | b<br>assume(x>0,b>0)\$ cdf_rayleigh(x,b);<br>2 2 |
| (%o4) | - b x<br>1 - %e                                  |

## quantile\_rayleigh (q,b)

Function

Function

Returns the q-quantile of a Rayleigh(b) random variable, with b > 0; in other words, this is the inverse of cdf\_rayleigh. Argument q must be an element of [0, 1].

The Rayleigh(b) random variable is equivalent to the Weibull(2, 1/b), therefore when Maxima has not enough information to get the result, a nominal form based on the Weibull quantile is returned.

## $mean_rayleigh(b)$

Returns the mean of a Rayleigh(b) random variable, with b > 0.

The Rayleigh(b) random variable is equivalent to the Weibull(2, 1/b), therefore when Maxima has not enough information to get the result, a nominal form based on the Weibull mean is returned.

|       | <pre>load (distrib)\$ mean_rayleigh(b);</pre> |         |  |
|-------|-----------------------------------------------|---------|--|
| (%o2) | <pre>mean_weibull(2,</pre>                    | 1<br>-) |  |
| (%i3) | assume(b>0)\$ mean_rayleigh(b);<br>sqrt(%pi)  | Ъ       |  |
| (%o4) | 2 b                                           |         |  |
|       |                                               |         |  |

## **var\_rayleigh** (b)

Returns the variance of a Rayleigh(b) random variable, with b > 0.

The Rayleigh(b) random variable is equivalent to the Weibull(2, 1/b), therefore when Maxima has not enough information to get the result, a nominal form based on the Weibull variance is returned.

## std\_rayleigh (b)

Returns the standard deviation of a Rayleigh(b) random variable, with b > 0.

The Rayleigh(b) random variable is equivalent to the Weibull(2, 1/b), therefore when Maxima has not enough information to get the result, a nominal form based on the Weibull standard deviation is returned.

## skewness\_rayleigh (b)

Function

Returns the skewness coefficient of a Rayleigh(b) random variable, with b > 0. The Rayleigh(b) random variable is equivalent to the Weibull(2, 1/b), therefore when Maxima has not enough information to get the result, a nominal form based on the Weibull skewness coefficient is returned.

557

Function

## kurtosis\_rayleigh (b)

Returns the kurtosis coefficient of a Rayleigh(b) random variable, with b > 0.

The Rayleigh(b) random variable is equivalent to the Weibull(2, 1/b), therefore when Maxima has not enough information to get the result, a nominal form based on the Weibull kurtosis coefficient is returned.

## random\_rayleigh (b) **random\_rayleigh** (b,n)

Returns a Rayleigh(b) random variate, with b > 0. Calling random\_rayleigh with a second argument n, a random sample of size n will be simulated.

Only the inverse method is implemented. To make use of this function, write first load(distrib).

## **pdf\_laplace** (*x*,*a*,*b*)

Returns the value at x of the density function of a Laplace(a, b) random variable, with b > 0. To make use of this function, write first load(distrib).

## cdf\_laplace (x,a,b)

Returns the value at x of the distribution function of a Laplace(a, b) random variable, with b > 0. To make use of this function, write first load(distrib).

## quantile\_laplace (q,a,b)

Returns the q-quantile of a Laplace(a, b) random variable, with b > 0; in other words, this is the inverse of cdf\_laplace. Argument q must be an element of [0, 1]. To make use of this function, write first load(distrib).

Function

Function

Function

Function

Function

Returns the mean of a Laplace(a, b) random variable, with b > 0. To make use of this function, write first load(distrib).

## **var\_laplace** (*a*,*b*)

Returns the variance of a Laplace(a, b) random variable, with b > 0. To make use of this function, write first load(distrib).

## std\_laplace (a,b)

Returns the standard deviation of a Laplace(a, b) random variable, with b > 0. To make use of this function, write first load(distrib).

## skewness\_laplace (a,b)

Returns the skewness coefficient of a Laplace(a, b) random variable, with b > 0. To make use of this function, write first load(distrib).

## **kurtosis\_laplace** (*a*,*b*)

Returns the kurtosis coefficient of a Laplace(a, b) random variable, with b > 0. To make use of this function, write first load(distrib).

## **random\_laplace** (a,b)

**random\_laplace** (a,b,n)

Returns a Laplace(a, b) random variate, with b > 0. Calling random\_laplace with a third argument n, a random sample of size n will be simulated.

Only the inverse method is implemented. To make use of this function, write first load(distrib).

## **pdf\_cauchy** (*x*,*a*,*b*)

Returns the value at x of the density function of a Cauchy(a, b) random variable, with b > 0. To make use of this function, write first load(distrib).

## $cdf_cauchy(x,a,b)$

Returns the value at x of the distribution function of a Cauchy(a, b) random variable, with b > 0. To make use of this function, write first load(distrib).

## quantile\_cauchy (q,a,b)

Returns the q-quantile of a Cauchy(a, b) random variable, with b > 0; in other words, this is the inverse of cdf\_cauchy. Argument q must be an element of [0, 1]. To make use of this function, write first load(distrib).

| random_cauch | <b>y</b> (a,b) |
|--------------|----------------|
|              |                |

**random\_cauchy** (a,b,n) Returns a Cauchy(a, b) random variate, with b > 0. Calling random\_cauchy with a third argument n, a random sample of size n will be simulated.

Only the inverse method is implemented. To make use of this function, write first load(distrib).

## Function

Function

Function

## Function Function

# Function

Function

## Function

## Function Function

559

Function

## **pdf\_gumbel** (*x*,*a*,*b*)

Returns the value at x of the density function of a Gumbel(a, b) random variable, with b > 0. To make use of this function, write first load(distrib).

## $cdf_gumbel$ (x,a,b)

Returns the value at x of the distribution function of a Gumbel(a, b) random variable, with b > 0. To make use of this function, write first load(distrib).

## quantile\_gumbel (q,a,b)

Returns the q-quantile of a Gumbel(a, b) random variable, with b > 0; in other words, this is the inverse of cdf\_gumbel. Argument q must be an element of [0, 1]. To make use of this function, write first load(distrib).

## mean\_gumbel (a,b)

Returns the mean of a Gumbel(a, b) random variable, with b > 0.

(%i1) load (distrib)\$ (%i2) assume(b>0)\$ mean\_gumbel(a,b); (%03) %gamma b + a

where symbol %gamma stands for the Euler-Mascheroni constant. See also %gamma.

## **var\_gumbel** (a,b)

Returns the variance of a Gumbel(a, b) random variable, with b > 0. To make use of this function, write first load(distrib).

## std\_gumbel (a,b)

Function

Function

Returns the standard deviation of a Gumbel(a, b) random variable, with b > 0. To make use of this function, write first load(distrib).

## **skewness\_gumbel** (*a*,*b*)

Returns the skewness coefficient of a Gumbel(a, b) random variable, with b > 0.

(%i1) load (distrib)\$ (%i2) assume(b>0)\$ skewness\_gumbel(a,b); 12 sqrt(6) zeta(3) (%o3) \_\_\_\_\_ 3 %pi (%i4) numer:true\$ skewness\_gumbel(a,b); (%05) 1.139547099404649

where **zeta** stands for the Riemann's zeta function.

## **kurtosis\_gumbel** (*a*,*b*)

Function

Returns the kurtosis coefficient of a Gumbel(a, b) random variable, with b > 0. To make use of this function, write first load(distrib).

Function

Function

Function

Function

## **random\_gumbel** (a,b)

random\_gumbel (a,b,n)

Returns a Gumbel(a, b) random variate, with b > 0. Calling random\_gumbel with a third argument n, a random sample of size n will be simulated.

Only the inverse method is implemented. To make use of this function, write first load(distrib).

## 48.3 Definitions for discrete distributions

## **pdf\_binomial** (*x*,*n*,*p*)

Returns the value at x of the probability function of a Binomial(n, p) random variable, with 0 and n a positive integer. To make use of this function, write first load(distrib).

## $cdf_binomial(x,n,p)$

Returns the value at x of the distribution function of a Binomial(n, p) random variable, with 0 and n a positive integer.

This function is numerically computed if the global variable **numer** equals **true**, otherwise it returns a nominal expression.

|                | <pre>load (distrib)\$ cdf_binomial(5,7,1/6);</pre> |
|----------------|----------------------------------------------------|
| (%o2)          | 1<br>cdf_binomial(5, 7, -)<br>6                    |
| (%i3)<br>(%o3) | cdf_binomial(5,7,1/6), numer;<br>.9998713991769548 |

## quantile\_binomial (q,n,p)

Returns the q-quantile of a Binomial(n, p) random variable, with 0 and <math>n a positive integer; in other words, this is the inverse of cdf\_binomial. Argument q must be an element of [0, 1]. To make use of this function, write first load(distrib).

## **mean\_binomial** (*n*,*p*)

## Returns the mean of a Binomial(n, p) random variable, with 0 and n a

positive integer. To make use of this function, write first load(distrib).

## **var\_binomial** (n,p)

Returns the variance of a Binomial(n, p) random variable, with 0 and <math>n a positive integer. To make use of this function, write first load(distrib).

## std\_binomial (n,p)

Returns the standard deviation of a Binomial(n, p) random variable, with 0 and <math>n a positive integer. To make use of this function, write first load(distrib).

Function

Function

## Function

Function

Function

Function

## Function

## skewness\_binomial (n,p)

Returns the skewness coefficient of a Binomial(n, p) random variable, with 0and n a positive integer. To make use of this function, write first load(distrib).

## **kurtosis\_binomial** (*n*,*p*)

Returns the kurtosis coefficient of a Binomial(n, p) random variable, with 0and n a positive integer. To make use of this function, write first load(distrib).

## random\_binomial\_algorithm

Default value: kachit

This is the selected algorithm for simulating random binomial variates. Implemented algorithms are kachit, bernoulli and inverse:

- kachit, based on algorithm described in Kachitvichyanukul, V. and Schmeiser, B.W. (1988) Binomial Random Variate Generation. Communications of the ACM, 31, Feb., 216.
- bernoulli, based on simulation of Bernoulli trials.
- inverse, based on the general inverse method.

See also random\_binomial.

## **random\_binomial** (*n*,*p*)

**random\_binomial** (*n*,*p*,*m*)

Returns a Binomial(n, p) random variate, with 0 and n a positive integer.Calling random\_binomial with a third argument m, a random sample of size m will be simulated.

There are three algorithms implemented for this function, the one to be used can be selected giving a certain value to the global variable random\_binomial\_algorithm, which defaults to kachit.

See also random\_binomial\_algorithm. To make use of this function, write first load(distrib).

## pdf\_poisson (x,m)

Returns the value at x of the probability function of a Poisson(m) random variable, with m > 0. To make use of this function, write first load(distrib).

## $cdf_poisson(x,m)$

Returns the value at x of the distribution function of a Poisson(m) random variable, with m > 0.

This function is numerically computed if the global variable numer equals true, otherwise it returns a nominal expression.

(%i1) load (distrib)\$ (%i2) cdf\_poisson(3,5); (%02) cdf\_poisson(3, 5) (%i3) cdf\_poisson(3,5), numer; (%o3) .2650259152973617

Option variable

Function

Function

Function

Function

Function

#### quantile\_poisson (q,m)

Returns the q-quantile of a Poisson(m) random variable, with m > 0; in other words, this is the inverse of  $cdf_poisson$ . Argument q must be an element of [0, 1]. To make use of this function, write first load(distrib).

#### mean\_poisson (m)

Returns the mean of a Poisson(m) random variable, with m > 0. To make use of this function, write first load(distrib).

#### **var\_poisson** (m)

Returns the variance of a Poisson(m) random variable, with m > 0. To make use of this function, write first load(distrib).

#### std\_poisson (m)

Returns the standard deviation of a Poisson(m) random variable, with m > 0. To make use of this function, write first load(distrib).

#### skewness\_poisson (m)

Returns the skewness coefficient of a Poisson(m) random variable, with m > 0. To make use of this function, write first load(distrib).

#### kurtosis\_poisson (m)

Returns the kurtosis coefficient of a Poisson random variable Poi(m), with m > 0. To make use of this function, write first load(distrib).

#### random\_poisson\_algorithm

Default value: ahrens\_dieter

This is the selected algorithm for simulating random Poisson variates. Implemented algorithms are ahrens\_dieter and inverse:

- ahrens\_dieter, based on algorithm described in Ahrens, J.H. and Dieter, U. (1982) Computer Generation of Poisson Deviates From Modified Normal Distributions. ACM Trans. Math. Software, 8, 2, June, 163-179.
- inverse, based on the general inverse method.

See also random\_poisson.

## random\_poisson (m)

**random\_poisson** (*m*,*n*)

Returns a Poisson(m) random variate, with m > 0. Calling random\_poisson with a second argument n, a random sample of size n will be simulated.

There are two algorithms implemented for this function, the one to be used can be selected giving a certain value to the global variable random\_poisson\_algorithm, which defaults to ahrens\_dieter.

See also random\_poisson\_algorithm. To make use of this function, write first load(distrib).

Option variable

Function

Function

Function

#### Function

Function

Function

Function

#### pdf\_bernoulli (x,p)

Returns the value at x of the probability function of a Bernoulli(p) random variable, with 0 .

The Bernoulli(p) random variable is equivalent to the Binomial(1, p), therefore when Maxima has not enough information to get the result, a nominal form based on the binomial probability function is returned.

#### $cdf\_bernoulli (x,p)$

Returns the value at x of the distribution function of a Bernoulli(p) random variable, with 0 . To make use of this function, write first load(distrib).

#### quantile\_bernoulli (q,p)

Returns the q-quantile of a Bernoulli(p) random variable, with  $0 ; in other words, this is the inverse of cdf_bernoulli. Argument q must be an element of <math>[0, 1]$ . To make use of this function, write first load(distrib).

#### mean\_bernoulli (p)

Returns the mean of a Bernoulli(p) random variable, with 0 .

The Bernoulli(p) random variable is equivalent to the Binomial(1, p), therefore when Maxima has not enough information to get the result, a nominal form based on the binomial mean is returned.

| (%i1) | load (distrib)\$                                                                |                           |
|-------|---------------------------------------------------------------------------------|---------------------------|
| (%i2) | <pre>mean_bernoulli(p);</pre>                                                   |                           |
| (%o2) | mean_                                                                           | <pre>binomial(1, p)</pre> |
| (%i3) | assume(0 <p,p<1)\$ mean_<="" td=""><td><pre>bernoulli(p);</pre></td></p,p<1)\$> | <pre>bernoulli(p);</pre>  |
| (%o4) |                                                                                 | р                         |

#### **var\_bernoulli** (*p*)

Returns the variance of a Bernoulli(p) random variable, with 0 .

The Bernoulli(p) random variable is equivalent to the Binomial(1, p), therefore when Maxima has not enough information to get the result, a nominal form based on the binomial variance is returned.

| (%i1) | load (distrib)\$                                                      |
|-------|-----------------------------------------------------------------------|
| (%i2) | <pre>var_bernoulli(p);</pre>                                          |
| (%o2) | var_binomial(1, p)                                                    |
| (%i3) | <pre>assume(0<p,p<1)\$ pre="" var_bernoulli(p);<=""></p,p<1)\$></pre> |
| (%o4) | (1 - p) p                                                             |

#### std\_bernoulli (p)

Returns the standard deviation of a Bernoulli(p) random variable, with 0 .

564

Function

Function

Function

Function

The Bernoulli(p) random variable is equivalent to the Binomial(1, p), therefore when Maxima has not enough information to get the result, a nominal form based on the binomial standard deviation is returned.

```
(%i1) load (distrib)$
(%i2) std_bernoulli(p);
(%02)
                        std_binomial(1, p)
(%i3) assume(0<p,p<1)$ std_bernoulli(p);</pre>
(%04)
                        sqrt(1 - p) sqrt(p)
```

#### skewness\_bernoulli (p)

Function

Returns the skewness coefficient of a Bernoulli(p) random variable, with 0 .

The Bernoulli(p) random variable is equivalent to the Binomial(1, p), therefore when Maxima has not enough information to get the result, a nominal form based on the binomial skewness coefficient is returned.

| (%i1) | load (distrib)\$                                                           |  |  |
|-------|----------------------------------------------------------------------------|--|--|
| (%i2) | <pre>skewness_bernoulli(p);</pre>                                          |  |  |
| (%o2) | <pre>skewness_binomial(1, p)</pre>                                         |  |  |
| (%i3) | <pre>assume(0<p,p<1)\$ pre="" skewness_bernoulli(p);<=""></p,p<1)\$></pre> |  |  |
|       | 1 - 2 p                                                                    |  |  |
| (%o4) |                                                                            |  |  |
|       | sqrt(1 - p) sqrt(p)                                                        |  |  |
| (%i3) | assume(0 <p,p<1)\$ skewness_bernoulli(p)<br="">1 - 2 p</p,p<1)\$>          |  |  |

#### kurtosis\_bernoulli (p)

binomial kurtosis coefficient is returned.

Function

Returns the kurtosis coefficient of a Bernoulli(p) random variable, with 0 .The Bernoulli(p) random variable is equivalent to the Binomial(1, p), therefore when Maxima has not enough information to get the result, a nominal form based on the

(%i1) load (distrib)\$ (%i2) kurtosis\_bernoulli(p); (%02) kurtosis\_binomial(1, p) (%i3) assume(0<p,p<1)\$ kurtosis\_bernoulli(p);</pre> 1 - 6 (1 - p) p \_\_\_\_\_ (%o4) (1 - p) p

# random\_bernoulli (p)

Function Function

random\_bernoulli (p,n)

Returns a Bernoulli(p) random variate, with  $0 . Calling random_bernoulli$ with a second argument n, a random sample of size n will be simulated.

This is a direct application of the **random** built-in Maxima function.

See also random. To make use of this function, write first load(distrib).

#### $pdf_geometric (x,p)$

Function

Returns the value at x of the probability function of a Geometric(p) random variable, with 0 . To make use of this function, write first load(distrib).

#### cdf\_geometric (x,p)

Returns the value at x of the distribution function of a Geometric(p) random variable, with 0 . To make use of this function, write first load(distrib).

#### quantile\_geometric (q,p)

Returns the q-quantile of a Geometric(p) random variable, with  $0 ; in other words, this is the inverse of cdf_geometric. Argument q must be an element of <math>[0, 1]$ . To make use of this function, write first load(distrib).

#### mean\_geometric (p)

Returns the mean of a Geometric(p) random variable, with 0 . To make use of this function, write first load(distrib).

#### **var\_geometric** (p)

Returns the variance of a Geometric(p) random variable, with 0 . To make use of this function, write first load(distrib).

#### std\_geometric (p)

Returns the standard deviation of a Geometric(p) random variable, with 0 .To make use of this function, write first load(distrib).

#### skewness\_geometric (p)

Returns the skewness coefficient of a Geometric(p) random variable, with 0 .To make use of this function, write first load(distrib).

#### kurtosis\_geometric (p)

Returns the kurtosis coefficient of a geometric random variable Geo(p), with 0 . To make use of this function, write first load(distrib).

#### $random\_geometric\_algorithm$

Default value: bernoulli

This is the selected algorithm for simulating random geometric variates. Implemented algorithms are bernoulli, devroye and inverse:

- bernoulli, based on simulation of Bernoulli trials.
- devroye, based on algorithm described in Devroye, L. (1986) Non-Uniform Random Variate Generation. Springer Verlag, p. 480.
- inverse, based on the general inverse method.

See also random\_geometric.

#### random\_geometric (p) random\_geometric (p,n)

**om\_geometric** (p,n) Function Returns a *Geometric*(p) random variate, with 0 . Calling**random\_geometric** with a second argument <math>n, a random sample of size n will be simulated.

#### 566

### Function

Function

Function

Function

Function n < 1

Function

Function

Option variable

There are three algorithms implemented for this function, the one to be used can be selected giving a certain value to the global variable random\_geometric\_algorithm, which defaults to bernoulli.

See also random\_geometric\_algorithm. To make use of this function, write first load(distrib).

#### pdf\_discrete\_uniform (x,n)

Returns the value at x of the probability function of a DiscreteUniform(n) random variable, with n a strictly positive integer. To make use of this function, write first load(distrib).

#### cdf\_discrete\_uniform (x,n)

Returns the value at x of the distribution function of a DiscreteUniform(n) random variable, with n a strictly positive integer. To make use of this function, write first load(distrib).

#### quantile\_discrete\_uniform (q,n)

Returns the q-quantile of a DiscreteUniform(n) random variable, with n a strictly positive integer; in other words, this is the inverse of cdf\_discrete\_uniform. Argument q must be an element of [0, 1]. To make use of this function, write first load(distrib).

#### mean\_discrete\_uniform (n)

Returns the mean of a DiscreteUniform(n) random variable, with n a strictly positive integer. To make use of this function, write first load(distrib).

#### var\_discrete\_uniform (n)

Returns the variance of a DiscreteUniform(n) random variable, with n a strictly positive integer. To make use of this function, write first load(distrib).

#### std\_discrete\_uniform (n)

Returns the standard deviation of a DiscreteUniform(n) random variable, with n a strictly positive integer. To make use of this function, write first load(distrib).

#### skewness\_discrete\_uniform (n)

Returns the skewness coefficient of a DiscreteUniform(n) random variable, with n a strictly positive integer. To make use of this function, write first load(distrib).

#### kurtosis\_discrete\_uniform (n)

Returns the kurtosis coefficient of a DiscreteUniform(n) random variable, with n a strictly positive integer. To make use of this function, write first load(distrib).

# random\_discrete\_uniform (n) random\_discrete\_uniform (n,m)

Returns a DiscreteUniform(n) random variate, with n a strictly positive integer. Calling random\_discrete\_uniform with a second argument m, a random sample of size m will be simulated.

#### Function

# Function

## Function

Function

Function

Function

#### 567

#### Function

Function

Function

#### Function posi-

This is a direct application of the **random** built-in Maxima function.

See also random. To make use of this function, write first load(distrib).

#### pdf\_hypergeometric (x,n1,n2,n)

Returns the value at x of the probability function of a Hypergeometric(n1, n2, n)random variable, with n1, n2 and n non negative integers and n <= n1 + n2. To make use of this function, write first load(distrib).

#### cdf\_hypergeometric (x,n1,n2,n)

Returns the value at x of the distribution function of a Hypergeometric(n1, n2, n)random variable, with n1, n2 and n non negative integers and  $n \ll n1 + n2$ . To make use of this function, write first load(distrib).

#### quantile\_hypergeometric (q,n1,n2,n)

Returns the q-quantile of a Hypergeometric(n1, n2, n) random variable, with n1, n2and n non negative integers and  $n \le n1 + n2$ ; in other words, this is the inverse of  $cdf_hypergeometric$ . Argument q must be an element of [0, 1]. To make use of this function, write first load(distrib).

#### mean\_hypergeometric (n1,n2,n)

Returns the mean of a discrete uniform random variable Hyp(n1, n2, n), with n1, n2and n non negative integers and  $n \le n1 + n2$ . To make use of this function, write first load(distrib).

#### **var\_hypergeometric** (*n*1,*n*2,*n*)

Returns the variance of a hypergeometric random variable Hyp(n1, n2, n), with n1,  $n^2$  and n non negative integers and  $n <= n^1 + n^2$ . To make use of this function, write first load(distrib).

#### std\_hypergeometric (n1,n2,n)

Returns the standard deviation of a Hypergeometric(n1, n2, n) random variable, with n1, n2 and n non negative integers and  $n \le n1 + n2$ . To make use of this function, write first load(distrib).

#### skewness\_hypergeometric (n1,n2,n)

Returns the skewness coefficient of a Hypergeometric(n1, n2, n) random variable, with n1, n2 and n non negative integers and  $n \leq n1 + n2$ . To make use of this function, write first load(distrib).

#### kurtosis\_hypergeometric (n1,n2,n)

Returns the kurtosis coefficient of a Hypergeometric(n1, n2, n) random variable, with n1, n2 and n non negative integers and  $n \le n1 + n2$ . To make use of this function, write first load(distrib).

#### Function

Function

Function

# Function

#### Function

# Function

# Function

#### random\_hypergeometric\_algorithm

Default value: kachit

This is the selected algorithm for simulating random hypergeometric variates. Implemented algorithms are kachit and inverse:

- kachit, based on algorithm described in Kachitvichyanukul, V., Schmeiser, B.W. (1985) Computer generation of hypergeometric random variates. Journal of Statistical Computation and Simulation 22, 127-145.
- inverse, based on the general inverse method.

See also random\_hypergeometric.

#### **random\_hypergeometric** (*n*1,*n*2,*n*) **random\_hypergeometric** (*n*1,*n*2,*n*,*m*)

Returns a Hypergeometric(n1, n2, n) random variate, with n1, n2 and n non negative integers and  $n \le n1 + n2$ . Calling random\_hypergeometric with a fourth argument m, a random sample of size m will be simulated.

There are two algorithms implemented for this function, the one to be used can be selected giving a certain value to the global variable random\_hypergeometric\_ algorithm, which defaults to kachit.

See also random\_hypergeometric\_algorithm. To make use of this function, write first load(distrib).

#### pdf\_negative\_binomial (x,n,p)

Returns the value at x of the probability function of a NegativeBinomial(n, p) random variable, with 0 and n a positive integer. To make use of this function,write first load(distrib).

#### $cdf_negative_binomial(x,n,p)$

Returns the value at x of the distribution function of a NegativeBinomial(n, p)random variable, with 0 and <math>n a positive integer.

This function is numerically computed if the global variable numer equals true, otherwise it returns a nominal expression.

(%i1) load (distrib)\$ (%i2) cdf\_negative\_binomial(3,4,1/8); cdf\_negative\_binomial(3, 4, -) (%02) (%i3) cdf\_negative\_binomial(3,4,1/8), numer; (‰3) .006238937377929698

#### quantile\_negative\_binomial (q,n,p)

Returns the q-quantile of a NegativeBinomial(n, p) random variable, with 01 and n a positive integer; in other words, this is the inverse of cdf\_negative\_ **binomial.** Argument q must be an element of [0, 1]. To make use of this function, write first load(distrib).

Option variable

Function Function

Function

#### Function

#### mean\_negative\_binomial (n,p)

Returns the mean of a NegativeBinomial(n, p) random variable, with 0 and <math>n a positive integer. To make use of this function, write first load(distrib).

#### var\_negative\_binomial (n,p)

Returns the variance of a NegativeBinomial(n, p) random variable, with 0 and <math>n a positive integer. To make use of this function, write first load(distrib).

#### std\_negative\_binomial (n,p)

Returns the standard deviation of a NegativeBinomial(n,p) random variable, with 0 and n a positive integer. To make use of this function, write first load(distrib).

#### skewness\_negative\_binomial (n,p)

Returns the skewness coefficient of a NegativeBinomial(n, p) random variable, with 0 and <math>n a positive integer. To make use of this function, write first load(distrib).

#### kurtosis\_negative\_binomial (n,p)

Returns the kurtosis coefficient of a NegativeBinomial(n, p) random variable, with 0 and <math>n a positive integer. To make use of this function, write first load(distrib).

#### $random\_negative\_binomial\_algorithm$

Default value: bernoulli

This is the selected algorithm for simulating random negative binomial variates. Implemented algorithms are devroye, bernoulli and inverse:

- devroye, based on algorithm described in Devroye, L. (1986) Non-Uniform Random Variate Generation. Springer Verlag, p. 480.
- bernoulli, based on simulation of Bernoulli trials.
- inverse, based on the general inverse method.

See also random\_negative\_binomial.

#### random\_negative\_binomial (n,p) random\_negative\_binomial (n,p,m)

Returns a NegativeBinomial(n, p) random variate, with 0 and <math>n a positive integer. Calling random\_negative\_binomial with a third argument m, a random sample of size m will be simulated.

There are three algorithms implemented for this function, the one to be used can be selected giving a certain value to the global variable random\_negative\_binomial\_ algorithm, which defaults to bernoulli.

See also random\_negative\_binomial\_algorithm. To make use of this function, write first load(distrib).

570

#### Function

Function

Function

Function

Function

Option variable

n-

Function

# 49 dynamics

#### 49.1 Introduction to dynamics

The additional package dynamics includes several functions to create various graphical representations of discrete dynamical systems and fractals, and an implementation of the Runge-Kutta 4th-order numerical method for solving systems of differential equations.

To use the functions in this package you must first load it with load("dynamics"), and the functions that will create graphics require that Xmaxima be installed.

### 49.2 Definitions for dynamics

- **chaosgame** ([[x1, y1]...[xm, ym]], [x0, y0], b, n, ...options...); Function Implements the so-called chaos game: the initial point (x0, y0) is plotted and then one of the *m* points [x1, y1]...[xm, ym] will be selected at random. The next point plotted will be on the segment from the previous point plotted to the point chosen randomly, at a distance from the random point which will be *b* times that segment's length. The procedure is repeated *n* times.
- evolution (F, y0, n,...options...);

Draws n+1 points in a two-dimensional graph, where the horizontal coordinates of the points are the integers 0, 1, 2, ..., n, and the vertical coordinates are the corresponding values y(n) of the sequence defined by the recurrence relation

$$y_{n+1} = F(y_n)$$

With initial value y(0) equal to y0. F must be an expression that depends only on the variable y (and not on n), y0 must be a real number and n must be a positive integer.

**evolution2d** ([F, G], [x0, y0], n, ...options...); Function Shows, in a two-dimensional plot, the first n+1 points in the sequence of points defined by the two-dimensional discrete dynamical system with recurrence relations

$$\begin{cases} x_{n+1} = F(x_n, y_n) \\ y_{n+1} = G(x_n, y_n) \end{cases}$$

With initial values x0 and y0. F and G must be two expressions that depend just on x and y.

ifs ([r1,...,rm],[A1,...,Am], [[x1,y1]...[xm, ym]], [x0,y0], n, ...options...); Function Implements the Iterated Function System method. This method is similar to the method described in the function chaosgame, but instead of shrinking the segment from the current point to the randomly chosen point, the 2 components of that segment will be multiplied by the 2 by 2 matrix Ai that corresponds to the point chosen randomly.

The random choice of one of the *m* attractive points can be made with a non-uniform probability distribution defined by the weights r1,...,rm. Those weights are given in cumulative form; for instance if there are 3 points with probabilities 0.2, 0.5 and 0.3, the weights r1, r2 and r3 could be 2, 7 and 10.

#### **julia** (*x*, *y*, ...options...)

Function

Creates a graphics file with the representation of the Julia set for the complex number (x + i y). The parameters x and y must be real. The file is created in the current directory or in the user's directory, using the XPM graphics format. The program may take several seconds to run and after it is finished, a message will be printed with the name of the file created.

The points which do not belong to the Julia set are assigned different colors, according to the number of iterations it takes the sequence starting at that point to move out of the convergence circle o radius 2. The maximum number of iterations is set with the option *levels*; after that number of iterations, if the sequence is still inside the convergence circle, the point will be painted with the color defined by the option *color*.

All the colors used for the points that do not belong to the Julia set will have the same saturation and value, but with different hue angles distributed uniformly between hue and (hue + huerange).

*options* is an optional sequence of options. The list of accepted options is given in a section below.

#### mandelbrot (options)

Function

Creates a graphics file with the representation of the Mandelbrot set. The file is created in the current directory or in the user's directory, using the XPM graphics format. The program may take several seconds to run and after it is finished, a message will be printed with the name of the file created.

The points which do not belong to the Mandelbrot set are assigned different colors, according to the number of iterations it takes the sequence generated with that point to move out of the convergence circle o radius 2. The maximum number of iterations is set with the option *levels*; after that number of iterations, if the sequence is still inside the convergence circle, the point will be painted with the color defined by the option *color*.

All the colors used for the points that do not belong to the Mandelbrot set will have the same *saturation* and *value*, but with different hue angles distributed uniformly between *hue* and (*hue* + *huerange*).

*options* is an optional sequence of options. The list of accepted options is given in a section below.

**orbits** (*F*, *y*0, *n*1, *n*2, [*x*, *x*0, *xf*, *xstep*], ...options...);

Function

Draws the orbits diagram for a family of one-dimensional discrete dynamical systems, with one parameter x; that kind of diagram is used to study the bifurcations of a one-dimensional discrete system.

The function F(y) defines a sequence with a starting value of y0, as in the case of the function **evolution**, but in this case that function will also depend on a parameter x that will take values in the interval from x0 to xf with increments of *xstep*. Each value used for the parameter x is shown on the horizontal axis. The vertical axis will show the n2 values of the sequence  $y(n1+1), \dots, y(n1+n2+1)$  obtained after letting the sequence evolve n1 iterations.

**rk** (ODE, var, initial, domain)

Function Function

**rk** ([*ODE1,...,ODEm*], [*v1,...,vm*], [*init1,...,initm*], *domain*) Funct The first form solves numerically one first-order ordinary differential equation, and the second form solves a system of m of those equations, using the 4th order Runge-Kutta method. var represents the dependent variable. ODE must be an expression that depends only on the independent and dependent variables and defines the derivative

of the dependent variable with respect to the independent variable.

The independent variable is specified with domain, which must be a list of four elements as, for instance:

[t, 0, 10, 0.1]

the first element of the list identifies the independent variable, the second and third elements are the initial and final values for that variable, and the last element sets the increments that should be used within that interval.

If m equations are going to be solved, there should be m dependent variables v1, v2, ..., vm. The initial values for those variables will be *init1*, *init2*, ..., *initm*. There will still be just one independent variable defined by domain, as in the previous case. ODE1, ..., ODEm are the expressions that define the derivatives of each dependent variable in terms of the independent variable. The only variables that may appear in those expressions are the independent variable and any of the dependent variables. It is important to give the derivatives ODE1, ..., ODEm in the list in exactly the same order used for the dependent variables; for instance, the third element in the list will be interpreted as the derivative of the third dependent variable.

The program will try to integrate the equations from the initial value of the independent variable until its last value, using constant increments. If at some step one of the dependent variables takes an absolute value too large, the integration will be interrupted at that point. The result will be a list with as many elements as the number of iterations made. Each element in the results list is itself another list with m+1 elements: the value of the independent variable, followed by the values of the dependent variables corresponding to that point.

#### staircase (F, y0, n, ...options...);

Function

Draws a staircase diagram for the sequence defined by the recurrence relation

$$y_{n+1} = F(y_n)$$

The interpretation and allowed values of the input parameters is the same as for the function evolution. A staircase diagram consists of a plot of the function F(y), together with the line G(y) = y. A vertical segment is drawn from the point (y0, y0) on that line until the point where it intersects the function F. From that point a horizontal segment is drawn until it reaches the point (y1, y1) on the line, and the procedure is repeated n times until the point (yn, yn) is reached.

#### Options

Each option is a list of two or more items. The first item is the name of the option, and the remainder comprises the arguments for the option.

The options accepted by the functions evolution, evolution2d, staircase, orbits, ifs and chaosgame are:

- domain sets the minimum and maximum values for the independent variable in the plot of the function F shown by staircase.
- *pointsize* defines the radius of each point plotted, in units of points. The default value is 1.
- xaxislabel is a label to put on the horizontal axis.
- *xcenter* is the x coordinate of the point that should appear at the center of the plot. This option is not used by the function orbits.
- *xradius* is half of the length of the interval of values that will be shown in the x direction. This option is not used by the function orbits.
- *yaxislabel* is a label to put on the vertical axis.
- *ycenter* is the y coordinate of the point that should appear at the center of the plot.
- *yradius* is half of the length of the range of values that will be shown in the y direction.

The following options are accepted by the functions julia and mandelbrot:

- size takes either one or two arguments. If only one argument is given, the width and height of the graphic file created will be equal to that value, in pixels. If two arguments are given, they will define the width and height. The default value is 400 pixels for both the width and height. If the two values are not equal, the set will appear distorted.
- *levels* defines the maximum number of iterations, which is also equal to the number of colors used for points not belonging to the set. The default value is 12; larger values mean much longer processing times.
- huerange defines the range of hue angles used for the hue of points not belonging to the set. The default value is 360, which means that the colors will expand all the range of hues. Values bigger than 360, will mean repeated ranges of the hue, and negative values can be used to make the hue angle decrease as the number of iterations increases.
- *hue* sets the hue, in degrees, of the first color used for the points which do not belong to the set. Its default value is 300 degrees, which corresponds to magenta; the values for other standard colors are 0 for red, 45 for orange, 60 for yellow, 120 for green, 180 for cyan and 240 for blue. See also option *huerange*.
- saturation sets the value of the saturation used for points not belonging to the set. It must be between 0 and 1. The default is 0.46.
- value sets the value of the colors used for points not belonging to the set. It must be between 0 and 1; the higher the value, the brighter the colors. The default is 0.96
- color must be followed by three parameters that define the hue, saturation and value, for the color used to represent the points of the set. The default value is 0 for the three parameters, which corresponds to black. For an explanation of the range of allowed values, see options *hue*, *saturation* and *value*.

- *center* must be followed by two real parameters, which give the coordinates, on the complex plane, of the point in the center of the region shown. The default value is 0 for both coordinates (the origin).
- *radius* sets the radius of the biggest circle inside the square region that will be displayed. The default value is 2.
- *filename* gives the name of the file where the resulting graph will be saved. The extension .xpm will be added to that name. If the file already exists, it will be replaced by the file generated by the function. The default values are julia for the Julia set, and mandelbrot for the Mandelbrot set.

#### Examples

Graphical representation and staircase diagram for the sequence:  $2, \cos(2), \cos(\cos(2)), \dots$ 

```
(%i1) load("dynamics")$
(%i2) evolution(cos(y), 2, 11, [yaxislabel, "y"], [xaxislabel, "n"]);
(%i3) staircase(cos(y), 1, 11, [domain, 0, 1.2]);
```

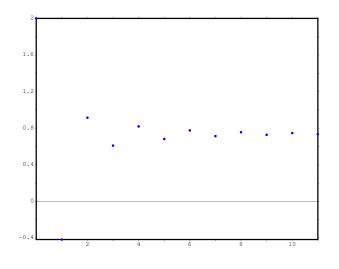

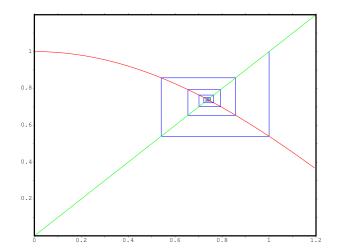

If your system is slow, you'll have to reduce the number of iterations in the following examples. And the *pointsize* that gives the best results depends on the monitor and the resolution being used. You should experiment using different values.

Orbits diagram for the quadratic map

$$y_{n+1} = x + y_n^2$$

(%i4) orbits(y<sup>2</sup>+x, 0, 50, 200, [x, -2, 0.25, 0.01], [pointsize, 0.9]);

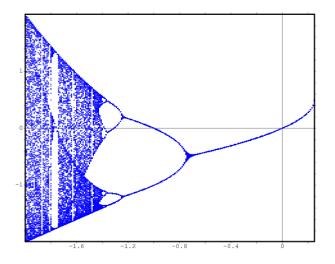

To enlarge the region around the lower bifurcation near x = -1.25 use:

(%i5) orbits(x+y^2, 0, 100, 400, [x,-1,-1.53,-0.001], [pointsize,0.9], [ycenter,-1.2], [yradius,0.4]);

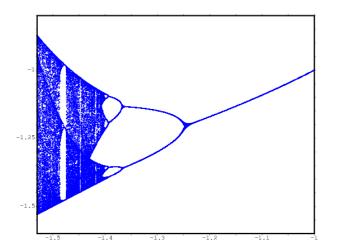

Evolution of a two-dimensional system that leads to a fractal:

(%i6) f: 0.6\*x\*(1+2\*x)+0.8\*y\*(x-1)-y^2-0.9\$ (%i7) g: 0.1\*x\*(1-6\*x+4\*y)+0.1\*y\*(1+9\*y)-0.4\$

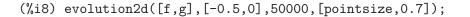

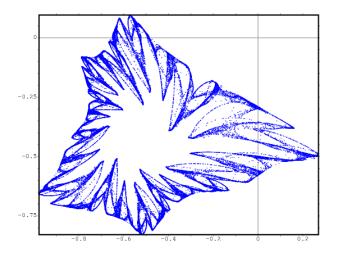

And an enlargement of a small region in that fractal:

(%i9) evolution2d([f,g],[-0.5,0],300000,[pointsize,0.7], [xcenter,-0.7], [ycenter,-0.3],[xradius,0.1],[yradius,0.1]);

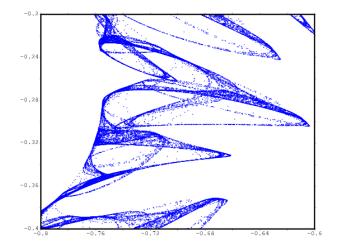

A plot of Sierpinsky's triangle, obtained with the chaos game:

(%i9) chaosgame([[0, 0], [1, 0], [0.5, sqrt(3)/2]], [0.1, 0.1], 1/2,

```
30000, [pointsize,0.7]);
```

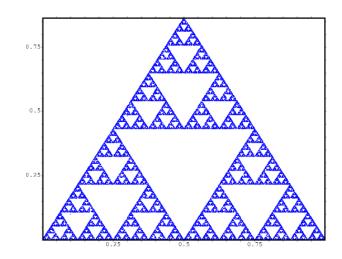

Barnsley's fern, obtained with an Iterated Function System:

```
(%i10) a1: matrix([0.85,0.04],[-0.04,0.85])$
(%i11) a2: matrix([0.2,-0.26],[0.23,0.22])$
(%i12) a3: matrix([-0.15,0.28],[0.26,0.24])$
(%i13) a4: matrix([0,0],[0,0.16])$
(%i14) p1: [0,1.6]$
(%i15) p2: [0,1.6]$
(%i15) p2: [0,1.6]$
(%i16) p3: [0,0.44]$
(%i17) p4: [0,0]$
(%i18) w: [85,92,99,100]$
(%i18) w: [85,92,99,100]$
(%i19) ifs(w,[a1,a2,a3,a4],[p1,p2,p3,p4],[5,0],50000,[pointsize,0.9]);
```

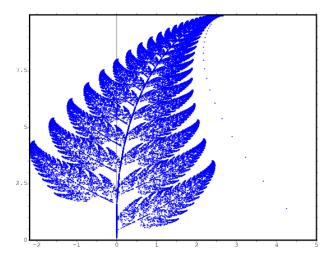

To create a file named dynamics 9.xpm with a graphical representation of the Mandelbrot set, with 12 colors, use:

mandelbrot([filename,"dynamics9"])\$

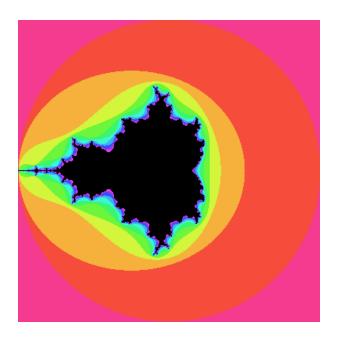

and the Julia set for the number (-0.55  $\pm$  i 0.6) can be obtained with:

the graph will be saved in the file dynamics10.xpm and will show the region from -0.3 to 0.3 in the x direction, and from 0.3 to 0.9 in the y direction. 36 colors will be used, starting with blue and ending with yellow.

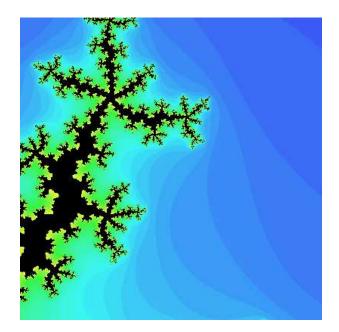

To solve numerically the differential equation

$$\frac{dx}{dt} = t - x^2$$

With initial value x(t=0) = 1, in the interval of t from 0 to 8 and with increments of 0.1 for t, use:

(%i20) results: rk(t-x^2,x,1,[t,0,8,0.1])\$

the results will be saved in the list results.

To solve numerically the system:

$$\begin{cases} \frac{dx}{dt} = 4 - x^2 - 4y^2\\ \frac{dy}{dt} = y^2 - x^2 + 1 \end{cases}$$

for t between 0 and 4, and with values of -1.25 and 0.75 for x and y at t=0:

(%i21) sol: rk([4-x<sup>2</sup>-4\*y<sup>2</sup>,y<sup>2</sup>-x<sup>2</sup>+1],[x,y],[-1.25,0.75],[t,0,4,0.02])\$

# 50 eval\_string

### 50.1 Definitions for eval\_string

#### eval\_string (str)

Function

Parse the Maxima string *str* as a Maxima expression and evaluate it. *str* is a Maxima string. It may or may not have a terminator (dollar sign \$ or semicolon ;). Only the first expression is parsed and evaluated, if there is more than one.

Complain if str is not a Maxima string.

Examples:

To use this function write first load("eval\_string"). See also parse\_string.

#### parse\_string (str)

Function

Parse the Maxima string *str* as a Maxima expression (do not evaluate it). *str* is a Maxima string. It may or may not have a terminator (dollar sign \$ or semicolon ;). Only the first expression is parsed, if there is more than one.

Complain if str is not a Maxima string.

Examples:

To use this function write first load("eval\_string"). See also eval\_string.

# 51 f90

#### 51.1 Definitions for f90

#### f90 (expr)

Function

The f90 command is an update to the original maxima fortran command. The primary difference is the way long lines are broken.

In the next example, notice how the fortran command breaks lines within symbols. The **f90** command never breaks within a symbol.

```
(%i1) load("f90")$
(%i2) expr:expand((xxx+yyy+7)^4);
                                          2
             3 3
                                    2
(%o2) yyy + 4 xxx yyy + 28 yyy + 6 xxx yyy
          2
                    2 3
+ 84 xxx yyy + 294 yyy + 4 xxx yyy + 84 xxx yyy
                          4 3
                                                2
+ 588 xxx yyy + 1372 yyy + xxx + 28 xxx + 294 xxx
+ 1372 xxx + 2401
(%i3) fortran(expr);
     yyy**4+4*xxx*yyy**3+28*yyy**3+6*xxx**2*yyy**2+84*xxx*yyy**2+294*yy
       y**2+4*xxx**3*yyy+84*xxx**2*yyy+588*xxx*yyy+1372*yyy+xxx**4+28*
    1
    2
        xxx**3+294*xxx**2+1372*xxx+2401
(‰3)
                         done
(%i4) f90(expr);
yyy**4+4*xxx*yyy**3+28*yyy**3+6*xxx**2*yyy**2+84*xxx*yyy**2+294* &
    yyy**2+4*xxx**3*yyy+84*xxx**2*yyy+588*xxx*yyy+1372*yyy+xxx** &
    4+28*xxx**3+294*xxx**2+1372*xxx+2401
(%04)
                         done
```

The f90 implementation was done as a quick hack. It is not a necessarily a good example upon which to base other language translations.

To use this function write first load("f90").

# $52 \ \mathrm{ggf}$

### 52.1 Definitions for ggf

#### GGFINFINITY

Default value: 3

This is an option variable for function ggf.

When computing the continued fraction of the generating function, a partial quotient having a degree (strictly) greater than GGFINFINITY will be discarded and the current convergent will be considered as the exact value of the generating function; most often the degree of all partial quotients will be 0 or 1; if you use a greater value, then you should give enough terms in order to make the computation accurate enough.

See also ggf.

#### GGFCFMAX

Default value: 3

This is an option variable for function ggf.

When computing the continued fraction of the generating function, if no good result has been found (see the GGFINFINITY flag) after having computed GGFCFMAX partial quotients, the generating function will be considered as not being a fraction of two polynomials and the function will exit. Put freely a greater value for more complicated generating functions.

See also ggf.

ggf(l)

Compute the generating function (if it is a fraction of two polynomials) of a sequence, its first terms being given. l is a list of numbers.

The solution is returned as a fraction of two polynomials. If no solution has been found, it returns with done.

This function is controlled by global variables GGFINFINITY and GGFCFMAX. See also GGFINFINITY and GGFCFMAX.

To use this function write first load("ggf").

Option variable

Option variable

# 53 impdiff

# 53.1 Definitions for impdiff

#### implicit\_derivative (f,indvarlist,orderlist,depvar)

Function

This subroutine computes implicit derivatives of multivariable functions. *f* is an array function, the indexes are the derivative degree in the *indvarlist* order; *indvarlist* is the independent variable list; *orderlist* is the order desired; and *depvar* is the dependent variable.

To use this function write first load("impdiff").

# 54 interpol

#### 54.1 Introduction to interpol

Package interpol defines de Lagrangian, the linear and the cubic splines methods for polynomial interpolation.

For comments, bugs or suggestions, please contact me at 'mario AT edu DOT xunta DOT es'.

#### 54.2 Definitions for interpol

lagrange (points) Function lagrange (points, option) Function Computes the polynomial interpolation by the Lagrangian method. Argument points

must be either:

- a two column matrix, p:matrix([2,4],[5,6],[9,3]),
- a list of pairs, p: [[2,4],[5,6],[9,3]],
- a list of numbers, p: [4,6,3], in which case the abscissas will be assigned automatically to 1, 2, 3, etc.

In the first two cases the pairs are ordered with respect to the first coordinate before making computations.

With the option argument it is possible to select the name for the independent variable, which is 'x by default; to define another one, write something like varname='z. Examples:

```
(%i1) load("interpol")$
(%i2) p:[[7,2],[8,2],[1,5],[3,2],[6,7]]$
(%i3) lagrange(p);
               3 2
        4
     73 x - 1402 x + 8957 x - 21152 x + 15624
     _____
(%o3)
                   420
(%i4) f(x):=''%;
                3 2
            4
         73 x - 1402 x + 8957 x - 21152 x + 15624
(%o4) f(x) := -----
                        420
(%i5) /* Evaluate the polynomial at some points */
    map(f,[2.3,5/7,%pi]);
                    919062
(%05) [- 1.56753500000005, -----,
                   84035
               3
                           2
         4
     73 %pi - 1402 %pi + 8957 %pi - 21152 %pi + 15624
```

#### charfun2 (x, a, b)

Returns true if number x belongs to the interval [a, b), and false otherwise.

#### linearinterpol (points)

linearinterpol (points, option)

Computes the polynomial interpolation by the linear method. Argument *points* must be either:

- a two column matrix, p:matrix([2,4],[5,6],[9,3]),
- a list of pairs, p: [[2,4],[5,6],[9,3]],
- a list of numbers, p: [4,6,3], in which case the abscissas will be assigned automatically to 1, 2, 3, etc.

In the first two cases the pairs are ordered with respect to the first coordinate before making computations.

With the *option* argument it is possible to select the name for the independent variable, which is 'x by default; to define another one, write something like varname='z.

Examples:

```
(%i1) load("interpol")$
(%i2) p: matrix([7,2],[8,3],[1,5],[3,2],[6,7])$
(%i3) linearinterpol(p);
(%o3) - ((9 x - 39) charfun2(x, minf, 3)
+ (30 - 6 x) charfun2(x, 7, inf)
+ (30 \times - 222) charfun2(x, 6, 7)
+ (18 - 10 x) charfun2(x, 3, 6))/6
(%i4) f(x):=''%;
(\%04) f(x) := - ((9 x - 39) charfun2(x, minf, 3)
+ (30 - 6 x) charfun2(x, 7, inf)
+ (30 \times - 222) charfun2(x, 6, 7)
+ (18 - 10 x) charfun2(x, 3, 6))/6
      /* Evaluate the polynomial at some points */
(%i5)
       map(f,[7.3,25/7,%pi]);
                        62
                               18 - 10 %pi
```

590

Function

Function

[2.3, --, - -----] 21 6 (%05) (%i6) %,numer; (%06) [2.3, 2.952380952380953, 2.235987755982988] (%i7) /\* Plot the polynomial together with points \*/ plot2d(['(f(x)),[discrete,args(p)]],[x,-5,20], [gnuplot\_curve\_styles, ["with lines", "with points pointsize 3"]])\$ (%i8) /\* Change variable name \*/ linearinterpol(p, varname='s); (%08) - ((9 s - 39) charfun2(s, minf, 3) + (30 - 6 s) charfun2(s, 7, inf) + (30 s - 222) charfun2(s, 6, 7) + (18 - 10 s) charfun2(s, 3, 6))/6

cspline (points)

cspline (points, option1, option2, ...)

Function Function

Computes the polynomial interpolation by the cubic splines method. Argument *points* must be either:

- a two column matrix, p:matrix([2,4],[5,6],[9,3]),
- a list of pairs, p: [[2,4],[5,6],[9,3]],
- a list of numbers, p: [4,6,3], in which case the abscissas will be assigned automatically to 1, 2, 3, etc.

In the first two cases the pairs are ordered with respect to the first coordinate before making computations.

There are three options to fit specific needs:

- 'd1, default 'unknown, is the first derivative at  $x_1$ ; if it is 'unknown, the second derivative at  $x_1$  is made equal to 0 (natural cubic spline); if it is equal to a number, the second derivative is calculated based on this number.
- 'dn, default 'unknown, is the first derivative at  $x_n$ ; if it is 'unknown, the second derivative at  $x_n$  is made equal to 0 (natural cubic spline); if it is equal to a number, the second derivative is calculated based on this number.
- 'varname, default 'x, is the name of the independent variable.

Examples:

```
+ (28290 x - 547524 x + 3475662 x - 7184700)
                             3 2
charfun2(x, 6, 7) + (- 6574 x + 80028 x - 289650 x
+ 345924) charfun2(x, 3, 6))/9864
(%i4) f(x):=''%
(%i5) /* Some evaluations */
     map(f,[2.3,5/7,%pi]), numer;
(%o5) [1.991460766423358, 5.823200187269904,
                                        2.227405312429501]
(%i6) /* Plotting interpolating function */
     plot2d(['(f(x)),[discrete,p]],[x,0,10],
         [gnuplot_curve_styles,
              ["with lines", "with points pointsize 3"]])$
(%i7) /* New call, but giving values at the derivatives */
     cspline(p,d1=0,dn=0);
              3
                         2
(%o7) ((17541 x - 102933 x + 153243 x + 33669)
                               3 2
charfun2(x, minf, 3) + (- 55692 x + 1280916 x - 9801792 x
+ 24990624) charfun2(x, 7, inf)
              2
       3
+ (65556 x - 1265292 x + 8021664 x - 16597440)
                             3
                                         2
charfun2(x, 6, 7) + (- 15580 x + 195156 x - 741024 x
+ 927936) charfun2(x, 3, 6))/20304
(%i8) /* Defining new interpolating function */
     g(x):=''%
(%i9) /* Plotting both functions together */
     plot2d(['(f(x)),'(g(x)),[discrete,p]],[x,0,10],
          [gnuplot_curve_styles,
             ["with lines", "with lines", "with points pointsize 3"]])$
```

# 55 lbfgs

#### 55.1 Introduction to lbfgs

lbfgs is an implementation of the L-BFGS algorithm [1] to solve unconstrained minimization problems via a limited-memory quasi-Newton (BFGS) algorithm. It is called a limited-memory method because a low-rank approximation of the Hessian matrix inverse is stored instead of the entire Hessian inverse. The program was originally written in Fortran [2] by Jorge Nocedal, incorporating some functions originally written by Jorge J. Moré and David J. Thuente, and translated into Lisp automatically via the program f2cl. The Maxima package lbfgs comprises the translated code plus an interface function which manages some details.

References:

[1] D. Liu and J. Nocedal. "On the limited memory BFGS method for large scale optimization". *Mathematical Programming B* 45:503–528 (1989)

[2] http://netlib.org/opt/lbfgs\_um.shar

#### 55.2 Definitions for lbfgs

lbfgs (FOM, X, X0, epsilon, iprint)

Function

Finds an approximate solution of the unconstrained minimization of the figure of merit FOM over the list of variables X, starting from initial estimates X0, such that normgradFOM < epsilonmax(1, normX).

The algorithm applied is a limited-memory quasi-Newton (BFGS) algorithm [1]. It is called a limited-memory method because a low-rank approximation of the Hessian matrix inverse is stored instead of the entire Hessian inverse. Each iteration of the algorithm is a line search, that is, a search along a ray in the variables X, with the search direction computed from the approximate Hessian inverse. The FOM is always decreased by a successful line search. Usually (but not always) the norm of the gradient of FOM also decreases.

*iprint* controls progress messages printed by lbfgs.

#### iprint[1]

*iprint*[1] controls the frequency of progress messages.

```
iprint[1] < 0
```

No progress messages.

```
iprint[1] = 0
```

Messages at the first and last iterations.

```
iprint[1] > 0
```

Print a message every *iprint*[1] iterations.

#### iprint[2]

*iprint*[2] controls the verbosity of progress messages.

| iprint[2]     | = 0                                                                                                    |  |
|---------------|----------------------------------------------------------------------------------------------------|--|
|               | Print out iteration count, number of evaluations of <i>FOM</i> , value of <i>FOM</i> , norm of the gradient of <i>FOM</i> , and step length. |  |
| iprint[2] = 1 |                                                                                                    |  |
|               | Same as $iprint[2] = 0$ , plus X0 and the gradient of FOM evaluated at X0.                                                                   |  |
| iprint[2] = 2 |                                                                                                    |  |
|               | Same as $iprint[2] = 1$ , plus values of X at each iteration.                                                                                |  |
| iprint[2] = 3 |                                                                                                    |  |
| -             | Same as $iprint[2] = 2$ , plus the gradient of $FOM$ at each                                                                                 |  |
|               | iteration.                                                                                                    |  |
| a printed by  | y lbfgg are the following                                                                                                    |  |

The columns printed by lbfgs are the following.

| I Number of iterations. | It is incremented for each line search. |
|-------------------------|-----------------------------------------|
|-------------------------|-----------------------------------------|

- NFN Number of evaluations of the figure of merit.
- FUNC Value of the figure of merit at the end of the most recent line search.
- GNORM Norm of the gradient of the figure of merit at the end of the most recent line search.

#### STEPLENGTH

An internal parameter of the search algorithm.

Additional information concerning details of the algorithm are found in the comments of the original Fortran code [2].

See also lbfgs\_nfeval\_max and lbfgs\_ncorrections.

References:

[1] D. Liu and J. Nocedal. "On the limited memory BFGS method for large scale optimization". *Mathematical Programming B* 45:503–528 (1989)

[2] http://netlib.org/opt/lbfgs\_um.shar

#### Examples:

The same FOM as computed by FGCOMPUTE in the program sdrive.f in the LBFGS package from Netlib. Note that the variables in question are subscripted variables. The FOM has an exact minimum equal to zero at u[k] = 1 for k = 1, ..., 8.

```
(%i1) load (lbfgs);
        /usr/share/maxima/5.10.0cvs/share/lbfgs/lbfgs.mac
(%01)
(\%i2) t1[j] := 1 - u[j];
(%o2)
                          t1 := 1 - u
j j
(%i3) t2[j] := 10*(u[j + 1] - u[j]^2);
                                          2
(‰3)
                     t2 := 10 (u - u)
                                j + 1
                       j
                                          i
(%i4) n : 8;
(%04)
                                8
```

| (%i5)                                   | (%i5) FOM : sum (t1[2*j - 1] <sup>2</sup> + t2[2*j - 1] <sup>2</sup> , j, 1, n/2);<br>2 2 2 2 2 2 2 2 |                                                |                                                |                                         |  |  |  |  |
|-----------------------------------------|----------------------------------------------------------------------------------------------------|------------------------------------------------|------------------------------------------------|-----------------------------------------|--|--|--|--|
| (%05)                                   | 100 (                                                                                                 | (u - u) + (1 - u) + 10                         |                                                | 2                                       |  |  |  |  |
| (////////////////////////////////////// | 200 (                                                                                                 | 8 7 7                                          | 6 5 5                                          |                                         |  |  |  |  |
|                                         |                                                                                                    |                                                |                                                |                                         |  |  |  |  |
|                                         | + 1                                                                                                   | 00 (u - u) + (1 - u)                           | + 100 (u - u ) + (1 -                          | u )                                     |  |  |  |  |
|                                         |                                                                                                    | 4 3 3                                          | 2 1                                            | 1                                       |  |  |  |  |
| (%i6)                                   | -                                                                                                    | (FOM, '[u[1], u[2], u[3]                       |                                                | , u[8]],                                |  |  |  |  |
|                                         |                                                                                                    | 2, 1, -1.2, 1, -1.2, 1, -                      |                                                |                                         |  |  |  |  |
|                                         | _                                                                                                    | ****************************                   | *****                                          |                                         |  |  |  |  |
| N=                                      | 8                                                                                                    |                                                |                                                |                                         |  |  |  |  |
| <b>P</b> -                              |                                                                                                    | 'IAL VALUES                                    | 4 6572527550045200+00                          |                                         |  |  |  |  |
|                                         |                                                                                                    | 00000000000000000000000000000000000000         |                                                |                                         |  |  |  |  |
| ****                                    | * * * * * * *                                                                                         | · * * * * * * * * * * * * * * * * * * *        | * * * * * * * * * * * * * *                    |                                         |  |  |  |  |
| I                                       | NFN                                                                                                   | FUNC                                           | GNORM                                          | STEPLENGTH                              |  |  |  |  |
| Ť                                       | 101 10                                                                                                | 1000                                           | GNOIDT                                         |                                         |  |  |  |  |
| 1                                       | 3                                                                                                    | 1.651479526340304D+01                          | 4.324359291335977D+00                          | 7.92615393439063                        |  |  |  |  |
| 2                                       | 4                                                                                                    | 1.650209316638371D+01                          | 3.575788161060007D+00                          | 1.00000000000000000                     |  |  |  |  |
| 3                                       | 5                                                                                                    | 1.645461701312851D+01                          | 6.230869903601577D+00                          | 1.0000000000000000                      |  |  |  |  |
| 4                                       | 6                                                                                                    | 1.636867301275588D+01                          | 1.177589920974980D+01                          | 1.00000000000000000                     |  |  |  |  |
| 5                                       | 7                                                                                                    | 1.612153014409201D+01                          | 2.292797147151288D+01                          | 1.00000000000000000                     |  |  |  |  |
| 6                                       | 8                                                                                                    | 1.569118407390628D+01                          | 3.687447158775571D+01                          | 1.0000000000000000                      |  |  |  |  |
| 7                                       | 9                                                                                                    | 1.510361958398942D+01                          | 4.501931728123680D+01                          | 1.00000000000000000                     |  |  |  |  |
| 8                                       | 10                                                                                                    | 1.391077875774294D+01                          | 4.526061463810632D+01                          | 1.0000000000000000                      |  |  |  |  |
| 9                                       | 11                                                                                                    | 1.165625686278198D+01                          | 2.748348965356917D+01                          | 1.0000000000000000                      |  |  |  |  |
| 10                                      | 12                                                                                                    | 9.859422687859137D+00                          | 2.111494974231644D+01                          | 1.0000000000000000                      |  |  |  |  |
| 11                                      | 13                                                                                                    | 7.815442521732281D+00                          | 6.110762325766556D+00                          | 1.0000000000000000                      |  |  |  |  |
| 12                                      | 15                                                                                                    | 7.346380905773160D+00                          | 2.165281166714631D+01                          | 1.28531640177953                        |  |  |  |  |
| 13                                      | 16                                                                                                    | 6.330460634066370D+00                          | 1.401220851762050D+01                          | 1.0000000000000000                      |  |  |  |  |
| 14                                      | 17                                                                                                    | 5.238763939851439D+00                          | 1.702473787613255D+01                          | 1.000000000000000                       |  |  |  |  |
| 15                                      | 18                                                                                                    | 3.754016790406701D+00                          | 7.981845727704576D+00                          | 1.000000000000000                       |  |  |  |  |
| 16                                      | 20                                                                                                    | 3.001238402309352D+00                          | 3.925482944716691D+00                          | 2.33312963129680                        |  |  |  |  |
| 17                                      | 22                                                                                                    | 2.794390709718290D+00                          | 8.243329982546473D+00                          | 2.50357728378233                        |  |  |  |  |
| 18                                      | 23                                                                                                    | 2.563783562918759D+00                          | 1.035413426521790D+01                          | 1.00000000000000                        |  |  |  |  |
| 19                                      | 24                                                                                                    | 2.019429976377856D+00                          | 1.065187312346769D+01                          | 1.00000000000000                        |  |  |  |  |
| 20                                      | 25<br>27                                                                                              | 1.428003167670903D+00                          | 2.475962450826961D+00                          | 1.00000000000000                        |  |  |  |  |
| 21<br>22                                | 27                                                                                                    | 1.197874264861340D+00<br>9.023848941942773D-01 | 8.441707983493810D+00<br>1.113189216635162D+01 | 4.30345106080875<br>1.000000000000000   |  |  |  |  |
| 22                                      | 20<br>29                                                                                              | 5.508226405863770D-01                          | 2.380830600326308D+00                          | 1.0000000000000000000000000000000000000 |  |  |  |  |
| 23<br>24                                | 31                                                                                                    | 3.902893258815567D-01                          | 5.625595816584421D+00                          | 4.83498841652446                        |  |  |  |  |
| 24                                      | 32                                                                                                    | 3.207542206990315D-01                          | 1.149444645416472D+01                          | 1.00000000000000000                     |  |  |  |  |
| 26                                      | 33                                                                                                    | 1.874468266362791D-01                          | 3.632482152880997D+00                          | 1.0000000000000000000000000000000000000 |  |  |  |  |
| 27                                      | 34                                                                                                    | 9.575763380706598D-02                          | 4.816497446154354D+00                          | 1.0000000000000000000000000000000000000 |  |  |  |  |
| 28                                      | 35                                                                                                    | 4.085145107543406D-02                          | 2.087009350166495D+00                          | 1.000000000000000000                    |  |  |  |  |
| 29                                      | 36                                                                                                    | 1.931106001379290D-02                          | 3.886818608498966D+00                          | 1.0000000000000000000000000000000000000 |  |  |  |  |
| 30                                      | 37                                                                                                    | 6.894000721499670D-03                          | 3.198505796342214D+00                          | 1.000000000000000000                    |  |  |  |  |
| 31                                      | 38                                                                                                    | 1.443296033051864D-03                          | 1.590265471025043D+00                          | 1.0000000000000000                      |  |  |  |  |
| 32                                      | 39                                                                                                    | 1.571766603154336D-04                          | 3.098257063980634D-01                          | 1.0000000000000000                      |  |  |  |  |
|                                         |                                                                                                    |                                                |                                                |                                         |  |  |  |  |

```
33
      40
            1.288011776581970D-05
                                   1.207784183577257D-02
                                                         1.00000000000000
 34
                                   4.587890233385193D-02
                                                         1.00000000000000
      41
            1.806140173752971D-06
 35
      42
                                   1.790537375052208D-02
                                                         1.00000000000000
            1.769004645459358D-07
                                                         1.00000000000000
 36
      43
            3.312164100763217D-10
                                   6.782068426119681D-04
THE MINIMIZATION TERMINATED WITHOUT DETECTING ERRORS.
IFLAG = 0
(%o6) [u = 1.000005339815974, u = 1.000009942839805,
                            2
       1
u = 1.000005339815974, u = 1.000009942839805,
3
    4
u = 1.000005339815974, u = 1.000009942839805,
5
          6
u = 1.000005339815974, u = 1.000009942839805]
7
                       8
```

A regression problem. The FOM is the mean square difference between the predicted value F(X[i]) and the observed value Y[i]. The function F is a bounded monotone function (a so-called "sigmoidal" function). In this example, lbfgs computes approximate values for the parameters of F and plot2d displays a comparison of F with the observed data.

```
(%i1) load (lbfgs);
(%o1) /usr/share/maxima/5.10.0cvs/share/lbfgs/lbfgs.mac
(%i2) FOM : '((1/length(X))*sum((F(X[i]) - Y[i])^2, i, 1, length(X)));
                     2
          sum((F(X) - Y), i, 1, length(X))
           i i
           _____
(%02)
                  length(X)
(%i3) X : [1, 2, 3, 4, 5];
(%03)
                [1, 2, 3, 4, 5]
(%i4) Y : [0, 0.5, 1, 1.25, 1.5];
(%04)
             [0, 0.5, 1, 1.25, 1.5]
(%i5) F(x) := A/(1 + exp(-B*(x - C)));
                     А
           F(x) := -----
(%05)
               1 + \exp((-B) (x - C))
(%i6) ''FOM;
          A
                    2
                                          2
                              A
- B (4 - C)
%e
     - B (5 - C)
                        %e + 1
A
     %e + 1
                     /v _____A
            2
                                     2
     A
+ (----- - 1) + (----- - 0.5)
   - B (3 - C) - B (2 - C)
                    %e + 1
     + 1
  %e
        2
       А
 -----)/5
```

- B (1 - C) 2 (%e + 1) (%i7) estimates : lbfgs (FOM, '[A, B, C], [1, 1, 1], 1e-4, [1, 0]); 3 NUMBER OF CORRECTIONS=25 N =INITIAL VALUES F= 1.348738534246918D-01 GNORM= 2.000215531936760D-01 Ι NFN FUNC GNORM STEPLENGTH 1 3 1.177820636622582D-01 9.893138394953992D-02 8.55443596899237 2 6 2.302653892214013D-02 1.180098521565904D-01 2.1000000000000 3 8 1.496348495303005D-02 9.611201567691633D-02 5.25734056784070 4 9 7.900460841091139D-03 1.325041647391314D-02 5 10 7.314495451266917D-03 1.510670810312237D-02 1.00000000000000 6 11 6.750147275936680D-03 1.914964958023047D-02 1.00000000000000 7 5.850716021108205D-03 1.028089194579363D-02 1.00000000000000 12 8 5.778664230657791D-03 1.00000000000000 13 3.676866074530332D-04 9 14 5.777818823650782D-03 3.010740179797255D-04 1.00000000000000 THE MINIMIZATION TERMINATED WITHOUT DETECTING ERRORS. IFLAG = 0(% 07) [A = 1.461933911464101, B = 1.601593973254802, C = 2.528933072164854] (%i8) plot2d ([F(x), [discrete, X, Y]], [x, -1, 6]), 'estimates; (%08)

#### lbfgs\_nfeval\_max

Default value: 100

lbfgs\_nfeval\_max is the maximum number of evaluations of the figure of merit (FOM) in lbfgs. When lbfgs\_nfeval\_max is reached, lbfgs returns the result of the last successful line search.

#### lbfgs\_ncorrections

Default value: 25

lbfgs\_ncorrections is the number of corrections applied to the approximate inverse Hessian matrix which is maintained by lbfgs.

Variable

Variable

# 56 lindstedt

# 56.1 Definitions for lindstedt

#### **Lindstedt** (*eq*,*pvar*,*torder*,*ic*)

This is a first pass at a Lindstedt code. It can solve problems with initial conditions entered, which can be arbitrary constants, (just not %k1 and %k2) where the initial conditions on the perturbation equations are z[i] = 0, z'[i] = 0 for i > 0. *ic* is the list of initial conditions.

Problems occur when initial conditions are not given, as the constants in the perturbation equations are the same as the zero order equation solution. Also, problems occur when the initial conditions for the perturbation equations are not z[i] = 0, z'[i] = 0for i > 0, such as the Van der Pol equation.

#### Example:

To use this function write first load("makeOrders") and load("lindstedt").

# 57 linearalgebra

# 57.1 Introduction to linearalgebra

```
linearalgebra is a collection of functions for linear algebra.
Example:
  (%i1) load (linearalgebra);
  Warning - you are redefining the Maxima function require_list
  Warning - you are redefining the Maxima function matrix_size
  Warning - you are redefining the Maxima function rank
  (%o1) /usr/local/share/maxima/5.9.2/share/linearalgebra/linearalgebra.mac
  (%i2) M : matrix ([1, 2], [1, 2]);
                                [1 2]
  (%02)
                                Γ
                                       ]
                                [1 2]
  (%i3) nullspace (M);
                                   [ 1 ]
                                         ]
                                   Γ
  (%03)
                              span([
                                       1 ])
                                   [ - - ]
                                       2]
                                   Γ
  (%i4) columnspace (M);
                                    [1]
  (%o4)
                              span([
                                        ])
                                    [1]
  (%i5) ptriangularize (M - z*ident(2), z);
                             [ 1
                                   2 - z ]
  (%05)
                             Γ
                                           ]
                                         2]
                             Γ
                             [0 3 z - z ]
  (%i6) M : matrix ([1, 2, 3], [4, 5, 6], [7, 8, 9]) - z*ident(3);
                        [1 - z
                                 2
                                           3
                                                ٦
                        Γ
                                                ٦
  (%06)
                        Γ
                                  5 – z
                                                ٦
                             4
                                           6
                        Γ
                                                ٦
                            7
                        [
                                         9 - z ]
                                    8
  (%i7) MM : ptriangularize (M, z);
                 [4 5 - z
                                        6
                                                      ]
                                                      ]
                 Γ
                 Γ
                                   2
                                                      ٦
                 [
                                                      ]
                       66
                                  z
                                       102 z
                                                132
                 [ 0
                                                      ٦
                       ___
  (%07)
                                  7
                 [
                       49
                                        49
                                                49
                                                      ]
                 [
                                                      ]
                 [
                                                      ]
                                  3
                                           2
                 Γ
                              49 z
                                      245 z
                                                147 z ]
                 [ 0
                        0
                                                     ٦
                                                      ]
                 Γ
                               264
                                        88
                                                44
```

(%i8) algebraic : true; (%08) true (%i9) tellrat (MM [3, 3]); 2 3 (%09) [z - 15 z - 18 z] (%i10) MM : ratsimp (MM); [4 5 - z 6 ] [ ] Ε ٦ 2 (%010) Γ 7 z - 102 z - 132 ] 66 [ 0 \_\_\_ ٦ \_\_\_\_ ] Γ 49 49 ] [ [ 0 ] 0 0 (%i11) nullspace (MM); Γ 1 ] [ ] [ ] 2 Γ z - 14 z - 16 ] [ ] \_\_\_\_\_ (%o11) ]) span([ 8 ] Γ Γ 2 ] z - 18 z - 12] Γ - ----- ] [ [ 12 ] (%i12) M : matrix ([1, 2, 3, 4], [5, 6, 7, 8], [9, 10, 11, 12], [13, 14, 15, 16]); [ 1 2 3 4 ] [ ] [5 ] 6 7 8 (%012) ٦ Γ [ 9 10 11 12 ] ] Γ [ 13 14 15 16 ] (%i13) columnspace (M); [2] [1] [ ] [ ] [5][6] (%013) span([ ],[ ]) [9] [10] [ [ ] ] [ 13 ] [ 14 ] (%i14) apply ('orthogonal\_complement, args (nullspace (transpose (M)))); [0] [1] Γ ] [ ] [1] [0] (%o14) span([ ], [ ]) [2] [-1] Γ ] [ ]

[3] [-2]

## 57.2 Definitions for linearalgebra

#### addmatrices $(f, M_1, ..., M_n)$

Using the function f as the addition function, return the sum of the matrices  $M_{-1}$ ,  $\dots, M_n$ . The function f must accept any number of arguments (a Maxima nary function).

Examples:

(%i1) m1 : matrix([1,2],[3,4])\$ (%i2) m2 : matrix([7,8],[9,10])\$ (%i3) addmatrices('max,m1,m2); (%o3) matrix([7,8],[9,10]) (%i4) addmatrices('max,m1,m2,5\*m1); (%o4) matrix([7,10],[15,20])

#### blockmatrixp (M)

Return true if and only if M is a matrix and every entry of M is a matrix.

#### **columnop** (*M*, *i*, *j*, theta)

If M is a matrix, return the matrix that results from doing the column operation C\_i <- C\_i - theta \* C\_j. If M doesn't have a row i or j, signal an error.

#### columnswap (M, i, j)

If M is a matrix, swap columns i and j. If M doesn't have a column i or j, signal an error.

#### columnspace (M)

If M is a matrix, return span  $(v_1, \ldots, v_n)$ , where the set  $\{v_1, \ldots, v_n\}$  is a basis for the column space of M. The span of the empty set is {0}. Thus, when the column space has only one member, return span ().

#### copy (e)

Return a copy of the Maxima expression e. Although e can be any Maxima expression, the copy function is the most useful when e is either a list or a matrix; consider: load (linearalgebra); m : [1, [2, 3]] mm : mm mm[2][1] : xm; mm;

```
(%i1) load("linearalgebra")$
(%i2) m : [1,[2,3]]$
(%i3) mm : m$
(%i4) mm[2][1] : x$
(%i5) m;
(%o5) [1,[x,3]]
(%i6) mm;
(%o6) [1,[x,3]]
```

Let's try the same experiment, but this time let mm be a copy of m m : [1, [2, 3]] mm  $: copy(m) \ mm[2][1] : x \ m; mm;$ 

Function

Function

Function

Function

## Function

(%i7) m : [1,[2,3]]\$
(%i8) mm : copy(m)\$
(%i9) mm[2][1] : x\$
(%i10) m;
(%o10) [1,[2,3]]
(%i11) mm;
(%o11) [1,[x,3]]

This time, the assignment to mm does not change the value of m.

#### cholesky (M)

cholesky (M, field)

Return the Cholesky factorization of the matrix selfadjoint (or hermitian) matrix M. The second argument defaults to 'generalring.' For a description of the possible values for field, see  $lu_factor$ .

#### ctranspose (M)

Return the complex conjugate transpose of the matrix *M*. The function ctranspose uses matrix\_element\_transpose to transpose each matrix element.

#### diag\_matrix $(d_1, d_2,...,d_n)$

Return a diagonal matrix with diagonal entries  $d_1, d_2,...,d_n$ . When the diagonal entries are matrices, the zero entries of the returned matrix are zero matrices of the appropriate size; for example:

(%i1) load(linearalgebra)\$

#### (%i2) diag\_matrix(diag\_matrix(1,2),diag\_matrix(3,4));

|                         | [ [ 1<br>[ [   |          | [ 0<br>[ | 0]] |
|-------------------------|----------------|----------|----------|-----|
| (%o2)                   | [ [ 0<br>[     |          |          | 0]] |
| (                       | [ [ 0<br>[ [ 0 | -        | [3<br>[  | 0]] |
| (%i3) diag_matrix(p,q); | [[0            | -        | -        | 4]] |
|                         |                | [p       | 0]       |     |
| (%o3)                   |                | [<br>[ 0 | [<br>g]  |     |

#### dotproduct (u, v)

Return the dotproduct of vectors u and v. This is the same as conjugate (transpose (u)). v. The arguments u and v must be column vectors.

#### $get_lu_factors(x)$

When  $x = lu_factor (A)$ , then get\_lu\_factors returns a list of the form [P, L, U], where P is a permutation matrix, L is lower triangular with ones on the diagonal, and U is upper triangular, and A = P L U.

Function

Function

Function

Function

Function

# hankel (col)

hankel (col, row)

Return a Hankel matrix H. The first first column of H is col; except for the first entry, the last row of H is row. The default for row is the zero vector with the same length as col.

## hessian (f,vars)

Return the hessian matrix of f with respect to the variables in the list vars. The i, jentry of the hessian matrix is diff(f vars[i], 1, vars[j], 1).

### hilbert\_matrix (n)

Return the n by n Hilbert matrix. When n isn't a positive integer, signal an error.

## identfor (M)

identfor (M, fld)

Return an identity matrix that has the same shape as the matrix M. The diagonal entries of the identity matrix are the multiplicative identity of the field *fld*; the default for fld is generalring.

The first argument M should be a square matrix or a non-matrix. When M is a matrix, each entry of M can be a square matrix – thus M can be a blocked Maxima matrix. The matrix can be blocked to any (finite) depth.

See also zerofor

#### invert\_by\_lu (M, (rng generalring))

Invert a matrix M by using the LU factorization. The LU factorization is done using the ring *rng*.

#### **kronecker\_product** (A, B)

Return the Kronecker product of the matrices A and B.

# listp (e, p)

listp (e)

Given an optional argument p, return true if e is a Maxima list and p evaluates to true for every list element. When listp is not given the optional argument, return true if e is a Maxima list. In all other cases, return false.

#### locate\_matrix\_entry (M, r\_1, c\_1, r\_2, c\_2, f, rel)

The first argument must be a matrix; the arguments  $r_1$  through  $c_2$  determine a sub-matrix of M that consists of rows  $r_1$  through  $r_2$  and columns  $c_1$  through  $c_2$ . Find a entry in the sub-matrix M that satisfies some property. Three cases:

(1) rel = bool and f a predicate:

Scan the sub-matrix from left to right then top to bottom, and return the index of the first entry that satisfies the predicate f. If no matrix entry satisfies f, return false. (2) rel = max and f real-valued:

Function

Function

Function

# Function

Function Function

# Function

Function

Function

# Function

Scan the sub-matrix looking for an entry that maximizes f. Return the index of a maximizing entry.

(3) rel = min and f real-valued:

Scan the sub-matrix looking for an entry that minimizes f. Return the index of a minimizing entry.

#### $lu_backsub$ (M, b)

When  $M = lu_factor (A, field)$ , then  $lu_backsub (M, b)$  solves the linear system A = b.

#### lu\_factor (M, field)

Return a list of the form [LU, perm, fld], or [LU, perm, fld, lower-cnd uppercnd], where

(1) The matrix LU contains the factorization of M in a packed form. Packed form means three things: First, the rows of LU are permuted according to the list perm. If, for example, perm is the list [3,2,1], the actual first row of the LU factorization is the third row of the matrix LU. Second, the lower triangular factor of m is the lower triangular part of LU with the diagonal entries replaced by all ones. Third, the upper triangular factor of M is the upper triangular part of LU.

(2) When the field is either floatfield or complexield, the numbers lower-cnd and upper-cnd are lower and upper bounds for the infinity norm condition number of M. For all fields, the condition number might not be estimated; for such fields, lu\_factor returns a two item list. Both the lower and upper bounds can differ from their true values by arbitrarily large factors. (See also mat\_cond.)

The argument M must be a square matrix.

The optional argument fld must be a symbol that determines a ring or field. The pre-defined fields and rings are:

(a) generalring – the ring of Maxima expressions, (b) floatfield – the field of floating point numbers of the type double, (c) complexfield – the field of complex floating point numbers of the type double, (d) crering – the ring of Maxima CRE expressions, (e) rationalfield – the field of rational numbers, (f) runningerror - track the all floating point rounding errors, (g) noncommutingring - the ring of Maxima expressions where multiplication is the non-commutative dot operator.

When the field is floatfield, complexfield, or runningerror, the algorithm uses partial pivoting; for all other fields, rows are switched only when needed to avoid a zero pivot.

Floating point addition arithmetic isn't associative, so the meaning of 'field' differs from the mathematical definition.

A member of the field runningerror is a two member Maxima list of the form [x,n], where x is a floating point number and n is an integer. The relative difference between the 'true' value of  $\mathbf{x}$  and  $\mathbf{x}$  is approximately bounded by the machine epsilon times **n**. The running error bound drops some terms that of the order the square of the machine epsilon.

There is no user-interface for defining a new field. A user that is familiar with Common Lisp should be able to define a new field. To do this, a user must define functions for

Function

the arithmetic operations and functions for converting from the field representation to Maxima and back. Additionally, for ordered fields (where partial pivoting will be used), a user must define functions for the magnitude and for comparing field members. After that all that remains is to define a Common Lisp structure mring. The file mring has many examples.

To compute the factorization, the first task is to convert each matrix entry to a member of the indicated field. When conversion isn't possible, the factorization halts with an error message. Members of the field needn't be Maxima expressions. Members of the complexfield, for example, are Common Lisp complex numbers. Thus after computing the factorization, the matrix entries must be converted to Maxima expressions.

See also get\_lu\_factors.

Examples:

```
(%i1) load (linearalgebra);
Warning - you are redefining the Maxima function require_list
Warning - you are redefining the Maxima function matrix_size
Warning - you are redefining the Maxima function rank
(%o1) /usr/local/share/maxima/5.9.2/share/linearalgebra/linearalgebra.mac
(%i2) w[i,j] := random (1.0) + %i * random (1.0);
                    := random(1.) + %i random(1.)
(%02)
              W
               i, j
(%i3) showtime : true$
Evaluation took 0.00 seconds (0.00 elapsed)
(%i4) M : genmatrix (w, 100, 100)$
Evaluation took 7.40 seconds (8.23 elapsed)
(%i5) lu_factor (M, complexfield)$
Evaluation took 28.71 seconds (35.00 elapsed)
(%i6) lu_factor (M, generalring)$
Evaluation took 109.24 seconds (152.10 elapsed)
(%i7) showtime : false$
(%i8) M : matrix ([1 - z, 3], [3, 8 - z]);
                      [1-z 3]
                       [
(%08)
                                      ٦
                       [ 3 8-z]
(%i9) lu_factor (M, generalring);
             [1-z 3]
[ ]
[[3 9], [1, 2]]
(%09)
              [----- - z - ---- + 8 ]
                         1 - z
               [ 1 - z
                                        ٦
(%i10) get_lu_factors (%);
                [ 1 0] [1-z
                                                3
                                                         ]
        [10][
                          ] [
],[
                                                         ]
                                       9
(%010) [[ ], [ 3
                                                         ]]
        \begin{bmatrix} 0 & 1 \end{bmatrix} \begin{bmatrix} ----- & 1 \end{bmatrix} \begin{bmatrix} 0 & -z & ----- & + 8 \end{bmatrix}
                  [1 - z
                          ] [
                                               1 – z
                                                         ٦
(%i11) %[1] . %[2] . %[3];
```

# $mat\_cond (M, 1)$

mat\_cond (M, inf)

Return the *p*-norm matrix condition number of the matrix *m*. The allowed values for *p* are 1 and *inf*. This function uses the LU factorization to invert the matrix *m*. Thus the running time for  $mat\_cond$  is proportional to the cube of the matrix size;  $lu\_factor$  determines lower and upper bounds for the infinity norm condition number in time proportional to the square of the matrix size.

 mat\_norm (M, 1)
 Function

 mat\_norm (M, inf)
 Function

 mat\_norm (M, frobenius)
 Function

 Return the matrix p-norm of the matrix M. The allowed values for p are 1, inf, and frobenius (the Frobenius matrix norm). The matrix M should be an unblocked matrix.

### matrixp (e, p)

#### matrixp (e)

Given an optional argument p, return true if e is a matrix and p evaluates to true for every matrix element. When matrixp is not given an optional argument, return true if e is a matrix. In all other cases, return false.

See also blockmatrixp

#### matrix\_size (M)

Return a two member list that gives the number of rows and columns, respectively of the matrix M.

#### $mat_fullunblocker$ (M)

If M is a block matrix, unblock the matrix to all levels. If M is a matrix, return M; otherwise, signal an error.

#### $mat_trace(M)$

Return the trace of the matrix M If M isn't a matrix, return a noun form. When M is a block matrix, mat\_trace(M) returns the same value as does mat\_trace(mat\_ unblocker(m)).

#### $mat_unblocker$ (M)

If M is a block matrix, unblock M one level. If M is a matrix, mat\_unblocker (M) returns M; otherwise, signal an error.

Thus if each entry of M is matrix, mat\_unblocker (M) returns an unblocked matrix, but if each entry of M is a block matrix, mat\_unblocker (M) returns a block matrix with on less level of blocking.

Function

Function Function

Function

Function

#### Function

If you use block matrices, most likely you'll want to set matrix\_element\_mult to "." and matrix\_element\_transpose to 'transpose. See also mat\_fullunblocker. Example:

| (%i1) load (linearalgebra);                                               |
|---------------------------------------------------------------------------|
| Warning - you are redefining the Maxima function require_list             |
| Warning - you are redefining the Maxima function matrix_size              |
| Warning - you are redefining the Maxima function rank                     |
| (%o1) /usr/local/share/maxima/5.9.2/share/linearalgebra/linearalgebra.mac |
| (%i2) A : matrix ([1, 2], [3, 4]);                                        |
| [12]                                                                      |
| (%o2) [ ]                                                                 |
| [34]                                                                      |
| (%i3) B : matrix ([7, 8], [9, 10]);                                       |
| [78]                                                                      |
| (%o3) [ ]                                                                 |
| [ 9 10 ]                                                                  |
| (%i4) matrix ([A, B]);                                                    |
|                                                                           |
| (%04) [[]]]                                                               |
|                                                                           |
| (%i5) mat_unblocker (%);                                                  |
|                                                                           |
| (%05) [ ]                                                                 |
| [3 4 9 10]                                                                |

#### nonnegintegerp (n)

Return true if and only if  $n \ge 0$  and n is an integer.

#### nullspace (M)

If M is a matrix, return span  $(v_1, \ldots, v_n)$ , where the set  $\{v_1, \ldots, v_n\}$  is a basis for the nullspace of M. The span of the empty set is  $\{0\}$ . Thus, when the nullspace has only one member, return span ().

### nullity (M)

If M is a matrix, return the dimension of the nullspace of M.

## orthogonal\_complement (v\_1, ..., v\_n)

Return span  $(u_1, \ldots, u_m)$ , where the set  $\{u_1, \ldots, u_m\}$  is a basis for the orthogonal complement of the set  $(v_1, \ldots, v_n)$ .

Each vector  $v_1$  through  $v_n$  must be a column vector.

| polynomialp (p, L, coeffp, exponp)                                                  | Function |
|-------------------------------------------------------------------------------------|----------|
| <b>polynomialp</b> $(p, L, coeffp)$                                                 | Function |
| polynomial $(p, L)$                                                                 | Function |
| Return true if $p$ is a polynomial in the variables in the list $L$ , The predicate | coeffp   |

Return true if p is a polynomial in the variables in the list L. The predicate coefficient must evaluate to true for each coefficient, and the predicate exponp must evaluate to true for all exponents of the variables in L. If you want to use a non-default value

Function

Function

Function

for exponp, you must supply coeffp with a value even if you want to use the default for coeffp.

polynomialp (p, L, coeffp) is equivalent to polynomialp (p, L, coeffp, 'nonnegintegerp).

polynomial (p, L) is equivalent to polynomial (p, L, constant), 'nonnegintegerp).

The polynomial needn't be expanded:

```
(%i1) load (linearalgebra);
Warning - you are redefining the Maxima function require_list
Warning - you are redefining the Maxima function matrix_size
Warning - you are redefining the Maxima function rank
(%o1) /usr/local/share/maxima/5.9.2/share/linearalgebra/linearalgebra.mac
(%i2) polynomialp ((x + 1)*(x + 2), [x]);
(%o2) true
(%i3) polynomialp ((x + 1)*(x + 2)^a, [x]);
(%o3) false
```

An example using non-default values for coeffp and exponp:

```
(%i1) load (linearalgebra);
Warning - you are redefining the Maxima function require_list
Warning - you are redefining the Maxima function matrix_size
Warning - you are redefining the Maxima function rank
(%o1) /usr/local/share/maxima/5.9.2/share/linearalgebra/linearalgebra.mac
(%i2) polynomialp ((x + 1)*(x + 2)^(3/2), [x], numberp, numberp);
(%o2) true
(%i3) polynomialp ((x^(1/2) + 1)*(x + 2)^(3/2), [x], numberp, numberp);
(%o3) true
```

Polynomials with two variables:

(%i1) load (linearalgebra); Warning - you are redefining the Maxima function require\_list Warning - you are redefining the Maxima function matrix\_size Warning - you are redefining the Maxima function rank (%o1) /usr/local/share/maxima/5.9.2/share/linearalgebra/linearalgebra.mac (%i2) polynomialp (x^2 + 5\*x\*y + y^2, [x]); (%o2) false (%i3) polynomialp (x^2 + 5\*x\*y + y^2, [x, y]); (%o3) true

#### **polytocompanion** (p, x)

Function

If p is a polynomial in x, return the companion matrix of p. For a monic polynomial p of degree n, we have  $p = (-1)^n$  charpoly (polytocompanion (p, x)). When p isn't a polynomial in x, signal an error.

#### ptriangularize (M, v)

Function

If M is a matrix with each entry a polynomial in v, return a matrix M2 such that (1) M2 is upper triangular,

(2)  $M2 = E_n \dots E_1 M$ , where  $E_1$  through  $E_n$  are elementary matrices whose entries are polynomials in v,

(3)  $|\det(M)| = |\det(M2)|$ ,

Note: This function doesn't check that every entry is a polynomial in v.

#### **rowop** (M, i, j, theta)

#### Function

If M is a matrix, return the matrix that results from doing the row operation  $R_i < -R_i - \text{theta} * R_j$ . If M doesn't have a row i or j, signal an error.

#### rank (M)

Function

Return the rank of that matrix M. The rank is the dimension of the column space. Example:

(%i1) load(linearalgebra)\$
(%i2) rank(matrix([1,2],[2,4]));
(%o2) 1
(%i3) rank(matrix([1,b],[c,d]));
Proviso: {d-b\*c # 0}
(%o3) 2

#### rowswap (M, i, j)

Function

Function

Function

If M is a matrix, swap rows i and j. If M doesn't have a row i or j, signal an error.

#### toeplitz (col)

toeplitz (col, row)

Return a Toeplitz matrix T. The first first column of T is *col*; except for the first entry, the first row of T is *row*. The default for *row* is complex conjugate of *col*. Example:

| (%i1) | <pre>load(linearalgebra)\$</pre> |                |            |   |                    |
|-------|----------------------------------|----------------|------------|---|--------------------|
| (%i2) | toeplitz([1,2,3],[x,y,z          | ]);            |            |   |                    |
|       |                                  |                | [ 1<br>[   | У | z ]<br>1           |
| (%o2) |                                  |                | [ 2        | 1 | у]                 |
| (%i3) | <pre>toeplitz([1,1+%i]);</pre>   |                | [<br>[3    | 2 | 1]                 |
| (‰3)  |                                  | [<br>[<br>[ %] | 1<br>[ + 1 | 1 | - %I ]<br>]<br>1 ] |

#### vandermonde\_matrix $([x_1, ..., x_n])$

Function

Return a *n* by *n* matrix whose *i*-th row is  $[1, x_i, x_i^2, \dots, x_i^(n-1)]$ .

# **zerofor** (M)

**zerofor** (M, fld)

Return a zero matrix that has the same shape as the matrix M. Every entry of the zero matrix matrix is the additive identity of the field fld; the default for fld is generalring. The first argument M should be a square matrix or a non-matrix. When M is a matrix, each entry of M can be a square matrix – thus M can be a blocked Maxima matrix. The matrix can be blocked to any (finite) depth. See also identfor

zeromatrixp (M)

Function

Function

Function

If M is not a block matrix, return true if is (equal (e, 0)) is true for each element e of the matrix M. If M is a block matrix, return true if zeromatrixp evaluates to true for each element of e.

# 58 lsquares

# 58.1 Definitions for lsquares

### DETCOEF

Global variable

This variable is used by functions lsquares and plsquares to store the Coefficient of Determination which measures the goodness of fit. It ranges from 0 (no correlation) to 1 (exact correlation).

When plsquares is called with a list of dependent variables, *DETCOEF* is set to a list of Coefficients of Determination. See plsquares for details.

See also 1squares.

Isquares (Mat, VarList, equation, ParamList)FunctionIsquares (Mat, VarList, equation, ParamList, GuessList)Function

Multiple nonlinear equation adjustment of a data table by the "least squares" method. *Mat* is a matrix containing the data, *VarList* is a list of variable names (one for each *Mat* column), equation is the equation to adjust (it must be in the form: depvar=f(indepvari,..., paramj,...), g(depvar)=f(indepvari,..., paramj,...), paramj,...) or g(depvar, paramk,...)=f(indepvari,..., paramj,...), *ParamList* is the list of the parameters to obtain, and *GuessList* is an optional list of initial approximations to the parameters; when this last argument is present, mnewton is used instead of solve in order to get the parameters.

The equation may be fully nonlinear with respect to the independent variables and to the dependent variable. In order to use solve(), the equations must be linear or polynomial with respect to the parameters. Equations like  $y=a*b^x+c$  may be adjusted for [a,b,c] with solve if the x values are little positive integers and there are few data (see the example in lsquares.dem). mnewton allows to adjust a nonlinear equation with respect to the parameters, but a good set of initial approximations must be provided.

If possible, the adjusted equation is returned. If there exists more than one solution, a list of equations is returned. The Coefficient of Determination is displayed in order to inform about the goodness of fit, from 0 (no correlation) to 1 (exact correlation). This value is also stored in the global variable *DETCOEF*.

Examples using **solve**:

```
(%i1) load("lsquares")$
```

```
[a0,a1,a2,a3,a4]);
           Determination Coefficient = 1.0
                          4
                                 3
                                     2
                       3 n - 10 n + 9 n - 2 n
                   p = -----
     (%03)
                                   6
     (%i4) lsquares(matrix([1,7],[2,13],[3,25]),
                    [x,y], (y+c)^2=a*x+b, [a,b,c]);
           Determination Coefficient = 1.0
     (\% 04) [y = 28 - sqrt(657 - 216 x),
                                     y = sqrt(657 - 216 x) + 28]
     (%i5) lsquares(matrix([1,7],[2,13],[3,25],[4,49]),
                    [x,y], y=a*b^x+c, [a,b,c]);
           Determination Coefficient = 1.0
                            y = 32 + 1
     (%05)
Examples using mnewton:
     (%i6) load("lsquares")$
     (%i7) lsquares(matrix([1.1,7.1],[2.1,13.1],[3.1,25.1],[4.1,49.1]),
                    [x,y], y=a*b^x+c, [a,b,c], [5,5,5]);
     (%o7) y = 2.799098974610482 1.9999999999999991
                                             + 1.09999999999874
     (%i8) lsquares(matrix([1.1,4.1],[4.1,7.1],[9.1,10.1],[16.1,13.1]),
                    [x,y], y=a*x^b+c, [a,b,c], [4,1,2]);
                                  .4878659755898127
     (\% 08) y = 3.177315891123101 x
                                             + .7723843491402264
     (%i9) lsquares(matrix([0,2,4],[3,3,5],[8,6,6]),
                   [m,n,y], y=(A*m+B*n)^(1/3)+C, [A,B,C], [3,3,3]);
                                                           1/3
     (\% 09) y = (3.99999999999862 \text{ n} + 4.999999999999359 \text{ m})
                                              + 2.000000000012
```

To use this function write first load("lsquares"). See also DETCOEF and mnewton.

plsquares (Mat, VarList, depvars)Functionplsquares (Mat, VarList, depvars, maxexpon)Functionplsquares (Mat, VarList, depvars, maxexpon, maxdegree)FunctionMultivariable polynomial adjustment of a data table by the "least squares" method.<br/>Mat is a matrix containing the data, VarList is a list of variable names (one for each<br/>Mat column, but use "-" instead of varnames to ignore Mat columns), depvars is the<br/>name of a dependent variable or a list with one or more names of dependent variables<br/>(which names should be in VarList), maxexpon is the optional maximum exponent<br/>for each independent variable (1 by default), and maxdegree is the optional maximum<br/>polynomial degree (maxexpon by default); note that the sum of exponents of each<br/>term must be equal or smaller than maxdegree, and if maxdgree = 0 then no limit is<br/>applied.

If depvars is the name of a dependent variable (not in a list), plsquares returns the adjusted polynomial. If depvars is a list of one or more dependent variables, plsquares returns a list with the adjusted polynomial(s). The Coefficients of Determination are displayed in order to inform about the goodness of fit, which ranges from 0 (no correlation) to 1 (exact correlation). These values are also stored in the global variable DETCOEF (a list if depvars is a list).

A simple example of multivariable linear adjustment:

```
(%i1) load("plsquares")$
```

The same example without degree restrictions:

How many diagonals does a N-sides polygon have? What polynomial degree should be used?

How many ways do we have to put two queens without they are threatened into a n x n chessboard?

An example with six dependent variables:

(%i8) mtrx:matrix([0,0,0,0,0,1,1,1],[0,1,0,1,1,1,0,0],

To use this function write first load("lsquares").

# 59 makeOrders

# 59.1 Definitions for makeOrders

makeOrders (indvarlist, orderlist)

Function

Returns a list of all powers for a polynomial up to and including the arguments. (%i1) load("makeOrders")\$

where [0, 1] is associated with the term b and [2, 3] with  $a^2b^3$ . To use this function write first load("makeOrders").

# 60 mnewton

# 60.1 Definitions for mnewton

#### newtonepsilon

Default value: 10.0<sup>(-fpprec/2)</sup>

Precision to determine when the **mnewton** function has converged towards the solution. See also **mnewton**.

#### newtonmaxiter

Default value: 50

Maximum number of iterations to stop the **mnewton** function if it does not converge or if it converges too slowly.

See also mnewton.

#### **mnewton** (FuncList, VarList, GuessList)

Multiple nonlinear functions solution using the Newton method. *FuncList* is the list of functions to solve, *VarList* is the list of variable names, and *GuessList* is the list of initial approximations.

The solution is returned in the same format that **solve()** returns. If the solution isn't found, [] is returned.

This function is controlled by global variables newtonepsilon and newtonmaxiter.

(%i1) load("mnewton")\$

To use this function write first load("mnewton"). See also newtonepsilon and newtonmaxiter.

Option variable

Option variable

# 61 numericalio

# 61.1 Introduction to numericalio

numericalio is a collection of functions to read and write data files. The entire file is read to construct one object; partial reads are not supported.

It is assumed that each item to read or write is atomic: an integer, float, bigfloat, string, or symbol, and not a rational or complex number or any other kind of nonatomic expression. These functions may attempt to do something sensible faced with nonatomic expressions, but the results are not specified here and subject to change.

Atoms in both input and output files have the same format as in Maxima batch files or the interactive console. In particular, strings are enclosed in double quotes, backslash  $\$  prevents any special interpretation of the next character, and the question mark ? is recognized at the beginning of a symbol to mean a Lisp symbol (as opposed to a Maxima symbol). No continuation character (to join broken lines) is recognized.

separator\_flag tells which character separates elements. It is an optional argument for all read and write functions.

For input, these values of *separator\_flag* are recognized: comma for comma separated values, pipe for values separated by the vertical bar character |, semicolon for values separated by semicolon ;, and space for values separated by space or tab characters. If the file name ends in .csv and *separator\_flag* is not specified, comma is assumed. If the file name ends in something other than .csv and separator\_flag is not specified, space is assumed.

For output, the same four flags are recognized as for input, and also tab, for values separated by the tab character.

In input, multiple successive space and tab characters count as a single separator. However, multiple comma, pipe, or semicolon characters are significant. Successive comma, pipe, or semicolon characters (with or without intervening spaces or tabs) are considered to have false between the separators. For example, 1234,,Foo is treated the same as 1234,false,Foo. In output, false atoms are written as such; a list [1234, false, Foo] is written 1234,false,Foo, and there is no attempt to collapse the output to 1234,,Foo.

## 61.2 Definitions for numericalio

| $read_matrix$ | (file_name) | ) |
|---------------|-------------|---|
|---------------|-------------|---|

read\_matrix (file\_name, separator\_flag)

Reads the file *file\_name* and returns its entire content as a matrix. If *separator\_flag* is not specified, the file is assumed space-delimited.

read\_matrix infers the size of the matrix from the input data. Each line of the file becomes one row of the matrix. If some lines have different lengths, read\_matrix complains.

Function Function

| read_lisp_array (file_name, A)<br>read_lisp_array (file_name, A, separator_flag)                                                                                                    | Function<br>Function                |
|----------------------------------------------------------------------------------------------------|-------------------------------------|
| read_lisp_array requires that the array be declared by make_array be<br>the read function. (This obviates the need to infer the array dimensions,<br>be a hassle for arrays with multiple dimensions.)                                                                                                    | -                                   |
| read_lisp_array does not check to see that the input file conforms in s the array dimensions; the input is read as a flat list, then the array is fillarray.                                                                                                    |                                     |
| <pre>read_maxima_array (file_name, A) read_maxima_array (file_name, A, separator_flag) read_maxima_array requires that the array be declared by array before read function. (This obviates the need to infer the array dimensions, whi a hassle for arrays with multiple dimensions.)</pre>                                           | -                                   |
| read_maxima_array does not check to see that the input file conforms is<br>to the array dimensions; the input is read as a flat list, then the array is<br>fillarray.                                                                                                    | -                                   |
| <pre>read_hashed_array (file_name, A) read_hashed_array (file_name, A, separator_flag) read_hashed_array treats the first item on a line as a hash key, and ass remainder of the line (as a list) with the key. For example, the line 567 is equivalent to A[567]: [12, 17, 32, 55]\$. Lines need not have the san of elements.</pre> | 12 17 32 55                         |
| <pre>read_nested_list (file_name) read_nested_list (file_name, separator_flag) read_nested_list returns a list which has a sublist for each line of ir need not have the same numbers of elements. Empty lines are not ignored line yields an empty sublist.</pre>                                                                    | -                                   |
| <pre>read_list (file_name) read_list (file_name, separator_flag)     read_list reads all input into a flat list. read_list ignores end-of-line</pre>                                                                                                    | Function<br>Function<br>characters. |
| <pre>write_data (X, file_name) write_data (object, file_name, separator_flag) write_data writes the object X to the file file_name.</pre>                                                                                                    | Function<br>Function                |
| write_data writes matrices in row-major form, with one line per row.                                                                                                    |                                     |
| write_data writes Lisp and Maxima declared arrays in row-major form,<br>line at the end of every slab. Higher-dimensional slabs are separated by                                                                                                    |                                     |

new lines. write\_data writes hashed arrays with a key followed by the associated list on each line.

write\_data writes a nested list with each sublist on one line.

write\_data writes a flat list all on one line.

Whether write\_data appends or truncates its output file is governed by the global variable file\_output\_append.

# 62 opsubst

# 62.1 Definitions for opsubst

opsubst (f,g,e)Functionopsubst (g=f,e)Functionopsubst ([g1=f1,g2=f2,...,gn=fn],e)Function

The function opsubst is similar to the function subst, except that opsubst only makes substitutions for the operators in an expression. In general, When f is an operator in the expression e, substitute g for f in the expression e.

To determine the operator, opsubst sets inflag to true. This means opsubst substitutes for the internal, not the displayed, operator in the expression.

Examples:

(%i1) load (opsubst)\$ (%i2) opsubst(f,g,g(g(x))); (%o2) f(f(x))(%i3) opsubst(f,g,g(g)); (%o3) f(g)(%i4) opsubst(f,g[x],g[x](z)); (%04) f(z)(%i5) opsubst(g[x],f, f(z)); g (z) (%05) x (%i6) opsubst(tan, sin, sin(sin)); (%06) tan(sin) (%i7) opsubst([f=g,g=h],f(x)); (%07) h(x)

Internally, Maxima does not use the unary negation, division, or the subtraction operators; thus:

The internal representation of  $-a^*b$  is (-1,a,b); thus

When either operator isn't a Maxima symbol, generally some other function will signal an error:

To use this function write first load("opsubst").

# 63 orthopoly

## 63.1 Introduction to orthogonal polynomials

orthopoly is a package for symbolic and numerical evaluation of several kinds of orthogonal polynomials, including Chebyshev, Laguerre, Hermite, Jacobi, Legendre, and ultraspherical (Gegenbauer) polynomials. Additionally, orthopoly includes support for the spherical Bessel, spherical Hankel, and spherical harmonic functions.

For the most part, orthopoly follows the conventions of Abramowitz and Stegun Handbook of Mathematical Functions, Chapter 22 (10th printing, December 1972); additionally, we use Gradshteyn and Ryzhik, Table of Integrals, Series, and Products (1980 corrected and enlarged edition), and Eugen Merzbacher Quantum Mechanics (2nd edition, 1970).

Barton Willis of the University of Nebraska at Kearney (UNK) wrote the orthopoly package and its documentation. The package is released under the GNU General Public License (GPL).

### 63.1.1 Getting Started with orthopoly

load (orthopoly) loads the orthopoly package.

To find the third-order Legendre polynomial,

(%i1) legendre\_p (3, x);  

$$3 2$$
  
 $5 (1 - x) 15 (1 - x)$   
(%o1) - ------ + ----- - 6 (1 - x) + 1  
 $2 2$ 

To express this as a sum of powers of x, apply ratsimp or rat to the result.

(%i2) [ratsimp (%), rat (%)];

|          | 3         | 3         |
|----------|-----------|-----------|
|          | 5 x - 3 x | 5 x - 3 x |
| (%o2)/R/ | [,        | ]         |
|          | 2         | 2         |

Alternatively, make the second argument to legendre\_p (its "main" variable) a canonical rational expression (CRE).

For floating point evaluation, **orthopoly** uses a running error analysis to estimate an upper bound for the error. For example,

(%i1) jacobi\_p (150, 2, 3, 0.2); (%o1) interval(- 0.062017037936715, 1.533267919277521E-11)

Intervals have the form interval (c, r), where c is the center and r is the radius of the interval. Since Maxima does not support arithmetic on intervals, in some situations, such

as graphics, you want to suppress the error and output only the center of the interval. To do this, set the option variable orthopoly\_returns\_intervals to false.

```
(%i1) orthopoly_returns_intervals : false;
(%o1) false
(%i2) jacobi_p (150, 2, 3, 0.2);
(%o2) - 0.062017037936715
```

Refer to the section see [Floating point Evaluation], page 631 for more information.

Most functions in orthopoly have a gradef property; thus

The unit step function in the second example prevents an error that would otherwise arise by evaluating with n equal to 0.

(%i3) ev (%, n = 0); (%o3)

The gradef property only applies to the "main" variable; derivatives with respect other arguments usually result in an error message; for example

0

Maxima doesn't know the derivative of hermite with respect the first argument -- an error. Quitting. To debug this try debugmode(true);

Generally, functions in orthopoly map over lists and matrices. For the mapping to fully evaluate, the option variables doallmxops and listarith must both be true (the defaults). To illustrate the mapping over matrices, consider

```
(%i1) hermite (2, x);
                               2
                     - 2 (1 - 2 x )
(%01)
(%i2) m : matrix ([0, x], [y, 0]);
                      [0 x]
(%o2)
                        [
                             ]
                       [y 0]
(%i3) hermite (2, m);
            Γ
                - 2 - 2 (1 - 2 x ) ]
            [
            Γ
(%03)
                                         ]
                2
            Γ
                                        ]
            [-2 (1-2 y )
                                - 2
                                        ٦
```

In the second example, the i, j element of the value is hermite (2, m[i,j]); this is not the same as computing  $-2 + 4 m \cdot m$ , as seen in the next example.

| (%i4) | -2 | * | matrix | ([1, | 0],   | [0, | 1]) | + | 4 | * | m |   | m; |
|-------|----|---|--------|------|-------|-----|-----|---|---|---|---|---|----|
|       |    |   |        | [ 4  | 1 x y | - 2 | 2   |   | 0 |   |   | ] |    |
| (%o4) |    |   |        | [    |       |     |     |   |   |   |   | ] |    |
|       |    |   |        | [    | C     | )   | 4   | х | у | - | 2 | ] |    |

If you evaluate a function at a point outside its domain, generally **orthopoly** returns the function unevaluated. For example,

| (%i1) | ) legendre_p | (2/3, | x); |    |     |
|-------|--------------|-------|-----|----|-----|
| (%01) | )            |       |     | Ρ  | (x) |
|       |              |       |     | 2/ | 3   |

orthopoly supports translation into TeX; it also does two-dimensional output on a terminal.

```
(%i1) spherical_harmonic (1, m, theta, phi);
                          m
(%01)
                          Y (theta, phi)
(%i2) tex (%);
$$Y_{1}^{m}\left(\vartheta,\varphi\right)$$
(%02)
                               false
(%i3) jacobi_p (n, a, a - b, x/2);
                          (a, a - b) x
                          Ρ
(%o3)
                                     (-)
                                      2
                          n
(%i4) tex (%);
$$P_{n}^{\left(a,a-b\right)}\left({{x}\over{2}}\right)$$
(%04)
                               false
```

## 63.1.2 Limitations

When an expression involves several orthogonal polynomials with symbolic orders, it's possible that the expression actually vanishes, yet Maxima is unable to simplify it to zero. If you divide by such a quantity, you'll be in trouble. For example, the following expression vanishes for integers n greater than 1, yet Maxima is unable to simplify it to zero.

(%i1)  $(2*n - 1) * \text{legendre_p} (n - 1, x) * x - n * \text{legendre_p} (n, x) + (1 - n) * \text{leg}$ (%o1) (2 n - 1) P (x) x - n P (x) + (1 - n) P (x) n - 1 n n - 2

For a specific n, we can reduce the expression to zero.

(%i2) ev (% ,n = 10, ratsimp); (%o2) 0

Generally, the polynomial form of an orthogonal polynomial is ill-suited for floating point evaluation. Here's an example.

```
(%i3) jacobi_p (100, 2, 3, 0.2);
(%o3) interval(0.18413609135169, 6.8990300925815987E-12)
(%i4) float(jacobi_p (100, 2, 3, 2/10));
(%o4) 0.18413609135169
```

The true value is about 0.184; this calculation suffers from extreme subtractive cancellation error. Expanding the polynomial and then evaluating, gives a better result.

(%i5) p : expand(p)\$
(%i6) subst (0.2, x, p);
(%o6) 0.18413609766122982

This isn't a general rule; expanding the polynomial does not always result in an expression that is better suited for numerical evaluation. By far, the best way to do numerical evaluation is to make one or more of the function arguments floating point numbers. By doing that, specialized floating point algorithms are used for evaluation.

Maxima's float function is somewhat indiscriminant; if you apply float to an expression involving an orthogonal polynomial with a symbolic degree or order parameter, these parameters may be converted into floats; after that, the expression will not evaluate fully. Consider

| (%i1) | <pre>assoc_legendre_p (n,</pre> | 1, x);         |
|-------|---------------------------------|----------------|
| (%o1) |                                 | 1<br>P (x)     |
| (%i2) | float (%);                      | n              |
| (%o2) |                                 | 1.0<br>P (x)   |
| (%i3) | ev (%, n=2, x=0.9);             | n              |
| (%o3) |                                 | 1.0<br>P (0.9) |
|       |                                 | 2              |

The expression in (%03) will not evaluate to a float; orthopoly doesn't recognize floating point values where it requires an integer. Similarly, numerical evaluation of the pochhammer function for orders that exceed pochhammer\_max\_index can be troublesome; consider

(%i2) float (x); (%o2) (1.0) 10.0

To evaluate x to a float, you'll need to bind pochhammer\_max\_index to 11 or greater and apply float to x.

(%i3) float (x), pochhammer\_max\_index : 11; (%o3) 3628800.0

The default value of pochhammer\_max\_index is 100; change its value after loading orthopoly.

Finally, be aware that reference books vary on the definitions of the orthogonal polynomials; we've generally used the conventions of conventions of Abramowitz and Stegun.

Before you suspect a bug in orthopoly, check some special cases to determine if your definitions match those used by orthonormal. Definitions often differ by a normalization; occasionally, authors use "shifted" versions of the functions that makes the family orthogonal on an interval other than (-1, 1). To define, for example, a Legendre polynomial that is orthogonal on (0, 1), define

#### 63.1.3 Floating point Evaluation

Most functions in orthopoly use a running error analysis to estimate the error in floating point evaluation; the exceptions are the spherical Bessel functions and the associated Legendre polynomials of the second kind. For numerical evaluation, the spherical Bessel functions call SLATEC functions. No specialized method is used for numerical evaluation of the associated Legendre polynomials of the second kind.

The running error analysis ignores errors that are second or higher order in the machine epsilon (also known as unit roundoff). It also ignores a few other errors. It's possible (although unlikely) that the actual error exceeds the estimate.

Intervals have the form interval (c, r), where c is the center of the interval and r is its radius. The center of an interval can be a complex number, and the radius is always a positive real number.

Here is an example.

```
(%i1) fpprec : 50$
(%i2) y0 : jacobi_p (100, 2, 3, 0.2);
(%o2) interval(0.1841360913516871, 6.8990300925815987E-12)
(%i3) y1 : bfloat (jacobi_p (100, 2, 3, 1/5));
(%o3) 1.8413609135168563091370224958913493690868904463668b-1
```

Let's test that the actual error is smaller than the error estimate

```
(%i4) is (abs (part (y0, 1) - y1) < part (y0, 2));
(%o4) true
```

Indeed, for this example the error estimate is an upper bound for the true error. Maxima does not support arithmetic on intervals.

A user could define arithmetic operators that do interval math. To define interval addition, we can define

```
(%i1) infix ("@+")$
(%i2) "@+"(x,y) := interval (part (x, 1) + part (y, 1), part (x, 2) + part (y, 2))$
(%i3) legendre_p (7, 0.1) @+ legendre_p (8, 0.1);
(%o3) interval(- 0.019172222265624955, 6.5246488395313372E-15)
```

The special floating point routines get called when the arguments are complex. For example,

Let's compare this to the true value.

(%i1) float (expand (legendre\_p (10, 2 + 3\*%i))); (%o1) - 3.876378825E+7 %i - 6.0787748E+7

Additionally, when the arguments are big floats, the special floating point routines get called; however, the big floats are converted into double floats and the final result is a double.

(%i1) ultraspherical (150, 0.5b0, 0.9b0); (%o1) interval(- 0.043009481257265, 3.3750051301228864E-14)

#### 63.1.4 Graphics and orthopoly

To plot expressions that involve the orthogonal polynomials, you must do two things:

- 1. Set the option variable orthopoly\_returns\_intervals to false,
- 2. Quote any calls to orthopoly functions.

If function calls aren't quoted, Maxima evaluates them to polynomials before plotting; consequently, the specialized floating point code doesn't get called. Here is an example of how to plot an expression that involves a Legendre polynomial.

```
(%i1) plot2d ('(legendre_p (5, x)), [x, 0, 1]), orthopoly_returns_intervals : false
(%o1)
```

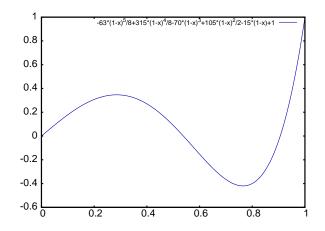

The entire expression legendre\_p (5, x) is quoted; this is different than just quoting the function name using 'legendre\_p (5, x).

### 63.1.5 Miscellaneous Functions

The orthopoly package defines the Pochhammer symbol and a unit step function. orthopoly uses the Kronecker delta function and the unit step function in gradef statements.

To convert Pochhammer symbols into quotients of gamma functions, use makegamma.

Derivatives of the pochhammer symbol are given in terms of the psi function.

You need to be careful with the expression in (%01); the difference of the psi functions has poles when  $x = -1, -2, \ldots, -n$ . These poles cancel with factors in pochhammer (x, n) making the derivative a degree n - 1 polynomial when n is a positive integer.

The Pochhammer symbol is defined for negative orders through its representation as a quotient of gamma functions. Consider

| (%i1)    | <pre>q : makegamma (pochhammer (x, n));</pre> |
|----------|-----------------------------------------------|
|          | gamma(x + n)                                  |
| (%01)    |                                               |
| (%;0)    | gamma(x)                                      |
| (%12)    | sublis ([x=11/3, n= -6], q);<br>729           |
| (%02)    |                                               |
| (%02)    | 2240                                          |
| lternati | vely, we can get this result directly.        |

Alternatively, we can get this result directly.

The unit step function is left-continuous; thus

```
(%i1) [unit_step (-1/10), unit_step (0), unit_step (1/10)];
(%o1) [0, 0, 1]
```

If you need a unit step function that is neither left or right continuous at zero, define your own using signum; for example,

Do not redefine unit\_step itself; some code in orthopoly requires that the unit step function be left-continuous.

### 63.1.6 Algorithms

Generally, orthopoly does symbolic evaluation by using a hypergeometic representation of the various orthogonal polynomials. The hypergeometic functions are evaluated using the (undocumented) functions hypergeo11 and hypergeo21. The exceptions are the half-integer Bessel functions and the associated Legendre function of the second kind. The Bessel functions are evaluated using an explicit representation, while the associated Legendre function of the second kind is evaluated using recursion.

For floating point evaluation, we again convert most functions into a hypergeometic form; we evaluate the hypergeometic functions using forward recursion. Again, the exceptions are the half-integer Bessel functions and the associated Legendre function of the second kind. Numerically, the half-integer Bessel functions are evaluated using the SLATEC code, and the associated Legendre functions of the second kind is numerically evaluated using the same algorithm as its symbolic evaluation uses.

## 63.2 Definitions for orthogonal polynomials

| $assoc_legendre_p$ (n, m, x)                                                                                      | Function |
|----------------------------------------------------------------------------------------------------|----------|
| The associated Legendre function of the first kind.                                                               |          |
| Reference: Abramowitz and Stegun, equations 22.5.37, page 779, 8.6.6 (secon tion), page 334, and 8.2.5, page 333. | d equa-  |
| $assoc_legendre_q$ (n, m, x)                                                                                      | Function |
| The associated Legendre function of the second kind.                                                              |          |
| Reference: Abramowitz and Stegun, equation 8.5.3 and 8.1.8.                                                       |          |
| $chebyshev_t$ (n, x)                                                                                              | Function |
| The Chebyshev function of the first kind.                                                                         |          |
| Reference: Abramowitz and Stegun, equation 22.5.47, page 779.                                                     |          |
| <b>chebyshev_u</b> $(n, x)$                                                                                       | Function |
| The Chebyshev function of the second kind.                                                                        |          |
| Reference: Abramowitz and Stegun, equation 22.5.48, page 779.                                                     |          |
| gen_laguerre $(n, a, x)$                                                                                          | Function |
| The generalized Laguerre polynomial.                                                                              |          |
| Reference: Abramowitz and Stegun, equation 22.5.54, page 780.                                                     |          |

| <b>hermite</b> $(n, x)$<br>The Hermite polynomial.                                                                                                    | Function              |
|----------------------------------------------------------------------------------------------------|-----------------------|
| Reference: Abramowitz and Stegun, equation 22.5.55, page 780.<br><b>intervalp</b> (e)<br>Return true if the input is an interval and return false if it isn't.                                                                  | Function              |
| <b>jacobi_p</b> (n, a, b, x)<br>The Jacobi polynomial.                                                                                                    | Function              |
| The Jacobi polynomials are actually defined for all $a$ and $b$ ; however, the polynomial weight $(1 - x)^a (1 + x)^b$ isn't integrable for $a \le -1$ or $b \le -1$                                                            |                       |
| Reference: Abramowitz and Stegun, equation 22.5.42, page 779.                                                                                                    |                       |
| <b>laguerre</b> (n, x)<br>The Laguerre polynomial.                                                                                                    | Function              |
| Reference: Abramowitz and Stegun, equations 22.5.16 and 22.5.54, page 780                                                                                                    |                       |
| <b>legendre_p</b> (n, x)<br>The Legendre polynomial of the first kind.<br>Reference: Abramowitz and Stegun, equations 22.5.50 and 22.5.51, page 779                                                                             | Function              |
|                                                                                                    | Function              |
| <b>legendre_q</b> $(n, x)$<br>The Legendre polynomial of the first kind.                                                                                                    | FUNCTION              |
| Reference: Abramowitz and Stegun, equations 8.5.3 and 8.1.8.                                                                                                    |                       |
| <pre>orthopoly_recur (f, args) Returns a recursion relation for the orthogonal function family f with argumen The recursion is with respect to the polynomial degree.     (%i1) orthopoly_recur (legendre_p, [n, x]);</pre>     | Function<br>nts args. |
| n - 1 n - 2<br>(%o1) P (x) =                                                                                                    |                       |
| <pre>n n<br/>The second argument to orthopoly_recur must be a list with the correct nu<br/>arguments for the function f; if it isn't, Maxima signals an error.<br/>(%i1) orthopoly_recur (jacobi_p, [n, x]);</pre>              | umber of              |
| Function jacobi_p needs 4 arguments, instead it received 2<br>an error. Quitting. To debug this try debugmode(true)<br>Additionally, when f isn't the name of one of the families of orthogonal polyn<br>an error is signalled. |                       |
| <pre>(%i1) orthopoly_recur (foo, [n, x]);</pre>                                                                                                    |                       |
| A recursion relation for foo isn't known to Maxima<br>an error. Quitting. To debug this try debugmode(true)                                                                                                    | ;                     |

### orthopoly\_returns\_intervals

Default value: true

When orthopoly\_returns\_intervals is true, floating point results are returned in the form interval (c, r), where c is the center of an interval and r is its radius. The center can be a complex number; in that case, the interval is a disk in the complex plane.

### orthopoly\_weight (f, args)

Returns a three element list; the first element is the formula of the weight for the orthogonal polynomial family f with arguments given by the list args; the second and third elements give the lower and upper endpoints of the interval of orthogonality. For example,

The main variable of f must be a symbol; if it isn't, Maxima signals an error.

### pochhammer (n, x)

Function

The Pochhammer symbol. For nonnegative integers n with  $n \leq pochhammer_max_{-}$ index, the expression pochhammer (x, n) evaluates to the product x (x + 1) (x + 1)2) ... (x + n - 1) when n > 0 and to 1 when n = 0. For negative n, pochhammer (x, x)n) is defined as  $(-1)^n / \text{pochhammer} (1 - x, -n)$ . Thus

| (%i1) | pochhammer | (x, | 3);                     |
|-------|------------|-----|-------------------------|
| (%o1) |            |     | x (x + 1) (x + 2)       |
| (%i2) | pochhammer | (x, | -3);                    |
|       |            |     | 1                       |
| (%o2) |            |     |                         |
|       |            |     | (1 - x) (2 - x) (3 - x) |

To convert a Pochhammer symbol into a quotient of gamma functions, (see Abramowitz and Stegun, equation 6.1.22) use makegamma; for example

(%i1) makegamma (pochhammer (x, n)); gamma(x + n)\_\_\_\_\_ (%01) gamma(x)

When n exceeds pochhammer\_max\_index or when n is symbolic, pochhammer returns a noun form.

(%i1) pochhammer (x, n); (%01) (x) n

### pochhammer\_max\_index

Default value: 100

pochhammer (n, x) expands to a product if and only if  $n \le pochhammer_max_index$ .

Function

Variable

Variable

| Examples:                                                                                               |          |
|----------------------------------------------------------------------------------------------------|----------|
| (%i1) pochhammer (x, 3), pochhammer_max_index : 3;<br>(%o1) $x (x + 1) (x + 2)$                         |          |
| <pre>(%i2) pochhammer (x, 4), pochhammer_max_index : 3; (%o2) (x)</pre>                                 |          |
| 4                                                                                                    |          |
| Reference: Abramowitz and Stegun, equation 6.1.16, page 256.                                            |          |
| <b>spherical_bessel_j</b> $(n, x)$<br>The spherical Bessel function of the first kind.                  | Function |
| Reference: Abramowitz and Stegun, equations 10.1.8, page 437 and 10.1.15, page                          | ge 439.  |
| spherical_bessel_y $(n, x)$                                                                             | Function |
| The spherical Bessel function of the second kind.                                                       |          |
| Reference: Abramowitz and Stegun, equations 10.1.9, page 437 and 10.1.15, page                          | ge 439.  |
| spherical_hankel1 (n, x)                                                                                | Function |
| The spherical hankel function of the first kind.                                                        |          |
| Reference: Abramowitz and Stegun, equation 10.1.36, page 439.                                           |          |
| spherical_hankel2 $(n, x)$                                                                              | Function |
| The spherical hankel function of the second kind.                                                       |          |
| Reference: Abramowitz and Stegun, equation 10.1.17, page 439.                                           |          |
| spherical_harmonic (n, m, x, y)                                                                         | Function |
| The spherical harmonic function.                                                                        |          |
| Reference: Merzbacher 9.64.                                                                             |          |
| unit_step (x)                                                                                           | Function |
| The left-continuous unit step function; thus $unit_step(x)$ vanishes for $x \le equals 1$ for $x > 0$ . | = 0 and  |
| If you want a unit step function that takes on the value $1/2$ at zero, use $(1 + (x))/2$ .             | signum   |
| ultraspherical $(n, a, x)$                                                                              | Function |
| The ultraspherical polynomial (also known the Gegenbauer polynomial).                                   |          |
| Reference: Abramowitz and Stegun, equation 22.5.46, page 779.                                           |          |
|                                                                                                    |          |

## 64 plotdf

### 64.1 Introduction to plotdf

The function plotdf creates a plot of the direction field of a first-order Ordinary Differential Equation (ODE) or a system of two autonomous first-order ODE's.

Since this is an additional package, in order to use it you must first load it with load("plotdf"). You also need Xmaxima to be installed, even if you run Maxima from a different interface.

To plot the direction field of a single ODE, the ODE must be written in the form:

$$\frac{dy}{dx} = F(x, y)$$

and the function F should be given as the argument for plotdf. The independent variable is always identified as x, and the dependent variable as y. Those two variables should not have any values assigned to them.

To plot the direction field of a set of two autonomous ODE's, they must be written in the form

$$\frac{dx}{dt} = G(x, y)$$
  $\frac{dy}{dt} = F(x, y)$ 

and the argument for plotdf should be a list with the two functions F and G, in any order.

If only one ODE is given, plotdf will implicitly admit x=t, and G(x,y)=1, transforming the non-autonomous equation into a system of two autonomous equations.

### 64.2 Definitions for plotdf

plotdf (dydx,...options...)

plotdf ([dxdt,dydt],...options...)

Displays a direction field in two dimensions x and y.

dydx, dxdt and dydt are expressions that depend on x and y. In addition to those two variables, the expressions can also depend on a set of parameters, with numerical values given with the **parameters** option (the option syntax is given below), or with an range of allowed values specified by a *sliders* option.

Several other options can be given within the command, or selected in the menu. Integral curves can be obtained by clicking on the plot, or with the option trajectory\_at. The direction of the integration can be controlled with the direction option, which can have values of *forward*, *backward* or *both*. The number of integration steps is given by nsteps and the time interval between them is set up with the tstep option. The Adams Moulton method is used for the integration; it is also possible to switch to an adaptive Runge-Kutta 4th order method.

Plot window menu:

Function

Function

The menu in the plot window has the following options: *Zoom*, will change the behavior of the mouse so that it will allow you to zoom in on a region of the plot by clicking with the left button. Each click near a point magnifies the plot, keeping the center at the point where you clicked. Holding the (Shift) key while clicking, zooms out to the previous magnification. To resume computing trajectories when you click on a point, select *Integrate* from the menu.

The option *Config* in the menu can be used to change the ODE(s) in use and various other settings. After configuration changes are made, the menu option *Replot* should be selected, to activate the new settings. If a pair of coordinates are entered in the field *Trajectory at* in the *Config* dialog menu, and the  $\langle enter \rangle$  key is pressed, a new integral curve will be shown, in addition to the ones already shown. When *Replot* is selected, only the last integral curve entered will be shown.

Holding the right mouse button down while the cursor is moved, can be used to drag the plot sideways or up and down. Additional parameters such as the number of steps, the initial value of t and the x and y centers and radii, may be set in the Config menu.

A copy of the plot can be printed to a Postscript printer, or saved as a postscript file, using the menu option *Save*. To switch between printing and saving to a Postscript file, *Print Options* should be selected in the dialog window of *Config.* After the settings in the *Save* dialog window are entered, "Save" must be selected in the first menu, to create the file or print the plot.

### **Plot options:**

The plotdf command may include several commands, each command is a list of two or more items. The first item is the name of the option, and the remainder comprises the value or values assigned to the option.

The options which are recognized by **plotdf** are the following:

- tstep defines the length of the increments on the independent variable t, used to compute an integral curve. If only one expression dydx is given to plotdf, the x variable will be directly proportional to t. The default value is 0.1.
- *nsteps* defines the number of steps of length tstep that will be used for the independent variable, to compute an integral curve. The default value is 100.
- direction defines the direction of the independent variable that will be followed to compute an integral curve. Possible values are forward, to make the independent variable increase nsteps times, with increments tstep, backward, to make the independent variable decrease, or both that will lead to an integral curve that extends nsteps forward, and nsteps backward. The keywords right and left can be used as synonyms for forward and backward. The default value is both.
- tinitial defines the initial value of variable t used to compute integral curves. Since the differential equations are autonomous, that setting will only appear in the plot of the curves as functions of t. The default value is 0.
- versus\_t is used to create a second plot window, with a plot of an integral curve, as two functions x, y, of the independent variable t. If versus\_t is given any value different from 0, the second plot window will be displayed. The second plot window includes another menu, similar to the menu of the main plot window. The default value is 0.

- trajectory\_at defines the coordinates xinitial and yinitial for the starting point of an integral curve. The option is empty by default.
- parameters defines a list of parameters, and their numerical values, used in the definition of the differential equations. The name and values of the parameters must be given in a string with a comma-separated sequence of pairs name=value.
- *sliders* defines a list o parameters that will be changed interactively using slider buttons, and the range of variation of those parameters. The names and ranges of the parameters must be given in a string with a comma-separated sequence of elements name=min:max
- x f un defines a string with semi-colon-separated sequence of functions of x to be displayed, on top of the direction field. Those functions will be parsed by Tcl and not by Maxima.
- *xradius* is half of the length of the range of values that will be shown in the x direction. The default value is 10.
- *yradius* is half of the length of the range of values that will be shown in the y direction. The default value is 10.
- *xcenter* is the x coordinate of the point at the center of the plot. The default value is 0.
- *ycenter* is the y coordinate of the point at the center of the plot. The default value is 0.
- width defines the width of the plot window, in pixels. The default value is 500.
- *height* defines the height of the plot window, in pixels. The default value is 500.

### Examples:

NOTE: Depending on the interface used to run Maxima, the functions that use openmath, in particular plotdf, might trigger a bug if they are ended with a semicolon and not with a dollar sign. To avoid problems, we will use a dollar sign in all the examples below.

• To show the direction field of the differential equation y' = exp(-x) + y and the solution that goes through (2, -0.1):

(%i1) load("plotdf")\$

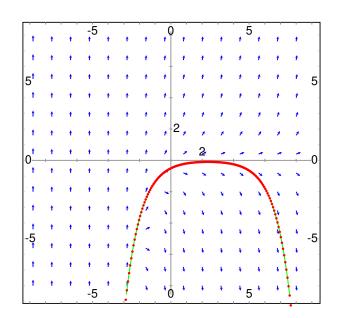

(%i2) plotdf(exp(-x)+y,[trajectory\_at,2,-0.1]);

• To obtain the direction field for the equation  $diff(y, x) = x - y^2$  and the solution with initial condition y(-1) = 3, we can use the command:

```
(%i3) plotdf(x-y^2,[xfun,"sqrt(x);-sqrt(x)"],
        [trajectory_at,-1,3], [direction,forward],
        [yradius,5],[xcenter,6]);
```

The graph also shows the function y = sqrt(x).

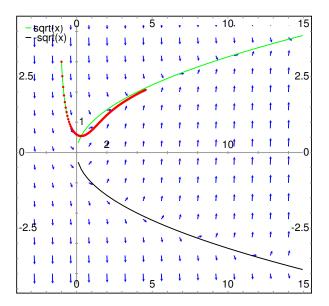

• The following example shows the direction field of a harmonic oscillator, defined by the two equations dx/dt = y and dy/dt = -k \* x/m, and the integral curve through (x, y) = (6, 0), with a slider that will allow you to change the value of m interactively (k is fixed at 2):

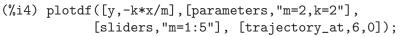

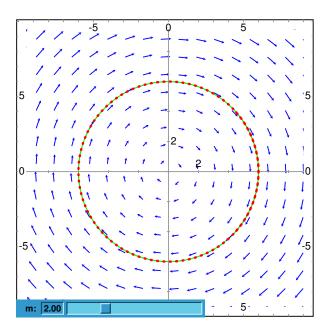

• To plot the direction field of the Duffing equation,  $m * x'' + c * x' + k * x + b * x^3 = 0$ , we introduce the variable y = x' and use:

| 10   |     |      | ,, |    |    |   |     |          | <u> </u> |   |    |    | <u> </u> |     |            | 101        |
|------|-----|------|----|----|----|---|-----|----------|----------|---|----|----|----------|-----|------------|------------|
| -10- | t   | +    | •  | -5 |    |   |     | (        | P        |   |    |    | 5        |     |            | •          |
|      | 2   | 1    | 1  | 1  | r  | 1 | -   | +        | -        | * | ×  | ¥  | ŧ.       | ۰ŧ. | - <b>L</b> | 11         |
| Ì    | T   | 1    | 1  | 1  | 1  | 1 | -   | +        | i →      | - | ¥  | ¥. | ŧ        | ¥.  | ţ          | зÌ         |
| Ì    | 1   | 1    | 1  | 1  | 1  | 1 | -   | +        | +        |   | ¥  |    | ¥.       | 1   | i          | 1          |
| 5    | 1   | 1    | 1  | t  | t  | 1 |     | +        | -        |   | ¥  |    | 1        | i   | ÷          | 5          |
| ľ    | 1   | 1    | t  | t  | t  | 1 |     | <b>→</b> | -        |   |    | i. | ì        | ÷   |            |            |
|      | 1   | t    | t  | t  | t  | + | ,   | +        | -        |   | ÷  | ÷  | ì        | 1   |            |            |
|      | t   | t    | t  | t  |    |   |     |          | 2        |   | 1  |    | *        | +   | +          | 1          |
|      | ÷.  | 1    | 1  |    | ÷. | 1 |     | *        | -        | * | ŧ  | ÷. | ŧ        | ŧ   | 4          |            |
| 0-   | 1   | 1    | 1  | 1  | 1  | • | . * |          | *        | 2 | ÷  | ,¥ | ¥.       | Į.  | 4.         | _0         |
| 0    | 1   | † Ì  | 1. | t  | t  | t | •   |          | *        |   | ÷  | 4  | ţ        | ţ   | Ţ          |            |
|      | 1   | 1    | 1  | t  | t  | t | ×   | +        | *        | + | ÷  | ÷  | ţ.       | ī   | i.         |            |
|      | 1   | 1    | 1  | t  | t  | t | ×   | +        | *        | , |    |    | i.       | ÷   | ÷          |            |
|      | 1   | t    | t  | t  | t  | • |     |          |          |   | ÷. |    |          |     | +          | 1          |
| -5   | t   |      |    |    |    |   |     | ÷.       |          | 1 | ŧ  | ŧ  | ŧ        | ŧ   | 1          | <u>1</u> 5 |
| ľ    | 1   |      | ſ  | t  | 1  | 1 | *   | ÷.       | *        | * | +  | 4  | ¥.       | 4   | 4          | Ĭ          |
|      | 1   | 1    | 1  | t  | t  | * | *   | ٠        | +        | * | 4  | 4  | ÷        | Ļ   | Ļ          | 1          |
| k:   | -1  | .00  |    |    |    |   |     |          |          |   | +  | ¥  | ¥        | ţ   | Ļ          |            |
| m    | : [ | 1.00 |    |    |    |   |     |          |          |   | ÷  | ÷  | 5 ·      | •   | ÷.,        |            |

• The direction field for a damped pendulum, including the solution for the given initial conditions, with a slider that can be used to change the value of the mass m, and with a plot of the two state variables as a function of time:

```
(%i6) plotdf([y,-g*sin(x)/l - b*y/m/l],
        [parameters,"g=9.8,l=0.5,m=0.3,b=0.05"],
        [trajectory_at,1.05,-9],[tstep,0.01],
        [xradius,6],[yradius,14],
        [xcenter,-4],[direction,forward],[nsteps,300],
        [sliders,"m=0.1:1"], [versus_t,1]);
```

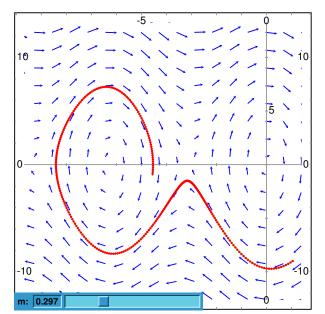

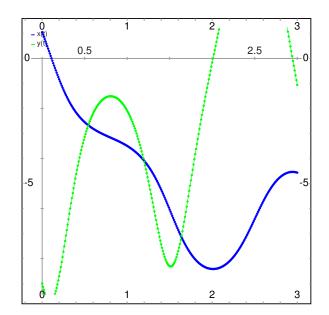

## 65 simplex

### 65.1 Introduction to simplex

simplex is a package for linear optimization using the simplex algorithm.
Example:

### 65.2 Definitions for simplex

### epsilon\_sx

Default value:  $10^-8$ 

Epsilon used for numerical computations in linear\_program.

See also: linear\_program.

### **linear\_program** (A, b, c)

Function

Option variable

linear\_program is an implementation of the simplex algorithm. linear\_program(A, b, c) computes a vector x for which c.x is minimum possible among vectors for which A.x = b and  $x \ge 0$ . Argument A is a matrix and arguments b and c are lists.

linear\_program returns a list which contains the minimizing vector x and the minimum value c.x. If the problem is not bounded, it returns "Problem not bounded!" and if the problem is not feasible, it returns "Problem not feasible!".

To use this function first load the simplex package with load(simplex);.

Example:

See also: minimize\_sx, scale\_sx, and epsilon\_sx.

### maximize\_sx (obj, cond, [pos])

Function

Maximizes linear objective function *obj* subject to some linear constraints *cond*. See minimize\_sx for detailed description of arguments and return value.

See also: minimize\_sx.

Function

minimize\_sx (obj, cond, [pos])

Minimizes a linear objective function obj subject to some linear constraints *cond*. *cond* a list of linear equations or inequalities. In strict inequalities > is replaced by >= and < by <=. The optional argument *pos* is a list of decision variables which are assumed to be positive.

If the minimum exists, minimize\_sx returns a list which contains the minimum value of the objective function and a list of decision variable values for which the minimum is attained. If the problem is not bounded, minimize\_sx returns "Problem not bounded!" and if the problem is not feasible, it returns "Ploblem not feasible!".

The decision variables are not assumed to be nonegative by default. If all decision variables are nonegative, set **nonegative\_sx** to **true**. If only some of decision variables are positive, list them in the optional argument *pos* (note that this is more efficient than adding constraints).

minimize\_sx uses the simplex algorithm which is implemented in maxima linear\_
program function.

To use this function first load the simplex package with load(simplex);. Examples:

See also: maximize\_sx, nonegative\_sx, epsilon\_sx.

### $nonegative\_sx$

Option variable

Default value: false

If nonegative\_sx is true all decision variables to minimize\_sx and maximize\_sx are assumed to be positive.

See also: minimize\_sx.

### 66 simplification

### 66.1 Introduction to simplification

The directory maxima/share/simplification contains several scripts which implement simplification rules and functions, and also some functions not related to simplification.

### 66.2 Definitions for simplification

### 66.2.1 Package absimp

The absimp package contains pattern-matching rules that extend the built-in simplification rules for the abs and signum functions. absimp respects relations established with the built-in assume function and by declarations such as modedeclare (m, even, n, odd) for even or odd integers.

absimp defines unitramp and unitstep functions in terms of abs and signum.

load (absimp) loads this package. demo (absimp) shows a demonstration of this package.

Examples:

| (%i1)          |       |      | -                 |         |
|----------------|-------|------|-------------------|---------|
| (%i2)          | (abs  | (x)) | 2;                | 2       |
| (%o2)<br>(%i3) | diff  | (abs | (x), x);          | х       |
| (%o3)          |       |      |                   | x<br>   |
| (%i4)          | cosh  | (ahs | $(\mathbf{x})$ ). | abs(x)  |
| (%14)<br>(%04) | COBII | labb | (4/),             | cosh(x) |

### 66.2.2 Package facexp

The facexp package contains several related functions that provide the user with the ability to structure expressions by controlled expansion. This capability is especially useful when the expression contains variables that have physical meaning, because it is often true that the most economical form of such an expression can be obtained by fully expanding the expression with respect to those variables, and then factoring their coefficients. While it is true that this procedure is not difficult to carry out using standard Maxima functions, additional fine-tuning may also be desirable, and these finishing touches can be more difficult to apply.

The function facsum and its related forms provide a convenient means for controlling the structure of expressions in this way. Another function, collectterms, can be used to add two or more expressions that have already been simplified to this form, without resimplifying the whole expression again. This function may be useful when the expressions are very large. load (facexp) loads this package. demo (facexp) shows a demonstration of this package.

### facsum (expr, arg\_1, ..., arg\_n)

Returns a form of *expr* which depends on the arguments *arg\_1*, ..., *arg\_n*. The arguments can be any form suitable for **ratvars**, or they can be lists of such forms. If the arguments are not lists, then the form returned is fully expanded with respect to the arguments, and the coefficients of the arguments are factored. These coefficients are free of the arguments, except perhaps in a non-rational sense.

If any of the arguments are lists, then all such lists are combined into a single list, and instead of calling factor on the coefficients of the arguments, facsum calls itself on these coefficients, using this newly constructed single list as the new argument list for this recursive call. This process can be repeated to arbitrary depth by nesting the desired elements in lists.

It is possible that one may wish to facsum with respect to more complicated subexpressions, such as  $\log (x + y)$ . Such arguments are also permissible. With no variable specification, for example facsum (*expr*), the result returned is the same as that returned by ratsimp (*expr*).

Occasionally the user may wish to obtain any of the above forms for expressions which are specified only by their leading operators. For example, one may wish to facsum with respect to all log's. In this situation, one may include among the arguments either the specific log's which are to be treated in this way, or alternatively, either the expression operator (log) or 'operator (log). If one wished to facsum the expression expr with respect to the operators  $op_{-1}$ , ...,  $op_{-n}$ , one would evaluate facsum (expr, operator ( $op_{-1}$ , ...,  $op_{-n}$ )). The operator form may also appear inside list arguments.

In addition, the setting of the switches facsum\_combine and nextlayerfactor may affect the result of facsum.

### nextlayerfactor

Default value: false

When nextlayerfactor is true, recursive calls of facsum are applied to the factors of the factored form of the coefficients of the arguments.

When false, facsum is applied to each coefficient as a whole whenever recusive calls to facsum occur.

Inclusion of the atom nextlayerfactor in the argument list of facsum has the effect of nextlayerfactor: true, but for the next level of the expression *only*. Since nextlayerfactor is always bound to either true or false, it must be presented single-quoted whenever it appears in the argument list of facsum.

### facsum\_combine

Default value: true

facsum\_combine controls the form of the final result returned by facsum when its argument is a quotient of polynomials. If facsum\_combine is false then the form will

#### Function

Global variable

Global variable

be returned as a fully expanded sum as described above, but if true, then the expression returned is a ratio of polynomials, with each polynomial in the form described above.

The true setting of this switch is useful when one wants to facsum both the numerator and denominator of a rational expression, but does not want the denominator to be multiplied through the terms of the numerator.

### factorfacsum (expr, arg\_1, ... arg\_n)

Returns a form of expr which is obtained by calling facsum on the factors of expr with arg\_1, ... arg\_n as arguments. If any of the factors of expr is raised to a power, both the factor and the exponent will be processed in this way.

### collectterms (arg\_1, ..., arg\_n)

If several expressions have been simplified with facsum, factorfacsum, factenexpand, facexpten or factorfacexpten, and they are to be added together, it may be desirable to combine them using the function collecterms. collecterms can take as arguments all of the arguments that can be given to these other associated functions with the exception of **nextlayerfactor**, which has no effect on collectterms. The advantage of collectterms is that it returns a form similar to facsum, but since it is adding forms that have already been processed by facsum, it does not need to repeat that effort. This capability is especially useful when the expressions to be summed are very large.

### 66.2.3 Package functs

### **rempart** (expr, n)

Removes part n from the expression expr.

If n is a list of the form [1, m] then parts l thru m are removed.

To use this function write first load(functs).

### wronskian $([f_1, ..., f_n], x)$

Returns the Wronskian matrix of the functions  $f_{-1}, ..., f_{-n}$  in the variable x.

 $f_{-1}, \ldots, f_{-n}$  may be the names of user-defined functions, or expressions in the variable X.

The determinant of the Wronskian matrix is the Wronskian determinant of the set of functions. The functions are linearly dependent if this determinant is zero.

To use this function write first load(functs).

### tracematrix (M)

Returns the trace (sum of the diagonal elements) of matrix M.

To use this function write first load(functs).

# Function

# Function

### Function

## Function

Function

| <ul> <li>rational (z)</li> <li>Multiplies numerator and denominator of z by the complex conjugate of denominator thus rationalizing the denominator. Returns canonical rational expression (form if given one, else returns general form.</li> <li>To use this function write first load(functs).</li> </ul> | ,                  |
|----------------------------------------------------------------------------------------------------|--------------------|
| <pre>logand (x,y)     Returns logical (bit-wise) "and" of arguments x and y.     To use this function write first load(functs).</pre>                                                                                                    | Function           |
| <pre>logor (x,y)     Returns logical (bit-wise) "or" of arguments x and y.     To use this function write first load(functs).</pre>                                                                                                    | Function           |
| <pre>logxor (x,y) Returns logical (bit-wise) exclusive-or of arguments x and y. To use this function write first load(functs).</pre>                                                                                                    | Function           |
| <pre>nonzeroandfreeof (x, expr) Returns true if expr is nonzero and freeof (x, expr) returns true. Returns : otherwise. To use this function write first load(functs).</pre>                                                                                                    | Function<br>false  |
| <pre>linear (expr, x) When expr is an expression linear in variable x, linear returns a*x + b when nonzero, and a and b are free of x. Otherwise, linear returns expr. To use this function write first load(functs).</pre>                                                                                  | Function re $a$ is |
| <pre>gcdivide (p, q) When takegcd is true, gcdivide divides the polynomials p and q by their group common divisor and returns the ratio of the results. When takegcd is false, gcdivide returns the ratio p/q. To use this function write first load(functs).</pre>                                          | Function<br>eatest |
| <pre>arithmetic (a, d, n) Returns the n-th term of the arithmetic series a, a + d, a + 2*d,, a + 1)*d. To use this function write first load(functs).</pre>                                                                                                    | Function<br>- (n - |
| <pre>geometric (a, r, n) Returns the n-th term of the geometric series a, a*r, a*r^2,, a*r^(n - 1 To use this function write first load(functs).</pre>                                                                                                    | Function).         |

| <pre>harmonic (a, b, c, n) Returns the n-th term of the harmonic series a/b, a/(b + c), a/(b + 2*c) a/(b + (n - 1)*c). To use this function write first load(functs).</pre>                                           | Function          |
|----------------------------------------------------------------------------------------------------|-------------------|
| <b>arithsum</b> (a, d, n)<br>Returns the sum of the arithmetic series from 1 to n.<br>To use this function write first load(functs).                                                                                  | Function          |
| <pre>geosum (a, r, n) Returns the sum of the geometric series from 1 to n. If n is infinity (inf) then is finite only if the absolute value of r is less than 1. To use this function write first load(functs).</pre> | Function<br>a sum |
| <pre>gaussprob (x) Returns the Gaussian probability function %e^(-x^2/2) / sqrt(2*%pi). To use this function write first load(functs).</pre>                                                                          | Function          |
| <pre>gd (x)     Returns the Gudermannian function 2 * atan(%e^x - %pi/2).     To use this function write first load(functs).</pre>                                                                                    | Function          |
| <pre>agd (x) Returns the inverse Gudermannian function log (tan (%pi/4 + x/2))). To use this function write first load(functs).</pre>                                                                                 | Function          |
| <pre>vers (x)     Returns the versed sine 1 - cos (x).     To use this function write first load(functs).</pre>                                                                                                    | Function          |
| <pre>covers (x) Returns the coversed sine 1 - sin (x). To use this function write first load(functs).</pre>                                                                                                    | Function          |
| <pre>exsec (x) Returns the exsecant sec (x) - 1. To use this function write first load(functs).</pre>                                                                                                    | Function          |
| <pre>hav (x) Returns the haversine (1 - cos(x))/2. To use this function write first load(functs).</pre>                                                                                                    | Function          |
| <b>combination</b> $(n, r)$<br>Returns the number of combinations of $n$ objects taken $r$ at a time.<br>To use this function write first load(functs).                                                               | Function          |

Function

### **permutation** (n, r)

Returns the number of permutations of r objects selected from a set of n objects. To use this function write first load(functs).

### 66.2.4 Package ineq

The ineq package contains simplification rules for inequalities.

```
Example session:
```

```
(%i1) load(ineq)$
Warning: Putting rules on '+' or '*' is inefficient, and may not work.
Warning: Putting rules on '+' or '*' is inefficient, and may not work.
Warning: Putting rules on '+' or '*' is inefficient, and may not work.
Warning: Putting rules on '+' or '*' is inefficient, and may not work.
Warning: Putting rules on '+' or '*' is inefficient, and may not work.
Warning: Putting rules on '+' or '*' is inefficient, and may not work.
Warning: Putting rules on '+' or '*' is inefficient, and may not work.
Warning: Putting rules on '+' or '*' is inefficient, and may not work.
(%i2) a>=4; /* a sample inequality */
                                     a >= 4
(%02)
(%i3) (b>c)+%; /* add a second, strict inequality */
(%03)
                                  b + a > c + 4
(%i4) 7*(x<y); /* multiply by a positive number */
(%04)
                                    7 x < 7 y
(%i5) -2*(x>=3*z); /* multiply by a negative number */
(%05)
                                 - 2 x <= - 6 z
(%i6) (1+a<sup>2</sup>)*(1/(1+a<sup>2</sup>)<=1); /* Maxima knows that 1+a<sup>2</sup> > 0 */
                                         2
(%06)
                                   1 <= a + 1
(%i7) assume(x>0)$ x*(2<3); /* assuming x>0 */
                                    2 x < 3 x
(%07)
(%i8) a>=b; /* another inequality */
(%08)
                                     a >= b
(%i9) 3+%; /* add something */
                                 a + 3 >= b + 3
(%09)
(%i10) %-3; /* subtract it out */
(%010)
                                     a >= b
(%i11) a>=c-b; /* yet another inequality */
(%011)
                                   a >= c - b
(%i12) b+%; /* add b to both sides */
(%012)
                                   b + a >= c
(%i13) %-c; /* subtract c from both sides */
(%013)
                                -c + b + a >= 0
(%i14) -%; /* multiply by -1 */
(%014)
                                 c - b - a <= 0
(%i15) (z-1)^2>-2*z; /* determining truth of assertion */
                                       2
                                (z - 1) > - 2 z
(%015)
(%i16) expand(%)+2*z; /* expand this and add 2*z to both sides */
                                    2
```

| (%o16) |         |  |  | Z | + 1 > 0 |
|--------|---------|--|--|---|---------|
| (%i17) | %,pred; |  |  |   |         |
| (%o17) |         |  |  |   | true    |

Be careful about using parentheses around the inequalities: when the user types in (A > B) + (C = 5) the result is A + C > B + 5, but A > B + C = 5 is a syntax error, and (A > B + C) = 5 is something else entirely.

Do disprule (all) to see a complete listing of the rule definitions.

The user will be queried if Maxima is unable to decide the sign of a quantity multiplying an inequality.

The most common mis-feature is illustrated by:

eq: a > b; 2\*eq; % - eq;

Another problem is 0 times an inequality; the default to have this turn into 0 has been left alone. However, if you type  $X*some\_inequality$  and Maxima asks about the sign of X and you respond zero (or z), the program returns  $X*some\_inequality$  and not use the information that X is 0. You should do ev (%, x: 0) in such a case, as the database will only be used for comparison purposes in decisions, and not for the purpose of evaluating X.

The user may note a slower response when this package is loaded, as the simplifier is forced to examine more rules than without the package, so you might wish to remove the rules after making use of them. Do kill (rules) to eliminate all of the rules (including any that you might have defined); or you may be more selective by killing only some of them; or use remrule on a specific rule.

Note that if you load this package after defining your own rules you will clobber your rules that have the same name. The rules in this package are: **\*rule1**, ..., **\*rule8**, **+rule1**, ..., **\*rule8**, **\*rule1**, ..., **\*rule18**, and you must enclose the rulename in quotes to refer to it, as in remrule ("+", "+rule1") to specifically remove the first rule on "+" or disprule ("\*rule2") to display the definition of the second multiplicative rule.

### 66.2.5 Package rducon

### reduce\_consts (expr)

Function

Replaces constant subexpressions of *expr* with constructed constant atoms, saving the definition of all these constructed constants in the list of equations const\_eqns, and returning the modified *expr*. Those parts of *expr* are constant which return true when operated on by the function constantp. Hence, before invoking reduce\_consts, one should do

declare ([objects to be given the constant property], constant)\$

to set up a database of the constant quantities occurring in your expressions.

If you are planning to generate Fortran output after these symbolic calculations, one of the first code sections should be the calculation of all constants. To generate this code segment, do

map ('fortran, const\_eqns)\$

Variables besides const\_eqns which affect reduce\_consts are:

const\_prefix (default value: xx) is the string of characters used to prefix all symbols generated by reduce\_consts to represent constant subexpressions.

const\_counter (default value: 1) is the integer index used to generate unique symbols to represent each constant subexpression found by reduce\_consts.

load (rducon) loads this function. demo (rducon) shows a demonstration of this function.

### 66.2.6 Package scifac

### gcfac (expr)

#### Function

Function

gcfac is a factoring function that attempts to apply the same heuristics which scientists apply in trying to make expressions simpler. gcfac is limited to monomial-type factoring. For a sum, gcfac does the following:

- 1. Factors over the integers.
- 2. Factors out the largest powers of terms occurring as coefficients, regardless of the complexity of the terms.
- 3. Uses (1) and (2) in factoring adjacent pairs of terms.
- 4. Repeatedly and recursively applies these techniques until the expression no longer changes.

Item (3) does not necessarily do an optimal job of pairwise factoring because of the combinatorially-difficult nature of finding which of all possible rearrangements of the pairs yields the most compact pair-factored result.

load (scifac) loads this function. demo (scifac) shows a demonstration of this function.

### 66.2.7 Package sqdnst

#### sqrtdenest (expr)

Denests sqrt of simple, numerical, binomial surds, where possible. E.g.

|       | · · · · · · · · · · · · · · · · · · · | ······························· |
|-------|---------------------------------------|---------------------------------|
| (%i1) | load (sqdnst)\$                       |                                 |
| (%i2) | <pre>sqrt(sqrt(3)/2+1)/sqrt</pre>     | (11*sqrt(2)-12);                |
|       |                                       | sqrt(3)                         |
|       |                                       | sqrt( + 1)                      |
|       |                                       | 2                               |
| (%o2) |                                       |                                 |
| (4) > |                                       | sqrt(11 sqrt(2) - 12)           |
| (%13) | <pre>sqrtdenest(%);</pre>             |                                 |
|       |                                       | sqrt(3) 1                       |
|       |                                       | + -                             |
| (%, ) |                                       | 2 2                             |
| (‰3)  |                                       | 1/4 2/4                         |
|       |                                       | 1/4 $3/43 2 - 2$                |
|       |                                       | 3 Z <b>-</b> Z                  |

Sometimes it helps to apply sqrtdenest more than once, on such as  $(19601-13860 \text{ sqrt}(2))^{(7/4)}$ .

load (sqdnst) loads this function.

### 67 solve\_rec

### 67.1 Introduction to solve\_rec

solve\_rec is a package for solving linear recurrences with polynomial coefficients.
A demo is available with demo(solve\_rec);.

Example:

### 67.2 Definitions for solve\_rec

### closed\_form (expr)

Tries to simplify all sums appearing in expr to a closed form.

closed\_form uses Gosper and Zeilberger algorithms to simplify sums.

To use this function first load the closed\_form package with load(closed\_form). Example:

(%i1) load("closed\_form")\$ (%i2) sum(binom(n+k,k)/2<sup>k</sup>, k, 0, n) + sum(binom(2\*n, 2\*k), k, 0, n); n n ==== ==== \ binomial(n + k, k) \ (%02) ----- + > binomial(2 n, 2 k) > k / / 2 ==== ==== k = 0k = 0(%i3) closed\_form(%); n 4 n -- + 2 (%03) 2

reduce\_order (rec, sol, var)

Function

Reduces the order of linear recurrence *rec* when a particular solution *sol* is known. The reduced reccurrence can be used to get other solutions. Example:

(%i3) rec: x[n+2] = x[n+1] + x[n]/n; x

Function

```
(%03)
                         = x
                   х
                                    + --
                    n + 2
                            n + 1
                                     n
(%i4) solve_rec(rec, x[n]);
WARNING: found some hypergeometrical solutions!
(%04)
                        x = %k n
                         n
                              1
(%i5) reduce_order(rec, n, x[n]);
(%t5)
                        x = n \ %z
                          n
                                 n
                          n - 1
                           ====
                           /
                     %z = >
(%t6)
                                  %u
                          /
                                   %j
                      n
                           ____
                          %j = 0
(%06)
                  (- n - 2) %u - %u
                             n + 1
                                      n
(%i6) solve_rec((n+2)*%u[n+1] + %u[n], %u[n]);
                                     n
                            %k (- 1)
                              1
(%06)
                      %u
                         = -----
                             (n + 1)!
                       n
So the general solution is
            n - 1
```

### simplify\_products

Default value: true

If simplify\_products is true, solve\_rec will try to simplify products in result. See also: solve\_rec.

```
solve_rec (eqn, var, [init])
```

Function Solves for hypergeometrical solutions to linear recurrence eqn with polynomials coef-

ficient in variable var. Optional arguments *init* are initial conditions. solve\_rec can solve linear recurrences with constant coefficients, finds hypergeomet-

rical solutions to homogeneous linear recurrences with polynomial coefficients, rational

658

Option variable

solutions to linear recurrences with polynomial coefficients and can solve Ricatti type recurrences.

Note that the running time of the algorithm used to find hypergeometrical solutions is exponential in the degree of the leading and trailing coefficient.

To use this function first load the  $solve_rec$  package with  $load(solve_rec)$ ;.

Example of linear recurrence with constant coefficients:

solve\_rec\_rat (eqn, var, [init])

Function

Solves for rational solutions to linear recurrences. See solve\_rec for description of arguments.

To use this function first load the solve\_rec package with load(solve\_rec);. Example:

See also: solve\_rec.

### product\_use\_gamma

Default value: true

When simplifying products, solve\_rec introduces gamma function into the expression if product\_use\_gamma is true.

See also: simplify\_products, solve\_rec.

summand\_to\_rec (summand, k, n)Functionsummand\_to\_rec (summand, [k, lo, hi], n)FunctionReturns the recurrence sattisfied by the sumFunction

hi ===== \ > summand / ===== k = lo

where summand is hypergeometrical in k and n. If lo and hi are omited, they are assumed to be lo = -inf and hi = inf.

To use this function first load the closed\_form package with load(closed\_form). Example:

(%i1) load("closed\_form")\$ (%i2) summand: binom(n,k); (%02) binomial(n, k) (%i3) summand\_to\_rec(summand,k,n); (%o3) 2 sm - sm= 0 n + 1 n (%i7) summand: binom(n, k)/(k+1); binomial(n, k) (%07) \_\_\_\_\_ k + 1 (%i8) summand\_to\_rec(summand, [k, 0, n], n); (%08) 2(n + 1) sm - (n + 2) sm= - 1 n + 1 n

Option variable

### 68 stats

### 68.1 Introduction to stats

Package stats contains a set of classical statistical inference and hypothesis testing procedures.

All these functions return an **inference\_result** Maxima object which contains the necessary results for population inferences and decision making.

Global variable stats\_numer controls whether results are given in floating point or symbolic and rational format; its default value is true and results are returned in floating point format.

Package descriptive contains some utilities to manipulate data structures (lists and matrices); for example, to extract subsamples. It also contains some examples on how to use package numericalio to read data from plain text files. See descriptive and numericalio for more details.

Package stats loads packages descriptive, distrib and inference\_result.

For comments, bugs or suggestions, please contact the author at

'mario AT edu DOT xunta DOT es'.

### 68.2 Definitions for inference\_result

inference\_result (title, values, numbers)

Constructs an **inference\_result** object of the type returned by the stats functions. Argument *title* is a Maxima string with the name of the procedure; *values* is a list with elements of the form **symbol = value** and *numbers* is a list with positive integer numbers ranging from one to **length**(*values*), indicating which values will be shown by default.

Example:

This is a simple example showing results concerning a rectangle. The title of this object is the string "Rectangle", it stores five results, named 'base, 'height, 'diagonal, 'area, and 'perimeter, but only the first, second, fifth, and fourth will be displayed. The 'diagonal is stored in this object, but it is not displayed; to access its value, make use of function take\_inference.

Function

```
| base = 3
|
(%o3) | height = 2
|
| perimeter = 10
|
| area = 6
(%i4) take_inference('diagonal,%);
(%o4) sqrt(13)
```

See also take\_inference.

### **inferencep** (*obj*)

Returns true or false, depending on whether *obj* is an inference\_result object or not.

### items\_inference (obj)

Function

Function

Returns a list with the names of the items stored in *obj*, which must be an **inference\_**result object.

Example:

The inference\_result object stores two values, named 'pi and 'e, but only the second is displayed. The items\_inference function returns the names of all items, no matter they are displayed or not.

| take_inference | (n, obj)                                                        | Function |
|----------------|-----------------------------------------------------------------|----------|
| take_inference | (name, obj)                                                     | Function |
| take_inference | (list, obj)                                                     | Function |
| Returns the    | n-th value stored in obj if n is a positive integer or the item | named    |

Returns the *n*-th value stored in obj if *n* is a positive integer, or the item named name if this is the name of an item. If the first argument is a list of numbers and/or symbols, function take\_inference returns a list with the corresponding results. Example:

Given an inference\_result object, function take\_inference is called in order to extract some information stored in it.

'area=b\*h, 'perimeter=2\*(b+h)], [1,2,5,4]); Rectangle base = 3(%o3) height = 2perimeter = 10area = 6(%i4) take\_inference('base,sol); (%04) 3 (%i5) take\_inference(5,sol); (%05) 10 (%i6) take\_inference([1,'diagonal],sol); [3, sqrt(13)] (%06) (%i7) take\_inference(items\_inference(sol),sol); (%07) [3, 2, sqrt(13), 6, 10]

See also inference\_result and take\_inference.

### 68.3 Definitions for stats

### $stats\_numer$

Default value: true

If stats\_numer is true, inference statistical functions return their results in floating point numbers. If it is false, results are given in symbolic and rational format.

### $test\_mean (x)$

test\_mean (x, option\_1, option\_2, ...)

This is the mean *t*-test. Argument x is a list or a column matrix containing a one dimensional sample. It also performs an asymptotic test based on the *Central Limit Theorem* if option 'asymptotic is true.

Options:

- 'mean, default 0, is the mean value to be checked.
- 'alternative, default 'twosided, is the alternative hypothesis; valid values are: 'twosided, 'greater and 'less.
- 'dev, default 'unknown, this is the value of the standard deviation when it is known; valid values are: 'unknown or a positive expression.
- 'conflevel, default 95/100, confidence level for the confidence interval; it must be an expression which takes a value in (0,1).
- 'asymptotic, default false, indicates whether it performs an exact *t*-test or an asymptotic one based on the *Central Limit Theorem*; valid values are true and false.

663

Option variable

Function Function The output of function test\_mean is an inference\_result Maxima object showing the following results:

- 1. 'mean\_estimate: the sample mean.
- 2. 'conf\_level: confidence level selected by the user.
- 3. 'conf\_interval: confidence interval for the population mean.
- 4. 'method: inference procedure.
- 5. 'hypotheses: null and alternative hypotheses to be tested.
- 6. 'statistic: value of the sample statistic used for testing the null hypothesis.
- 7. 'distribution: distribution of the sample statistic, together with its parameter(s).
- 8. 'p\_value: p-value of the test.

#### Examples:

Performs an exact t-test with unknown variance. The null hypothesis is  $H_0: mean = 50$  against the one sided alternative  $H_1: mean < 50$ ; according to the results, the p-value is too great, there are no evidence for rejecting  $H_0$ .

This time Maxima performs an asymptotic test, based on the *Central Limit Theorem*. The null hypothesis is  $H_0$ : equal(mean, 50) against the two sided alternative  $H_1$ : notequal(mean, 50); according to the results, the p-value is very small,  $H_0$  should be rejected in favor of the alternative  $H_1$ . Note that, as indicated by the Method component, this procedure should be applied to large samples.

L MEAN TEST mean estimate = 74.88571428571429 T  $conf_level = 0.95$ conf\_interval = [57.72848600856194, 92.04294256286663] (%02) method = Large sample z-test. Unknown variance. hypotheses = HO: mean = 50 , H1: mean # 50 statistic = 2.842831192874313 distribution = [normal, 0, 1] I I p\_value = .004471474652002261 I

### test\_means\_difference (x1, x2)

test\_means\_difference (x1, x2, option\_1, option\_2, ...)

Function Function

This is the difference of means *t*-test for two samples. Arguments x1 and x2 are lists or column matrices containing two independent samples. In case of different unknown variances (see options 'dev1, 'dev2 and 'varequal bellow), the degrees of freedom are computed by means of the Welch approximation. It also performs an asymptotic test based on the *Central Limit Theorem* if option 'asymptotic is set to true. Options:

- •
- 'alternative, default 'twosided, is the alternative hypothesis; valid values are: 'twosided, 'greater and 'less.
- 'dev1, default 'unknown, this is the value of the standard deviation of the x1 sample when it is known; valid values are: 'unknown or a positive expression.
- 'dev2, default 'unknown, this is the value of the standard deviation of the x2 sample when it is known; valid values are: 'unknown or a positive expression.
- 'varequal, default false, whether variances should be considered to be equal or not; this option takes effect only when 'dev1 and/or 'dev2 are 'unknown.
- 'conflevel, default 95/100, confidence level for the confidence interval; it must be an expression which takes a value in (0,1).
- 'asymptotic, default false, indicates whether it performs an exact *t*-test or an asymptotic one based on the *Central Limit Theorem*; valid values are true and false.

The output of function test\_means\_difference is an inference\_result Maxima object showing the following results:

- 1. 'diff\_estimate: the difference of means estimate.
- 2. 'conf\_level: confidence level selected by the user.
- 3. 'conf\_interval: confidence interval for the difference of means.

- 4. 'method: inference procedure.
- 5. 'hypotheses: null and alternative hypotheses to be tested.
- 6. 'statistic: value of the sample statistic used for testing the null hypothesis.
- 7. 'distribution: distribution of the sample statistic, together with its parameter(s).
- 8. 'p\_value: p-value of the test.

#### Examples:

(%04)

The equality of means is tested with two small samples x and y, against the alternative  $H_1: m_1 > m_2$ , being  $m_1$  and  $m_2$  the populations means; variances are unknown and supposed to be different.

```
(%i1) load("stats")$
     (%i2) x: [20.4,62.5,61.3,44.2,11.1,23.7]$
     (%i3) y: [1.2,6.9,38.7,20.4,17.2]$
     (%i4) test_means_difference(x,y,'alternative='greater);
                                DIFFERENCE OF MEANS TEST
                           diff_estimate = 20.31999999999999
                                   conf_level = 0.95
                      conf_interval = [- .04597417812882298, inf]
     (%o4)
                          method = Exact t-test. Welch approx.
                   hypotheses = HO: mean1 = mean2 , H1: mean1 > mean2
                             statistic = 1.838004300728477
                      distribution = [student_t, 8.62758740184604]
                              p_value = .05032746527991905
The same test as before, but now variances are supposed to be equal.
     (%i1) load("stats")$
     (%i2) x: [20.4,62.5,61.3,44.2,11.1,23.7]$
     (%i3) y: matrix([1.2],[6.9],[38.7],[20.4],[17.2])$
     (%i4) test_means_difference(x,y,'alternative='greater,'varequal=true);
                                DIFFERENCE OF MEANS TEST
                           diff_estimate = 20.31999999999999
                                   conf_level = 0.95
```

conf\_interval = [- .7722627696897568, inf]

method = Exact t-test. Unknown equal variances

| hypotheses = HO: mean1 = mean2 , H1: mean1 > mean2

statistic = 1.765996124515009
distribution = [student\_t, 9]
p\_value = .05560320992529344

### $test_variance(x)$

Function Function

test\_variance (x, option\_1, option\_2, ...)

This is the variance  $chi^2$ -test. Argument x is a list or a column matrix containing a one dimensional sample taken from a normal population.

Options:

- 'mean, default 'unknown, is the population's mean, when it is known.
- 'alternative, default 'twosided, is the alternative hypothesis; valid values are: 'twosided, 'greater and 'less.
- 'variance, default 1, this is the variance value (positive) to be checked.
- 'conflevel, default 95/100, confidence level for the confidence interval; it must be an expression which takes a value in (0,1).

The output of function <code>test\_variance</code> is an <code>inference\_result</code> Maxima object showing the following results:

- 1. 'var\_estimate: the sample variance.
- 2. 'conf\_level: confidence level selected by the user.
- 3. 'conf\_interval: confidence interval for the population variance.
- 4. 'method: inference procedure.
- 5. 'hypotheses: null and alternative hypotheses to be tested.
- 6. 'statistic: value of the sample statistic used for testing the null hypothesis.
- 7. 'distribution: distribution of the sample statistic, together with its parameter.
- 8. 'p\_value: *p*-value of the test.

Examples:

It is tested whether the variance of a population with unknown mean is equal to or greater than 200.

667

```
hypotheses = H0: var = 200 , H1: var > 200
statistic = 4.43
distribution = [chi2, 8]
p_value = .8163948512777689
```

### test\_variance\_ratio (x1, x2)

Function Function

test\_variance\_ratio  $(x1, x2, option_1, option_2, ...)$  Functi This is the variance ratio F-test for two normal populations. Arguments x1 and x2are lists or column matrices containing two independent samples.

Options:

- 'alternative, default 'twosided, is the alternative hypothesis; valid values are: 'twosided, 'greater and 'less.
- 'mean1, default 'unknown, when it is known, this is the mean of the population from which x1 was taken.
- 'mean2, default 'unknown, when it is known, this is the mean of the population from which x2 was taken.
- 'conflevel, default 95/100, confidence level for the confidence interval of the ratio; it must be an expression which takes a value in (0,1).

The output of function test\_variance\_ratio is an inference\_result Maxima object showing the following results:

- 1. 'ratio\_estimate: the sample variance ratio.
- 2. 'conf\_level: confidence level selected by the user.
- 3. 'conf\_interval: confidence interval for the variance ratio.
- 4. 'method: inference procedure.
- 5. 'hypotheses: null and alternative hypotheses to be tested.
- 6. 'statistic: value of the sample statistic used for testing the null hypothesis.
- 7. 'distribution: distribution of the sample statistic, together with its parameters.
- 8. 'p\_value: p-value of the test.

### Examples:

The equality of the variances of two normal populations is checked against the alternative that the first is greater than the second.

conf\_level = 0.95
conf\_interval = [.3703504689507268, inf]
(%o4)
method = Variance ratio F-test. Unknown means.
hypotheses = H0: var1 = var2, H1: var1 > var2
statistic = 2.316933391522034
distribution = [f, 5, 4]
p\_value = .2179269692254457

 $test\_sign (x)$ 

test\_sign (x, option\_1, option\_2, ...)

This is the non parametric sign test for the median of a continuous population. Argument x is a list or a column matrix containing a one dimensional sample. Options:

- 'alternative, default 'twosided, is the alternative hypothesis; valid values are: 'twosided, 'greater and 'less.
- 'median, default 0, is the median value to be checked.

The output of function test\_sign is an inference\_result Maxima object showing the following results:

- 1. 'med\_estimate: the sample median.
- 2. 'method: inference procedure.
- 3. 'hypotheses: null and alternative hypotheses to be tested.
- 4. 'statistic: value of the sample statistic used for testing the null hypothesis.
- 5. 'distribution: distribution of the sample statistic, together with its parameter(s).
- 6. 'p\_value: *p*-value of the test.

Examples:

Checks whether the population from which the sample was taken has median 6, against the alternative  $H_1: median > 6$ .

669

Function

```
statistic = 7
distribution = [binomial, 10, 0.5]
p_value = .05468749999999989
```

### $test\_signed\_rank(x)$

Function Function

test\_signed\_rank (x, option\_1, option\_2, ...)

This is the Wilcoxon signed rank test to make inferences about the median of a continuous population. Argument x is a list or a column matrix containing a one dimensional sample. Performs normal approximation if the sample size is greater than 20, or if there are zeroes or ties.

See also pdf\_rank\_test and cdf\_rank\_test.

Options:

- 'median, default 0, is the median value to be checked.
- 'alternative, default 'twosided, is the alternative hypothesis; valid values are: 'twosided, 'greater and 'less.

The output of function test\_signed\_rank is an inference\_result Maxima object with the following results:

- 1. 'med\_estimate: the sample median.
- 2. 'method: inference procedure.
- 3. 'hypotheses: null and alternative hypotheses to be tested.
- 4. 'statistic: value of the sample statistic used for testing the null hypothesis.
- 5. 'distribution: distribution of the sample statistic, together with its parameter(s).
- 6. 'p\_value: *p*-value of the test.

Examples:

Checks the null hypothesis  $H_0: median = 15$  against the alternative  $H_1: median > 15$ . This is an exact test, since there are no ties.

#### test\_rank\_sum (x1, x2)

Function Function

test\_rank\_sum (x1, x2, option\_1)

This is the Wilcoxon-Mann-Whitney test for comparing the medians of two continuous populations. The first two arguments x1 and x2 are lists or column matrices with the data of two independent samples. Performs normal approximation if any of the sample sizes is greater than 10, or if there are ties.

Option:

• 'alternative, default 'twosided, is the alternative hypothesis; valid values are: 'twosided, 'greater and 'less.

The output of function test\_rank\_sum is an inference\_result Maxima object with the following results:

- 1. 'method: inference procedure.
- 2. 'hypotheses: null and alternative hypotheses to be tested.
- 3. 'statistic: value of the sample statistic used for testing the null hypothesis.
- 4. 'distribution: distribution of the sample statistic, together with its parameters.
- 5. 'p\_value: *p*-value of the test.

Examples:

Checks whether populations have similar medians. Samples sizes are small and an exact test is made.

(%i1) load("stats")\$
(%i2) x:[12,15,17,38,42,10,23,35,28]\$
(%i3) y:[21,18,25,14,52,65,40,43]\$

Now, with greater samples and ties, the procedure makes normal approximation. The alternative hypothesis is  $H_1$ : median1 < median2.

#### test\_normality (x)

Function

Shapiro-Wilk test for normality. Argument x is a list of numbers, and sample size must be greater than 2 and less or equal than 5000, otherwise, function test\_normality signals an error message.

Reference:

[1] Algorithm AS R94, Applied Statistics (1995), vol.44, no.4, 547-551

The output of function test\_normality is an inference\_result Maxima object with the following results:

- 1. 'statistic: value of the W statistic.
- 2. 'p\_value: p-value under normal assumption.

Examples:

Checks for the normality of a population, based on a sample of size 9.

statistic = .9251055695162436 (%03) p\_value = .4361763918860381

```
simple_linear_regression (x)
                                                                                Function
simple_linear_regression (x option_1)
                                                                                Function
     Simple linear regression, y_i = a + bx_i + e_i, where e_i are N(0, sigma) independent
```

random variables. Argument x must be a two column matrix or a list of pairs. Options:

- 'conflevel, default 95/100, confidence level for the confidence interval; it must be an expression which takes a value in (0,1).
- 'regressor, default 'x, name of the independent variable.

The output of function simple\_linear\_regression is an inference\_result Maxima object with the following results:

- 1. 'model: the fitted equation. Useful to make new predictions. See examples bellow.
- 2. 'means: bivariate mean.
- 3. 'variances: variances of both variables.
- 4. 'correlation: correlation coefficient.
- 5. 'adc: adjusted determination coefficient.
- 6. 'a\_estimation: estimation of parameter b.
- 7. 'a\_conf\_int: confidence interval of parameter a.
- 8. 'b\_estimation: estimation of parameter b.
- 9. 'b\_conf\_int: confidence interval of parameter b.
- 10. 'hypotheses: null and alternative hypotheses about parameter b.
- 11. 'statistic: value of the sample statistic used for testing the null hypothesis.
- 12. 'distribution: distribution of the sample statistic, together with its parameter.
- 13. 'p\_value: p-value of the test about b.
- 14. 'v\_estimation: unbiased variance estimation, or residual variance.
- 15. 'v\_conf\_int: variance confidence interval.
- 16. 'cond\_mean\_conf\_int: confidence interval for the conditioned mean. See examples bellow.
- 17. 'new\_pred\_conf\_int: confidence interval for a new prediction. See examples bellow.
- 18. 'residuals: list of pairs (prediction, residual), ordered with respect to predictions. This is useful for goodness of fit analysis. See examples below.

Only items 1, 4, 14, 9, 10, 11, 12, and 13 above, in this order, are shown by default. The rest remain hidden until the user makes use of functions items\_inference and take\_inference.

Example:

Fitting a linear model to a bivariate sample. Input i4 plots the sample together with the regression line; input i5 computes y given x=113; the means and the confidence interval for a new prediction when x=113 are also calculated.

```
(%i1) load("stats")$
(%i2) s:[[125,140.7],[130,155.1],[135,160.3],[140,167.2],[145,169.8]]$
(%i3) z:simple_linear_regression(s,conflevel=0.99);
                           SIMPLE LINEAR REGRESSION
              model = 1.40599999999985 x - 31.1899999999804
                       correlation = .9611685255255155
                       v_estimation = 13.579666666666665
(‰3)
           b_conf_int = [.04469633662525263, 2.767303663374718]
                     hypotheses = HO: b = 0, H1: b # 0
                        statistic = 6.032686683658114
                       distribution = [student_t, 3]
                         p_value = 0.0038059549413203
(%i4) plot2d([[discrete, s], take_inference(model,z)],
              [x,120,150],
              [gnuplot_curve_styles, ["with points","with lines"]] )$
(%i5) take_inference(model,z), x=133;
(%05)
                              155.808
(%i6) take_inference(means,z);
(%06)
                          [135.0, 158.62]
(%i7) take_inference(new_pred_conf_int,z), x=133;
(%07)
                   [132.0728595995113, 179.5431404004887]
```

#### 68.4 Definitions for special distributions

| pdf_signed_rank  | (x, n)   | ) |
|------------------|----------|---|
| Par-signoa-raini | (11) 11) | / |

Function

Probability density function of the exact distribution of the signed rank statistic. Argument x is a real number and n a positive integer.

See also test\_signed\_rank.

#### $cdf\_signed\_rank(x, n)$

Function

Cumulative density function of the exact distribution of the signed rank statistic. Argument x is a real number and n a positive integer.

See also test\_signed\_rank.

Function

#### pdf\_rank\_sum (x, n, m)

Probability density function of the exact distribution of the rank sum statistic. Argument x is a real number and n and m are both positive integers. See also test\_rank\_sum.

#### $cdf_rank_sum(x, n, m)$

Function

Cumulative density function of the exact distribution of the rank sum statistic. Argument x is a real number and n and m are both positive integers.

See also  $\texttt{test}_rank\_sum$ .

### 69 stirling

### 69.1 Definitions for stirling

```
stirling (z,n)
```

Function

Replace gamma(x) with the  $O(1/x^{(2n-1)})$  Stirling formula. when n isn't a nonnegative integer, signal an error.

Reference: Abramowitz & Stegun, " Handbook of mathematical functions", 6.1.40. Examples:

```
(%i1) load (stirling)$
(%i2) stirling(gamma(%alpha+x)/gamma(x),1);
    1/2 - x x + %alpha - 1/2
(%o2) x (x + %alpha)
                       1 1
----- - %alpha
                    12 (x + %alpha) 12 x
                   %e
(%i3) taylor(%,x,inf,1);
          %alpha 2 %alpha
       %alpha x %alpha - x %alpha
        + -----
(%o3)/T/ x
                                 ----- + . . .
                        2 x
(%i4) map('factor,%);
                             %alpha - 1
      %alpha (%alpha - 1) %alpha x
     x + -----
(%04)
                         2
```

The function **stirling** knows the difference between the variable 'gamma' and the function gamma:

To use this function write first load("stirling").

## 70 stringproc

#### 70.1 Introduction to string processing

stringproc.lisp enlarges Maximas capabilities of working with strings and adds some useful functions for file in/output.

For questions and bugs please mail to van.nek at arcor.de .

Load stringproc.lisp by typing load("stringproc");.

In Maxima a string is easily constructed by typing "text". Note that Maxima-strings are no Lisp-strings and vice versa. Tests can be done with stringp respectively lstringp. If for some reasons you have a value, that is a Lisp-string, maybe when using Maxima-function sconcat, you can convert via sunlisp.

```
(%i1) load("stringproc")$
(%i2) m: "text";
(%02)
                               text
(%i3) [stringp(m),lstringp(m)];
(%03)
                           [true, false]
(%i4) 1: sconcat("text");
(%04)
                               text
(%i5) [stringp(l),lstringp(l)];
(%05)
                           [false, true]
(%i6) stringp( sunlisp(l) );
(%06)
                               true
```

All functions in stringproc.lisp, that return strings, return Maxima-strings.

Characters are introduced as Maxima-strings of length 1. Of course, these are no Lispcharacters. Tests can be done with charp (respectively lcharp and conversion from Lisp to Maxima with cunlisp).

Again, all functions in stringproc.lisp, that return characters, return Maximacharacters. Due to the fact, that the introduced characters are strings of length 1, you can use a lot of string functions also for characters. As seen, supcase is one example.

It is important to know, that the first character in a Maxima-string is at position 1. This is designed due to the fact that the first element in a Maxima-list is at position 1 too. See definitions of charat and charlist for examples.

In applications string-functions are often used when working with files. You will find some useful stream- and print-functions in stringproc.lisp. The following example shows some of the here introduced functions at work.

#### Example:

openw returns an output stream to a file, printf then allows formatted writing to this file. See printf for details.

After closing the stream you can open it again, this time with input direction. readline returns the entire line as one string. The stringproc package now offers a lot of functions for manipulating strings. Tokenizing can be done by split or tokens.

parsetoken only parses integer and float numbers. Parsing symbols or bigfloats needs parse\_string, which can be loaded from eval\_string.lisp.

```
(%i11) load("eval_string")$
(%i12) map( parse_string, list );
(%o12) [42, 1.234, sqrt(2), %pi, 0.01, 0.01, 1.0b-2]
(%i13) float(%);
(%o13) [42.0, 1.234, 1.414213562373095, 3.141592653589793, 0.01, 0.01, 0.01]
(%i14) readline(s);
(%o14) false
(%i15) close(s)$
```

readline returns false when the end of file occurs.

#### 70.2 Definitions for input and output

(%04) false (%i5) close(s); (%05) true (%i6) s: openr("E:/file.txt"); (%06) #<input stream E:/file.txt> (%i7) while stringp( tmp:readline(s) ) do print(tmp)\$ An atom: true and a list: one two three and an integer: 42 (%i8) close(s)\$ close (stream) Function Closes stream and returns true if stream had been open. flength (stream) Function Returns the number of elements in stream. fposition (stream) Function **fposition** (stream, pos) Function Returns the current position in stream, if pos is not used. If pos is used, fposition sets the position in stream. pos has to be a positive number, the first element in stream is in position 1. freshline () Function **freshline** (*stream*) Function Writes a new line (to stream), if the position is not at the beginning of a line. See also newline. newline () Function **newline** (*stream*) Function Writes a new line (to stream). See sprint for an example of using newline(). Note that there are some cases, where newline() does not work as expected. opena (file) Function Returns an output stream to file. If an existing file is opened, opena appends elements at the end of file. openr (file) Function Returns an input stream to file. If file does not exist, it will be created. openw (file) Function Returns an output stream to file. If file does not exist, it will be created. If an existing file is opened, openw destructively modifies file.

#### printf (dest, string)

printf (dest, string, expr\_1, ..., expr\_n)

Makes the Common Lisp function FORMAT available in Maxima. (From gcl.info: "format produces formatted output by outputting the characters of control-string string and observing that a tilde introduces a directive. The character after the tilde, possibly preceded by prefix parameters and modifiers, specifies what kind of formatting is desired. Most directives use one or more elements of args to create their output.")

The following description and the examples may give an idea of using printf. See a Lisp reference for more information.

| ; upon magnitude  |
|-------------------|
| a function print  |
| . "double quotes" |
|                   |
| erminates         |
| terminates        |
| nates             |
| nates             |
|                   |

Please note that there is no format specifier for bigfloats. However bigfloats can simply be printed by using the ~a directive. ~s prints strings enclosed in "double quotes", you can avoid this by using ~a. Note that the selection directive ~[ is zero-indexed. Also note that there are some directives, which do not work in Maxima. For example, ~: [ fails.

```
(%i1) load("stringproc")$
(%i2) printf( false, "~a ~a ~4f ~a ~@r",
              "String", sym, bound, sqrt(12), 144), bound = 1.234;
(%02)
                      String sym 1.23 2*sqrt(3) CXLIV
(%i3) printf( false,"~{~a ~}",["one",2,"THREE"] );
(%03)
                               one 2 THREE
(%i4) printf( true,"~{~{~9,1f ~}~%~}",mat ),
              mat = args( matrix([1.1,2,3.33],[4,5,6],[7,8.88,9]) )$
                2.0
                          3.3
      1.1
      4.0
                5.0
                          6.0
     7.0
                8.9
                          9.0
(%i5) control: "~:(~r~) bird~p ~[is~;are~] singing."$
```

Function Function (%i6) printf( false,control, n,n,if n=1 then 0 else 1 ), n=2; (%o6) Two birds are singing.

If dest is a stream or true, then printf returns false. Otherwise, printf returns a string containing the output.

#### readline (stream)

Function

Function

Returns a string containing the characters from the current position in *stream* up to the end of the line or *false* if the end of the file is encountered.

#### sprint (expr\_1, ..., expr\_n)

Evaluates and displays its arguments one after the other 'on a line' starting at the leftmost position. The numbers are printed with the '-' right next to the number, and it disregards line length. newline(), which can be loaded from stringproc.lisp might be useful, if you which to place intermediate line breaking.

#### 70.3 Definitions for characters

alphacharp (char) Function Returns true if char is an alphabetic character. alphanumericp (char) Function Returns true if char is an alphabetic character or a digit. ascii (int) Function Returns the character corresponding to the ASCII number int. (-1 < int < 256) (%i1) load("stringproc")\$ (%i2) for n from 0 thru 255 do ( tmp: ascii(n), if alphacharp(tmp) then sprint(tmp), if n=96 then newline() )\$ ABCDEFGHIJKLMNOPQRSTUVWXYZ abcdefghijklmnopqrstuvwxyz Function cequal (char\_1, char\_2) Returns true if char\_1 and char\_2 are the same.

cequalignore (char\_1, char\_2)FunctionLike cequal but ignores case.Function

| cgreaterp (char_1, char_2)<br>Returns true if the ASCII number of char_1 is greater than the number of char_1                                                                                                    | Function<br>ar_2. |
|----------------------------------------------------------------------------------------------------|-------------------|
| cgreaterpignore (char_1, char_2)<br>Like cgreaterp but ignores case.                                                                                                    | Function          |
| <b>charp</b> ( <i>obj</i> )<br>Returns <b>true</b> if <i>obj</i> is a Maxima-character. See introduction for example.                                                                                                    | Function          |
| <b>cint</b> ( <i>char</i> )<br>Returns the ASCII number of <i>char</i> .                                                                                                    | Function          |
| clessp (char_1, char_2)<br>Returns true if the ASCII number of char_1 is less than the number of char_2                                                                                                    | Function          |
| clesspignore (char_1, char_2)<br>Like clessp but ignores case.                                                                                                    | Function          |
| <pre>constituent (char) Returns true if char is a graphic character and not the space character. A g character is a character one can see, plus the space character. (constituent is d by Paul Graham, ANSI Common Lisp, 1996, page 67.)     (%i1) load("stringproc")\$     (%i2) for n from 0 thru 255 do (</pre> | *                 |
| <pre>tmp: ascii(n), if constituent(tmp) then sprint(tmp) )\$ ! " # % ' ( ) * + , / 0 1 2 3 4 5 6 7 8 9 : ; &lt; = &gt; ? 0 C D E F G H I J K L M N O P Q R S T U V W X Y Z [ \ ] ^ _ ' ; d e f g h i j k l m n o p q r s t u v w x y z {   } ~</pre>                                                               |                   |
| <b>cunlisp</b> ( <i>lisp_char</i> )<br>Converts a Lisp-character into a Maxima-character. (You won't need it.)                                                                                                    | Function          |
| digitcharp (char)<br>Returns true if char is a digit.                                                                                                    | Function          |
| <pre>lcharp (obj)     Returns true if obj is a Lisp-character. (You won't need it.)</pre>                                                                                                    | Function          |
| lowercasep (char)<br>Returns true if char is a lowercase character.                                                                                                    | Function          |
| <b>newline</b><br>The newline character.                                                                                                    | Variable          |
| space<br>The space character.                                                                                                    | Variable          |

| tab The tab character.                                                                                                    | Variable           |
|----------------------------------------------------------------------------------------------------|--------------------|
| uppercasep (char)<br>Returns true if char is an uppercase character.                                                                                                    | Function           |
| 70.4 Definitions for strings                                                                                                    |                    |
| <pre>sunlisp (lisp_string) Converts a Lisp-string into a Maxima-string. (In general you won't need it.)</pre>                                                                                                    | Function           |
| <pre>lstringp (obj) Returns true if obj is a Lisp-string. (In general you won't need it.)</pre>                                                                                                    | Function           |
| <pre>stringp (obj) Returns true if obj is a Maxima-string. See introduction for example.</pre>                                                                                                    | Function           |
| <b>charat</b> ( <i>string</i> , <i>n</i> )<br>Returns the <i>n</i> -th character of <i>string</i> . The first character in <i>string</i> is returned<br>= 1.                                                                                                    | Function with $n$  |
| (%i1) load("stringproc")\$<br>(%i2) charat("Lisp",1);<br>(%o2) L                                                                                                    |                    |
| <pre>charlist (string) Returns the list of all characters in string.     (%i1) load("stringproc")\$     (%i2) charlist("Lisp");     (%o2) [L, i, s, p]     (%i3) %[1];     (%o3) L</pre>                                                                                                    | Function           |
| <pre>parsetoken (string) parsetoken converts the first token in string to the corresponding number or false if the number cannot be determined . The delimiter set for tokeni {space, comma, semicolon, tab, newline}.     (%i1) load("stringproc")\$     (%i2) 2*parsetoken("1.234 5.678");     (%o2) 2.468</pre> |                    |
| For parsing you can also use function parse_string. See description 'share\contrib\eval_string.lisp'.                                                                                                    | in file            |
| <pre>sconc (expr_1,, expr_n) Evaluates its arguments and concatenates them into a string. sconc is like s but returns a Maxima string.</pre>                                                                                                    | Function<br>concat |

(%i1) load("stringproc")\$ (%i2) sconc("xx[",3,"]:",expand((x+y)^3)); xx[3]:y<sup>3</sup>+3\*x\*y<sup>2</sup>+3\*x<sup>2</sup>\*y+x<sup>3</sup> (%02) (%i3) stringp(%); (%o3) true Function scopy (string) Returns a copy of string as a new string. sdowncase (string) Function sdowncase (string, start) Function sdowncase (string, start, end) Function Like **supcase**, but uppercase characters are converted to lowercase. sequal (string\_1, string\_2) Function Returns true if string\_1 and string\_2 are the same length and contain the same characters. Function sequalignore (string\_1, string\_2) Like sequal but ignores case. sexplode (string) Function sexplode is an alias for function charlist. simplode (list) Function simplode (list, delim) Function simplode takes a list of expressions and concatenates them into a string. If no delimiter delim is used, simplode is like sconc and uses no delimiter. delim can be any string. (%i1) load("stringproc")\$ (%i2) simplode(["xx[",3,"]:",expand((x+y)^3)]); xx[3]:y<sup>3</sup>+3\*x\*y<sup>2</sup>+3\*x<sup>2</sup>\*y+x<sup>3</sup> (%02) (%i3) simplode( sexplode("stars")," \* " ); (‰3) s \* t \* a \* r \* s (%i4) simplode( ["One", "more", "coffee."], " ); (%04) One more coffee. **sinsert** (seq, string, pos) Function Returns a string that is a concatenation of substring (string, 1, pos - 1), the string seq and substring (string, pos). Note that the first character in string is in position 1. (%i1) load("stringproc")\$ (%i2) s: "A submarine."\$ (%i3) sconc( substring(s,1,3),"yellow ",substring(s,3) ); (%o3) A yellow submarine. (%i4) sinsert("hollow ",s,3); (%04) A hollow submarine.

sinvertcase (string) Function sinvertcase (string, start) Function sinvertcase (string, start, end) Function Returns string except that each character from position start to end is inverted. If end is not given, all characters from start to the end of string are replaced. (%i1) load("stringproc")\$ (%i2) sinvertcase("sInvertCase"); (%02) Sinvertcase slength (string) Function Returns the number of characters in string. smake (num, char) Function Returns a new string with a number of num characters char. (%i1) load("stringproc")\$ (%i2) smake(3,"w"); (%o2) พพพ Function smismatch (string\_1, string\_2) **smismatch** (*string\_1*, *string\_2*, *test*) Function Returns the position of the first character of  $string_1$  at which  $string_1$  and  $string_2$ differ or false. Default test function for matching is sequal. If smismatch should ignore case, use sequalignore as test. (%i1) load("stringproc")\$ (%i2) smismatch("seven","seventh"); (%02) 6 **split** (*string*) Function **split** (string, delim) Function split (string, delim, multiple) Function Returns the list of all tokens in string. Each token is an unparsed string. split uses delim as delimiter. If delim is not given, the space character is the default delimiter. multiple is a boolean variable with true by default. Multiple delimiters are read as one. This is useful if tabs are saved as multiple space characters. If multiple is set to false, each delimiter is noted. (%i1) load("stringproc")\$ (%i2) split("1.2 2.3 3.4 4.5"); (%02) [1.2, 2.3, 3.4, 4.5](%i3) split("first;;third;fourth",";",false); (‰3) [first, , third, fourth] **sposition** (*char*, *string*) Function Returns the position of the first character in string which matches char. The first character in *string* is in position 1. For matching characters ignoring case see ssearch.

| <pre>sremove (seq, string) sremove (seq, string, test) sremove (seq, string, test, start) sremove (seq, string, test, start, end) Returns a string like string but without all substrings matching seq. Defau function for matching is sequal. If sremove should ignore case while search seq, use sequalignore as test. Use start and end to limit searching. Note th first character in string is in position 1.     (%i1) load("stringproc")\$     (%i2) sremove("n't","I don't like coffee.");     (%o2) I do like coffee.     (%i3) sremove ("DO ",%,'sequalignore);     (%o3) I like coffee.</pre> | ing for                                            |
|----------------------------------------------------------------------------------------------------|----------------------------------------------------|
| <pre>sremovefirst (seq, string) sremovefirst (seq, string, test) sremovefirst (seq, string, test, start) sremovefirst (seq, string, test, start, end) Like sremove except that only the first substring that matches seq is removed.</pre>                                                                                                    | Function<br>Function<br>Function<br>Function<br>d. |
| <b>sreverse</b> ( <i>string</i> )<br>Returns a string with all the characters of <i>string</i> in reverse order.                                                                                                    | Function                                           |
| <pre>ssearch (seq, string) ssearch (seq, string, test) ssearch (seq, string, test, start) ssearch (seq, string, test, start, end) Returns the position of the first substring of string that matches the strin Default test function for matching is sequal. If ssearch should ignore ca sequalignore as test. Use start and end to limit searching. Note that th character in string is in position 1.     (%i1) ssearch("~s","~{~S ~}~%",'sequalignore);     (%o1)</pre>                                                                                                    | se, use                                            |
| <pre>ssort (string) ssort (string, test) Returns a string that contains all characters from string in an order such there two successive characters c and d such that test (c, d) is false and test (d true. Default test function for sorting is clessp. The set of test functions is {c: clesspignore, cgreaterp, cgreaterpignore, cequal, cequalignore}.     (%i1) load("stringproc")\$     (%i2) ssort("I don't like Mondays.");     (%o2)</pre>                                                                                                    | l, c) is                                           |

688

| <pre>ssubst (new, old, string) ssubst (new, old, string, test) ssubst (new, old, string, test, start) ssubst (new, old, string, test, start, end) Returns a string like string except that all substrings matching old are by new. old and new need not to be of the same length. Default test for matching is sequal. If ssubst should ignore case while searching for sequalignore as test. Use start and end to limit searching. Note that character in string is in position 1.     (%i1) load("stringproc")\$     (%i2) ssubst("like", "hate", "I hate Thai food. I hate green     (%o2) I like Thai food. I like green tea.     (%i3) ssubst("Indian", "thai", %, 'sequalignore, 8, 12);     (%o3) I like Indian food. I like green tea.</pre> | function<br>old, use<br>the first |
|----------------------------------------------------------------------------------------------------|-----------------------------------|
| ssubstfirst (new, old, string)                                                                                                    | Function                          |
| ssubstillst (new, old, string)<br>ssubstfirst (new, old, string, test)                                                                                                    | Function                          |
| ssubstillst (new, old, string, test)<br>ssubstfirst (new, old, string, test, start)                                                                                                    | Function                          |
| ssubstifist (new, old, string, test, start)<br>ssubstfirst (new, old, string, test, start, end)                                                                                                    | Function                          |
| Like subst except that only the first substring that matches <i>old</i> is replaced.                                                                                                    |                                   |
| strim (seq, string)                                                                                                    | Function                          |
| Returns a string like <i>string</i> , but with all characters that appear in <i>seq</i> remov                                                                                                    |                                   |
| both ends.                                                                                                    |                                   |
|                                                                                                    |                                   |
| (%i1) load("stringproc")\$                                                                                                    |                                   |
| (%i2) "/* comment */"\$                                                                                                    |                                   |
| (%i3) strim(" /*",%);                                                                                                    |                                   |
| (%o3) comment                                                                                                    |                                   |
| (%i4) slength(%);                                                                                                    |                                   |
| (%o4) 7                                                                                                    |                                   |
| string (                                                                                                    |                                   |
| striml (seq, string)                                                                                                    | Function                          |
| Like strim except that only the left end of string is trimmed.                                                                                                    |                                   |
| strimr (seq, string)                                                                                                    | Function                          |
| Like strim except that only the right end of string is trimmed.                                                                                                    | 1 unction                         |
| Like Strim except that only the right end of string is trimmed.                                                                                                    |                                   |
| substring (string, start)                                                                                                    | Function                          |
| substring (string, start, end)                                                                                                    | Function                          |
| Returns the substring of string beginning at position start and ending at                                                                                                    |                                   |
| end. The character at position end is not included. If end is not given, the s                                                                                                    | -                                 |
|                                                                                                    | -                                 |
| contains the rest of the string. Note that the first character in <i>string</i> is in po                                                                                                    | 1. 101011                         |
| (%i1) load("stringproc")\$                                                                                                    |                                   |
| (%i2) substring("substring",4);                                                                                                    |                                   |
| (%o2) string                                                                                                    |                                   |
| (%i3) substring(%,4,6);                                                                                                    |                                   |
| (%o3) in                                                                                                    |                                   |
|                                                                                                    |                                   |

| supcase (string)                                                             | Function          |
|------------------------------------------------------------------------------|-------------------|
| supcase (string, start)                                                      | Function          |
| supcase (string, start, end)                                                 | Function          |
| Returns string except that lowercase characters from position start to       | end are replaced  |
| by the corresponding uppercase ones. If end is not given, all lowercase      | e characters from |
| start to the end of string are replaced.                                     |                   |
| (%i1) load("stringproc")\$                                                   |                   |
| <pre>(%i2) supcase("english",1,2);</pre>                                     |                   |
| (%o2) English                                                                |                   |
| tokens (string)                                                              | Function          |
| tokens (string, test)                                                        | Function          |
| Returns a list of tokens, which have been extracted from <i>string</i> . The | e tokens are sub- |
| strings whose characters satisfy a certain test function. If test is not g   | iven, constituent |
| is used as the default test. {constituent, alphacharp, digitchar             | p, lowercasep,    |

uppercasep, charp, characterp, alphanumericp} is the set of test functions. (The Lisp-version of tokens is written by Paul Graham. ANSI Common Lisp, 1996, page 67.)

```
(%i1) load("stringproc")$
(%i2) tokens("24 October 2005");
(%o2) [24, October, 2005]
(%i3) tokens("05-10-24",'digitcharp);
(%o3) [05, 10, 24]
(%i4) map(parsetoken,%);
(%o4) [5, 10, 24]
```

### 71 unit

#### 71.1 Introduction to Units

The *unit* package enables the user to convert between arbitrary units and work with dimensions in equations. The functioning of this package is radically different from the original Maxima units package - whereas the original was a basic list of definitions, this package uses rulesets to allow the user to chose, on a per dimension basis, what unit final answers should be rendered in. It will separate units instead of intermixing them in the display, allowing the user to readily identify the units associated with a particular answer. It will allow a user to simplify an expression to its fundamental Base Units, as well as providing fine control over simplifying to derived units. Dimensional analysis is possible, and a variety of tools are available to manage conversion and simplification options. In addition to customizable automatic conversion, *units* also provides a traditional manual conversion option.

Note - when unit conversions are inexact Maxima will make approximations resulting in fractions. This is a consequence of the techniques used to simplify units. The messages warning of this type of substitution are disabled by default in the case of units (normally they are on) since this situation occurs frequently and the warnings clutter the output. (The existing state of ratprint is restored after unit conversions, so user changes to that setting will be preserved otherwise.) If the user needs this information for units, they can set *unitverbose:on* to reactivate the printing of warnings from the unit conversion process.

*unit* is included in Maxima in the share/contrib/unit directory. It obeys normal Maxima package loading conventions:

```
(%i1) load("unit")$
*
                   Units version 0.50
*
        Definitions based on the NIST Reference on
*
            Constants, Units, and Uncertainty
      Conversion factors from various sources including
*
                                                     *
                NIST and the GNU units package
Redefining necessary functions...
WARNING: DEFUN/DEFMACRO: redefining function TOPLEVEL-MACSYMA-EVAL ...
WARNING: DEFUN/DEFMACRO: redefining function MSETCHK ....
WARNING: DEFUN/DEFMACRO: redefining function KILL1 ...
WARNING: DEFUN/DEFMACRO: redefining function NFORMAT ...
Initializing unit arrays...
Done.
```

The WARNING messages are expected and not a cause for concern - they indicate the *unit* package is redefining functions already defined in Maxima proper. This is necessary in order to properly handle units. The user should be aware that if other changes have been made to these functions by other packages those changes will be overwritten by this loading process.

The *unit.mac* file also loads a lisp file *unit-functions.lisp* which contains the lisp functions needed for the package.

Clifford Yapp is the primary author. He has received valuable assistance from Barton Willis of the University of Nebraska at Kearney (UNK), Robert Dodier, and other intrepid folk of the Maxima mailing list.

There are probably lots of bugs. Let me know. float and numer don't do what is expected.

TODO : dimension functionality, handling of temperature, showabbr and friends. Show examples with addition of quantities containing units.

#### 71.2 Definitions for Units

(%i2) N.

#### setunits (list)

By default, the *unit* package does not use any derived dimensions, but will convert all units to the seven fundamental dimensions using MKS units.

| (%12) | , IN,                                 |      |
|-------|---------------------------------------|------|
|       | kg m                                  |      |
| (%o2) | )                                     |      |
|       | 2                                     |      |
|       | S                                     |      |
| (%i3) | ) dyn;                                |      |
|       | 1 kg                                  | m    |
| (‰3)  | ) () (                                | )    |
|       | 100000                                | 2    |
|       | S                                     |      |
| (%i4) | ) g;                                  |      |
|       | 1                                     |      |
| (%o4) | ) () (kg                              | )    |
|       | 1000                                  |      |
| (%i5) | centigram*inch/minutes <sup>2</sup> ; |      |
|       | 127                                   | kg m |
| (‰5)  |                                       |      |
|       | 18000000000                           | 2    |
|       |                                       | S    |
|       |                                       |      |

In some cases this is the desired behavior. If the user wishes to use other units, this is achieved with the **setunits** command:

| (%i6)<br>(%o6) | <pre>setunits([centigram,</pre> | <pre>inch,minute]);     done</pre> |           |
|----------------|---------------------------------|------------------------------------|-----------|
| (%i7)          | N;                              | 1800000000000                      | Vin ca    |
| (%07)          |                                 | ()                                 | 0         |
|                |                                 | 127                                | 2<br>%min |
| (%i8)          | dyn;                            | 1800000                            | %in or    |
| (%08)          |                                 | 18000000<br>() (                   | 0         |

Function

127 2 %min (%i9) g; (%o9) (100) (cg) (%i10) centigram\*inch/minutes^2; (%o10) ------2 %min

The setting of units is quite flexible. For example, if we want to get back to kilograms, meters, and seconds as defaults for those dimensions we can do:

Derived units are also handled by this command:

| (%i17) | <pre>setunits(N);</pre> |               |     |
|--------|-------------------------|---------------|-----|
| (%o17) |                         | done          |     |
| (%i18) | N ;                     |               |     |
| (%o18) |                         | Ν             |     |
| (%i19) | dyn;                    |               |     |
|        |                         | 1             |     |
| (%o19) |                         | () (N)        |     |
|        |                         | 100000        |     |
| (%i20) | kg*m/s^2;               |               |     |
| (%o20) |                         | Ν             |     |
| (%i21) | centigram*inch/minutes  | ^2;           |     |
|        |                         | 127           |     |
| (%o21) |                         | ()            | (N) |
|        |                         | 1800000000000 |     |

Notice that the *unit* package recognized the non MKS combination of mass, length, and inverse time squared as a force, and converted it to Newtons. This is how Maxima works in general. If, for example, we prefer dyne to Newtons, we simply do the following:

| (%i22) | <pre>setunits(dyn);</pre>             |
|--------|---------------------------------------|
| (%o22) | done                                  |
| (%i23) | kg*m/s^2;                             |
| (%o23) | (100000) (dyn)                        |
| (%i24) | centigram*inch/minutes <sup>2</sup> ; |
|        | 127                                   |
| (%o24) | () (dyn)                              |
|        | 18000000                              |

To discontinue simplifying to any force, we use the uforget command:

(%i26) uforget(dyn);

This would have worked equally well with uforget(N) or uforget(%force). See also uforget. To use this function write first load("unit").

#### uforget (list)

Function

By default, the *unit* package converts all units to the seven fundamental dimensions using MKS units. This behavior can be changed with the **setunits** command. After that, the user can restore the default behavior for a particular dimension by means of the **uforget** command:

| (%i13) | setunits([centigram, inch, m         | ninı | ite]);  |        |
|--------|--------------------------------------|------|---------|--------|
| (%o13) |                                      |      | done    |        |
| (%i14) | <pre>centigram*inch/minutes^2;</pre> |      |         |        |
|        |                                      |      | %in cg  |        |
| (%o14) |                                      |      |         |        |
|        |                                      |      | 2       |        |
|        |                                      |      | %min    |        |
| (%i15) | uforget([cg,%in,%min]);              |      |         |        |
| (%o15) | [fals                                | se,  | false,  | false] |
| (%i16) | <pre>centigram*inch/minutes^2;</pre> |      |         |        |
|        |                                      | 12   | 27      | kg m   |
| (%o16) | (                                    |      | )       | ()     |
|        | 1800                                 | 0000 | 0000000 | 2      |
|        |                                      |      |         | S      |

uforget operates on dimensions, not units, so any unit of a particular dimension will work. The dimension itself is also a legal argument.

See also setunits. To use this function write first load("unit").

#### **convert** (*expr*, *list*)

Function

When resetting the global environment is overkill, there is the **convert** command, which allows one time conversions. It can accept either a single argument or a list of units to use in conversion. When a convert operation is done, the normal global evaluation system is bypassed, in order to avoid the desired result being converted again. As a consequence, for inexact calculations "rat" warnings will be visible if the global environment controlling this behavior (**ratprint**) is true. This is also useful for spot-checking the accuracy of a global conversion. Another feature is **convert** will allow a user to do Base Dimension conversions even if the global environment is set to simplify to a Derived Dimension. (%i2) kg\*m/s^2; kg m (%02) 2 S (%i3) convert(kg\*m/s<sup>2</sup>,[g,km,s]); g km (%o3) \_\_\_\_ 2 S (%i4) convert(kg\*m/s<sup>2</sup>,[g,inch,minute]); 'rat' replaced 39.37007874015748 by 5000//127 = 39.37007874015748 %in g 18000000000 (-----) (-----) (%o4) 2 127 %min (%i5) convert(kg\*m/s<sup>2</sup>,[N]); (%05) Ν (%i6) convert(kg\*m<sup>2</sup>/s<sup>2</sup>,[N]); (%06) m N (%i7) setunits([N,J]); (%07) done (%i8) convert(kg\*m<sup>2</sup>/s<sup>2</sup>,[N]); (%08) m N (%i9) convert(kg\*m<sup>2</sup>/s<sup>2</sup>,[N,inch]); 'rat' replaced 39.37007874015748 by 5000//127 = 39.37007874015748 5000 (%09) (----) (%in N) 127 (%i10) convert(kg\*m<sup>2</sup>/s<sup>2</sup>,[J]); (%010) J (%i11) kg\*m^2/s^2; (%011) J (%i12) setunits([g,inch,s]); (%012) done (%i13) kg\*m/s^2; (%013) Ν (%i14) uforget(N); (%014) false (%i15) kg\*m/s^2; 5000000 %in g (%015) (-----) (-----) 2 127 S (%i16) convert(kg\*m/s<sup>2</sup>,[g,inch,s]);

'rat' replaced 39.37007874015748 by 5000//127 = 39.37007874015748

See also setunits and uforget. To use this function write first load("unit").

#### usersetunits

Optional variable

Default value: none

If a user wishes to have a default unit behavior other than that described, they can make use of *maxima-init.mac* and the *usersetunits* variable. The *unit* package will check on startup to see if this variable has been assigned a list. If it has, it will use setunits on that list and take the units from that list to be defaults. **uforget** will revert to the behavior defined by usersetunits over its own defaults. For example, if we have a *maxima-init.mac* file containing:

usersetunits : [N,J];

we would see the following behavior:

(%i1) load("unit")\$

| (%II) IOad("unit")⊅                                |                                     |        |
|----------------------------------------------------|-------------------------------------|--------|
| *******                                            | **************                      | *****  |
| * [                                                | Units version 0.50                  |        |
| * Definitions ba                                   | ased on the NIST Reference on       | *      |
| * Constants                                        | , Units, and Uncertainty            | *      |
| * Conversion factor                                | rs from various sources including   | *      |
| * NIST                                             | and the GNU units package           | *      |
| *********                                          | *************                       | *****  |
|                                                    |                                     |        |
| Redefining necessary fund                          |                                     |        |
|                                                    | redefining function TOPLEVEL-MACSYM | A-EVAL |
|                                                    | redefining function MSETCHK         |        |
|                                                    | redefining function KILL1           |        |
|                                                    | redefining function NFORMAT         |        |
| Initializing unit arrays                           | • • •                               |        |
| Done.                                              |                                     |        |
| User defaults found                                | 1                                   |        |
| User defaults initialized                          | 1.                                  |        |
| (%i2) kg*m/s <sup>2</sup> ;                        | NT.                                 |        |
| (% 02)                                             | Ν                                   |        |
| (%i3) kg*m <sup>2</sup> /s <sup>2</sup> ;<br>(%o3) | J                                   |        |
|                                                    | J                                   |        |
| (%i4) kg*m^3/s^2;<br>(%o4)                         | Jm                                  |        |
| (%i5) kg*m*km/s^2;                                 | 5 11                                |        |
| (%o5) Kg*m*km/S 2,                                 | (1000) (J)                          |        |
| (%i6) setunits([dyn,eV])                           |                                     |        |
| (%o6)                                              | ,<br>done                           |        |
| (%i7) kg*m/s^2;                                    | dolle                               |        |
| (%o7) Kg*m/5 2,                                    | (100000) (dyn)                      |        |
| (%i8) kg*m <sup>2</sup> /s <sup>2</sup> ;          | (100000) (uyu)                      |        |
| (%08) Kg*m 2/5 2,                                  | (6241509596477042688) (eV)          |        |
|                                                    | (0271003030711072000) (60)          |        |

(%i9) kg\*m^3/s^2; (%09) (6241509596477042688) (eV m) (%i10) kg\*m\*km/s^2; (%010) (6241509596477042688000) (eV) (%i11) uforget([dyn,eV]); (%011) [false, false] (%i12) kg\*m/s^2; (%012) Ν (%i13) kg\*m<sup>2</sup>/s<sup>2</sup>; (%013) J (%i14) kg\*m<sup>3</sup>/s<sup>2</sup>; (%014) Jm (%i15) kg\*m\*km/s^2; (1000) (J) (%015)

Without usersetunits, the initial inputs would have been converted to MKS, and uforget would have resulted in a return to MKS rules. Instead, the user preferences are respected in both cases. Notice these can still be overridden if desired. To completely eliminate this simplification - i.e. to have the user defaults reset to factory defaults - the dontusedimension command can be used. uforget can restore user settings again, but only if usedimension frees it for use. Alternately, kill(usersetunits) will completely remove all knowledge of the user defaults from the session. Here are some examples of how these various options work.

| (%i2) kg*m/s^2;                        |                            |  |
|----------------------------------------|----------------------------|--|
| (%o2)                                  | Ν                          |  |
| (%i3) kg*m^2/s^2;                      |                            |  |
| (%o3)                                  | J                          |  |
| <pre>(%i4) setunits([dyn,eV]);</pre>   |                            |  |
| (%o4)                                  | done                       |  |
| (%i5) kg*m/s^2;                        |                            |  |
| (%05)                                  | (100000) (dyn)             |  |
| (%i6) kg*m^2/s^2;                      |                            |  |
| (%06)                                  | (6241509596477042688) (eV) |  |
| (%i7) uforget([dyn,eV]);               |                            |  |
| (%07)                                  | [false, false]             |  |
| (%i8) kg*m/s^2;                        |                            |  |
| (%08)                                  | Ν                          |  |
| (%i9) kg*m^2/s^2;                      |                            |  |
| (%09)                                  | J                          |  |
| <pre>(%i10) dontusedimension(N);</pre> |                            |  |
| (%010)                                 | [%force]                   |  |
| (%i11) dontusedimension(J);            |                            |  |
| (%011)                                 | [%energy, %force]          |  |
| (%i12) kg*m/s^2;                       |                            |  |
|                                        | kg m                       |  |
| (%o12)                                 |                            |  |
|                                        | 2                          |  |
|                                        | S                          |  |
| (%i13) kg*m^2/s^2;                     |                            |  |
|                                        |                            |  |

697

|                                            | 2                                       |
|--------------------------------------------|-----------------------------------------|
|                                            | kg m                                    |
| (%013)                                     |                                         |
|                                            | 2                                       |
|                                            | S                                       |
| (%i14) setunits([dyn,eV]);                 |                                         |
| (%014)<br>(%i15) katm(a^2);                | done                                    |
| (%i15) kg*m/s^2;                           | lzor m                                  |
| (%015)                                     | kg m<br>                                |
| (%010)                                     | 2                                       |
|                                            | S                                       |
| (%i16) kg*m^2/s^2;                         |                                         |
| -                                          | 2                                       |
|                                            | kg m                                    |
| (%o16)                                     |                                         |
|                                            | 2                                       |
|                                            | S                                       |
| (%i17) uforget([dyn,eV]);                  |                                         |
| (%017)                                     | [false, false]                          |
| (%i18) kg*m/s^2;                           |                                         |
| (1) (0)                                    | kg m                                    |
| (%018)                                     |                                         |
|                                            | 2                                       |
| (%i19) kg*m^2/s^2;                         | S                                       |
| (%113) Kg*m 2/5 2,                         | 2                                       |
|                                            | kg m                                    |
| (%019)                                     |                                         |
|                                            | 2                                       |
|                                            | S                                       |
| <pre>(%i20) usedimension(N);</pre>         |                                         |
|                                            | to this dimension, use setunits([unit]) |
| to select a unit.                          |                                         |
| (%020)                                     | true                                    |
| (%i21) usedimension(J);                    |                                         |
|                                            | to this dimension, use setunits([unit]) |
| to select a unit.                          | +                                       |
| (% 021)                                    | true                                    |
| (%i22) kg*m/s^2;                           | lzor m                                  |
| (%o22)                                     | kg m<br>                                |
| (%022)                                     | 2                                       |
|                                            | S                                       |
| (%i23) kg*m <sup>2</sup> /s <sup>2</sup> ; | 2                                       |
|                                            | 2                                       |
|                                            | kg m                                    |
| (%023)                                     |                                         |
|                                            | 2                                       |
|                                            |                                         |

|        |                                | S                          |
|--------|--------------------------------|----------------------------|
| (%i24) | <pre>setunits([dyn,eV]);</pre> |                            |
| (%o24) |                                | done                       |
| (%i25) | kg*m/s^2;                      |                            |
| (%o25) |                                | (100000) (dyn)             |
| (%i26) | kg*m^2/s^2;                    |                            |
| (%o26) |                                | (6241509596477042688) (eV) |
| (%i27) | uforget([dyn,eV]);             |                            |
| (%o27) |                                | [false, false]             |
| (%i28) | kg*m/s^2;                      |                            |
| (%o28) |                                | N                          |
|        | kg*m^2/s^2;                    |                            |
| (%o29) |                                | J                          |
| (%i30) | kill(usersetunits);            |                            |
| (‰30)  |                                | done                       |
| (%i31) | uforget([dyn,eV]);             |                            |
| (%o31) |                                | [false, false]             |
| (%i32) | kg*m/s^2;                      |                            |
|        |                                | kg m                       |
| (%o32) |                                |                            |
|        |                                | 2                          |
|        |                                | S                          |
| (%i33) | kg*m^2/s^2;                    |                            |
|        |                                | 2                          |
|        |                                | kg m                       |
| (‰33)  |                                |                            |
|        |                                | 2                          |
|        |                                | S                          |

Unfortunately this wide variety of options is a little confusing at first, but once the user grows used to them they should find they have very full control over their working environment.

#### metricexpandall (x)

Function

Rebuilds global unit lists automatically creating all desired metric units. x is a numerical argument which is used to specify how many metric prefixes the user wishes defined. The arguments are as follows, with each higher number defining all lower numbers' units:

Normally, Maxima will not define the full expansion since this results in a very large number of units, but metricexpandall can be used to rebuild the list in a more or less complete fashion. The relevant variable in the *unit.mac* file is %*unitexpand*.

# %unitexpand Default value: 2

Variable

This is the value supplied to metricexpandall during the initial loading of *unit*.

### 72 zeilberger

#### 72.1 Introduction to zeilberger

**zeilberger** is a implementation of Zeilberger's algorithm for definite hypergeometric summation, and also Gosper's algorithm for indefinite hypergeometric summation.

zeilberger makes use of the "filtering" optimization method developed by Axel Riese.

zeilberger was developed by Fabrizio Caruso.

load (zeilberger) loads this package.

#### 72.1.0.1 The indefinite summation problem

**zeilberger** implements Gosper's algorithm for indefinite hypergeometric summation. Given a hypergeometric term  $F_k$  in k we want to find its hypergeometric anti-difference, that is, a hypergeometric term  $f_k$  such that  $F_k = f_k(k+1) - f_k$ .

#### 72.1.0.2 The definite summation problem

**zeilberger** implements Zeilberger's algorithm for definite hypergeometric summation. Given a proper hypergeometric term (in n and k) F(n, k) and a positive integer d we want to find a d-th order linear recurrence with polynomial coefficients (in n) for F(n, k) and a rational function R in n and k such that

 $a_0F_{(n,k)} + \dots + a_dF_{(n+d)}, k = Delta_K(R(n,k)F_{(n,k)})$ 

where  $Delta_k$  is the k-forward difference operator, i.e.,  $Delta_k(t_k) := t_k(k+1) - t_k$ .

#### 72.1.1 Verbosity levels

There are also verbose versions of the commands which are called by adding one of the following prefixes:

Summary Just a summary at the end is shown

Verbose Some information in the intermidiate steps

VeryVerbose

More information

Extra Even more information including information on the linear system in Zeilberger's algorithm

For example: GosperVerbose, parGosperVeryVerbose, ZeilbergerExtra, AntiDifferenceSummary.

#### 72.2 Definitions for zeilberger

**AntiDifference**  $(F_k, k)$ 

Function

Returns the hypergeometric anti-difference of  $F_k$ , if it exists. Otherwise AntiDifference returns no\_hyp\_antidifference.

#### **Gosper** $(F_k, k)$

Function

Returns the rational certificate R(k) for  $F_k$ , that is, a rational function such that  $F_k = R(k+1)F(k+1) - R(k)F_k$ 

if it exists. Otherwise, Gosper returns no\_hyp\_sol.

#### **GosperSum** $(F_k, k, a, b)$

Function

Returns the summation of  $F_k$  from k = a to k = b if  $F_k$  has a hypergeometric anti-difference. Otherwise, GosperSum returns nongosper\_summable.

Examples:

(%i1) load (zeilberger); (%o1) /usr/share/maxima/share/contrib/Zeilberger/zeilberger.mac (%i2) GosperSum ((-1)<sup>k</sup>\*k / (4\*k<sup>2</sup> - 1), k, 1, n); Dependent equations eliminated: (1) 3 n+1 (n + -) (- 1) 2 1 (%02) - ----- - -2 4 2 (4 (n + 1) - 1) (%i3) GosperSum (1 / (4\*k<sup>2</sup> - 1), k, 1, n); 3 – n – – 2 1 (%o3) ----- + -2 2 4(n + 1) - 1(%i4) GosperSum (x^k, k, 1, n); n + 1 х х \_\_\_\_\_ \_ \_ \_\_\_\_ (%04) x - 1 x - 1 (%i5) GosperSum ((-1)^k\*a! / (k!\*(a - k)!), k, 1, n); n + 1 a! (n + 1) (- 1) a! - ----- - ------(%05) a(-n+a-1)!(n+1)! a(a-1)!(%i6) GosperSum (k\*k!, k, 1, n); Dependent equations eliminated: (1) (%06) (n + 1)! - 1

#### **parGosper** ( $F_{n,k}$ , k, n, d)

Attempts to find a a d-th order recurrence for  $F_{n,k}$ .

The algorithm yields a sequence  $[s_1, s_2, ..., s_m]$  of solutions. Each solution has the form

 $[R(n,k), [a_0, a_1, ..., a_d]]$ 

parGosper returns [] if it fails to find a recurrence.

#### **Zeilberger** $(F_{n,k}, k, n)$

Attempts to compute the indefinite hypergeometric summation of  $F_{n,k}$ .

Zeilberger first invokes Gosper, and if that fails to find a solution, then invokes parGosper with order 1, 2, 3, ..., up to MAX\_ORD. If Zeilberger finds a solution before reaching MAX\_ORD, it stops and returns the solution.

The algorithms yields a sequence  $[s_1, s_2, ..., s_m]$  of solutions. Each solution has the form

 $[R(n,k), [a_0, a_1, ..., a_d]]$ 

Zeilberger returns [] if it fails to find a solution.

Zeilberger invokes Gosper only if gosper\_in\_zeilberger is true.

### 72.3 General global variables

#### MAX\_ORD

Default value: 5

MAX\_ORD is the maximum recurrence order attempted by Zeilberger.

#### $simplified\_output$

Default value: false

When simplified\_output is true, functions in the zeilberger package attempt further simplification of the solution.

#### $linear\_solver$

Default value: linsolve

linear\_solver names the solver which is used to solve the system of equations in Zeilberger's algorithm.

#### warnings

Default value: true

When warnings is true, functions in the zeilberger package print warning messages during execution.

Global variable

Global variable

Global variable

Global variable

Function

Function

gosper\_in\_zeilberger

Default value: true

When gosper\_in\_zeilberger is true, the Zeilberger function calls Gosper before calling parGosper. Otherwise, Zeilberger goes immediately to parGosper.

#### trivial\_solutions

Default value: true

When trivial\_solutions is true, Zeilberger returns solutions which have certificate equal to zero, or all coefficients equal to zero.

### 72.4 Variables related to the modular test

#### mod\_test

Default value: false

When mod\_test is true, parGosper executes a modular test for discarding systems with no solutions.

#### modular\_linear\_solver

Default value: linsolve

modular\_linear\_solver names the linear solver used by the modular test in parGosper.

#### ev\_point

Default value: big\_primes[10]

ev\_point is the value at which the variable *n* is evaluated when executing the modular test in parGosper.

### mod\_big\_prime

Default value: big\_primes[1]

mod\_big\_prime is the modulus used by the modular test in parGosper.

#### $mod_threshold$

Default value: 4

mod\_threshold is the greatest order for which the modular test in parGosper is attempted.

Global variable

Global variable

Global variable

Global variable

Global variable

Global variable

Global variable

## 73 Indices

# Appendix A Function and Variable Index

#### !

| ! (Operator)  | 28 |
|---------------|----|
| !! (Operator) | 29 |

#### #

| //                  |      |     |      |      |    |
|---------------------|------|-----|------|------|----|
| <b>#</b> (Operator) | <br> | ••• | <br> | <br> | 29 |

#### %

| % (System variable) 1                       | 15         |
|---------------------------------------------|------------|
| <b>%%</b> (System variable) 1               | 15         |
|                                             | .69        |
| <pre>%e_to_numlog (Option variable) 1</pre> | 71         |
| <pre>%edispflag (Option variable)</pre>     | 15         |
| %emode (Option variable)                    | 66         |
| %enumer (Option variable)                   | 66         |
| %gamma (Constant) 3                         | <b>570</b> |
| %i (Constant) 1                             | .69        |
| %phi (Constant) 1                           | .69        |
| %pi (Constant) 1                            | .70        |
| <pre>%rnum_list (System variable) 2</pre>   | 229        |
| %th (Function) 1                            | .16        |
| %unitexpand (Variable) 6                    | 699        |

#### ,

| ' (Operator)  | 13 |
|---------------|----|
| '' (Operator) | 14 |

| • |            |  |  |  |  |      |  |  |  |  |      |  |  |  |  |    |  |
|---|------------|--|--|--|--|------|--|--|--|--|------|--|--|--|--|----|--|
|   | (Operator) |  |  |  |  | <br> |  |  |  |  | <br> |  |  |  |  | 29 |  |

#### :

| : (Operator)   | 29 |
|----------------|----|
| :: (Operator)  | 29 |
| ::= (Operator) |    |
| := (Operator)  | 31 |
|                |    |

#### =

| = (Operator) | 31 |
|--------------|----|
|--------------|----|

#### ?

| <pre>? (Special symbol)?! (Special symbol)</pre> |  |
|--------------------------------------------------|--|
| [                                                |  |

| Ε ( | (Special | symbol | ) | <br> | <br> | <br>289 |
|-----|----------|--------|---|------|------|---------|

| ]<br>] (Special symbol)                                          | 289        |
|------------------------------------------------------------------|------------|
| <ul> <li>(System variable)</li> <li>(System variable)</li> </ul> | 114<br>113 |
| <br>  (Operator)                                                 | 320        |
| ~<br>~ (Operator)                                                | 320        |

#### Α

| abasep (Function) 354                    |
|------------------------------------------|
| abs (Function) 33                        |
| absboxchar (Option variable) 116         |
| absint (Function) 257                    |
| acos (Function) 175                      |
| acosh (Function) 175                     |
| acot (Function) 175                      |
| acoth (Function) 175                     |
| acsc (Function) 175                      |
| acsch (Function) 175                     |
| activate (Function) 141                  |
| activecontexts (System variable) 141     |
| addcol (Function) 270                    |
| additive (Keyword) 34                    |
| addmatrices (Function) 603               |
| addrow (Function) 270                    |
| adim (Variable) 353                      |
| adjoin (Function) 431                    |
| adjoint (Function) 270                   |
| af (Function) 354                        |
| aform (Variable) 353                     |
| agd (Function) 651                       |
| airy (Function) 182                      |
| airy_ai (Function) 182                   |
| airy_bi (Function) 183                   |
| airy_dai (Function) 182                  |
| airy_dbi (Function) 183                  |
| alg_type (Function) 353                  |
| algebraic (Option variable) 147          |
| algepsilon (Option variable) 139         |
| algexact (Option variable) 229           |
| algsys (Function) 229                    |
| alias (Function) 17                      |
| aliases (System variable) 397            |
| all_dotsimp_denoms (Option variable) 292 |

| allbut (Keyword) 34                        |
|--------------------------------------------|
| allroots (Function) 231                    |
| allsym (Option variable)                   |
| alphabetic (Declaration) 397               |
| alphacharp (Function)                      |
| alphanumericp (Function)                   |
| and (Operator)                             |
| antid (Function)                           |
| antidiff (Function)                        |
| AntiDifference (Function)                  |
| antisymmetric (Declaration)                |
| append (Function)                          |
| append (Function)                          |
| appendifie (Function)                      |
| apply (Function)                           |
|                                            |
| apply2 (Function)                          |
| applyb1 (Function) 405                     |
| apropos (Function) 397                     |
| args (Function)                            |
| arithmetic (Function)                      |
| arithsum (Function) 651                    |
| array (Function) 261                       |
| arrayapply (Function) 261                  |
| <b>arrayinfo</b> (Function) 261            |
| arraymake (Function) 263                   |
| arrays (System variable) 263               |
| ascii (Function) 683                       |
| <b>asec</b> (Function) 175                 |
| asech (Function) 175                       |
| asin (Function) 175                        |
| asinh (Function) 175                       |
| askexp (System variable) 83                |
| askinteger (Function) 83                   |
| asksign (Function) 83                      |
| assoc (Function) 421                       |
| assoc_legendre_p (Function) 634            |
| assoc_legendre_q (Function) 634            |
| assume (Function) 141                      |
| assume_pos (Option variable) 142           |
| assume_pos_pred (Option variable) 142      |
| assumescalar (Option variable)             |
| asymbol (Variable)                         |
| asympa (Function)                          |
| at (Function)                              |
| atan (Function)                            |
| atan (Function)                            |
|                                            |
| atanh (Function)                           |
| atensimp (Function)                        |
| atom (Function)                            |
| atomgrad (Property) 198                    |
| atrig1 (Package)                           |
| atvalue (Function)                         |
| augcoefmatrix (Function)                   |
| augmented_lagrangian_method (Function) 499 |
| <b>av</b> (Function) 354                   |

#### В

| backsubst (Option variable)        | 232 |
|------------------------------------|-----|
| backtrace (Function)               | 481 |
| barsplot (Function)                | 524 |
| bashindices (Function)             | 263 |
| batch (Function)                   | 117 |
| batchload (Function)               | 117 |
| bc2 (Function)                     | 247 |
| bdvac (Function)                   | 341 |
| belln (Function)                   | 431 |
| berlefact (Option variable)        | 148 |
| bern (Function)                    | 367 |
| bernpoly (Function)                | 367 |
| bessel (Function)                  | 183 |
| bessel_i (Function)                | 184 |
| bessel_j (Function)                | 183 |
| bessel_k (Function)                | 184 |
| bessel_y (Function)                | 183 |
| besselexpand (Option variable)     | 184 |
| beta (Function)                    | 185 |
| bezout (Function)                  | 148 |
| bffac (Function)                   | 139 |
| bfhzeta (Function)                 | 367 |
| bfloat (Function)                  | 139 |
| bfloatp (Function)                 | 139 |
| bfpsi (Function)                   | 139 |
| bfpsi0 (Function)                  | 139 |
| bftorat (Option variable)          | 139 |
| bftrunc (Option variable)          | 139 |
| bfzeta (Function)                  | 367 |
| <pre>bimetric (Function)</pre>     | 341 |
| binomial (Function)                | 367 |
| block (Function)                   | 461 |
| <pre>blockmatrixp (Function)</pre> | 603 |
| bode_gain (Function)               | 501 |
| bode_phase (Function)              | 502 |
| bothcoef (Function)                |     |
| box (Function)                     |     |
| boxchar (Option variable)          |     |
| boxplot (Function)                 |     |
| break (Function)                   |     |
| breakup (Option variable)          |     |
| <pre>bug_report (Function)</pre>   |     |
| <pre>build_info (Function)</pre>   |     |
| buildq (Function)                  |     |
| burn (Function)                    | 368 |
|                                    |     |

## $\mathbf{C}$

| <b>cabs</b> (Function) 34        |
|----------------------------------|
| <b>canform</b> (Function) 306    |
| canten (Function) 305            |
| cardinality (Function) 432       |
| <b>carg</b> (Function) 59        |
| cartan (Function) 199            |
| cartesian_product (Function) 432 |
| catch (Function) 461             |
| cauchysum (Option variable) 355  |

| cbffac (Function)                 | 140        |
|-----------------------------------|------------|
| cdf_bernoulli (Function)          | 564        |
| cdf_beta (Function)               | 550        |
| cdf_binomial (Function)           | 561        |
| cdf_cauchy (Function)             | 559        |
| cdf_chi2 (Function)               | 541        |
| cdf_continuous_uniform (Function) | 552        |
| cdf_discrete_uniform (Function)   | 567        |
| cdf_exp (Function)                | 545        |
| <pre>cdf_f (Function)</pre>       | 543<br>549 |
| cdf_geometric (Function)          | 549<br>566 |
| cdf_gumbel (Function)             | 560        |
| cdf_hypergeometric (Function)     | 568        |
| cdf_laplace (Function)            | 558        |
| cdf_logistic (Function)           | 553        |
| cdf_lognormal (Function)          | 548        |
| cdf_negative_binomial (Function)  | 569        |
| cdf_normal (Function)             | 537        |
| cdf_pareto (Function)             | 554        |
| cdf_poisson (Function)            | 562        |
| cdf_rank_sum (Function)           | 675        |
| cdf_rayleigh (Function)           | 556        |
| cdf_signed_rank (Function)        | 674        |
| cdf_student_t (Function)          | 539        |
| cdf_weibull (Function)            | 554        |
| cdisplay (Function)               | 341        |
| ceiling (Function)                |            |
| central_moment (Function)         | 512        |
| cequal (Function)                 | 683        |
| cequalignore (Function)           | 683        |
| cf (Function)                     | 368        |
| cfdisrep (Function)               | 369        |
| cfexpand (Function)               | 369        |
| cflength (Option variable)        | 369        |
| cframe_flag (Option variable)     | 346        |
| cgeodesic (Function)              | 340        |
| cgreaterp (Function)              | 684        |
| cgreaterpignore (Function)        | 684        |
| changename (Function)             | 297        |
| changevar (Function)              | 207        |
| chaosgame (Function)              | 571        |
| charat (Function)                 | 685        |
| charfun (Function)                |            |
| charfun2 (Function)               | 590        |
| charlist (Function)               | 685        |
| charp (Function)                  | 684        |
| charpoly (Function)               | 270        |
| chebyshev_t (Function)            | 634        |
| chebyshev_u (Function)            | 634        |
| check_overlaps (Function)         | 292        |
| checkdiv (Function)               | 340        |
| cholesky (Function)               |            |
| christof (Function)               | 330        |
| cint (Function)                   | 684        |
| clear_rules (Function)            | 420        |
| clessp (Function)                 | 684        |
| clesspignore (Function)           | 684        |
| r-0 (- amount)                    |            |

| close (Function)                   | 681  |
|------------------------------------|------|
| closed_form (Function)             | 657  |
| closefile (Function)               | 117  |
| closeps (Function)                 | 109  |
| <pre>cmetric (Function)</pre>      | 327  |
| cnonmet_flag (Option variable)     | 347  |
| coeff (Function)                   | 148  |
| coefmatrix (Function)              | 271  |
| cograd (Function)                  | 339  |
| col (Function)                     | 271  |
| collapse (Function)                | 117  |
| collectterms (Function)            | 649  |
| columnop (Function)                | 603  |
| columnspace (Function)             | 603  |
| columnswap (Function)              | 603  |
| columnvector (Function)            |      |
|                                    |      |
| combination (Function)             |      |
| combine (Function)                 | 148  |
| commutative (Declaration)          |      |
| comp2pui (Function)                | 375  |
| compare (Function)                 | . 35 |
| compfile (Function)                | 462  |
| compile (Function)                 | 462  |
| <pre>compile_file (Function)</pre> | 479  |
| components (Function)              | 300  |
| concan (Function)                  | 305  |
| concat (Function)                  | 118  |
| conjugate (Function)               | 272  |
| conmetderiv (Function)             |      |
| cons (Function)                    | 421  |
| constant (Special operator)        |      |
| constant (Special Operator)        |      |
| constituent (Function)             |      |
|                                    |      |
| cont2part (Function)               |      |
| content (Function)                 | 148  |
| context (Option variable)          | 144  |
| contexts (Option variable)         | 144  |
| continuous_freq (Function)         | 507  |
| contortion (Function)              |      |
| contract (Function) 299,           |      |
| contragrad (Function)              |      |
| convert (Function)                 | 694  |
| coord (Function)                   | 309  |
| copy (Function)                    | 603  |
| copylist (Function)                | 421  |
| copymatrix (Function)              | 272  |
| cor (Function)                     | 520  |
| cos (Function)                     | 176  |
| cosh (Function)                    | 176  |
| cosnpiflag (Option variable)       | 257  |
| cot (Function)                     | 176  |
| coth (Function)                    | 176  |
|                                    |      |
| cov (Function)                     | 518  |
| cov1 (Function)                    | 519  |
| covdiff (Function)                 | 312  |
| covect (Function)                  | 271  |
| covers (Function)                  | 651  |
| create_list (Function)             | 422  |

| csc (Function)                                        | 176 |
|-------------------------------------------------------|-----|
| csch (Function)                                       | 176 |
| csetup (Function)                                     | 327 |
| cspline (Function)                                    | 591 |
| ct_coords (Option variable)                           | 349 |
| ct_coordsys (Function)                                | 327 |
| ctaylor (Function)                                    | 332 |
| ctaypov (Option variable)                             | 347 |
| ctaypt (Option variable)                              | 347 |
| ctayswitch (Option variable)                          | 347 |
| ctayvar (Option variable)                             | 347 |
| ctorsion_flag (Option variable)                       | 346 |
| ctransform (Function)                                 | 338 |
| ctranspose (Function)                                 | 604 |
| ctrgsimp (Option variable)                            | 346 |
| cunlisp (Function)                                    | 684 |
| <pre>current_let_rule_package (Option variable)</pre> |     |
|                                                       | 406 |
| <b>cv</b> (Function)                                  | 512 |
| . ,                                                   |     |

#### D

| dataplot (Function) 522                    |
|--------------------------------------------|
| dblint (Function) 208                      |
| deactivate (Function) 144                  |
| debugmode (Option variable) 17             |
| declare (Function) 60                      |
| declare_translated (Function) 479          |
| declare_weight (Function) 291              |
| decsym (Function) 305                      |
| default_let_rule_package (Option variable) |
|                                            |
| defcon (Function) 299                      |
| define (Function) 462                      |
| define_variable (Function) 463             |
| defint (Function) 209                      |
| defmatch (Function) 406                    |
| defrule (Function) 407                     |
| deftaylor (Function) 355                   |
| del (Function) 200                         |
| <b>delete</b> (Function) 422               |
| deleten (Function) 346                     |
| delta (Function) 200                       |
| demo (Function) 9                          |
| demoivre (Function) 83                     |
| demoivre (Option variable) 83              |
| denom (Function) 149                       |
| dependencies (System variable) 200         |
| depends (Function) 200                     |
| derivabbrev (Option variable) 201          |
| derivdegree (Function) 201                 |
| derivlist (Function) 202                   |
| derivsubst (Option variable) 202           |
| describe (Function) 11                     |
| desolve (Function) 247                     |
| DETCOEF (Global variable) 613              |
| determinant (Function) 272                 |
| detout (Option variable) 272               |

| diag (Function) 527                           |
|-----------------------------------------------|
| diag_matrix (Function) 604                    |
| diagmatrix (Function) 273                     |
| diagmatrixp (Function) 341                    |
| diagmetric (Option variable) 346              |
| diff (Function) 202, 307                      |
| diff (Special symbol) 203                     |
| digitcharp (Function) 684                     |
| dim (Option variable) 346                     |
| dimension (Function) 233                      |
| direct (Function)                             |
| discrete_freq (Function) 507                  |
| disjoin (Function) 432                        |
| disjointp (Function) 433                      |
| disolate (Function) 65                        |
| disp (Function) 118                           |
| dispcon (Function) 118                        |
| dispflag (Option variable)                    |
| dispform (Function)                           |
| dispfun (Function) 465                        |
| dispJordan (Function)                         |
| display (Function) 119                        |
| display_format_internal (Option variable) 119 |
| display2d (Option variable) 119               |
| disprule (Function)                           |
| dispterms (Function) 119                      |
| distrib (Function)                            |
| divide (Function) 149                         |
| divisors (Function)                           |
| divsum (Function)                             |
| do (Special operator)                         |
| doallmxops (Option variable)                  |
| domain (Option variable)                      |
| domxexpt (Option variable)                    |
| domxmxops (Option variable)                   |
| domxnctimes (Option variable)                 |
| dontfactor (Option variable)                  |
| doscmxops (Option variable)                   |
| doscmxplus (Option variable)                  |
| dotOnscsimp (Option variable)                 |
| dot0simp (Option variable)                    |
| dot1simp (Option variable)                    |
| dotassoc (Option variable)                    |
| dotconstrules (Option variable)               |
| dotdistrib (Option variable)                  |
| dotexptsimp (Option variable)                 |
| dotident (Option variable)                    |
| dotproduct (Function)                         |
| dotscrules (Option variable)                  |
| dotsimp (Function)                            |
| dpart (Function)                              |
| dscalar (Function)                            |
| uscarar (1'uncuon)                            |

#### $\mathbf{E}$

|                                   | 275 |
|-----------------------------------|-----|
| 0                                 | 276 |
| 0                                 | 276 |
|                                   | 422 |
|                                   | 331 |
|                                   | 276 |
|                                   | 276 |
| 1 ( )                             | 377 |
|                                   | 377 |
| ele2pui (Function)                | 377 |
|                                   | 378 |
|                                   | 434 |
|                                   | 149 |
| ·                                 | 192 |
|                                   | 193 |
|                                   | 192 |
|                                   | 192 |
|                                   | 193 |
|                                   | 193 |
|                                   | 277 |
|                                   | 434 |
|                                   | 422 |
| ·                                 | 277 |
|                                   | 297 |
| entier (Function)                 | 36  |
|                                   | 645 |
|                                   |     |
| equal (Function)                  | 36  |
|                                   | 256 |
| I – ( )                           | 434 |
|                                   | 209 |
|                                   | 209 |
|                                   | 484 |
|                                   | 485 |
|                                   | 485 |
| - (1)                             | 119 |
|                                   | 120 |
|                                   | 485 |
|                                   | 370 |
| ev (Function)                     |     |
| -1 (                              | 704 |
| eval (Operator)                   | 39  |
| - 0(                              | 581 |
| evenp (Function)                  | 39  |
| every (Function)                  | 434 |
| evflag (Property)                 | 19  |
| evfun (Property)                  | 20  |
| evolution (Function)              | 571 |
| evolution2d (Function)            | 571 |
| evundiff (Function)               | 308 |
| example (Function)                | 12  |
| exp (Function)                    | 65  |
| expand (Function)                 | 84  |
| expandwrt (Function)              | 84  |
| expandwrt_denom (Option variable) | 84  |
| expandwrt_factored (Function)     | 85  |
|                                   | 378 |
| expon (Option variable)           | 85  |
| • \ • /                           | -   |

| exponentialize (Function)                          |
|----------------------------------------------------|
| exponentialize (Option variable) 85                |
| expop (Option variable) 85                         |
| express (Function) 203                             |
| <b>expt</b> (Function) 121                         |
| exptdispflag (Option variable) 121                 |
| exptisolate (Option variable)                      |
| exptsubst (Option variable)                        |
| exsec (Function) 651                               |
| extdiff (Function) 321                             |
| <pre>extract_linear_equations (Function) 292</pre> |
| extremal_subset (Function) 435                     |
| ezgcd (Function) 149                               |

#### $\mathbf{F}$

| foo (Franction)                      | <b>F09</b> |
|--------------------------------------|------------|
| <b>f90</b> (Function)                | 583        |
| facexpand (Option variable)          | 149        |
| facsum (Function)                    | 648        |
| facsum_combine (Global variable)     | 648        |
| factcomb (Function)                  | 150        |
| factlim (Option variable)            |            |
| factor (Function)                    | 150        |
| factorfacsum (Function)              | 649        |
| factorflag (Option variable)         | 152        |
| factorial (Function)                 | 370        |
| factorout (Function)                 | 152        |
| factorsum (Function)                 | 152        |
| facts (Function) 144,                | 145        |
| false (Constant)                     | 169        |
| fast_central_elements (Function)     | 292        |
| <pre>fast_linsolve (Function)</pre>  | 291        |
| fasttimes (Function)                 | 153        |
| fb (Variable)                        | 348        |
| feature (Declaration)                | 393        |
| featurep (Function)                  | 394        |
| features (Declaration)               | 145        |
| fft (Function)                       | 252        |
| fib (Function)                       | 370        |
| fibtophi (Function)                  | 371        |
| fifth (Function)                     | 422        |
| file_output_append (Option variable) | 116        |
| file_search (Function)               | 121        |
| file_search_demo (Option variable)   | 122        |
| file_search_lisp (Option variable)   | 122        |
| file_search_maxima (Option variable) | 121        |
| file_type (Function)                 | 122        |
| filename_merge (Function)            | 121        |
| fillarray (Function)                 | 264        |
| find_root (Function)                 | 254        |
| find_root_abs (Option variable)      | 254        |
|                                      | 255        |
| find_root_error (Option variable)    |            |
| find_root_rel (Option variable)      | 255        |
| findle (Function)                    | 338        |
| first (Function)                     | 423        |
| fix (Function)                       |            |
| flatten (Function)                   | 436        |
| flength (Function)                   | 681        |

| flipflag (Option variable)          |
|-------------------------------------|
| float (Function) 140                |
| float2bf (Option variable)          |
| floatnump (Function) 140            |
| floor (Function)                    |
| flush (Function) 309                |
| flush1deriv (Function)              |
| flushd (Function) 309               |
| flushnd (Function) 309              |
| for (Special operator) 485          |
| forget (Function) 145               |
| fortindent (Option variable) 253    |
| fortran (Function)                  |
| fortspaces (Option variable) 254    |
| fourcos (Function) 257              |
| fourexpand (Function)               |
| fourier (Function) 257              |
| fourint (Function) 257              |
| fourintcos (Function)               |
| fourintsin (Function) 258           |
| foursimp (Function) 257             |
| foursin (Function) 257              |
| fourth (Function) 423               |
| fposition (Function)                |
| fpprec (Option variable) 140        |
| fpprintprec (Option variable) 140   |
| <pre>frame_bracket (Function)</pre> |
| <b>freeof</b> (Function) 66         |
| freshline (Function)                |
| full_listify (Function) 437         |
| fullmap (Function) 40               |
| fullmapl (Function) 40              |
| fullratsimp (Function) 153          |
| fullratsubst (Function) 153         |
| fullsetify (Function) 437           |
| funcsolve (Function) 233            |
| functions (System variable) 466     |
| fundef (Function) 467               |
| funmake (Function) 467              |
| funp (Function) 256                 |
|                                     |

# G

| gamma (Function) 185       |
|----------------------------|
|                            |
| gammalim (Option variable) |
| gauss (Function) 259       |
| gaussprob (Function) 651   |
| gcd (Function) 154         |
| gcdex (Function) 155       |
| gcdivide (Function) 650    |
| gcfac (Function) 654       |
| gcfactor (Function) 155    |
| gd (Function) 651          |
| gdet (System variable)     |
| gen_laguerre (Function)    |
| genfact (Function) 68      |
| genindex (Option variable) |
| genmatrix (Function) 277   |
|                            |

| gensumnum (Option variable)            | 398 |
|----------------------------------------|-----|
| geometric (Function)                   | 650 |
| geometric_mean (Function)              | 516 |
| geosum (Function)                      | 651 |
| get (Function)                         | 423 |
| get_lu_factors (Function)              | 604 |
| gfactor (Function)                     | 155 |
| gfactorsum (Function)                  | 155 |
| ggf (Function)                         | 585 |
| GGFCFMAX (Option variable)             | 585 |
| GGFINFINITY (Option variable)          | 585 |
| global_variances (Function)            | 519 |
| globalsolve (Option variable)          | 234 |
| go (Function)                          | 485 |
| Gosper (Function)                      | 702 |
| gosper_in_zeilberger (Global variable) | 704 |
| GosperSum (Function)                   | 702 |
| gradef (Function)                      | 204 |
| gradefs (System variable)              | 205 |
| gramschmidt (Function)                 | 278 |
| grind (Function)                       | 122 |
| grind (Option variable)                | 122 |
| grobner_basis (Function)               | 291 |
| gschmit (Function)                     | 279 |

## Η

| hach (Function)              | 279 |
|------------------------------|-----|
| halfangles (Option variable) | 176 |
| hankel (Function)            | 605 |
| harmonic (Function)          | 651 |
| harmonic_mean (Function)     | 516 |
| hav (Function)               | 651 |
| hermite (Function)           | 635 |
| hessian (Function)           | 605 |
| hilbert_matrix (Function)    | 605 |
| hipow (Function)             | 155 |
| histogram (Function) 523,    |     |
| hodge (Function)             | 321 |
| horner (Function)            | 254 |

# Ι

| ibase (Option variable) 124 |
|-----------------------------|
| ic_convert (Function) 323   |
| ic1 (Function) 248          |
| ic2 (Function) 248          |
| icc1 (Variable)             |
| icc2 (Variable) 316         |
| ichr1 (Function) 312        |
| ichr2 (Function) 312        |
| icounter (Option variable)  |
| icurvature (Function) 312   |
| ident (Function) 279        |
| identfor (Function) 605     |
| identity (Function) 437     |
| idiff (Function) 307        |
| idim (Function) 311         |

| idummy (Function)                                                                                                    | 302                                                                                                    |
|----------------------------------------------------------------------------------------------------|----------------------------------------------------------------------------------------------------|
| idummyx (Option variable)                                                                                                    | 302                                                                                                    |
| ieqn (Function)                                                                                                    | 235                                                                                                    |
| ieqnprint (Option variable)                                                                                                    |                                                                                                    |
| if (Special operator)                                                                                                    | 485                                                                                                    |
| ifactors (Function)                                                                                                    | 371                                                                                                    |
| ifb (Variable)                                                                                                    | 315                                                                                                    |
| ifc1 (Variable)                                                                                                    | 316                                                                                                    |
| ifc2 (Variable)                                                                                                    | 316                                                                                                    |
| ifg (Variable)                                                                                                    | 317                                                                                                    |
| ifgi (Variable)<br>ifr (Variable)                                                                                                    | 317<br>316                                                                                                    |
| iframe_bracket_form (Option variable)                                                                                                    | 317                                                                                                    |
| iframes (Function)                                                                                                    | 315                                                                                                    |
| ifri (Variable)                                                                                                    | 316                                                                                                    |
| ifs (Function)                                                                                                    | 571                                                                                                    |
| ift (Function)                                                                                                    | 252                                                                                                    |
| igeodesic_coords (Function)                                                                                                    | 313                                                                                                    |
| igeowedge_flag (Option variable)                                                                                                    | 322                                                                                                    |
| ikt1 (Variable)                                                                                                    | 318                                                                                                    |
| ikt2 (Variable)                                                                                                    |                                                                                                    |
| ilt (Function)                                                                                                    | 209                                                                                                    |
| imagpart (Function)                                                                                                    |                                                                                                    |
| imetric (Function)                                                                                                    |                                                                                                    |
| <pre>imetric (System variable)</pre>                                                                                                    | 311                                                                                                    |
| <pre>implicit_derivative (Function)</pre>                                                                                                    |                                                                                                    |
| in_netmath (Option variable)                                                                                                    |                                                                                                    |
| inchar (Option variable)                                                                                                    |                                                                                                    |
| indexed_tensor (Function)                                                                                                    |                                                                                                    |
|                                                                                                    |                                                                                                    |
| indices (Function)                                                                                                    | 297                                                                                                    |
| indices (Function) 169,                                                                                                    | 398                                                                                                    |
| indices (Function) 169,<br>inference_result (Function)                                                                                                    | 398                                                                                                    |
| <b>inf</b> (Constant) 169,                                                                                                    | $\begin{array}{c} 398\\ 661 \end{array}$                                                                                                    |
| <pre>inf (Constant) 169,<br/>inference_result (Function)<br/>inferencep (Function)<br/>infeval (Option variable)</pre>                                                   | 398<br>661<br>662<br>. 22                                                                                                    |
| <pre>inf (Constant) 169,<br/>inference_result (Function)<br/>inferencep (Function)<br/>infeval (Option variable)<br/>infinity (Constant) 169,</pre>                      | 398<br>661<br>662<br>. 22<br>398                                                                                                    |
| <pre>inf (Constant) 169,<br/>inference_result (Function)<br/>inferencep (Function)<br/>infeval (Option variable)<br/>infinity (Constant) 169,<br/>infix (Function)</pre> | 398<br>661<br>662<br>. 22<br>398<br>. 68                                                                                                    |
| <pre>inf (Constant)</pre>                                                                                                    | 398<br>661<br>662<br>. 22<br>398<br>. 68<br>. 69                                                                                                    |
| <pre>inf (Constant)</pre>                                                                                                    | 398<br>661<br>662<br>22<br>398<br>68<br>69<br>398                                                                                                    |
| <pre>inf (Constant)</pre>                                                                                                    | 398<br>661<br>662<br>22<br>398<br>68<br>69<br>398<br>352                                                                                              |
| <pre>inf (Constant)</pre>                                                                                                    | 398<br>661<br>662<br>. 22<br>398<br>. 68<br>. 69<br>398<br>352<br>329                                                                                 |
| <pre>inf (Constant)</pre>                                                                                                    | 398<br>661<br>662<br>. 22<br>398<br>. 68<br>. 69<br>398<br>352<br>329<br>317                                                                          |
| <pre>inf (Constant)</pre>                                                                                                    | 398<br>661<br>662<br>398<br>68<br>69<br>398<br>352<br>329<br>317<br>317                                                                               |
| <pre>inf (Constant)</pre>                                                                                                    | 398<br>661<br>662<br>. 22<br>398<br>. 69<br>398<br>352<br>329<br>317<br>317<br>317                                                                    |
| <pre>inf (Constant)</pre>                                                                                                    | 398<br>661<br>662<br>22<br>398<br>68<br>69<br>398<br>352<br>329<br>317<br>317<br>279                                                                  |
| <pre>inf (Constant)</pre>                                                                                                    | $\begin{array}{c} 398\\ 661\\ 662\\ .22\\ 398\\ .68\\ .69\\ 398\\ 352\\ 329\\ 317\\ 317\\ 317\\ 279\\ .69\\ \end{array}$                              |
| <pre>inf (Constant)</pre>                                                                                                    | $\begin{array}{c} 398\\ 661\\ 662\\ 22\\ 398\\ 68\\ 69\\ 398\\ 352\\ 329\\ 317\\ 317\\ 317\\ 279\\ 69\\ 279\\ 279\end{array}$                         |
| <pre>inf (Constant)</pre>                                                                                                    | $\begin{array}{c} 398\\ 661\\ 662\\ .22\\ 398\\ .69\\ 398\\ 352\\ 329\\ 317\\ 317\\ 317\\ 279\\ .69\\ 279\\ 371 \end{array}$                          |
| <pre>inf (Constant)</pre>                                                                                                    | $\begin{array}{c} 398\\ 661\\ 662\\ 22\\ 398\\ 68\\ 69\\ 398\\ 352\\ 329\\ 317\\ 317\\ 279\\ 279\\ 279\\ 371\\ 437\\ \end{array}$                     |
| <pre>inf (Constant)</pre>                                                                                                    | $\begin{array}{c} 398\\ 661\\ 662\\ 22\\ 398\\ 68\\ 69\\ 398\\ 352\\ 329\\ 317\\ 317\\ 279\\ 279\\ 279\\ 279\\ 371\\ 437\\ 399 \end{array}$           |
| <pre>inf (Constant)</pre>                                                                                                    | $\begin{array}{c} 398\\ 661\\ 662\\ 22\\ 398\\ 68\\ 69\\ 398\\ 352\\ 329\\ 317\\ 317\\ 317\\ 279\\ 279\\ 371\\ 437\\ 399\\ 210\\ \end{array}$         |
| <pre>inf (Constant)</pre>                                                                                                    | $\begin{array}{c} 398\\ 661\\ 662\\ 223\\ 398\\ 68\\ .69\\ 352\\ 329\\ 317\\ 317\\ 317\\ 279\\ 69\\ 279\\ 371\\ 437\\ 399\\ 210\\ 213\\ \end{array}$  |
| <pre>inf (Constant)</pre>                                                                                                    | 398<br>661<br>662<br>398<br>68<br>69<br>352<br>329<br>317<br>317<br>317<br>279<br>279<br>371<br>437<br>399<br>210<br>213<br>bbe)                      |
| <pre>inf (Constant)</pre>                                                                                                    | 398<br>661<br>662<br>398<br>68<br>69<br>352<br>329<br>317<br>317<br>317<br>279<br>279<br>371<br>437<br>399<br>210<br>213<br>ble)<br>213               |
| <pre>inf (Constant)</pre>                                                                                                    | 398<br>661<br>662<br>398<br>68<br>69<br>352<br>329<br>317<br>317<br>317<br>279<br>279<br>371<br>437<br>399<br>210<br>213<br>ble)<br>213<br>438        |
| <pre>inf (Constant)</pre>                                                                                                    | 398<br>661<br>662<br>398<br>68<br>69<br>352<br>329<br>317<br>317<br>317<br>279<br>279<br>371<br>437<br>399<br>210<br>213<br>ble)<br>213<br>438<br>438 |
| <pre>inf (Constant)</pre>                                                                                                    | 398<br>661<br>662<br>398<br>68<br>69<br>352<br>329<br>317<br>317<br>317<br>279<br>279<br>371<br>437<br>399<br>210<br>213<br>ble)<br>213<br>438        |

| intosum (Function) 85                             |
|---------------------------------------------------|
| inv_mod (Function) 371                            |
| <b>invariant1</b> (Function) 341                  |
| invariant2 (Function) 341                         |
| inverse_jacobi_cd (Function) 192                  |
| inverse_jacobi_cn (Function) 191                  |
| inverse_jacobi_cs (Function) 192                  |
| inverse_jacobi_dc (Function) 192                  |
| inverse_jacobi_dn (Function) 191                  |
| inverse_jacobi_ds (Function) 192                  |
| inverse_jacobi_nc (Function) 192                  |
| inverse_jacobi_nd (Function) 192                  |
| inverse_jacobi_ns (Function) 191                  |
| inverse_jacobi_sc (Function) 191                  |
| inverse_jacobi_sd (Function) 191                  |
| inverse_jacobi_sn (Function) 191                  |
| invert (Function) 280                             |
| invert_by_lu (Function) 605                       |
| is (Function)                                     |
| ishow (Function) 297                              |
| isolate (Function) 70                             |
| <pre>isolate_wrt_times (Option variable) 70</pre> |
| isqrt (Function) 41                               |
| items_inference (Function) 662                    |
| itr (Variable)                                    |
|                                                   |

#### $\mathbf{J}$

#### Κ

| kdels (Function) 30             | 3 |
|---------------------------------|---|
| kdelta (Function) 30            | 2 |
| keepfloat (Option variable) 15  | 6 |
| kill (Function) 2               | 2 |
| killcontext (Function) 14       | 5 |
| kinvariant (Variable) 34        | 8 |
| kostka (Function) 37            | 8 |
| kron_delta (Function) 43        | 9 |
| kronecker_product (Function) 60 | 5 |
|                                 |   |

| kt (Variable)                           | 349 |
|-----------------------------------------|-----|
| kurtosis (Function)                     | 516 |
| kurtosis_bernoulli (Function)           | 565 |
| kurtosis_beta (Function)                | 551 |
| kurtosis_binomial (Function)            | 562 |
| kurtosis_chi2 (Function)                | 543 |
| kurtosis_continuous_uniform (Function)  | 552 |
| kurtosis_discrete_uniform (Function)    | 567 |
| kurtosis_exp (Function)                 | 547 |
| kurtosis_f (Function)                   | 544 |
| kurtosis_gamma (Function)               | 550 |
| kurtosis_geometric (Function)           | 566 |
| kurtosis_gumbel (Function)              | 560 |
| kurtosis_hypergeometric (Function)      | 568 |
| kurtosis_laplace (Function)             | 559 |
| <pre>kurtosis_logistic (Function)</pre> | 553 |
| kurtosis_lognormal (Function)           | 549 |
| kurtosis_negative_binomial (Function)   | 570 |
| kurtosis_normal (Function)              | 538 |
| kurtosis_pareto (Function)              | 554 |
| kurtosis_poisson (Function)             | 563 |
| <pre>kurtosis_rayleigh (Function)</pre> | 558 |
| kurtosis_student_t (Function)           | 540 |
| kurtosis_weibull (Function)             | 555 |
|                                         |     |

# $\mathbf{L}$

| labels (Function) 23                               |
|----------------------------------------------------|
| labels (System variable) 23                        |
| lagrange (Function) 589                            |
| laguerre (Function) 635                            |
| lambda (Function) 469                              |
| laplace (Function) 205                             |
| lassociative (Declaration) 85                      |
| last (Function) 424                                |
| lbfgs (Function) 593                               |
| lbfgs_ncorrections (Variable) 597                  |
| lbfgs_nfeval_max (Variable) 597                    |
| lc_l (Function) 304                                |
| lc_u (Function) 305                                |
| lc2kdt (Function) 303                              |
| lcharp (Function) 684                              |
| lcm (Function) 372                                 |
| <b>ldefint</b> (Function) 213                      |
| ldisp (Function) 125                               |
| ldisplay (Function) 125                            |
| legendre_p (Function) 635                          |
| legendre_q (Function) 635                          |
| leinstein (Function) 331                           |
| length (Function) 424                              |
| let (Function) 408                                 |
| <pre>let_rule_packages (Option variable) 410</pre> |
| letrat (Option variable) 409                       |
| letrules (Function) 410                            |
| letsimp (Function) 410                             |
| levi_civita (Function) 303                         |
| lfg (Variable) 348                                 |
| lfreeof (Function) 71                              |

| lg (Variable)                             | 348                                                                                                    |
|-------------------------------------------|----------------------------------------------------------------------------------------------------|
| lgtreillis (Function)                     | 378                                                                                                    |
| <pre>lhospitallim (Option variable)</pre> | 195                                                                                                    |
| lhs (Function)                            | 236                                                                                                    |
| li (Function)                             | 171                                                                                                    |
| liediff (Function)                        | 307                                                                                                    |
| limit (Function)                          | 195                                                                                                    |
| limsubst (Option variable)                | 195                                                                                                    |
| Lindstedt (Function)                      | 599                                                                                                    |
| linear (Declaration)                      | . 86                                                                                                    |
| linear (Function)                         | 650                                                                                                    |
| linear_program (Function)                 | 645                                                                                                    |
| linear_solver (Global variable)           | 703                                                                                                    |
| linearinterpol (Function)                 | 590                                                                                                    |
| linechar (Option variable)                | 126                                                                                                    |
| linel (Option variable)                   | 126                                                                                                    |
| linenum (System variable)                 | . 23                                                                                                    |
| linsolve (Function)                       | 236                                                                                                    |
| linsolve_params (Option variable)         | 238                                                                                                    |
| linsolvewarn (Option variable)            | 237                                                                                                    |
| lispdisp (Option variable)                | 126                                                                                                    |
| list_correlations (Function)              | 521                                                                                                    |
| list_nc_monomials (Function)              | 292                                                                                                    |
| listarith (Option variable)               |                                                                                                    |
| listarray (Function)                      |                                                                                                    |
|                                           |                                                                                                    |
| listconstvars (Option variable)           |                                                                                                    |
| listdummyvars (Option variable)           | 110                                                                                                    |
| listify (Function)                        | 440                                                                                                    |
|                                           |                                                                                                    |
| listoftens (Function)                     |                                                                                                    |
| listofvars (Function)                     | . 71                                                                                                    |
| listofvars (Function)                     | $\begin{array}{c} 71\\605 \end{array}$                                                                                                    |
| listofvars (Function)                     | $\begin{array}{c} 71 \\ 605 \\ 41 \end{array}$                                                                                                    |
| listofvars (Function)                     | . 71<br>605<br>. 41<br>. 41                                                                                                    |
| listofvars (Function)                     | . 71<br>605<br>. 41<br>. 41<br>. 280                                                                                                    |
| listofvars (Function)                     | . 71<br>605<br>. 41<br>. 41<br>. 280<br>. 126                                                                                                    |
| listofvars (Function)                     | .71<br>605<br>.41<br>.41<br>280<br>126<br>127                                                                                                    |
| listofvars (Function)listp (Function)     | $\begin{array}{c} . 71 \\ 605 \\ . 41 \\ . 41 \\ 280 \\ 126 \\ 127 \\ 127 \end{array}$                                                                                                    |
| listofvars (Function)listp (Function)     | $\begin{array}{c} . \ 71 \\ 605 \\ . \ 41 \\ 280 \\ 126 \\ 127 \\ 127 \\ 471 \end{array}$                                                                                                    |
| <pre>listofvars (Function)</pre>          | . 71<br>605<br>. 41<br>. 41<br>280<br>126<br>127<br>127<br>471<br>605                                                                                                    |
| <pre>listofvars (Function)</pre>          | $\begin{array}{c} . 71 \\ 605 \\ 41 \\ 280 \\ 126 \\ 127 \\ 127 \\ 471 \\ 605 \\ 172 \end{array}$                                                                                                    |
| <pre>listofvars (Function)</pre>          | . 71<br>605<br>. 41<br>. 41<br>280<br>126<br>127<br>127<br>471<br>605                                                                                                    |
| <pre>listofvars (Function)</pre>          | $\begin{array}{c} . 71 \\ 605 \\ 41 \\ 280 \\ 126 \\ 127 \\ 127 \\ 471 \\ 605 \\ 172 \end{array}$                                                                                                    |
| <pre>listofvars (Function)</pre>          | $\begin{array}{c} . 71 \\ 605 \\ 41 \\ 280 \\ 126 \\ 127 \\ 127 \\ 471 \\ 605 \\ 172 \\ 172 \end{array}$                                                                                                    |
| <pre>listofvars (Function)</pre>          | $\begin{array}{c} .71\\ 605\\ .41\\ .280\\ 126\\ 127\\ 127\\ 471\\ 605\\ 172\\ 172\\ 650\\ 173\\ 172 \end{array}$                                                                                                  |
| <pre>listofvars (Function)</pre>          | $\begin{array}{c} .71\\ 605\\ .41\\ .41\\ 280\\ 126\\ 127\\ 127\\ 471\\ 605\\ 172\\ 172\\ 172\\ 650\\ 173\\ \end{array}$                                                                                           |
| <pre>listofvars (Function)</pre>          | $\begin{array}{c} .71\\ 605\\ .41\\ .280\\ 126\\ 127\\ 127\\ 471\\ 605\\ 172\\ 172\\ 650\\ 173\\ 172 \end{array}$                                                                                                  |
| <pre>listofvars (Function)</pre>          | $\begin{array}{c} . \ 71 \\ 605 \\ . \ 41 \\ 280 \\ 126 \\ 127 \\ 127 \\ 471 \\ 605 \\ 172 \\ 172 \\ 650 \\ 173 \\ 172 \\ 173 \end{array}$                                                                         |
| <pre>listofvars (Function)</pre>          | $\begin{array}{c} . \ 71 \\ 605 \\ . \ 41 \\ 280 \\ 126 \\ 127 \\ 127 \\ 471 \\ 605 \\ 172 \\ 172 \\ 650 \\ 173 \\ 172 \\ 173 \\ 173 \end{array}$                                                                  |
| <pre>listofvars (Function)</pre>          | $\begin{array}{c} . \ 71 \\ 605 \\ 41 \\ 280 \\ 126 \\ 127 \\ 127 \\ 471 \\ 605 \\ 172 \\ 172 \\ 650 \\ 173 \\ 173 \\ 173 \\ 173 \\ 173 \end{array}$                                                               |
| <pre>listofvars (Function)</pre>          | $\begin{array}{c} . \ 71 \\ 605 \\ 41 \\ 280 \\ 126 \\ 127 \\ 427 \\ 471 \\ 605 \\ 172 \\ 172 \\ 650 \\ 173 \\ 173 \\ 173 \\ 173 \\ 173 \\ 173 \end{array}$                                                        |
| <pre>listofvars (Function)</pre>          | $\begin{array}{c} . \ 71 \\ 605 \\ . \ 41 \\ 280 \\ 126 \\ 127 \\ 127 \\ 471 \\ 605 \\ 172 \\ 172 \\ 650 \\ 173 \\ 173 \\ 173 \\ 173 \\ 173 \\ 173 \\ 173 \end{array}$                                             |
| <pre>listofvars (Function)</pre>          | $\begin{array}{c} . \ 71 \\ 605 \\ . \ 41 \\ 280 \\ 126 \\ 127 \\ 127 \\ 471 \\ 605 \\ 172 \\ 172 \\ 650 \\ 173 \\ 173 \\ 173 \\ 173 \\ 173 \\ 650 \end{array}$                                                    |
| <pre>listofvars (Function)</pre>          | $\begin{array}{c} . \ 71 \\ 605 \\ . \ 41 \\ 280 \\ 126 \\ 127 \\ 127 \\ 471 \\ 605 \\ 172 \\ 650 \\ 173 \\ 173 \\ 173 \\ 173 \\ 173 \\ 173 \\ 173 \\ 650 \\ 174 \\ 650 \end{array}$                               |
| <pre>listofvars (Function)</pre>          | $\begin{array}{c} . \ 71 \\ 605 \\ . \ 41 \\ 280 \\ 126 \\ 127 \\ 127 \\ 471 \\ 605 \\ 172 \\ 650 \\ 173 \\ 173 \\ 173 \\ 173 \\ 173 \\ 173 \\ 173 \\ 650 \\ 174 \\ 650 \end{array}$                               |
| <pre>listofvars (Function)</pre>          | $\begin{array}{c} . \ 71 \\ 605 \\ . \ 41 \\ 280 \\ 126 \\ 127 \\ 127 \\ 471 \\ 605 \\ 172 \\ 650 \\ 173 \\ 173 \\ 173 \\ 173 \\ 173 \\ 173 \\ 173 \\ 650 \\ 174 \\ 650 \\ . \ 71 \\ 313 \end{array}$              |
| <pre>listofvars (Function)</pre>          | $\begin{array}{c} . \ 71 \\ 605 \\ . \ 41 \\ 280 \\ 126 \\ 127 \\ 471 \\ 605 \\ 172 \\ 650 \\ 172 \\ 173 \\ 173 \\ 173 \\ 173 \\ 173 \\ 173 \\ 650 \\ 174 \\ 650 \\ . \ 71 \\ 313 \\ 684 \end{array}$              |
| <pre>listofvars (Function)</pre>          | $\begin{array}{c} . \ 71 \\ 605 \\ . \ 41 \\ 280 \\ 126 \\ 127 \\ 471 \\ 605 \\ 172 \\ 650 \\ 172 \\ 173 \\ 173 \\ 173 \\ 173 \\ 173 \\ 173 \\ 650 \\ 174 \\ 650 \\ . \ 71 \\ 313 \\ 684 \\ . \ 71 \end{array}$    |
| <pre>listofvars (Function)</pre>          | $\begin{array}{c} . \ 71 \\ 605 \\ . \ 41 \\ 280 \\ 126 \\ 127 \\ 471 \\ 605 \\ 172 \\ 172 \\ 650 \\ 173 \\ 173 \\ 173 \\ 173 \\ 173 \\ 173 \\ 650 \\ 174 \\ 650 \\ 71 \\ 313 \\ 684 \\ . \ 71 \\ 156 \end{array}$ |

| lriem (Variable)                |  |
|---------------------------------|--|
| lriemann (Function) 331         |  |
| lsquares (Function) 613         |  |
| lstringp (Function) 685         |  |
| lsum (Function) 81              |  |
| ltreillis (Function) 379        |  |
| lu_backsub (Function) 606       |  |
| <b>lu_factor</b> (Function) 606 |  |
|                                 |  |

#### $\mathbf{M}$

| m1pbranch (Option variable)                           | 399  |
|-------------------------------------------------------|------|
| macroexpand (Function)                                | 458  |
| macroexpand1 (Function)                               | 458  |
| macroexpansion (Option variable)                      | 471  |
| macros (Global variable)                              | 459  |
| mainvar (Declaration)                                 | . 86 |
| make_array (Function)                                 | 265  |
| make_random_state (Function)                          | 43   |
| make_transform (Function)                             | 109  |
| makebox (Function)                                    | 309  |
| makefact (Function)                                   | 185  |
| makegamma (Function)                                  | 185  |
| makelist (Function)                                   | 424  |
| makeOrders (Function)                                 | 617  |
| makeset (Function)                                    | 441  |
| mandelbrot (Function)                                 | 572  |
| map (Function)                                        | 486  |
| mapatom (Function)                                    | 486  |
| maperror (Option variable)                            | 486  |
| maplist (Function)                                    | 487  |
| <pre>mat_cond (Function)</pre>                        | 608  |
| <pre>mat_fullunblocker (Function)</pre>               | 608  |
| <pre>mat_function (Function)</pre>                    | 530  |
| <pre>mat_norm (Function)</pre>                        | 608  |
| <pre>mat_trace (Function)</pre>                       | 608  |
| <pre>mat_unblocker (Function)</pre>                   | 608  |
| matchdeclare (Function)                               | 410  |
| matchfix (Function)                                   | 413  |
| matrix (Function)                                     | 280  |
| <pre>matrix_element_add (Option variable)</pre>       | 283  |
| <pre>matrix_element_mult (Option variable)</pre>      | 283  |
| <pre>matrix_element_transpose (Option variable)</pre> |      |
|                                                       | 284  |
| <pre>matrix_size (Function)</pre>                     | 608  |
| matrixmap (Function)                                  | 283  |
| matrixp (Function) 283,                               | 608  |
| mattrace (Function)                                   | 285  |
| max (Function)                                        | 42   |
| MAX_ORD (Global variable)                             | 703  |
| maxapplydepth (Option variable)                       | 86   |
| maxapplyheight (Option variable)                      | 86   |
| maxi (Function)                                       | 513  |
| maxima_tempdir (System variable)                      | 394  |
| maxima_userdir (System variable)                      | 394  |
| maximize_sx (Function)                                | 645  |
| maxnegex (Option variable)                            |      |
| maxposex (Option variable)                            | . 86 |

| maxpsifracdenom (Option variable)          | 187  |
|--------------------------------------------|------|
| maxpsifracnum (Option variable)            | 187  |
| maxpsinegint (Option variable)             | 187  |
| maxpsiposint (Option variable)             | 187  |
| maxtayorder (Option variable)              | 356  |
| maybe (Function)                           | . 41 |
| mean (Function)                            | 510  |
| mean_bernoulli (Function)                  | 564  |
|                                            |      |
| mean_beta (Function)                       | 551  |
| mean_binomial (Function)                   | 561  |
| mean_chi2 (Function)                       | 541  |
| mean_continuous_uniform (Function)         | 552  |
| <pre>mean_deviation (Function)</pre>       | 515  |
| mean_discrete_uniform (Function)           | 567  |
| mean_exp (Function)                        | 546  |
| mean_f (Function)                          | 544  |
| mean_gamma (Function)                      | 549  |
| mean_geometric (Function)                  | 566  |
| mean_gumbel (Function)                     | 560  |
| mean_hypergeometric (Function)             | 568  |
|                                            |      |
| mean_laplace (Function)                    | 559  |
| mean_lognormal (Function)                  | 548  |
| mean_negative_binomial (Function)          | 570  |
| mean_normal (Function)                     | 538  |
| mean_pareto (Function)                     | 554  |
| <pre>mean_poisson (Function)</pre>         | 563  |
| mean_rayleigh (Function)                   | 556  |
| mean_student_t (Function)                  | 539  |
| mean_weibull (Function)                    | 555  |
| meanlog (Function)                         | 553  |
| median (Function)                          | 514  |
|                                            |      |
| median_deviation (Function)                | 515  |
| member (Function)                          | 424  |
| metricexpandall (Function)                 | 699  |
| min (Function)                             | 42   |
| minf (Constant)                            | 169  |
| minfactorial (Function)                    | 372  |
| mini (Function)                            | 513  |
| <pre>minimalPoly (Function)</pre>          | 529  |
| minimize_sx (Function)                     | 646  |
| minor (Function)                           | 285  |
| mnewton (Function)                         | 619  |
| mod (Function)                             |      |
| <pre>mod_big_prime (Global variable)</pre> | 704  |
|                                            |      |
| mod_test (Global variable)                 | 704  |
| mod_threshold (Global variable)            | 704  |
| mode_check_errorp (Option variable)        | 474  |
| mode_check_warnp (Option variable)         | 474  |
| mode_checkp (Option variable)              | 473  |
| <pre>mode_declare (Function)</pre>         | 474  |
| mode_identity (Function)                   | 474  |
| ModeMatrix (Function)                      | 529  |
| modular_linear_solver (Global variable)    | 704  |
| modulus (Option variable)                  | 157  |
| moebius (Function)                         |      |
|                                            | 442  |
| mon2schur (Function)                       | 379  |
| mono (Function)                            | 292  |
| monomial_dimensions (Function)             | 292  |

| multi_elem (Function)                       |
|---------------------------------------------|
| multi_orbit (Function) 380                  |
| multi_pui (Function)                        |
| multinomial (Function)                      |
| <pre>multinomial_coeff (Function) 442</pre> |
| multiplicative (Declaration) 86             |
| multiplicities (System variable) 238        |
| multsym (Function) 380                      |
| multthru (Function) 72                      |
| myoptions (System variable)                 |
|                                             |

#### $\mathbf{N}$

| nc_degree (Function) 291              | L |
|---------------------------------------|---|
| ncexpt (Function) 285                 | j |
| ncharpoly (Function) 285              | j |
| negdistrib (Option variable)          | 7 |
| negsumdispflag (Option variable) 87   | 7 |
| newcontext (Function) 145             | j |
| newdet (Function)                     | j |
| newline (Function) 681                | L |
| newline (Variable)                    | ŧ |
| newton (Function) 256                 | j |
| newtonepsilon (Option variable) 619   | ) |
| newtonmaxiter (Option variable) 619   | ) |
| next_prime (Function) 372             | 2 |
| nextlayerfactor (Global variable)     | 3 |
| niceindices (Function) 356            | j |
| niceindicespref (Option variable) 357 | 7 |
| ninth (Function)                      | j |
| nm (Variable)                         | ) |
| nmc (Variable)                        | ) |
| noeval (Special symbol)               | 7 |
| nolabels (Option variable) 23         |   |
| noncentral_moment (Function) 512      | 2 |
| nonegative_sx (Option variable) 646   | j |
| nonmetricity (Function) 338           | 3 |
| nonnegintegerp (Function)             | ) |
| nonscalar (Declaration) 286           |   |
| nonscalarp (Function) 286             | j |
| nonzeroandfreeof (Function) 650       | ) |
| not (Operator) 33                     | 3 |
| notequal (Function) 39                | ) |
| noun (Declaration)                    | 7 |
| noundisp (Option variable)            | 7 |
| nounify (Function) 72                 | 2 |
| nouns (Special symbol)                | 7 |
| np (Variable)                         | 3 |
| npi (Variable)                        | ) |
| nptetrad (Function) 335               | j |
| nroots (Function) 238                 | 3 |
| nterms (Function) 72                  | 2 |
| ntermst (Function) 341                |   |
| nthroot (Function) 238                |   |
| ntrig (Package)                       |   |
| nullity (Function)                    |   |
| nullspace (Function)                  |   |
| num (Function) 157                    |   |
| · · · · · · · · · · · · · · · · · · · |   |

| num_distinct_partitions (Function) | 443 |
|------------------------------------|-----|
| num_partitions (Function)          |     |
| numberp (Function)                 |     |
| numer (Special symbol)             |     |
| numerval (Function)                |     |
| numfactor (Function)               |     |
| nusum (Function)                   |     |
|                                    |     |

#### 0

| obase (Option variable)                | 127  |
|----------------------------------------|------|
| oddp (Function)                        | . 42 |
| ode2 (Function)                        |      |
| op (Function)                          | . 73 |
| opena (Function)                       |      |
| openplot_curves (Function)             | . 91 |
| openr (Function)                       | 681  |
| openw (Function)                       | 681  |
| operatorp (Function)                   |      |
| opproperties (System variable)         | . 88 |
| opsubst (Function)                     | 625  |
| opsubst (Option variable)              | . 88 |
| optimize (Function)                    | . 73 |
| optimprefix (Option variable)          | . 74 |
| optionset (Option variable)            | . 24 |
| or (Operator)                          | . 33 |
| orbit (Function)                       | 380  |
| orbits (Function)                      | 572  |
| ordergreat (Function)                  | . 74 |
| ordergreatp (Function)                 |      |
| orderless (Function)                   | . 74 |
| orderlessp (Function)                  | . 74 |
| orthogonal_complement (Function)       | 609  |
| orthopoly_recur (Function)             | 635  |
| orthopoly_returns_intervals (Variable) | 636  |
| orthopoly_weight (Function)            | 636  |
| outative (Declaration)                 |      |
| outchar (Option variable)              | 127  |
| outermap (Function)                    |      |
| outofpois (Function)                   | 186  |
|                                        |      |

#### $\mathbf{P}$

| <pre>packagefile (Option variable)</pre> | 128  |
|------------------------------------------|------|
| pade (Function)                          |      |
| parGosper (Function)                     |      |
| parse_string (Function)                  |      |
| parsetoken (Function)                    |      |
| part (Function)                          |      |
| part2cont (Function)                     |      |
| partfrac (Function)                      |      |
| partition (Function)                     |      |
| partition_set (Function)                 | 444  |
| partpol (Function)                       | 381  |
| partswitch (Option variable)             | . 75 |
| pdf_bernoulli (Function)                 | 564  |
| pdf_beta (Function)                      | 550  |
| pdf_binomial (Function)                  |      |
|                                          |      |

| pdf_cauchy (Function)              | 559 |
|------------------------------------|-----|
| pdf_chi2 (Function)                | 540 |
| pdf_continuous_uniform (Function)  | 552 |
| pdf_discrete_uniform (Function)    | 567 |
| pdf_exp (Function)                 | 545 |
| pdf_f (Function)                   | 543 |
| pdf_gamma (Function)               | 549 |
| pdf_geometric (Function)           | 565 |
| pdf_gumbel (Function)              | 560 |
| pdf_hypergeometric (Function)      | 568 |
| pdf_laplace (Function)             | 558 |
| <pre>pdf_logistic (Function)</pre> | 553 |
| pdf_lognormal (Function)           | 548 |
| pdf_negative_binomial (Function)   | 569 |
| pdf_normal (Function)              | 537 |
| pdf_pareto (Function)              | 554 |
| pdf_poisson (Function)             | 562 |
| pdf_rank_sum (Function)            | 674 |
| pdf_rayleigh (Function)            | 555 |
| pdf_signed_rank (Function)         | 674 |
| pdf_student_t (Function)           | 539 |
| pdf_weibull (Function)             | 554 |
| pearson_skewness (Function)        | 517 |
| permanent (Function)               | 286 |
| permut (Function)                  | 381 |
| permutation (Function)             | 652 |
| permutations (Function)            | 444 |
| petrov (Function)                  | 336 |
| pfeformat (Option variable)        | 128 |
| pickapart (Function)               |     |
| piece (System variable)            |     |
| playback (Function)                |     |
| plog (Function)                    | 174 |
| plot_options (System variable)     | 99  |
| plot2d (Function)                  |     |
| plot2d_ps (Function)               | 109 |
| plot3d (Function)                  | 105 |
| plotdf (Function)                  | 639 |
| plsquares (Function)               | 614 |
| pochhammer (Function)              | 636 |
| pochhammer_max_index (Variable)    | 636 |
| poisdiff (Function)                | 186 |
| poisexpt (Function)                | 186 |
| poisint (Function)                 | 186 |
| poislim (Option variable)          | 186 |
| poismap (Function)                 | 186 |
| poisplus (Function)                | 186 |
| poissimp (Function)                | 186 |
| poisson (Special symbol)           | 186 |
| poissubst (Function)               | 186 |
| poistimes (Function)               | 187 |
| poistrim (Function)                | 187 |
| polarform (Function)               |     |
| polartorect (Function)             |     |
| polydecomp (Function)              | 157 |
| polymod (Function)                 |     |
| polynome2ele (Function)            | 381 |
| polynomialp (Function)             |     |
| Porjaomrarp (1 unconom)            | 009 |

| polytocompanion (Function)                          |      |
|-----------------------------------------------------|------|
| posfun (Declaration)                                | . 88 |
| potential (Function)                                | 214  |
| <pre>power_mod (Function)</pre>                     |      |
| powerdisp (Option variable)                         | 359  |
| powers (Function)                                   | 77   |
| powerseries (Function)                              | 359  |
| powerset (Function)                                 | 444  |
| pred (Operator)                                     | . 42 |
| prederror (Option variable)                         | 487  |
| prev_prime (Function)                               | 373  |
| primep (Function)                                   | 373  |
| <pre>primep_number_of_tests (Option variable)</pre> | 373  |
| print (Function)                                    | 128  |
| printf (Function)                                   | 682  |
| printpois (Function)                                | 187  |
| printprops (Function)                               | . 25 |
| prodrac (Function)                                  | 381  |
| product (Function)                                  | 77   |
| product_use_gamma (Option variable)                 | 660  |
| programmode (Option variable)                       | 238  |
| prompt (Option variable)                            | . 25 |
| properties (Function)                               | 400  |
| props (Special symbol)                              | 400  |
| propvars (Function)                                 | 400  |
| pscom (Function)                                    | 111  |
| <pre>psdraw_curve (Function)</pre>                  | 110  |
| psexpand (Option variable)                          | 360  |
| psi (Function) 187,                                 | 335  |
| ptriangularize (Function)                           | 610  |
| pui (Function)                                      | 381  |
| <pre>pui_direct (Function)</pre>                    | 383  |
| pui2comp (Function)                                 | 382  |
| pui2ele (Function)                                  | 382  |
| pui2polynome (Function)                             | 383  |
| <pre>puireduc (Function)</pre>                      | 384  |
| put (Function)                                      | 400  |

# $\mathbf{Q}$

| qput (Function) 401                        |
|--------------------------------------------|
| qq (Function) 214                          |
| <b>qrange</b> (Function) 514               |
| quad_qag (Function) 219                    |
| quad_qagi (Function) 221                   |
| quad_qags (Function) 220                   |
| quad_qawc (Function) 222                   |
| quad_qawf (Function) 223                   |
| quad_qawo (Function) 225                   |
| quad_qaws (Function) 226                   |
| quanc8 (Function) 214                      |
| <b>quantile</b> (Function) 514             |
| quantile_bernoulli (Function) 564          |
| <pre>quantile_beta (Function) 551</pre>    |
| quantile_binomial (Function) 561           |
| quantile_cauchy (Function) 559             |
| quantile_chi2 (Function) 541               |
| quantile_continuous_uniform (Function) 552 |

| <pre>quantile_discrete_uniform (Function)</pre> | 567 |
|-------------------------------------------------|-----|
| <pre>quantile_exp (Function)</pre>              | 545 |
| <pre>quantile_f (Function)</pre>                | 544 |
| <pre>quantile_gamma (Function)</pre>            | 549 |
| quantile_geometric (Function)                   | 566 |
| quantile_gumbel (Function)                      | 560 |
| quantile_hypergeometric (Function)              | 568 |
| <pre>quantile_laplace (Function)</pre>          | 558 |
| <pre>quantile_logistic (Function)</pre>         | 553 |
| quantile_lognormal (Function)                   | 548 |
| quantile_negative_binomial (Function)           | 569 |
| quantile_normal (Function)                      | 538 |
| quantile_pareto (Function)                      | 554 |
| quantile_poisson (Function)                     | 563 |
| quantile_rayleigh (Function)                    | 556 |
| <pre>quantile_student_t (Function)</pre>        | 539 |
| quantile_weibull (Function)                     | 555 |
| quartile_skewness (Function)                    | 518 |
| quit (Function)                                 | 25  |
| <b>qunit</b> (Function)                         | 373 |
| quotient (Function)                             | 158 |

#### $\mathbf{R}$

| radcan (Function) 88                                |
|-----------------------------------------------------|
| radexpand (Option variable)                         |
| radsubstflag (Option variable) 89                   |
| random (Function) 43                                |
| random_bernoulli (Function) 565                     |
| random_beta (Function)                              |
| random_beta_algorithm (Option variable) 551         |
| random_binomial (Function) 562                      |
| random_binomial_algorithm (Option variable)         |
|                                                     |
| random_cauchy (Function)559                         |
| random_chi2 (Function)                              |
| random_chi2_algorithm (Option variable) 543         |
| random_continuous_uniform (Function) 553            |
| random_discrete_uniform (Function) 567              |
| random_exp (Function)                               |
| random_exp_algorithm (Option variable) 547          |
| random_f (Function) 545                             |
| <pre>random_f_algorithm (Option variable) 544</pre> |
| random_gamma (Function) 550                         |
| random_gamma_algorithm (Option variable) 550        |
| random_geometric (Function) 566                     |
| random_geometric_algorithm (Option variable)        |
|                                                     |
| random_gumbel (Function) 561                        |
| random_hypergeometric (Function) 569                |
| $\texttt{random\_hypergeometric\_algorithm}$        |
| variable) 569                                       |
| random_laplace (Function) 559                       |
| random_logistic (Function) 553                      |
| random_lognormal (Function) 549                     |
| random_negative_binomial (Function) 570             |
| ${\tt random\_negative\_binomial\_algorithm}$       |
| variable)                                           |

| random_normal (Function)                               | 539         |
|--------------------------------------------------------|-------------|
| <pre>random_normal_algorithm (Option variable)</pre>   | 538         |
|                                                        | 554         |
| random_poisson (Function)                              | 563         |
| random_poisson_algorithm (Option variable)             |             |
|                                                        | 563         |
| random_rayleigh (Function)                             | 558         |
| <pre>random_student_t (Function)</pre>                 | 540         |
| <pre>random_student_t_algorithm (Option variable</pre> | )           |
|                                                        | 540         |
|                                                        | 555         |
| range (Function)                                       | 513         |
| rank (Function) 286,                                   | 611         |
| rassociative (Declaration)                             | . 89        |
| rat (Function)                                         | 158         |
| ratalgdenom (Option variable)                          | 159         |
| ratchristof (Option variable)                          | 347         |
| ratcoef (Function)                                     | 159         |
| ratdenom (Function)                                    | 159         |
| ratdenomdivide (Option variable)                       | 160         |
| ratdiff (Function)                                     | 160         |
| ratdisrep (Function)                                   | 161         |
| rateinstein (Option variable)                          | 347         |
| ratepsilon (Option variable)                           | 161         |
| ratexpand (Function)                                   | 161         |
| ratexpand (Option variable)                            | 162         |
| ratfac (Option variable)                               | 162         |
| rational (Function)                                    | 650         |
| rationalize (Function)                                 | . 44        |
| ratmx (Option variable)                                | 286         |
| ratnumer (Function)                                    | 163         |
| ratnump (Function)                                     | 163         |
| ratp (Function)                                        | 163         |
| ratprint (Option variable)                             | 163         |
| ratriemann (Option variable)                           | 347         |
| ratsimp (Function)                                     | 163         |
| ratsimpexpons (Option variable)                        | 164         |
| ratsubst (Function)                                    | 164         |
| ratvars (Function)                                     | 165         |
| ratvars (System variable)                              | 165         |
| ratweight (Function)                                   | 165         |
| ratweights (System variable)                           | 166         |
| ratweyl (Option variable)                              | 347         |
| ratwtlvl (Option variable)                             | 166         |
| read (Function)                                        | 130         |
| read_hashed_array (Function)                           | 622         |
| read_lisp_array (Function)                             | 622         |
| read_list (Function)                                   | 622         |
| read_matrix (Function)                                 | 621         |
| read_maxima_array (Function)                           | 622         |
| read_maxima_array (Function)                           | 622         |
| readline (Function)                                    | 683         |
| readonly (Function)                                    | 130         |
| realonly (Option variable)                             | 238         |
|                                                        |             |
| realpart (Function)                                    | . 78<br>239 |
|                                                        | 239<br>265  |
| rearray (Function)                                     |             |
| rectform (Function)                                    | . 18        |

| recttopolar (Function) 251,       |      |
|-----------------------------------|------|
| rediff (Function)                 | 307  |
| reduce_consts (Function)          | 653  |
| reduce_order (Function)           | 657  |
| refcheck (Option variable)        | 493  |
| rem (Function)                    | 401  |
| remainder (Function)              | 166  |
| remarray (Function)               | 266  |
| rembox (Function)                 | . 78 |
| remcomps (Function)               | 301  |
| remcon (Function)                 | 299  |
| remcoord (Function)               | 309  |
| remfun (Function)                 | 256  |
| remfunction (Function)            | . 25 |
| remlet (Function)                 | 415  |
| remove (Function)                 | 401  |
| rempart (Function)                | 649  |
| remrule (Function)                | 415  |
| remsym (Function)                 | 306  |
| remvalue (Function)               | 402  |
| rename (Function)                 | 298  |
| reset (Function)                  |      |
| residue (Function)                | 214  |
| resolvante (Function)             | 384  |
| resolvante_alternee1 (Function)   | 387  |
| resolvante_bipartite (Function)   | 388  |
| resolvante_diedrale (Function)    | 388  |
| resolvante_klein (Function)       | 388  |
| resolvante_klein3 (Function)      | 388  |
| resolvante_produit_sym (Function) | 389  |
| resolvante_unitaire (Function)    | 389  |
| resolvante_vierer (Function)      | 389  |
| rest (Function)                   | 425  |
| resultant (Function)              | 166  |
| resultant (Variable)              | 166  |
| return (Function)                 | 487  |
| reveal (Function)                 | 130  |
| reverse (Function)                | 425  |
| revert (Function)                 | 360  |
| revert2 (Function)                | 360  |
| rhs (Function)                    | 239  |
| ric (Variable)                    | 348  |
| ricci (Function)                  | 330  |
| riem (Variable)                   | 348  |
| riemann (Function)                | 331  |
| rinvariant (Function)             | 332  |
| risch (Function)                  | 215  |
| rk (Function)                     | 573  |
| rmxchar (Option variable)         | 131  |
| rncombine (Function)              | 402  |
| romberg (Function)                | 215  |
| rombergabs (Option variable)      | 217  |
| rombergit (Option variable)       | 217  |
| rombergmin (Option variable)      | 218  |
| rombergtol (Option variable)      | 218  |
| room (Function)                   | 394  |
| rootsconmode (Option variable)    | 240  |
| rootscontract (Function)          | 240  |
|                                   |      |

| rootsepsilon (Option variable)      | 241 |
|-------------------------------------|-----|
| row (Function)                      | 286 |
| rowop (Function)                    | 611 |
| rowswap (Function)                  | 611 |
| rreduce (Function)                  | 445 |
| <pre>run_testsuite (Function)</pre> | 5   |
|                                     |     |

# $\mathbf{S}$

| save (Function)                                                                                                    | 131                                                                                                    |
|----------------------------------------------------------------------------------------------------|----------------------------------------------------------------------------------------------------|
| <pre>savedef (Option variable)</pre>                                                                                                    | 132                                                                                                    |
| savefactors (Option variable)                                                                                                    | 166                                                                                                    |
| scalarmatrixp (Option variable)                                                                                                    | 286                                                                                                    |
| scalarp (Function)                                                                                                    | 402                                                                                                    |
| <pre>scaled_bessel_i (Function)</pre>                                                                                                    | 184                                                                                                    |
| <pre>scaled_bessel_i0 (Function)</pre>                                                                                                    | 185                                                                                                    |
| <pre>scaled_bessel_i1 (Function)</pre>                                                                                                    | 185                                                                                                    |
| scalefactors (Function)                                                                                                    | 287                                                                                                    |
| scanmap (Function)                                                                                                    | 487                                                                                                    |
| schur2comp (Function)                                                                                                    | 389                                                                                                    |
| sconc (Function)                                                                                                    | 685                                                                                                    |
| sconcat (Function)                                                                                                    | 118                                                                                                    |
| scopy (Function)                                                                                                    | 686                                                                                                    |
| scsimp (Function)                                                                                                    | . 89                                                                                                    |
| scurvature (Function)                                                                                                    | 330                                                                                                    |
| sdowncase (Function)                                                                                                    | 686                                                                                                    |
| sec (Function)                                                                                                    | 176                                                                                                    |
| sech (Function)                                                                                                    | 177                                                                                                    |
| second (Function)                                                                                                    | 425                                                                                                    |
| sequal (Function)                                                                                                    | 686                                                                                                    |
| sequalignore (Function)                                                                                                    | 686                                                                                                    |
| set_partitions (Function)                                                                                                    | 447                                                                                                    |
| set_plot_option (Function)                                                                                                    | 109                                                                                                    |
| set_random_state (Function)                                                                                                    | 43                                                                                                    |
|                                                                                                    |                                                                                                    |
| <pre>set_up_dot_simplifications (Function)</pre>                                                                                                    | 291                                                                                                    |
| <pre>set_up_dot_simplifications (Function) setcheck (Option variable)</pre>                                                                                                    |                                                                                                    |
| setcheck (Option variable)                                                                                                    | 291<br>494<br>494                                                                                                    |
| setcheck (Option variable)<br>setcheckbreak (Option variable)                                                                                                    | 494                                                                                                    |
| setcheck (Option variable)<br>setcheckbreak (Option variable)<br>setdifference (Function)                                                                                                    | 494<br>494<br>445                                                                                                    |
| <pre>setcheck (Option variable)<br/>setcheckbreak (Option variable)<br/>setdifference (Function)<br/>setelmx (Function)</pre>                                                                                                    | 494<br>494<br>445<br>287                                                                                                    |
| <pre>setcheck (Option variable)<br/>setcheckbreak (Option variable)<br/>setdifference (Function)<br/>setelmx (Function)<br/>setequalp (Function)</pre>                                                                                                    | 494<br>494<br>445<br>287<br>446                                                                                                    |
| <pre>setcheck (Option variable)<br/>setcheckbreak (Option variable)<br/>setdifference (Function)<br/>setelmx (Function)<br/>setequalp (Function)<br/>setify (Function)</pre>                                                                                                    | 494<br>494<br>445<br>287                                                                                                    |
| <pre>setcheck (Option variable)<br/>setcheckbreak (Option variable)<br/>setdifference (Function)<br/>setelmx (Function)<br/>setequalp (Function)<br/>setify (Function)<br/>setp (Function)</pre>                                                                                                    | 494<br>494<br>445<br>287<br>446<br>446                                                                                                    |
| <pre>setcheck (Option variable)<br/>setcheckbreak (Option variable)<br/>setdifference (Function)<br/>setelmx (Function)<br/>setify (Function)<br/>setify (Function)<br/>setp (Function)<br/>setunits (Function)</pre>                                                                                                    | 494<br>494<br>445<br>287<br>446<br>446<br>446                                                                                                    |
| <pre>setcheck (Option variable)<br/>setcheckbreak (Option variable)<br/>setdifference (Function)<br/>setequalp (Function)<br/>setify (Function)<br/>setify (Function)<br/>setunits (Function)<br/>setunits (Function)</pre>                                                                                                    | 494<br>494<br>445<br>287<br>446<br>446<br>446<br>692                                                                                                    |
| <pre>setcheck (Option variable)<br/>setcheckbreak (Option variable)<br/>setdifference (Function)<br/>setelmx (Function)<br/>setify (Function)<br/>setify (Function)<br/>setunits (Function)<br/>setunits (Function)<br/>setup_autoload (Function)<br/>setval (System variable)</pre>                                                                                                    | 494<br>494<br>445<br>287<br>446<br>446<br>446<br>692<br>402                                                                                                    |
| <pre>setcheck (Option variable)<br/>setcheckbreak (Option variable)<br/>setdifference (Function)<br/>setequalp (Function)<br/>setify (Function)<br/>setify (Function)<br/>setunits (Function)<br/>setup_autoload (Function)<br/>setval (System variable)<br/>seventh (Function)</pre>                                                                                                    | $\begin{array}{r} 494\\ 494\\ 445\\ 287\\ 446\\ 446\\ 446\\ 692\\ 402\\ 402\\ 494\\ 425\end{array}$                                                                                                    |
| <pre>setcheck (Option variable)<br/>setcheckbreak (Option variable)<br/>setdifference (Function)<br/>setelmx (Function)<br/>setify (Function)<br/>setify (Function)<br/>setup (Function)<br/>setunits (Function)<br/>setval (System variable)<br/>seventh (Function)<br/>sexplode (Function)</pre>                                                                                                    | $\begin{array}{r} 494\\ 494\\ 445\\ 287\\ 446\\ 446\\ 446\\ 446\\ 446\\ 492\\ 402\\ 494\\ 425\\ 686\end{array}$                                                                                                    |
| <pre>setcheck (Option variable)<br/>setcheckbreak (Option variable)<br/>setdifference (Function)<br/>setelmx (Function)<br/>setify (Function)<br/>setify (Function)<br/>setunits (Function)<br/>setup_autoload (Function)<br/>setval (System variable)<br/>seventh (Function)<br/>setylode (Function)<br/>setylode (Function)<br/>setylode (Function)</pre>                                                                                                    | $\begin{array}{r} 494\\ 494\\ 494\\ 445\\ 287\\ 446\\ 446\\ 446\\ 692\\ 402\\ 402\\ 494\\ 425\\ 686\\ 353\end{array}$                                                                                                    |
| <pre>setcheck (Option variable)<br/>setcheckbreak (Option variable)<br/>setdifference (Function)<br/>setelmx (Function)<br/>setify (Function)<br/>setify (Function)<br/>setup_setup_autoload (Function)<br/>setval (System variable)<br/>seventh (Function)<br/>setylode (Function)<br/>setylode (Function)<br/>setylode (Function)<br/>show (Function)</pre>                                                                                                    | 494<br>494<br>445<br>287<br>446<br>446<br>692<br>402<br>494<br>425<br>686<br>353<br>132                                                                                                    |
| <pre>setcheck (Option variable)<br/>setcheckbreak (Option variable)<br/>setdifference (Function)<br/>setelmx (Function)<br/>setequalp (Function)<br/>setify (Function)<br/>setup (Function)<br/>setup_autoload (Function)<br/>setval (System variable)<br/>seventh (Function)<br/>setylode (Function)<br/>sf (Function)<br/>show (Function)<br/>showcomps (Function)</pre>                                                                                                    | $\begin{array}{r} 494\\ 494\\ 445\\ 287\\ 446\\ 446\\ 446\\ 446\\ 442\\ 402\\ 494\\ 425\\ 686\\ 353\\ 132\\ 301 \end{array}$                                                                                                    |
| <pre>setcheck (Option variable)<br/>setcheckbreak (Option variable)<br/>setdifference (Function)<br/>setelmx (Function)<br/>setequalp (Function)<br/>setify (Function)<br/>setup (Function)<br/>setup_autoload (Function)<br/>setval (System variable)<br/>seventh (Function)<br/>setylode (Function)<br/>sf (Function)<br/>show (Function)<br/>showcomps (Function)<br/>showratvars (Function)</pre>                                                                                                    | $\begin{array}{c} 494\\ 494\\ 445\\ 287\\ 446\\ 446\\ 446\\ 692\\ 402\\ 494\\ 425\\ 686\\ 353\\ 132\\ 301\\ 133\end{array}$                                                                                                    |
| <pre>setcheck (Option variable)<br/>setcheckbreak (Option variable)<br/>setdifference (Function)<br/>setelmx (Function)<br/>setequalp (Function)<br/>setify (Function)<br/>setup_autoload (Function)<br/>setval (System variable)<br/>seventh (Function)<br/>setvplode (Function)<br/>sf (Function)<br/>show (Function)<br/>showcomps (Function)<br/>showtime (Option variable)</pre>                                                                                                    | $\begin{array}{r} 494\\ 494\\ 494\\ 445\\ 287\\ 446\\ 446\\ 692\\ 402\\ 402\\ 494\\ 425\\ 686\\ 353\\ 132\\ 301\\ 133\\ . 26\end{array}$                                                                                                    |
| <pre>setcheck (Option variable)<br/>setcheckbreak (Option variable)<br/>setdifference (Function)<br/>setelmx (Function)<br/>setequalp (Function)<br/>setup (Function)<br/>setup_autoload (Function)<br/>setval (System variable)<br/>seventh (Function)<br/>setyplode (Function)<br/>sf (Function)<br/>show (Function)<br/>showcomps (Function)<br/>showtime (Option variable)<br/>sign (Function)</pre>                                                                                                    | $\begin{array}{r} 494\\ 494\\ 494\\ 445\\ 287\\ 446\\ 692\\ 402\\ 494\\ 425\\ 686\\ 353\\ 132\\ 301\\ 133\\ . 26\\ . 45\end{array}$                                                                                                    |
| <pre>setcheck (Option variable)<br/>setcheckbreak (Option variable)<br/>setdifference (Function)<br/>setelmx (Function)<br/>setelmx (Function)<br/>setup (Function)<br/>setup_autoload (Function)<br/>setval (System variable)<br/>seventh (Function)<br/>setyplode (Function)<br/>show (Function)<br/>show (Function)<br/>show (Function)<br/>showtime (Option variable)<br/>sign (Function)<br/>signum (Function)</pre>                                                                                                 | $\begin{array}{r} 494\\ 494\\ 494\\ 445\\ 287\\ 446\\ 692\\ 402\\ 494\\ 425\\ 686\\ 353\\ 132\\ 301\\ 133\\ . 26\\ . 45\end{array}$                                                                                                    |
| <pre>setcheck (Option variable)<br/>setcheckbreak (Option variable)<br/>setdifference (Function)<br/>setelmx (Function)<br/>setelmx (Function)<br/>setup (Function)<br/>setup_autoload (Function)<br/>setval (System variable)<br/>seventh (Function)<br/>setvplode (Function)<br/>show (Function)<br/>show (Function)<br/>show (Function)<br/>showtime (Option variable)<br/>sign (Function)<br/>signum (Function)<br/>signum (Function)<br/>similaritytransform (Function)</pre>                                        | $\begin{array}{r} 494\\ 494\\ 445\\ 287\\ 446\\ 446\\ 446\\ 692\\ 402\\ 494\\ 425\\ 686\\ 353\\ 132\\ 301\\ 133\\ 01\\ 133\\ 01\\ 01\\ 01\\ 01\\ 01\\ 01\\ 01\\ 01\\ 01\\ 01$ |
| <pre>setcheck (Option variable)<br/>setcheckbreak (Option variable)<br/>setdifference (Function)<br/>setelmx (Function)<br/>setelmx (Function)<br/>setup (Function)<br/>setup (Function)<br/>setup_autoload (Function)<br/>setval (System variable)<br/>seventh (Function)<br/>setvplode (Function)<br/>show (Function)<br/>show (Function)<br/>show (Function)<br/>showtime (Option variable)<br/>sign (Function)<br/>signum (Function)<br/>similaritytransform (Function)<br/>simple_linear_regression (Function)</pre> | $\begin{array}{r} 494\\ 494\\ 445\\ 287\\ 446\\ 446\\ 446\\ 692\\ 402\\ 494\\ 425\\ 686\\ 353\\ 132\\ 301\\ 133\\ 301\\ 133\\ 301\\ 133\\ 266\\ 45\\ 287\\ 673\end{array}$                                                                                                    |
| <pre>setcheck (Option variable)<br/>setcheckbreak (Option variable)<br/>setdifference (Function)<br/>setelmx (Function)<br/>setelmx (Function)<br/>setup (Function)<br/>setup_autoload (Function)<br/>setval (System variable)<br/>seventh (Function)<br/>setvplode (Function)<br/>show (Function)<br/>show (Function)<br/>show (Function)<br/>showtime (Option variable)<br/>sign (Function)<br/>signum (Function)<br/>signum (Function)<br/>similaritytransform (Function)</pre>                                        | $\begin{array}{r} 494\\ 494\\ 445\\ 287\\ 446\\ 446\\ 692\\ 402\\ 494\\ 425\\ 686\\ 353\\ 132\\ 301\\ 133\\ . 266\\ . 45\\ 287\end{array}$                                                                                                    |

| simplode (Function)                                   | 686 |
|-------------------------------------------------------|-----|
|                                                       |     |
| simpmetderiv (Function)                               | 310 |
| simpsum (Option variable)                             |     |
| simtran (Function)                                    | 287 |
| sin (Function)                                        | 177 |
| sinh (Function)                                       | 177 |
| sinnpiflag (Option variable)                          | 257 |
| sinsert (Function)                                    | 686 |
| sinvertcase (Function)                                | 687 |
| sixth (Function)                                      | 425 |
| skewness (Function)                                   | 517 |
| skewness_bernoulli (Function)                         | 565 |
| skewness_beta (Function)                              | 551 |
| skewness_binomial (Function)                          | 562 |
| <pre>skewness_chi2 (Function)</pre>                   | 542 |
| skewness_continuous_uniform (Function)                | 552 |
| skewness_discrete_uniform (Function)                  | 567 |
| skewness_exp (Function)                               | 547 |
| skewness_f (Function)                                 | 544 |
| skewness_gamma (Function)                             | 550 |
| skewness_geometric (Function)                         | 566 |
| skewness_gumbel (Function)                            | 560 |
| skewness_hypergeometric (Function)                    | 568 |
| skewness_laplace (Function)                           | 559 |
| skewness_logistic (Function)                          | 553 |
| skewness_lognormal (Function)                         | 549 |
| skewness_negative_binomial (Function)                 | 570 |
| skewness_normal (Function)                            | 538 |
| skewness_pareto (Function)                            | 554 |
| skewness_poisson (Function)                           | 563 |
| skewness_rayleigh (Function)                          | 557 |
| skewness_student_t (Function)                         | 540 |
| skewness_weibull (Function)                           | 555 |
| slength (Function)                                    | 687 |
| smake (Function)                                      | 687 |
| <pre>smismatch (Function)</pre>                       | 687 |
| solve (Function)                                      | 241 |
| <pre>solve_inconsistent_error (Option variable)</pre> |     |
|                                                       | 245 |
| solve_rec (Function)                                  | 658 |
| solve_rec_rat (Function)                              | 659 |
| solvedecomposes (Option variable)                     | 244 |
| solveexplicit (Option variable)                       | 244 |
| solvefactors (Option variable)                        | 244 |
| solvenullwarn (Option variable)                       | 244 |
| solveradcan (Option variable)                         | 244 |
| solvetrigwarn (Option variable)                       | 245 |
| some (Function)                                       | 447 |
| somrac (Function)                                     | 390 |
| sort (Function)                                       | 45  |
| space (Variable)                                      | 684 |
| sparse (Option variable)                              | 287 |
| spherical_bessel_j (Function)                         | 637 |
| spherical_bessel_y (Function)                         | 637 |
| spherical_hankel1 (Function)                          | 637 |
| spherical_hankel2 (Function)                          | 637 |
| spherical_harmonic (Function)                         | 637 |
| splice (Function)                                     | 459 |
|                                                       |     |

| split (Function)                            | 687 |
|---------------------------------------------|-----|
| sposition (Function)                        | 687 |
| sprint (Function)                           | 683 |
| sqfr (Function)                             | 167 |
| sqrt (Function)                             | 46  |
| sqrtdenest (Function)                       | 654 |
| sqrtdispflag (Option variable)              | 46  |
| sremove (Function)                          | 688 |
| <pre>sremovefirst (Function)</pre>          | 688 |
| sreverse (Function)                         | 688 |
| ssearch (Function)                          | 688 |
| ssort (Function)                            | 688 |
| sstatus (Function)                          | 26  |
| ssubst (Function)                           | 689 |
| ssubstfirst (Function)                      | 689 |
| <pre>staircase (Function)</pre>             | 573 |
| stardisp (Option variable)                  | 133 |
| stats_numer (Option variable)               | 663 |
| status (Function)                           | 394 |
| std (Function)                              | 511 |
| std_bernoulli (Function)                    | 564 |
| std_beta (Function)                         | 551 |
| std_binomial (Function)                     | 561 |
| std_chi2 (Function)                         | 542 |
| std_continuous_uniform (Function)           | 552 |
| std_discrete_uniform (Function)             | 567 |
|                                             |     |
| std_exp (Function)                          | 546 |
| std_f (Function)                            | 544 |
| std_gamma (Function)                        | 550 |
| std_geometric (Function)                    | 566 |
| std_gumbel (Function)                       | 560 |
| <pre>std_hypergeometric (Function)</pre>    | 568 |
| <pre>std_laplace (Function)</pre>           | 559 |
| <pre>std_logistic (Function)</pre>          | 553 |
| <pre>std_lognormal (Function)</pre>         | 548 |
| <pre>std_negative_binomial (Function)</pre> | 570 |
| <pre>std_normal (Function)</pre>            | 538 |
| std_pareto (Function)                       | 554 |
| std_poisson (Function)                      | 563 |
| std_rayleigh (Function)                     | 557 |
| <pre>std_student_t (Function)</pre>         | 540 |
| std_weibull (Function)                      | 555 |
| std1 (Function)                             | 511 |
| stirling (Function)                         | 677 |
| stirling1 (Function)                        | 448 |
| stirling2 (Function)                        | 449 |
| strim (Function)                            | 689 |
| striml (Function)                           | 689 |
| strimr (Function)                           | 689 |
| string (Function)                           | 133 |
|                                             | 133 |
| stringdisp (Option variable)                |     |
| stringout (Function)                        | 133 |
| stringp (Function)                          | 685 |
| sublis (Function)                           |     |
| sublis_apply_lambda (Option variable)       |     |
| sublist (Function)                          |     |
| submatrix (Function)                        |     |
| subsample (Function)                        | 508 |
|                                             |     |

| subset (Function) 450                        |
|----------------------------------------------|
| subsetp (Function) 451                       |
| subst (Function) 47                          |
| substinpart (Function) 47                    |
| substpart (Function) 48                      |
| substring (Function) 689                     |
| subvar (Function) 266                        |
| subvarp (Function) 49                        |
| sum (Function)                               |
| sumcontract (Function) 89                    |
| <pre>sumexpand (Option variable)</pre>       |
| <pre>summand_to_rec (Function) 660</pre>     |
| <pre>sumsplitfact (Option variable) 90</pre> |
| sunlisp (Function) 685                       |
| supcase (Function) 690                       |
| supcontext (Function) 146                    |
| symbolp (Function) 49                        |
| symmdifference (Function) 451                |
| symmetric (Declaration) 90                   |
| symmetricp (Function)                        |
| system (Function) 136                        |
|                                              |

#### $\mathbf{T}$

| tab (Variable)                               | 685 |
|----------------------------------------------|-----|
| take_inference (Function)                    | 662 |
| tan (Function)                               | 177 |
| tanh (Function)                              | 177 |
| taylor (Function)                            | 361 |
| taylor_logexpand (Option variable)           | 364 |
| taylor_order_coefficients (Option variable)  |     |
| · · · · · · · · · · · · · · · · · · ·        | 365 |
| taylor_simplifier (Function)                 | 365 |
| taylor_truncate_polynomials (Option variable | e)  |
|                                              | 365 |
| taylordepth (Option variable)                | 364 |
| taylorinfo (Function)                        | 364 |
| taylorp (Function)                           | 364 |
| taytorat (Function)                          | 365 |
| tcl_output (Function)                        | 129 |
| tcontract (Function)                         | 390 |
| tellrat (Function)                           | 167 |
| tellsimp (Function)                          | 416 |
| tellsimpafter (Function)                     | 417 |
| tensorkill (System variable)                 | 349 |
| tentex (Function)                            | 322 |
| tenth (Function)                             | 425 |
| test_mean (Function)                         | 663 |
| test_means_difference (Function)             | 665 |
| test_normality (Function)                    | 672 |
| test_rank_sum (Function)                     | 671 |
| test_sign (Function)                         | 669 |
| test_signed_rank (Function)                  | 670 |
| test_variance (Function)                     | 667 |
| test_variance_ratio (Function)               | 668 |
| testsuite_files (Option variable)            | . 5 |
| tex (Function)                               | 134 |
| texput (Function)                            | 135 |

| third (Function)                                                                                                    | 425                      |
|----------------------------------------------------------------------------------------------------|--------------------------|
| throw (Function)                                                                                                    | 488                      |
| time (Function)                                                                                                    | 395                      |
| timedate (Function)                                                                                                    | 395                      |
| timer (Function)                                                                                                    | 494                      |
| timer_devalue (Option variable)                                                                                                    | 495                      |
| timer_info (Function)                                                                                                    | 495                      |
| tldefint (Function)                                                                                                    | 218                      |
| tlimit (Function)                                                                                                    | 195                      |
| tlimswitch (Option variable)                                                                                                    | 195                      |
| to_lisp (Function)                                                                                                    | 26                       |
| todd_coxeter (Function)                                                                                                    | 391                      |
| toeplitz (Function)                                                                                                    | 611                      |
| tokens (Function)                                                                                                    | 690                      |
| totaldisrep (Function)                                                                                                    | 168                      |
| totalfourier (Function)                                                                                                    | 257                      |
| totient (Function)                                                                                                    | 373                      |
| tpartpol (Function)                                                                                                    | 390                      |
| tr (Variable)                                                                                                    | 349                      |
| tr_array_as_ref (Option variable)                                                                                                    | 476                      |
| <pre>tr_bound_function_applyp (Option variable)</pre>                                                                                            |                          |
|                                                                                                    | 477                      |
| <pre>tr_file_tty_messagesp (Option variable)</pre>                                                                                               | 477                      |
| <pre>tr_float_can_branch_complex (Option variable)</pre>                                                                                         | e)                       |
|                                                                                                    | 477                      |
| <pre>tr_function_call_default (Option variable)</pre>                                                                                            |                          |
|                                                                                                    | 477                      |
| tr_numer (Option variable)                                                                                                    | 477                      |
| <pre>tr_optimize_max_loop (Option variable)</pre>                                                                                                | 478                      |
| <pre>tr_semicompile (Option variable)</pre>                                                                                                    | 478                      |
| <pre>tr_state_vars (System variable)</pre>                                                                                                    | 478                      |
| tr_warn_bad_function_calls (Option variable                                                                                                    | )                        |
|                                                                                                    | 478                      |
| tr_warn_fexpr (Option variable)                                                                                                    | 478                      |
| tr_warn_meval (Option variable)                                                                                                    | 478                      |
| tr_warn_mode (Option variable)                                                                                                    | 478                      |
| tr_warn_undeclared (Option variable)                                                                                                    | 479                      |
| tr_warn_undefined_variable (Option variable                                                                                                    |                          |
|                                                                                                    | 479                      |
| <pre>tr_warnings_get (Function)</pre>                                                                                                    | 478                      |
| tr_windy (Option variable)                                                                                                    | 479                      |
| trace (Function)                                                                                                    | 495                      |
| <pre>trace_options (Function)</pre>                                                                                                    | 496                      |
| tracematrix (Function)                                                                                                    | 649                      |
| transcompile (Option variable)                                                                                                    | 475                      |
| translate (Function)                                                                                                    | 475                      |
| <pre>translate_file (Function)</pre>                                                                                                    | 476                      |
| transpose (Function)                                                                                                    | 288                      |
| transrun (Option variable)                                                                                                    | 476                      |
| <pre>tree_reduce (Function)</pre>                                                                                                    | 451                      |
| treillis (Function)                                                                                                    | 390                      |
|                                                                                                    | 000                      |
| treinat (Function)                                                                                                    | 390                      |
| treinat (Function) triangularize (Function)                                                                                                    | 288                      |
| treinat (Function)<br>triangularize (Function)<br>trigexpand (Function)                                                                          | 288<br>177               |
| treinat (Function)<br>triangularize (Function)<br>trigexpand (Function)<br>trigexpandplus (Option variable)                                      | 288<br>177<br>177        |
| treinat (Function)<br>triangularize (Function)<br>trigexpand (Function)<br>trigexpandplus (Option variable)<br>trigexpandtimes (Option variable) | 288<br>177<br>177<br>178 |
| treinat (Function)<br>triangularize (Function)<br>trigexpand (Function)<br>trigexpandplus (Option variable)                                      | 288<br>177<br>177        |

| trigreduce (Function)               | 178 |
|-------------------------------------|-----|
| trigsign (Option variable)          | 178 |
| trigsimp (Function)                 | 178 |
| trivial_solutions (Global variable) | 704 |
| true (Constant)                     | 170 |
| trunc (Function)                    | 365 |
| ttyoff (Option variable)            | 136 |
|                                     |     |

## U

#### $\mathbf{V}$

| values (System variable)              |
|---------------------------------------|
| vandermonde_matrix (Function) 611     |
| var (Function) 510                    |
| var_bernoulli (Function)              |
| var_beta (Function) 551               |
| var_binomial (Function)               |
| var_chi2 (Function) 542               |
| var_continuous_uniform (Function) 552 |
| var_discrete_uniform (Function) 567   |
| var_exp (Function) 546                |
| var_f (Function) 544                  |
|                                       |

| var_gamma (Function) 54             | 19         |
|-------------------------------------|------------|
| var_geometric (Function) 56         | 36         |
| var_gumbel (Function) 56            | 30         |
| var_hypergeometric (Function) 56    | 38         |
| var_laplace (Function) 55           | 59         |
| var_logistic (Function) 55          | 53         |
| var_lognormal (Function) 54         | 18         |
| var_negative_binomial (Function) 57 | 70         |
| var_normal (Function) 53            | 38         |
| var_pareto (Function) 55            | <b>5</b> 4 |
| var_poisson (Function) 56           | 33         |
| var_rayleigh (Function) 55          | 57         |
| var_student_t (Function) 53         | 39         |
| var_weibull (Function) 55           | 55         |
| var1 (Function) 51                  | 1          |
| vect_cross (Option variable) 28     | 39         |
| vectorpotential (Function) 4        | <b>1</b> 9 |
| vectorsimp (Function) 28            | 39         |
| verbify (Function) 8                | 32         |
| verbose (Option variable)           | 36         |
| vers (Function) 65                  | 51         |
|                                     |            |

#### $\mathbf{W}$

| warnings (Global variable) | 703 |
|----------------------------|-----|
| weyl (Function)            | 332 |
| weyl (Variable)            | 348 |
| with_stdout (Function)     | 137 |
| write_data (Function)      | 622 |
| writefile (Function)       | 137 |
| wronskian (Function)       | 649 |

## $\mathbf{X}$

| xgraph_curves (Function)      | 3 |
|-------------------------------|---|
| <b>xreduce</b> (Function) 455 | 2 |
| xthru (Function) 50           | 0 |

#### $\mathbf{Z}$

| Zeilberger (Function)             | 703  |
|-----------------------------------|------|
| zerobern (Option variable)        | 374  |
| zeroequiv (Function)              | . 50 |
| zerofor (Function)                | 612  |
| zeromatrix (Function)             | 289  |
| <pre>zeromatrixp (Function)</pre> |      |
| zeta (Function)                   | 374  |
| zeta%pi (Option variable)         | 374  |
|                                   |      |